Александр Пащенко, VK

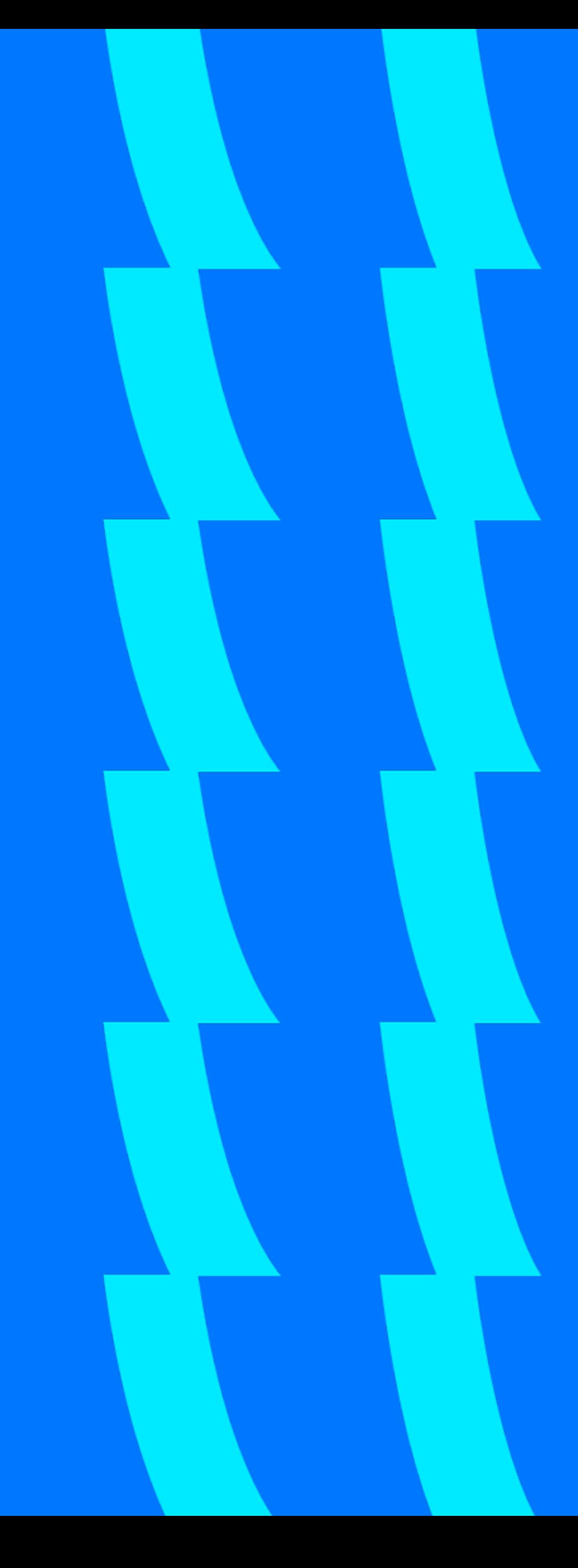

# С SQL на Cassandra

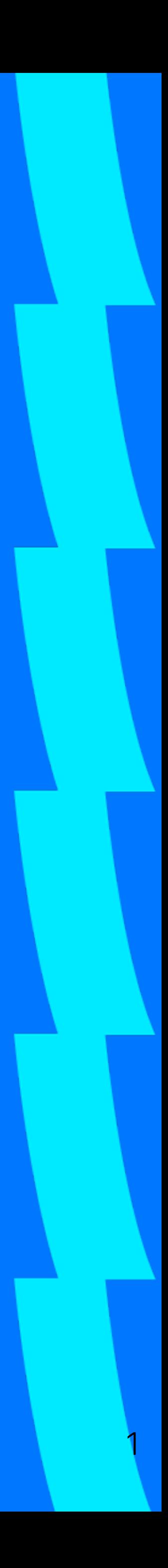

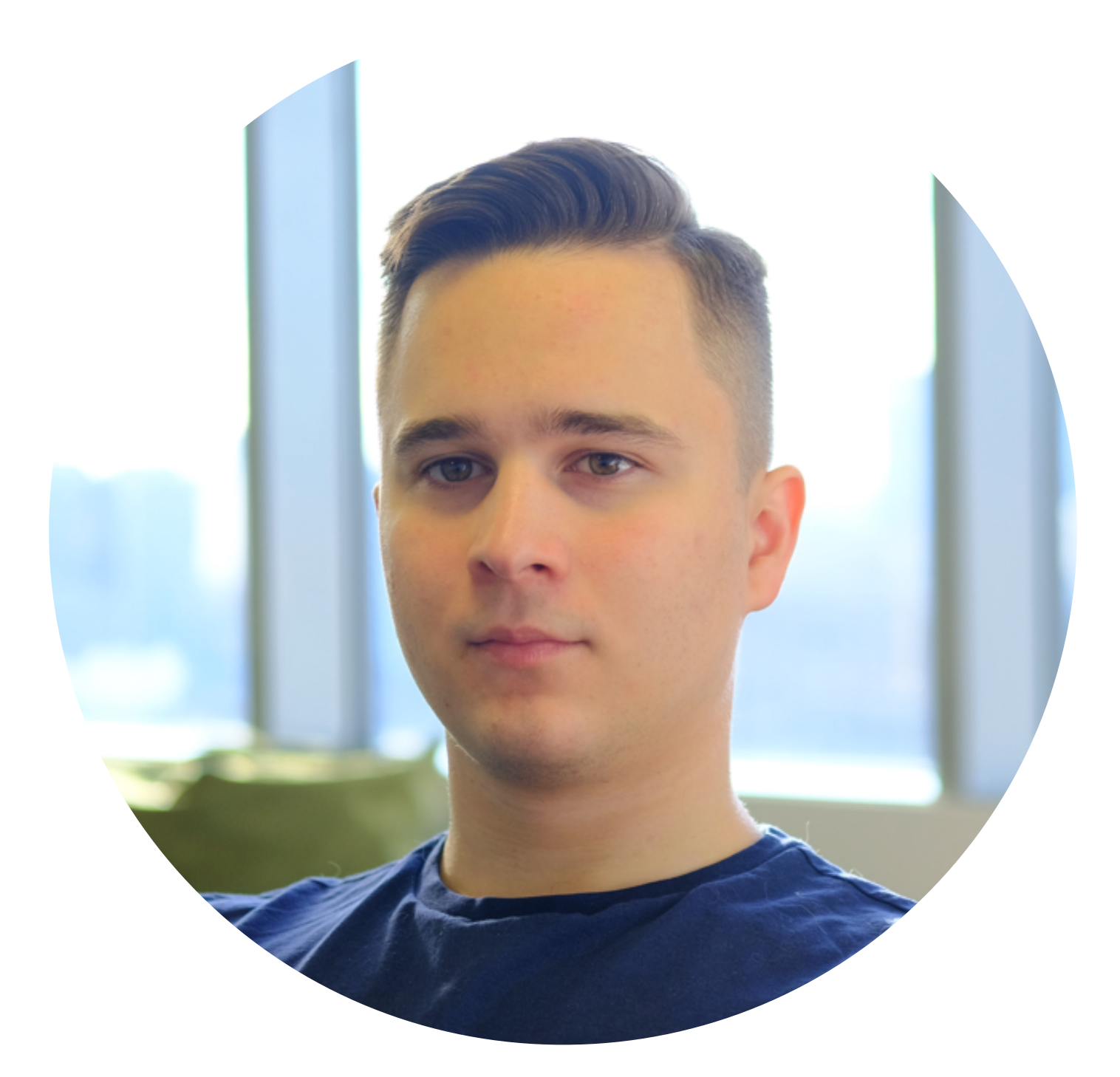

#### АЛЕКСАНДР ПАЩЕНКО

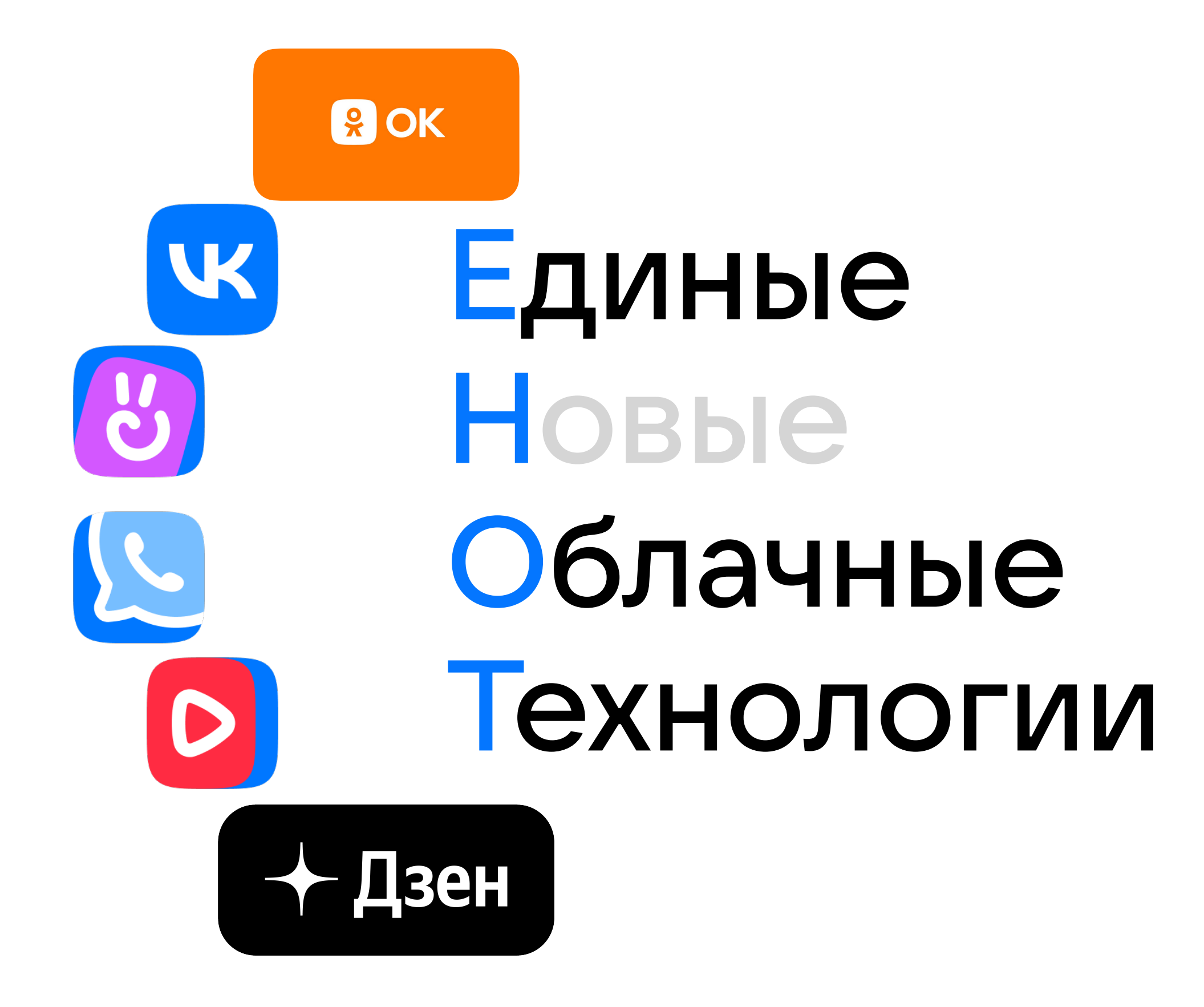

#### Опыт с Cassandra

- Команда монетизации ОК
- Платформа ОК
- Команда разработки EHOT

#### Таймлайн внедрения Cassandra в OK:

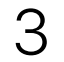

MS SQL 2007

[Cassandra 0.6](https://youtu.be/k2efjgRxMp8?si=VMCJNThI8yNEeR6p) в [продакшене](https://youtu.be/k2efjgRxMp8?si=VMCJNThI8yNEeR6p)

2010

99% DB - Cassandra

2018

[Создали](https://youtu.be/qyTj09e-EM0) Newsql поверх [Cassandra2](https://youtu.be/qyTj09e-EM0) 2014

Cassandra 0.6 в продакшене: <https://youtu.be/k2efjgRxMp8> Создали Newsql поверх Cassandra2: https://youtu.be/qyTj09e-EM0

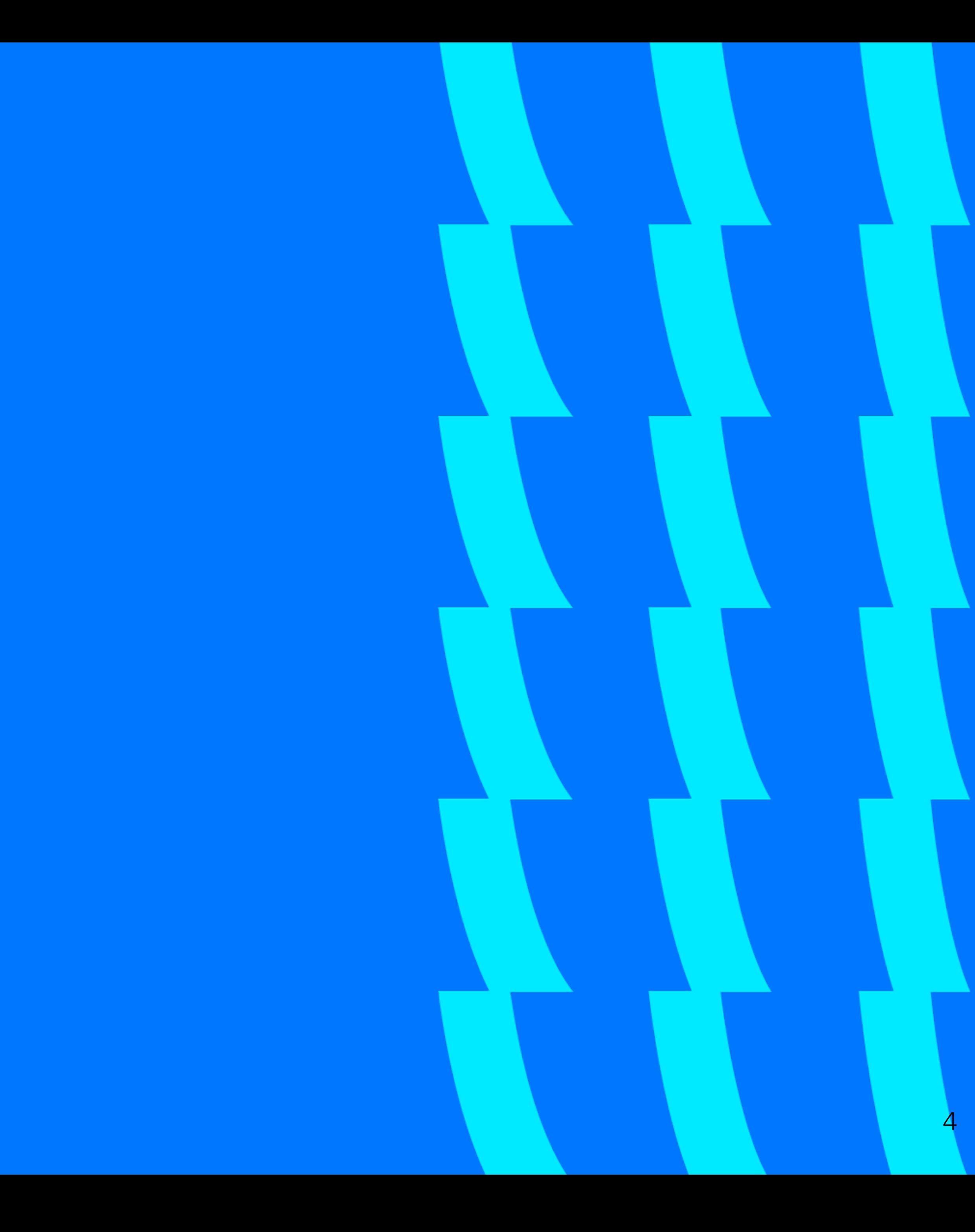

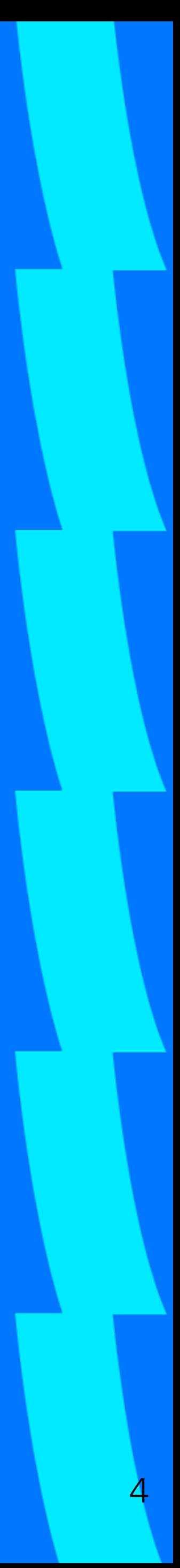

• Сотни кластеров

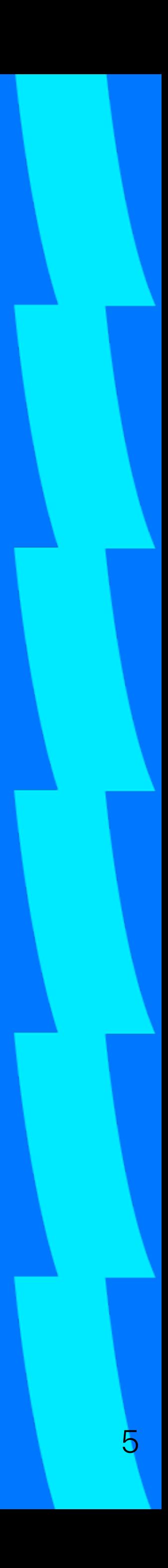

- Сотни кластеров
- Самые большие кластера имеют 1000 нод

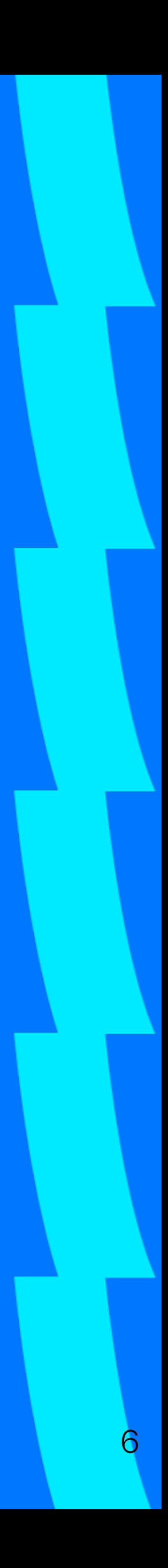

- Сотни кластеров
- Самые большие кластера имеют 1000 нод
- 1ТБ данных на 1 ноде

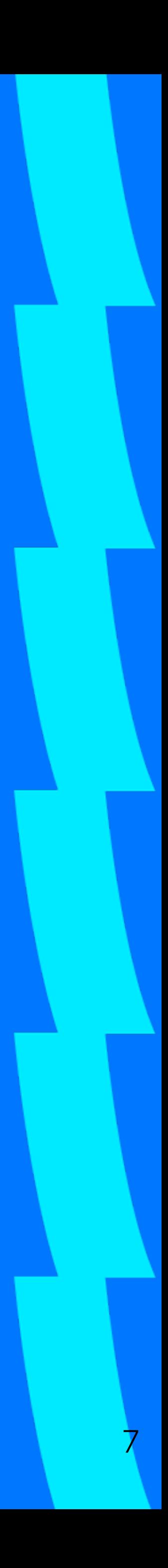

- Сотни кластеров
- Самые большие кластера имеют 1000 нод
- 1ТБ данных на 1 ноде
- Выполнение запроса за 2мс (99 персентиль)

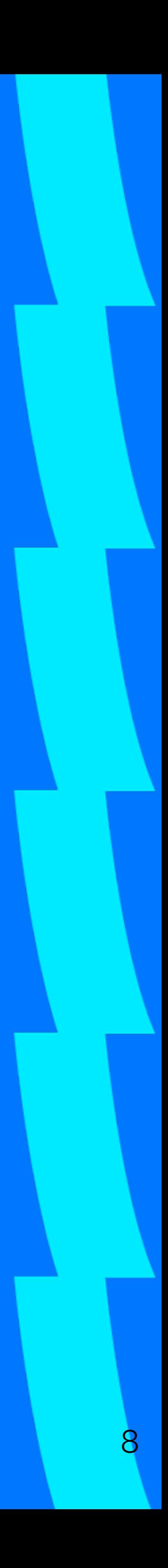

- Сотни кластеров
- Самые большие кластера имеют 1000 нод
- 1ТБ данных на 1 ноде
- Выполнение запроса за 2мс (99 персентиль)
- RPS одного из кластеров > 5 000 000 rps

# А расскажите?

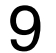

- •Какие сложности нас ждут
- •На что обратить внимание
- •Где про это посмотреть

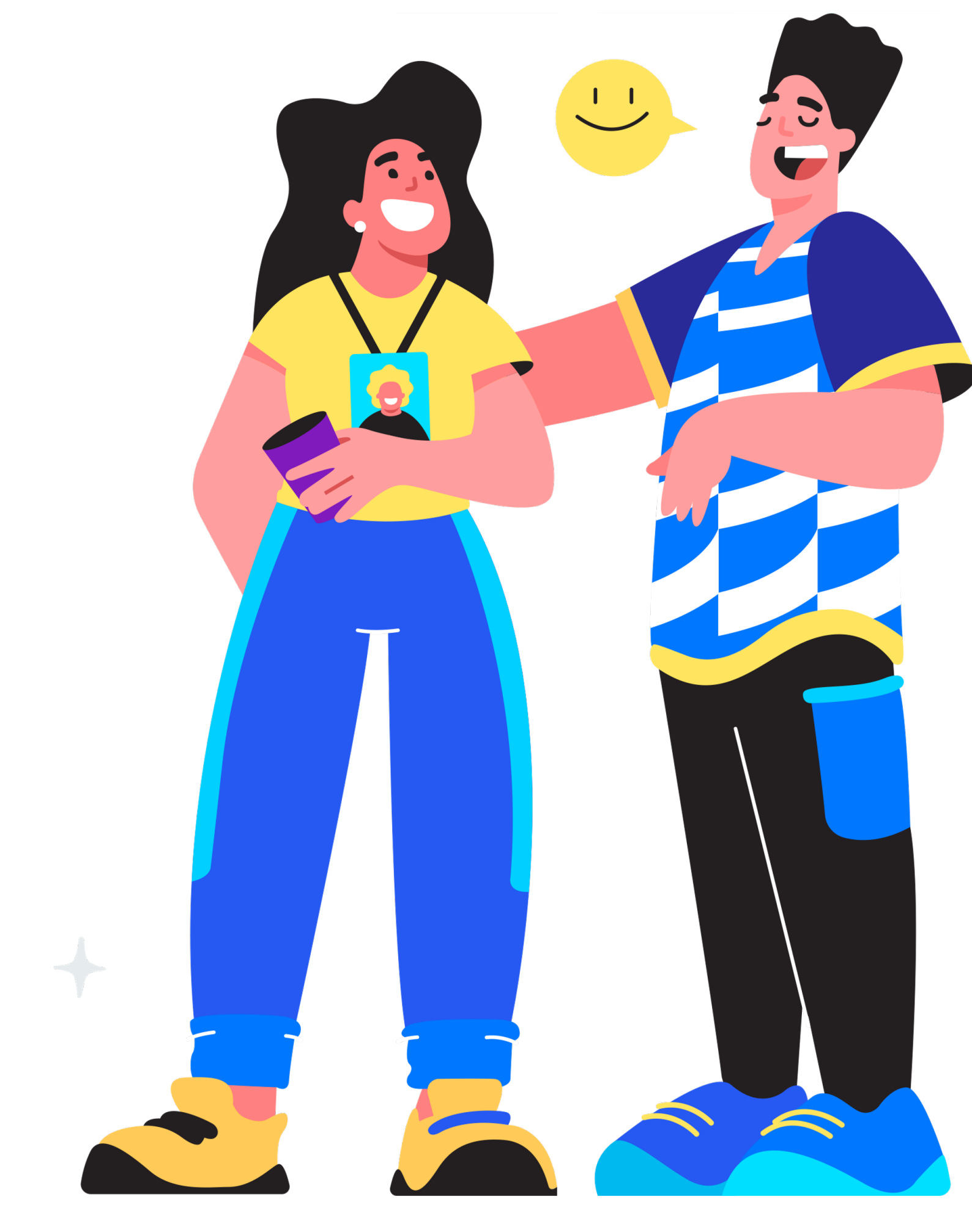

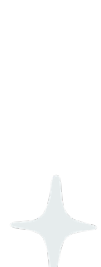

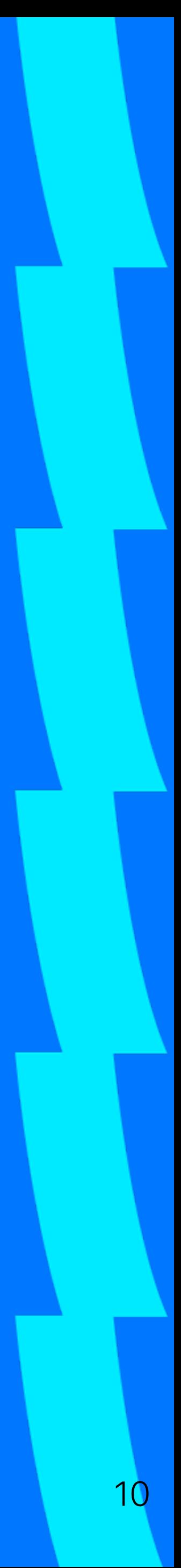

• Распределенная и надежная

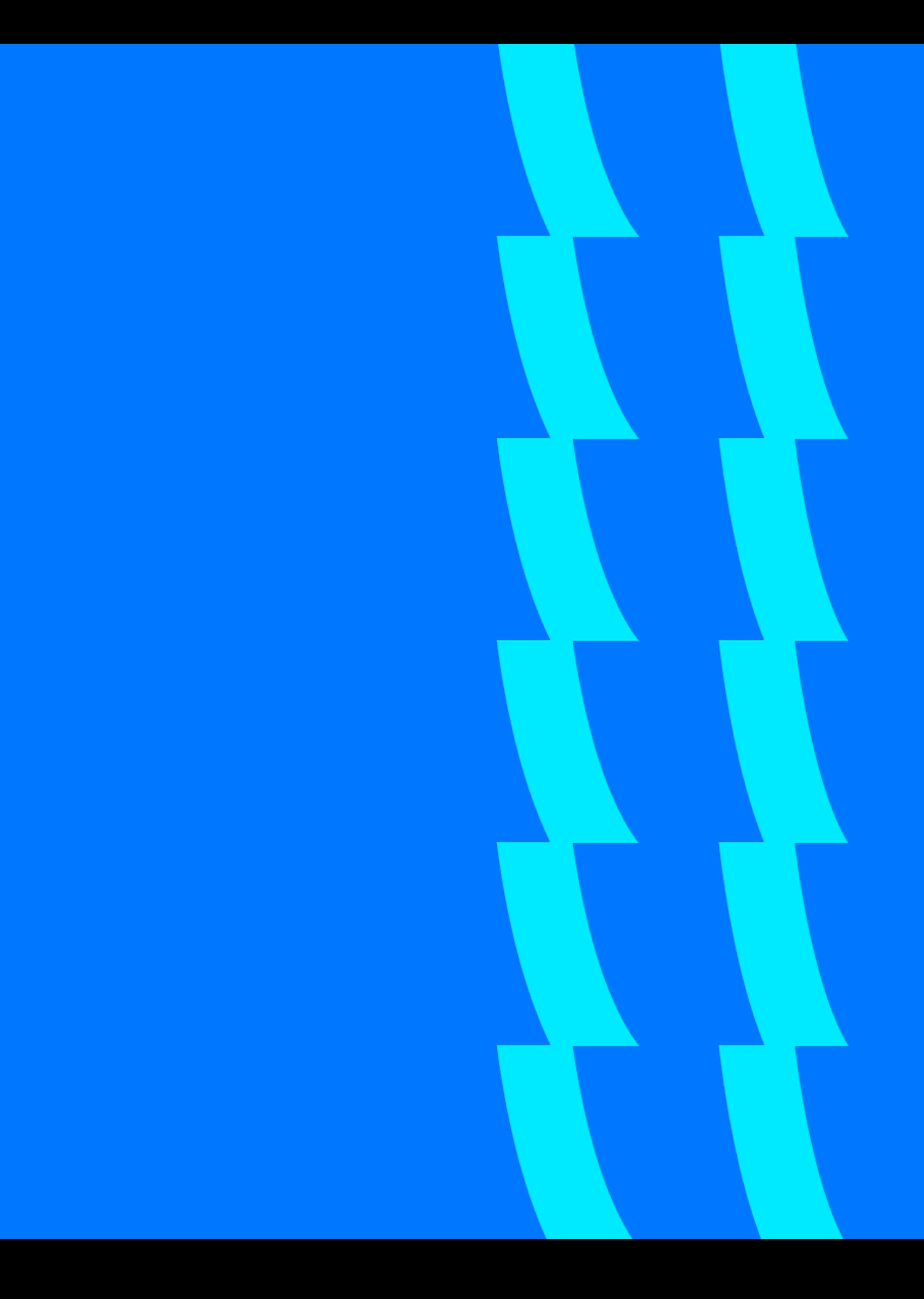

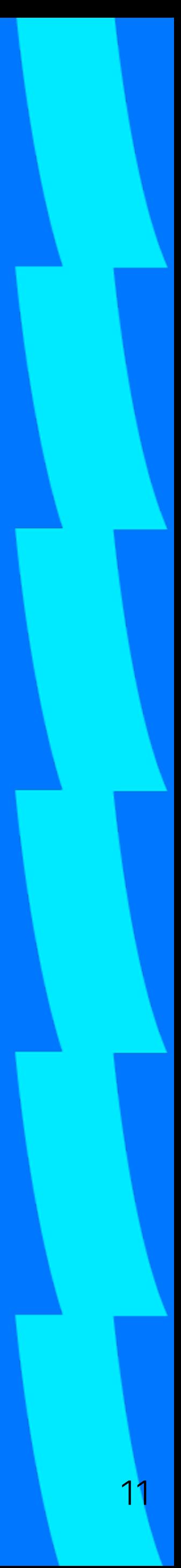

- Распределенная и надежная
- Высокомасштабируемая

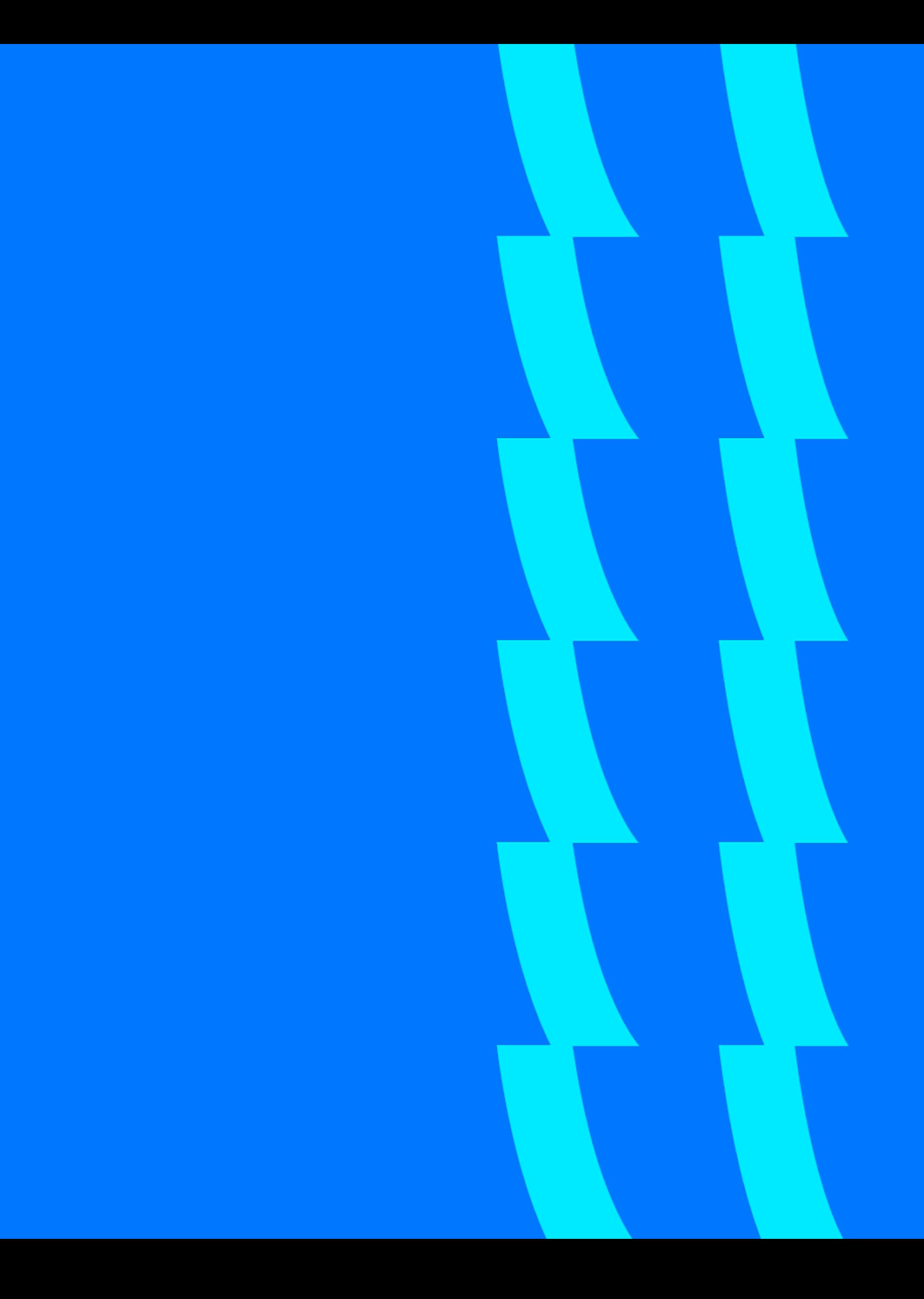

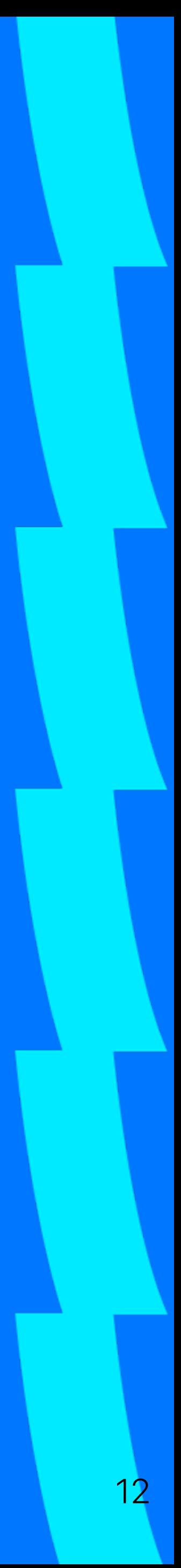

- Распределенная и надежная
- Высокомасштабируемая
- Производительная

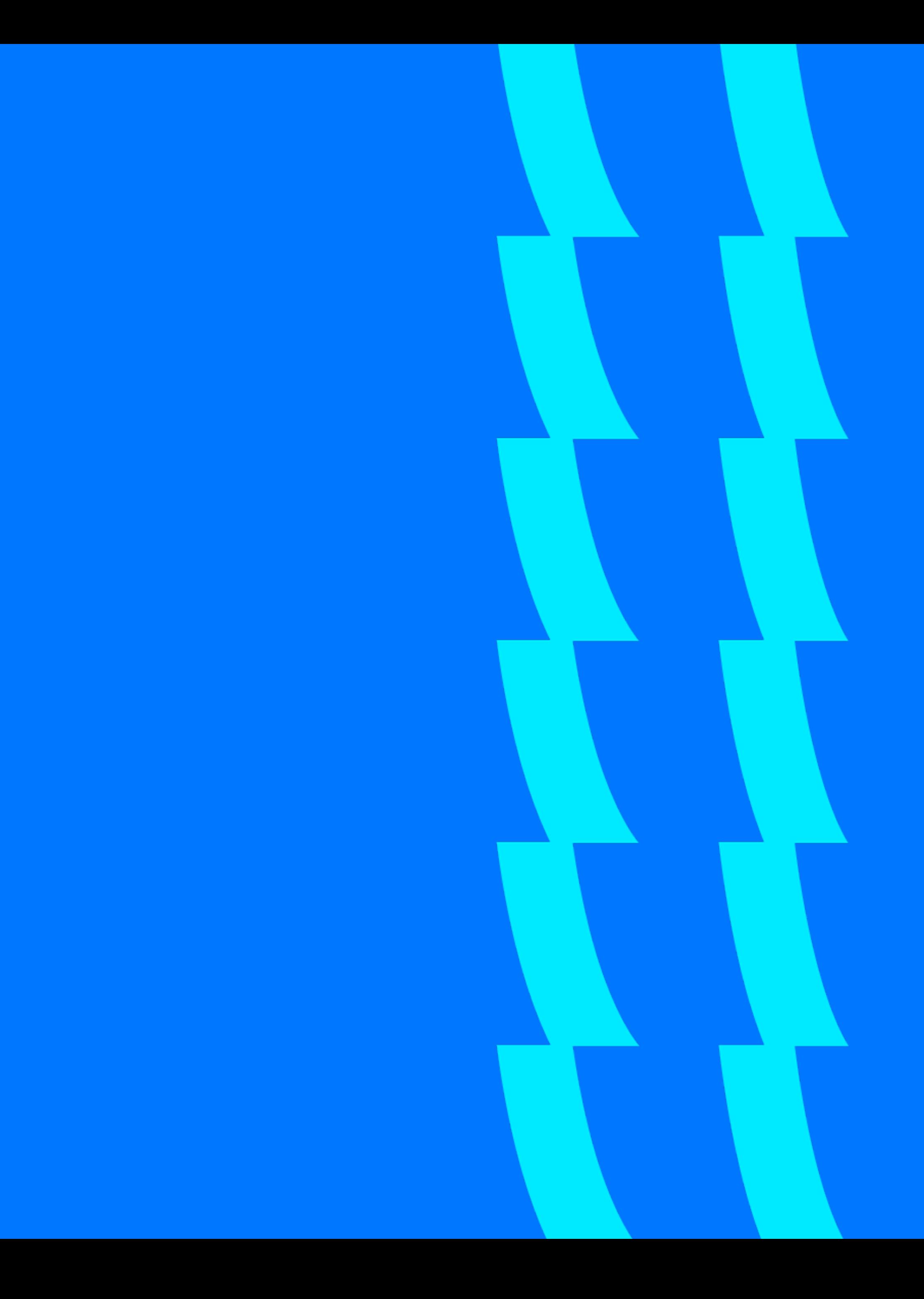

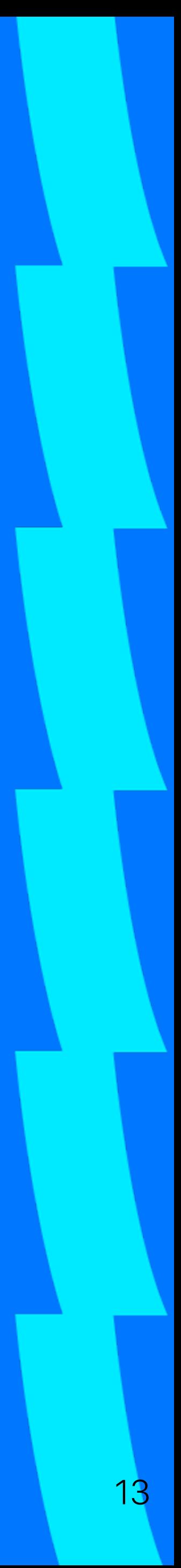

- Распределенная и надежная
- Высокомасштабируемая
- Производительная
- JAVA

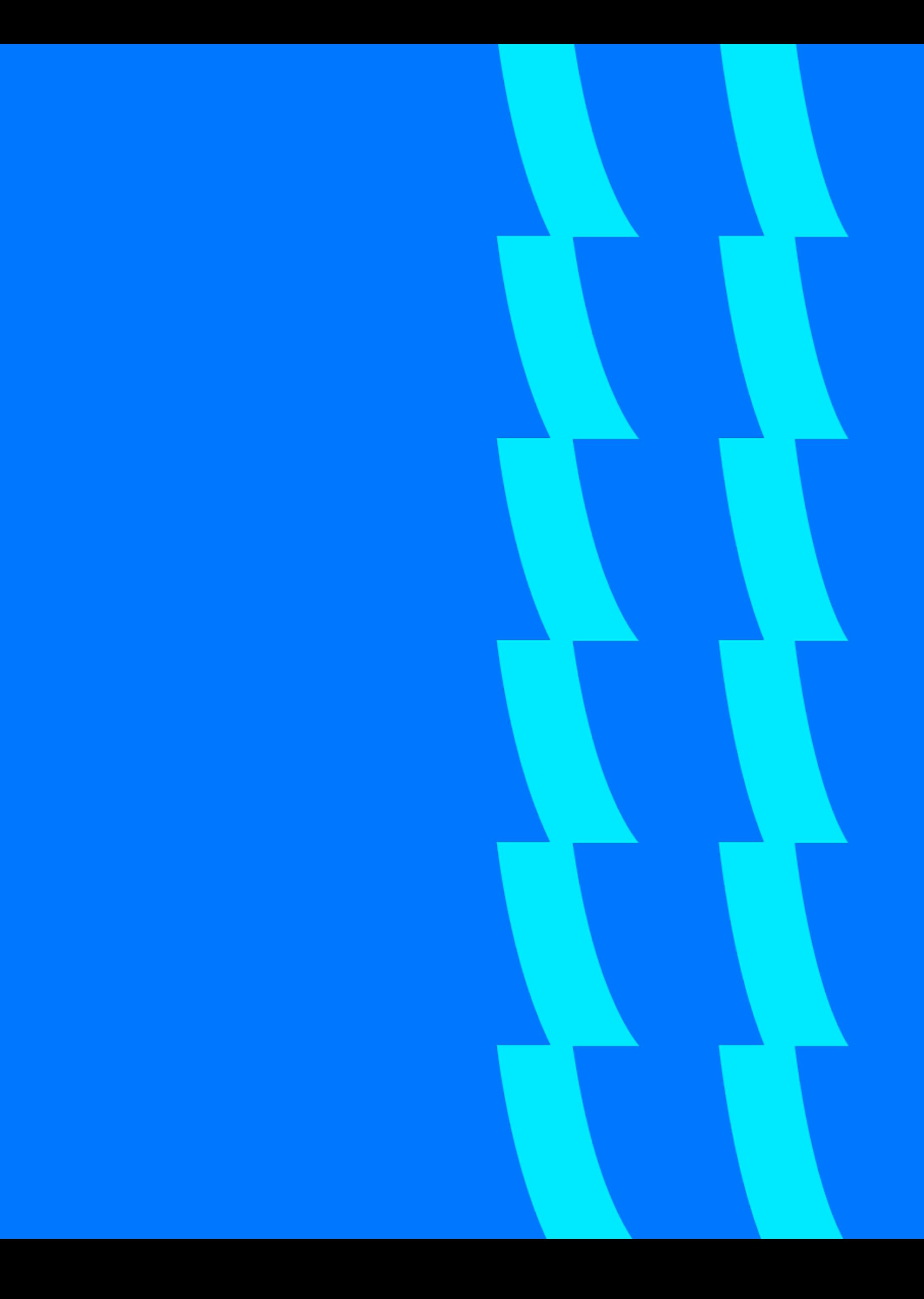

#### CQL: create table

14

Create table test\_table ( id bigint, value text, PRIMARY KEY (id) ) …

#### CQL != SQL

```
Create table test_table (
  id bigint,
  value text,
  PRIMARY KEY (id)
) …
```
#### CQL != SQL

```
CREATE TABLE test.test_table (
id_1 bigint,
id_2 bigint,
id_3 bigint,
value text,
PRIMARY KEY (id 1, id 2, id 3)
) WITH CLUSTERING ORDER BY (id_2 ASC, id_3 ASC)
AND bloom filter fp chance = 0.01AND caching = {'keys': 'ALL', 'rows_per_partition': 'NONE'}
AND comment = ''
AND compaction = {'class': 'org.apache.cassandra.db.compaction.SizeTieredCompactionStrategy', 
'max_threshold': '32', 'min_threshold': '4'}
AND compression = {'chunk_length_in_kb': '16', 'class': 
'org.apache.cassandra.io.compress.LZ4Compressor'}
AND crc_check_chance = 1.0
AND default_time_to_live = \thetaAND gc_grace_seconds = 864000
```
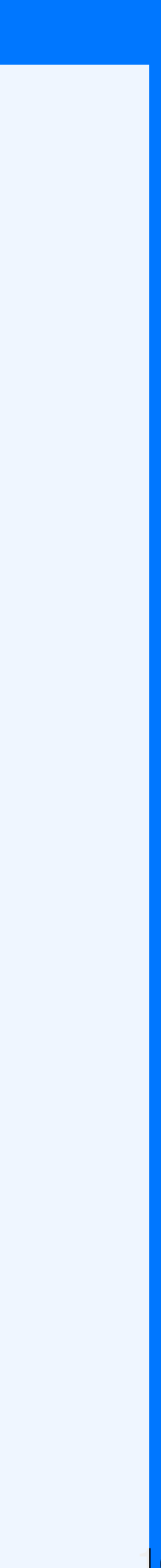

```
Create table test_table (
  id bigint,
  value text,
  PRIMARY KEY (id)
) …
```

```
Create table test_table (
  id_1 bigint,
  id_2 bigint,
  value text,
  PRIMARY KEY (id_1, id_2)
) …
```

```
Create table test_table (
  id_1 bigint,
  id_2 bigint,
  id_3 bigint,
  value text,
  PRIMARY KEY (id_1, id_2, id_3)
) …
```
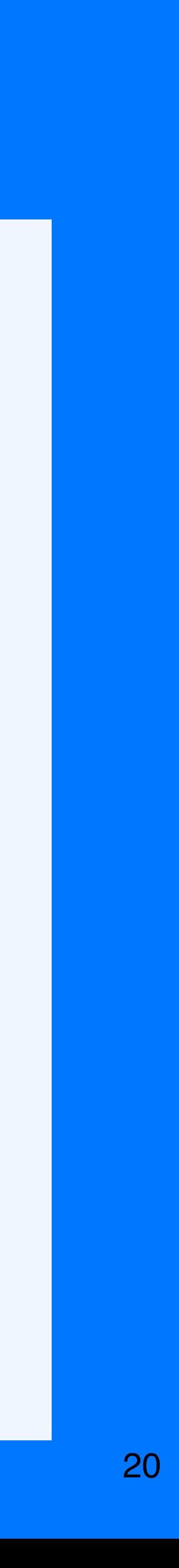

```
Create table test_table (
  id_1 bigint,
  id_2 bigint,
  id_3 bigint,
  value text,
  PRIMARY KEY (id_1, id_2, id_3)
) …
```
 $| \cdot |$ 

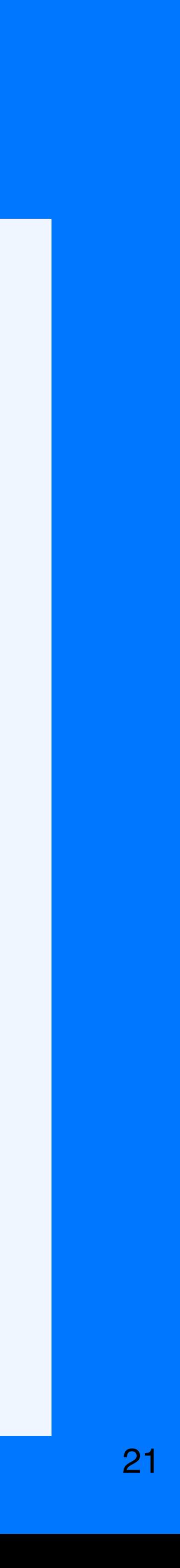

```
Create table test_table ( Primary key = Partition Key + Clustering Key
 id_1 bigint,
 id_2 bigint,
 id_3 bigint,
 value text,
 PRIMARY KEY (id_1, id_2, id_3)
```
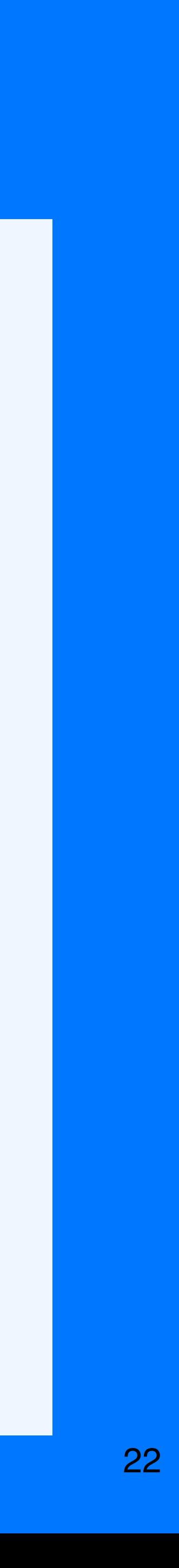

#### Primary key = Partition Key + Clustering Key

```
Partition Key
Create table test_table (
  id_1 bigint,
  id_2 bigint,
  id_3 bigint,
  value text,
  PRIMARY KEY (id_1, id_2, id_3)
) …
```
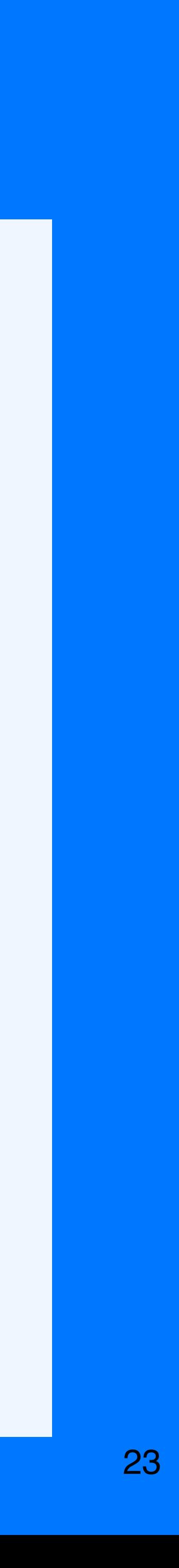

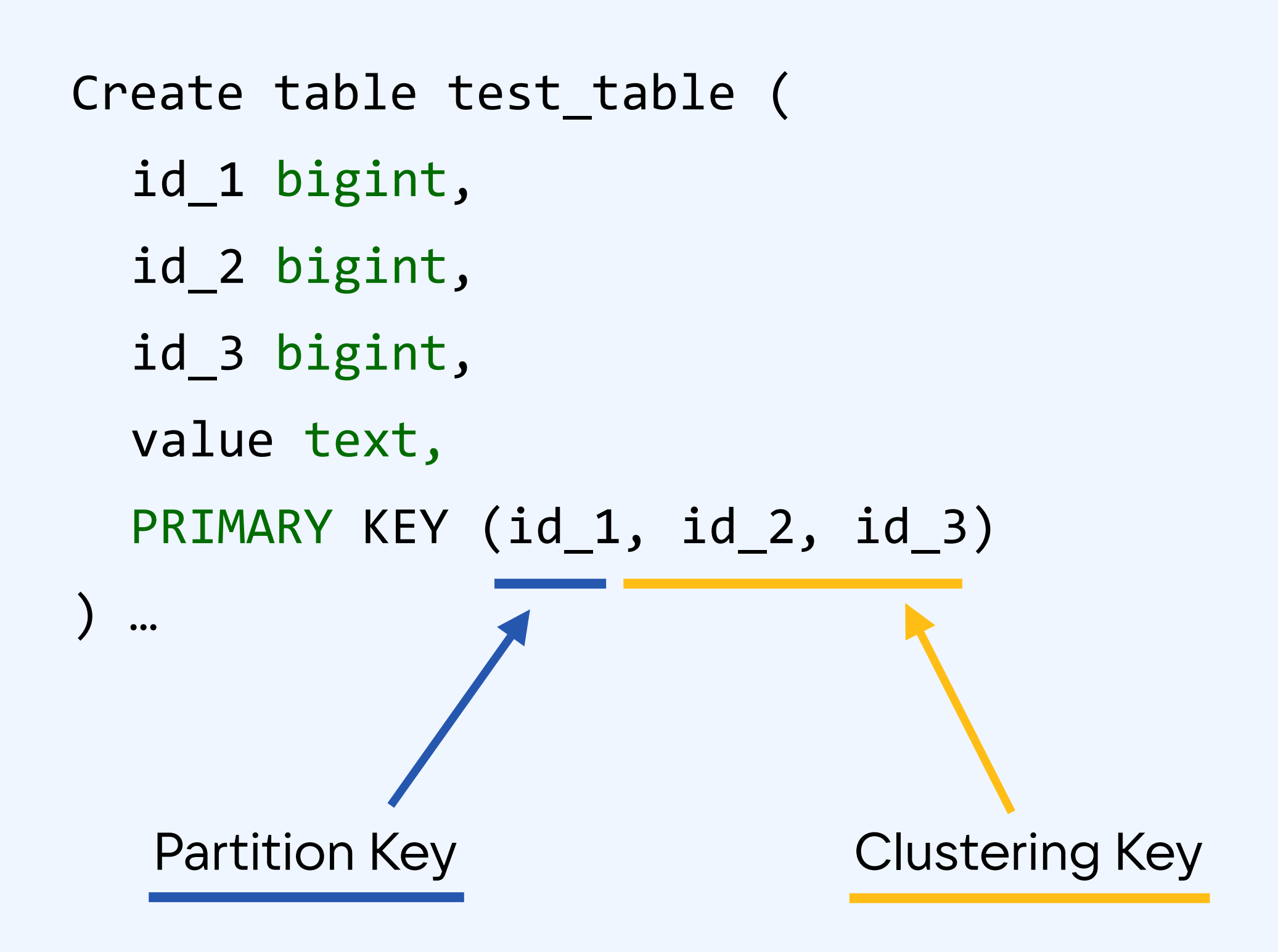

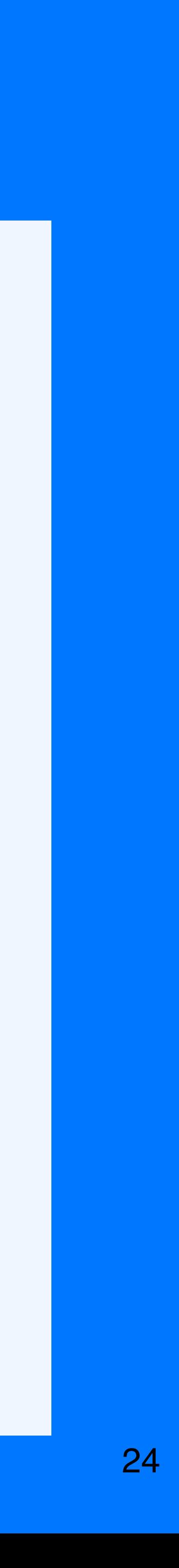

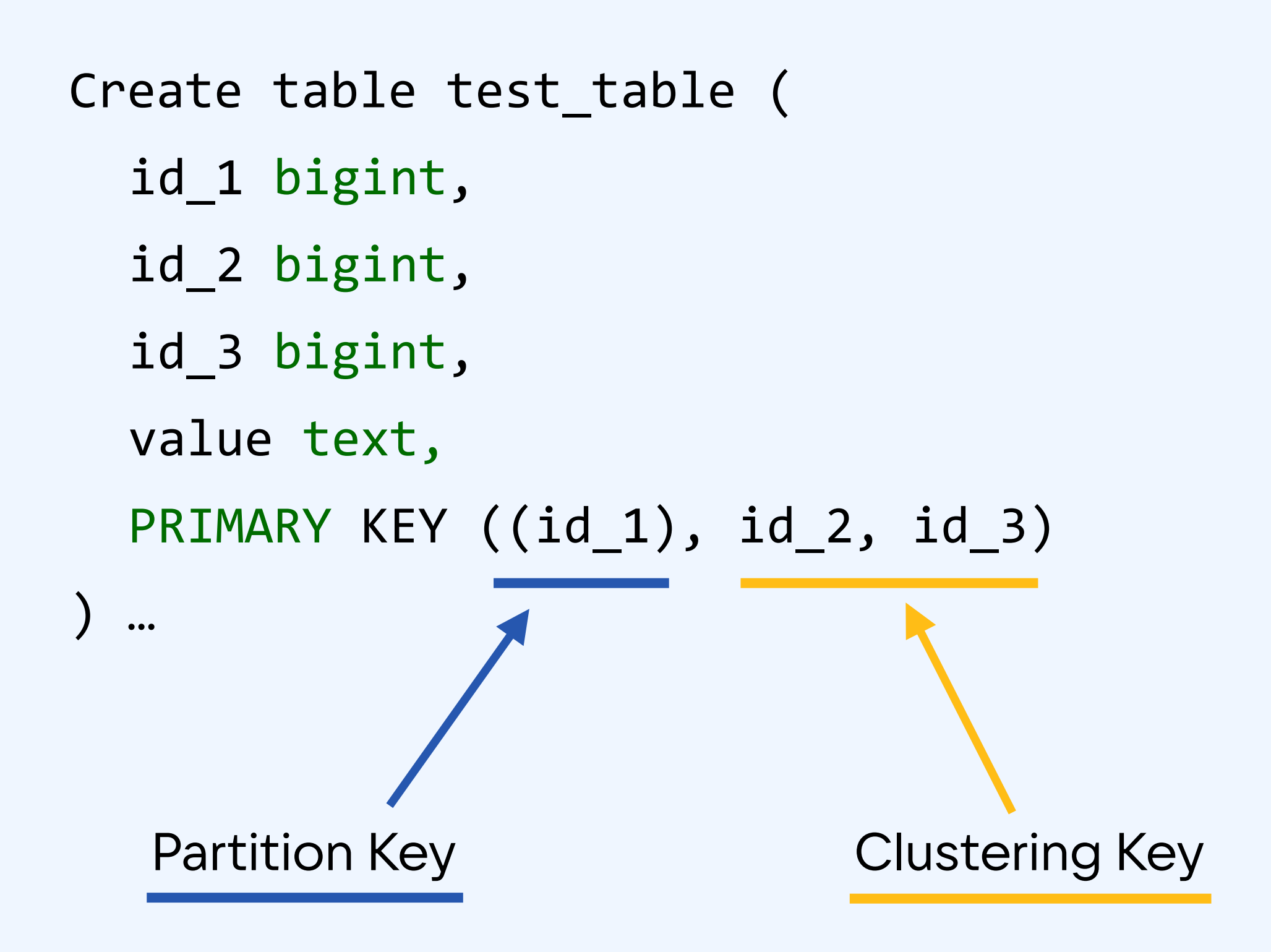

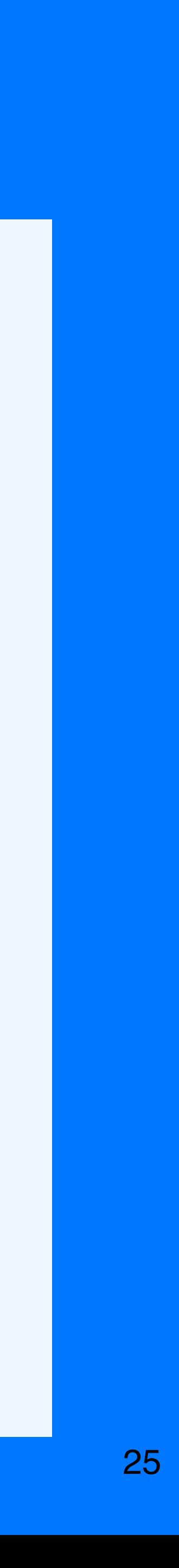

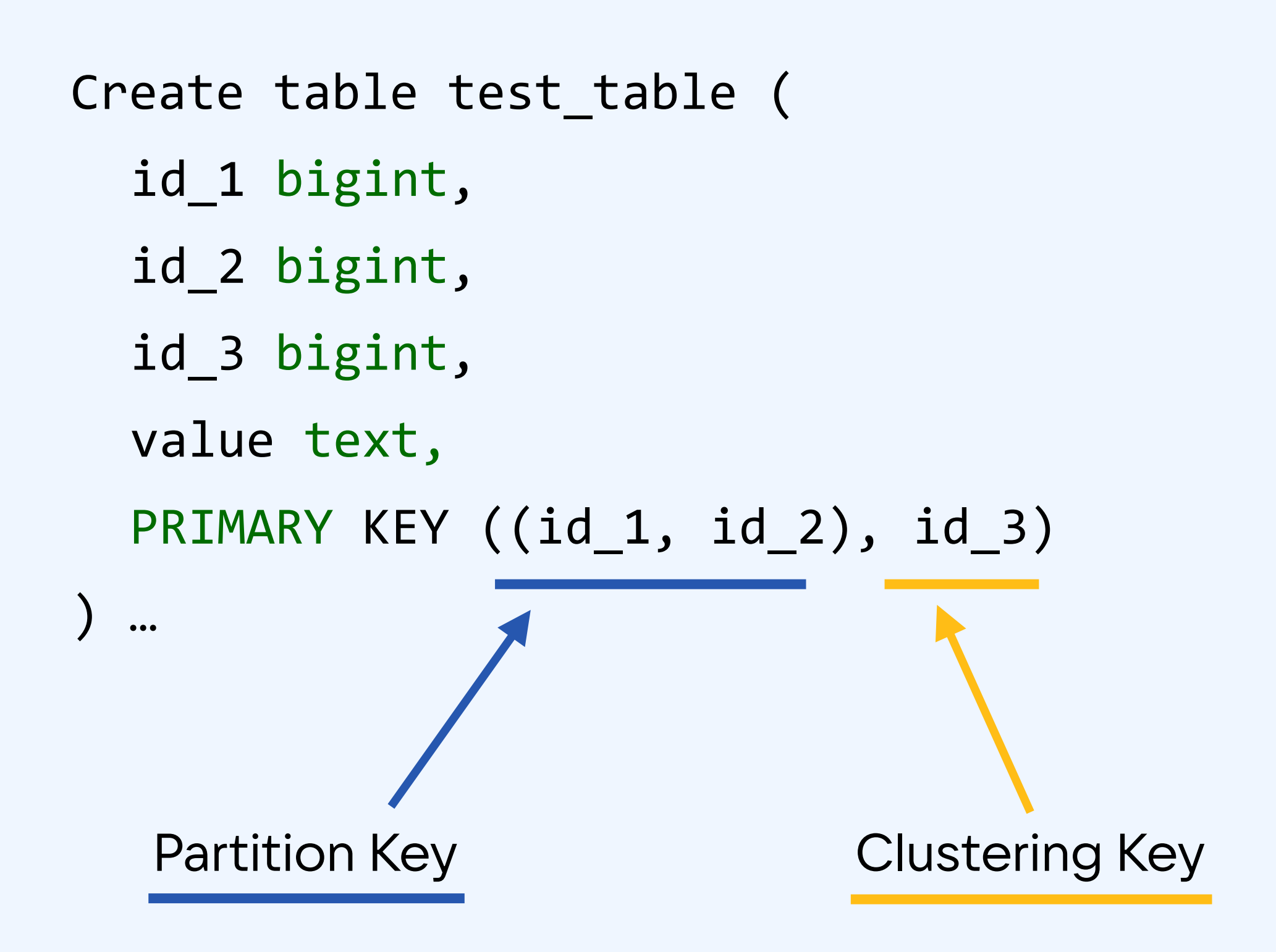

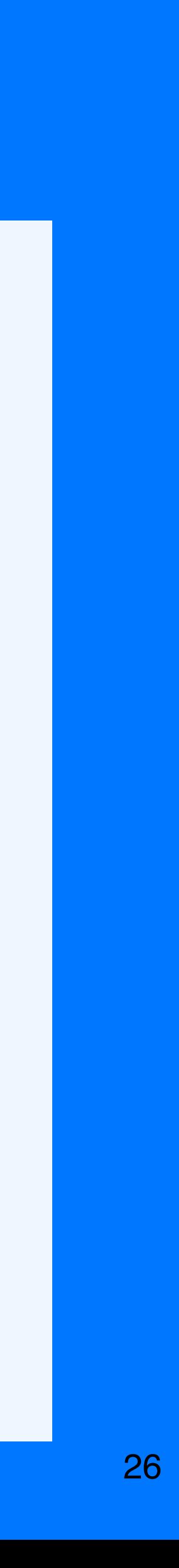

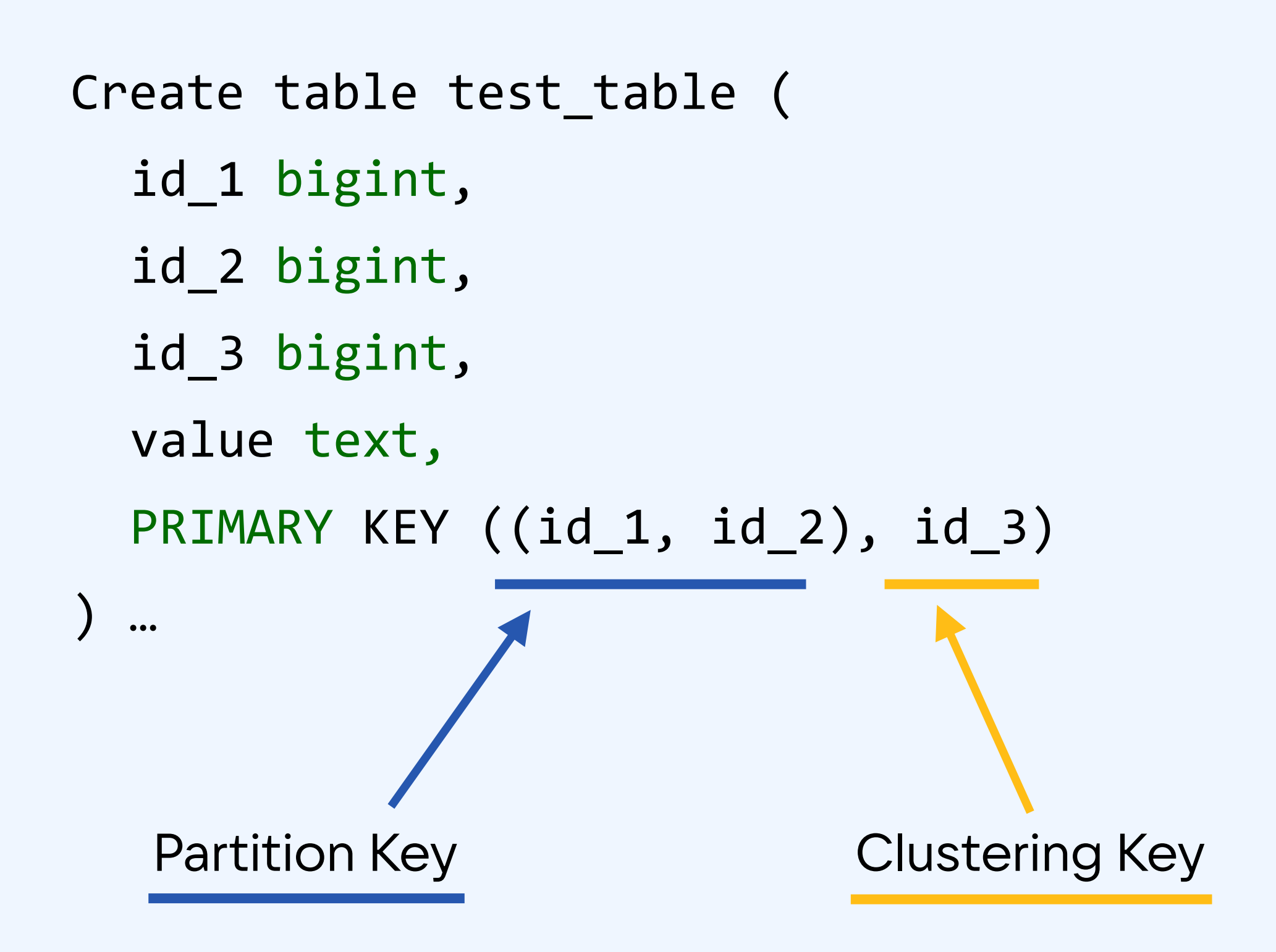

Primary key = Partition Key + Clustering Key

Partition Key - отвечает за выбор ноды

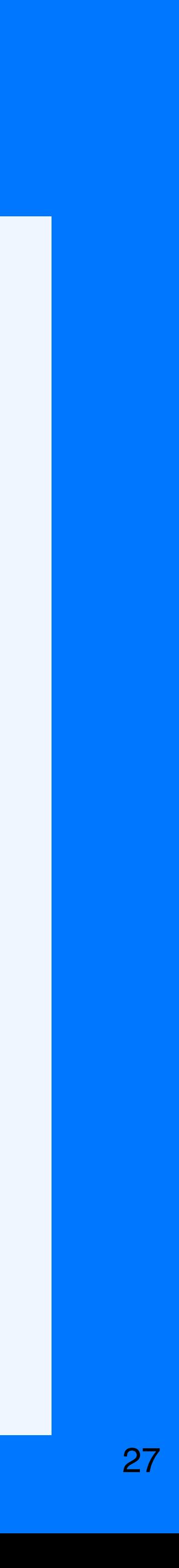

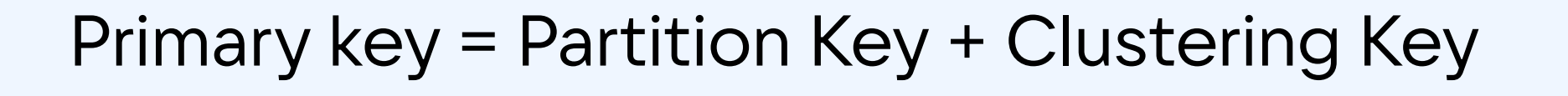

**Partition Key - отвечает за выбор ноды** 

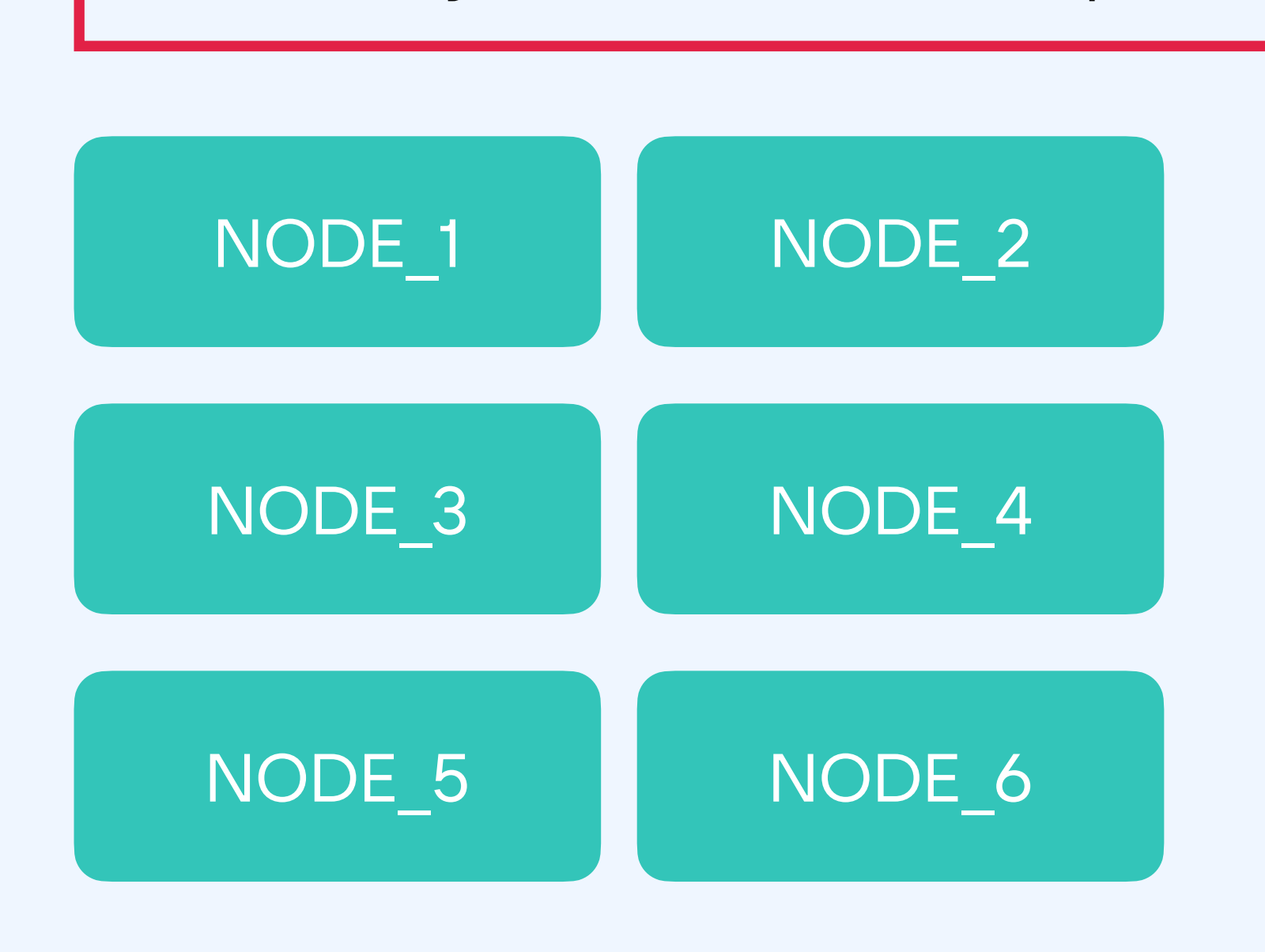

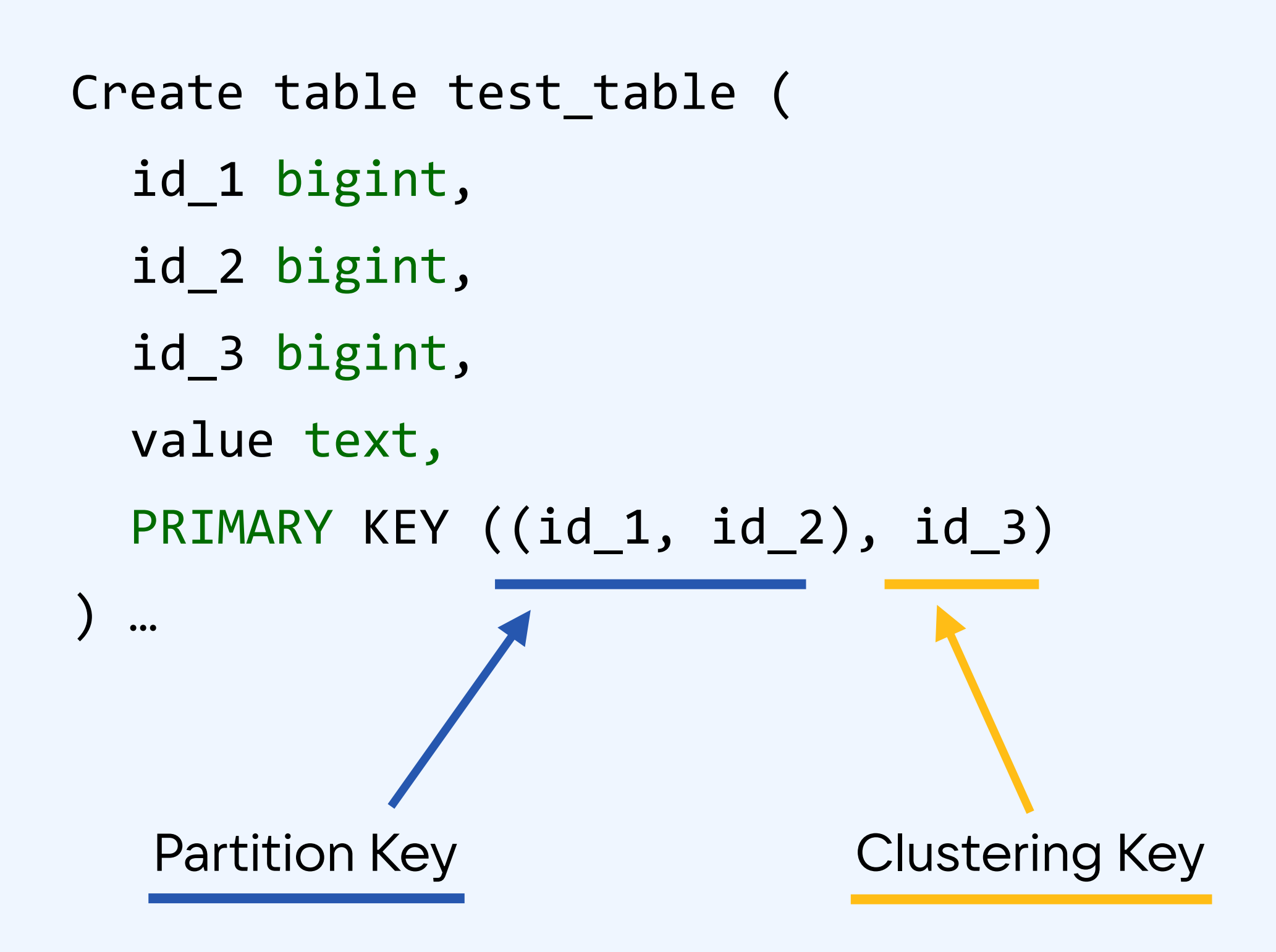

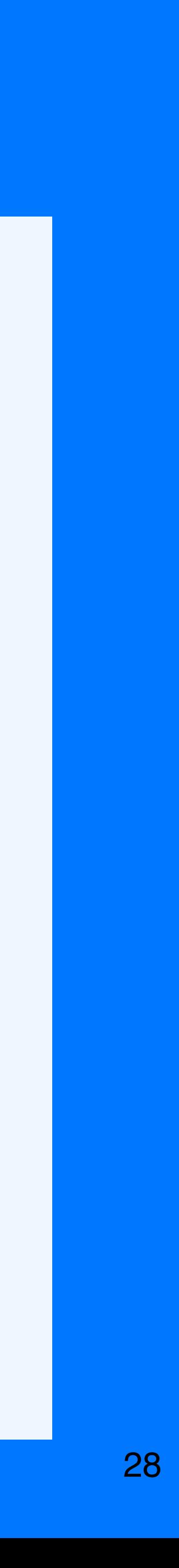

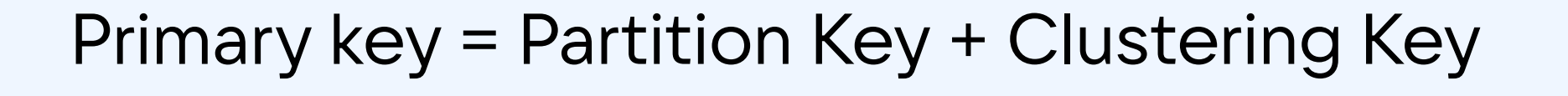

**Partition Key - отвечает за выбор ноды** 

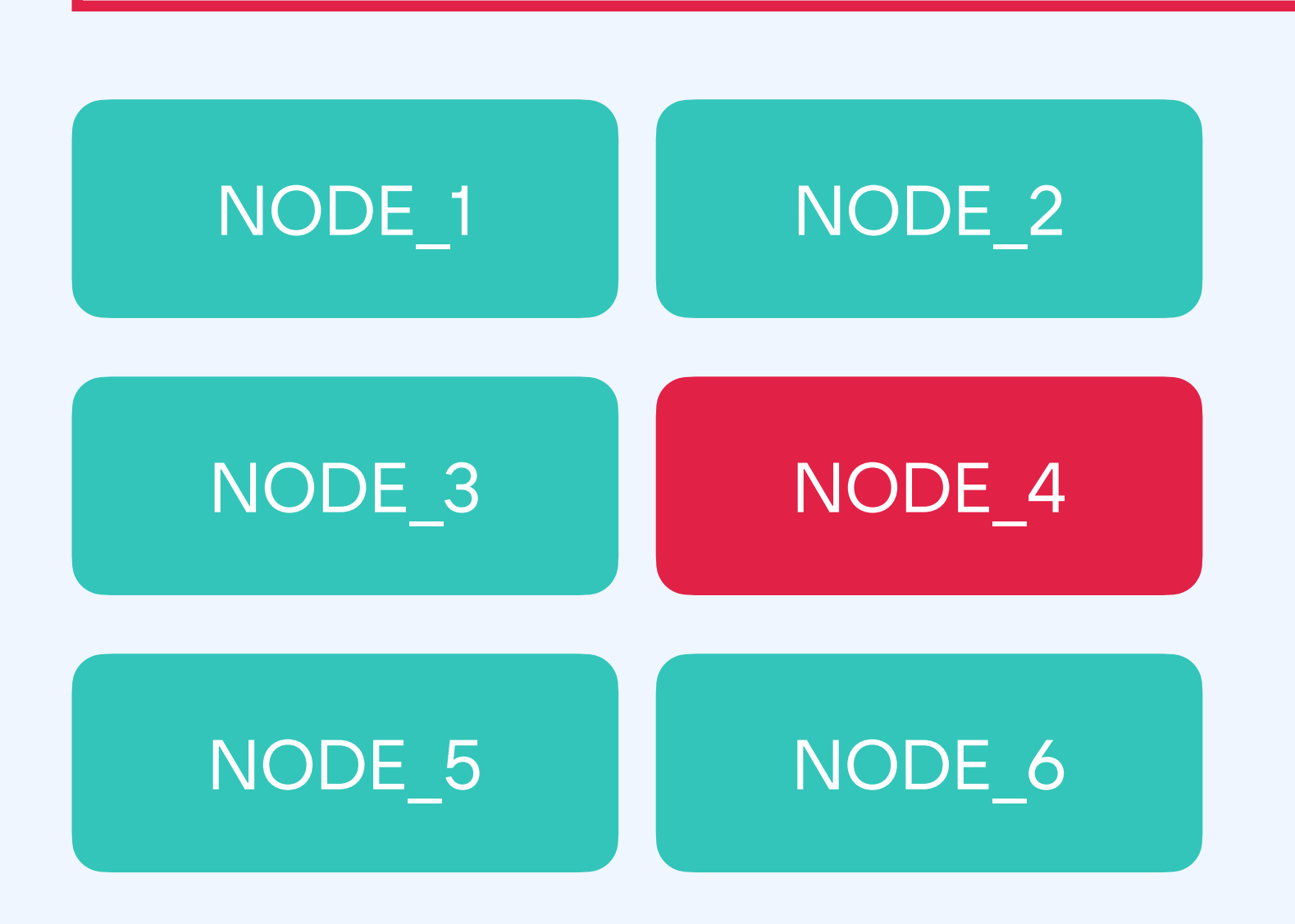

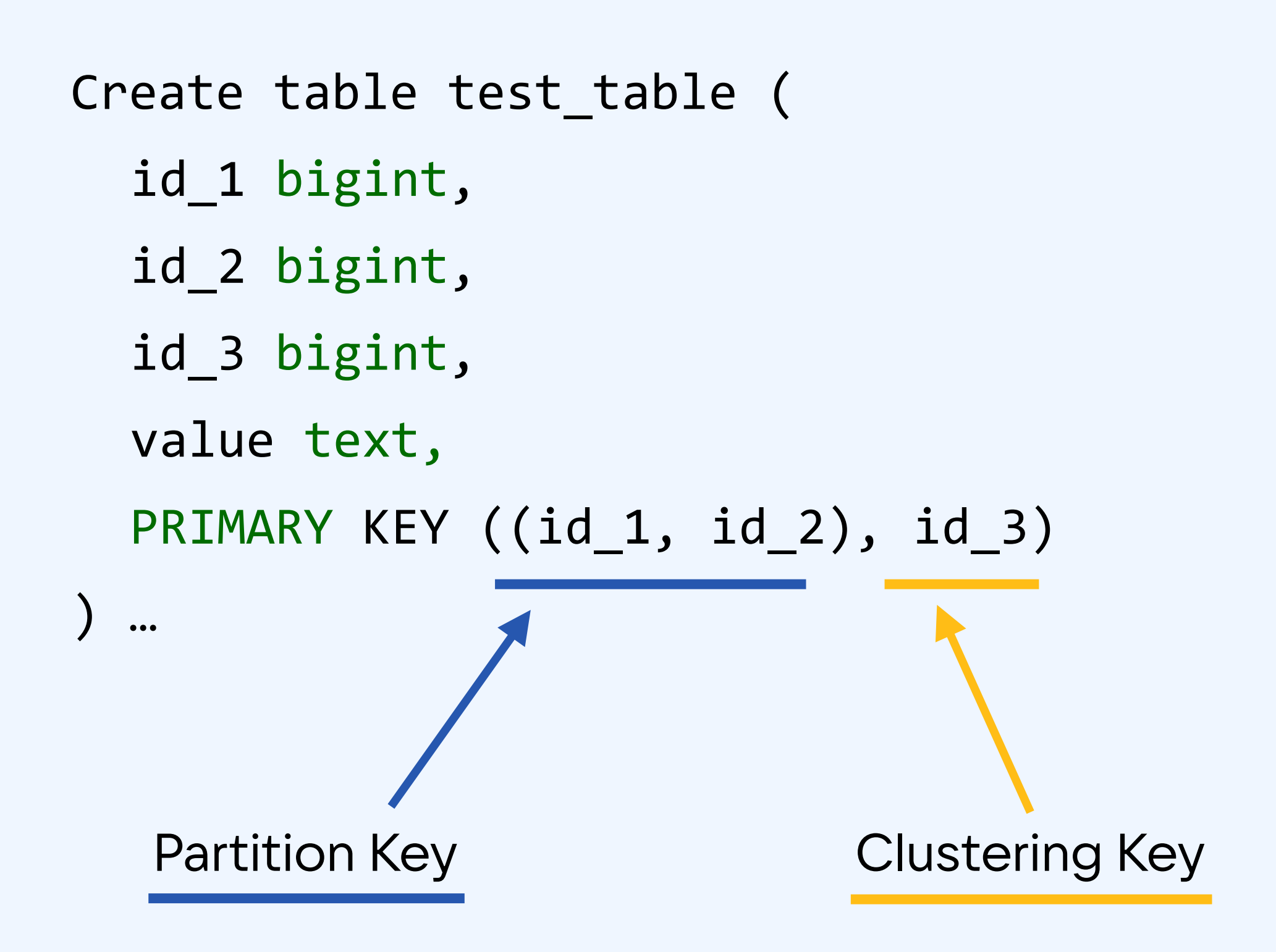

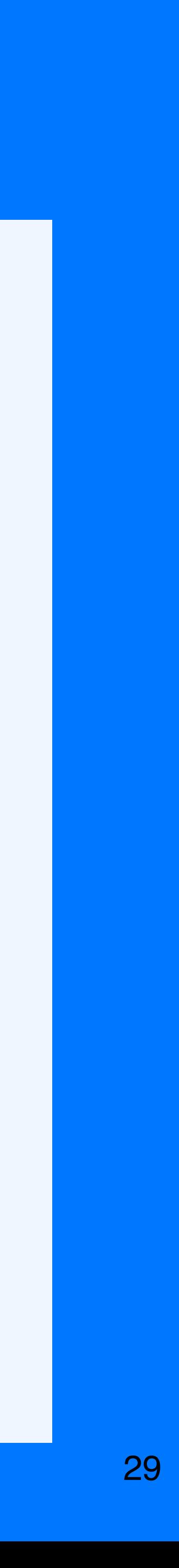

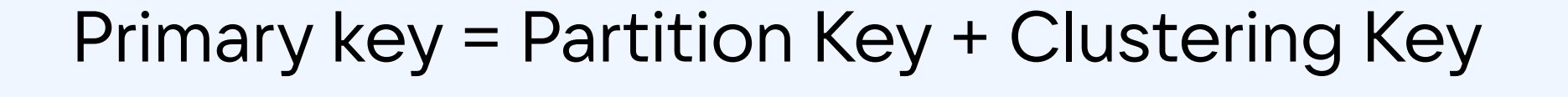

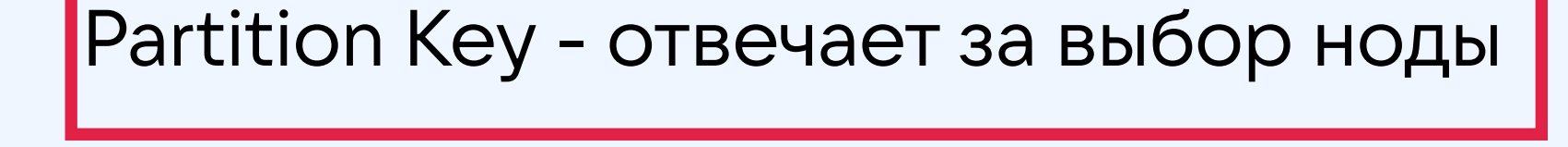

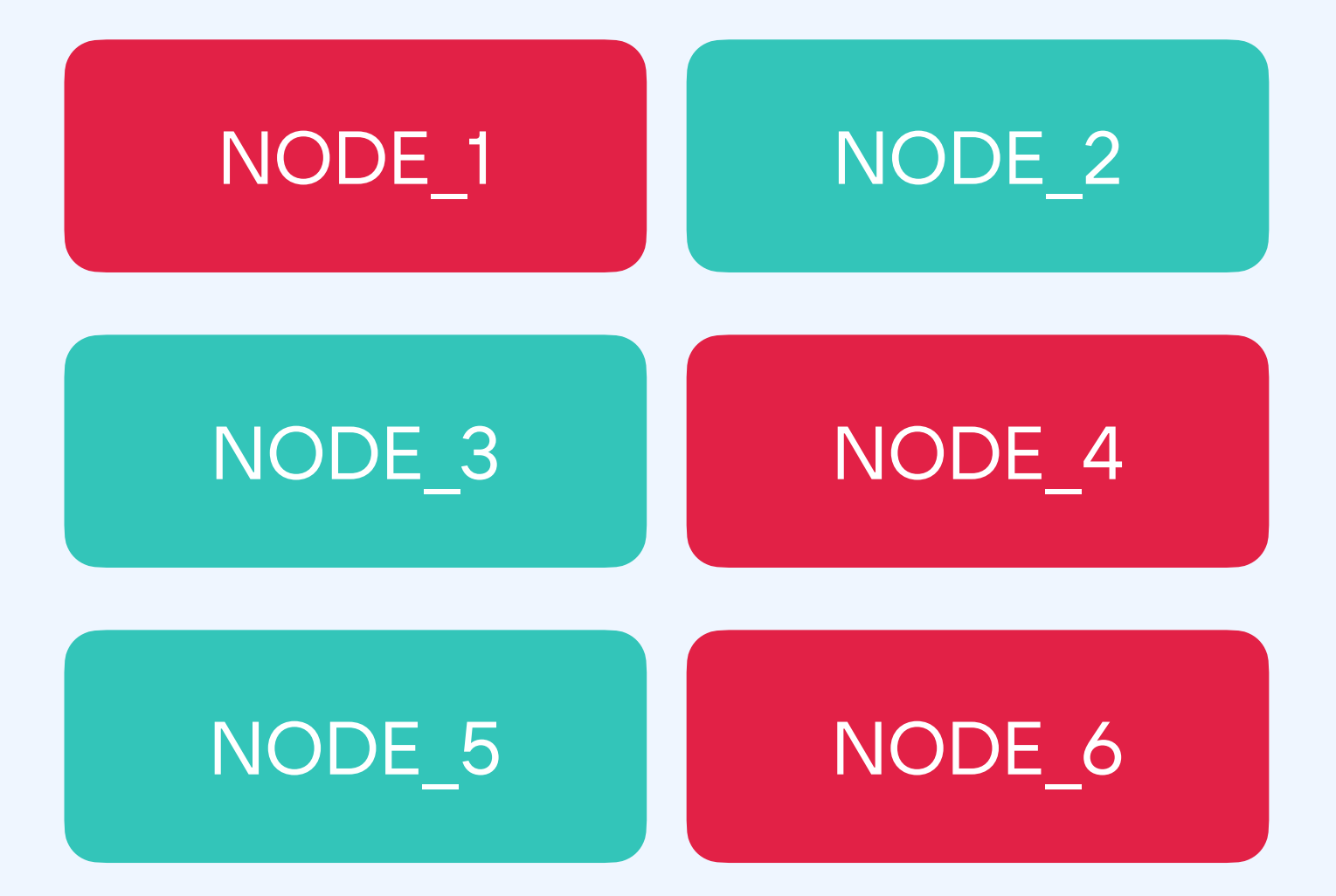

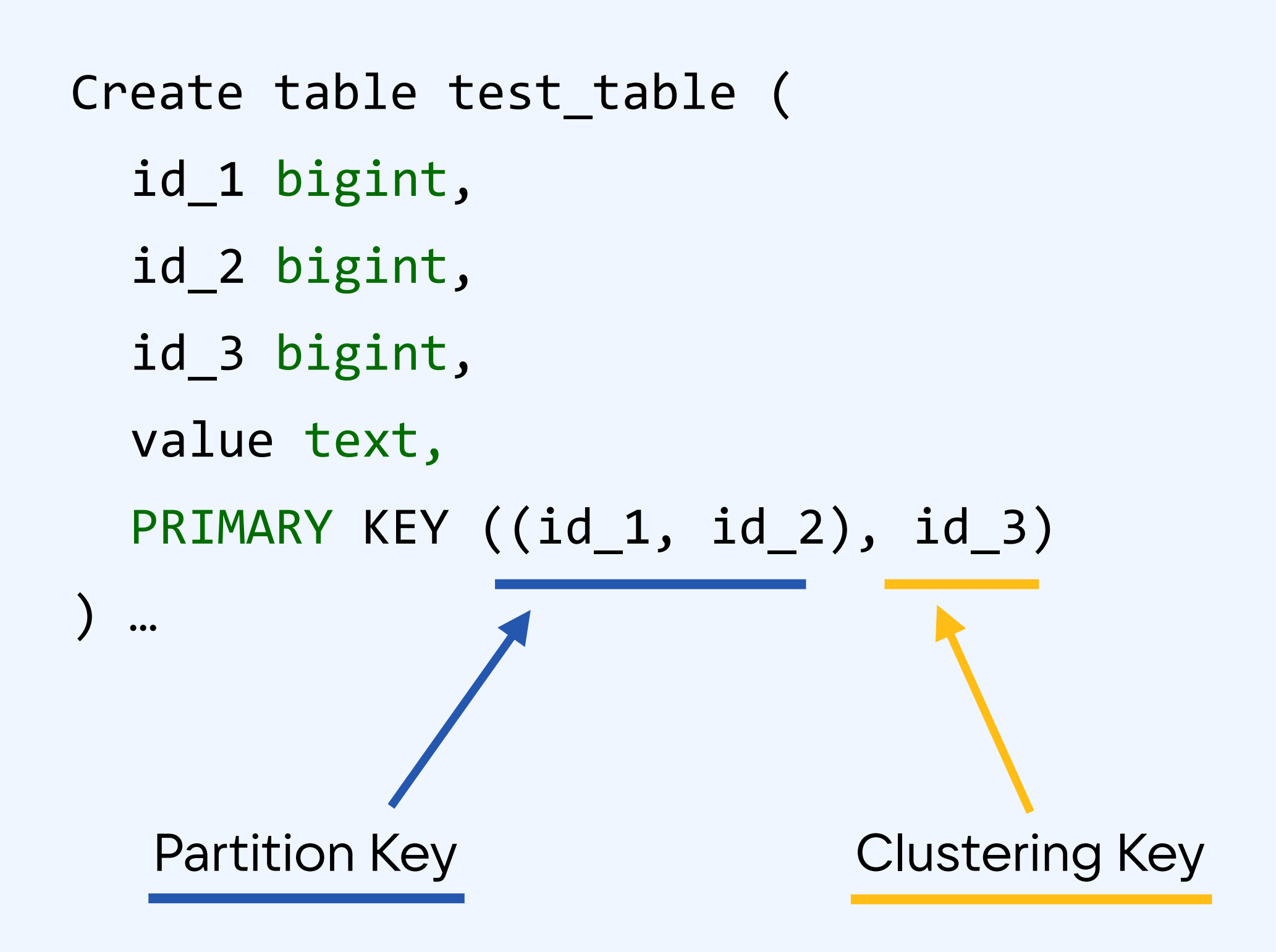

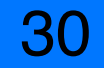

```
Create table test_table (
 id_1 bigint,
 id_2 bigint,
 id_3 bigint,
 value text
 PRIMARY KEY ((id_1), id_2, id_3)
) …
```
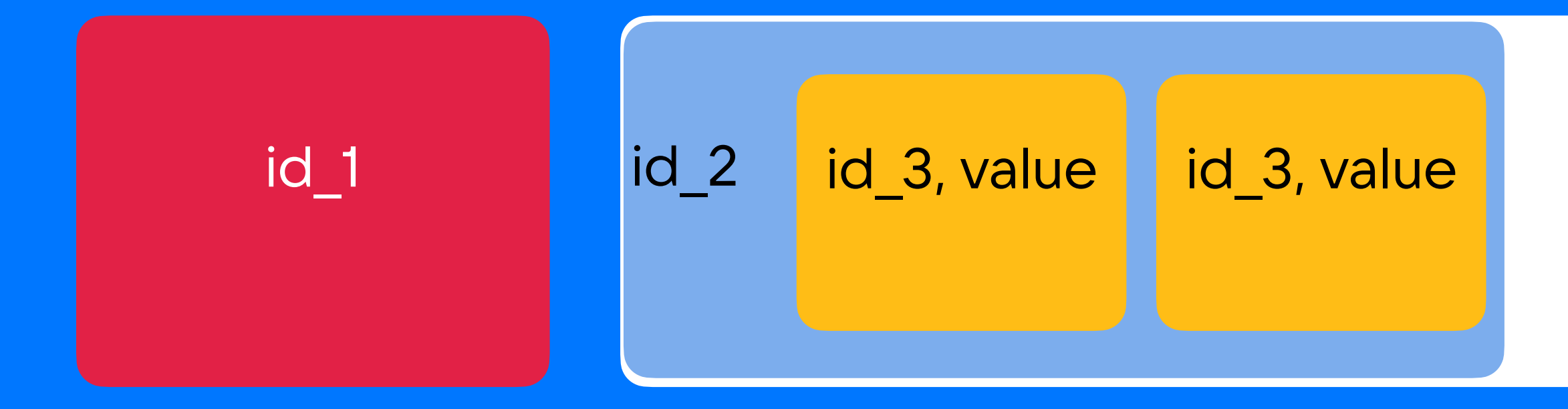

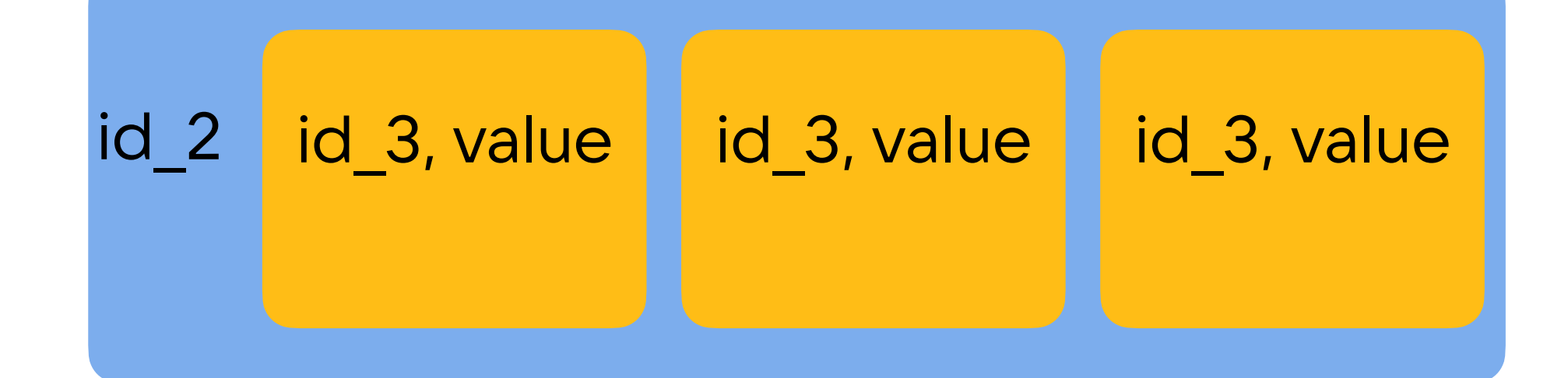

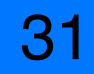

```
Create table test_table (
 id_1 bigint,
 id_2 bigint,
 id_3 bigint,
 value text
 PRIMARY KEY ((id_1), id_2, id_3)
) …
```
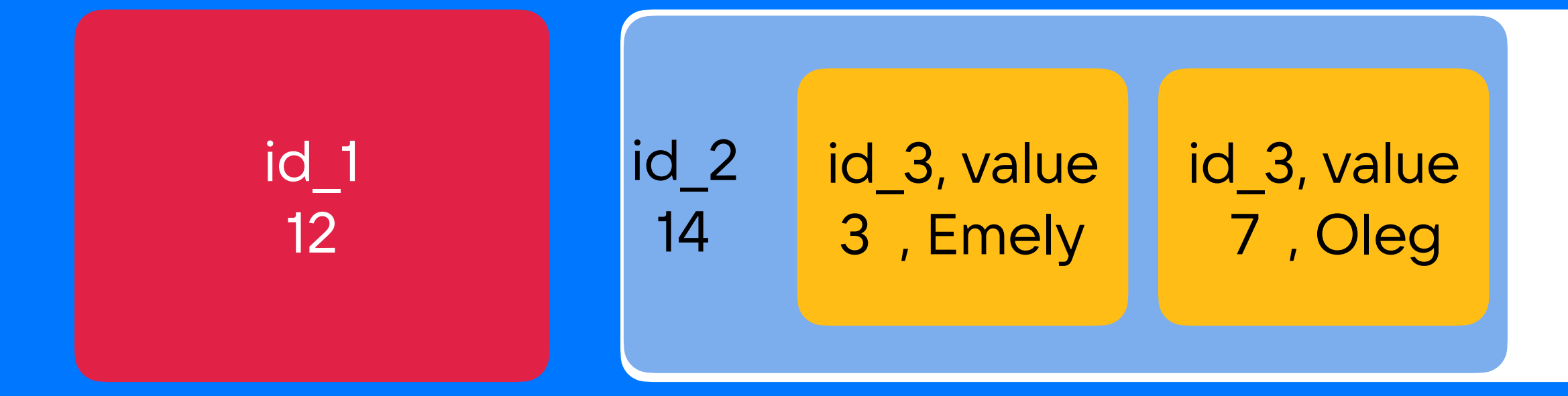

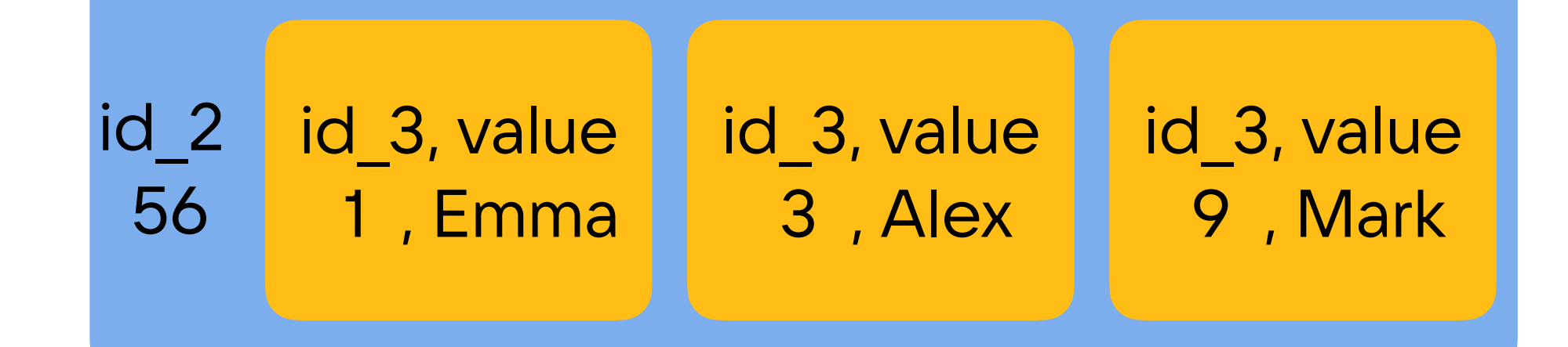

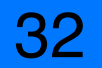

#### Select \* from test\_table WHERE  $id_1 = 12$ AND  $id_2 = 14$ AND  $id_3 = 3$

```
Create table test_table (
 id_1 bigint,
 id_2 bigint,
 id_3 bigint,
 value text
 PRIMARY KEY ((id_1), id_2, id_3)
) …
```
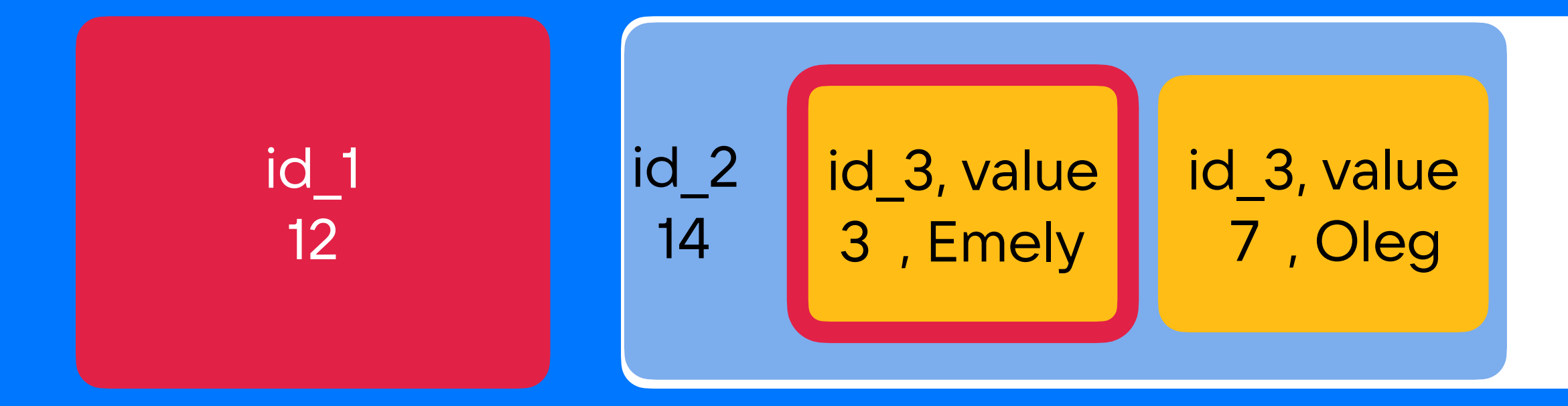

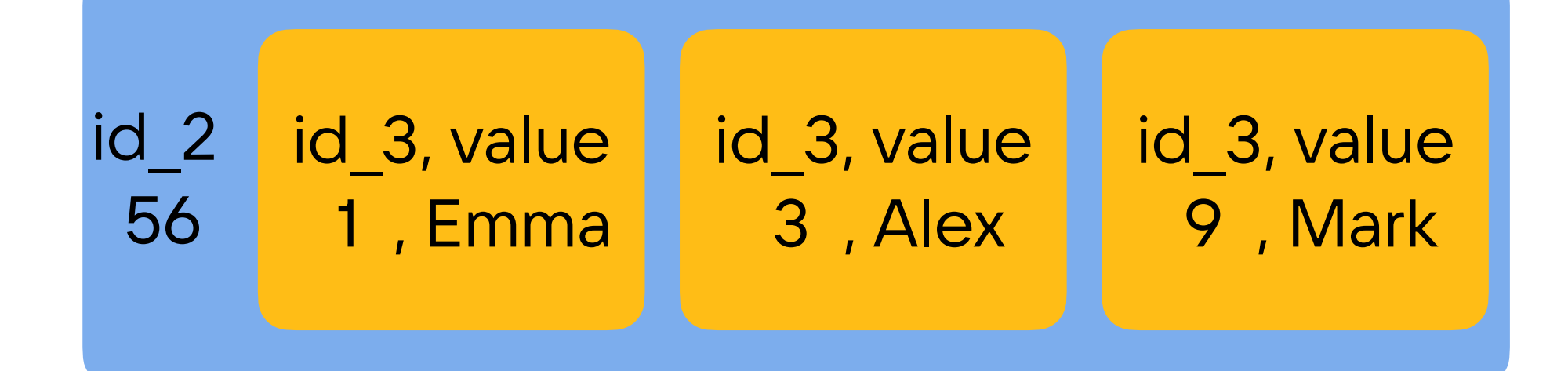

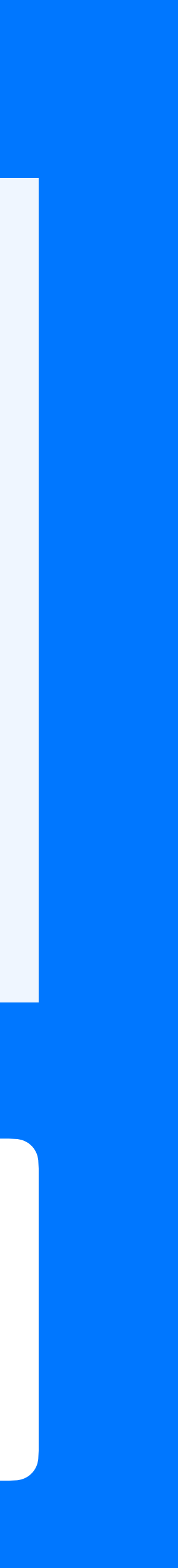

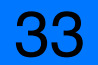

```
Create table test_table (
 id_1 bigint,
 id_2 bigint,
 id_3 bigint,
 value text
 PRIMARY KEY ((id_1), id_2, id_3)
) …
```
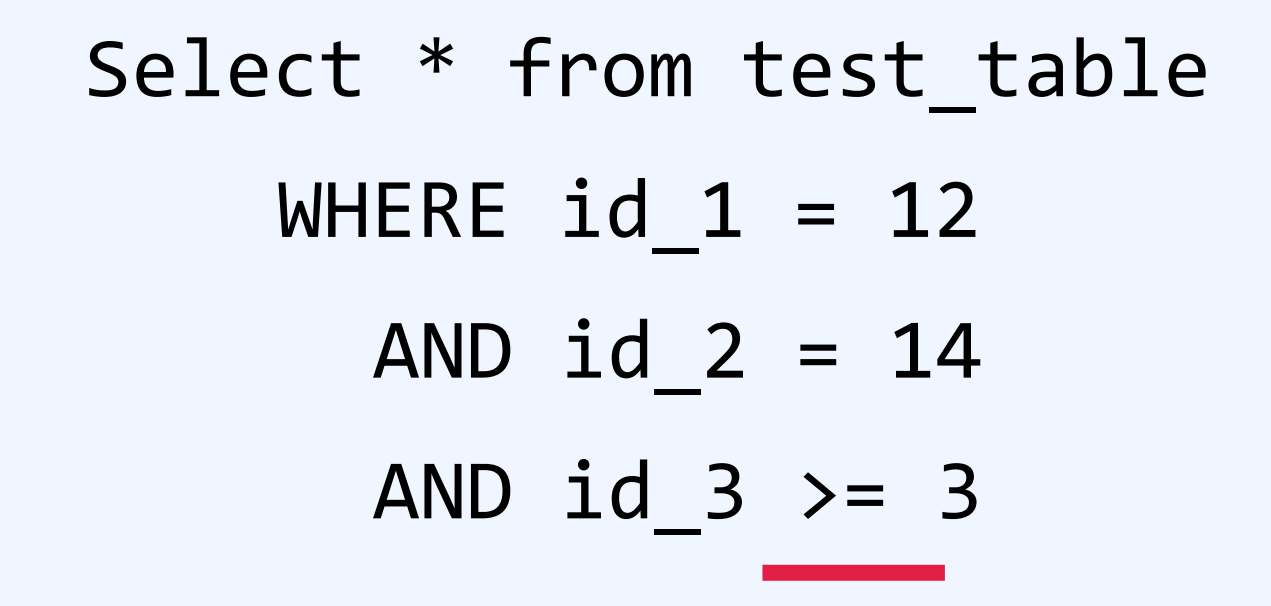

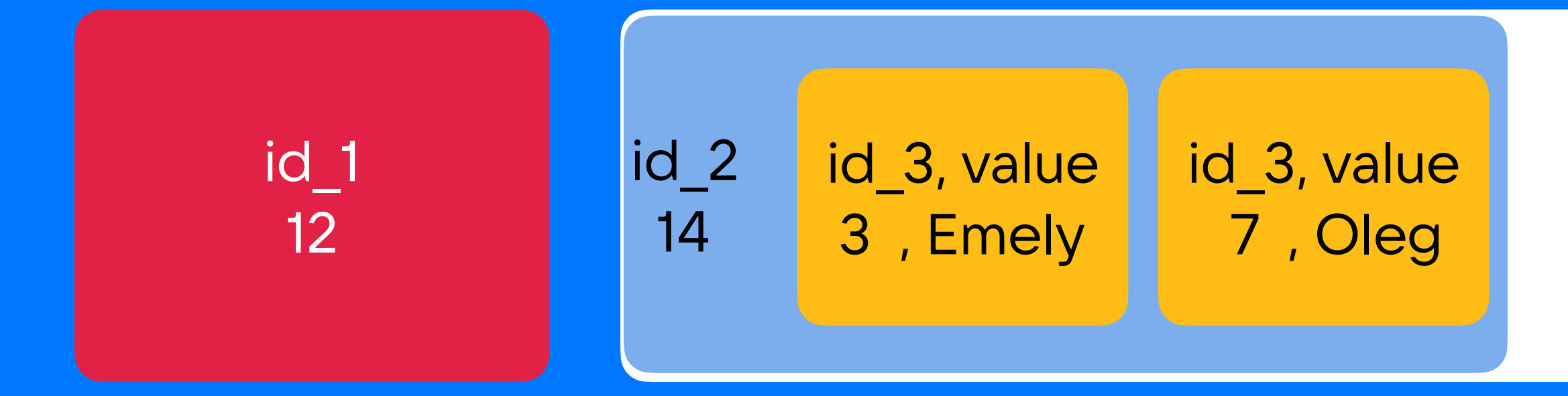

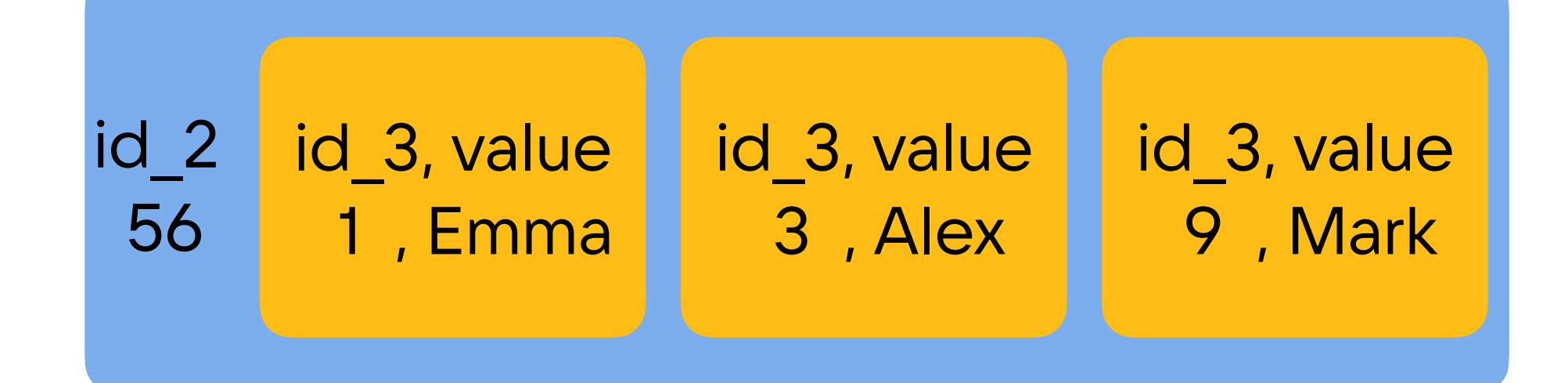

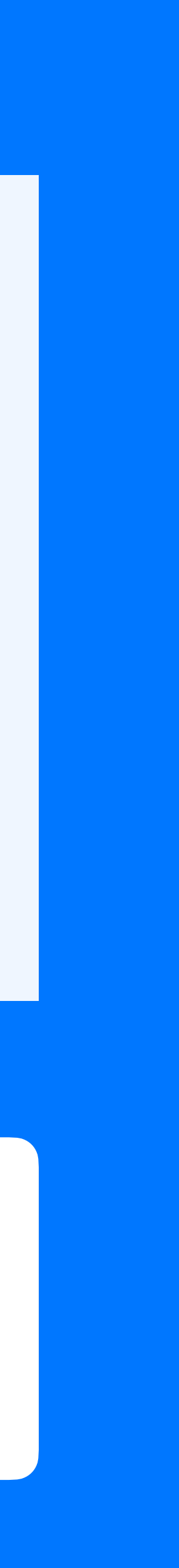

```
Create table test_table (
 id_1 bigint,
 id_2 bigint,
 id_3 bigint,
 value text
 PRIMARY KEY ((id_1), id_2, id_3)
) …
```
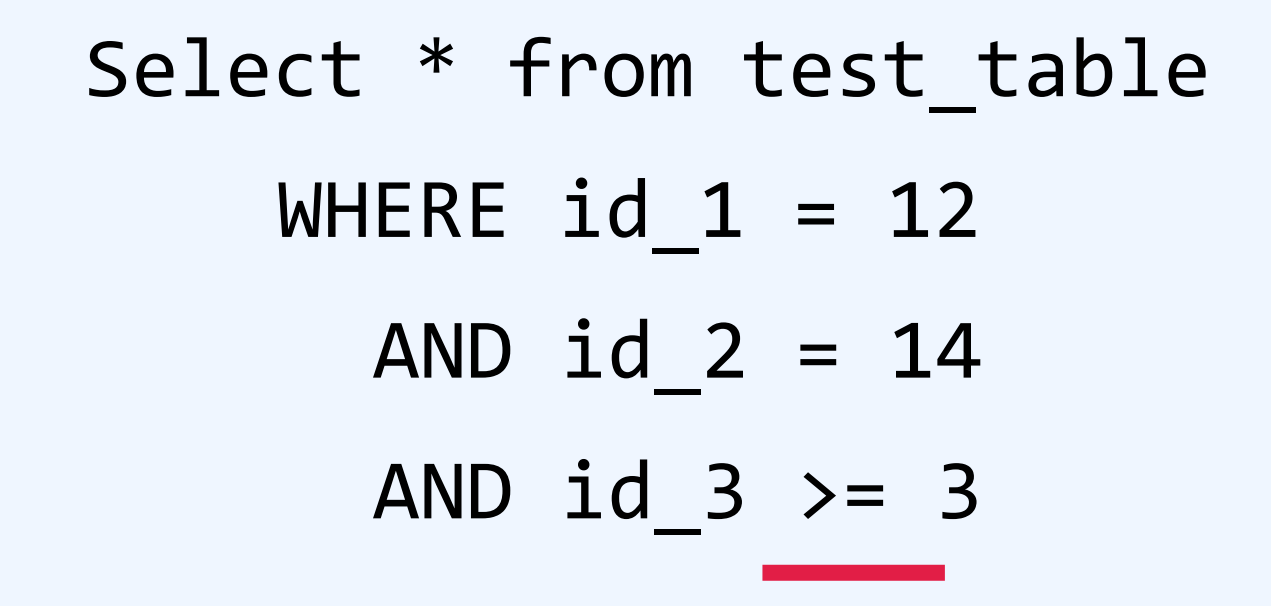

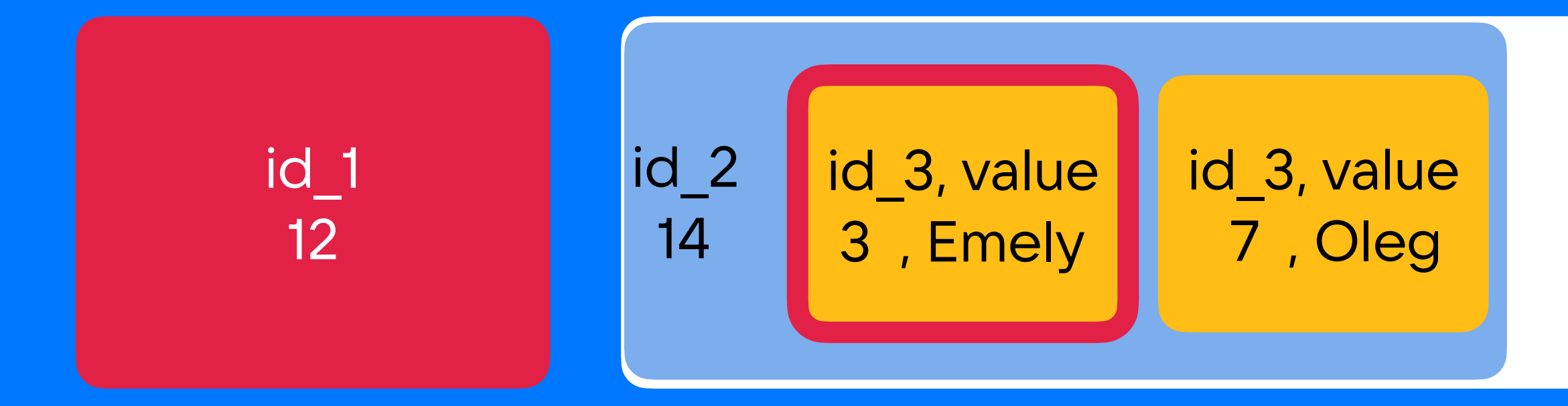

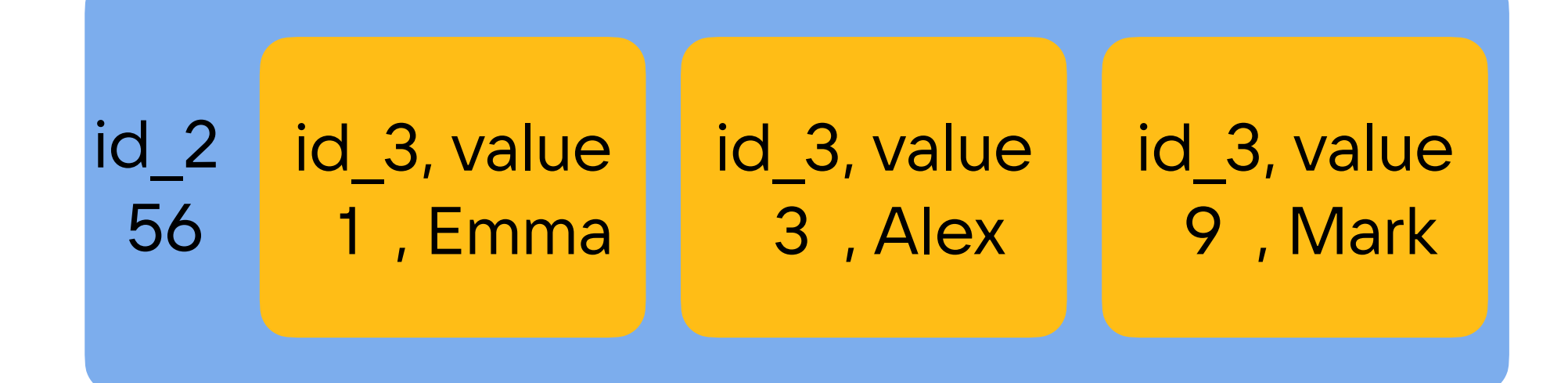

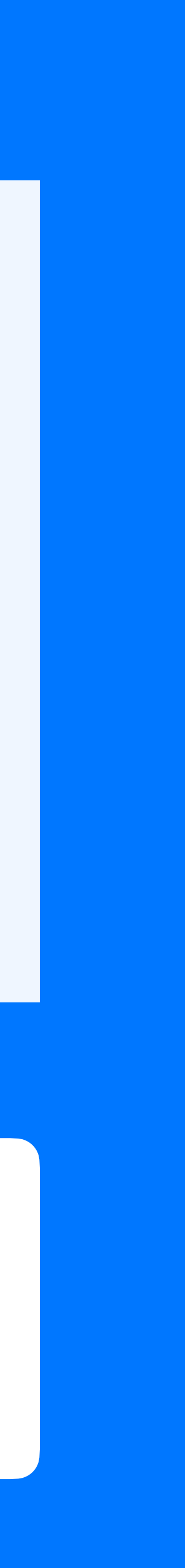

```
Create table test_table (
 id_1 bigint,
 id_2 bigint,
 id_3 bigint,
 value text
 PRIMARY KEY ((id_1), id_2, id_3)
) …
```
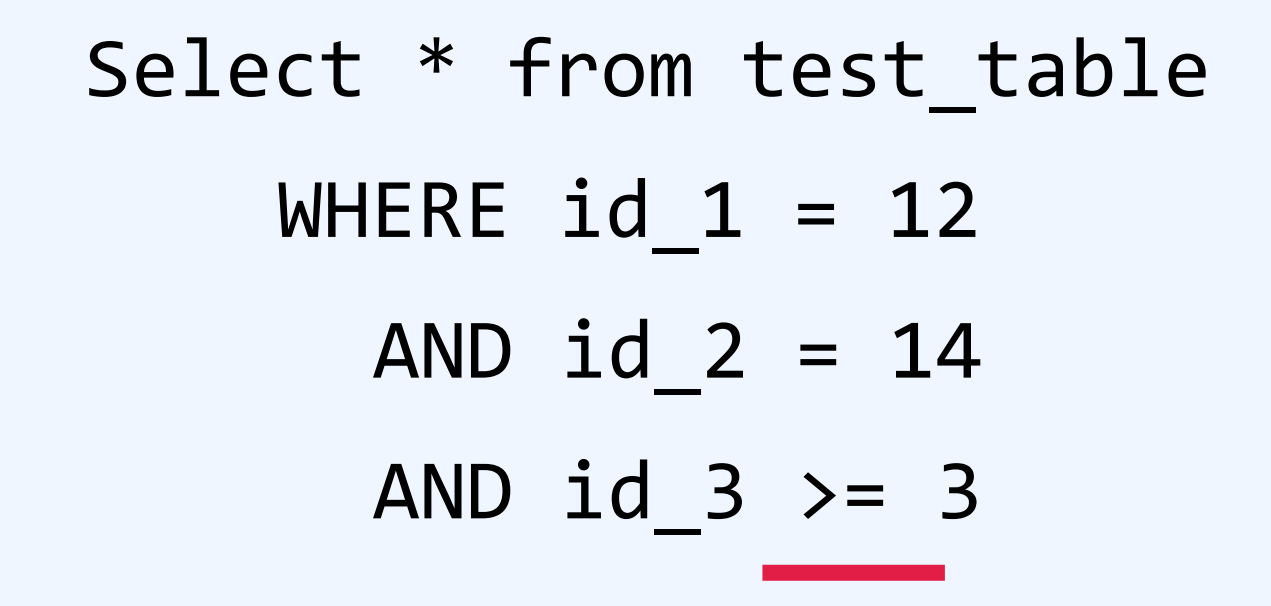

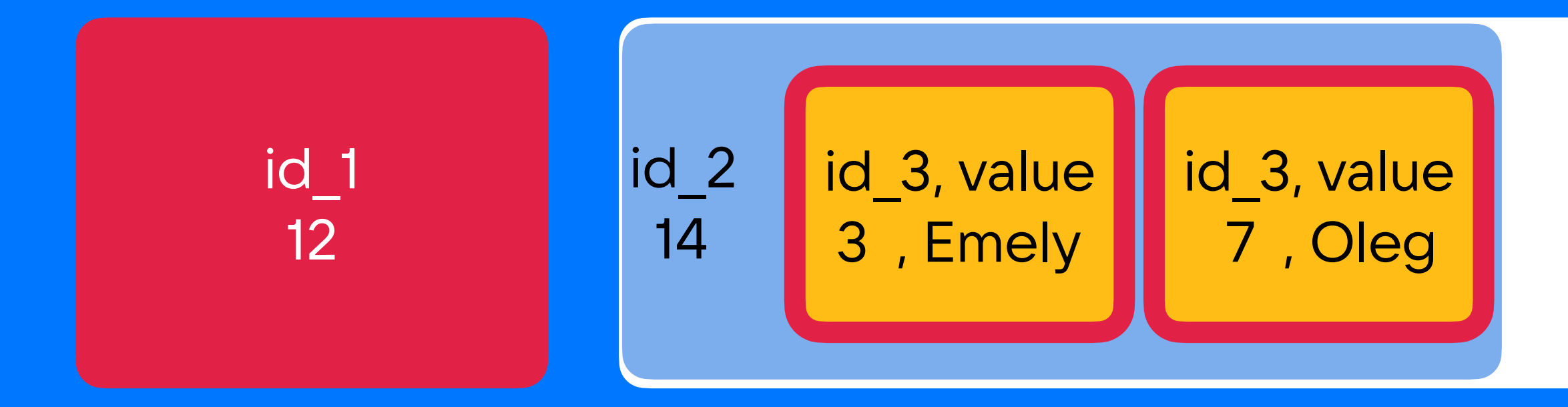

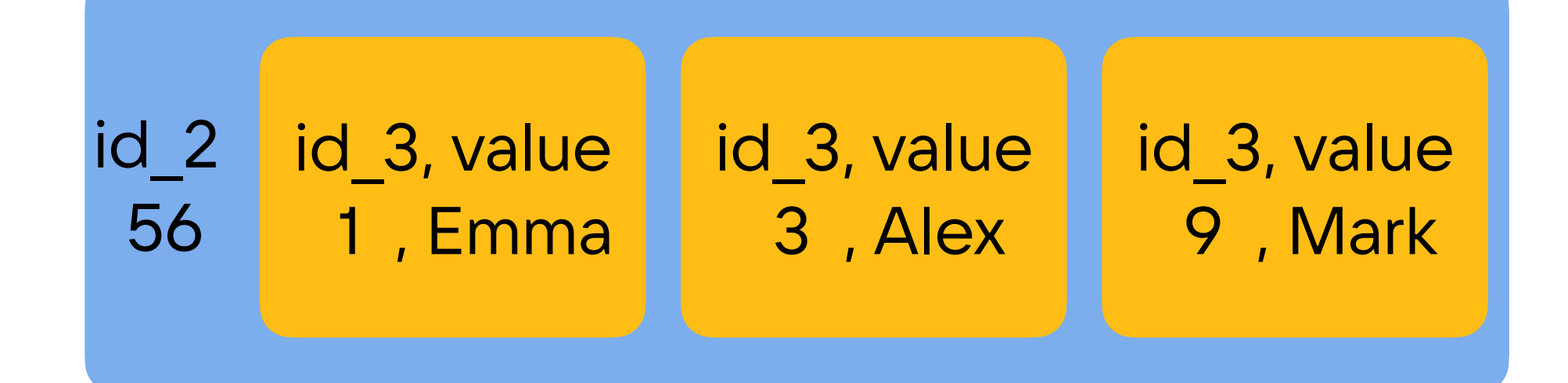

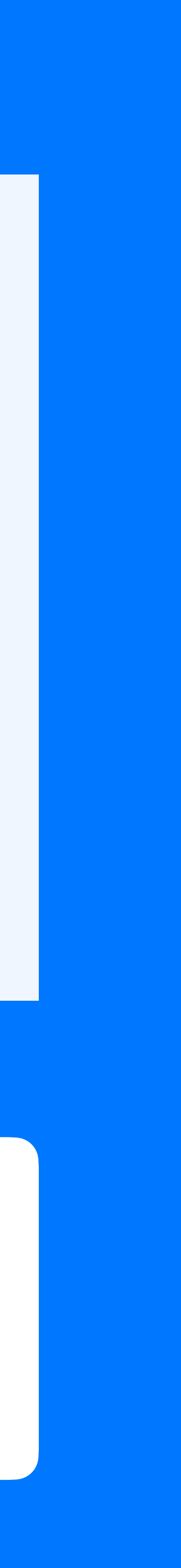

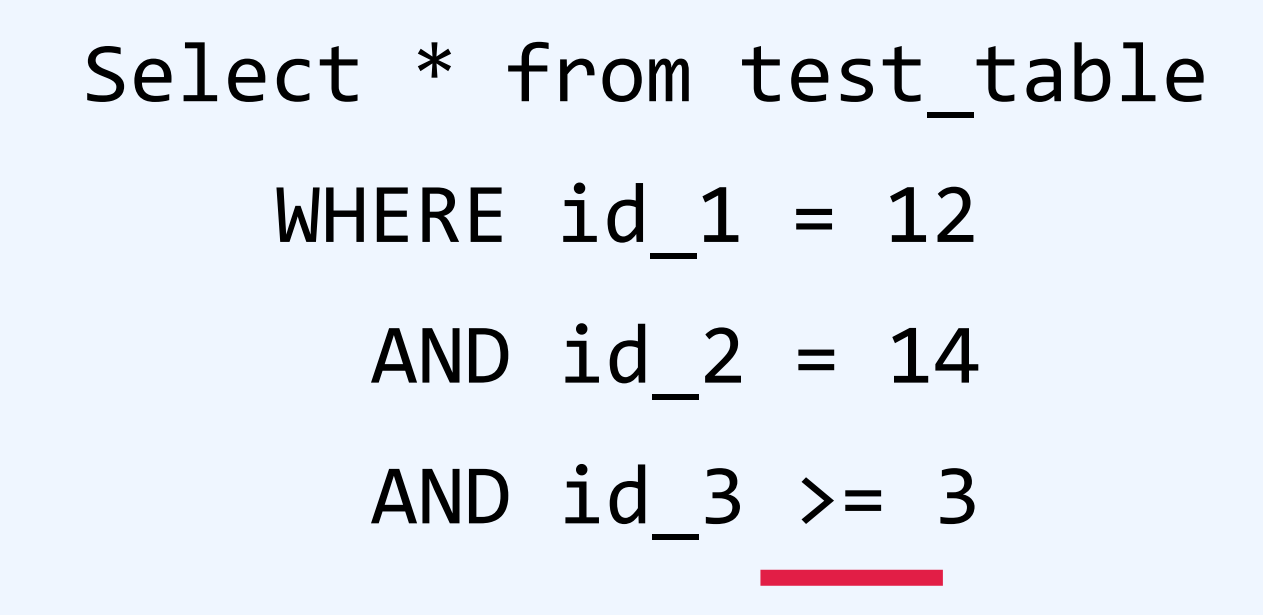

cqlsh:test> Select \* from test\_table WHERE  $id_1 = 12$  AND  $id_2 = 14$  AND  $id_3 >= 3;$ 

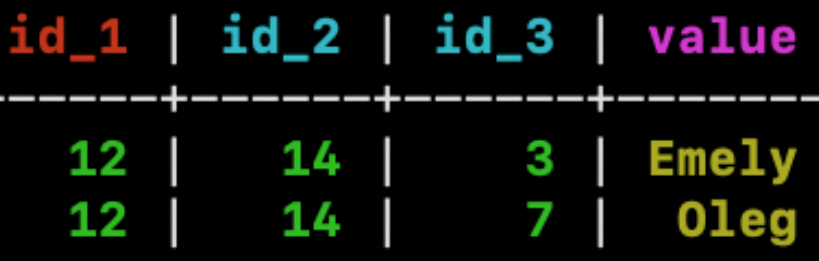

 $(2$  rows)

#### Primary key:

```
Create table test_table (
 id_1 bigint,
 id_2 bigint,
  id_3 bigint,
 value text
 PRIMARY KEY ((id_1), id_2, id_3)
) …
```
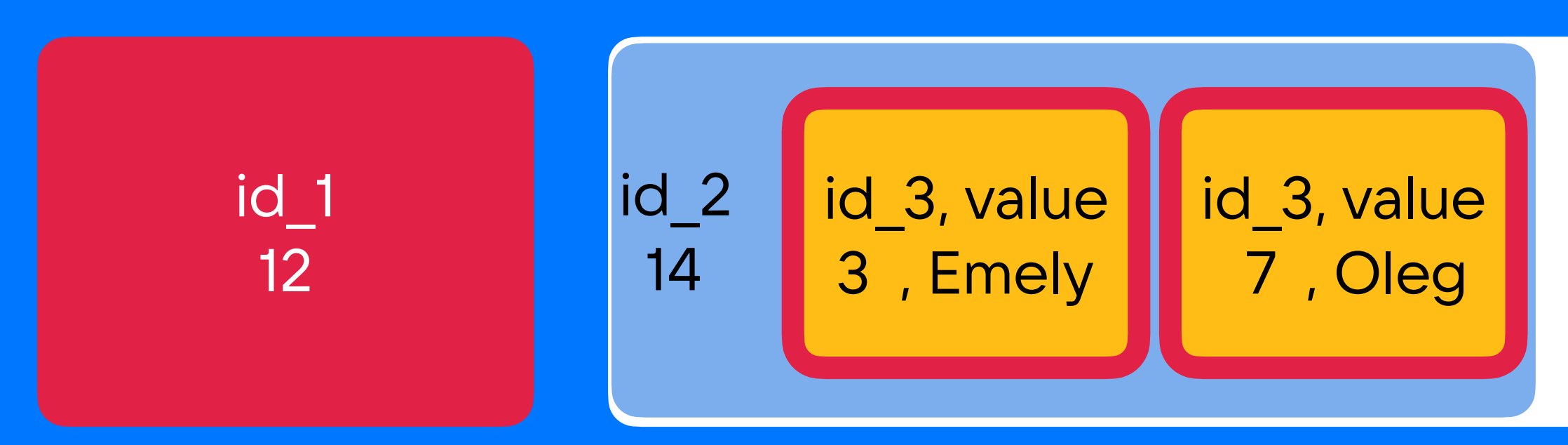

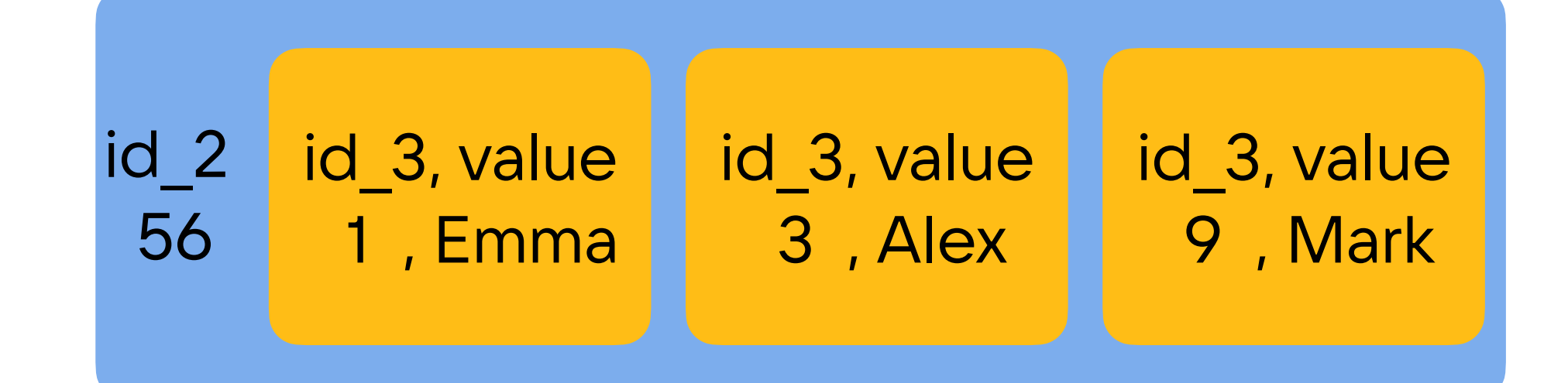

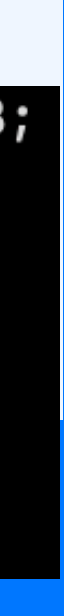
#### Select \* from test\_table WHERE  $id_1 = 12$ AND  $id_2 = 14$

```
Create table test_table (
 id_1 bigint,
 id_2 bigint,
 id_3 bigint,
 value text
 PRIMARY KEY ((id_1), id_2, id_3)
) …
```
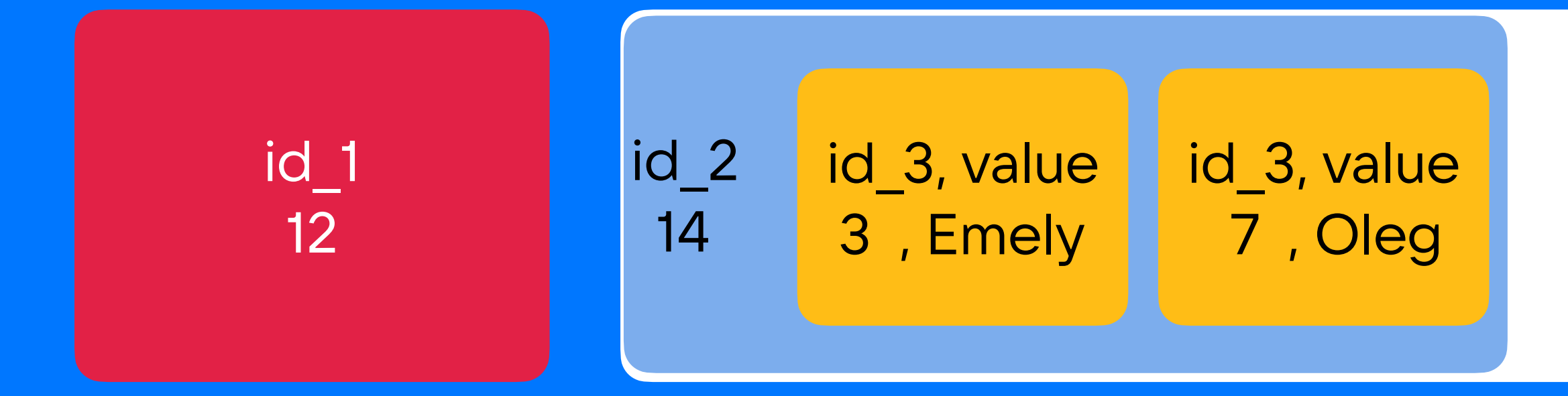

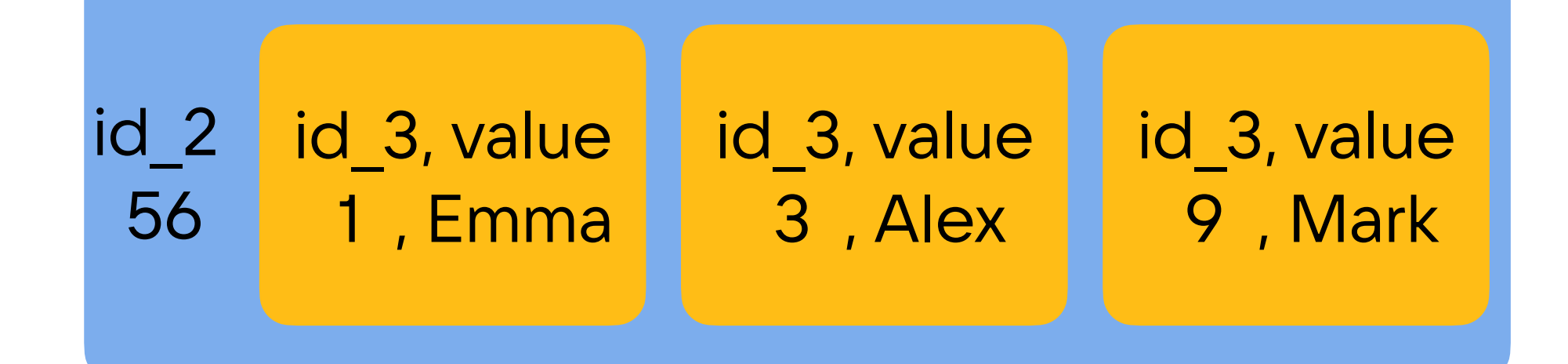

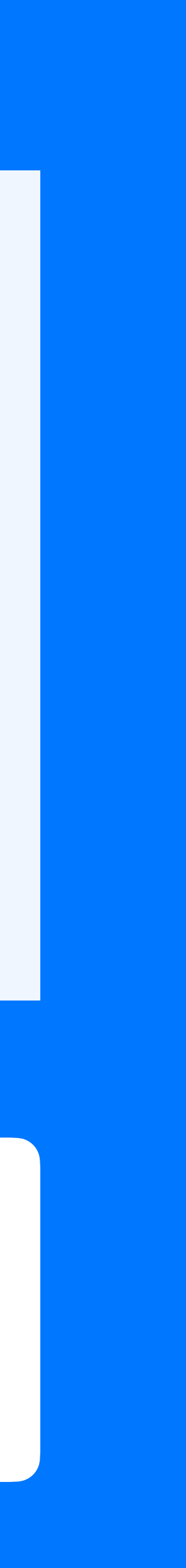

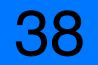

#### Select \* from test\_table WHERE  $id_1 = 12$ AND  $id_2 = 14$

```
Create table test_table (
 id_1 bigint,
 id_2 bigint,
 id_3 bigint,
 value text
 PRIMARY KEY ((id_1), id_2, id_3)
) …
```
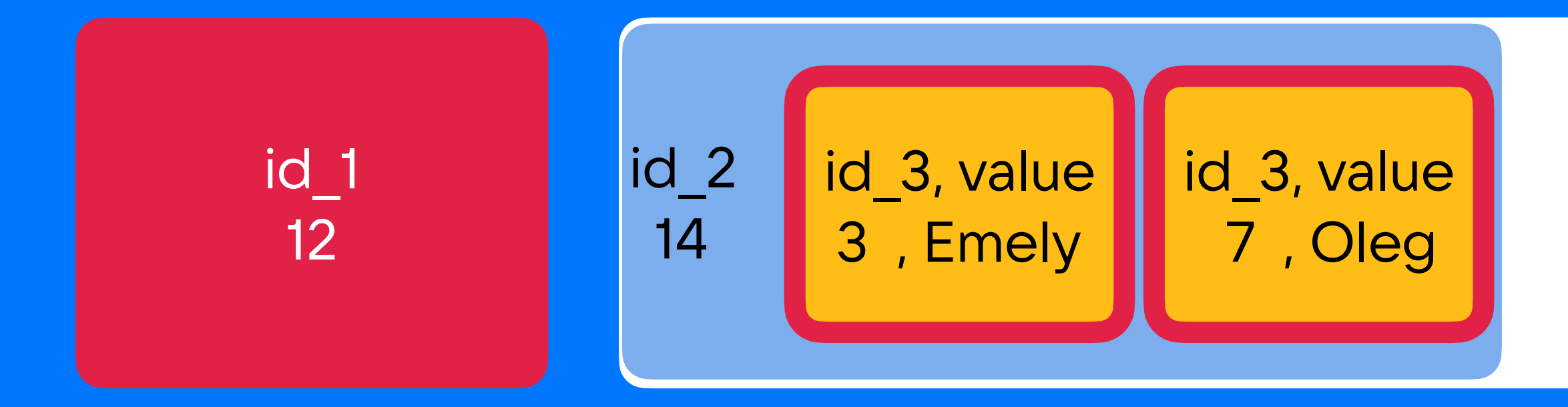

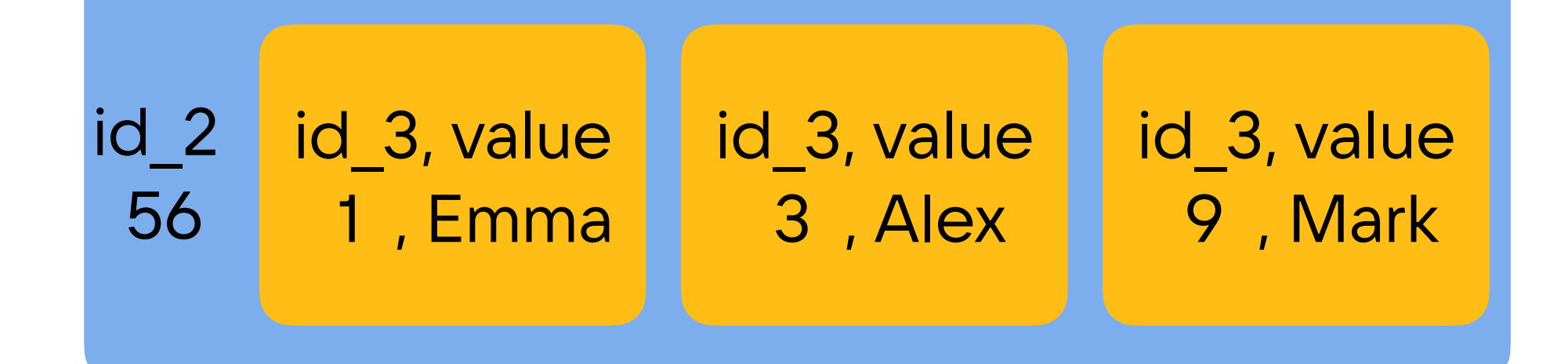

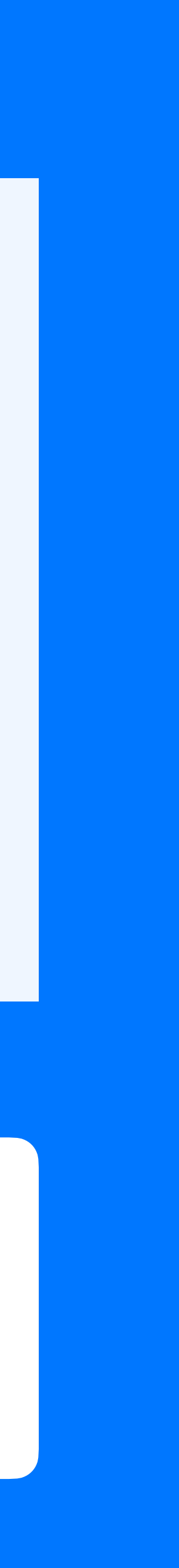

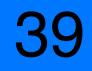

```
Create table test_table (
 id_1 bigint,
 id_2 bigint,
 id_3 bigint,
 value text
 PRIMARY KEY ((id_1), id_2, id_3)
) …
```
Select \* from test\_table WHERE  $id_1 = 12$ AND id\_2 = 14

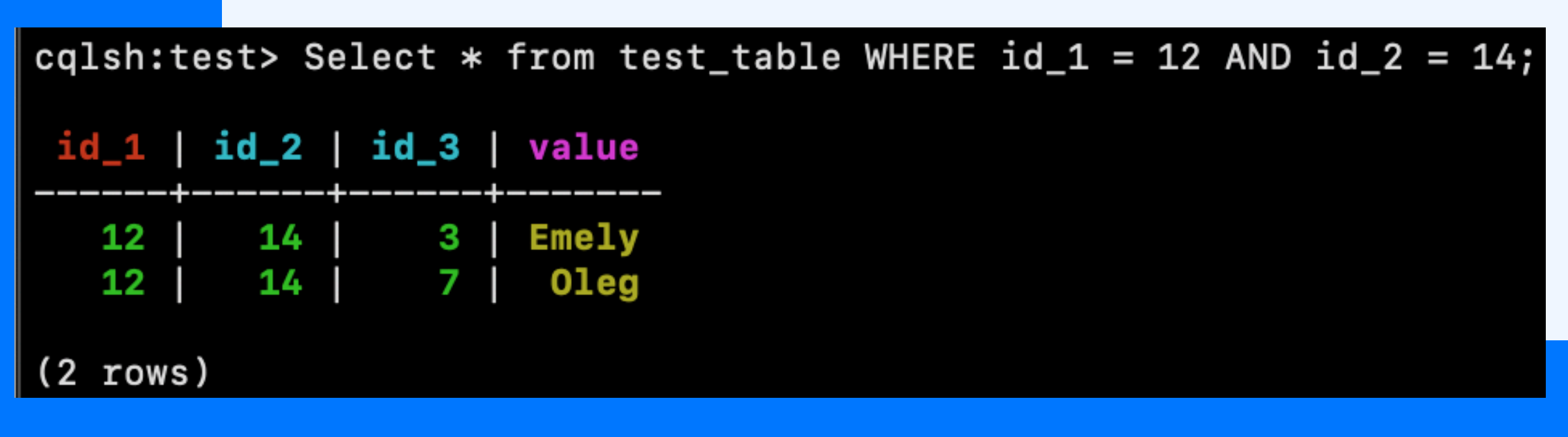

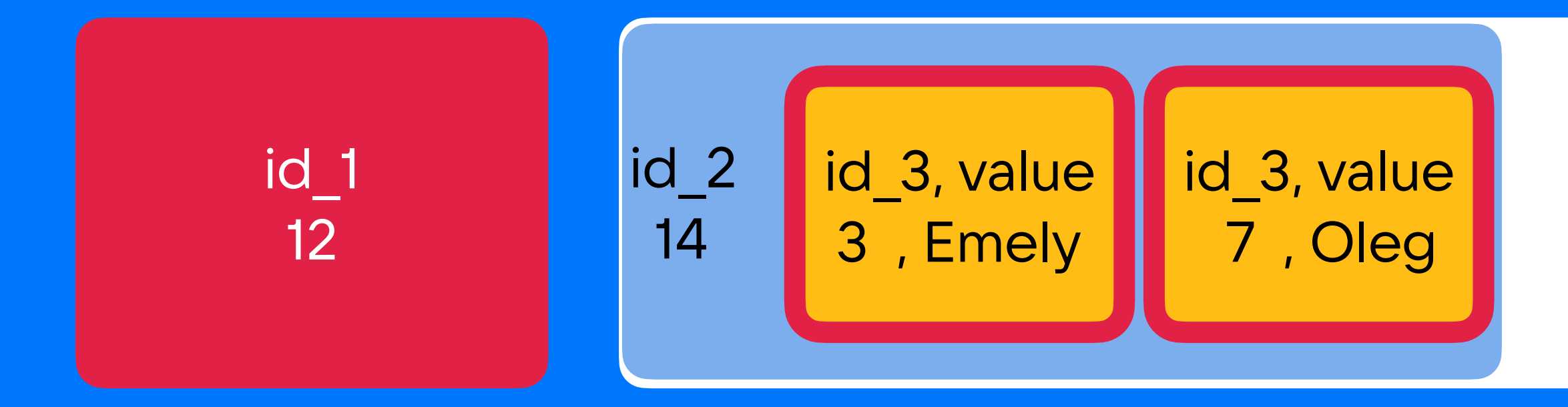

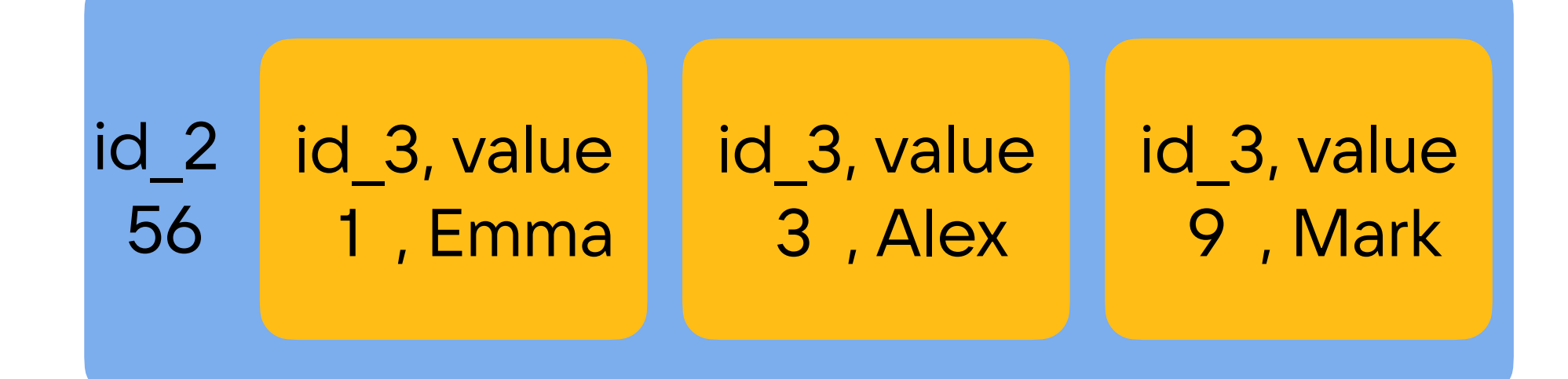

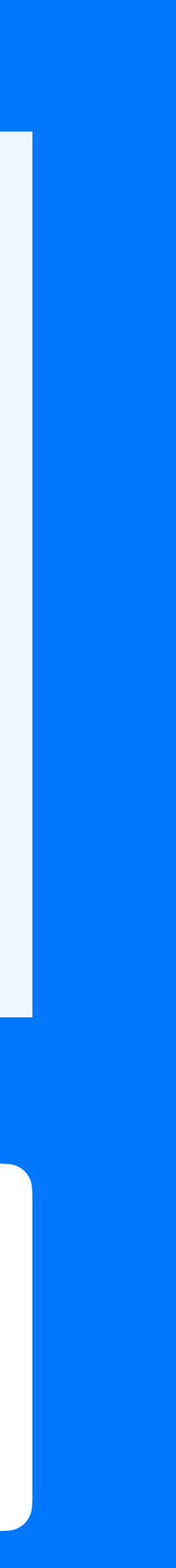

#### Select \* from test\_table WHERE  $id_1 = 12$ AND  $id_2 \geq 14$

```
Create table test_table (
 id_1 bigint,
 id_2 bigint,
 id_3 bigint,
 value text
 PRIMARY KEY ((id_1), id_2, id_3)
) …
```
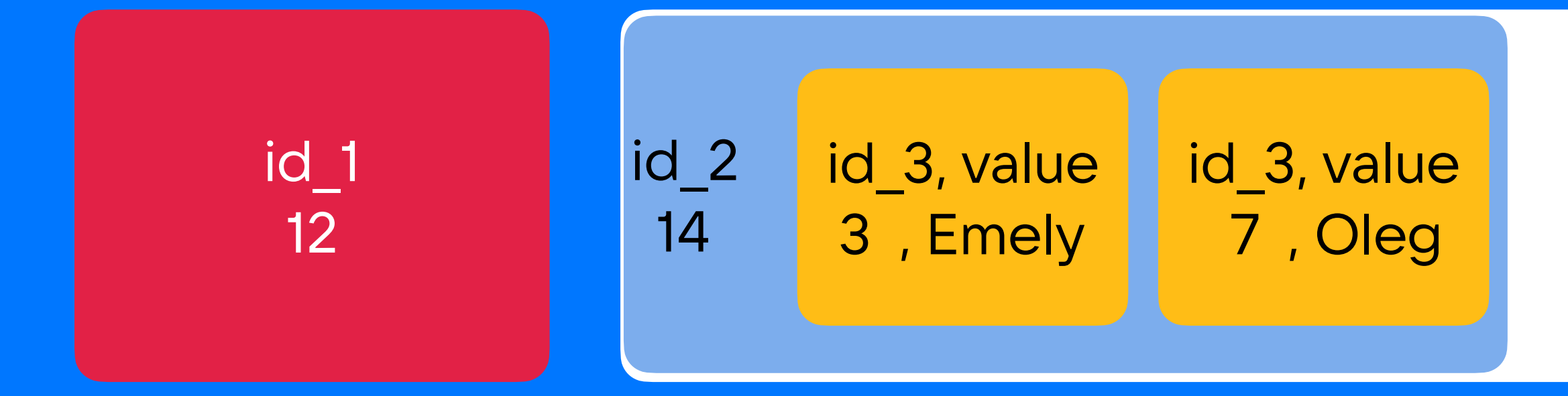

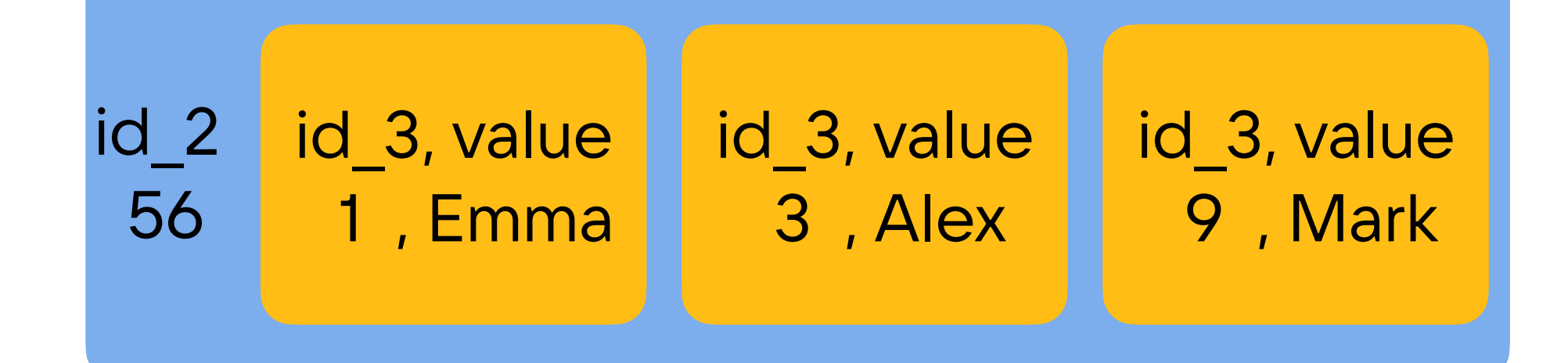

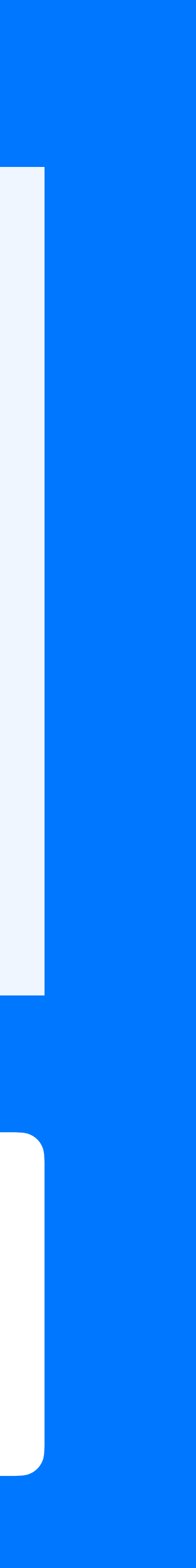

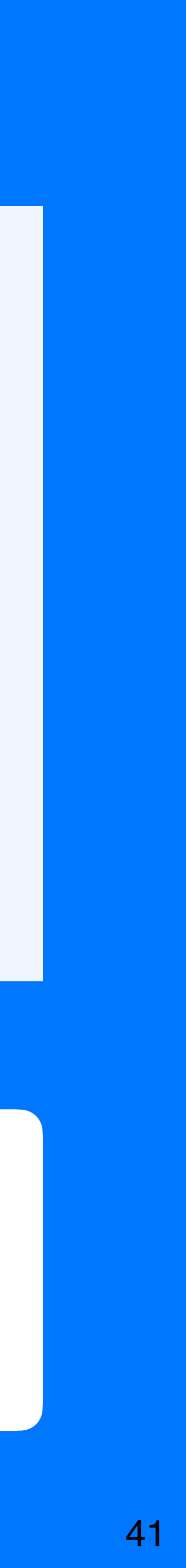

#### Select \* from test\_table WHERE  $id_1 = 12$ AND  $id_2 \geq 14$

```
Create table test_table (
 id_1 bigint,
 id_2 bigint,
 id_3 bigint,
 value text
 PRIMARY KEY ((id_1), id_2, id_3)
) …
```
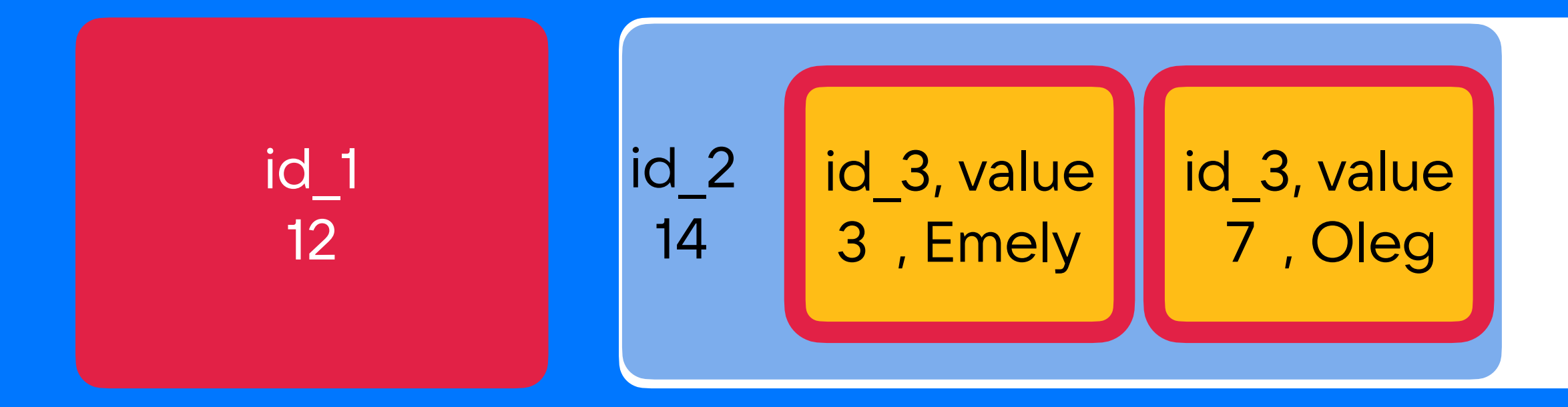

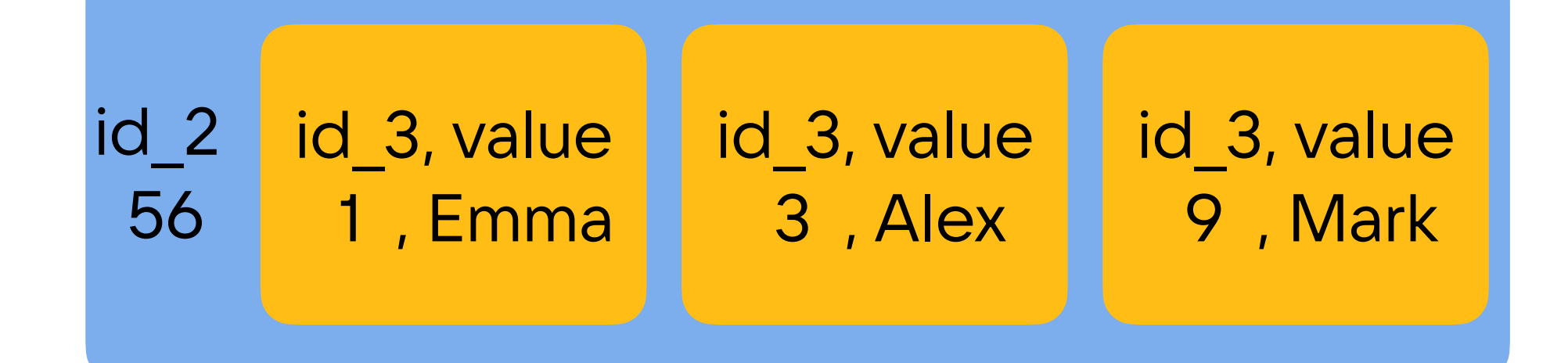

42

```
Create table test_table (
 id_1 bigint,
 id_2 bigint,
 id_3 bigint,
 value text
 PRIMARY KEY ((id_1), id_2, id_3)
) …
```
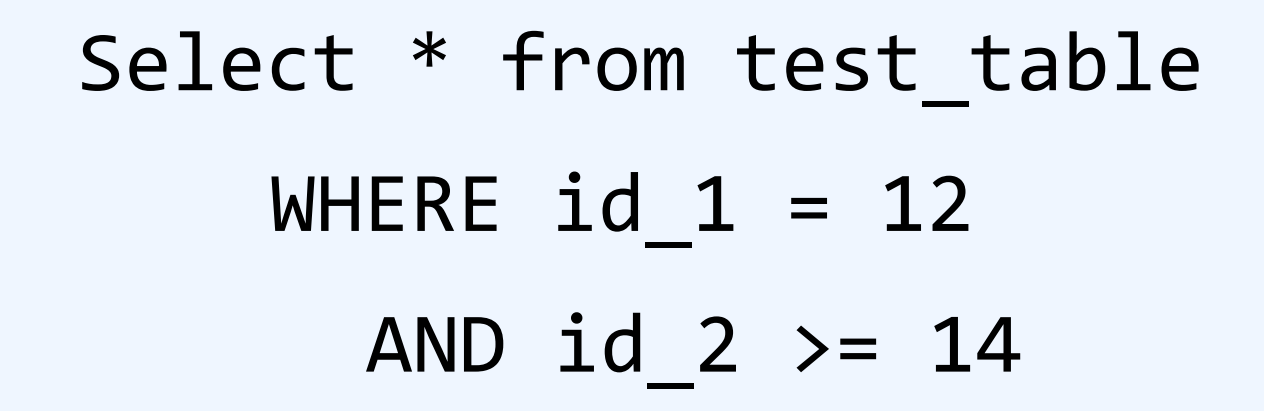

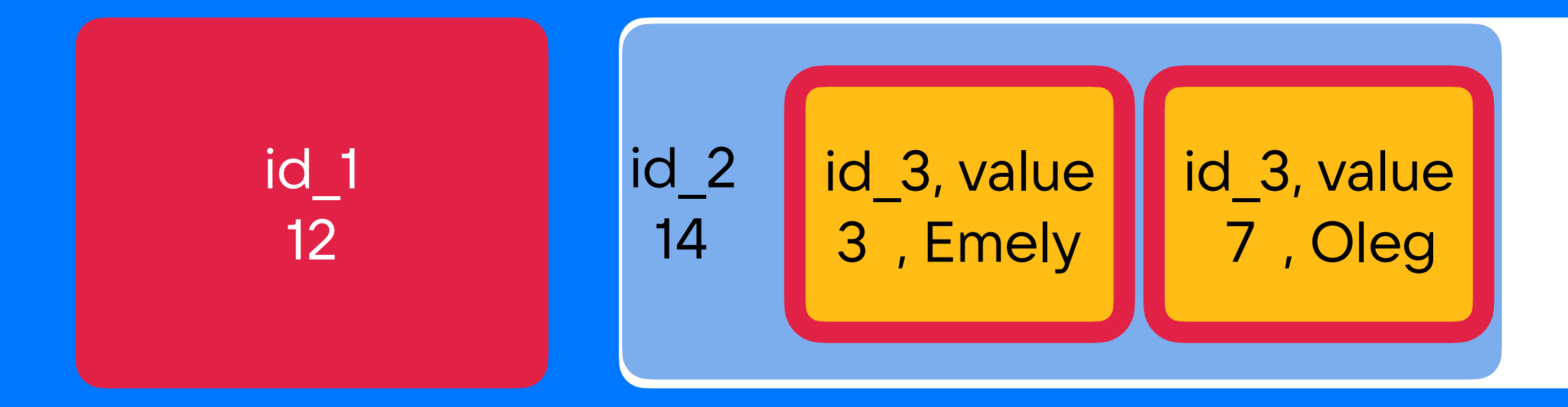

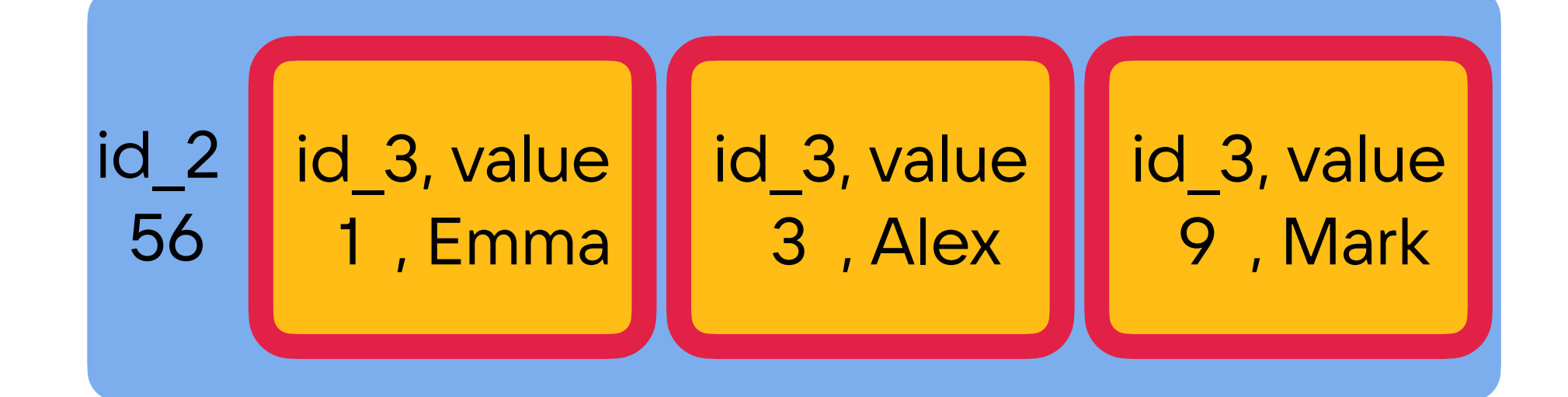

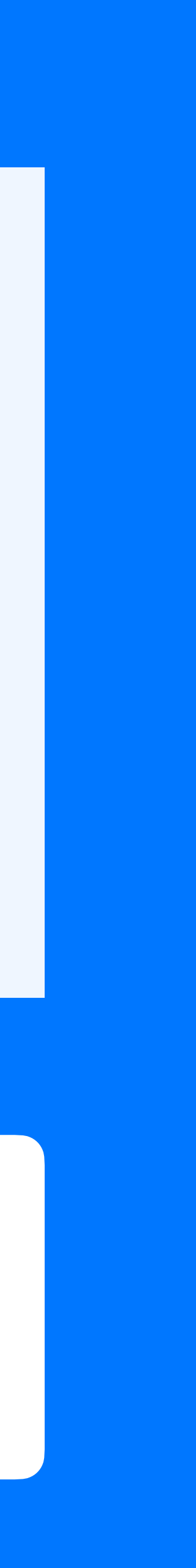

#### Select \* from test\_table WHERE  $id_1 = 12$ AND  $id_2 \geq 14$

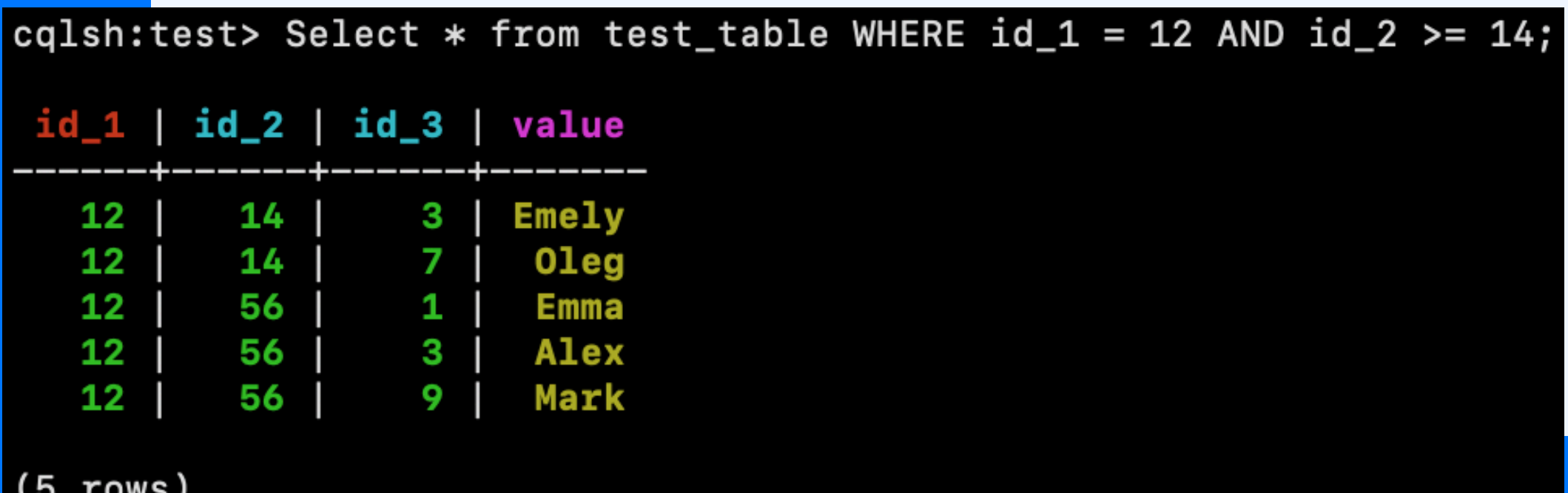

```
Create table test_table (
 id_1 bigint,
 id_2 bigint,
 id_3 bigint,
 value text
 PRIMARY KEY ((id_1), id_2, id_3)
) …
```
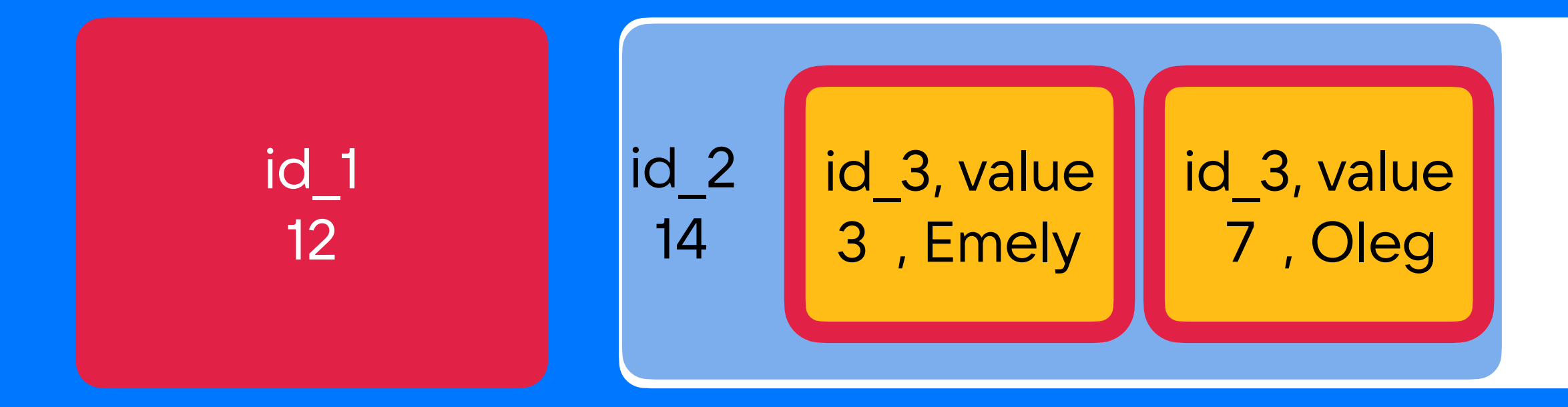

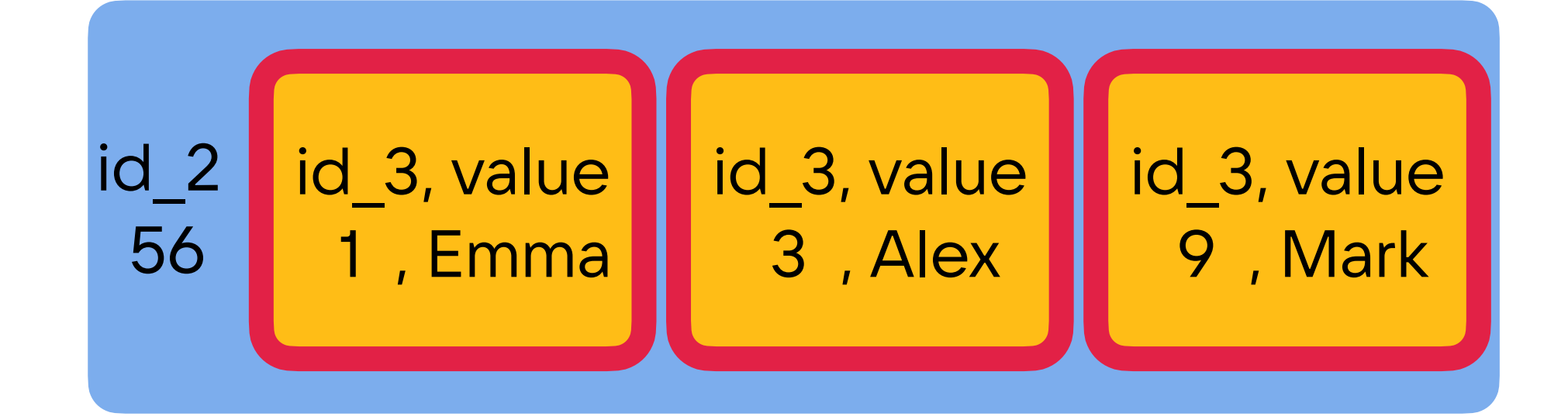

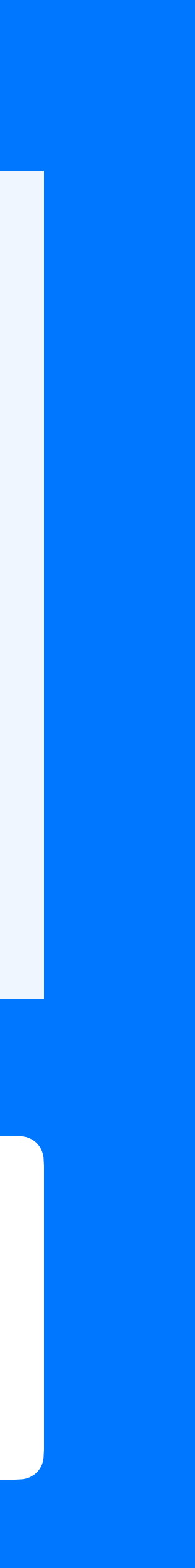

44

```
Create table test_table (
 id_1 bigint,
 id_2 bigint,
 id_3 bigint,
 value text
 PRIMARY KEY ((id_1), id_2, id_3)
) …
```
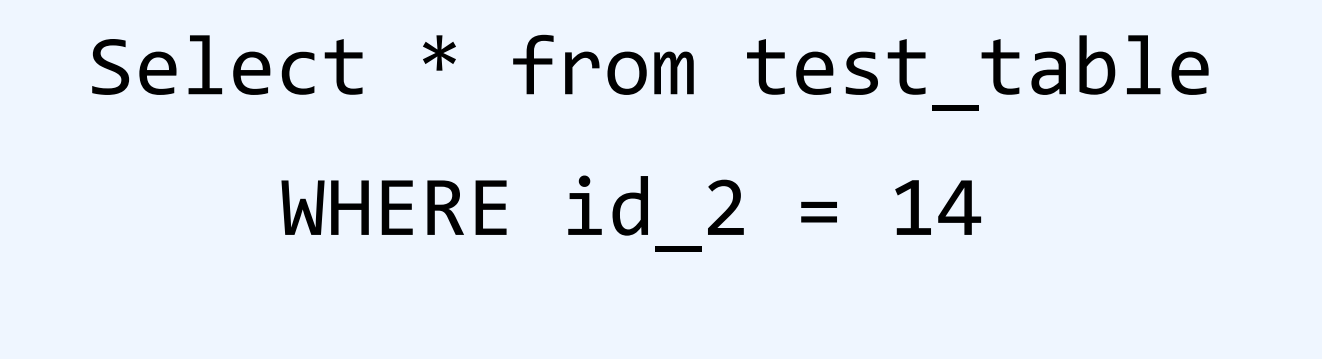

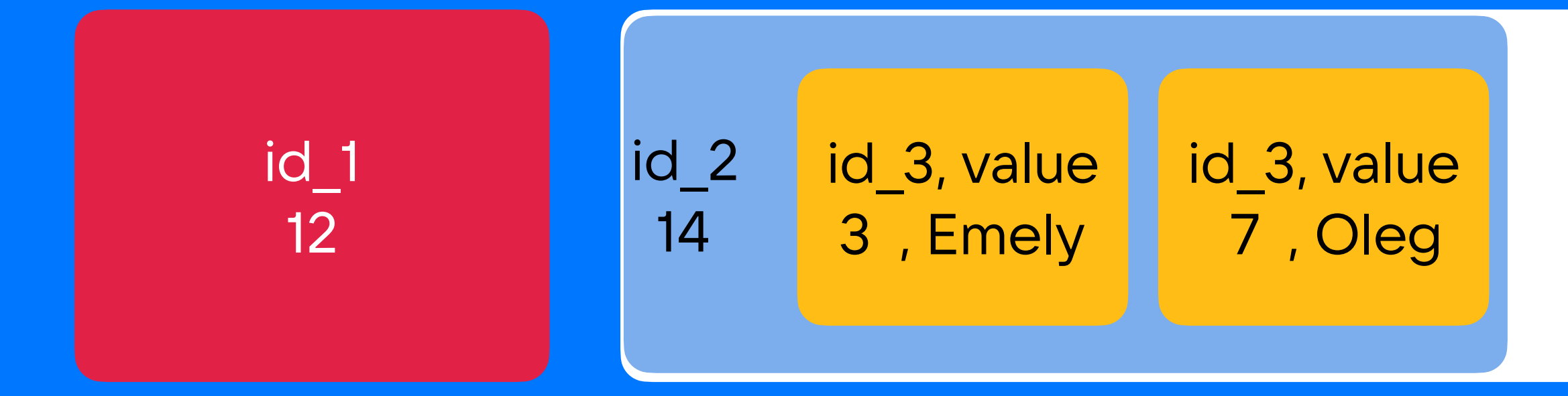

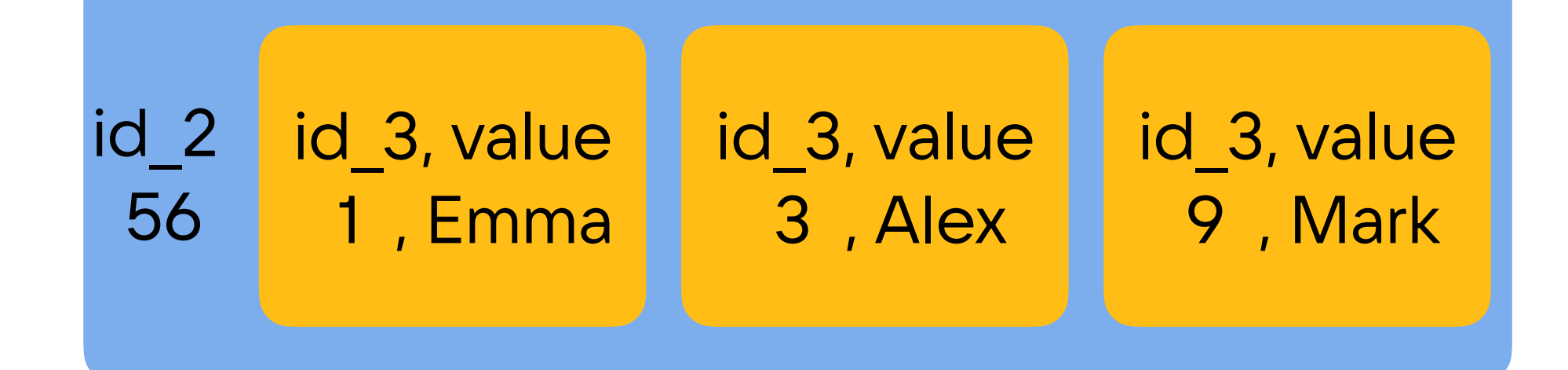

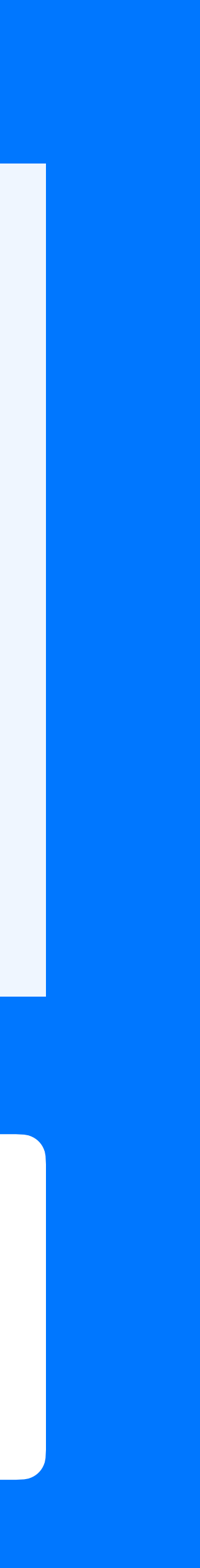

45

```
Create table test_table (
 id_1 bigint,
 id_2 bigint,
 id_3 bigint,
 value text
 PRIMARY KEY ((id_1), id_2, id_3)
) …
```
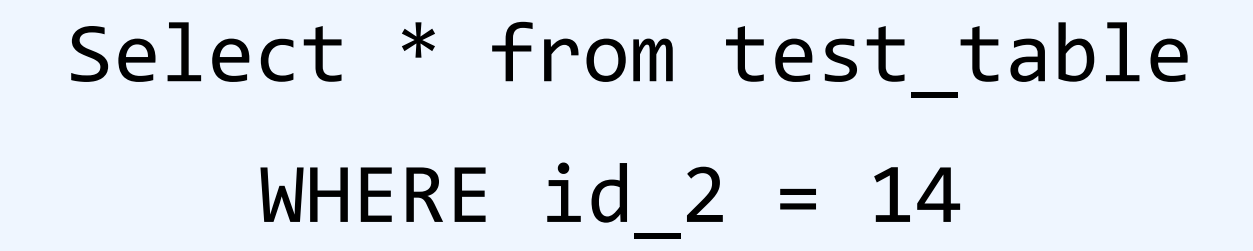

#### ERROR

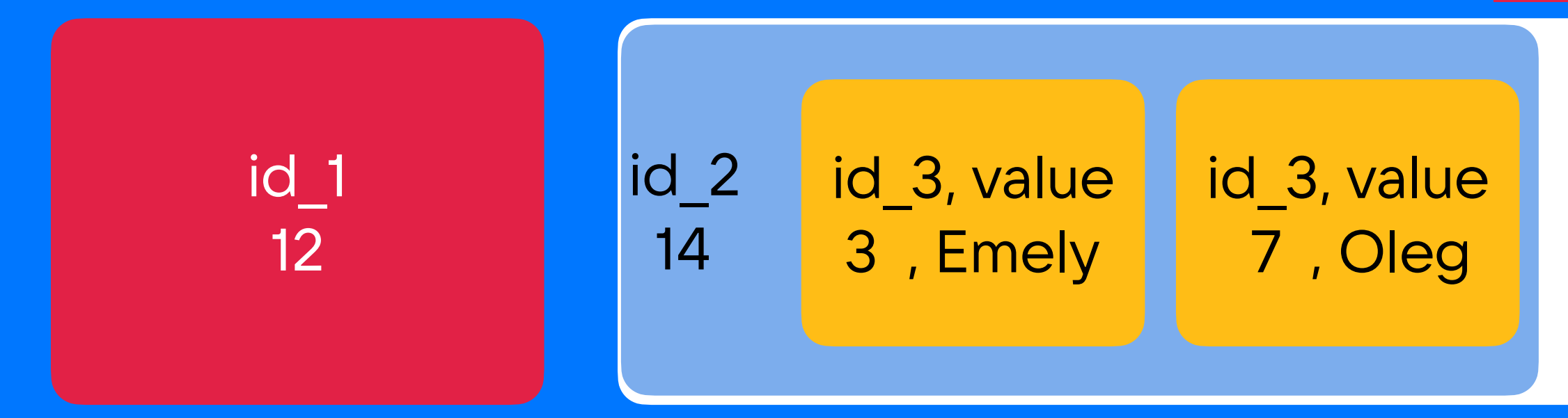

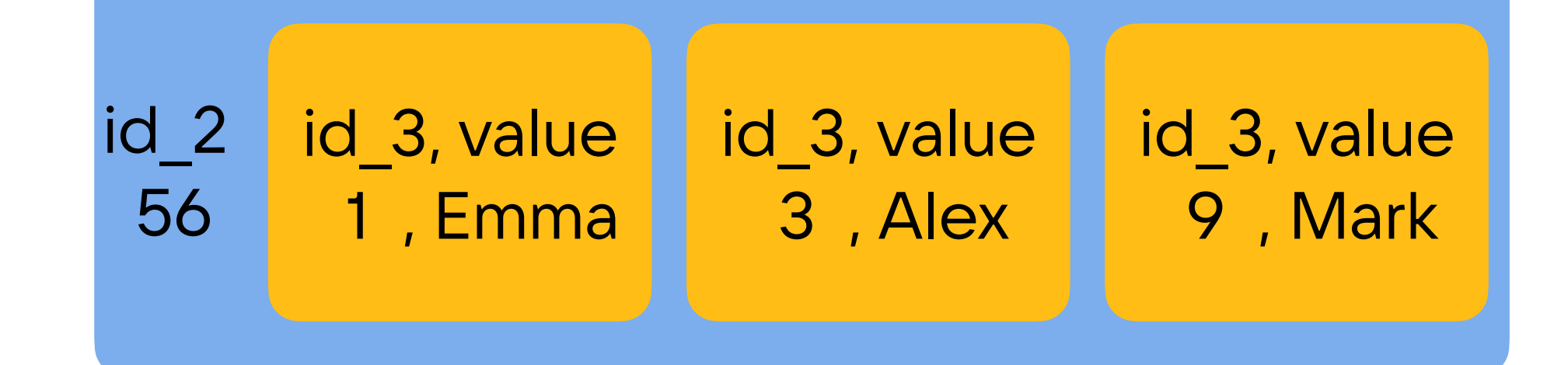

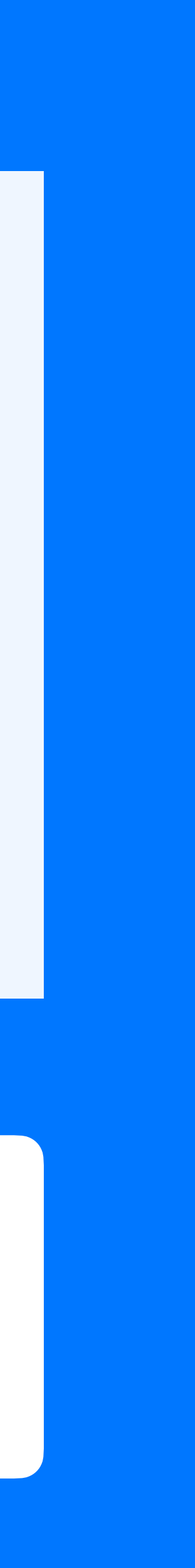

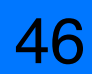

```
Create table test_table (
 id_1 bigint,
 id_2 bigint,
 id 3 bigint,
 value text
 PRIMARY KEY ((id_1), id_2, id_3)
) …
```
 $\lceil \texttt{cqlsh:test>}$  Select  $*$  from test\_table WHERE  $\texttt{id}_2 = 14;$ despite the performance unpredictability, use ALLOW FILTERING"

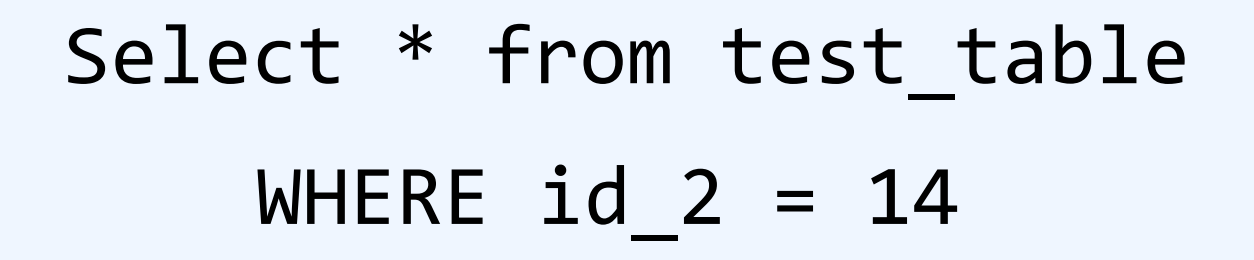

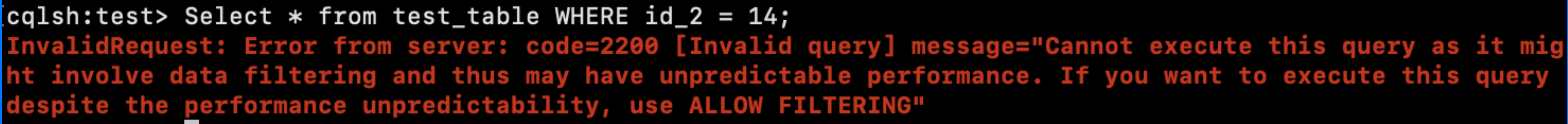

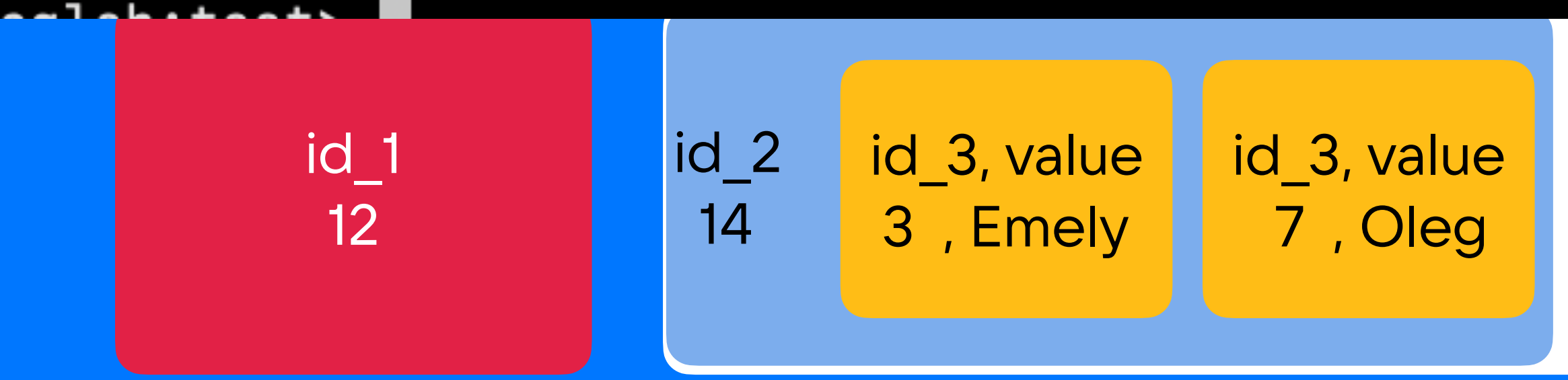

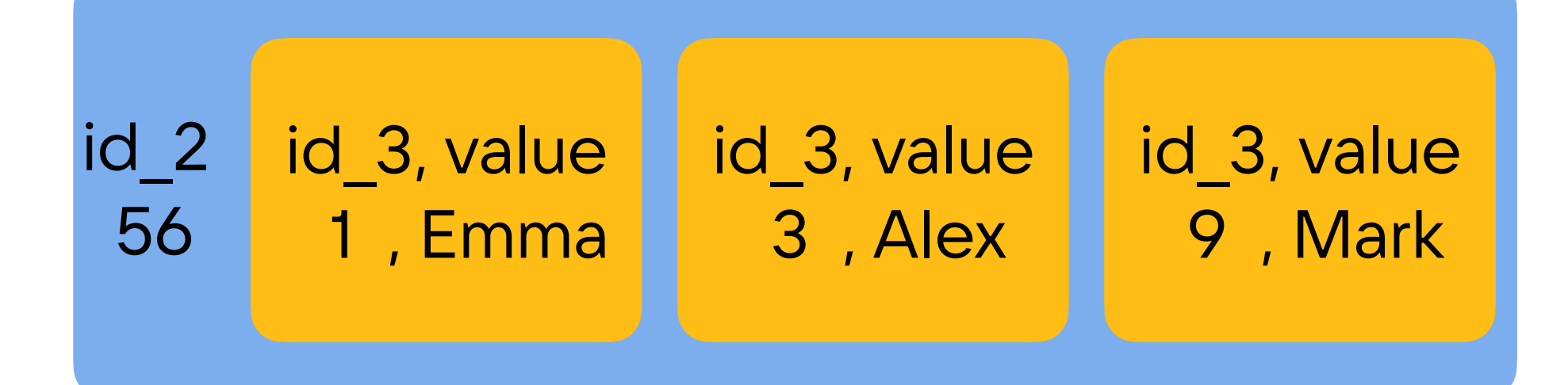

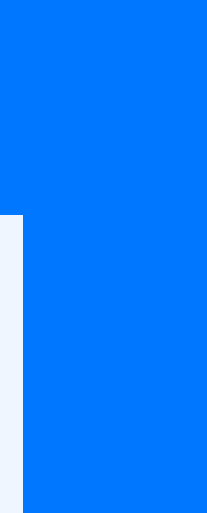

47

#### Select \* from test\_table WHERE id\_2 = 14 ALLOW FILTERING

```
Create table test_table (
 id_1 bigint,
 id_2 bigint,
 id_3 bigint,
 value text
 PRIMARY KEY ((id_1), id_2, id_3)
) …
```
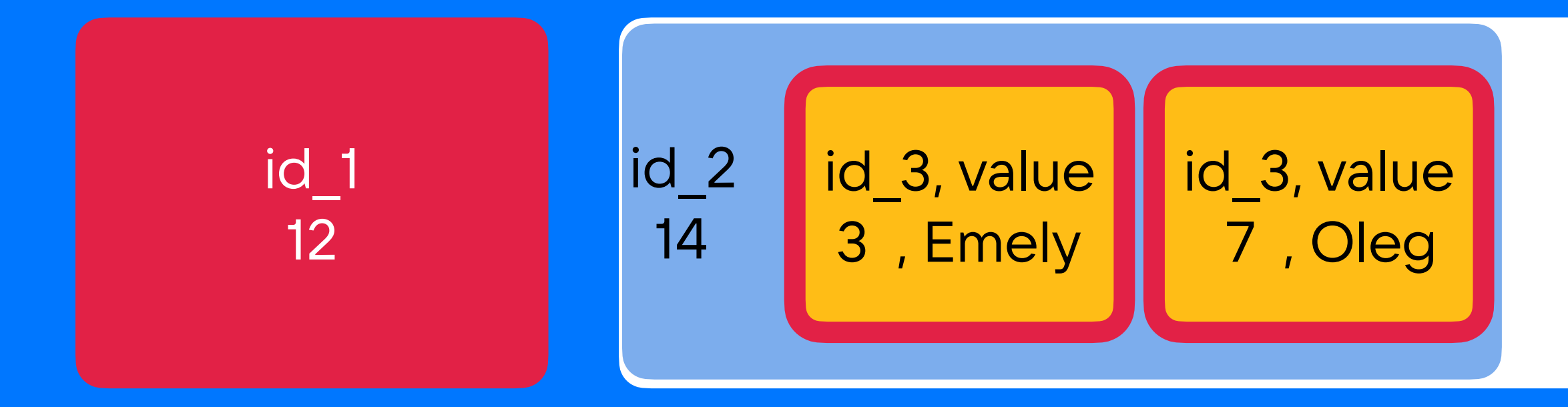

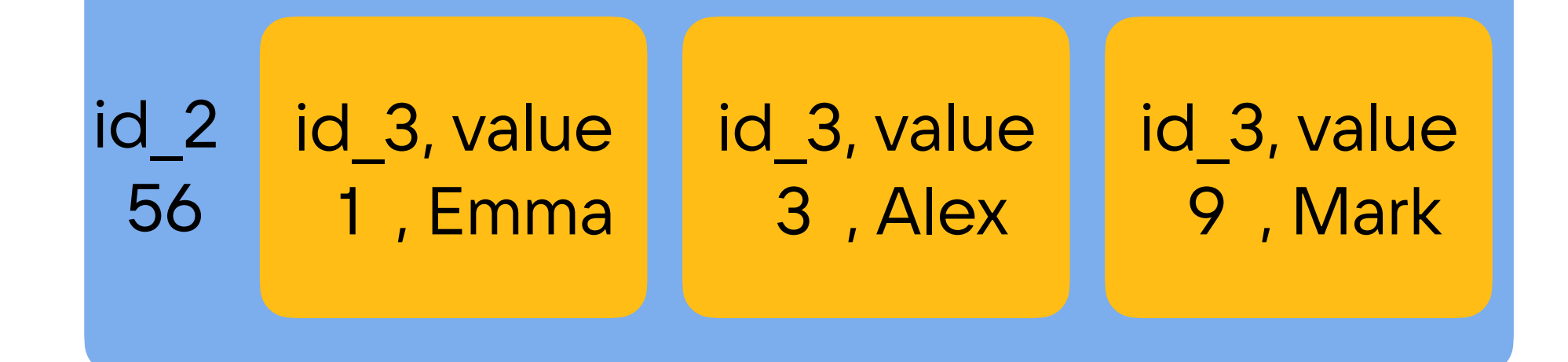

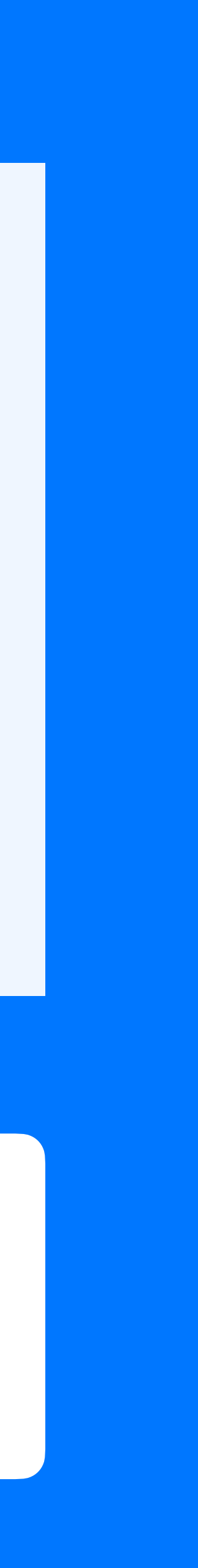

# Primary key:

```
Create table test_table (
 id_1 bigint,
 id_2 bigint,
  id_3 bigint,
 value text
 PRIMARY KEY ((id_1), id_2, id_3)
) …
```
#### Select \* from test\_table WHERE id\_2 = 14 ALLOW FILTERING

 $cdish: test > Select * from test_table WHERE id_2 = 14 ALLOW FILTERING;$ 

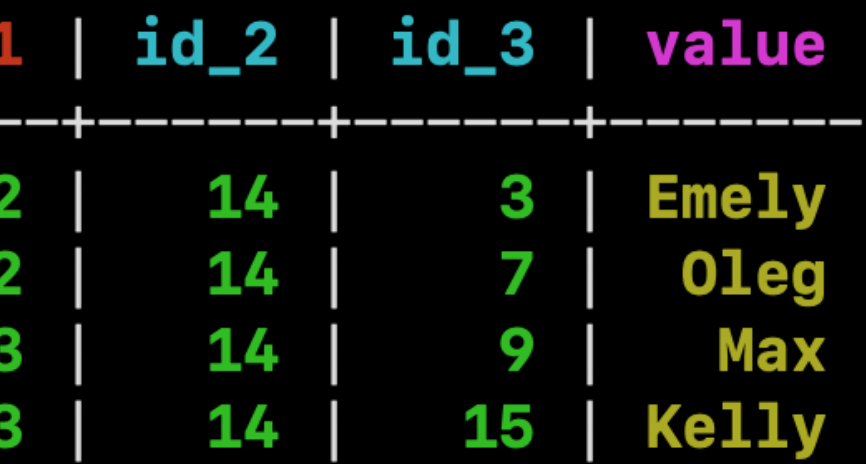

#### $(4$  rows)

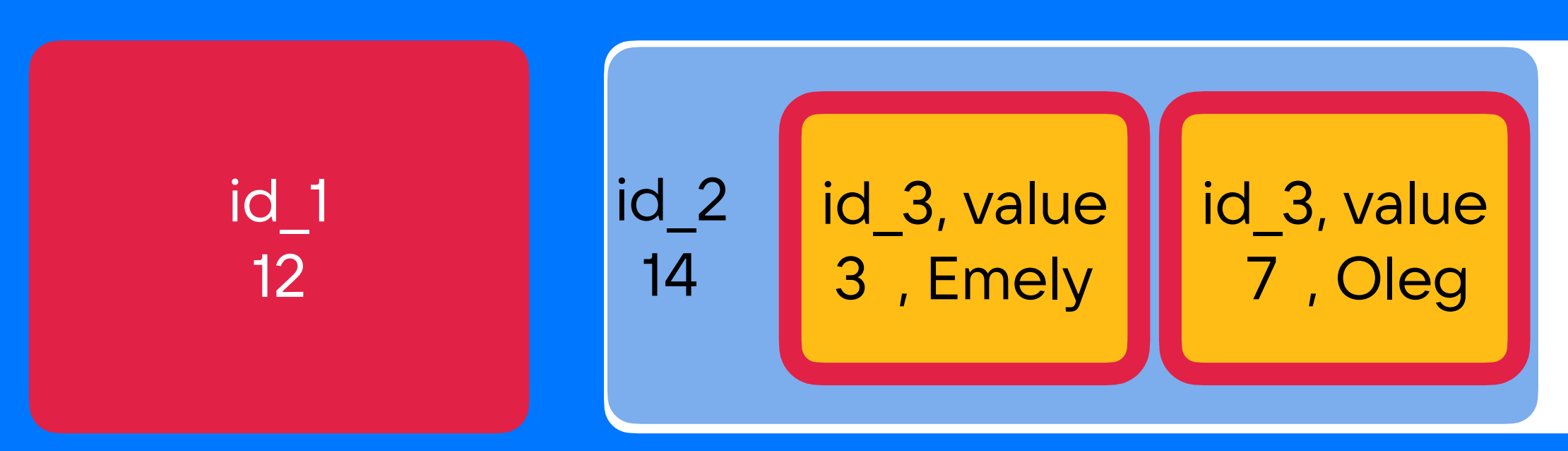

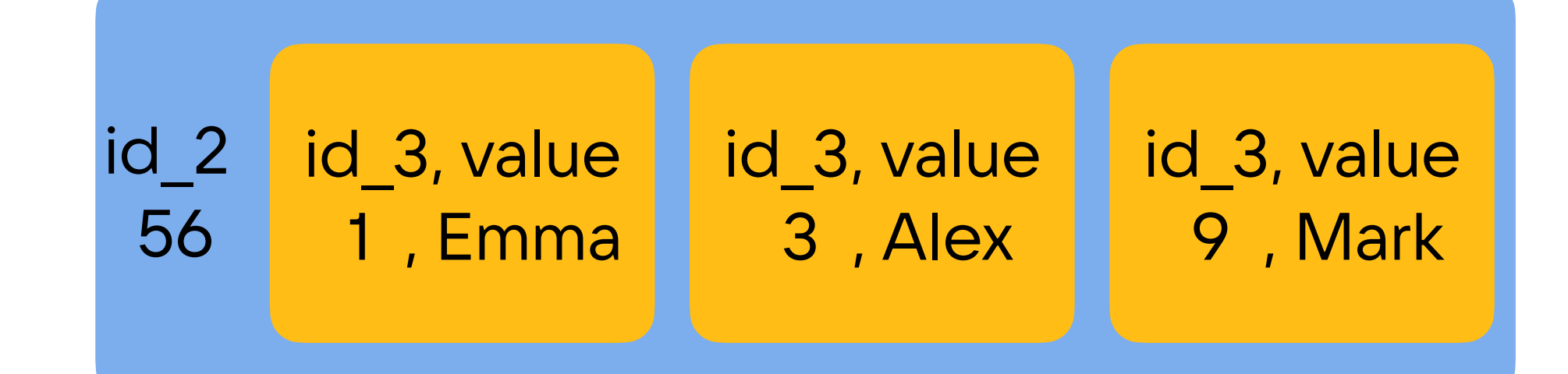

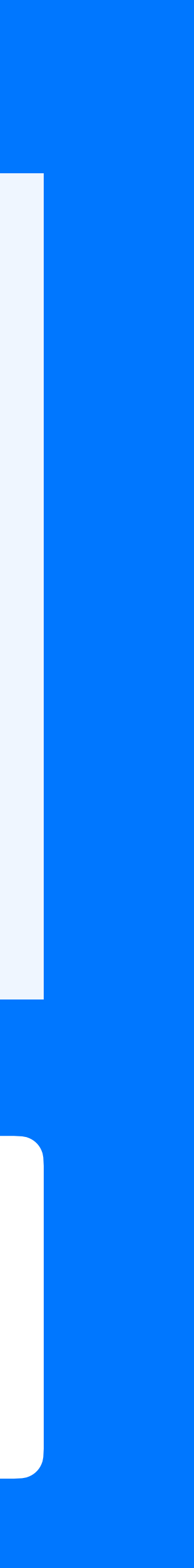

```
Create table test_table (
 id_1 bigint,
 id_2 bigint,
 id_3 bigint,
 value text
 PRIMARY KEY ((id_1), id_2, id_3)
) …
```
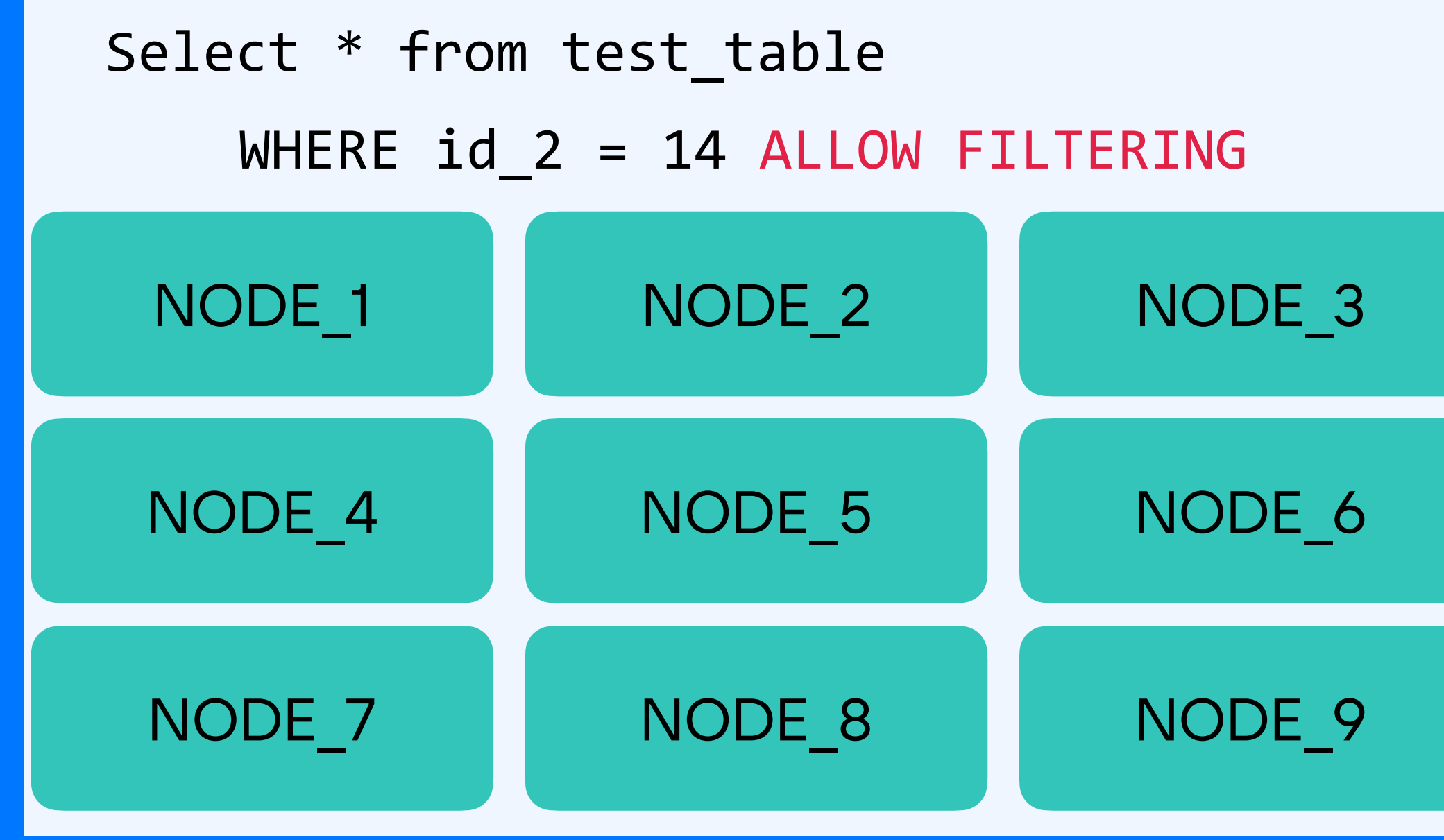

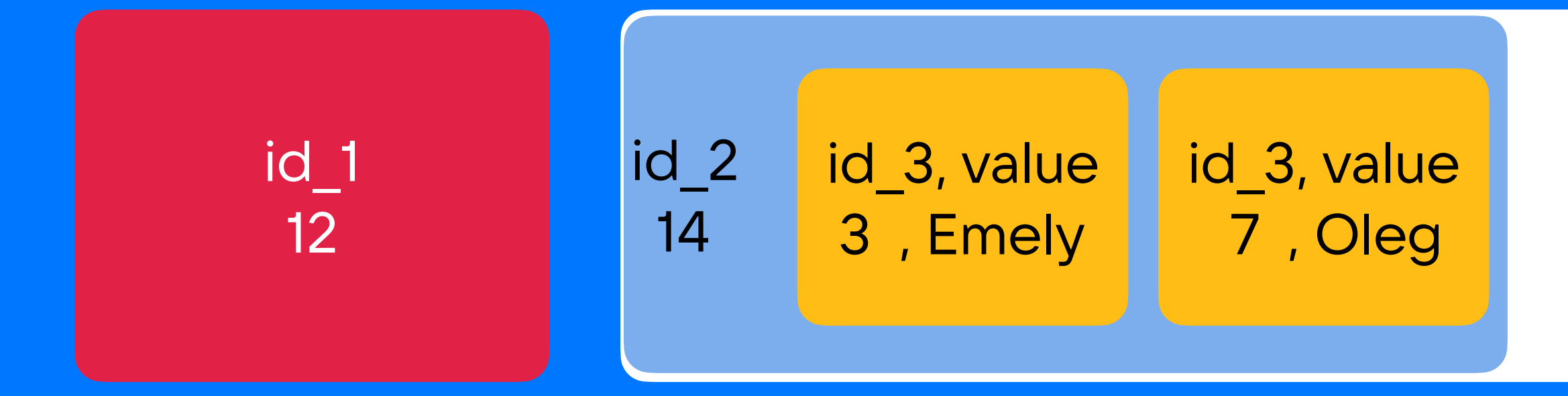

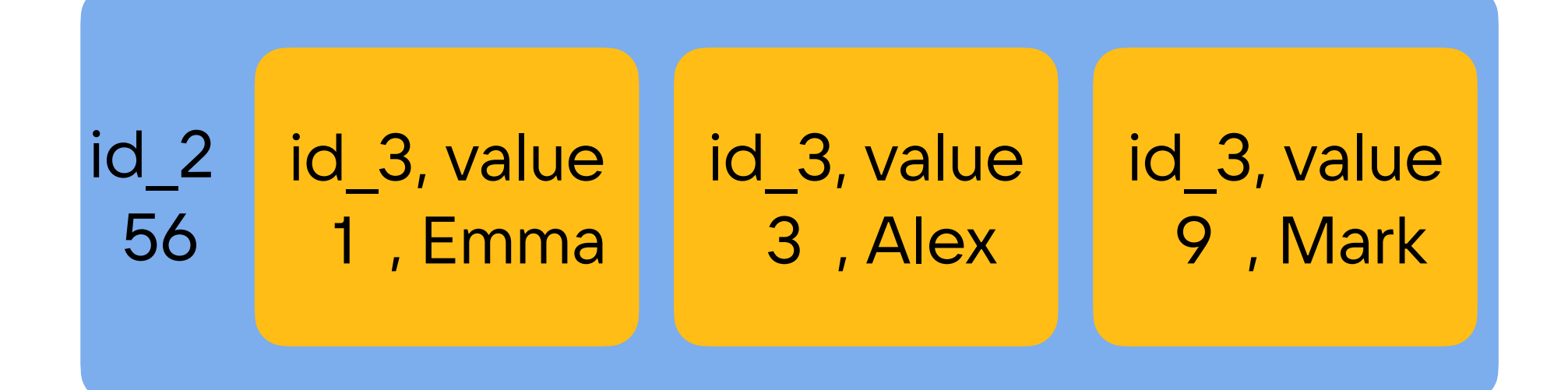

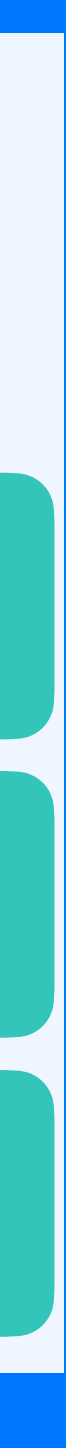

```
Create table test_table (
 id_1 bigint,
 id_2 bigint,
  id_3 bigint,
 value text
 PRIMARY KEY ((id_1), id_2, id_3)
) …
```
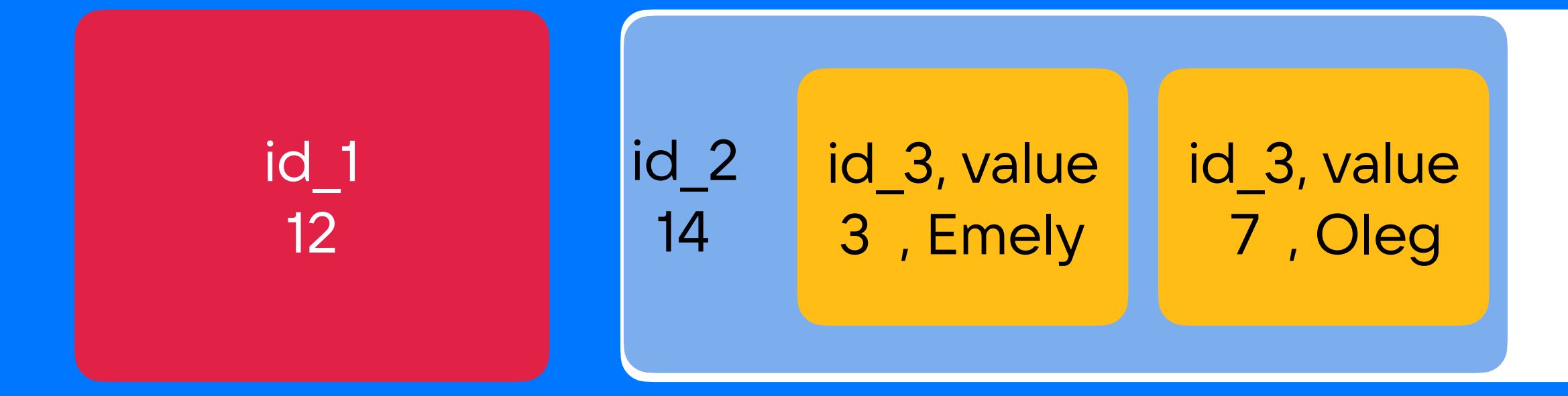

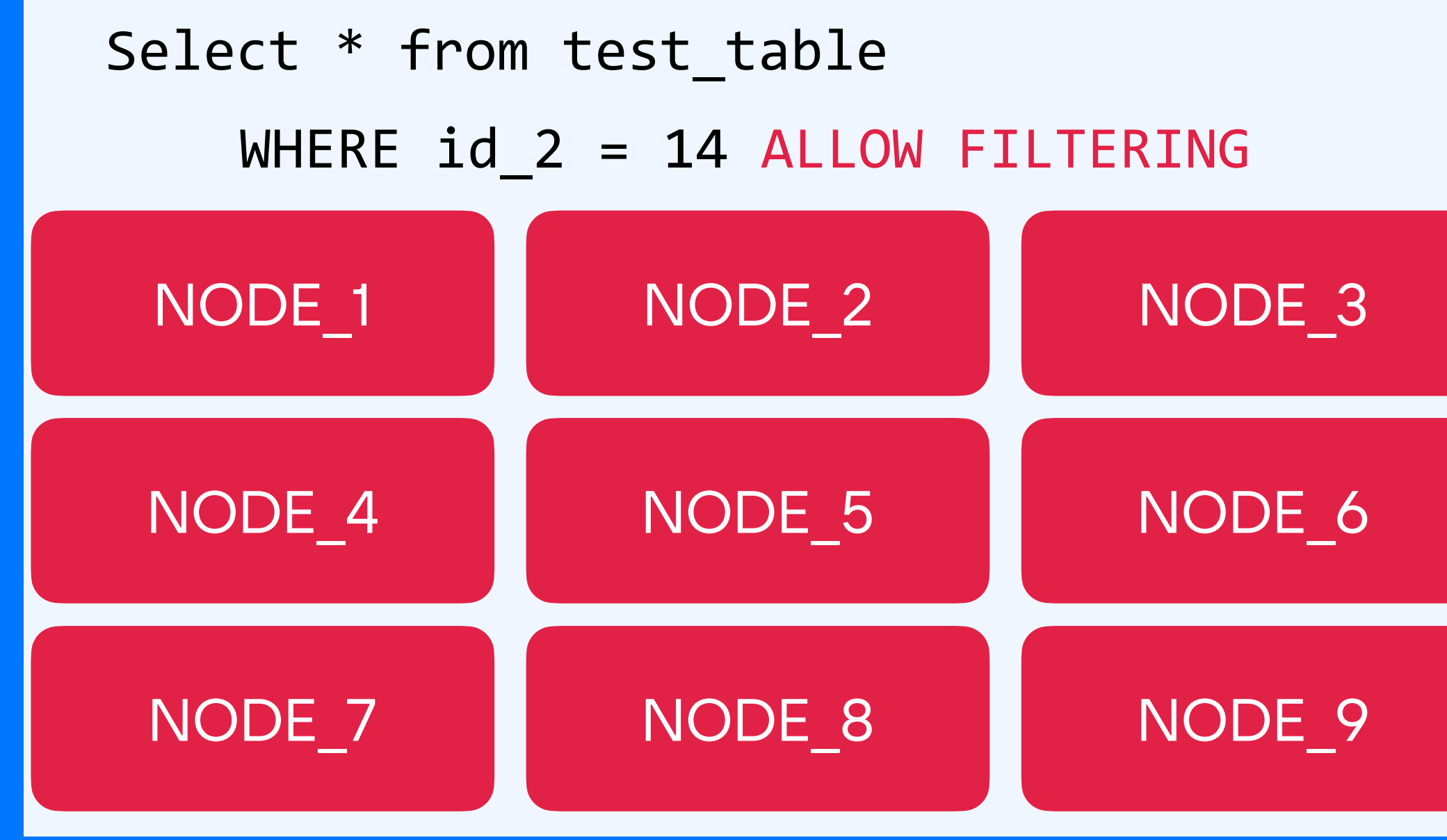

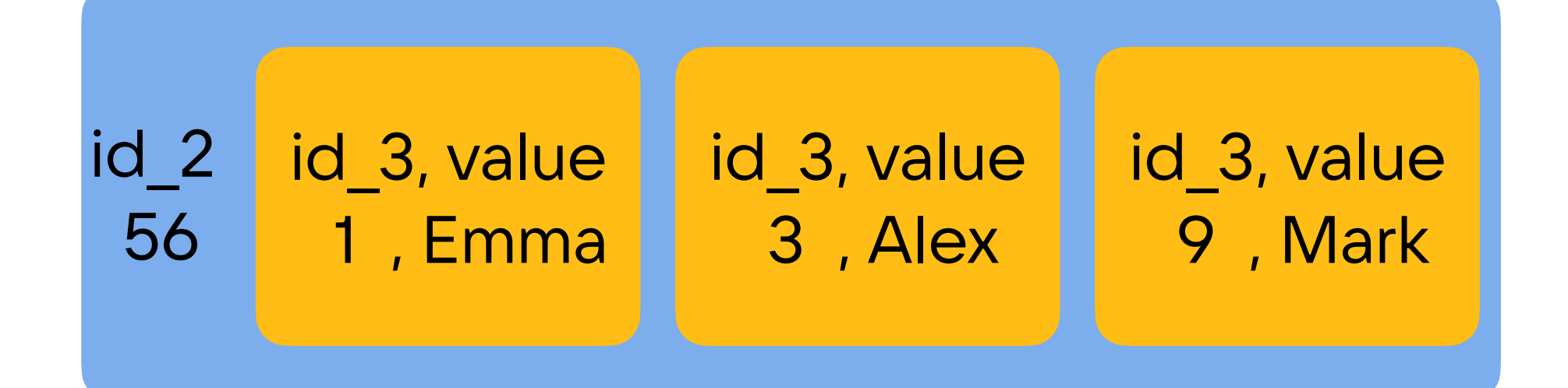

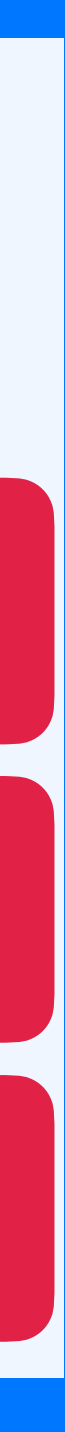

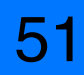

```
Create table test_table (
 id_1 bigint,
 id_2 bigint,
 id_3 bigint,
 value text
 PRIMARY KEY ((id_1), id_2, id_3)
) …
```
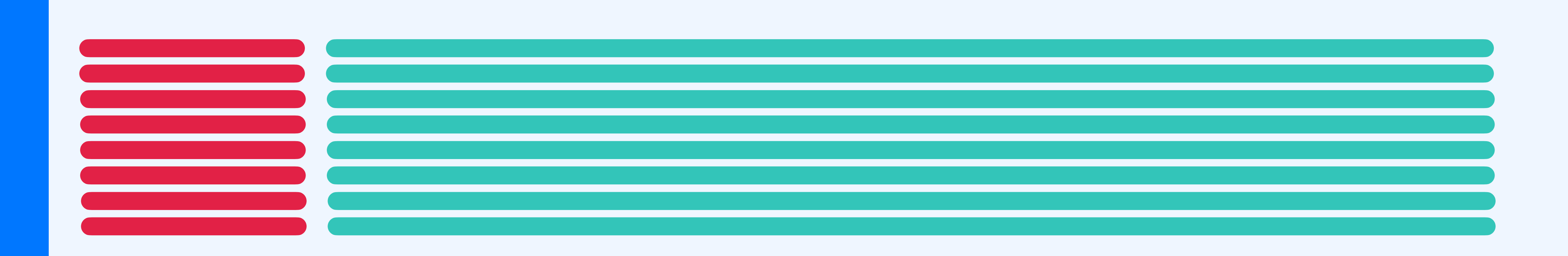

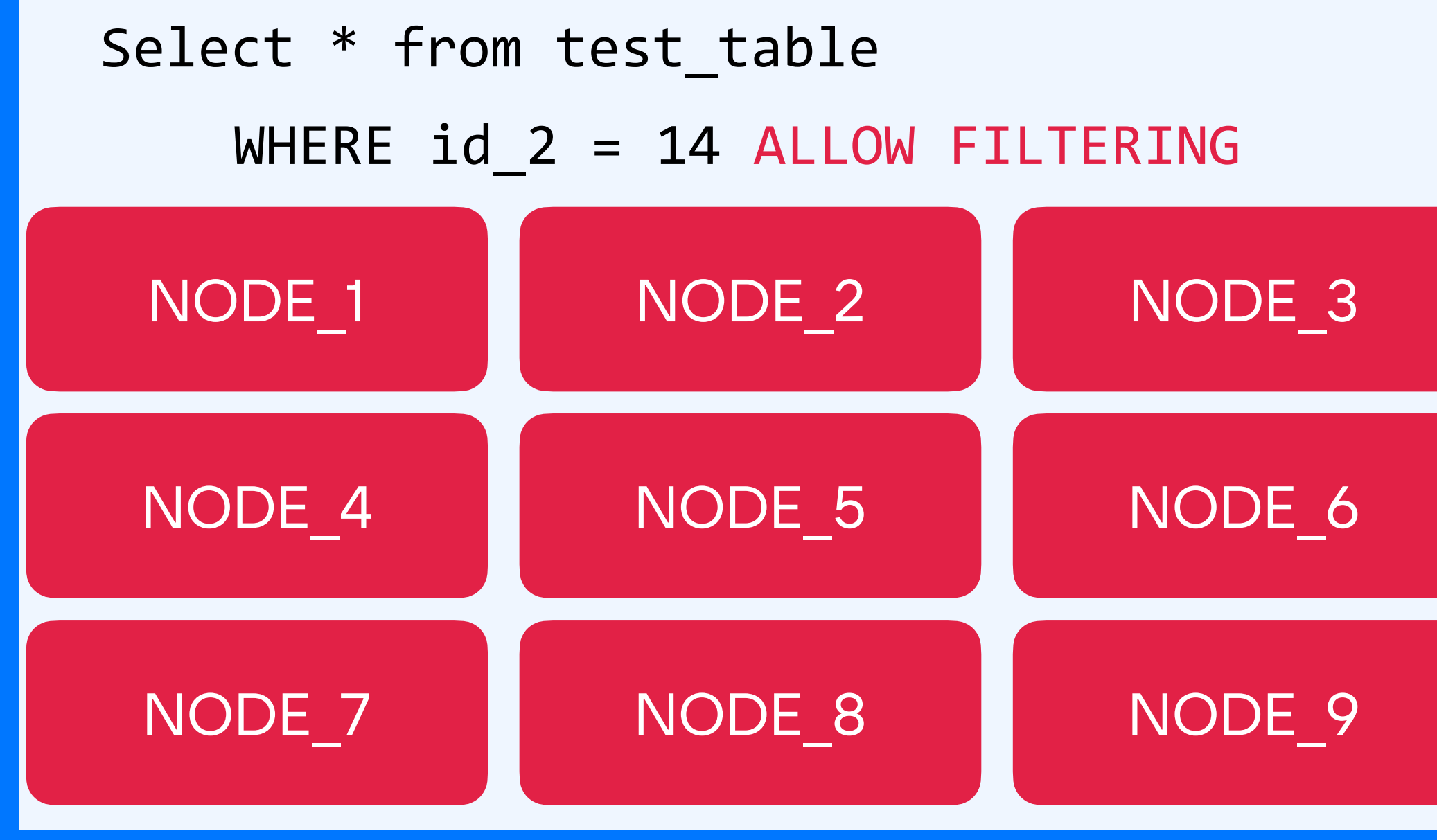

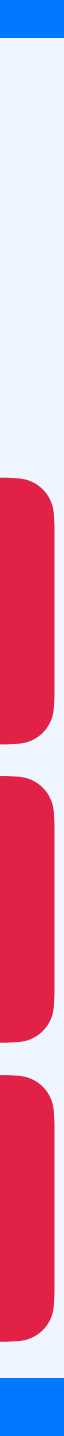

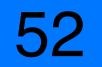

#### Select \* from test\_table WHERE id\_2 = 14 ALLOW FILTERING

```
Create table test_table (
 id_1 bigint,
 id_2 bigint,
 id_3 bigint,
 value text
 PRIMARY KEY ((id_1), id_2, id_3)
) …
```
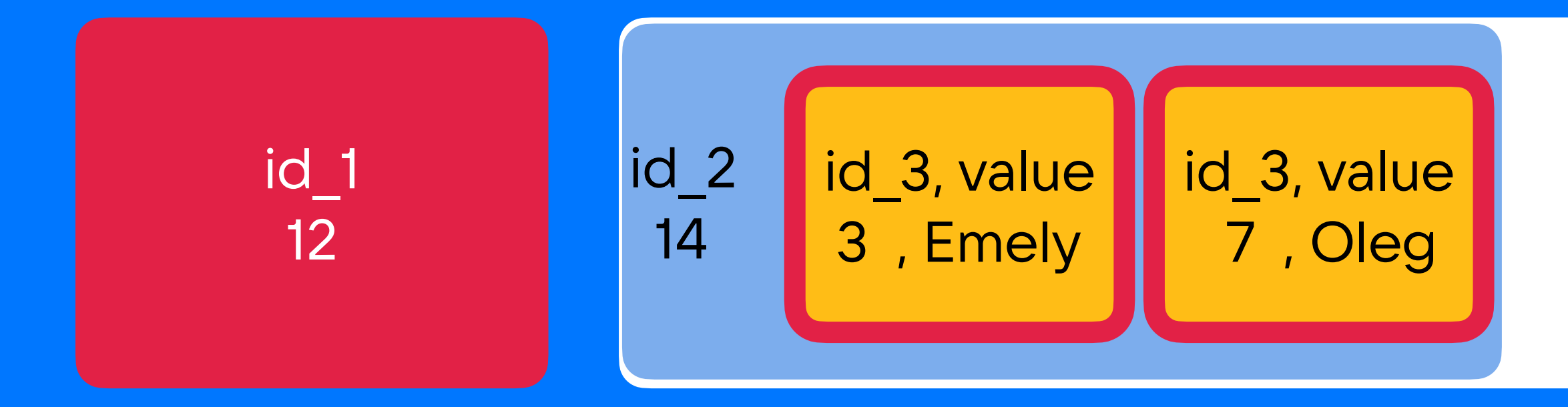

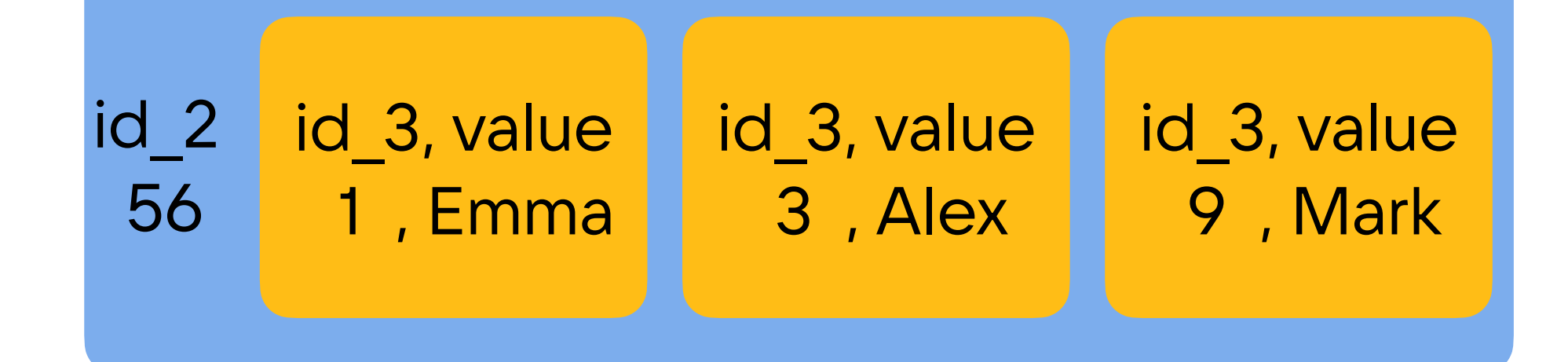

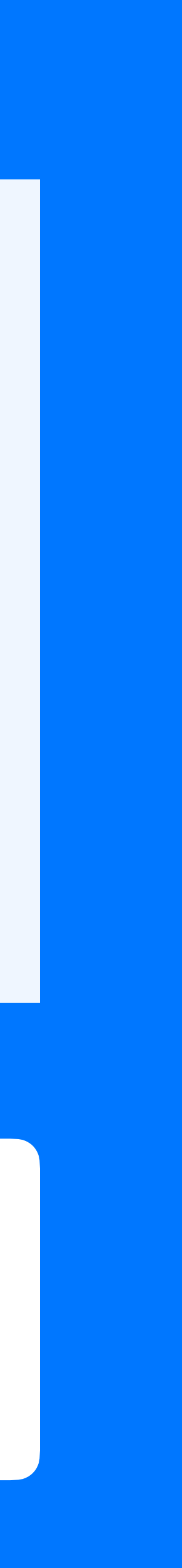

#### Поговорим про индексы в кассандра

53

Select \* from test\_table WHERE  $id_2 = 14$ 

```
Create table test_table (
 id_1 bigint,
 id_2 bigint,
  id_3 bigint,
 value text
 PRIMARY KEY ((id_1), id_2, id_3)
) …
```
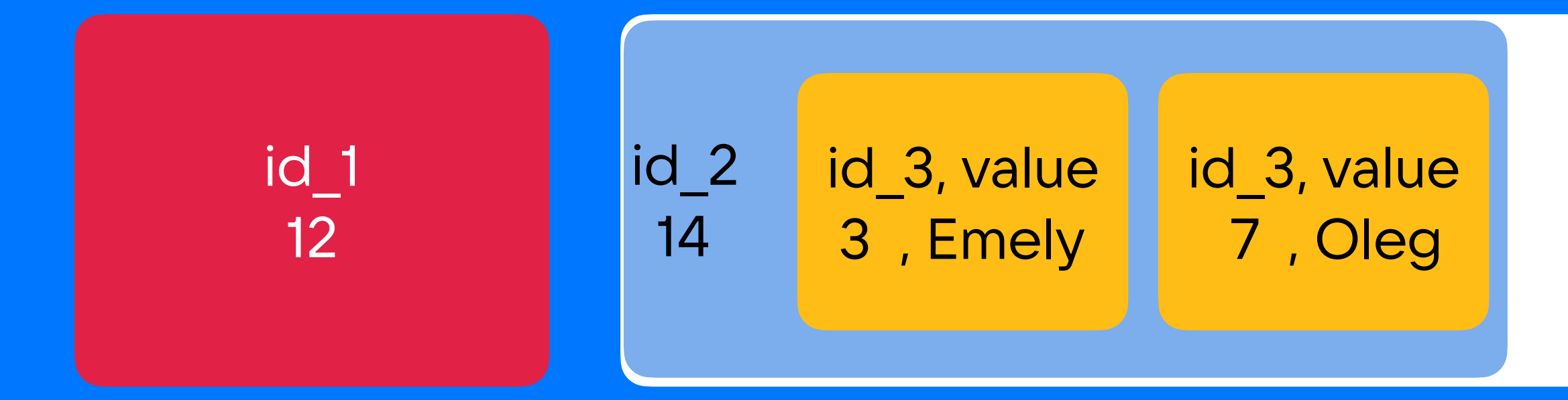

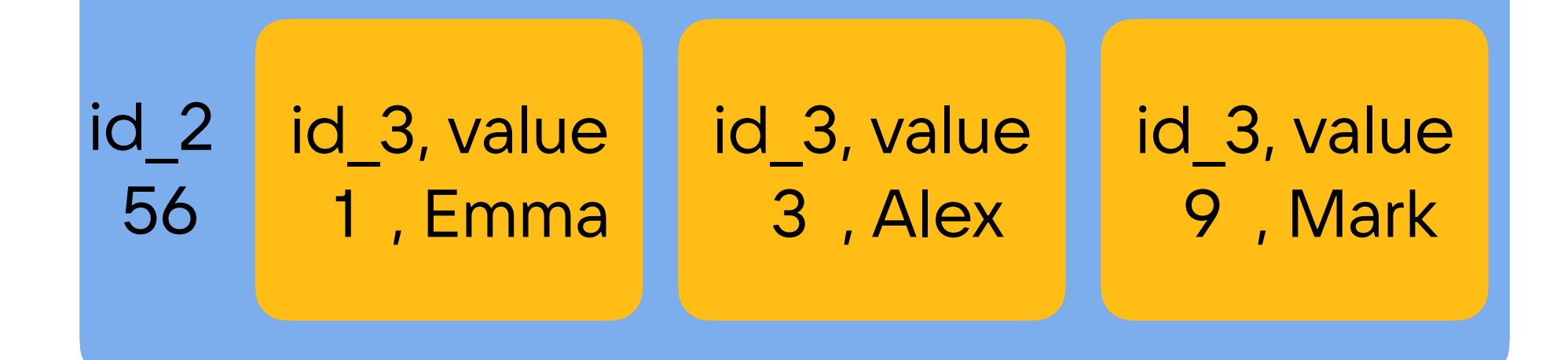

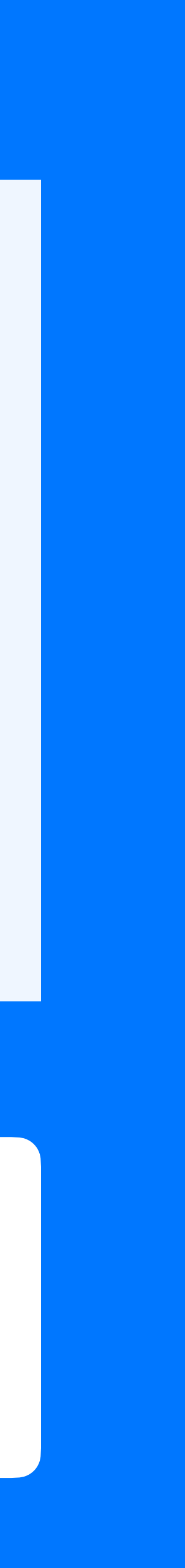

#### Вторичные индексы:

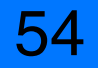

```
Create table test_table (
  id_1 bigint,
 id_2 bigint,
  id_3 bigint,
  value text
  PRIMARY KEY ((id_1), id_2, id_3)
) …
CREATE INDEX ON test_table (id_2);
```
# Вторичные индексы: find id\_2=1

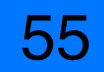

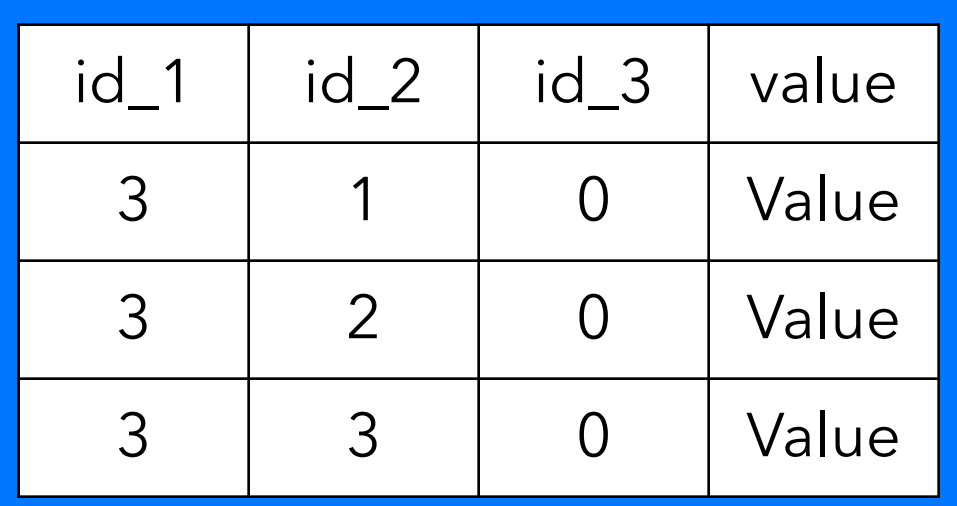

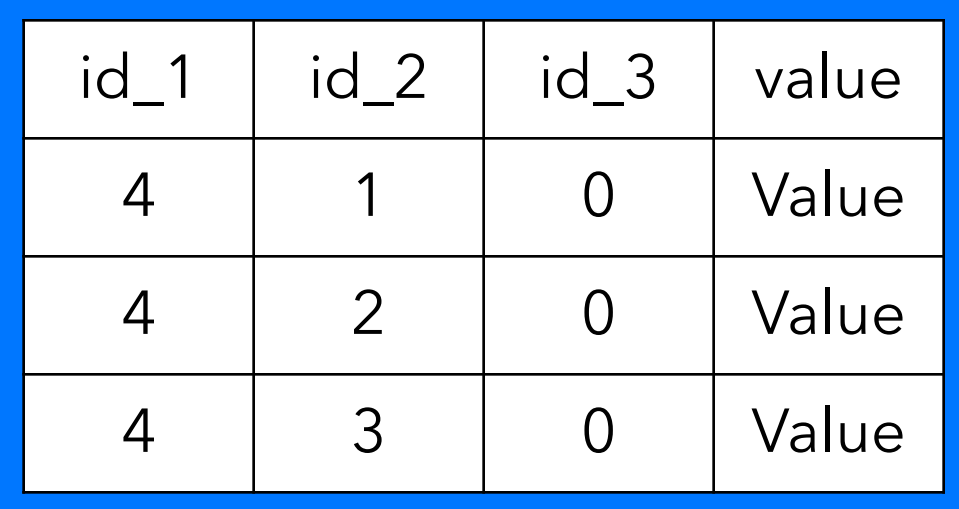

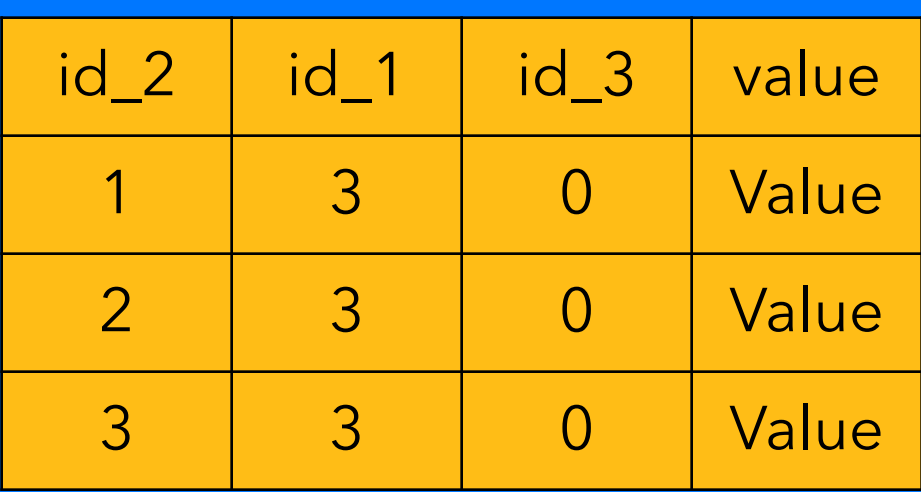

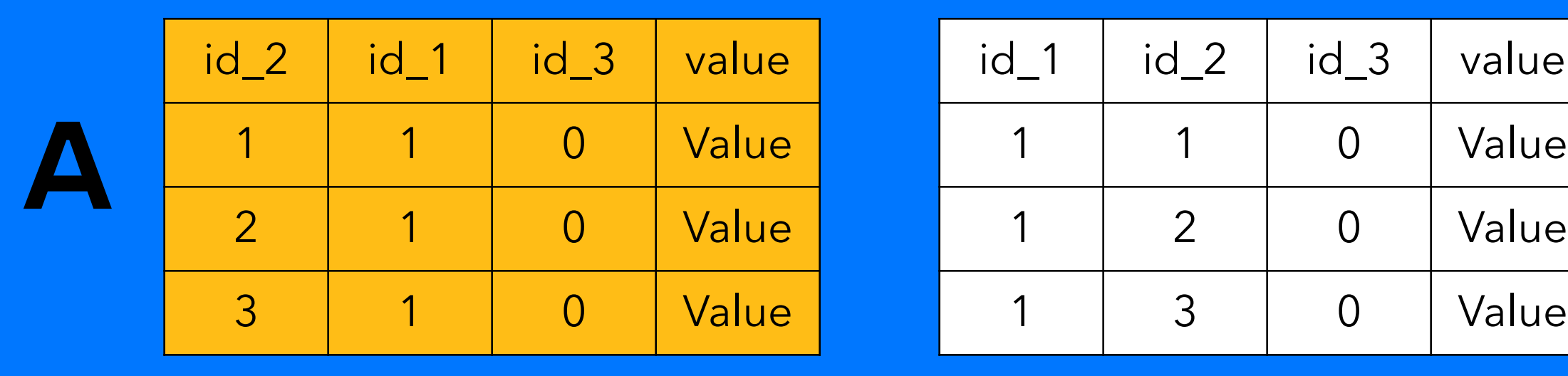

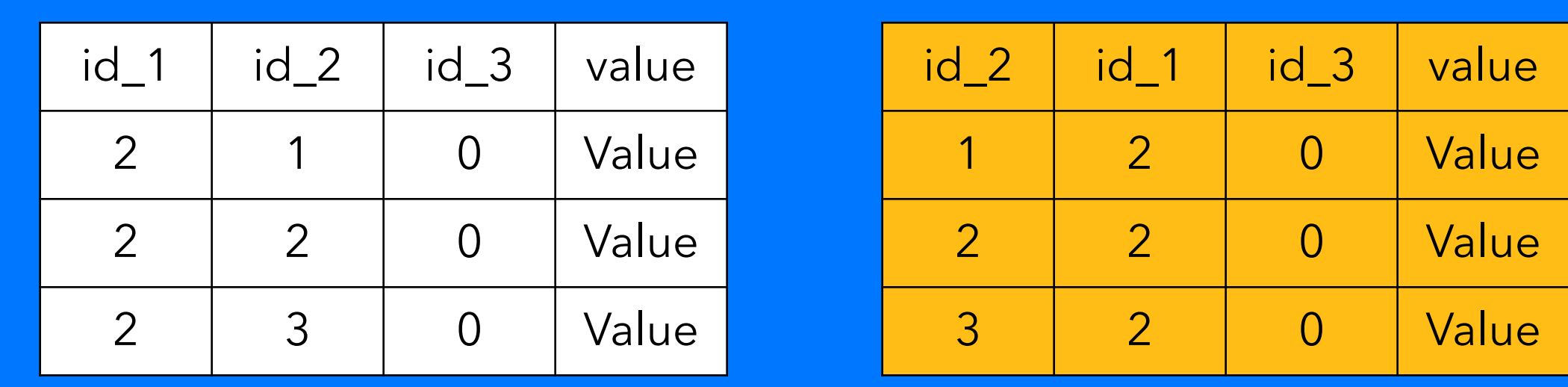

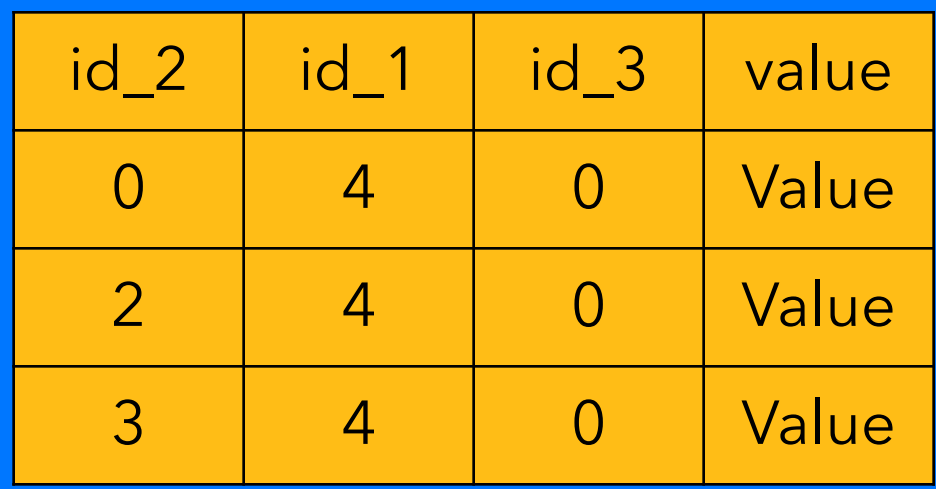

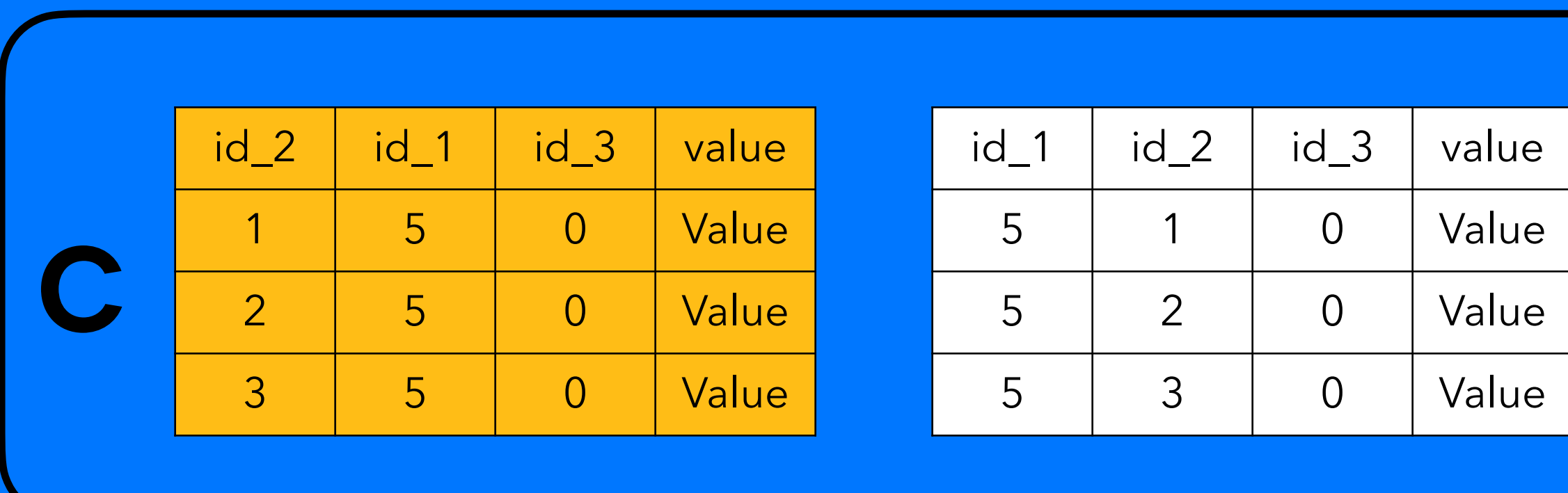

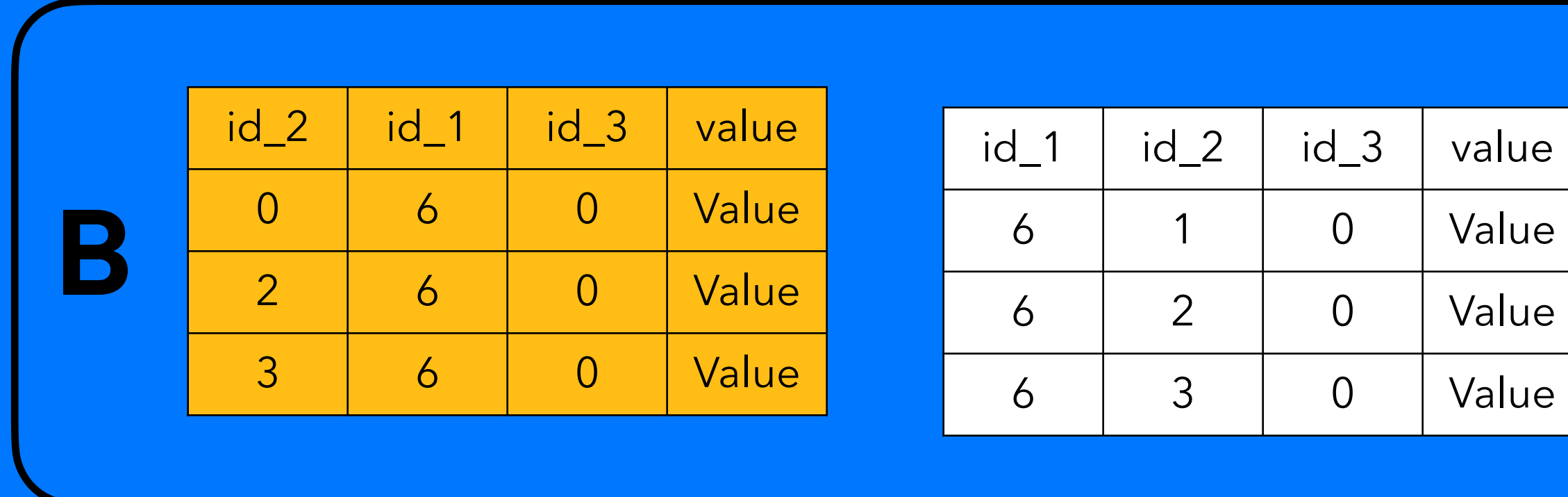

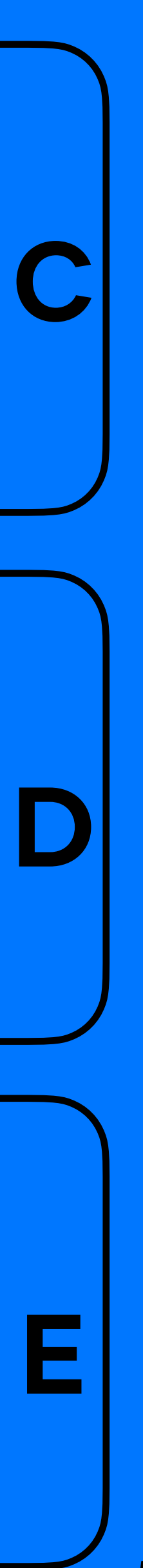

# Вторичные индексы: find id\_2=1

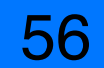

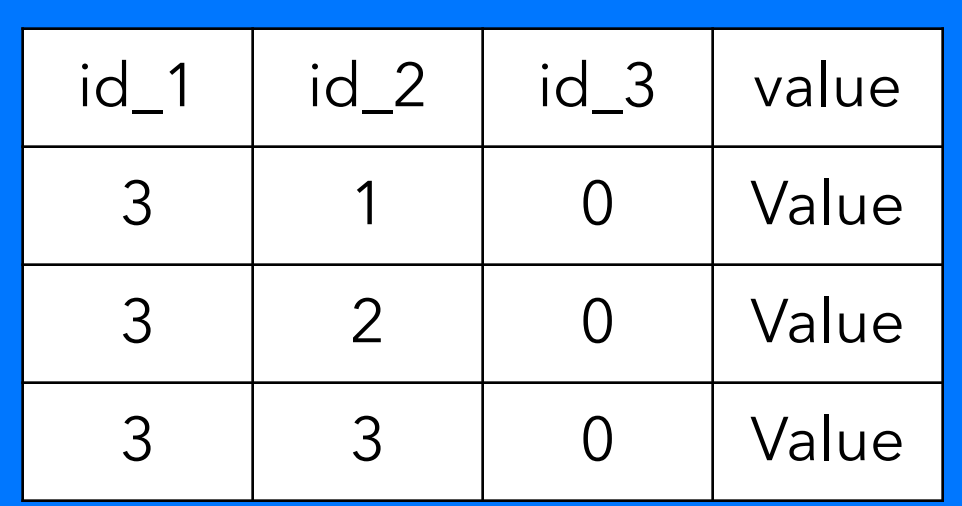

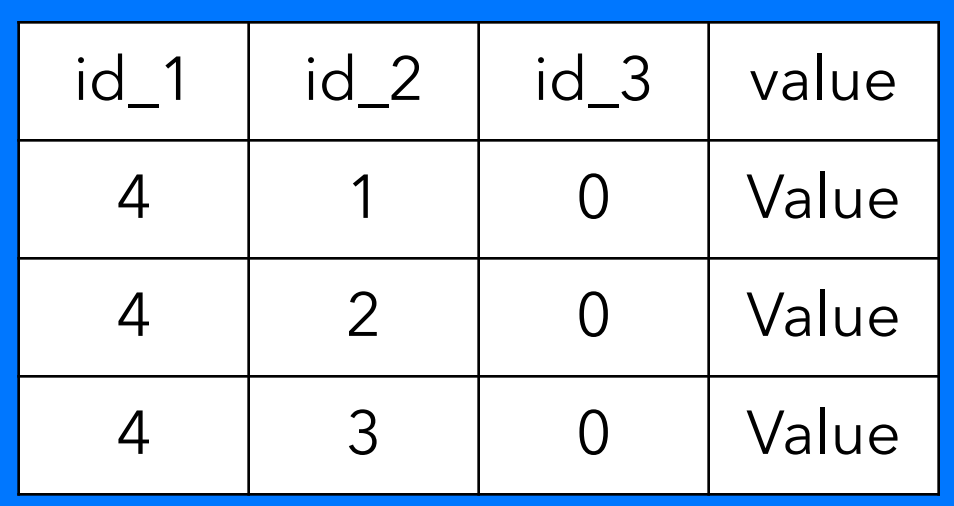

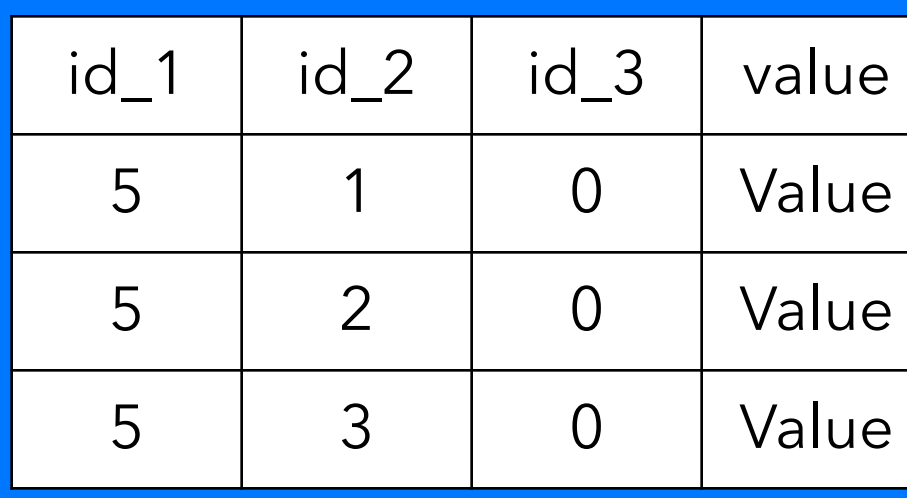

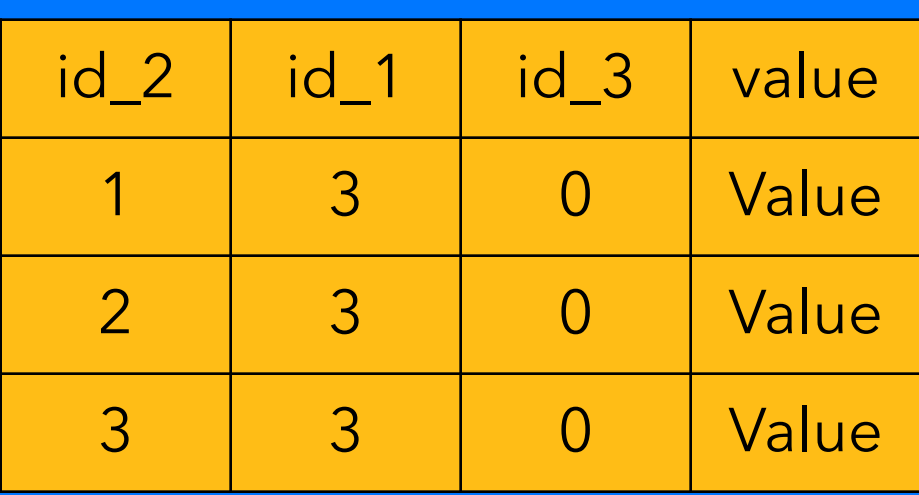

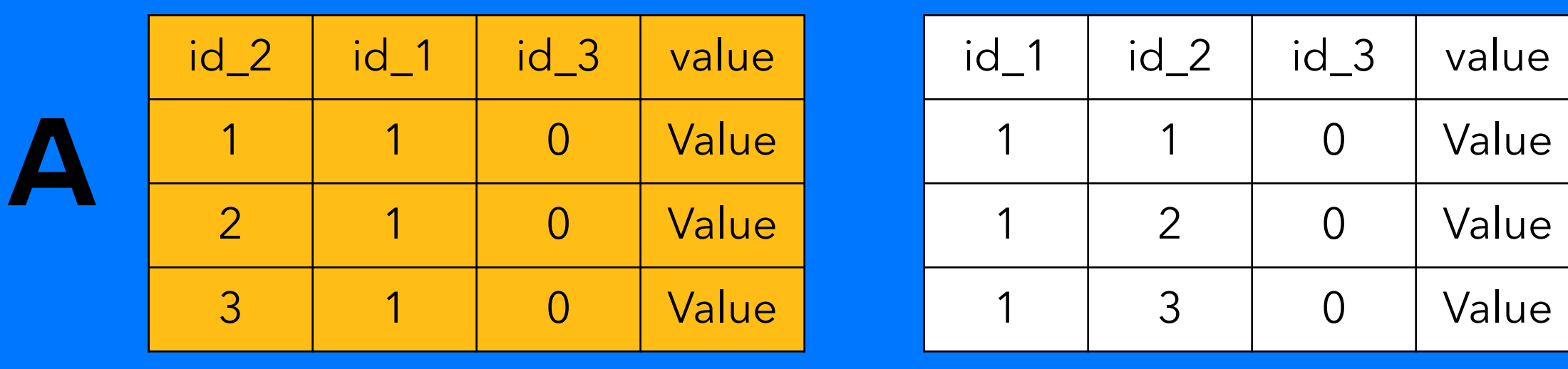

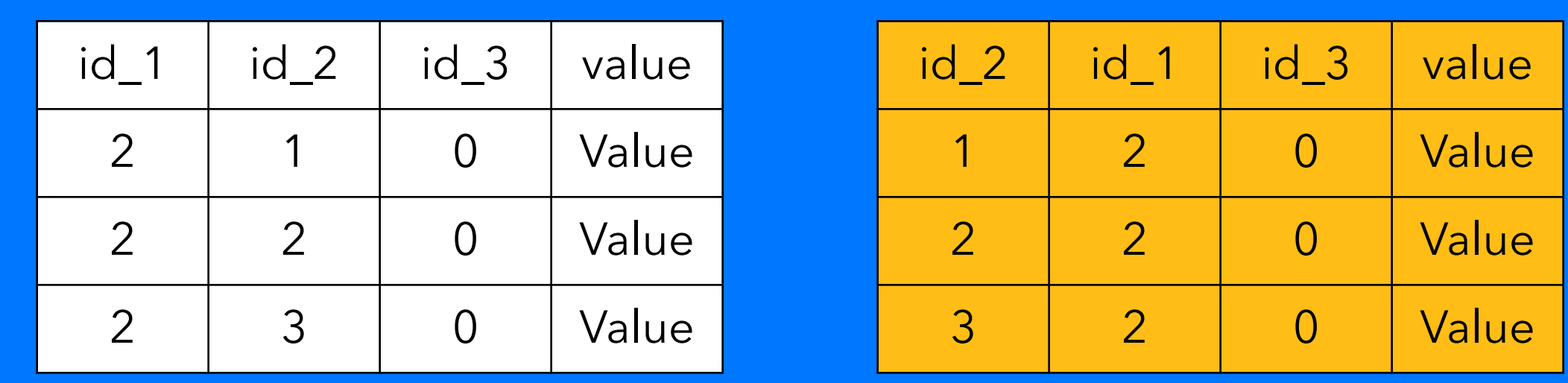

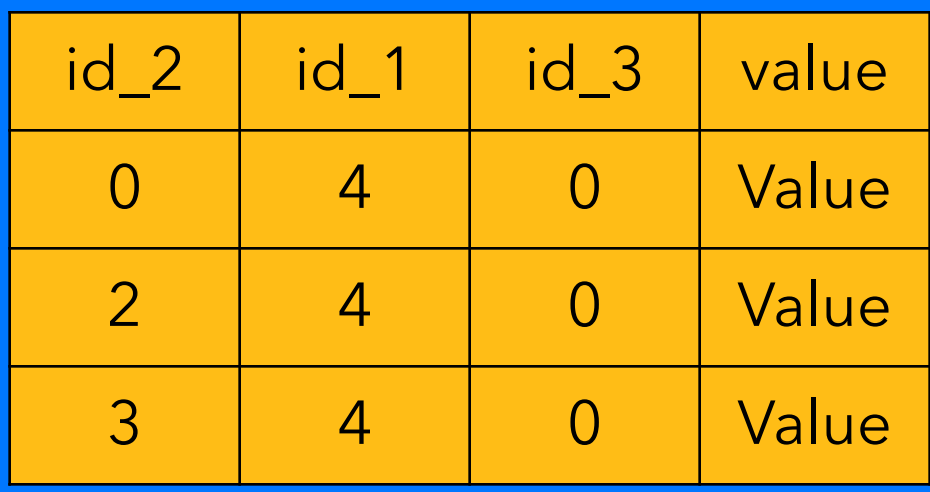

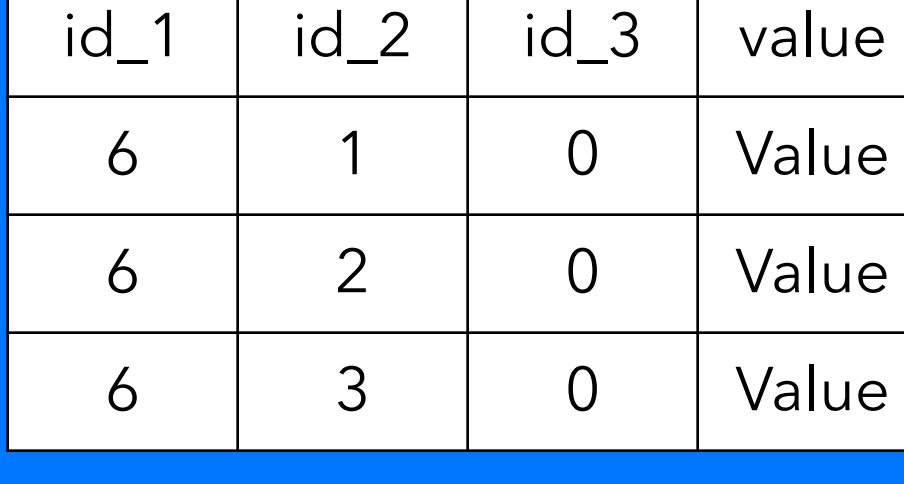

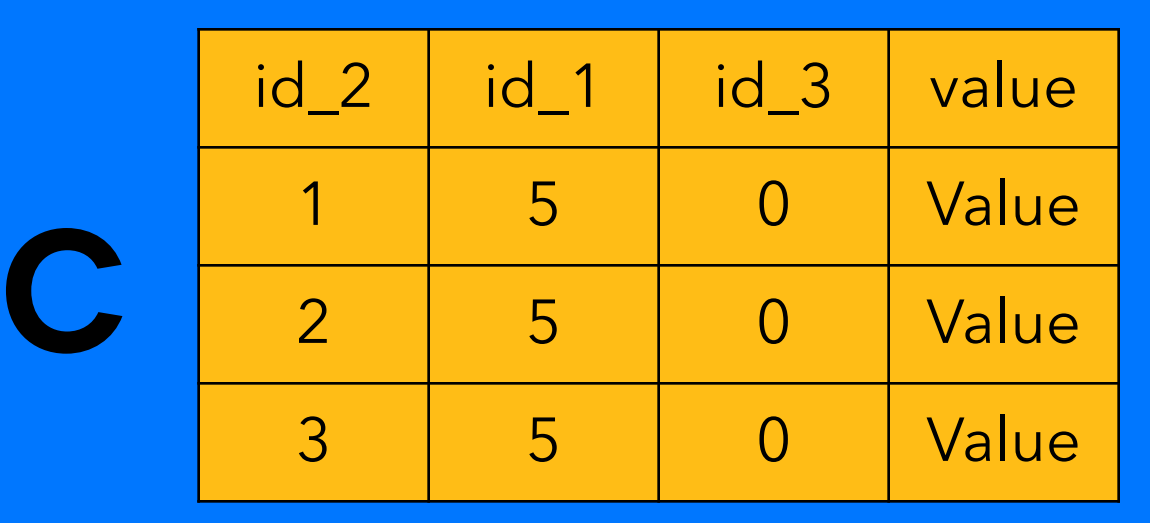

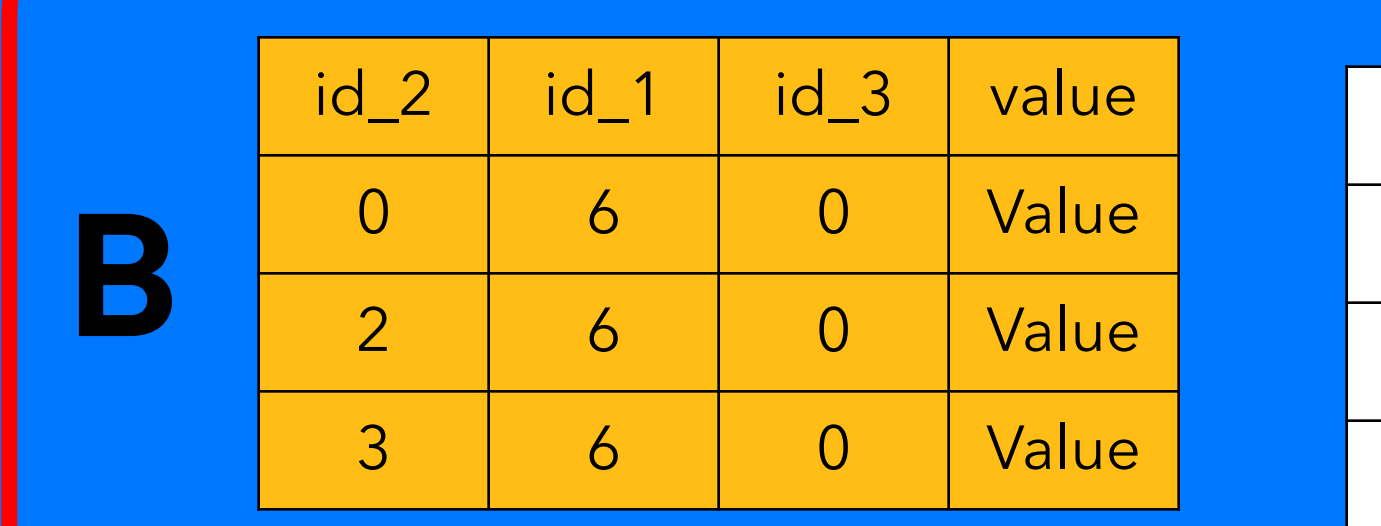

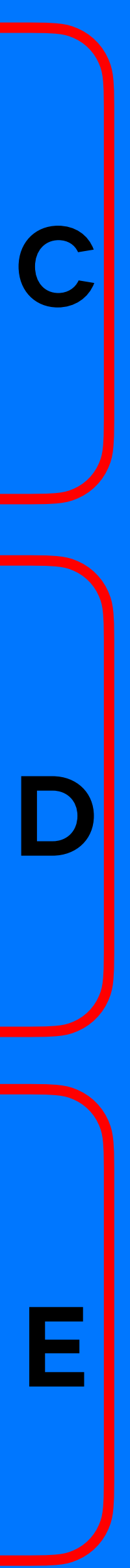

# Вторичные индексы: find id\_2=1

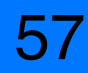

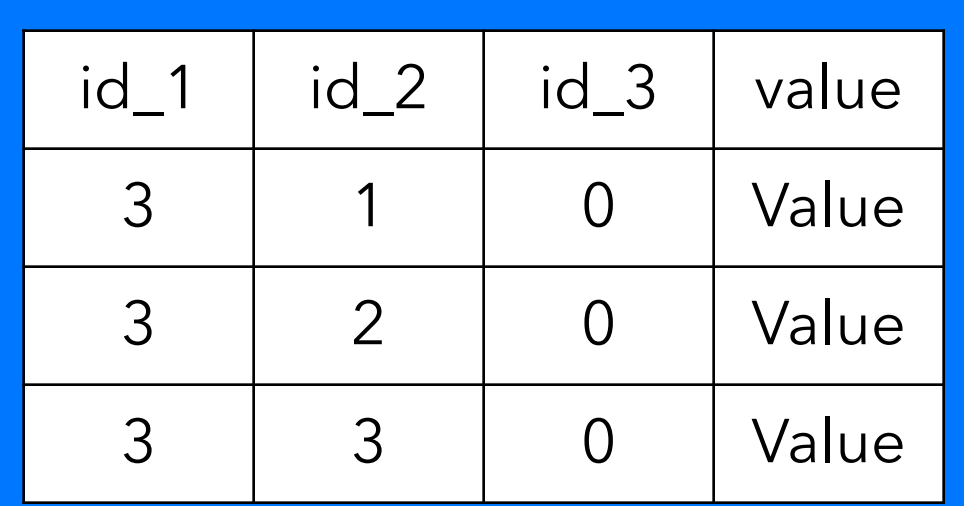

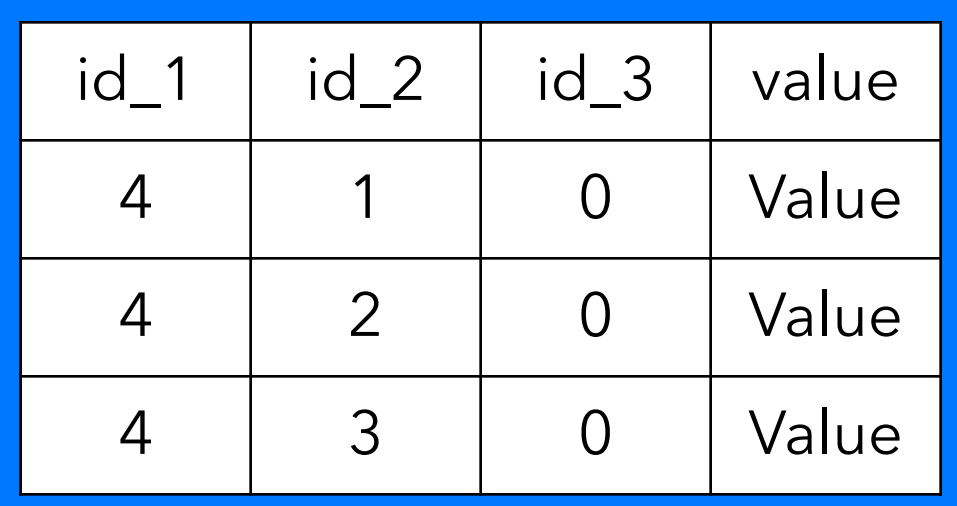

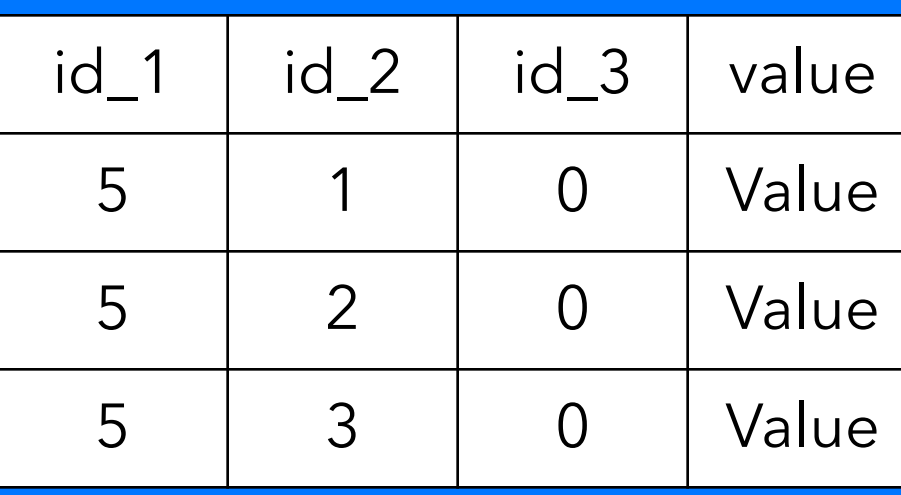

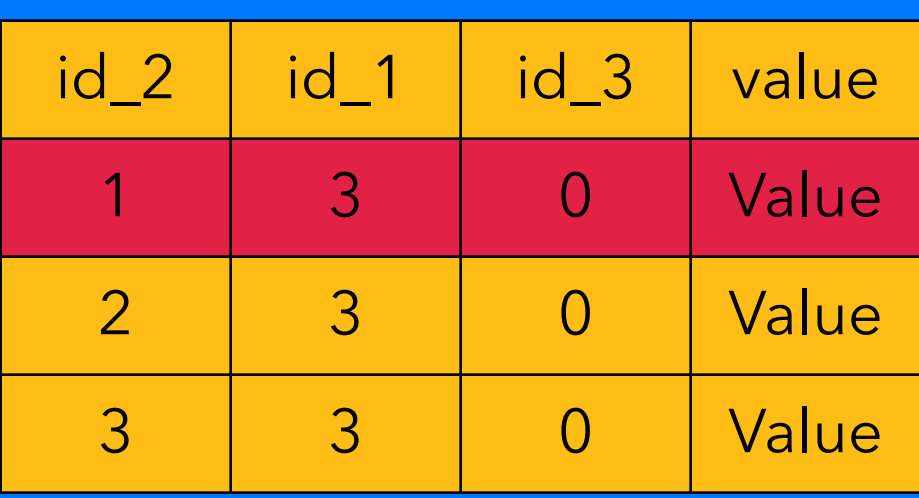

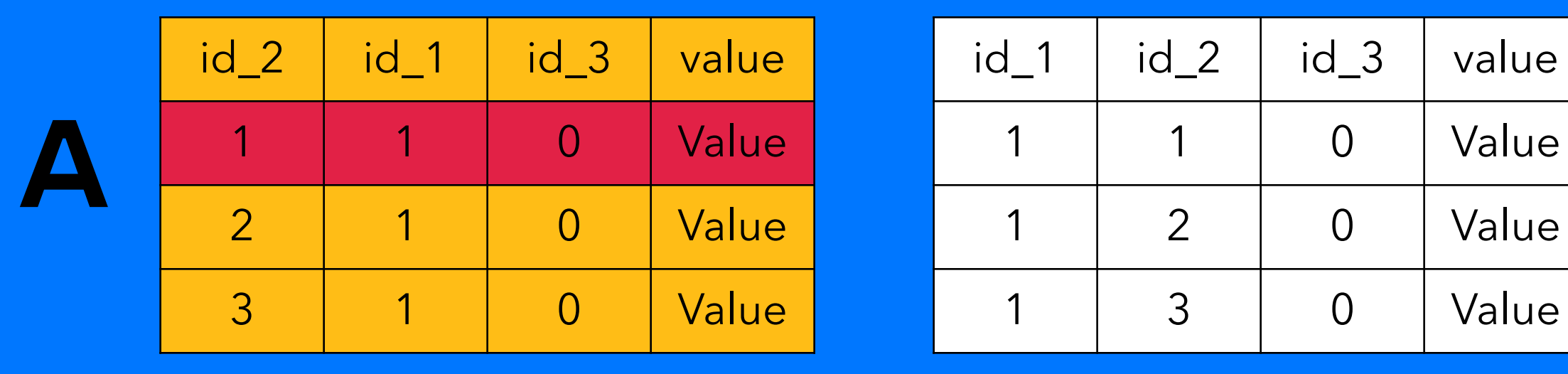

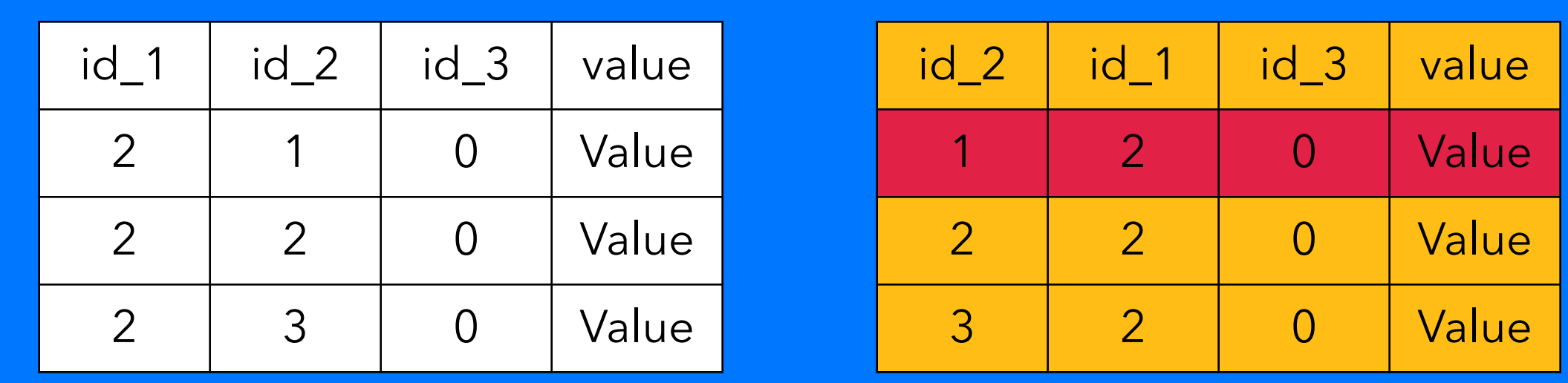

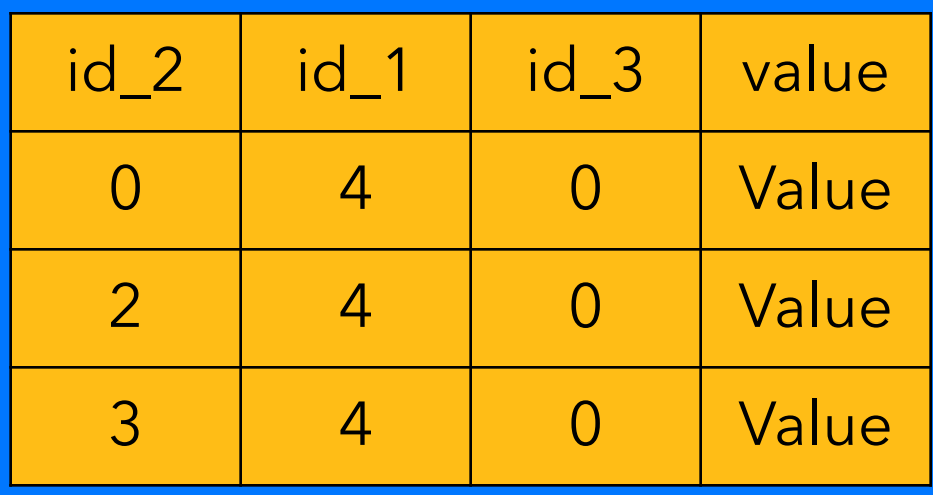

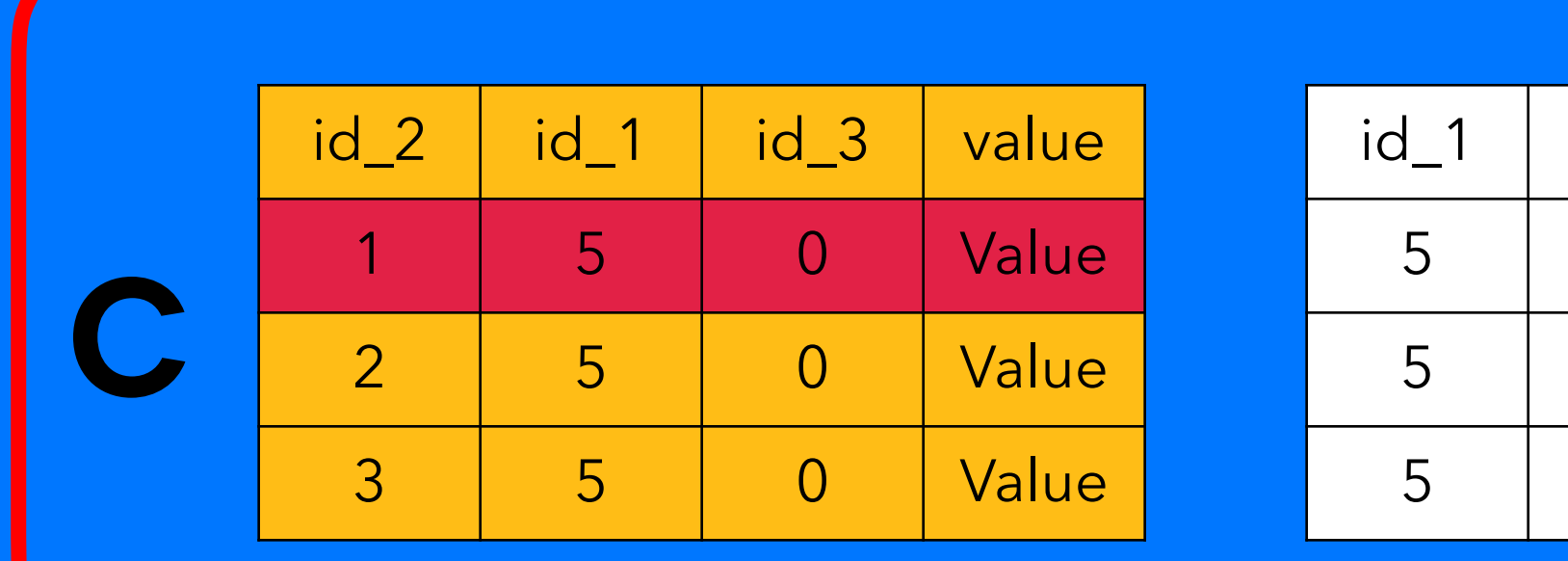

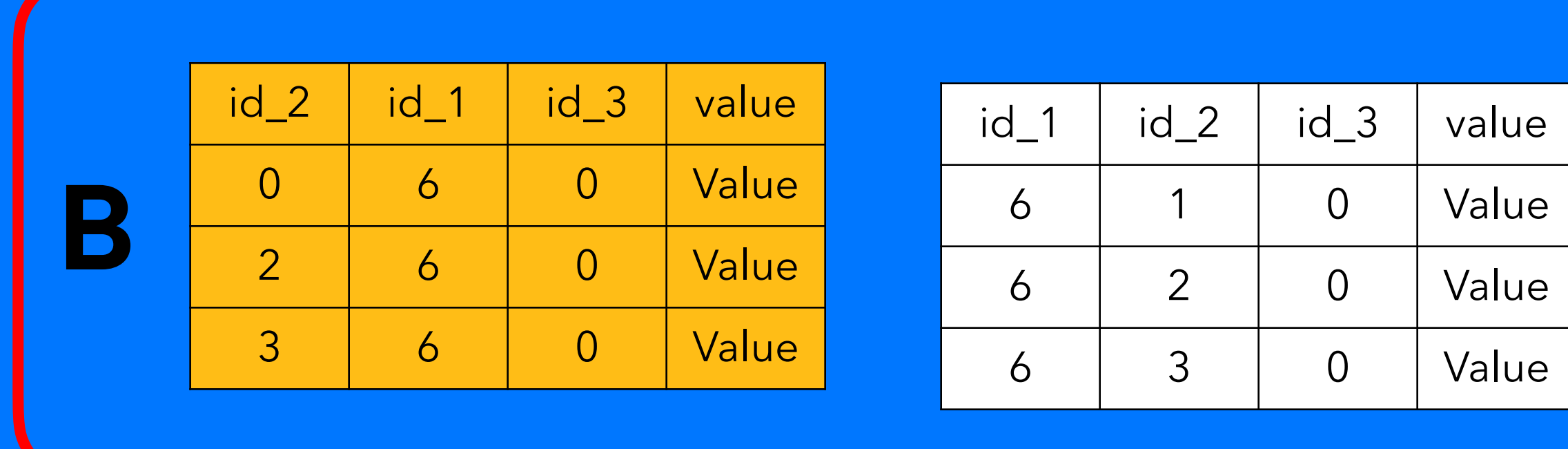

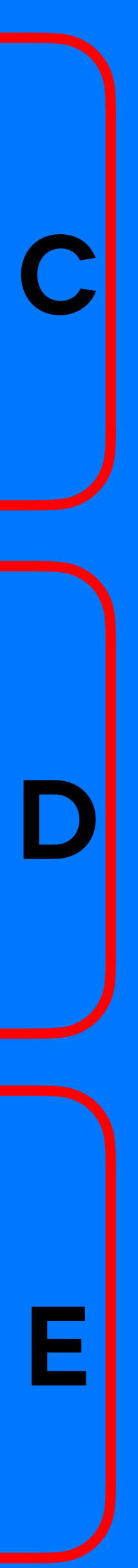

# Вторичные индексы

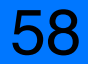

- Не поддерживает индексирование по нескольким полям
- 
- Официально не рекомендуется для большинства кейсов

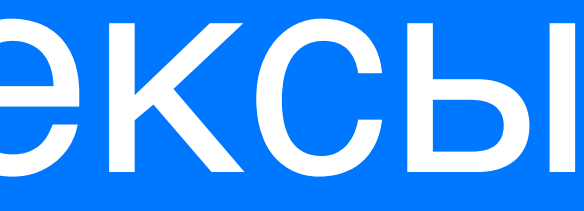

• Участвует во всех процессах распределения данных вместе <sup>с</sup> основной таблицей

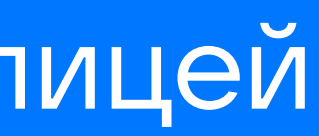

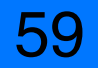

Secondary indexes are tricky to use and can impact performance greatly. The index table is stored on each node in a cluster, so a query involving a secondary index can rapidly become a performance nightmare if multiple nodes are accessed. A general rule of thumb is to index a column with low cardinality of few values. Before creating an index, be aware of when and when not to create an index.

[https://docs.datastax.com/en/cql-oss/3.x/cql/cql\\_using/useSecondaryIndex.html](https://docs.datastax.com/en/cql-oss/3.x/cql/cql_using/useSecondaryIndex.html)

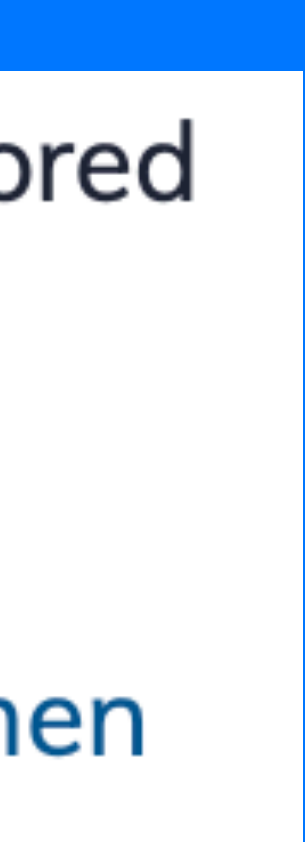

# SSTable Attached Secondary Index (SASI) (3.11.5):

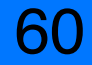

#### CREATE CUSTOM INDEX ON test\_table (id\_2) USING 'org.apache.cassandra.index.sasi.SASIIndex';

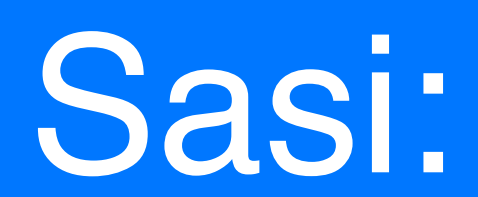

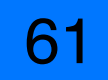

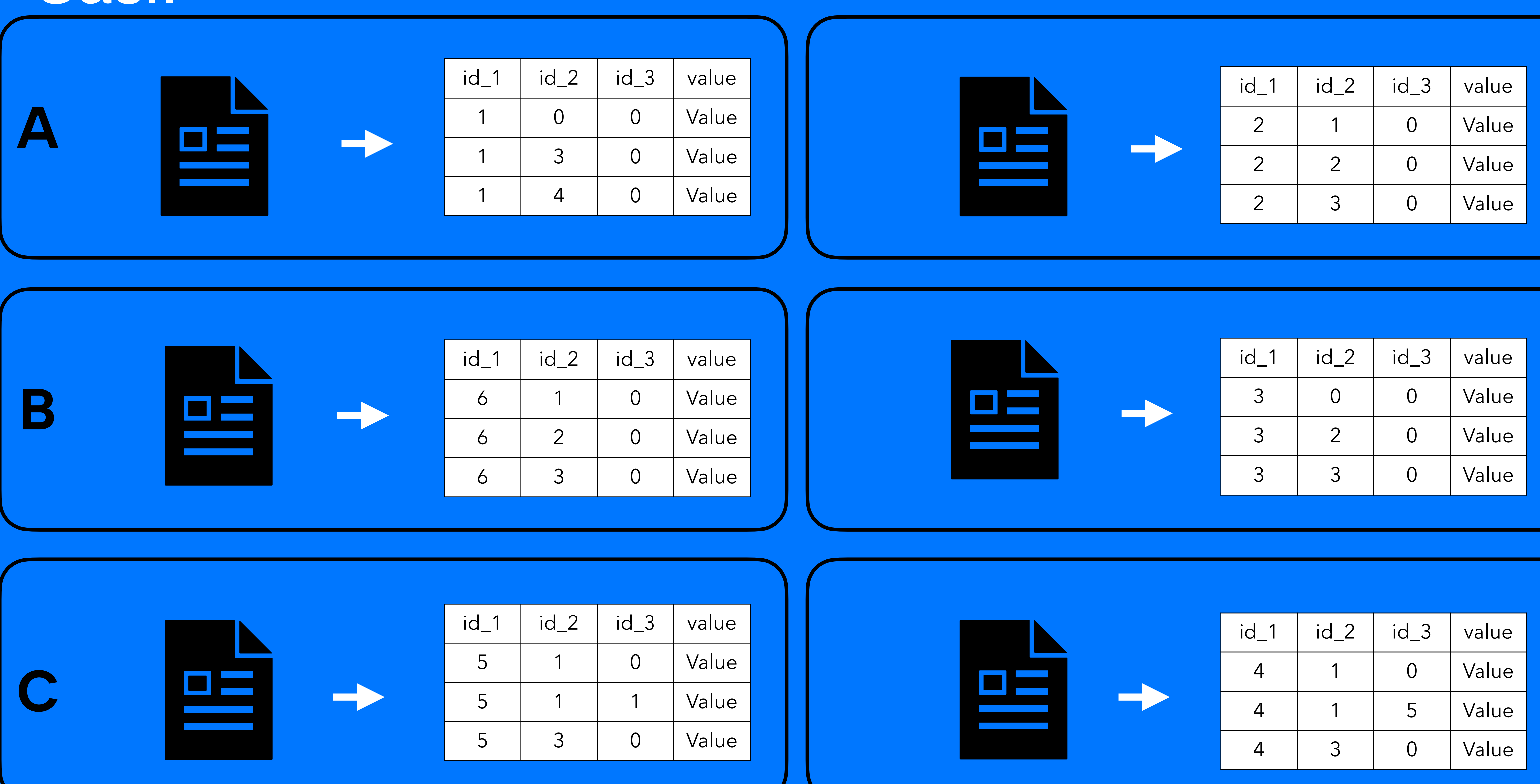

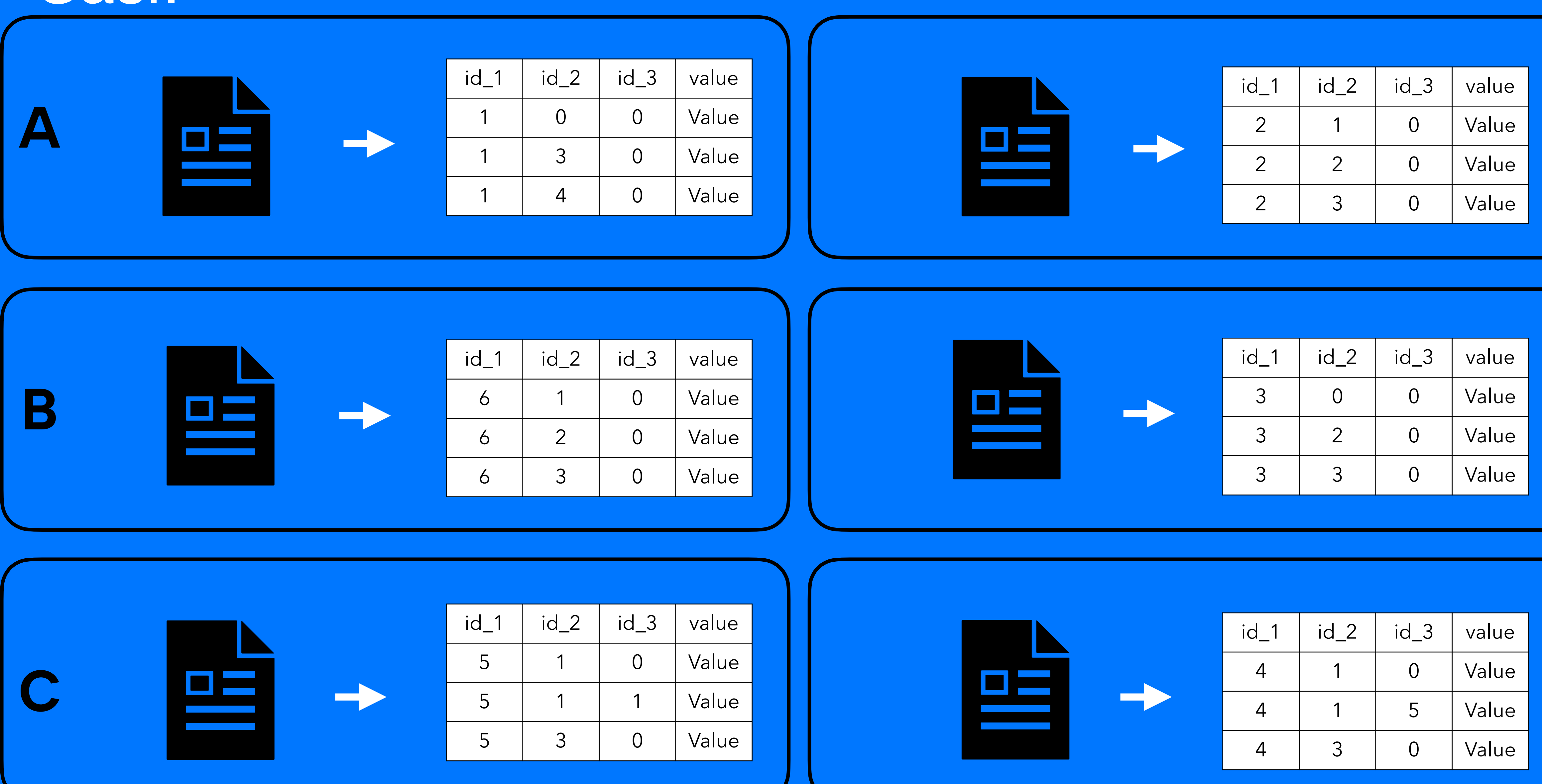

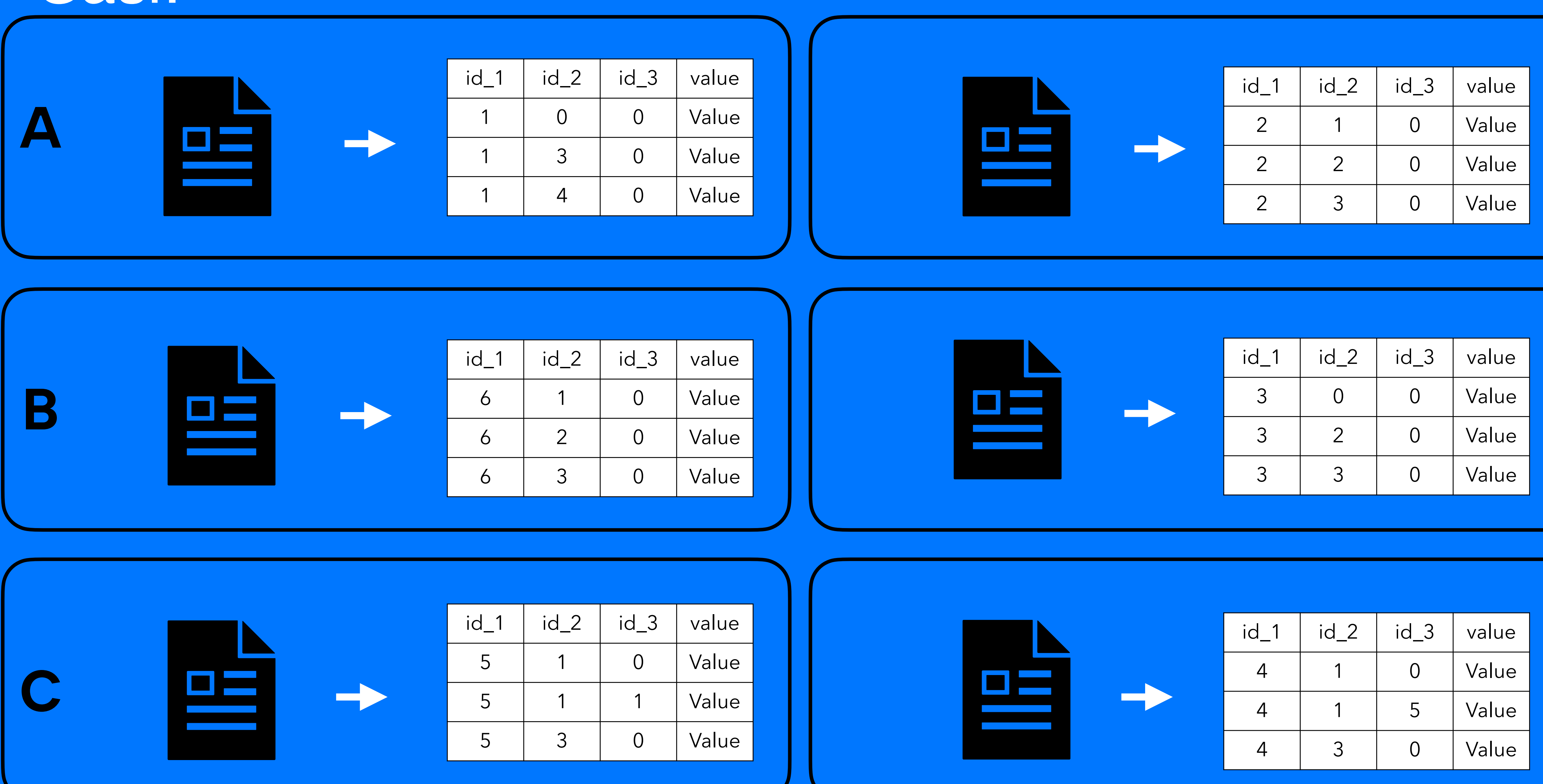

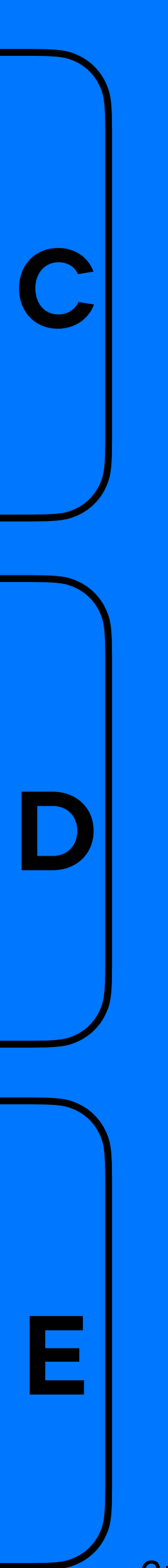

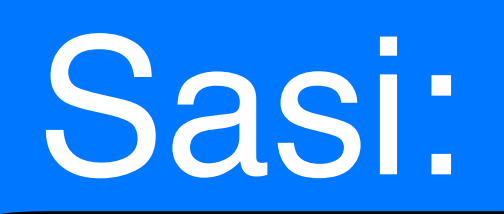

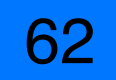

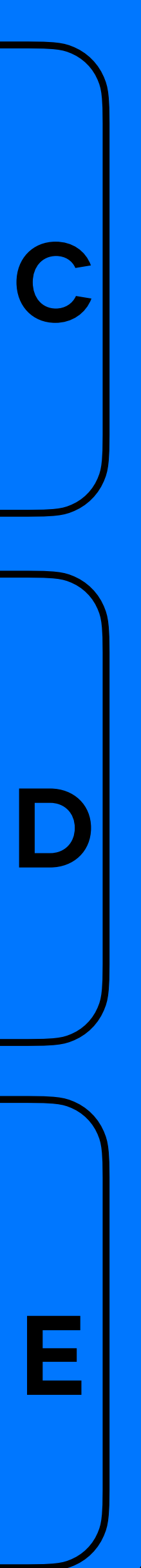

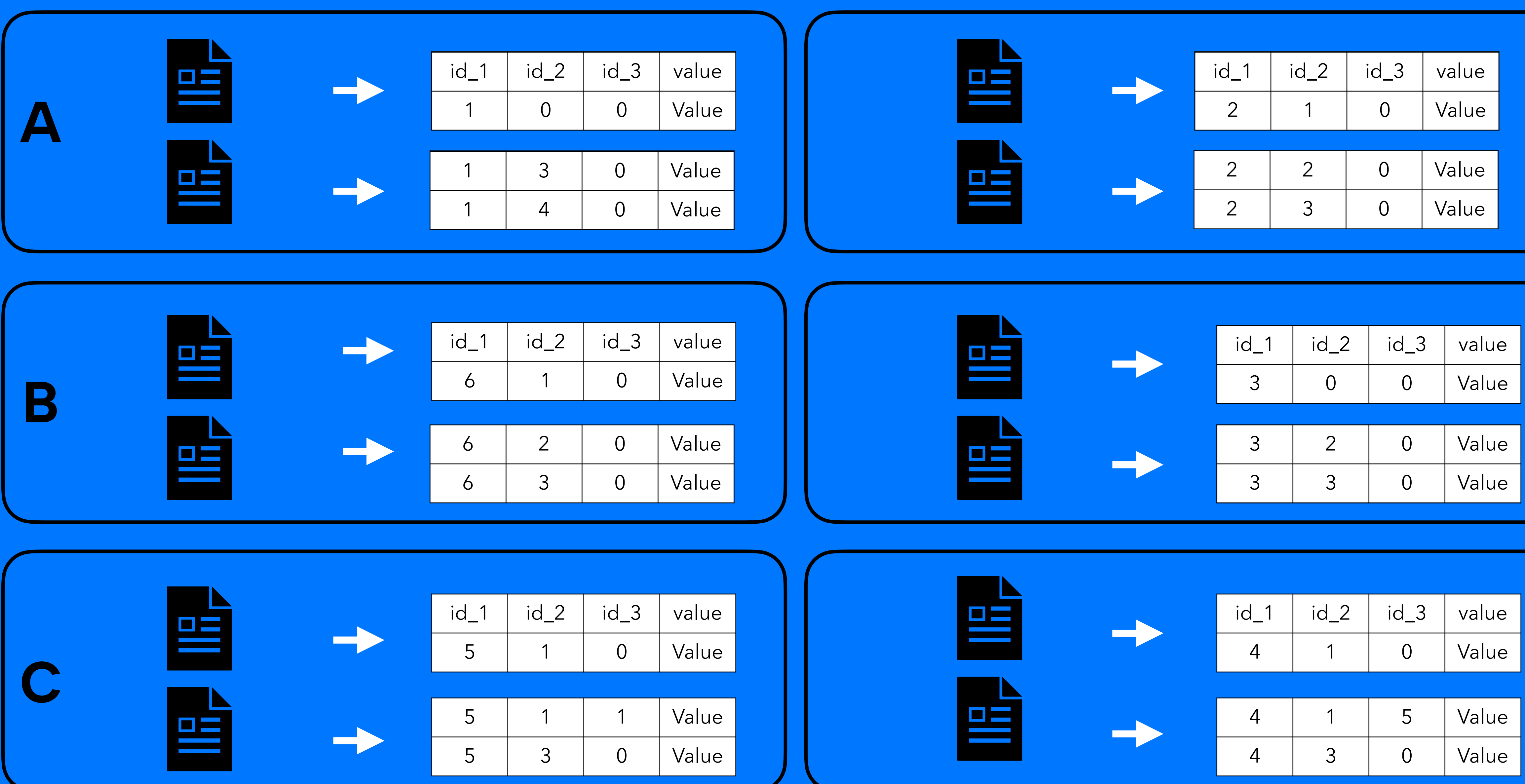

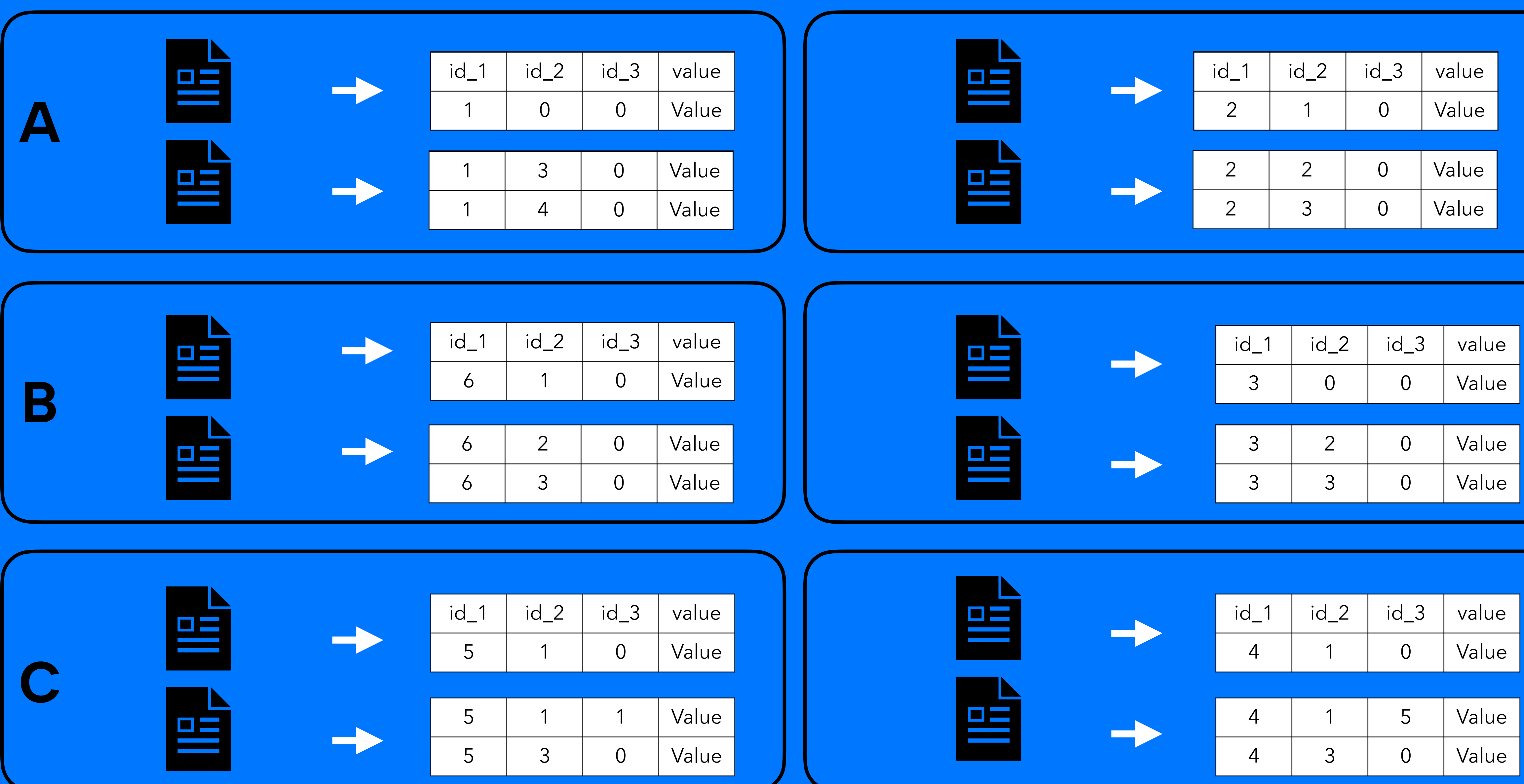

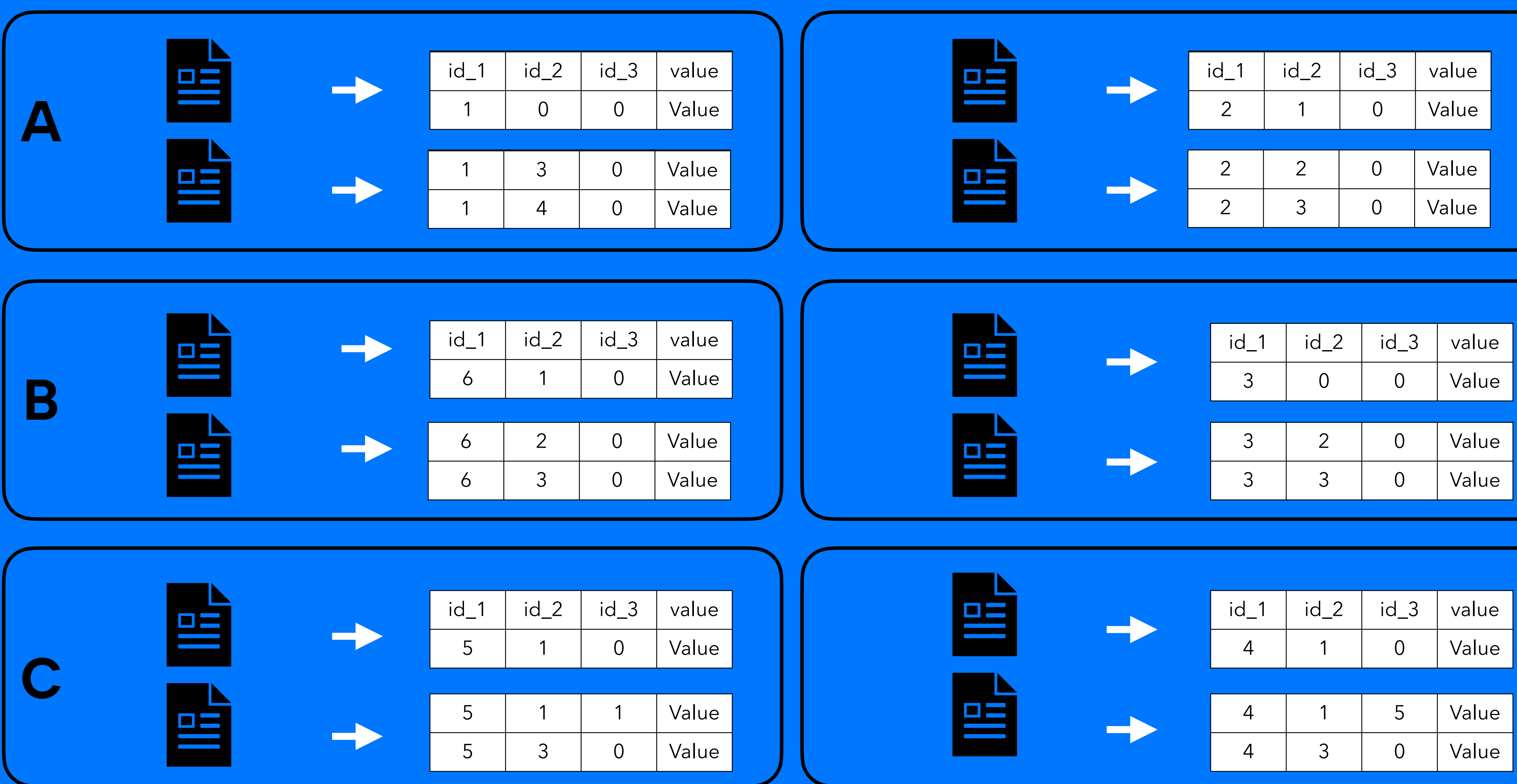

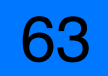

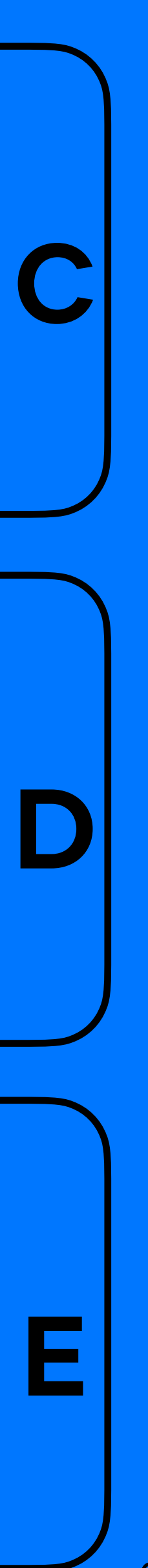

#### Sasi: find id\_2=1

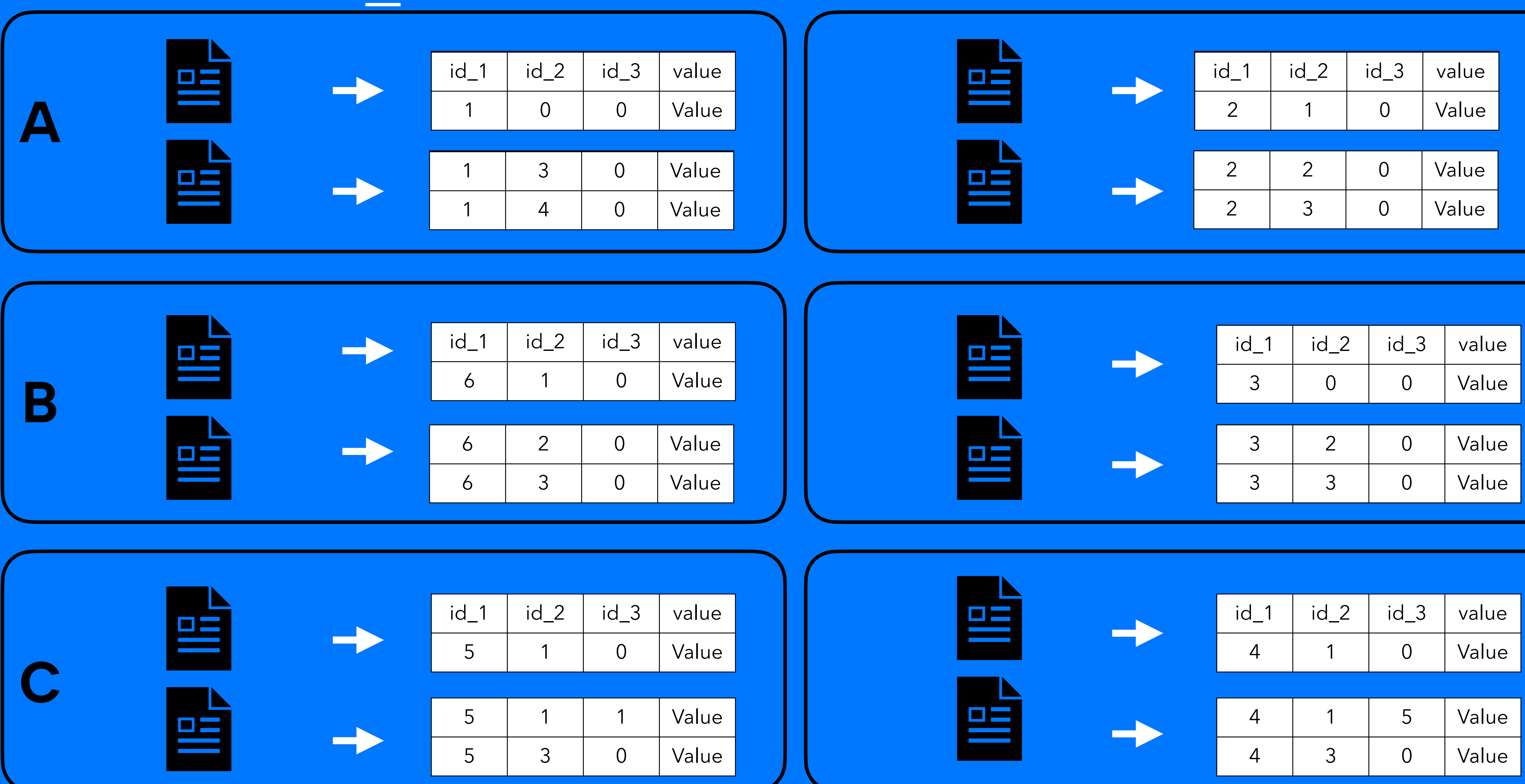

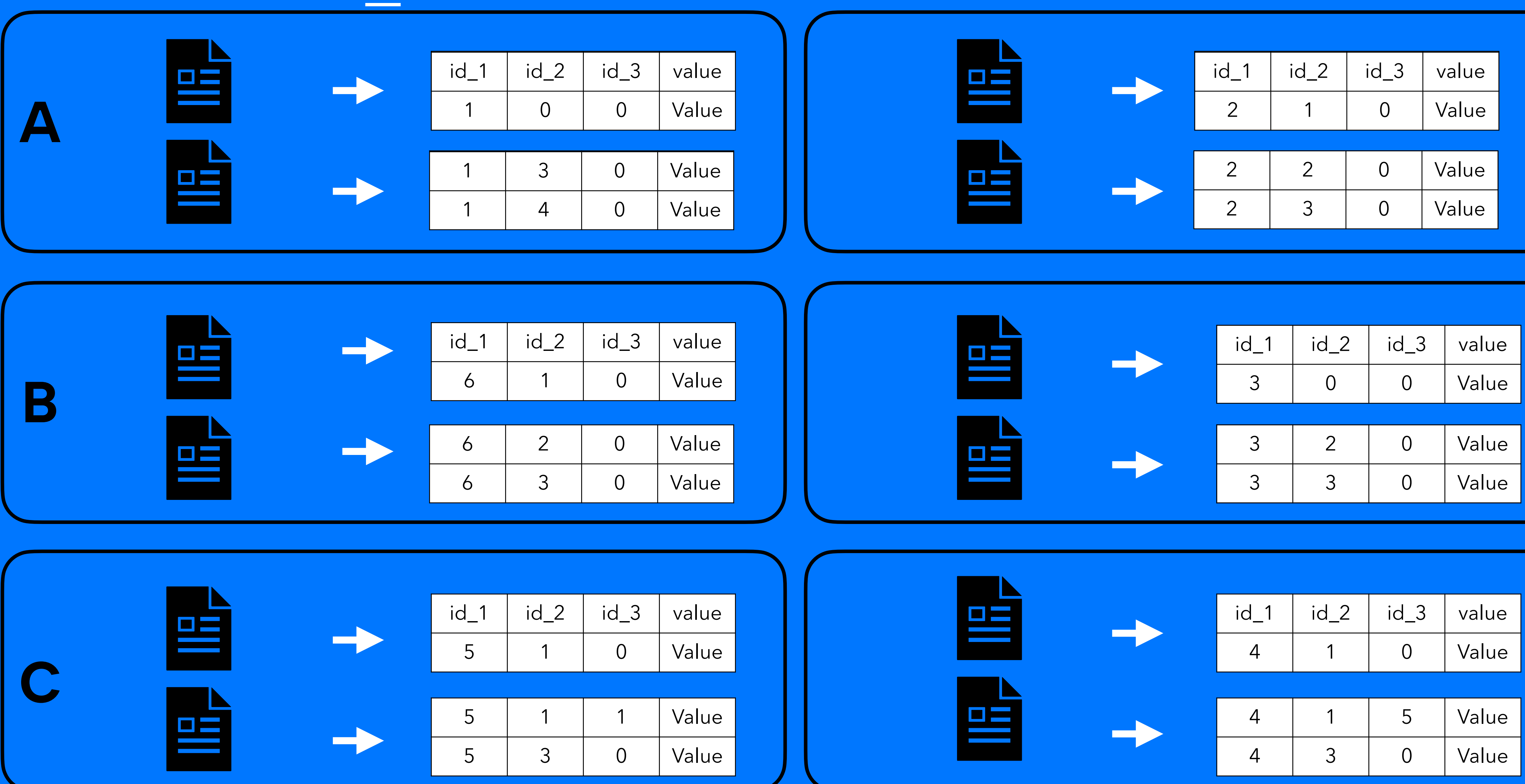

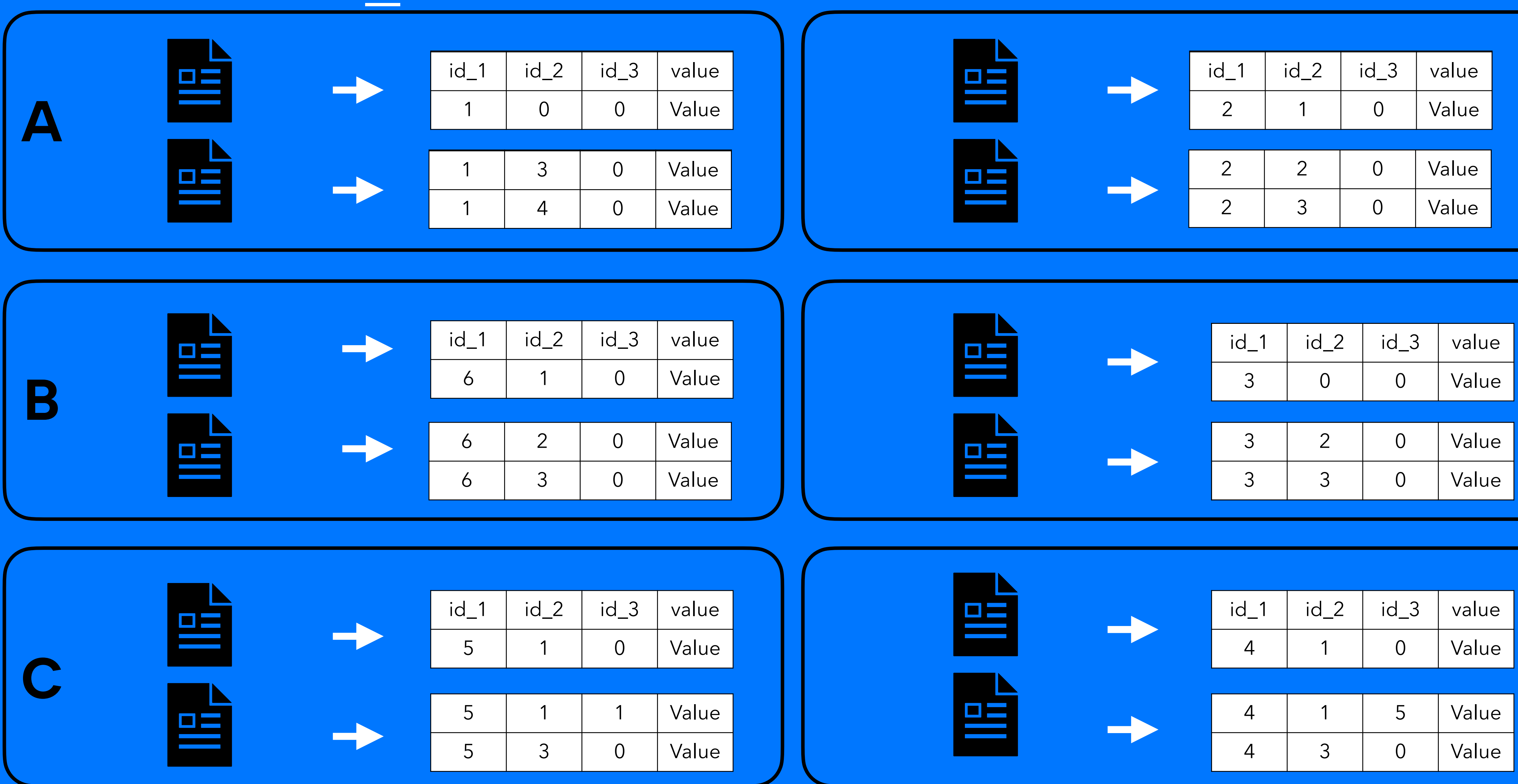

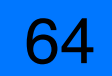

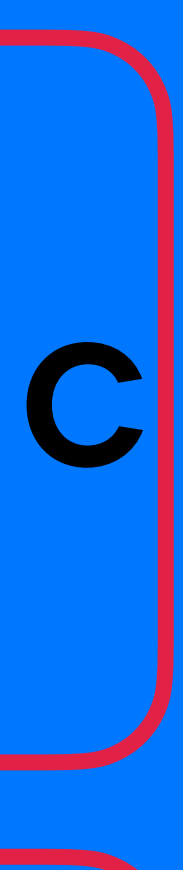

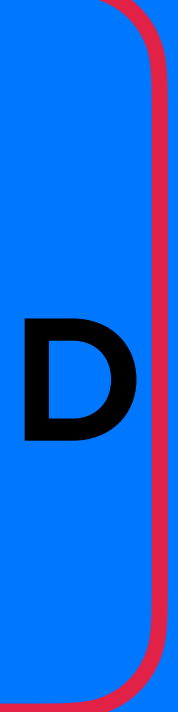

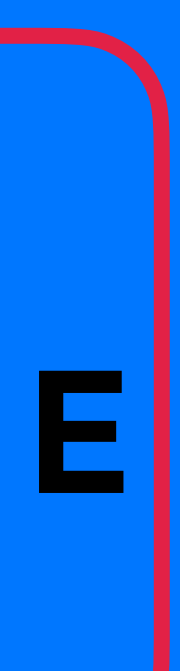

#### Sasi: find id 2=1

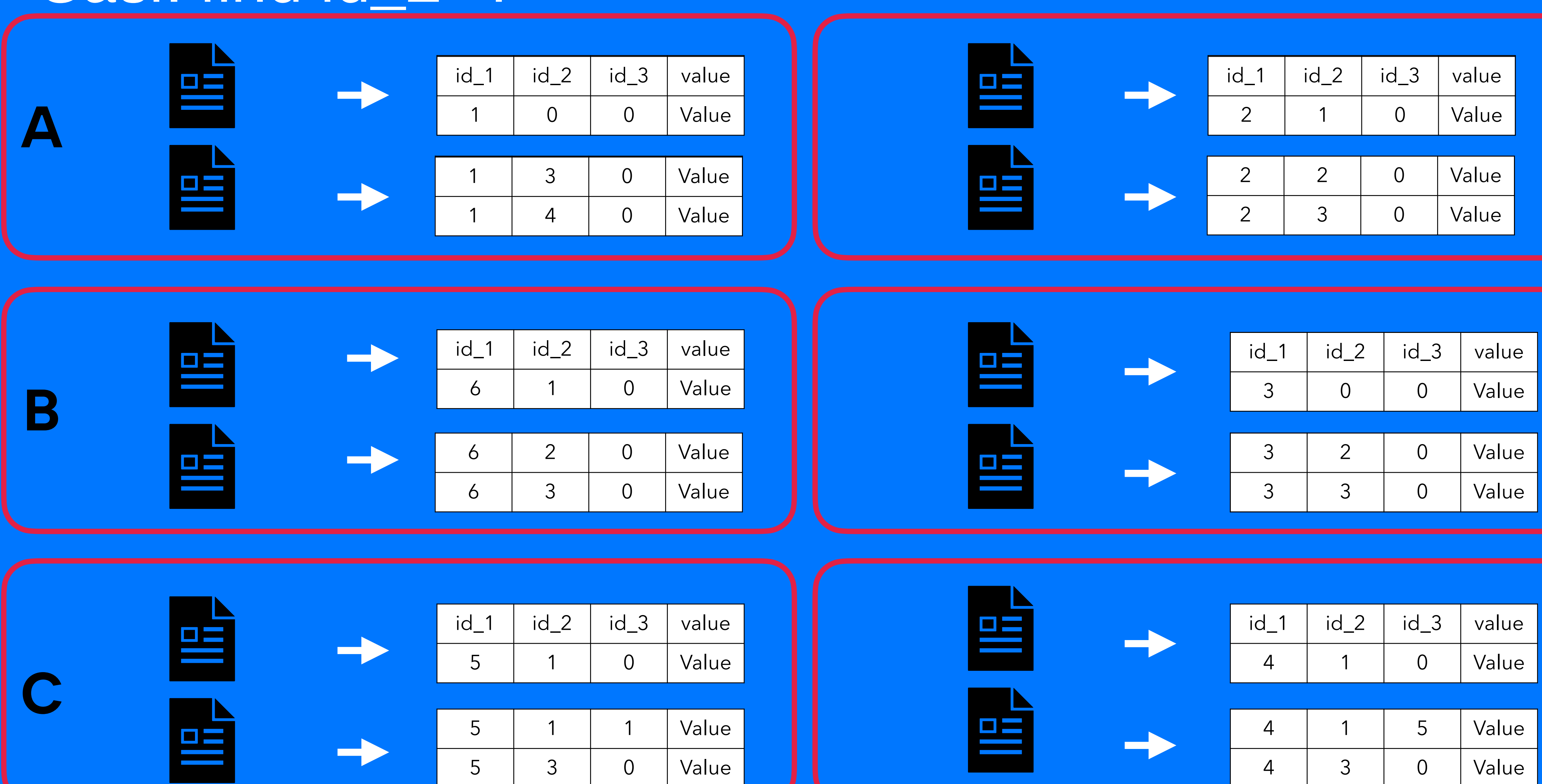

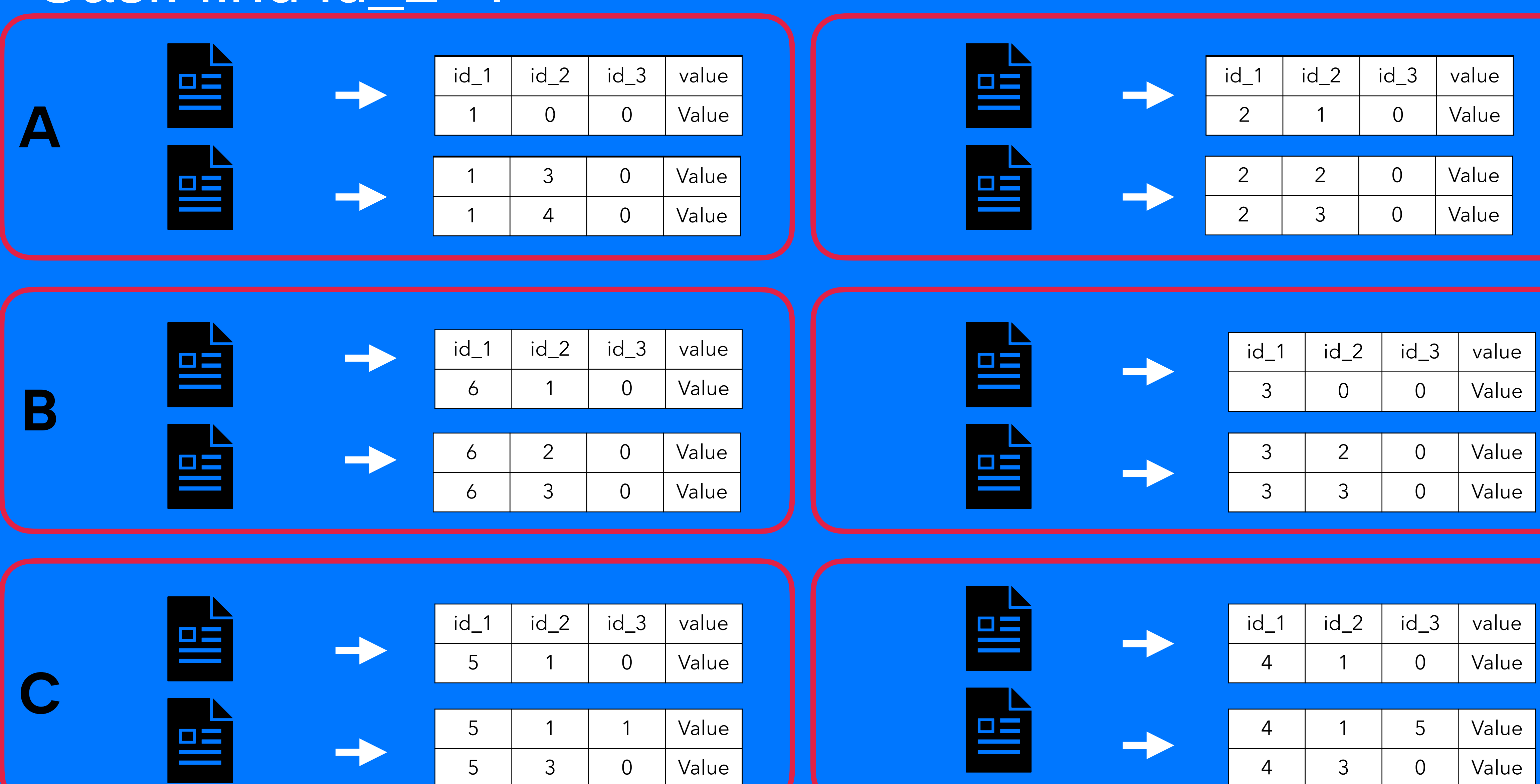

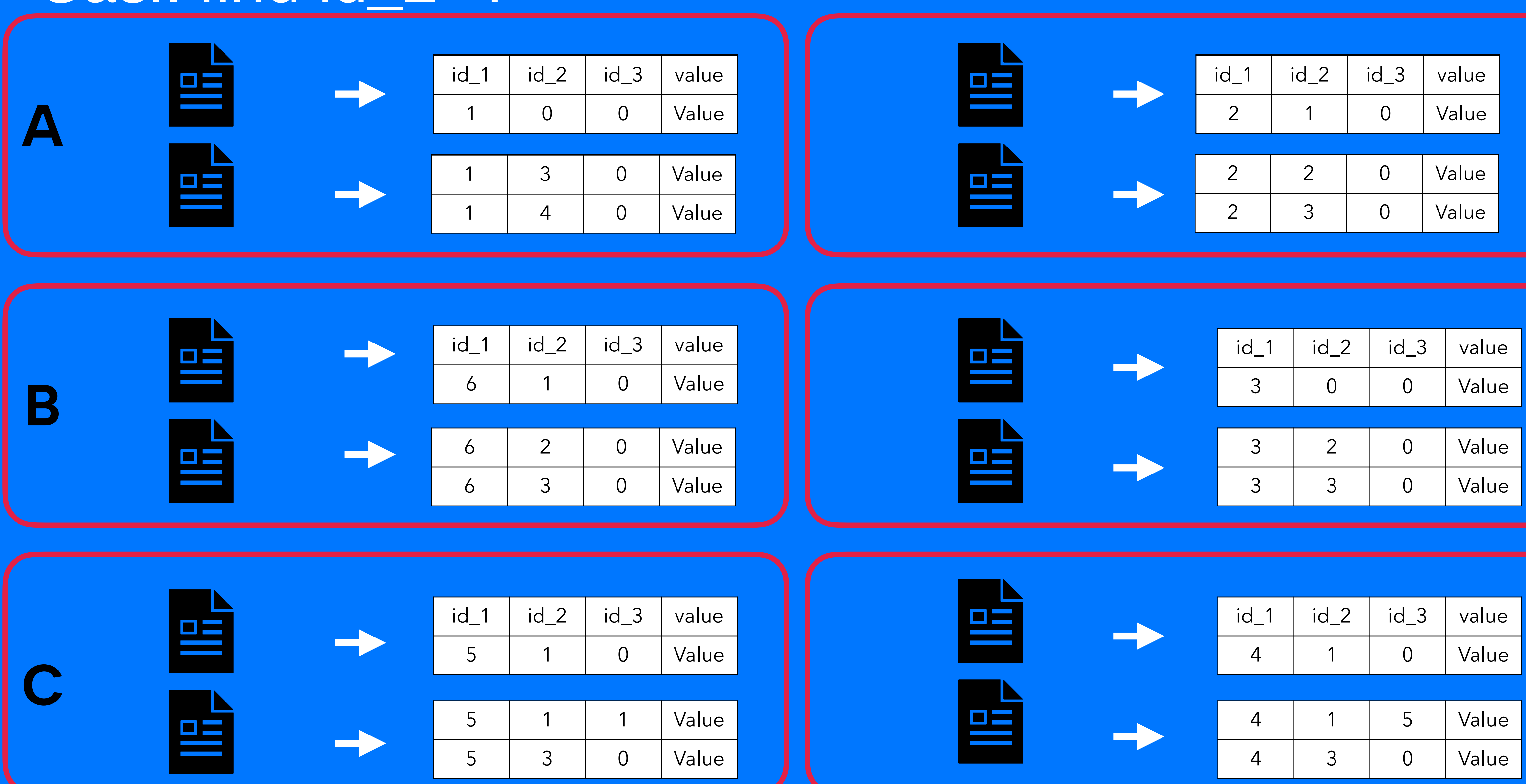

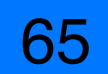

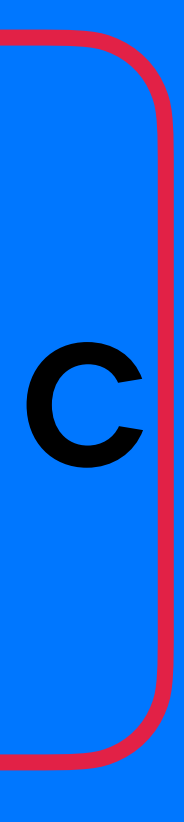

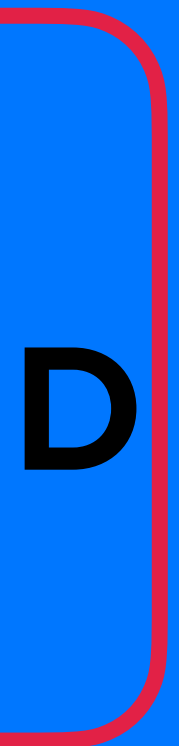

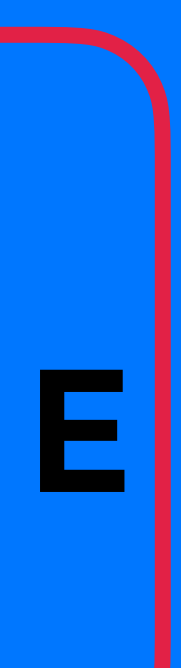

#### Sasi: find id 2=1

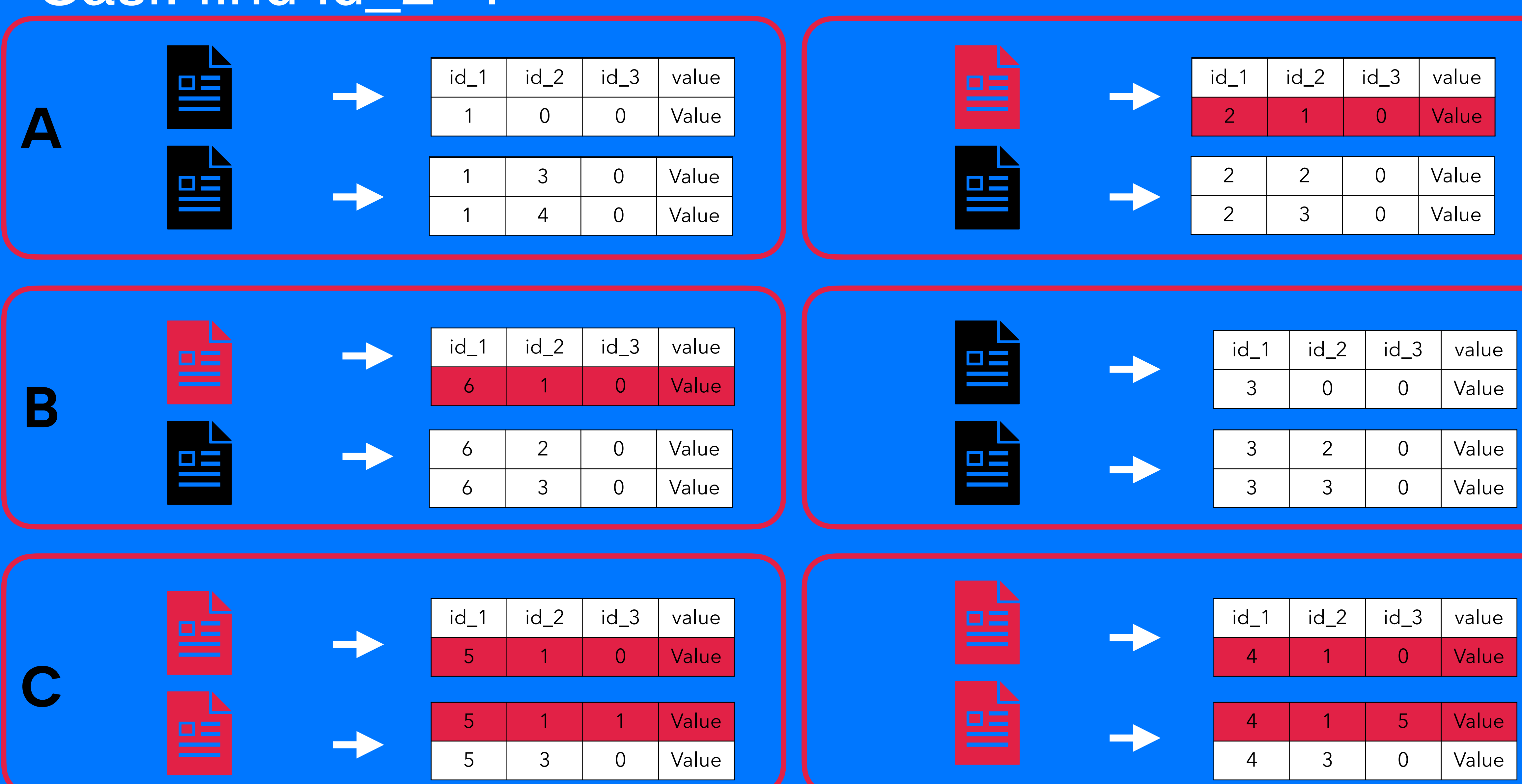

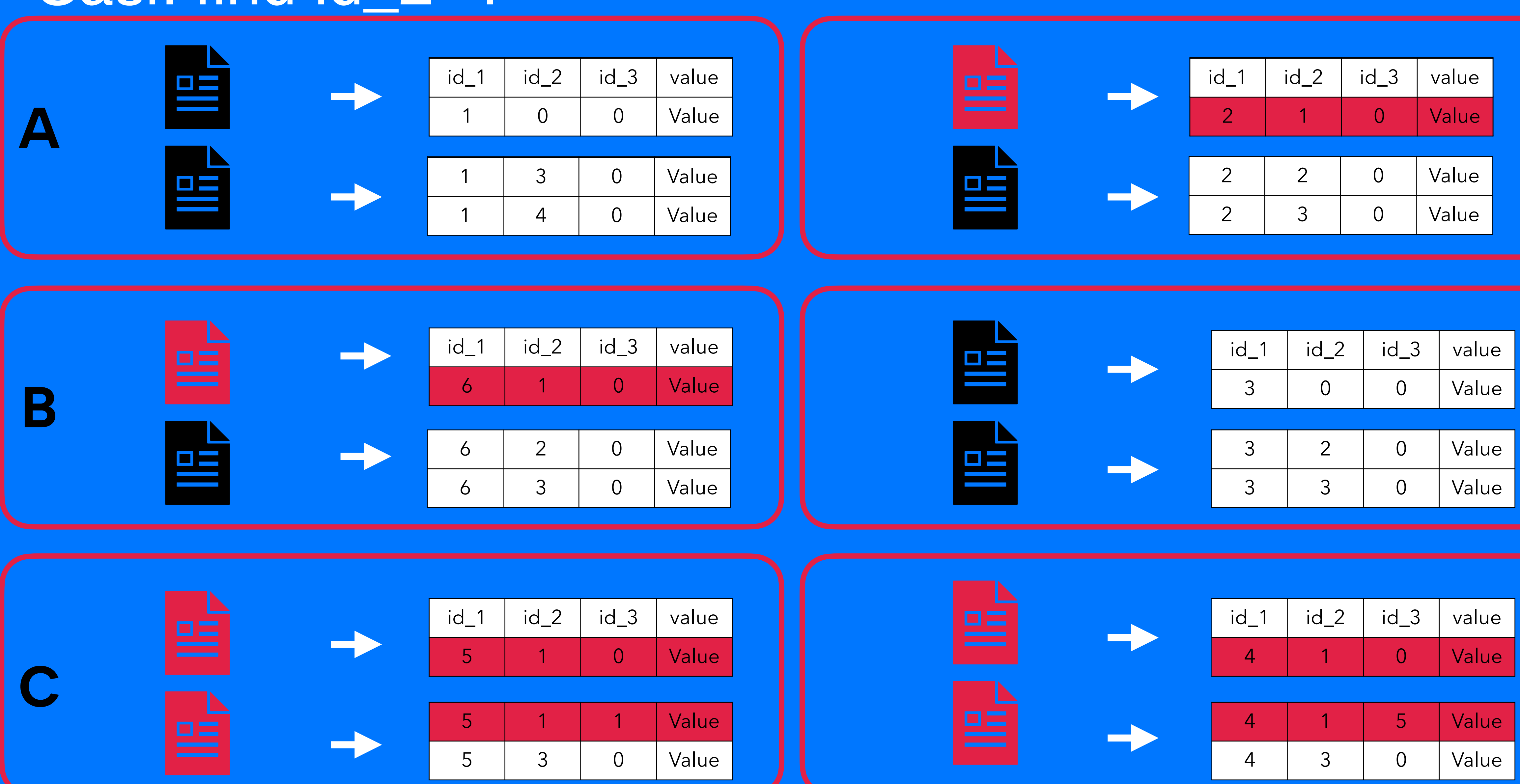

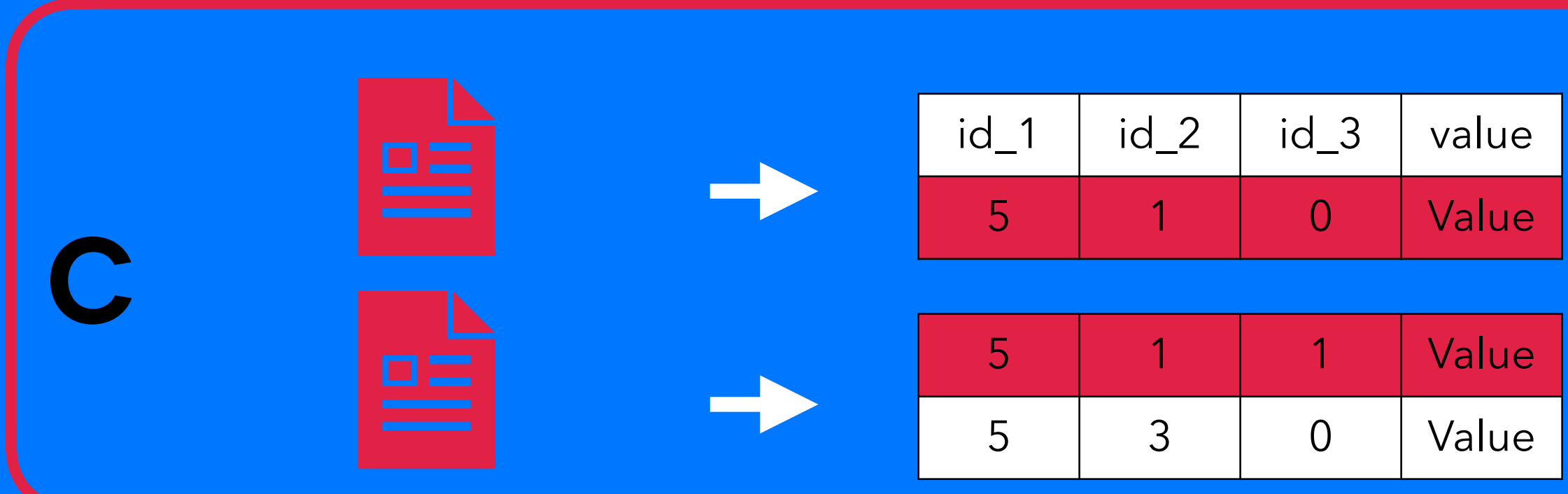

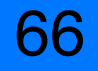

Secondary indexes are tricky to use and can impact performance greatly. The index table is stored on each node in a cluster, so a query involving a secondary index can rapidly become a performance nightmare if multiple nodes are accessed. A general rule of thumb is to index a column with low cardinality of few values. Before creating an index, be aware of when and when not to create an index.

[https://docs.datastax.com/en/cql-oss/3.x/cql/cql\\_using/useSecondaryIndex.html](https://docs.datastax.com/en/cql-oss/3.x/cql/cql_using/useSecondaryIndex.html)

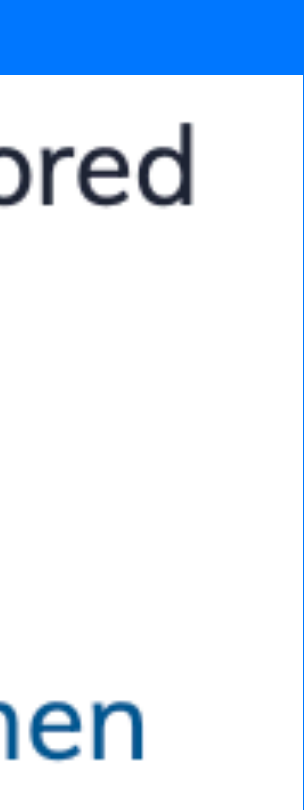

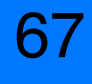

• Allow filtering • Вторичные индексы • SASI

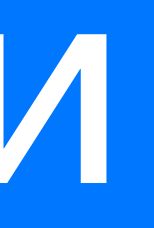

# Мы рассмотрели

68

```
Create table test_table (
 id_1 bigint,
 id_2 bigint,
 id_3 bigint,
 value text
 PRIMARY KEY ((id_1), id_2, id_3)
) …
```
#### ERROR

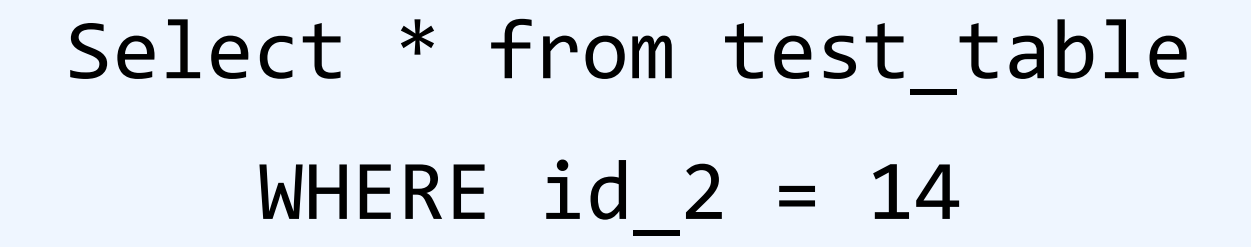

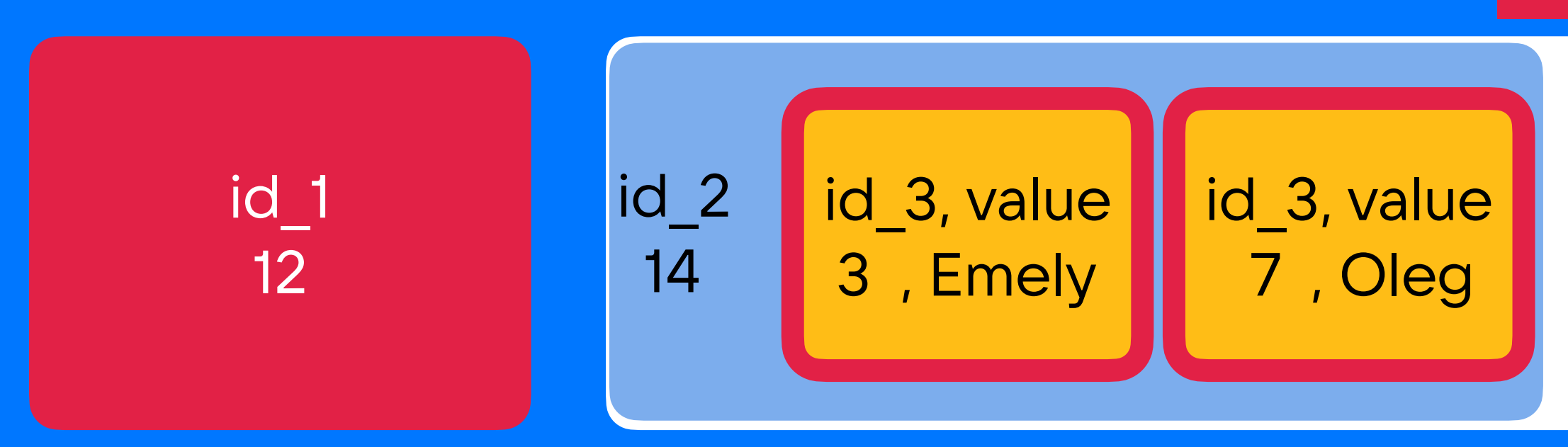

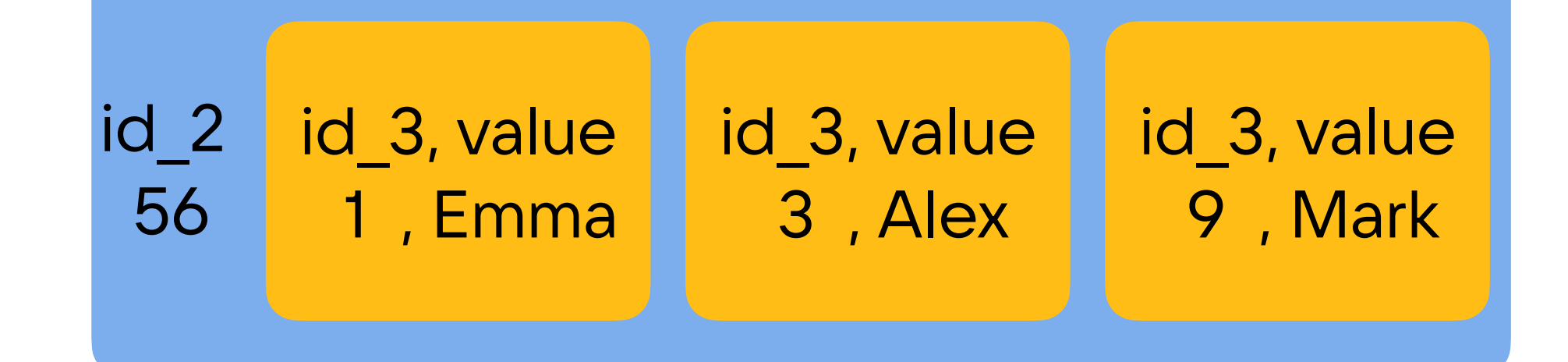

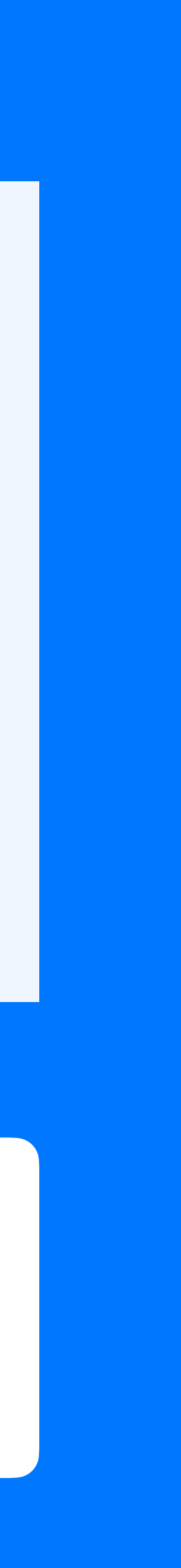

69

```
Create table test_table (
  id_1 bigint,
 id_2 bigint,
 id_3 bigint,
  value text
  PRIMARY KEY ((id_1), id_2, id_3)
) …
```
#### 1. обязательно должен быть partition key в запросе

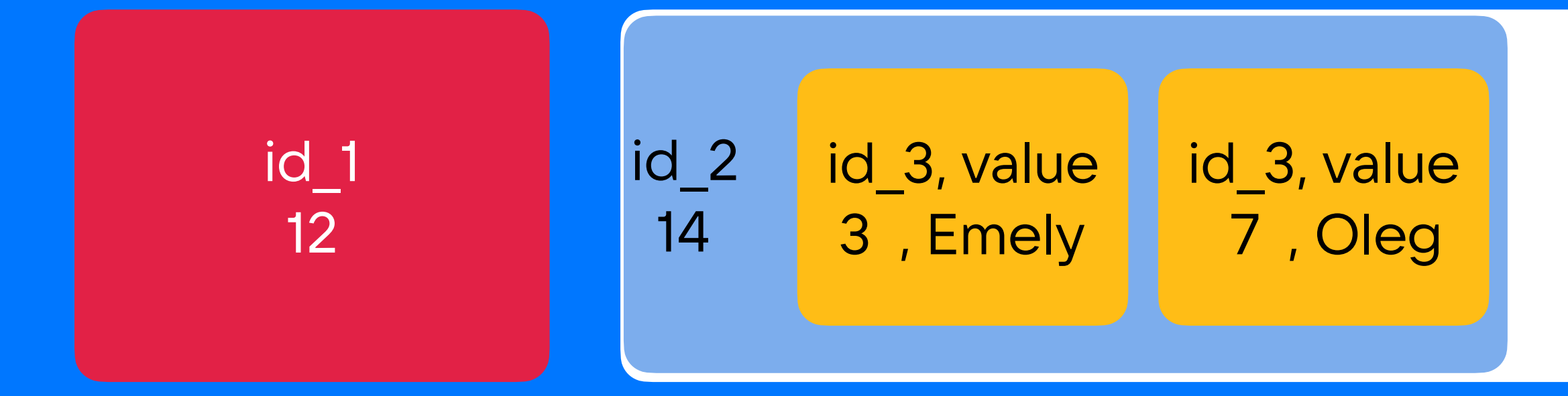

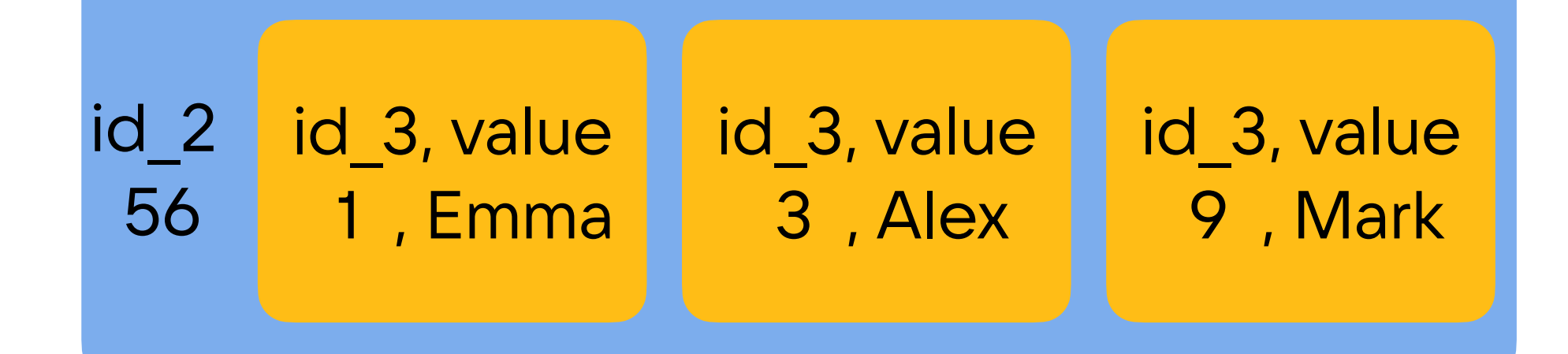

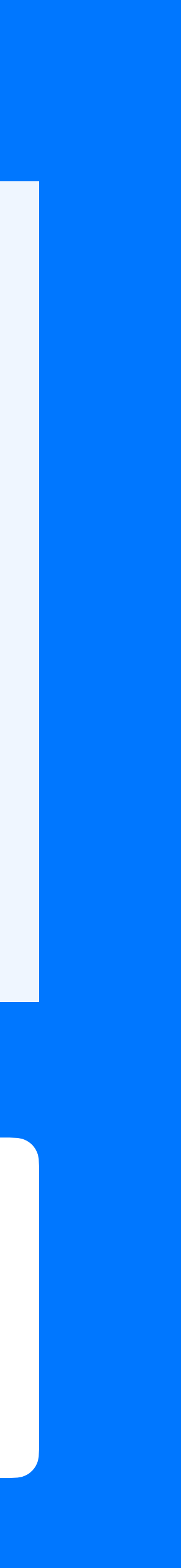

#### Select \* from test\_table WHERE  $id_1 = 12$ AND  $id_2 \geq 14$ AND  $id_3 = 9$

```
Create table test_table (
 id_1 bigint,
 id_2 bigint,
 id_3 bigint,
 value text
 PRIMARY KEY ((id_1), id_2, id_3)
) …
```
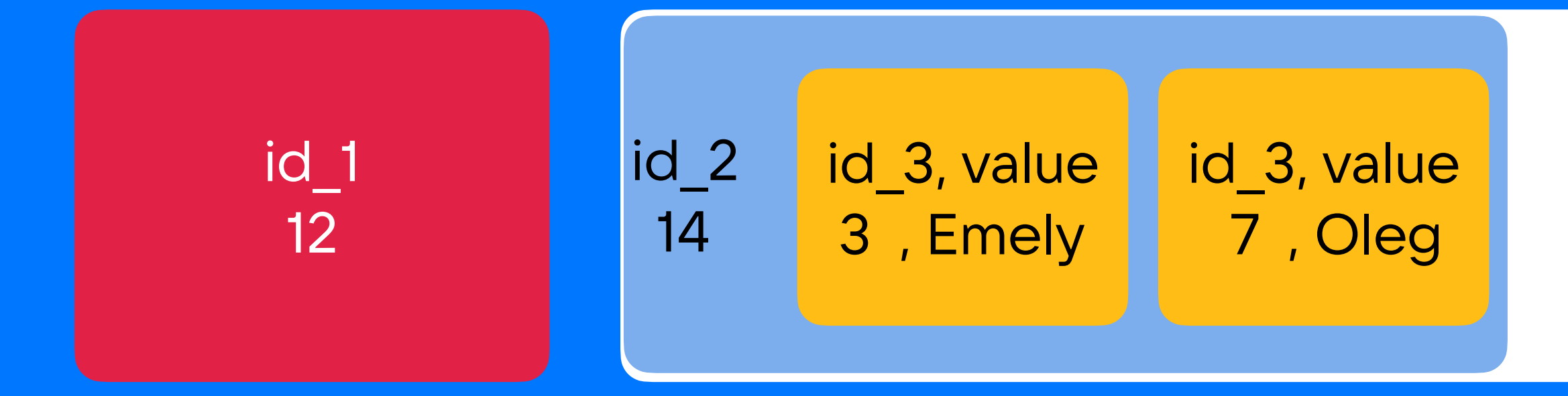

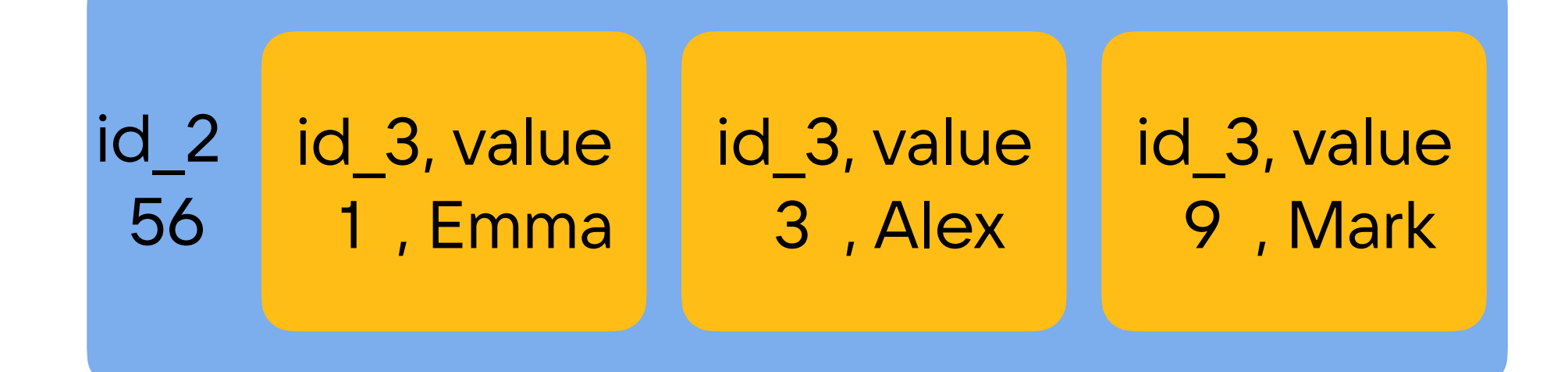

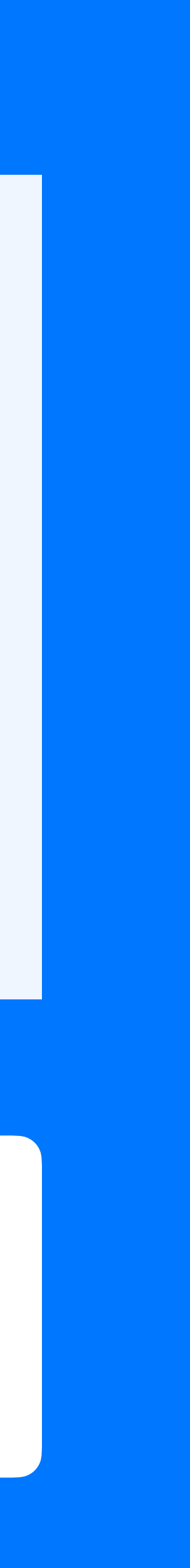

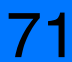

```
Create table test_table (
 id_1 bigint,
 id_2 bigint,
 id_3 bigint,
 value text
 PRIMARY KEY ((id_1), id_2, id_3)
) …
```
#### Select \* from test\_table WHERE  $id_1 = 12$ AND  $id_2 \geq 14$ AND  $id_3 = 9$

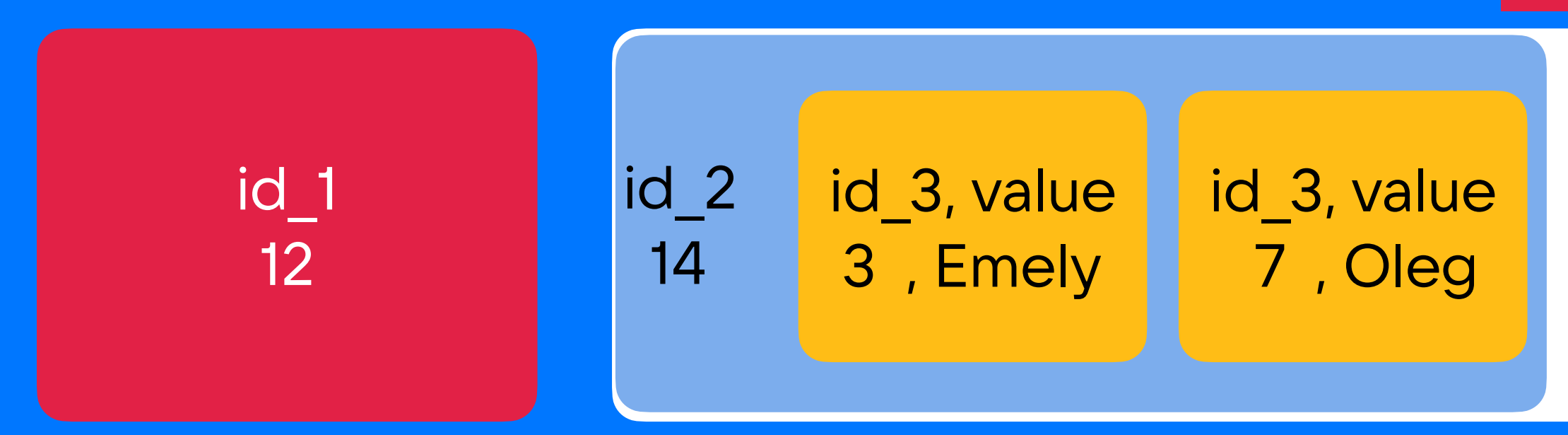

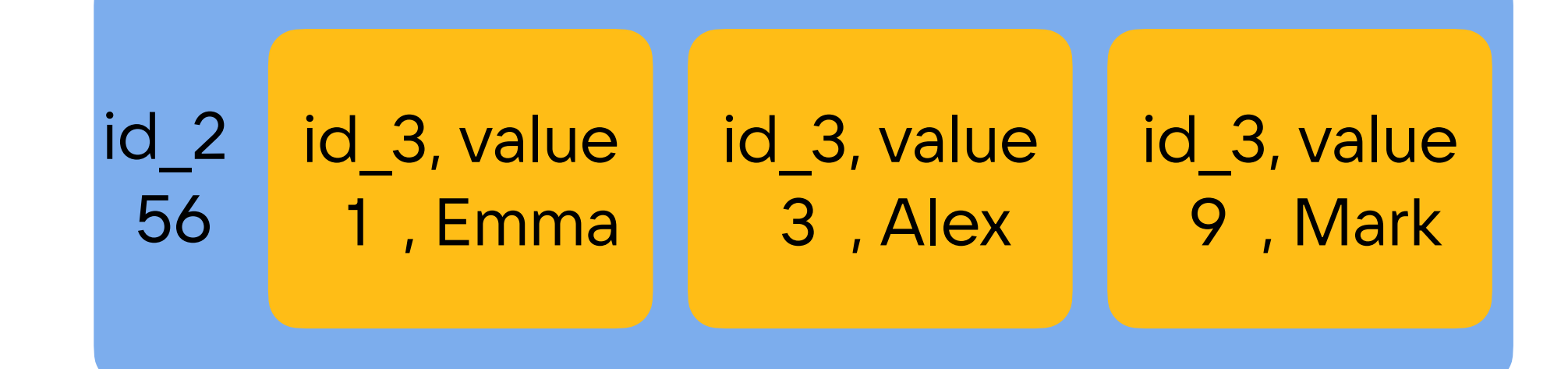

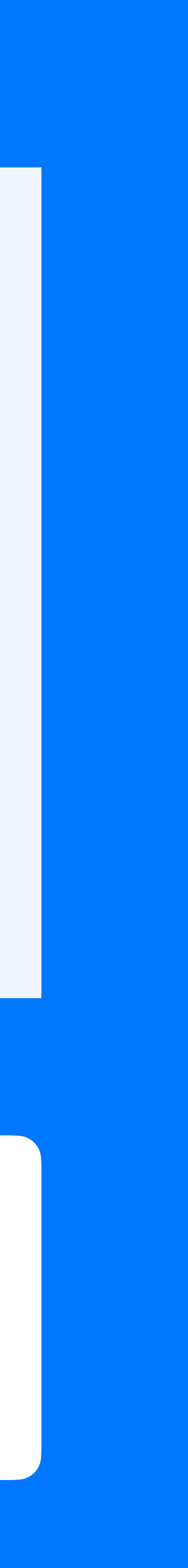

#### ERROR

# Primary key:

```
Create table test_table (
 id_1 bigint,
 id_2 bigint,
 id 3 bigint,
 value text
 PRIMARY KEY ((id_1), id_2, id_3)
) …
```
cqlsh:test> Select  $*$  from test\_table WHERE id\_1 = 12 AND id\_2 >= 14 AND id\_3 = 9;

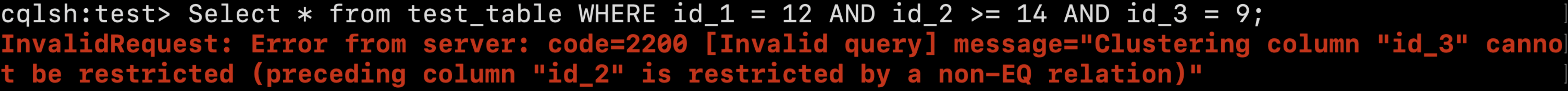

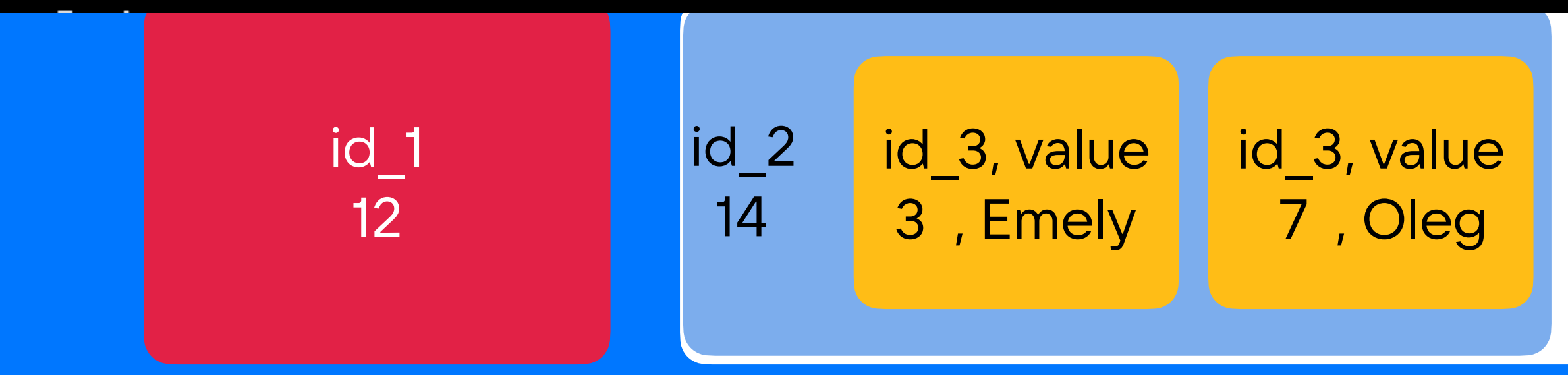

#### Select \* from test table WHERE  $id_1 = 12$ AND  $id_2 \geq 14$ AND  $id_3 = 9$

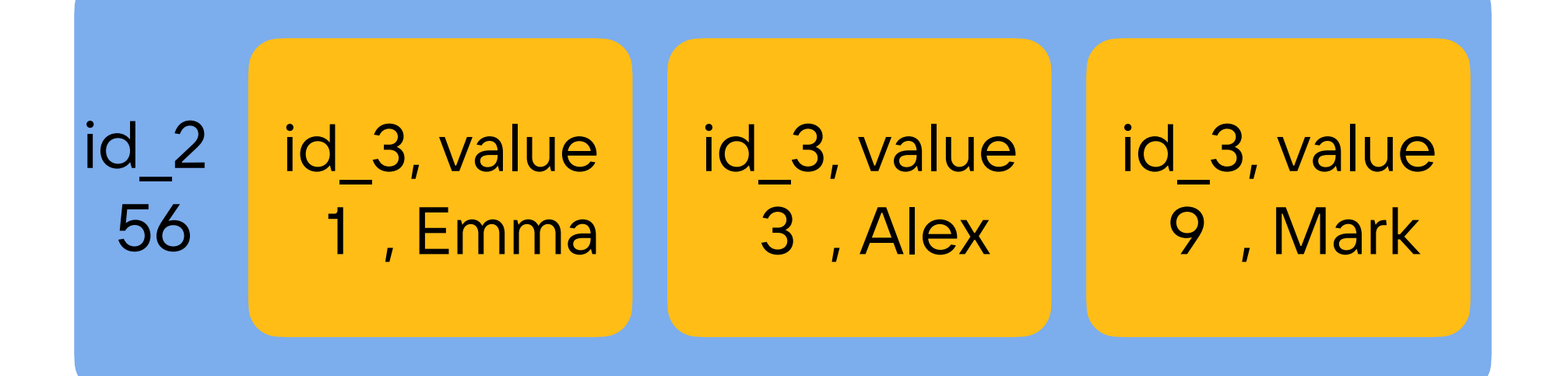

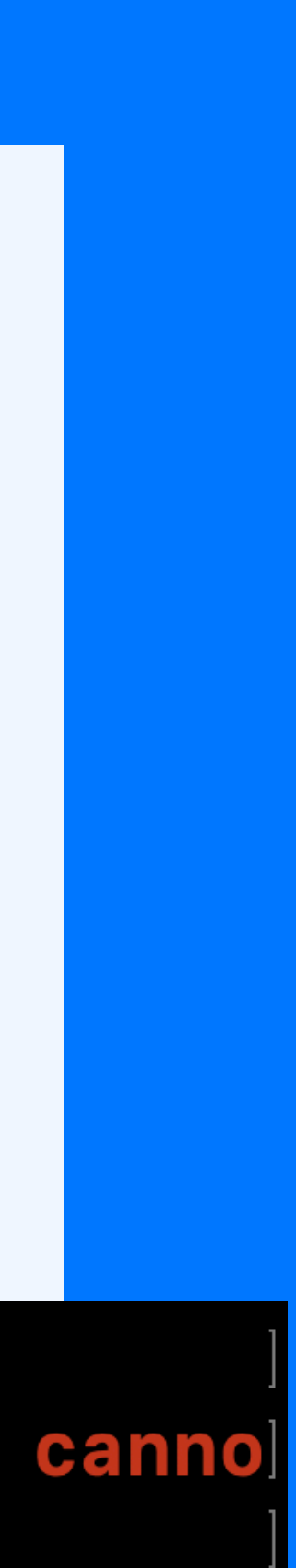

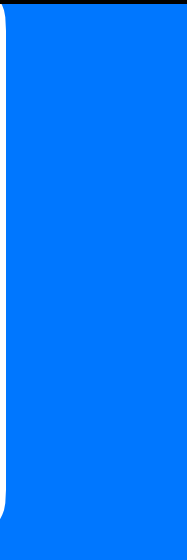
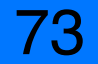

```
Create table test_table (
 id_1 bigint,
 id_2 bigint,
  id_3 bigint,
 value text
 PRIMARY KEY ((id_1), id_2, id_3)
) …
```

```
Select * from test_table
    WHERE id_1 = 12AND id_2 \geq 14AND id_3 = 9ALLOW FILTERING;
```
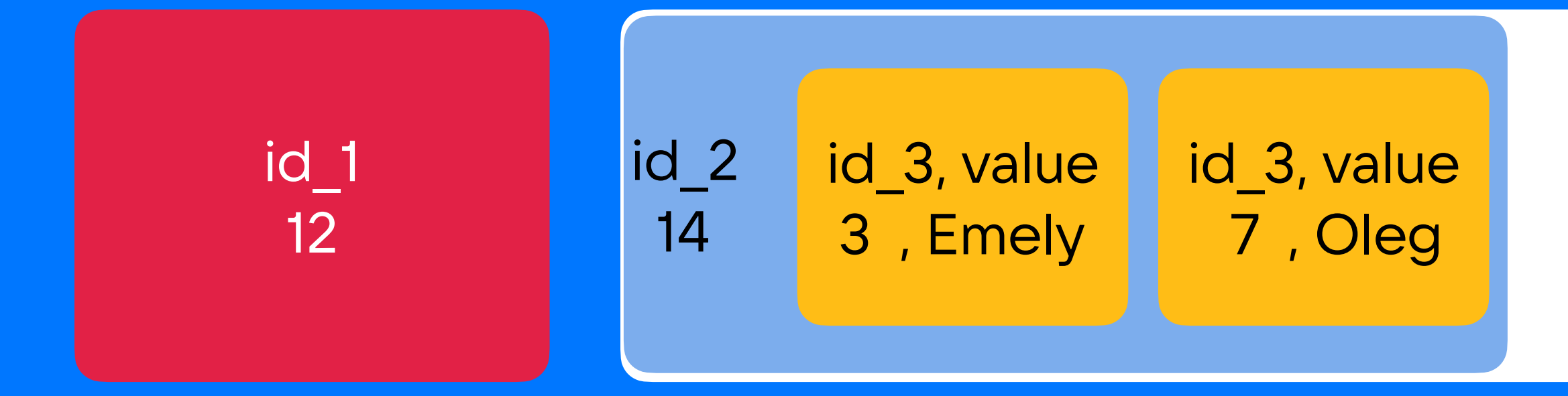

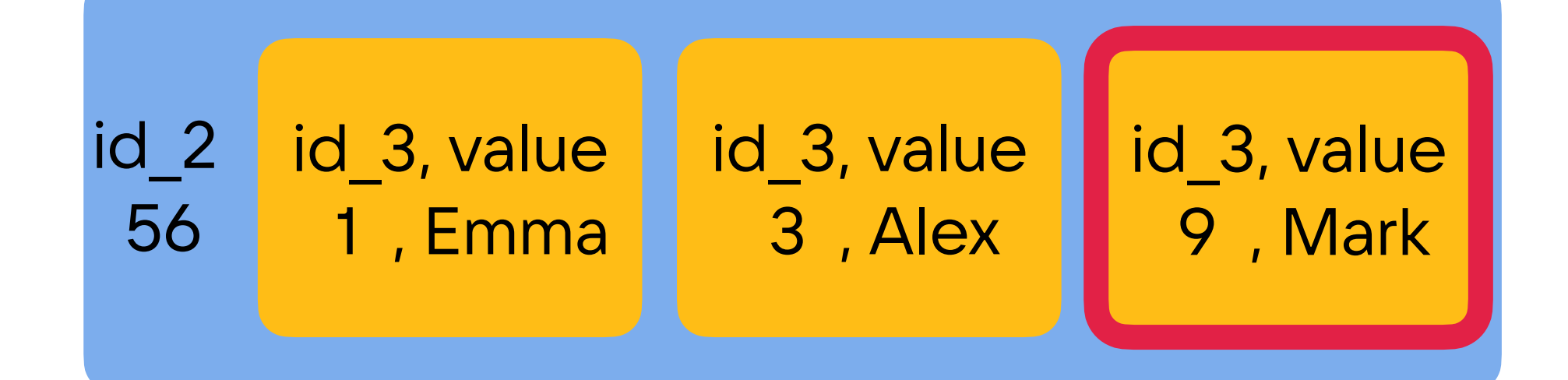

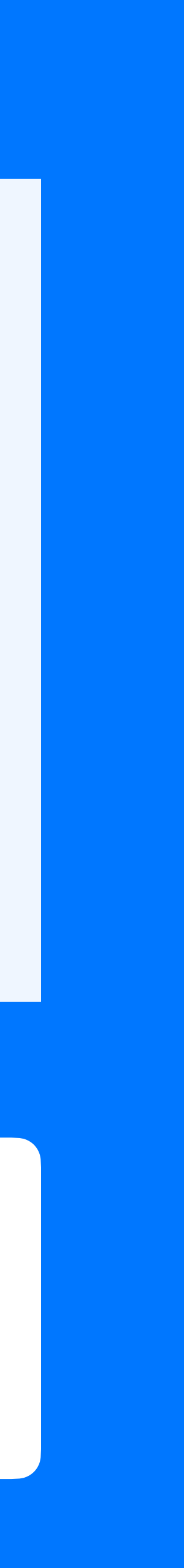

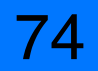

```
Create table test_table (
 id_1 bigint,
 id_2 bigint,
 id_3 bigint,
 value text
 PRIMARY KEY ((id_1), id_2, id_3)
) …
```

```
Select * from test_table
    WHERE id_1 = 12AND id_2 \geq 14AND id_3 = 9ALLOW FILTERING;
```
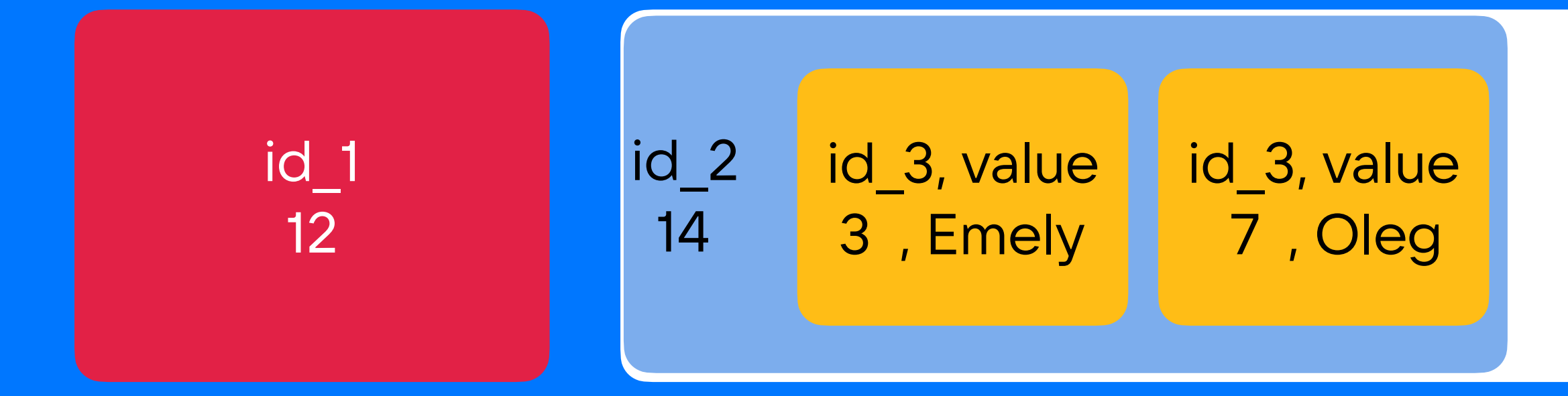

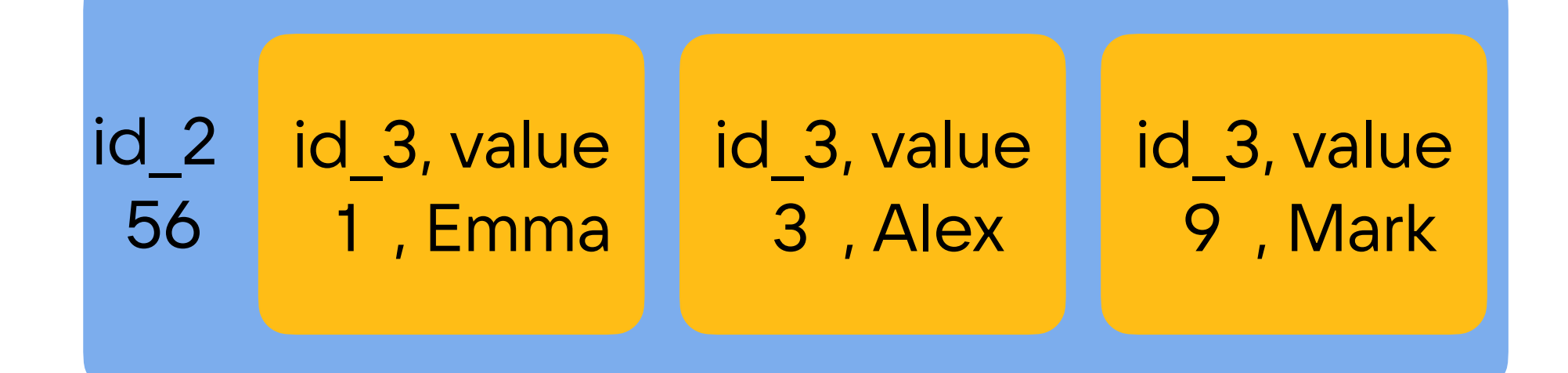

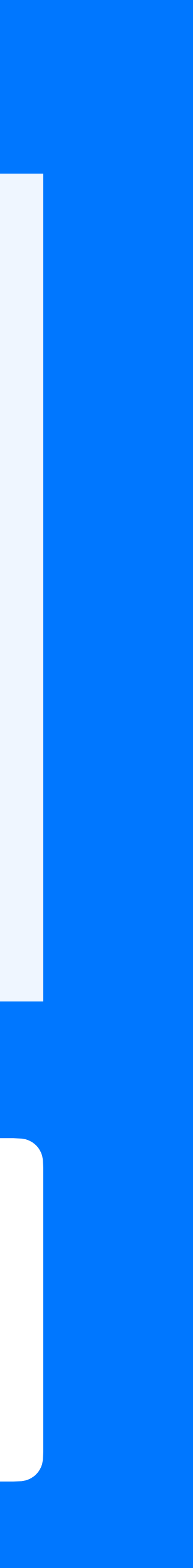

```
Create table test_table (
 id_1 bigint,
 id_2 bigint,
 id_3 bigint,
 value text
 PRIMARY KEY ((id_1), id_2, id_3)
) …
```

```
Select * from test_table
    WHERE id_1 = 12AND id_2 \geq 14AND id_3 = 9ALLOW FILTERING;
```
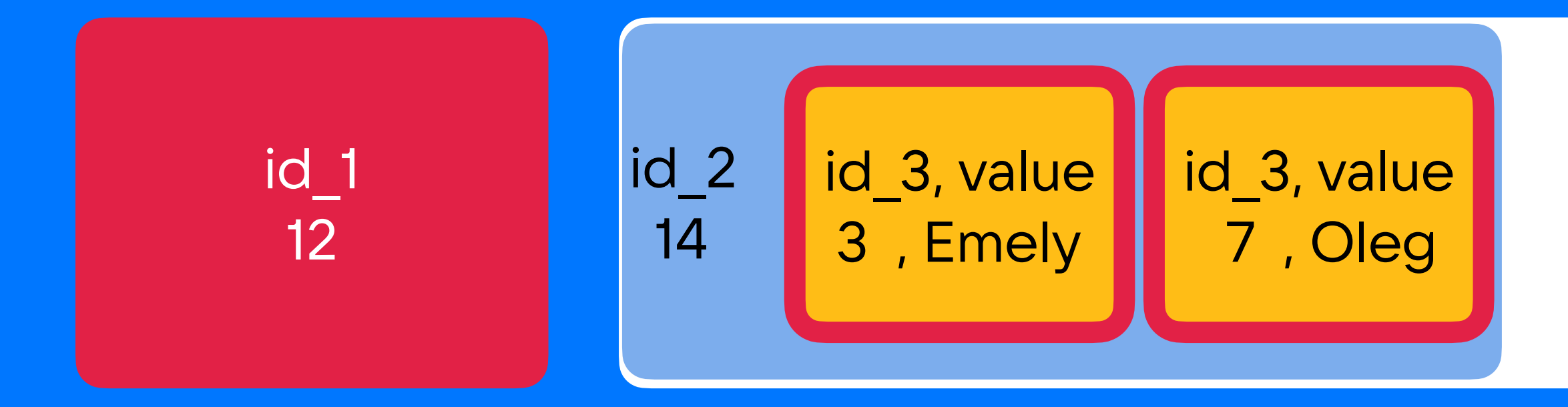

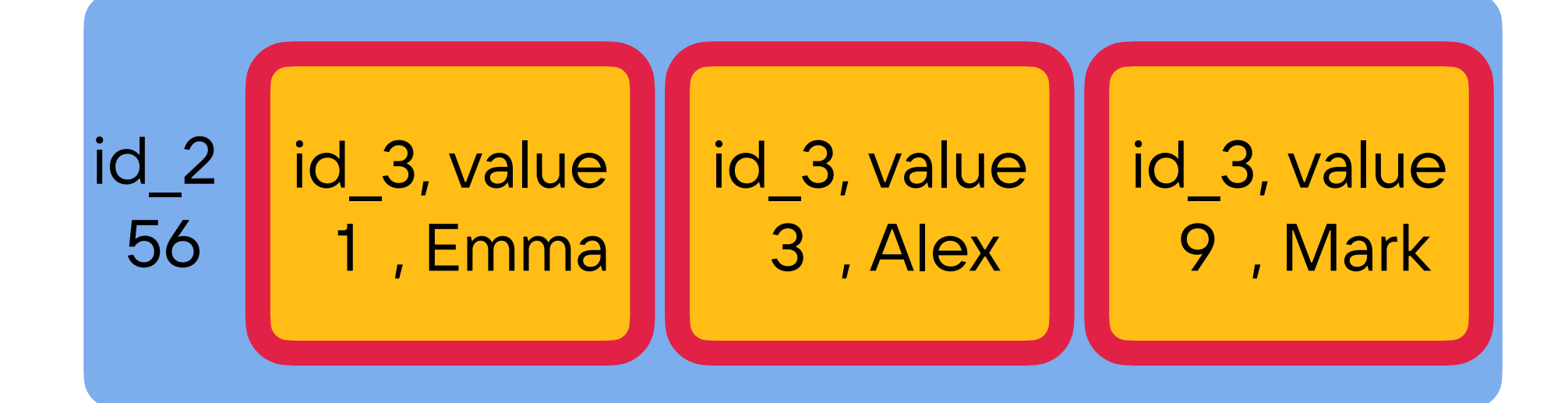

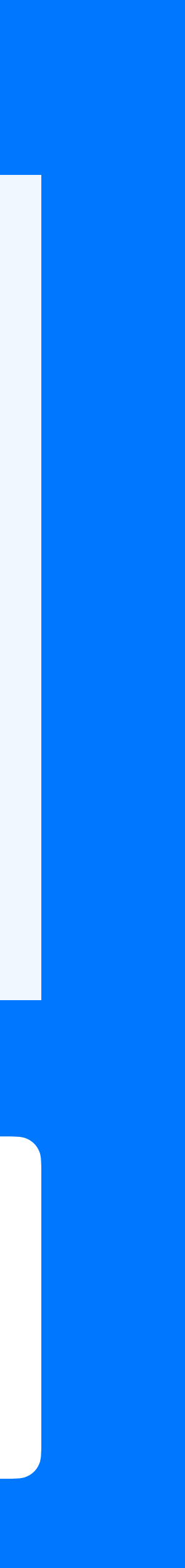

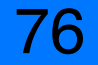

```
Create table test_table (
 id_1 bigint,
 id_2 bigint,
  id_3 bigint,
 value text
 PRIMARY KEY ((id_1), id_2, id_3)
) …
```

```
Select * from test_table
    WHERE id_1 = 12AND id_2 \geq 14AND id_3 = 3ALLOW FILTERING;
```
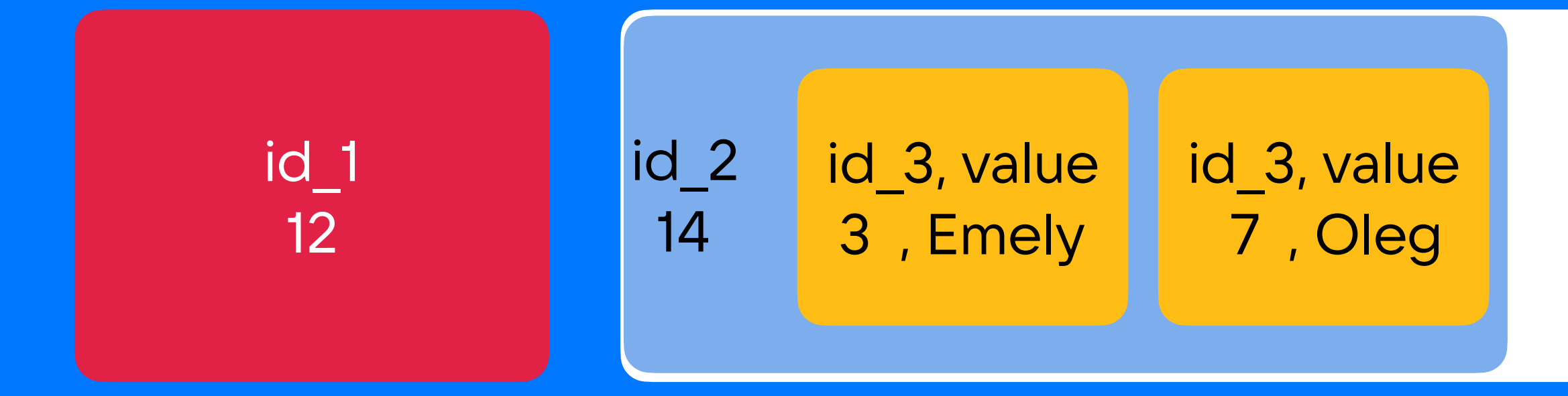

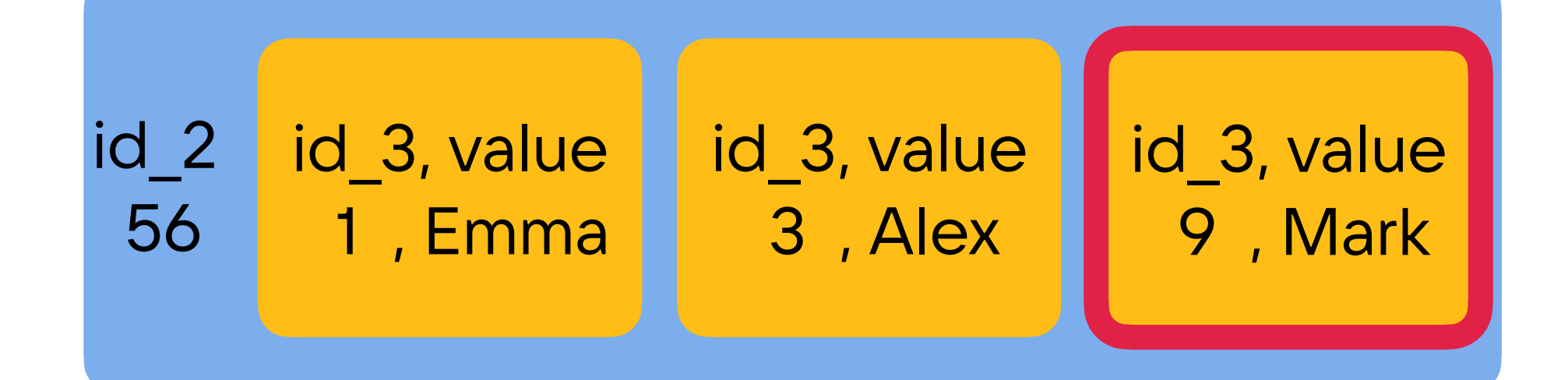

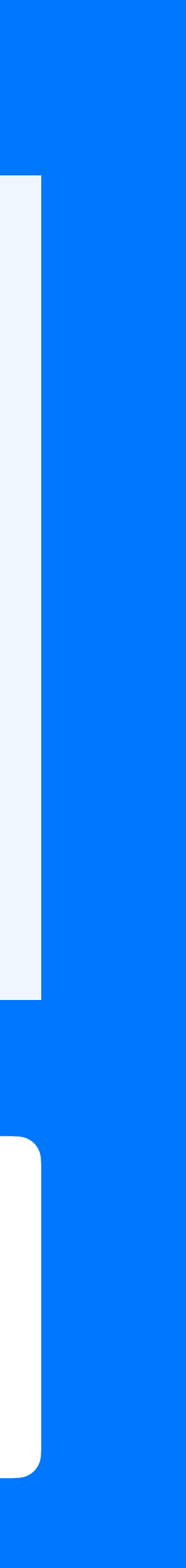

```
Create table test_table (
  id_1 bigint,
  id_2 bigint,
  id_3 bigint,
 value text
  PRIMARY KEY ((id_1), id_2, id_3)
) …
```
- 1. обязательно должен быть partition key в запросе
- 2. не ограниченные операции (>,>=,<, <=) можно указать в запросе один раз и на последнем ключе из тех, что есть в запросе

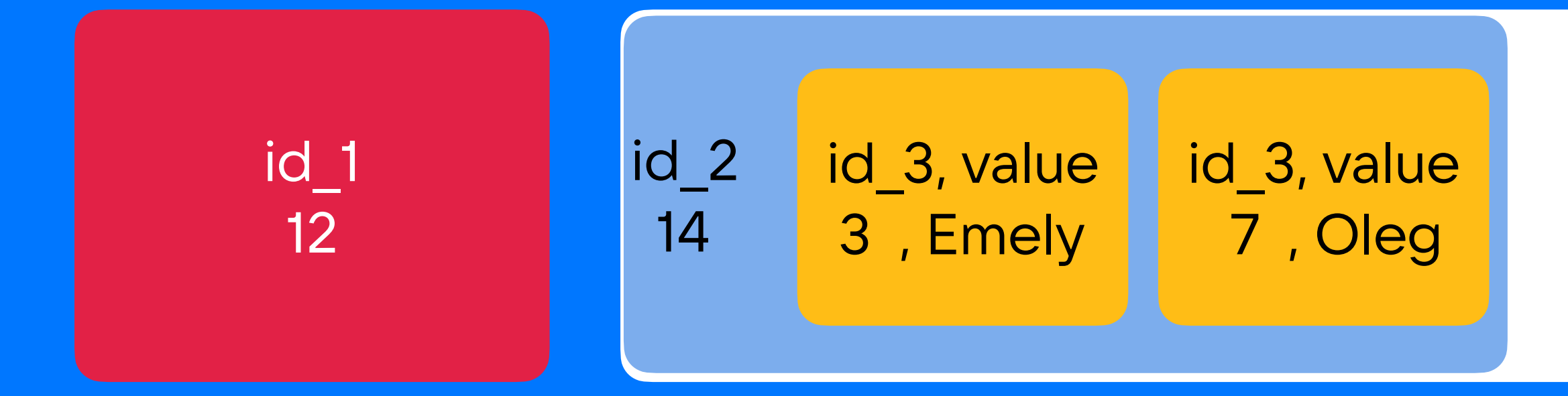

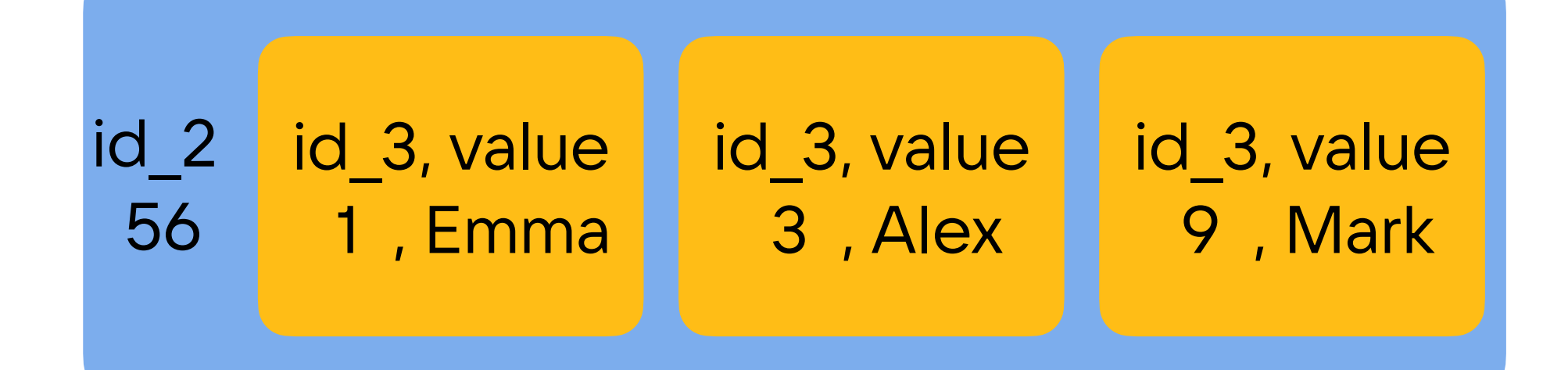

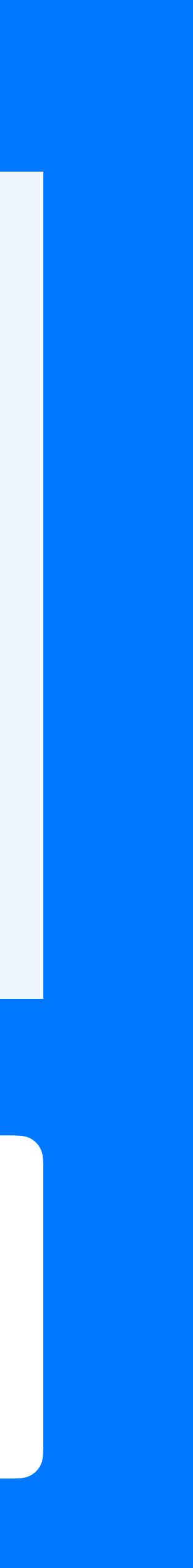

78

```
Create table test_table (
 id_1 bigint,
 id_2 bigint,
  id_3 bigint,
 value text
 PRIMARY KEY ((id_1), id_2, id_3)
) …
```
#### Select \* from test\_table WHERE value = 'Alex'

#### ERROR

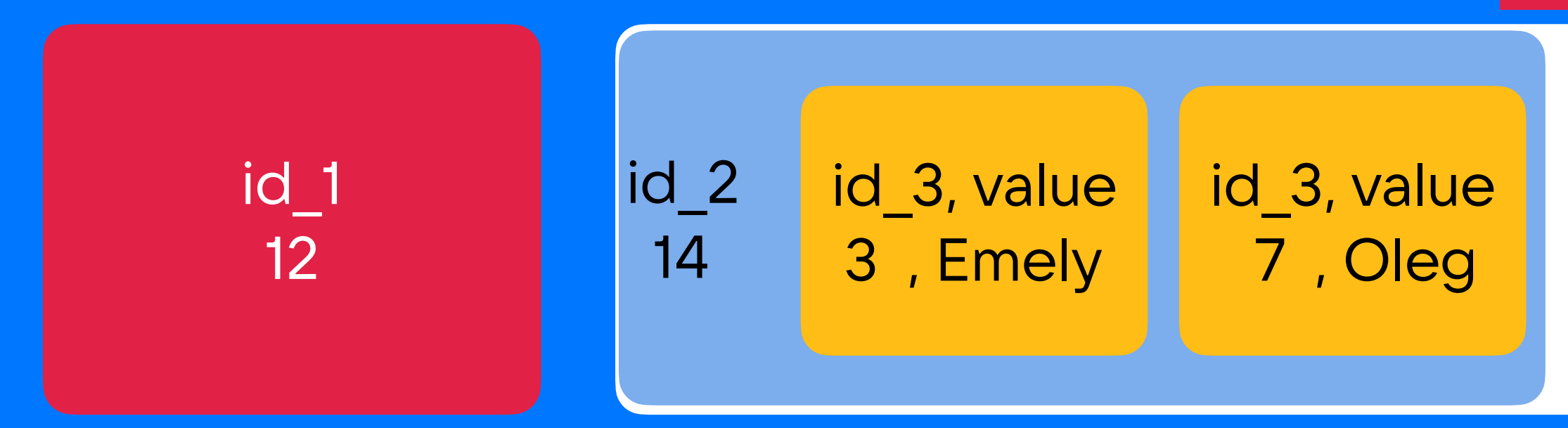

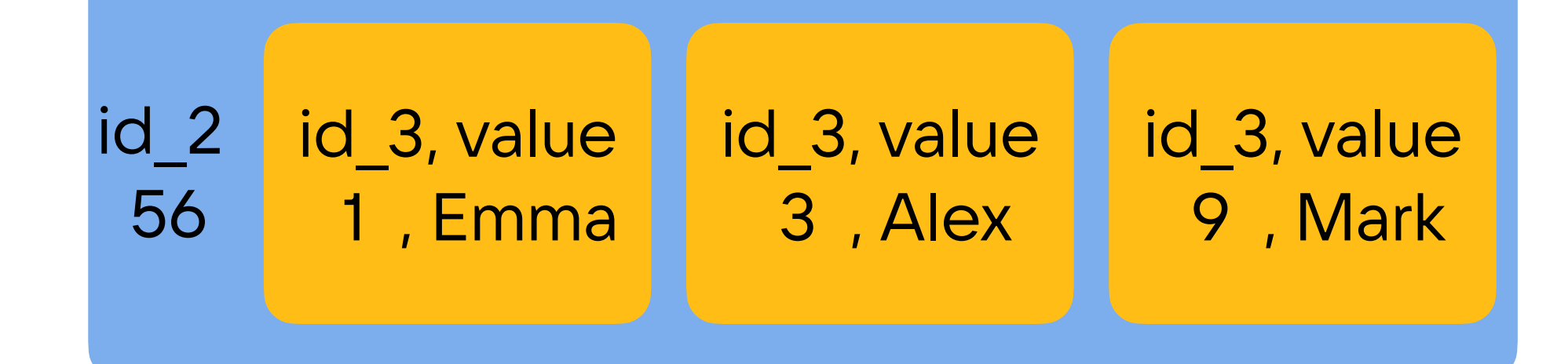

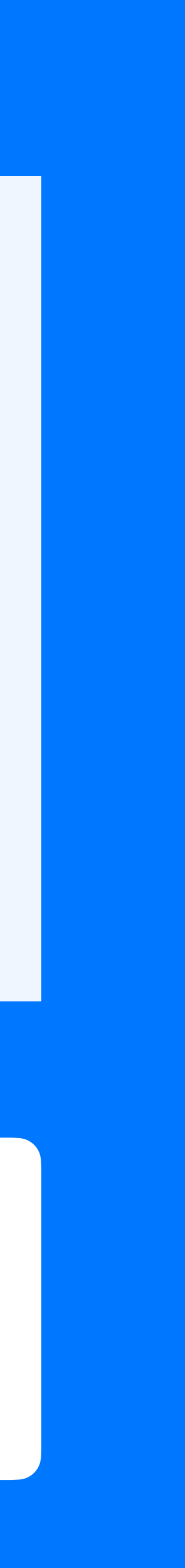

```
Create table test_table (
 id_1 bigint,
 id_2 bigint,
  id_3 bigint,
 value text
 PRIMARY KEY ((id_1), id_2, id_3)
) …
                                           12 \mid
```
79

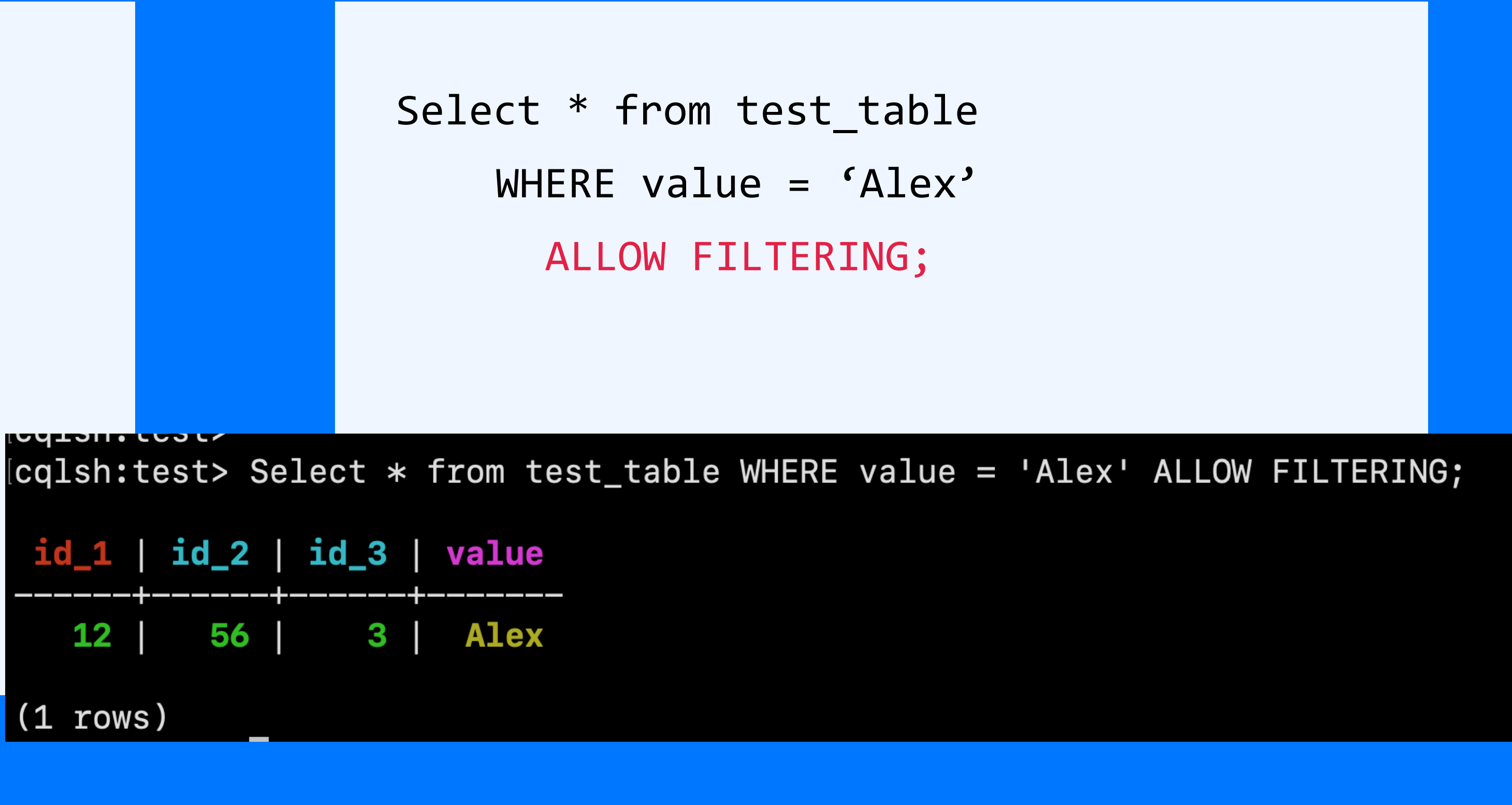

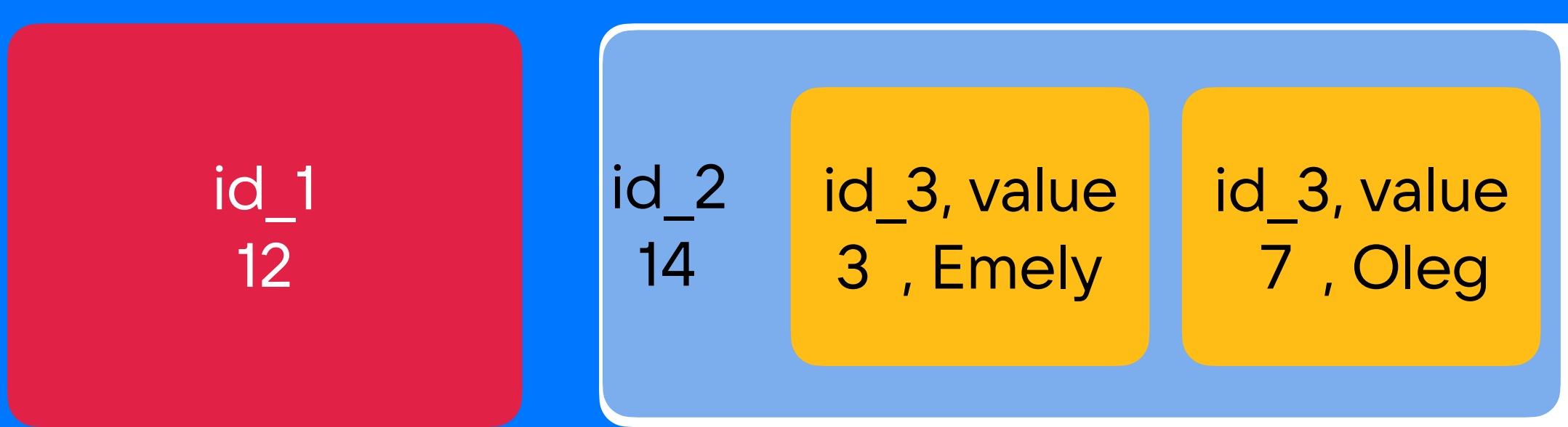

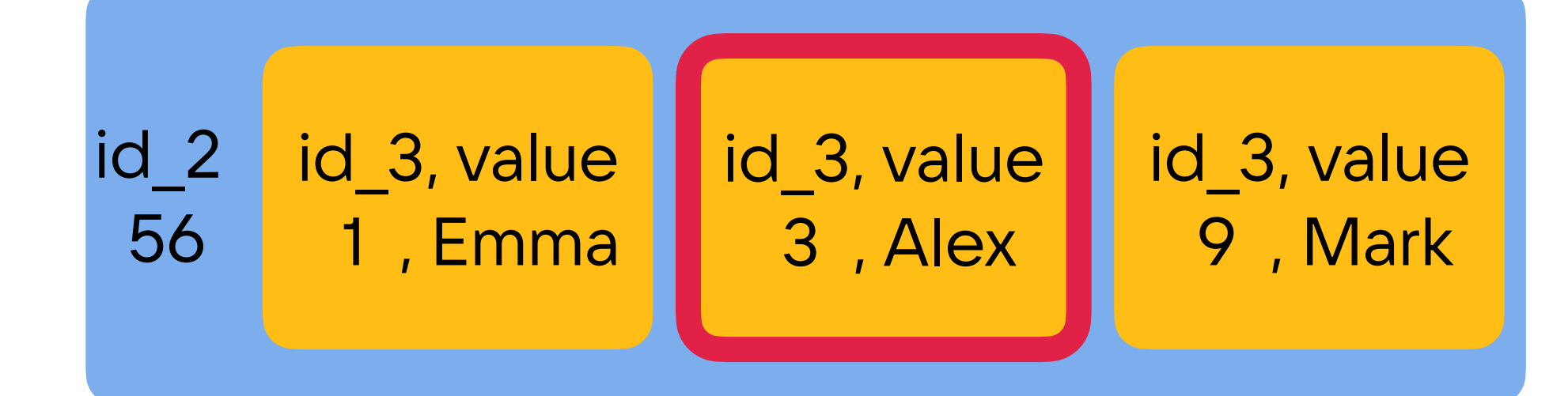

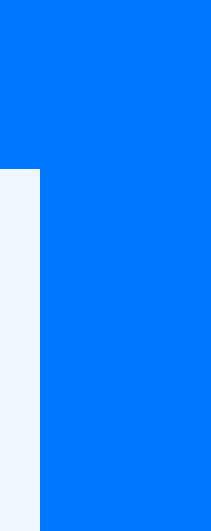

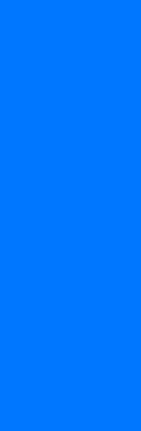

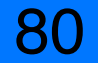

```
Create table test_table (
  id_1 bigint,
  id_2 bigint,
  id_3 bigint,
 value text
  PRIMARY KEY ((id_1), id_2, id_3)
) …
```
- 1. обязательно должен быть partition key в запросе
- 2. не ограниченные операции (>,>=,<, <=) можно указать в запросе один раз и на последнем ключе из тех, что есть в запросе
- 3. запрос возможен только по ключам

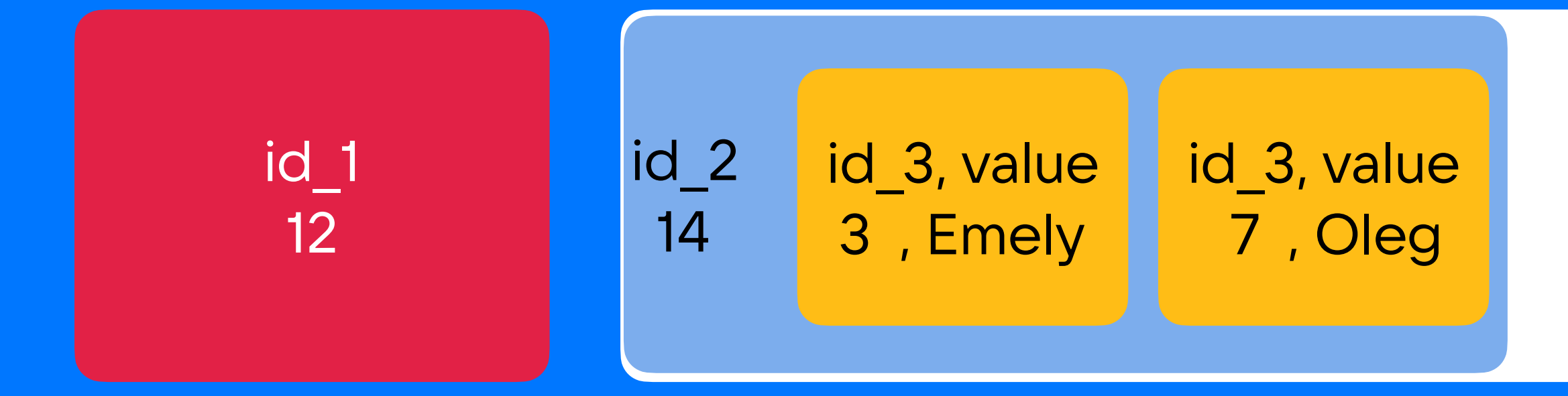

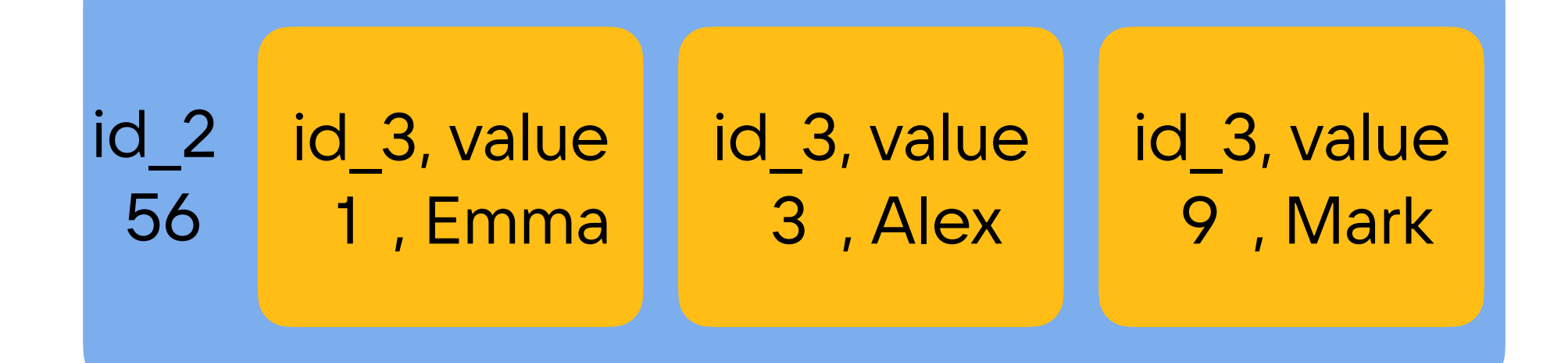

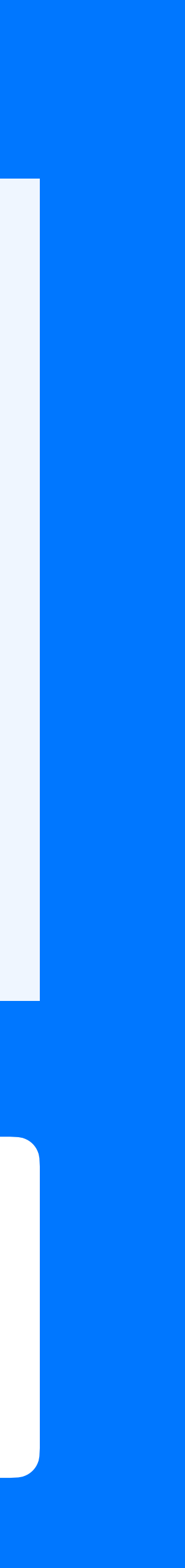

### Ограничения:

- 1. Обязательно должен быть partition key в запросе
- 
- 3. запрос возможен только по ключам

## 2. не ограниченные операции (>,>=,<, <=) можно указать в запросе один раз и на последнем ключе из тех, что есть в запросе

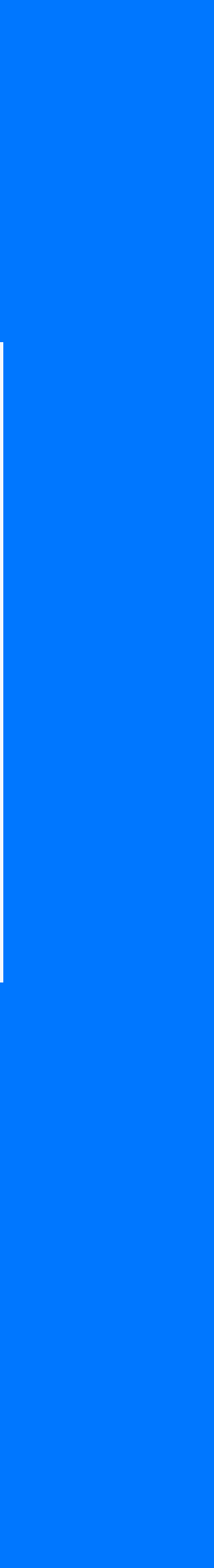

81

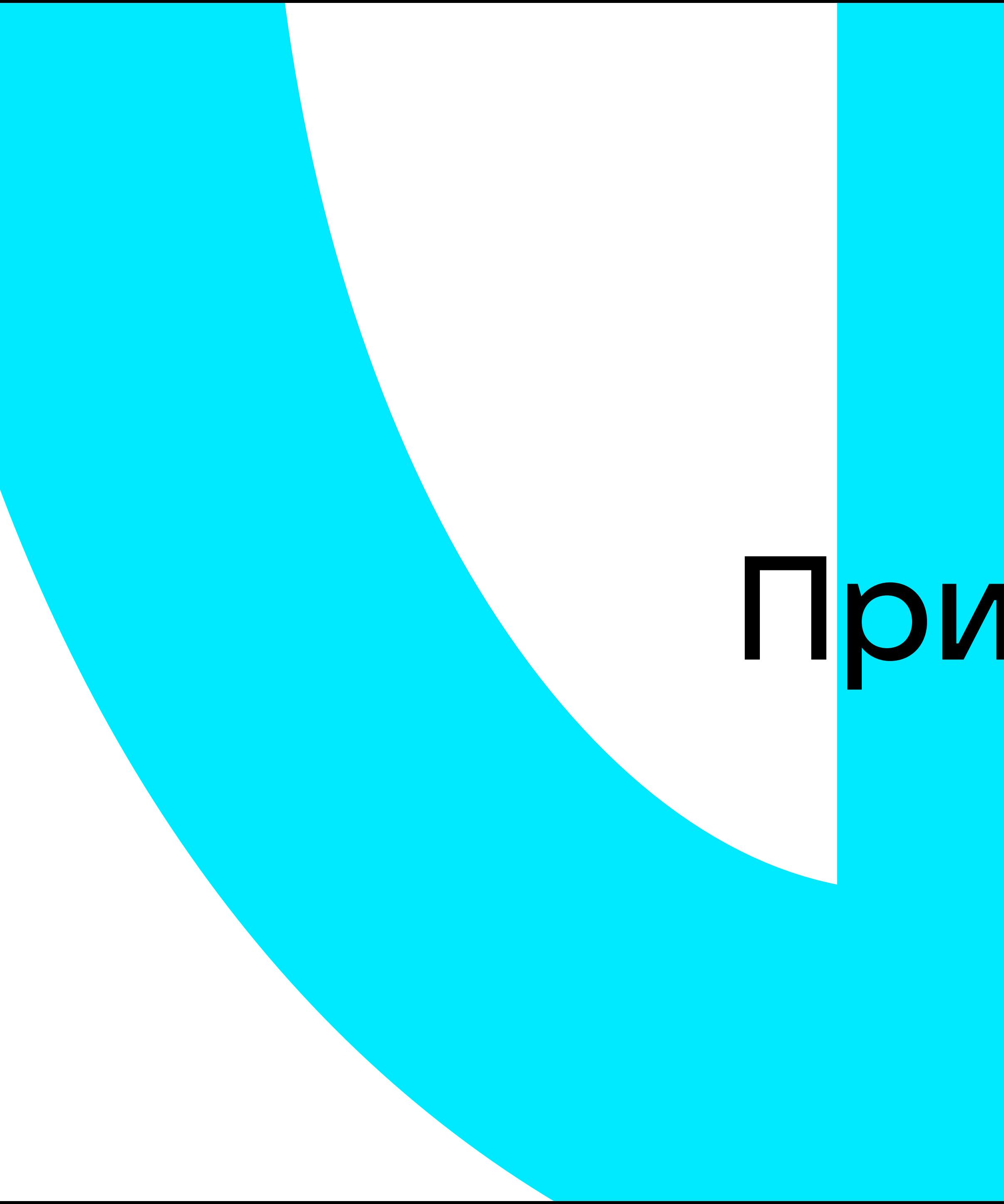

# Пример 1

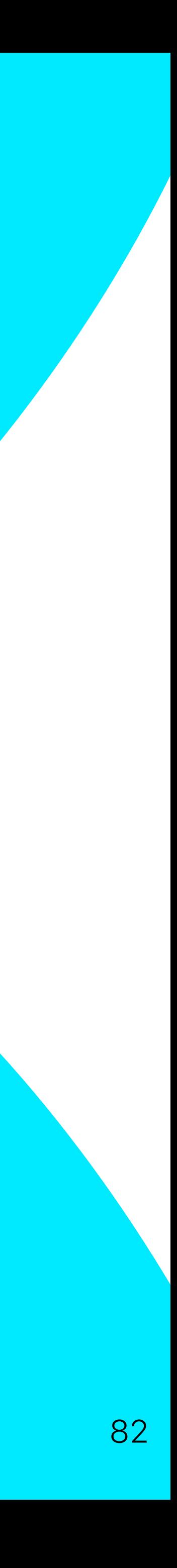

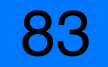

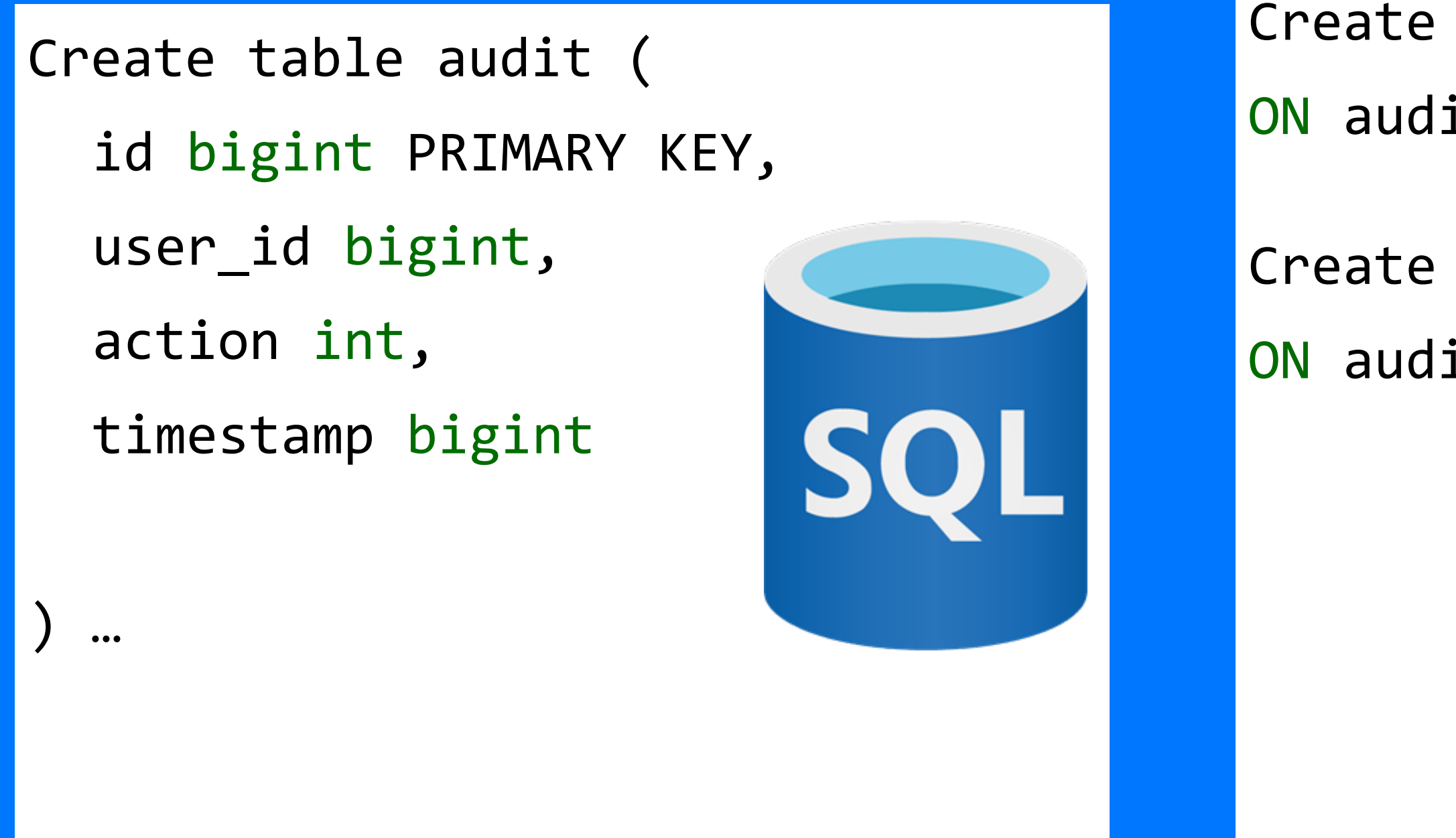

1) Select \* from table audit WHERE user\_id = ? AND timestamp > ? order by timestamp

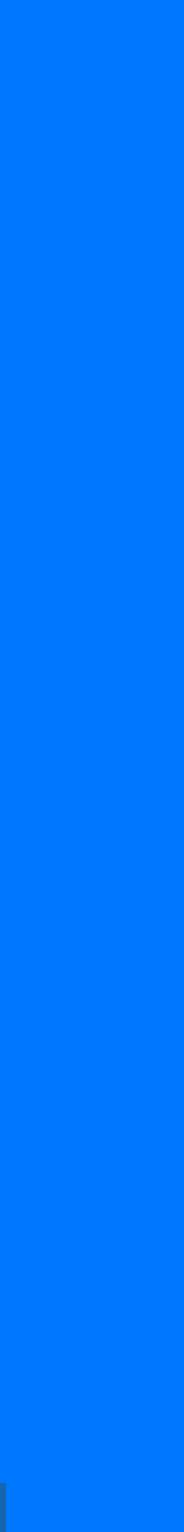

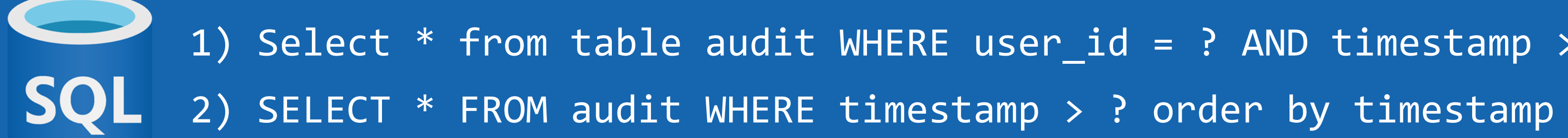

Create index audit\_by\_user ON audit (user\_id, timestamp);

Create index audit\_by\_ts ON audit (timestamp);

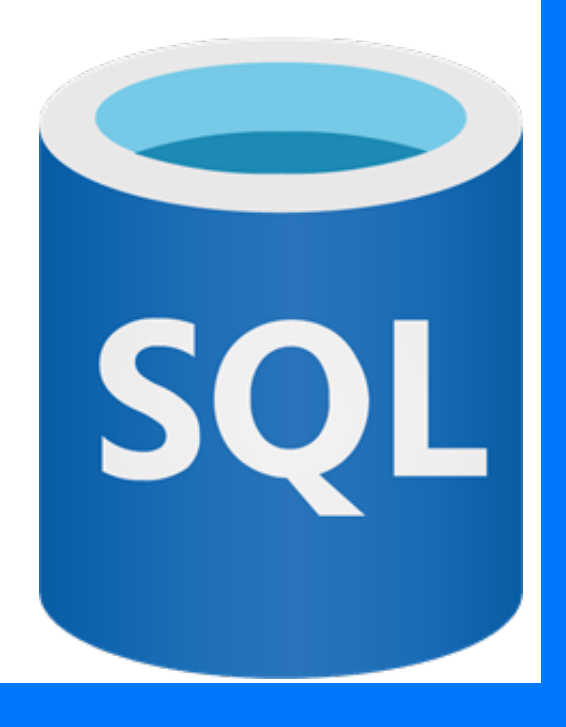

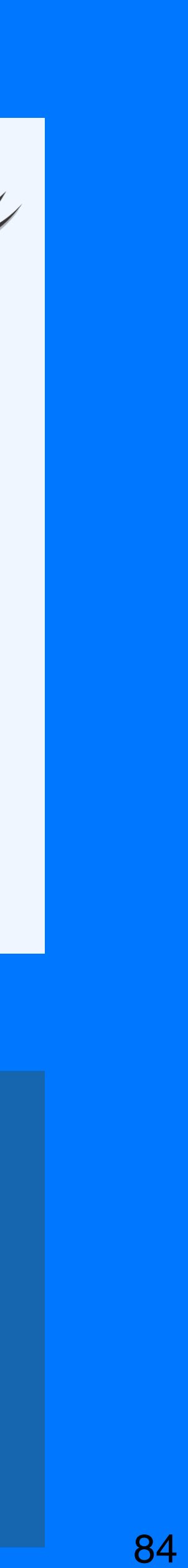

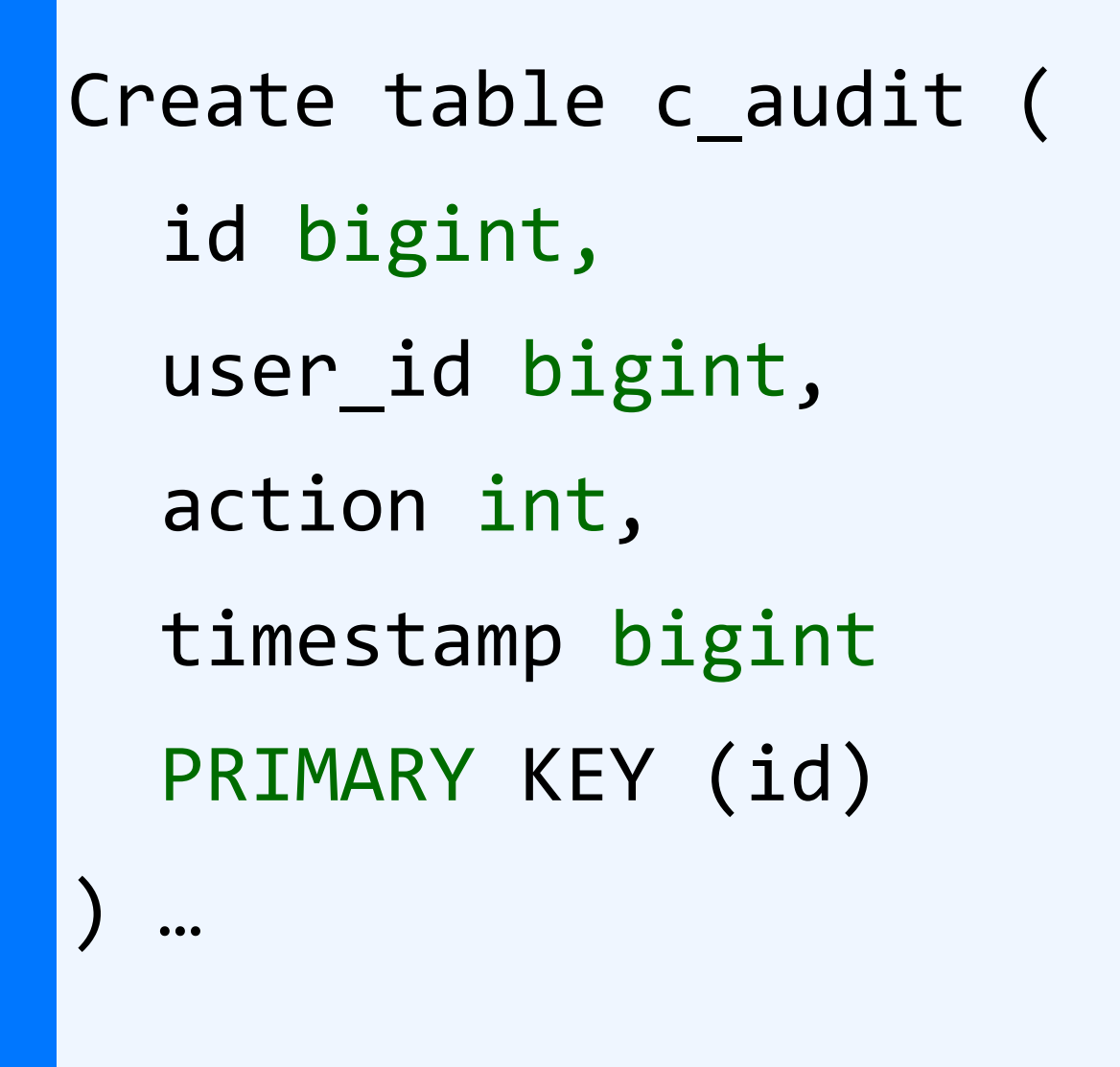

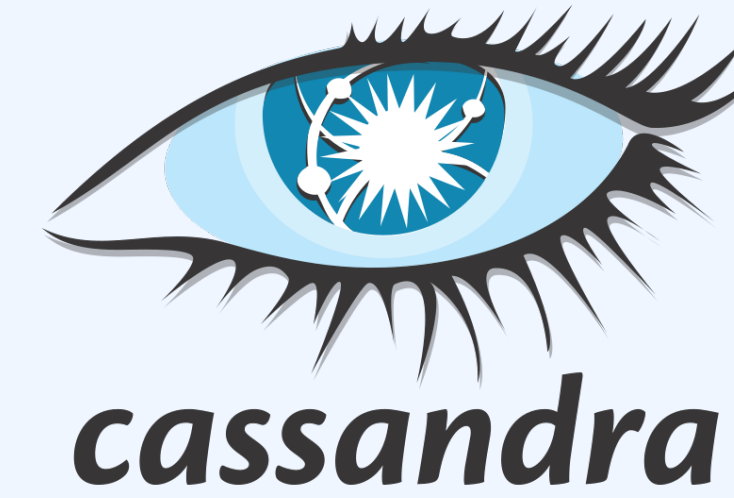

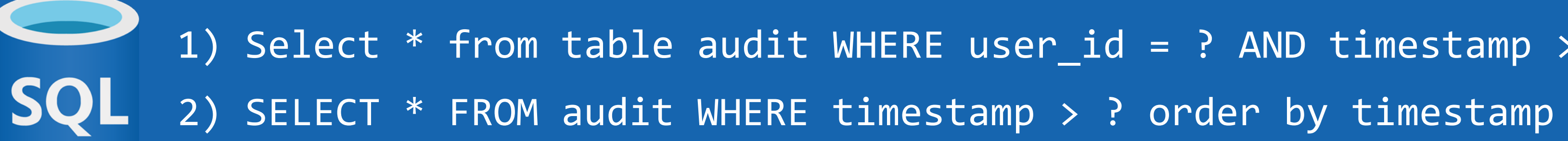

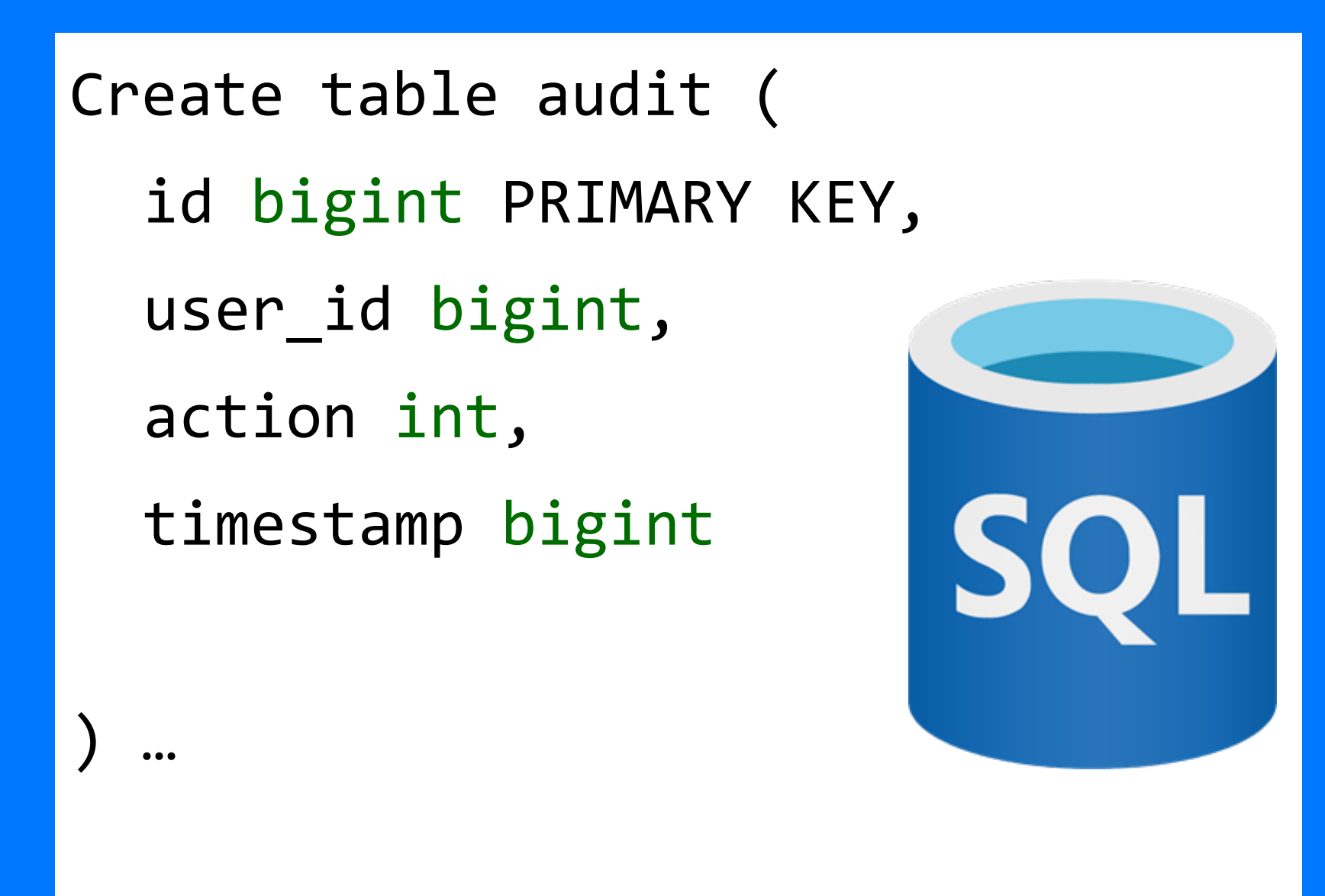

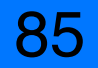

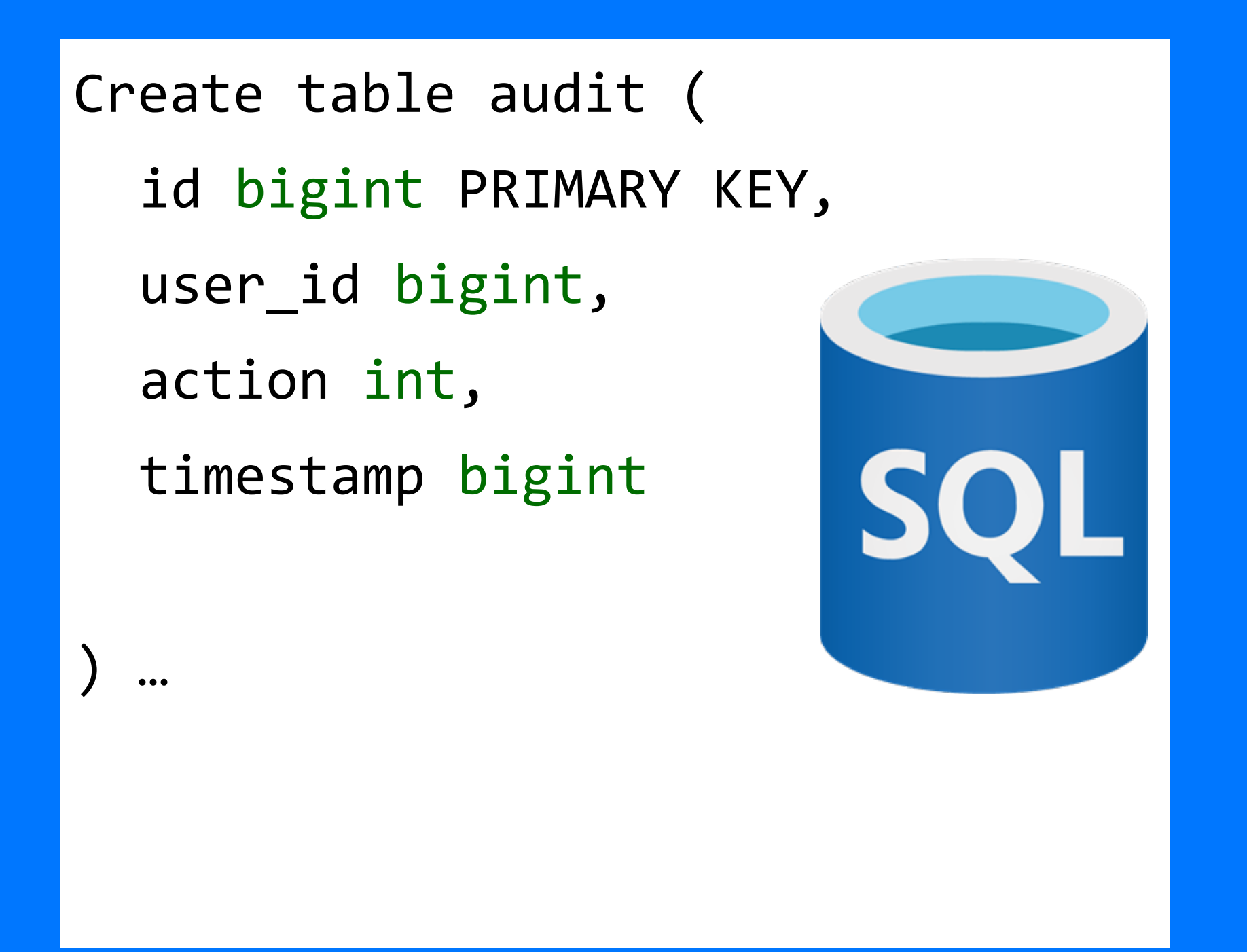

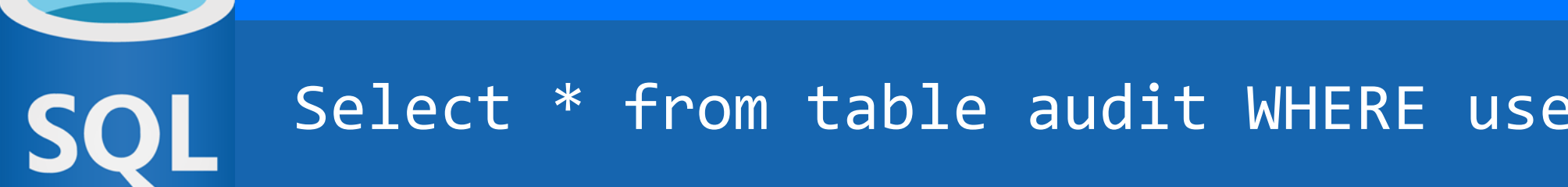

Create table c\_audit ( id bigint, user\_id bigint, action int, timestamp bigint PRIMARY KEY ((?), ?)  $\bullet \bullet \bullet$ 

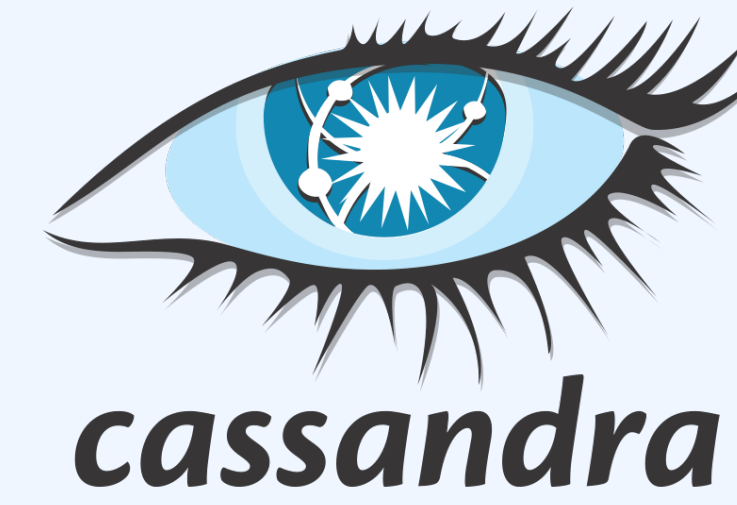

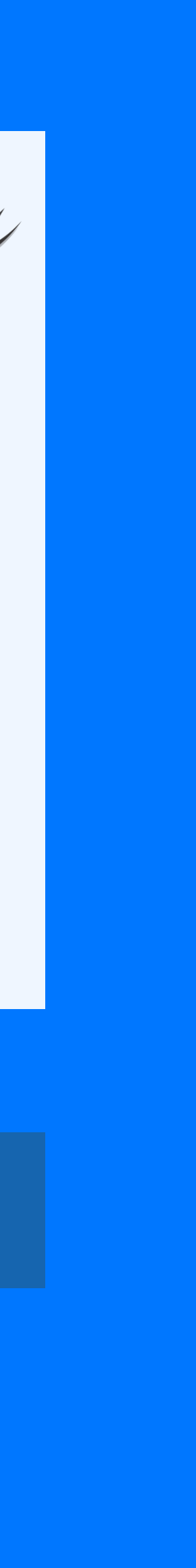

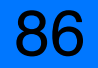

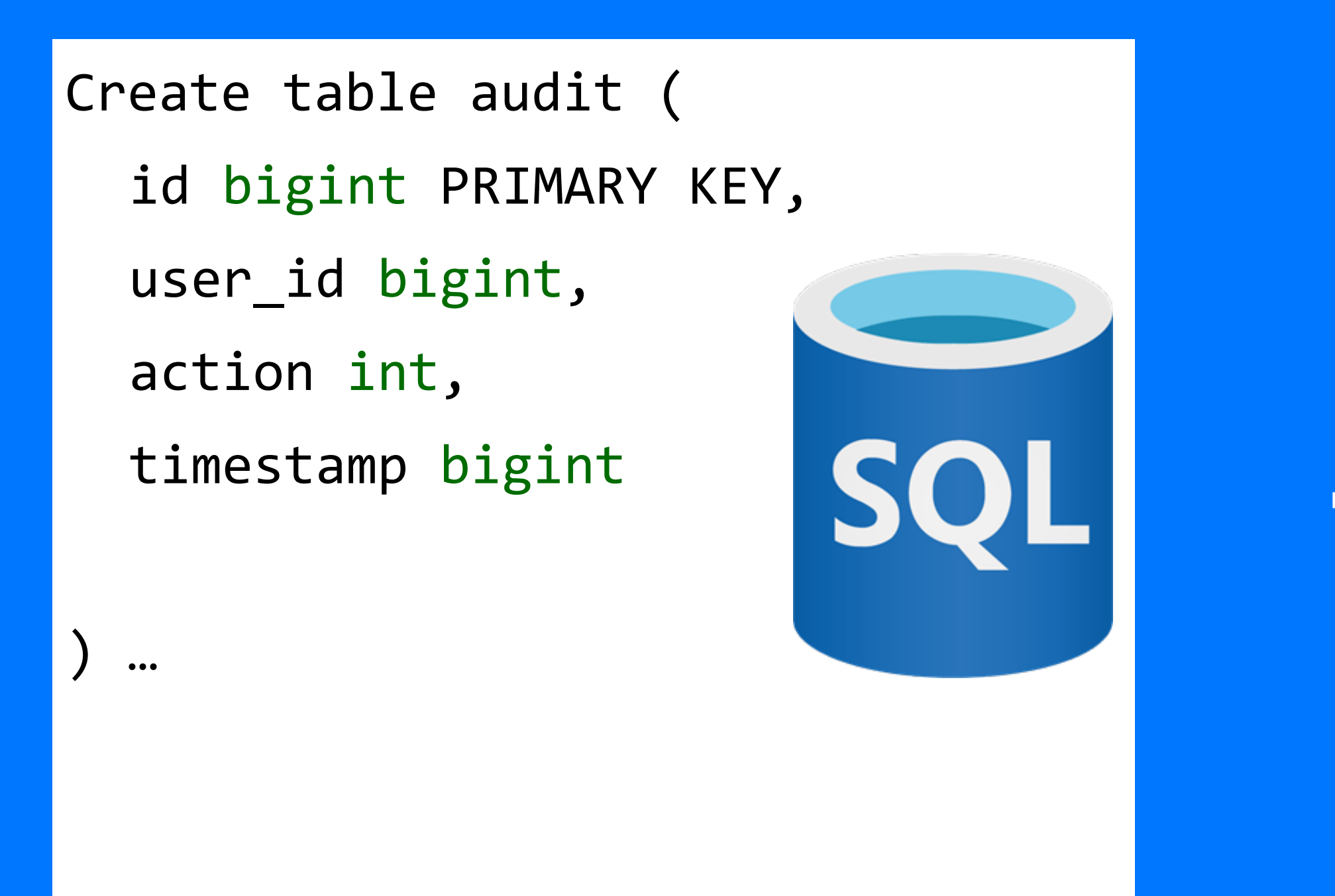

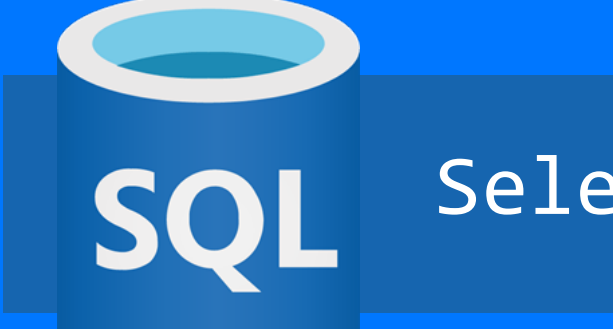

Create table c\_audit ( id bigint, user\_id bigint, cassandra action int, timestamp bigint PRIMARY KEY ((user\_id), timestamp, id)  $\bullet \bullet \bullet$ 

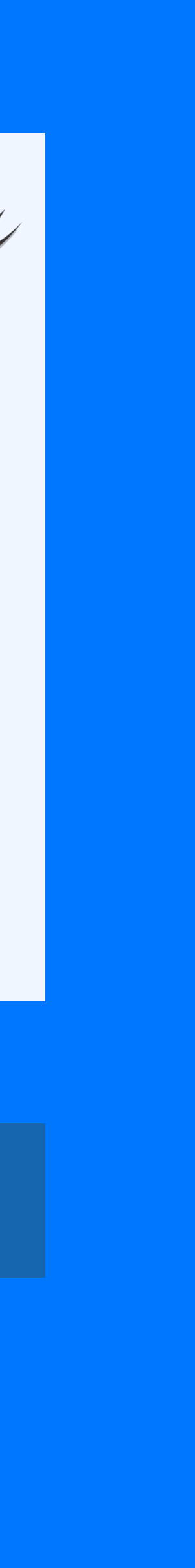

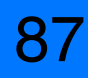

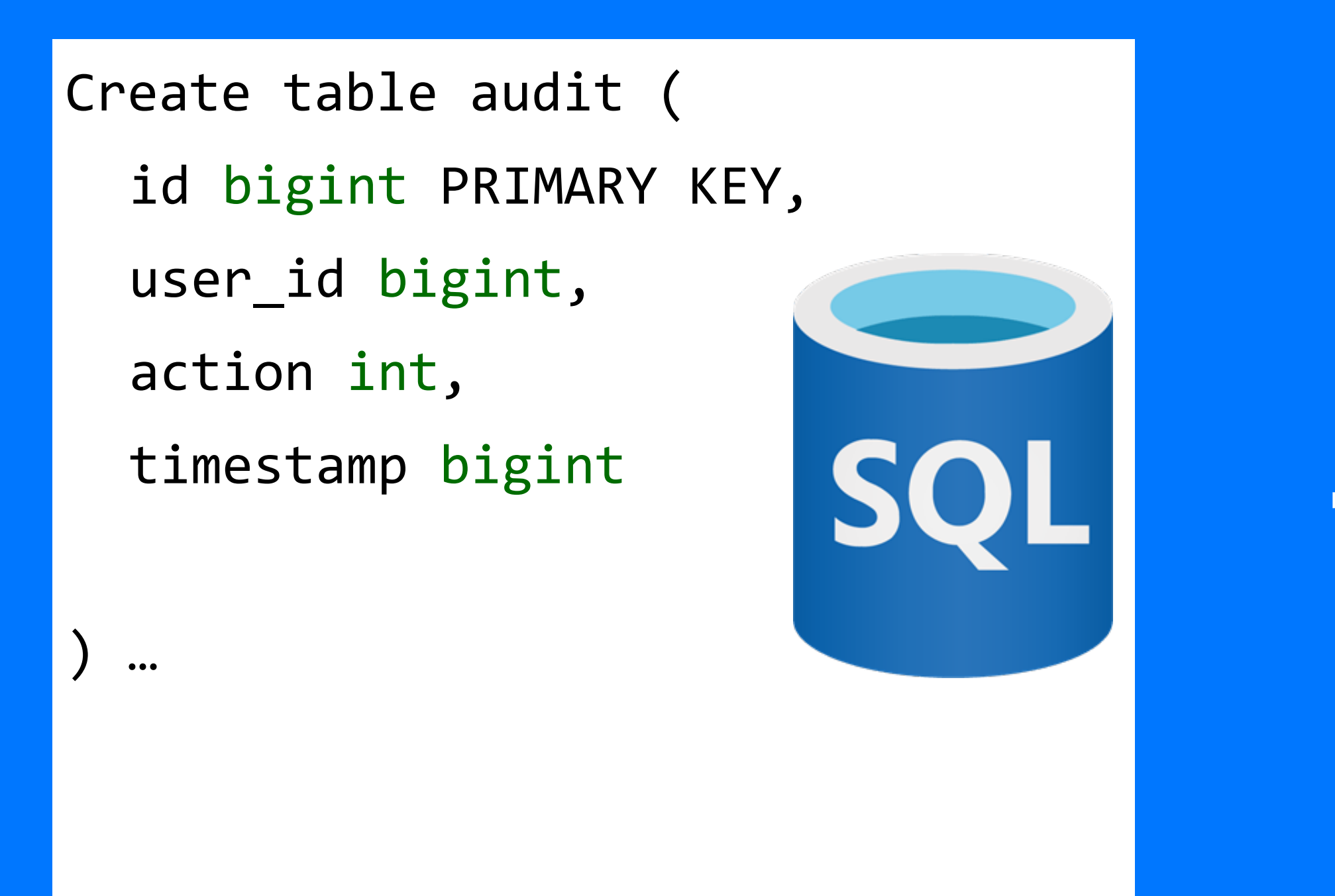

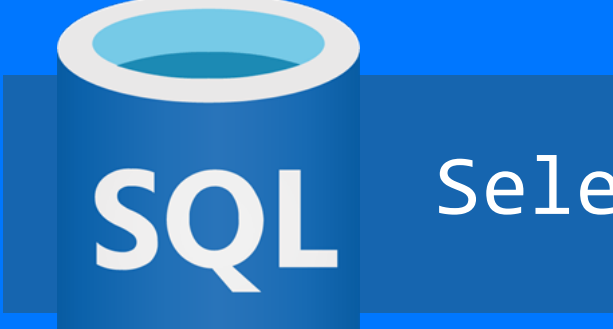

88

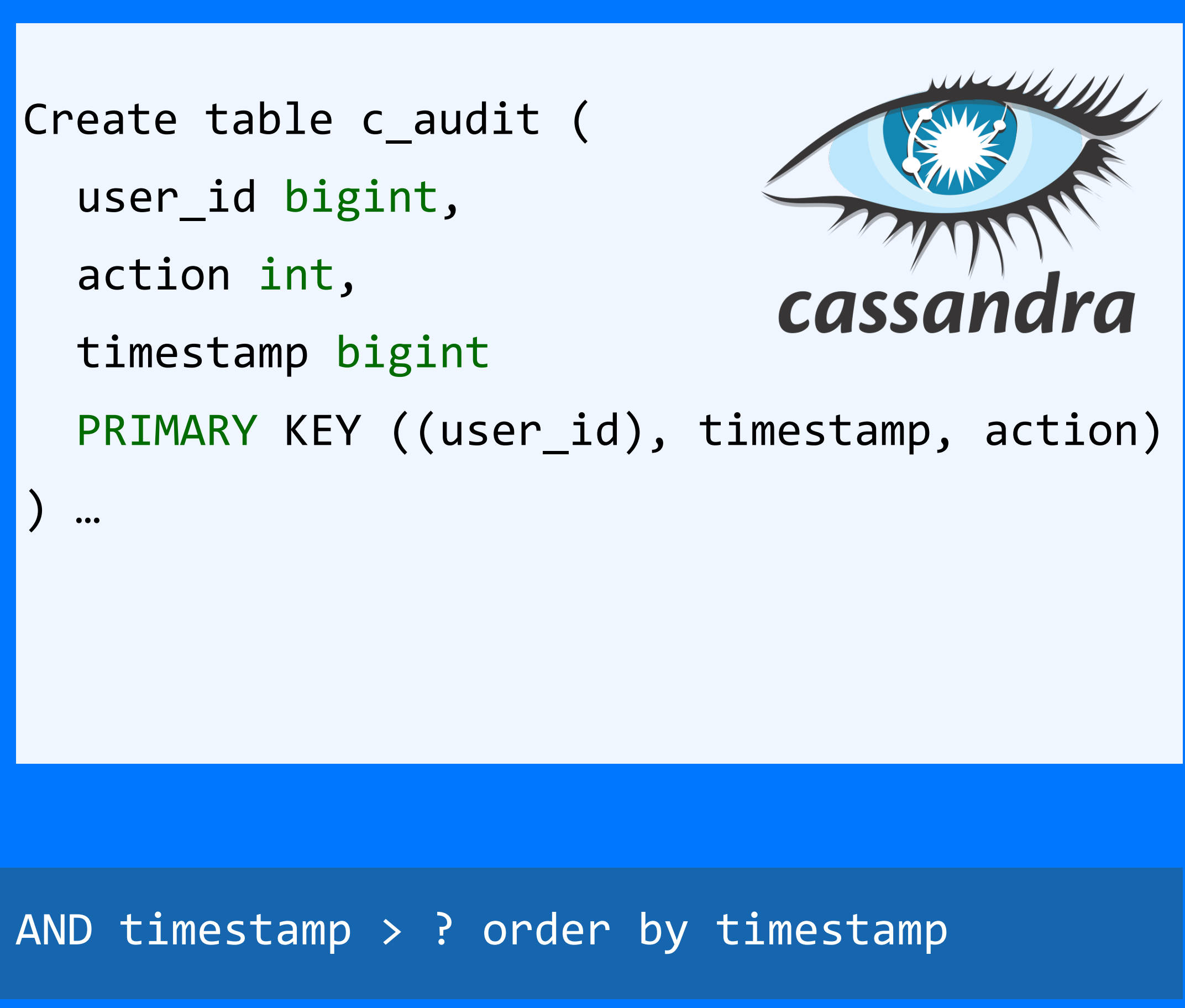

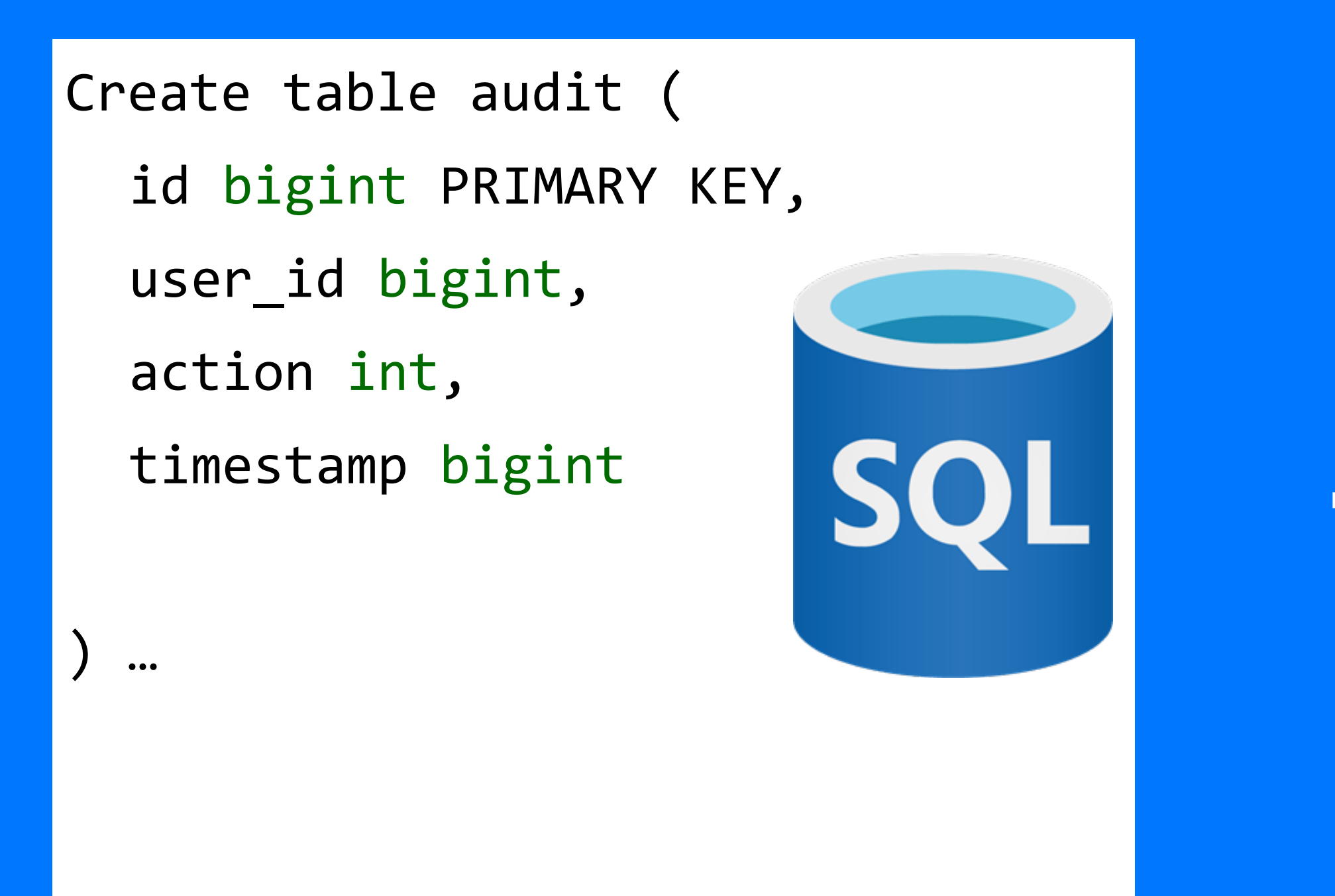

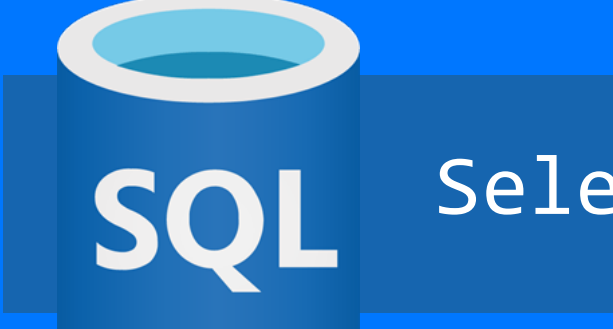

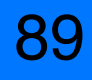

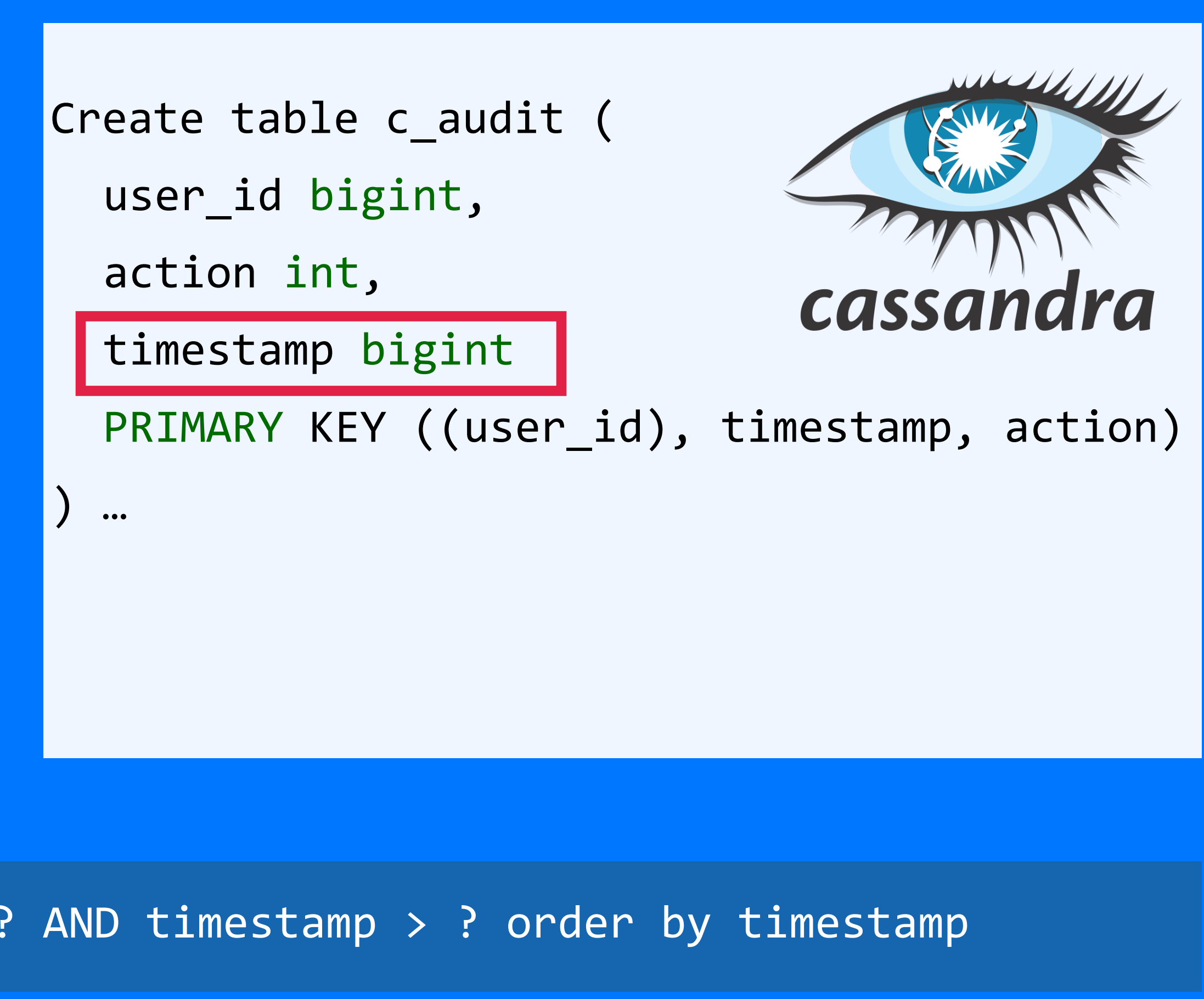

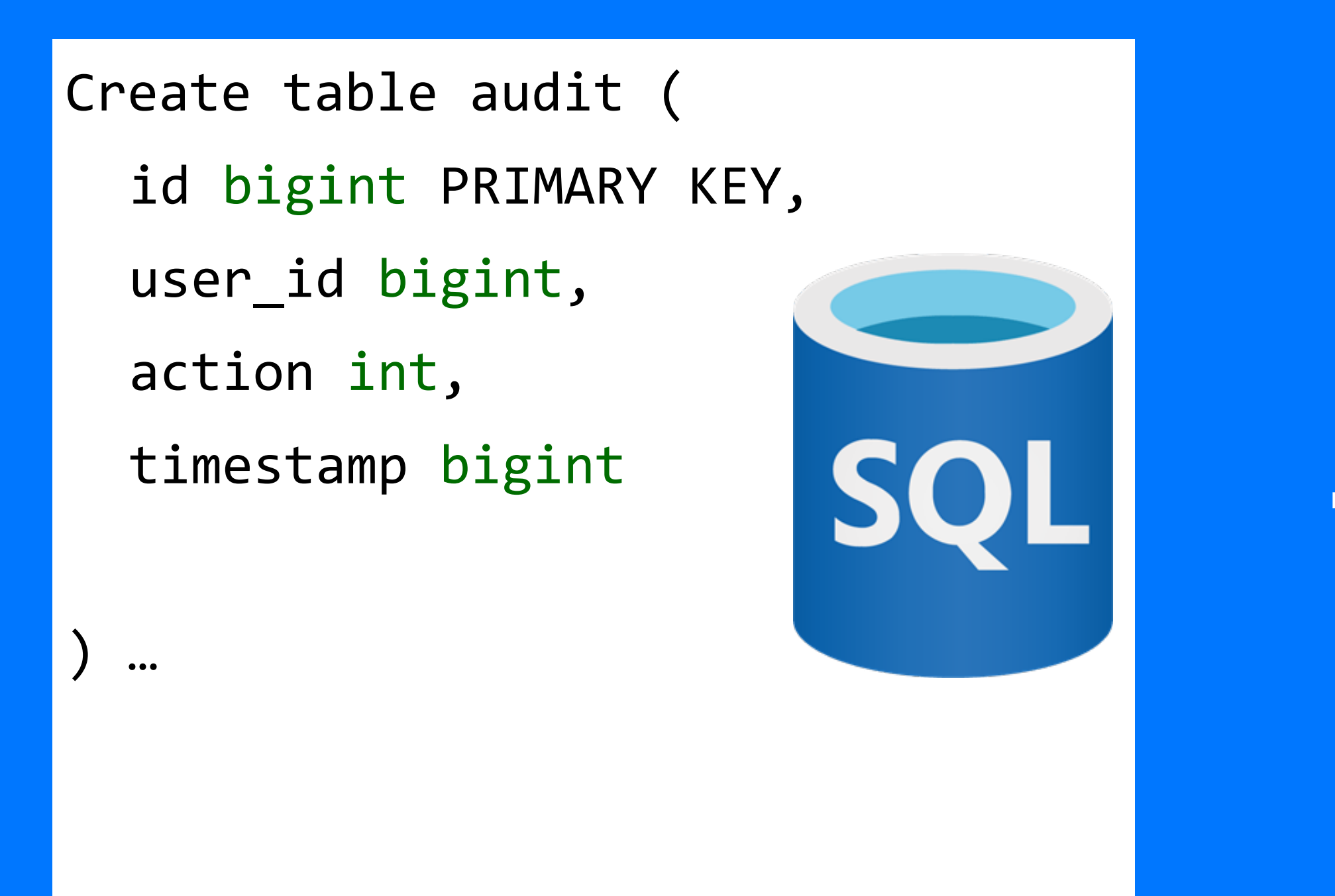

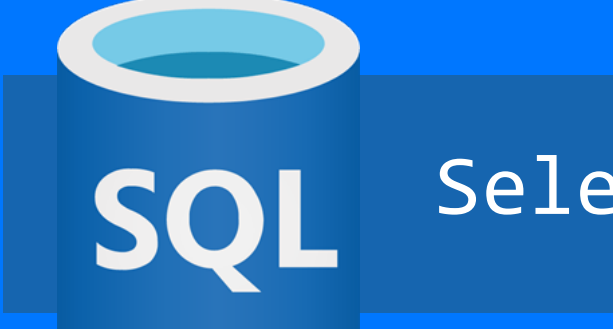

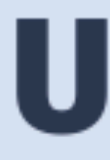

#### **EG:**  $4e2b4d4c-92e8-11ed-86a8-3fdb0085247e$

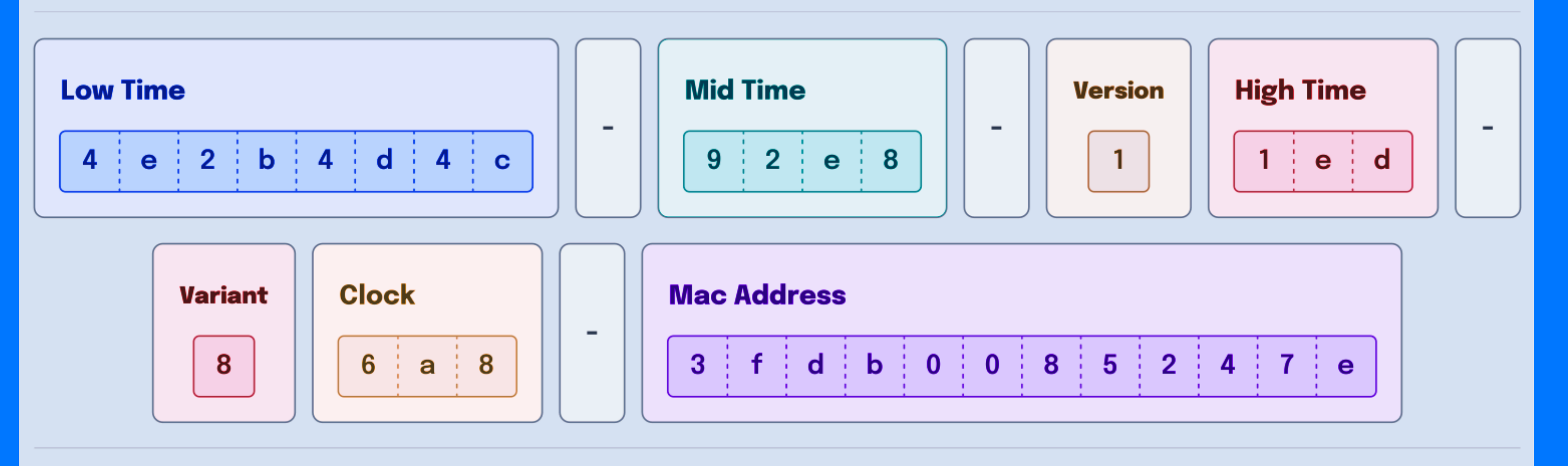

#### **Input Data**

- **Time:**  $2023-01-132:16:35$  (UTC)
- **Mac Address: 3f:db:00:85:24:7e**

#### **UUIDv1**

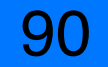

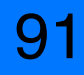

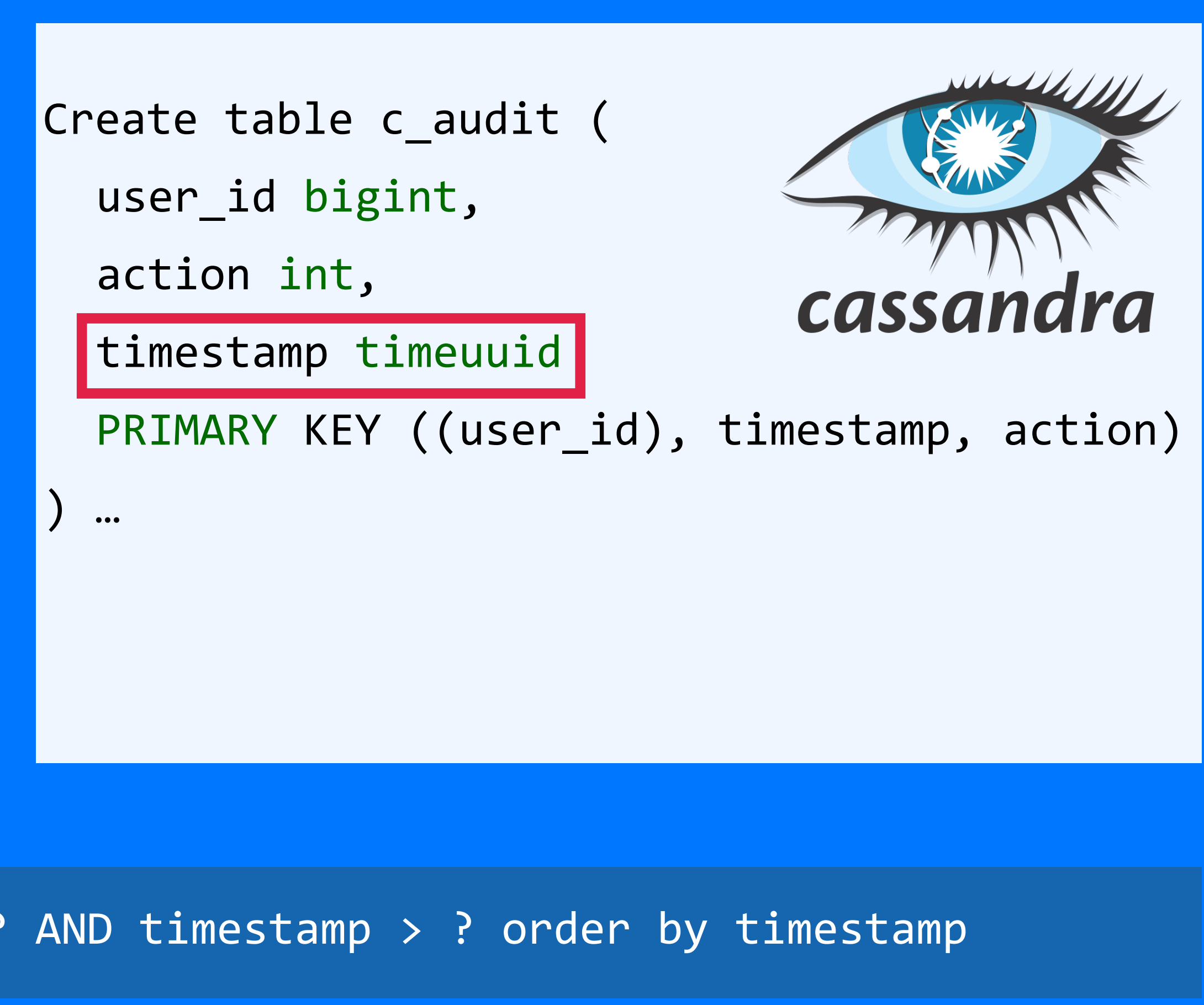

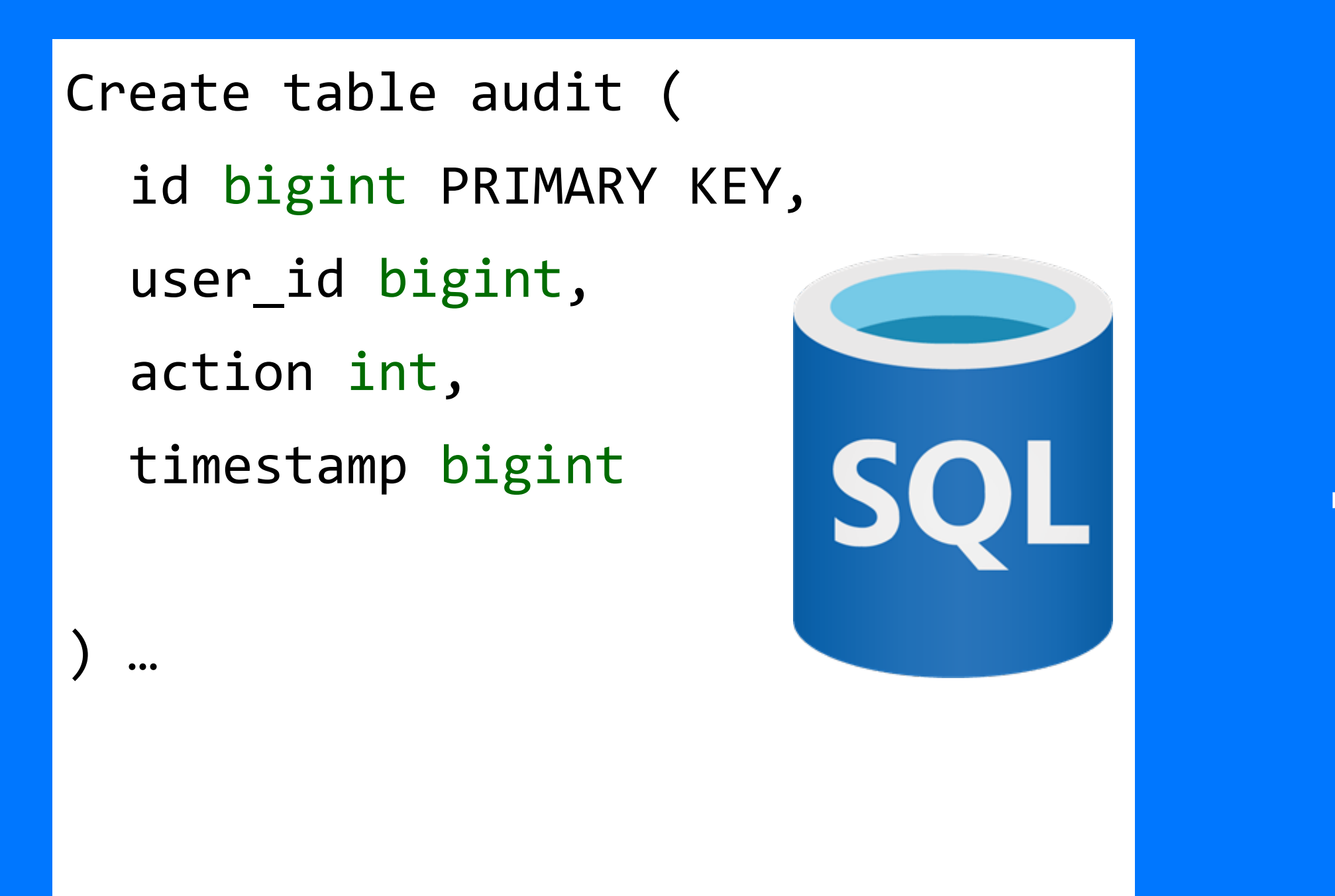

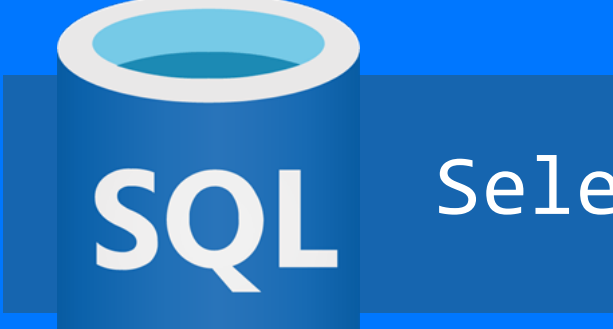

92

Select \* from table c\_audit WHERE user\_id = ? AND timestamp > ?

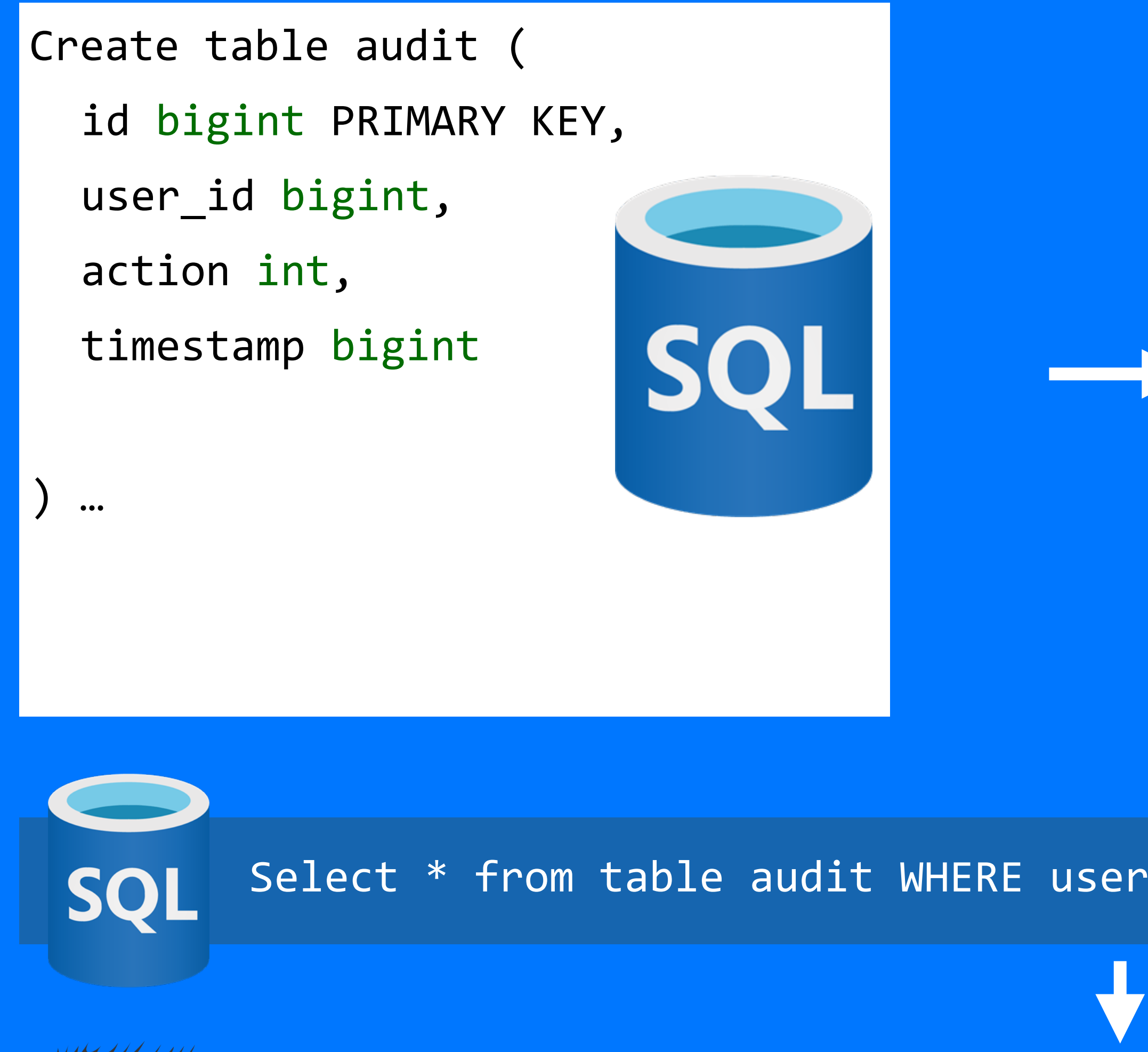

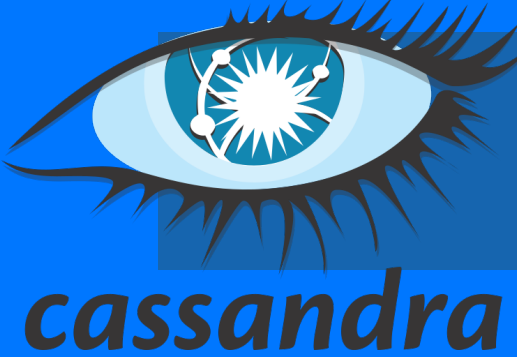

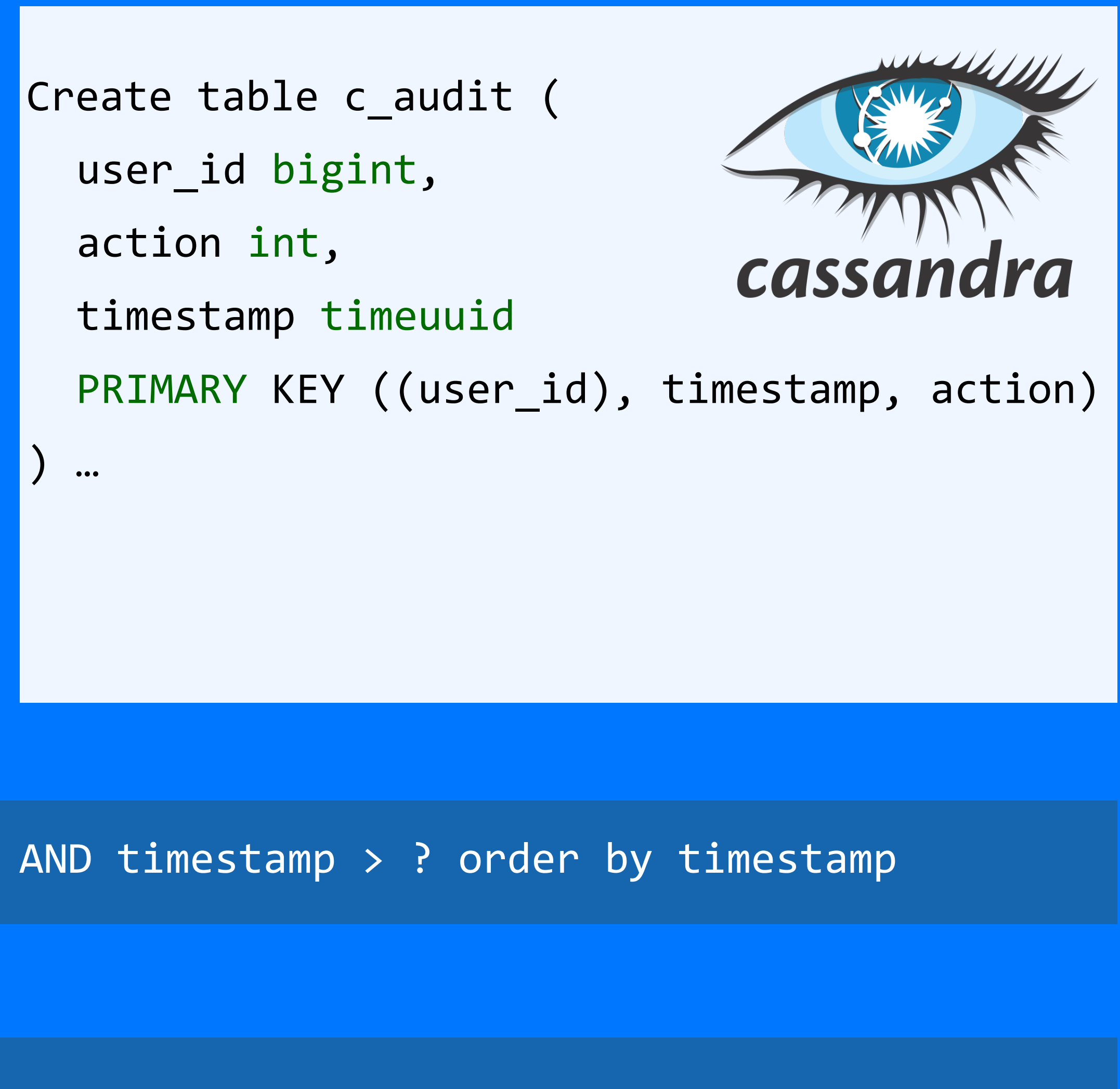

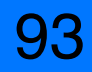

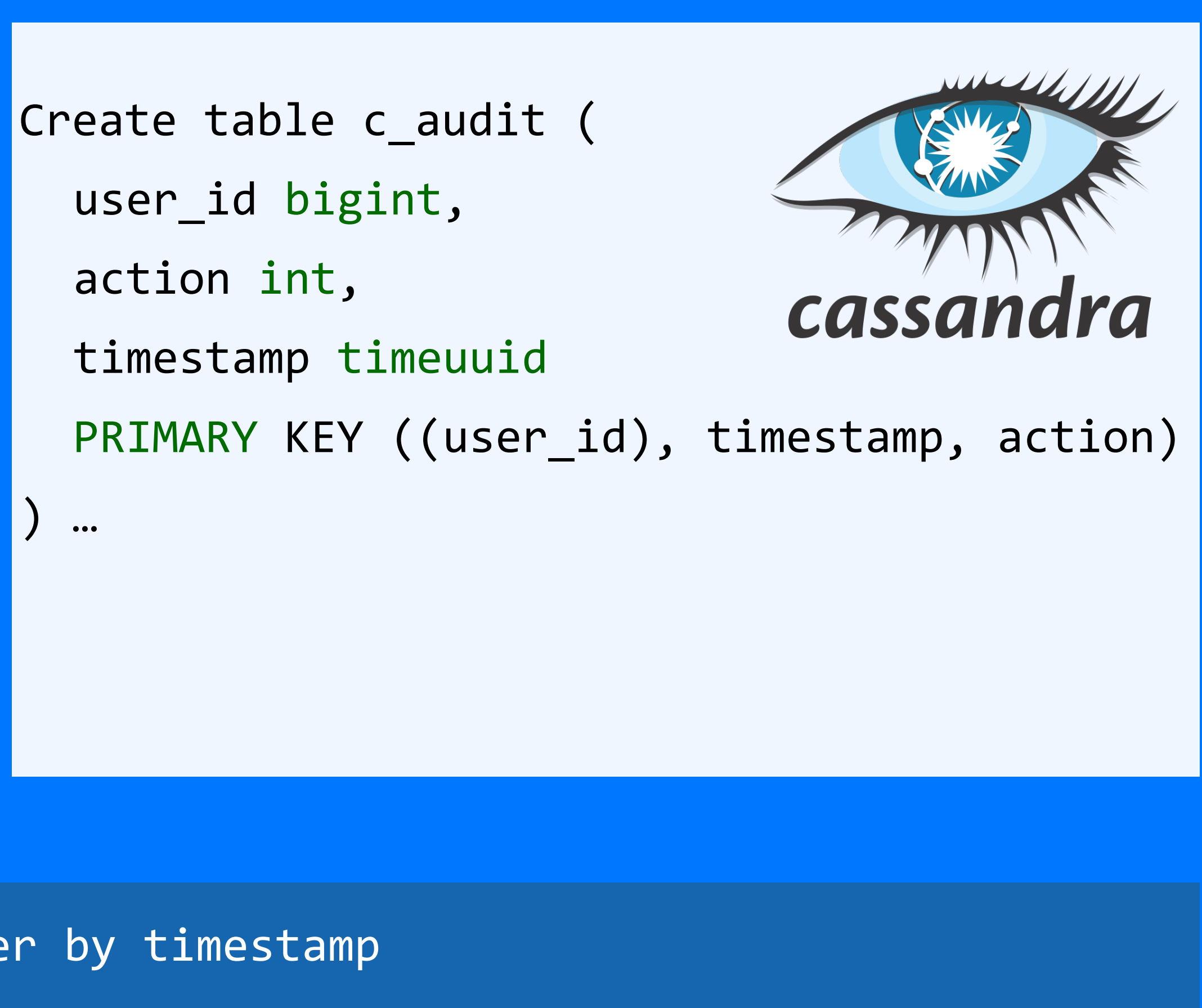

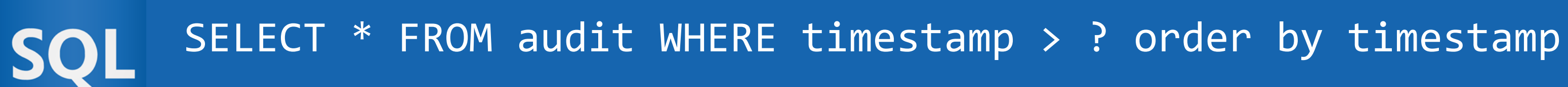

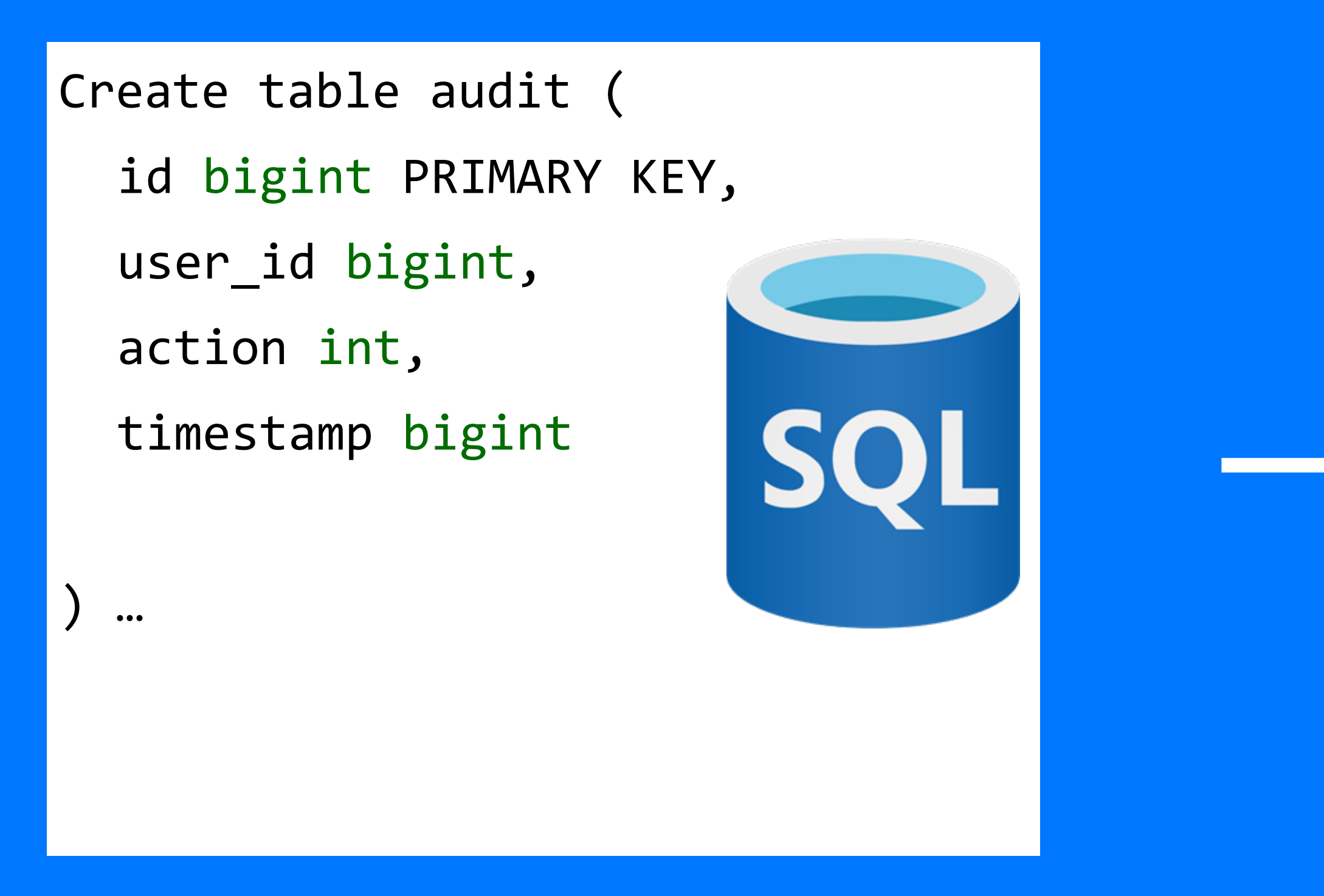

### Ограничения:

- обязательно должен быть partition key в запросе  $\mathbf{1}$
- не ограниченные операции (>,>=,<, <=) можно указать в запросе один раз и на 2. последнем ключе из тех, что есть в запросе
- 3. запрос возможен только по ключам

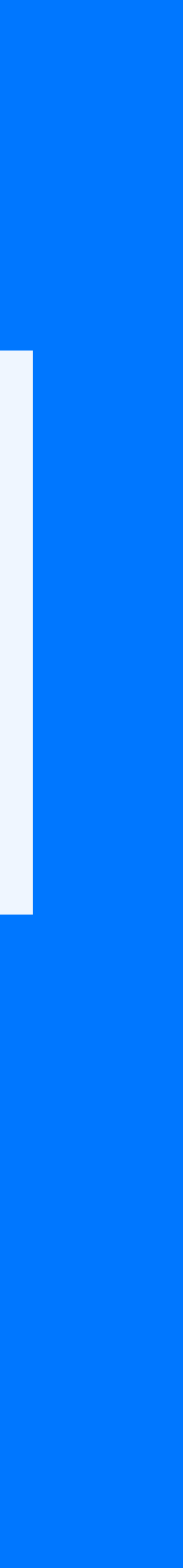

94

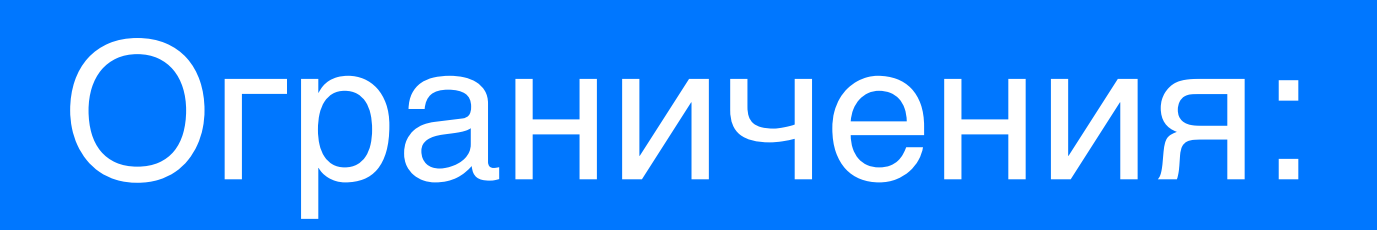

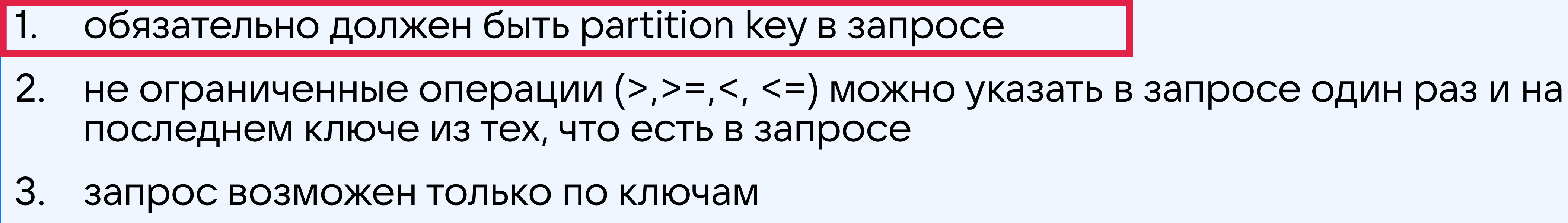

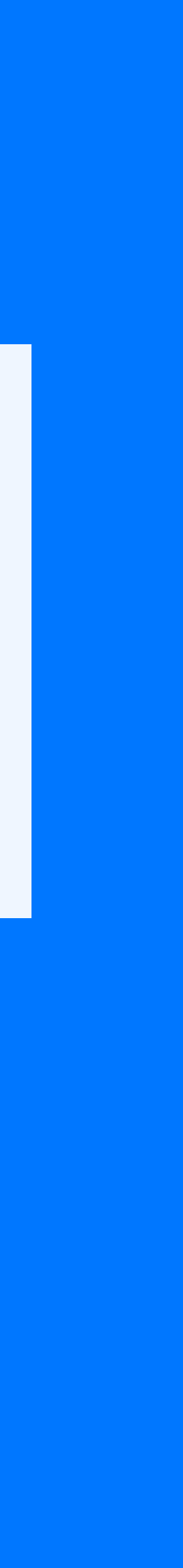

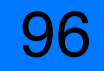

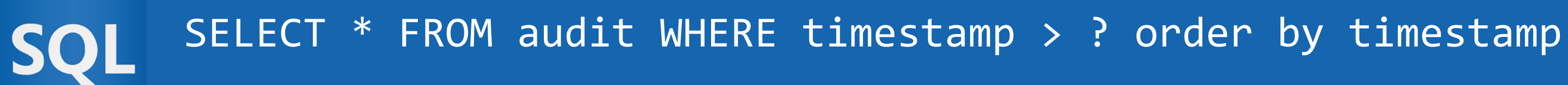

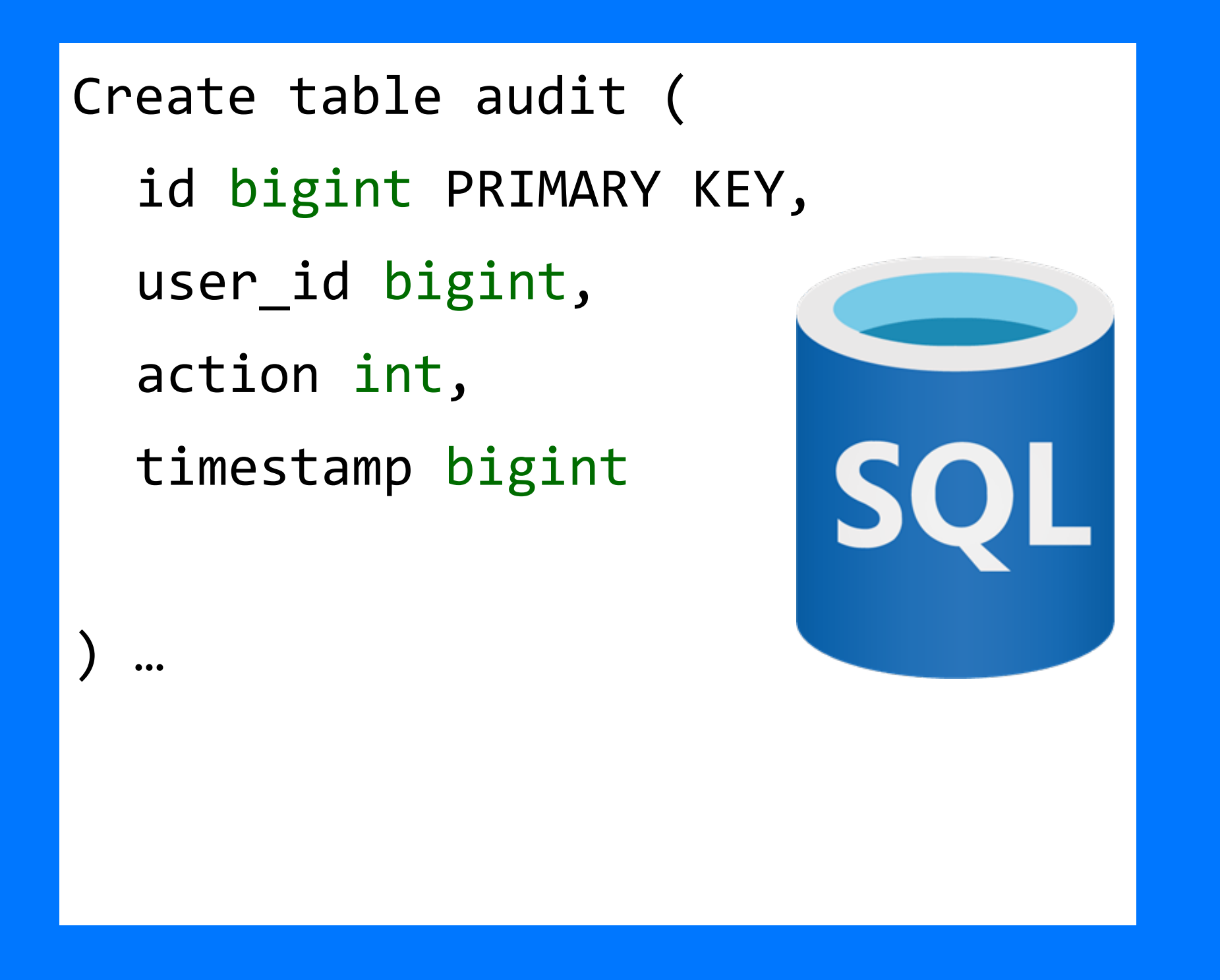

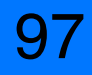

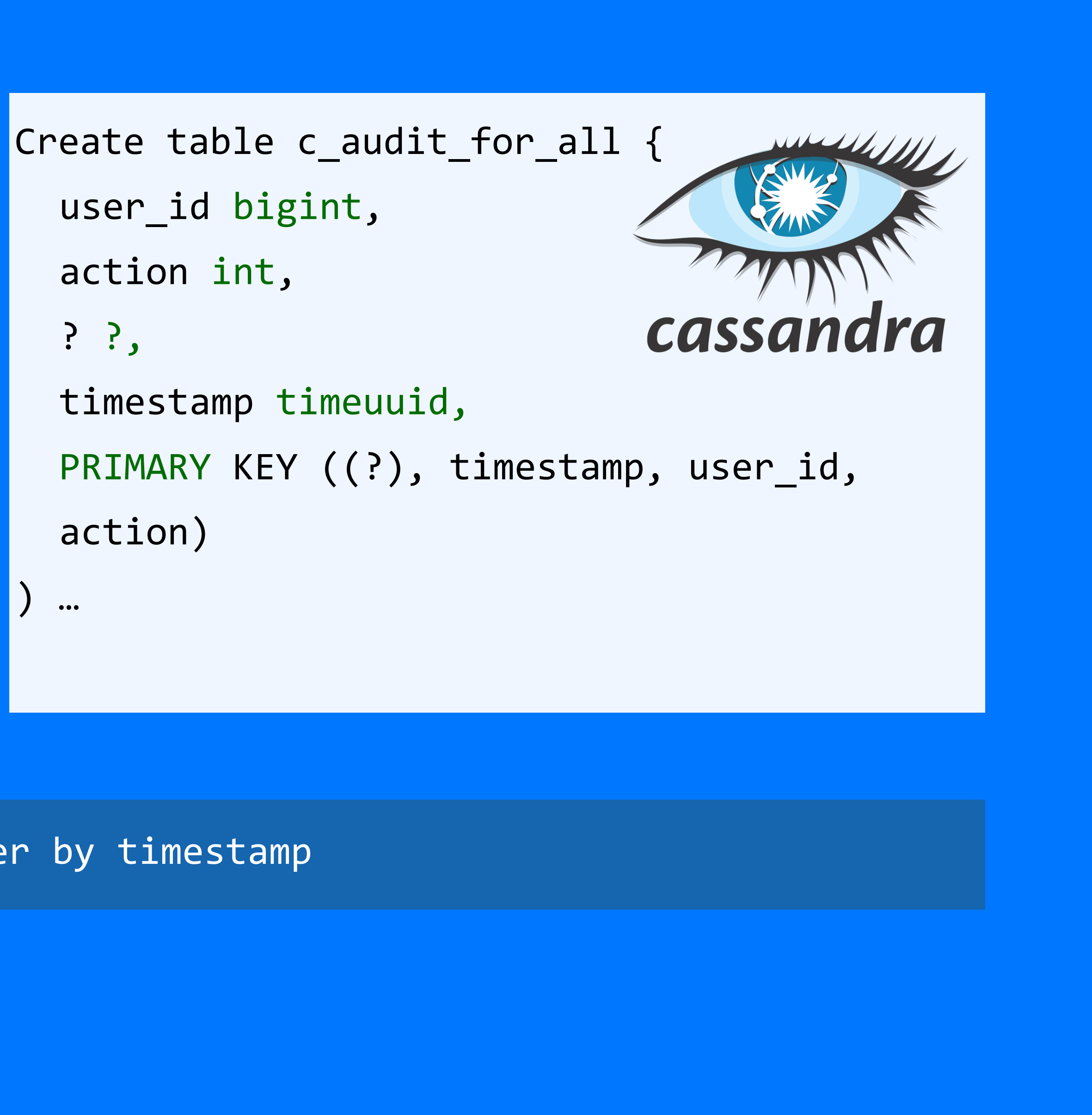

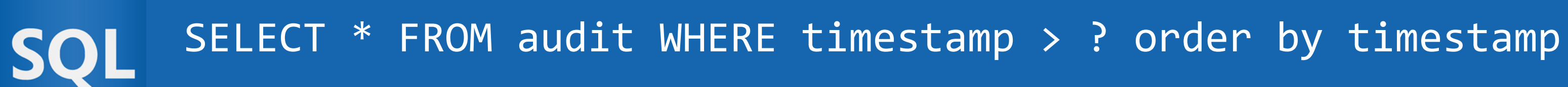

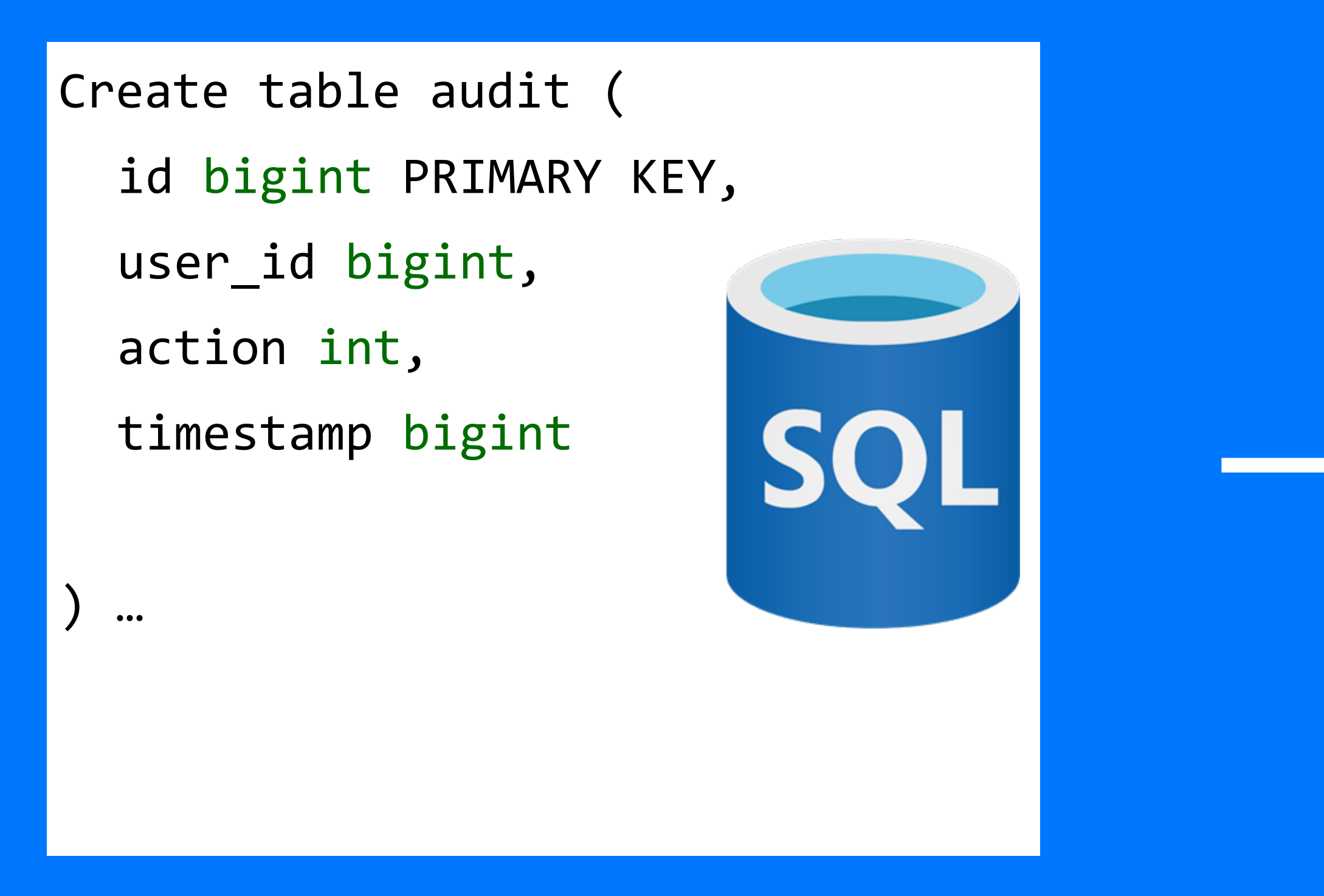

```
Create table c_audit_for_all {
  user_id bigint,
  action int,
                              cassandra
  month data,
  timestamp timeuuid,
  PRIMARY KEY ((month), timestamp, user_id, 
  action)
 | \cdot |
```
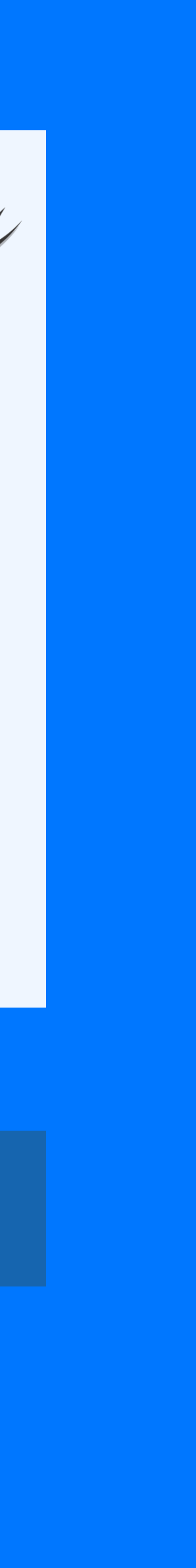

98

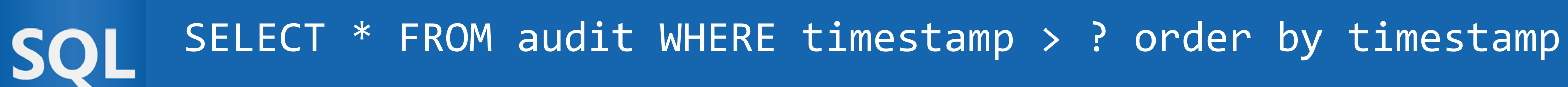

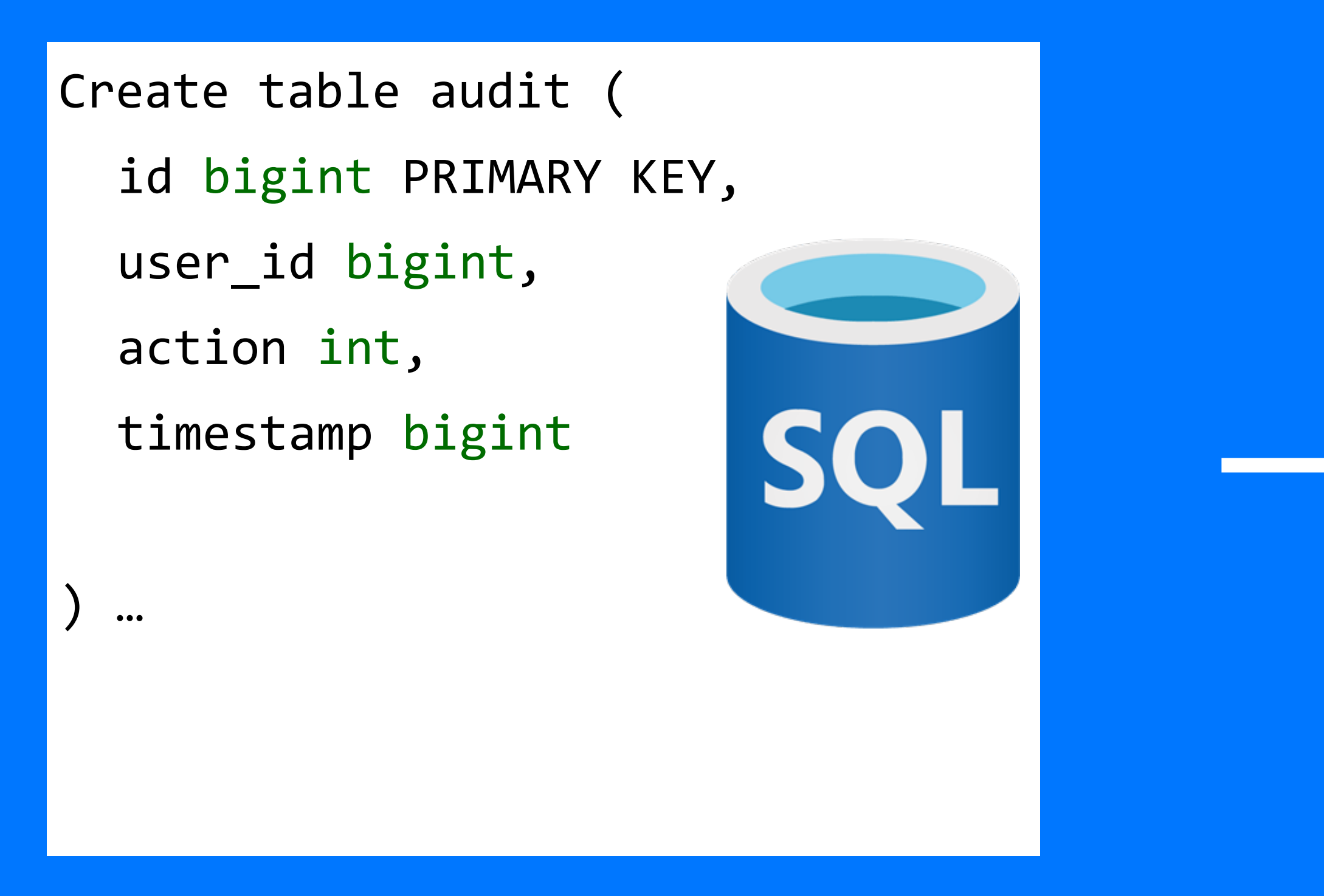

99

```
Create table c_audit_for_all {
  user_id bigint,
  action int,
                             cassandra
  month data,
  timestamp timeuuid,
  PRIMARY KEY ((month), timestamp, user_id, 
  action)
 ) …
```
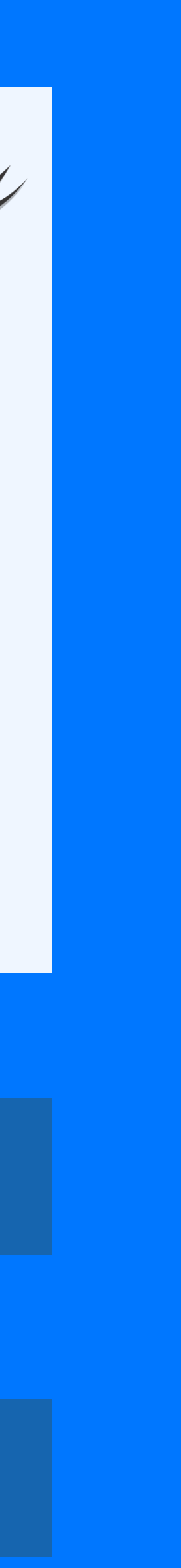

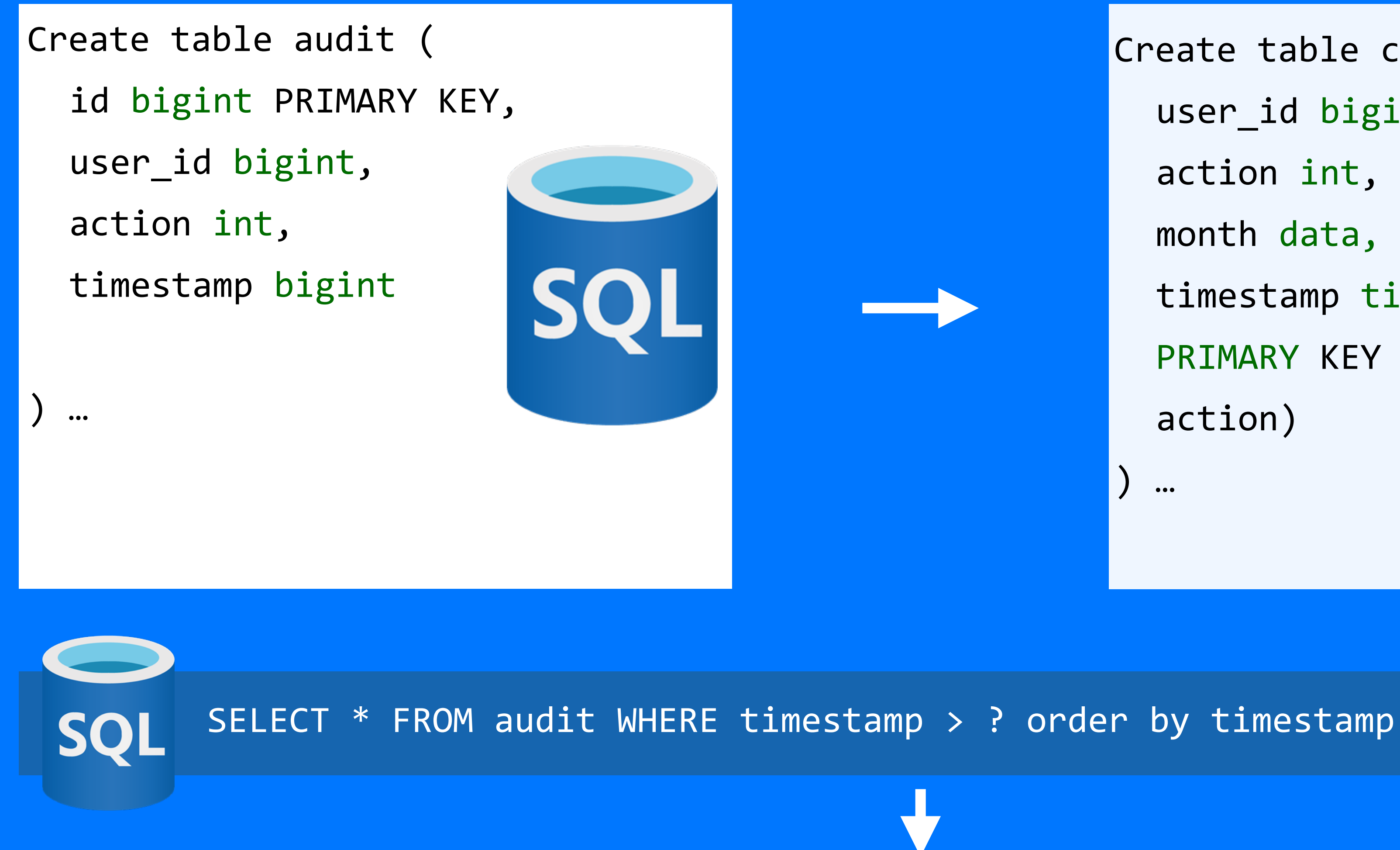

SELECT \* FROM c\_audit\_for\_all WHERE month = ? AND timestamp > ?

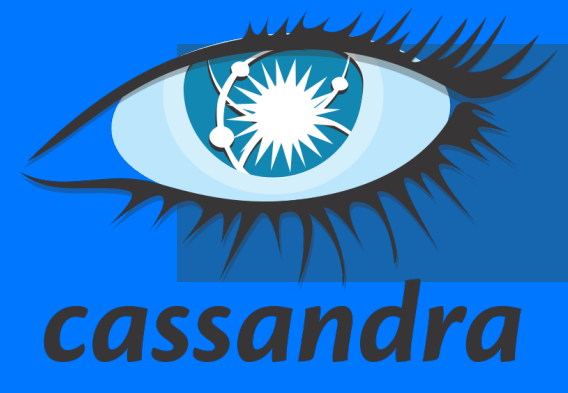

```
Create table c_audit_for_all {
  user_id bigint,
  action int,
                                cassandra
  month data,
  timestamp timeuuid,
  PRIMARY KEY ((month), timestamp, user_id,
  action)
  \bullet\bullet\bullet
```
100

```
Create table c_audit_for_all {
  user_id bigint,
  action int,
                                 cassandra
  month data,
  timestamp timeuuid,
  PRIMARY KEY ((month), timestamp, user_id,
  action)
  \bullet \bullet \bullet
```
#### Нужно изучить какой будет размер ряда, т.е. перед проектированием надо узнать сколько событий будет в месяц/день/год

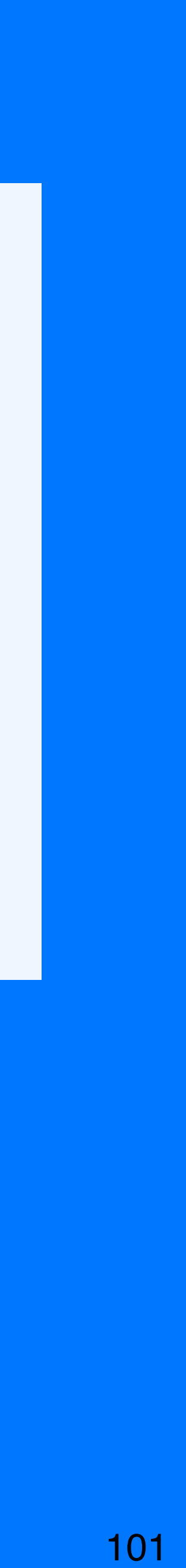

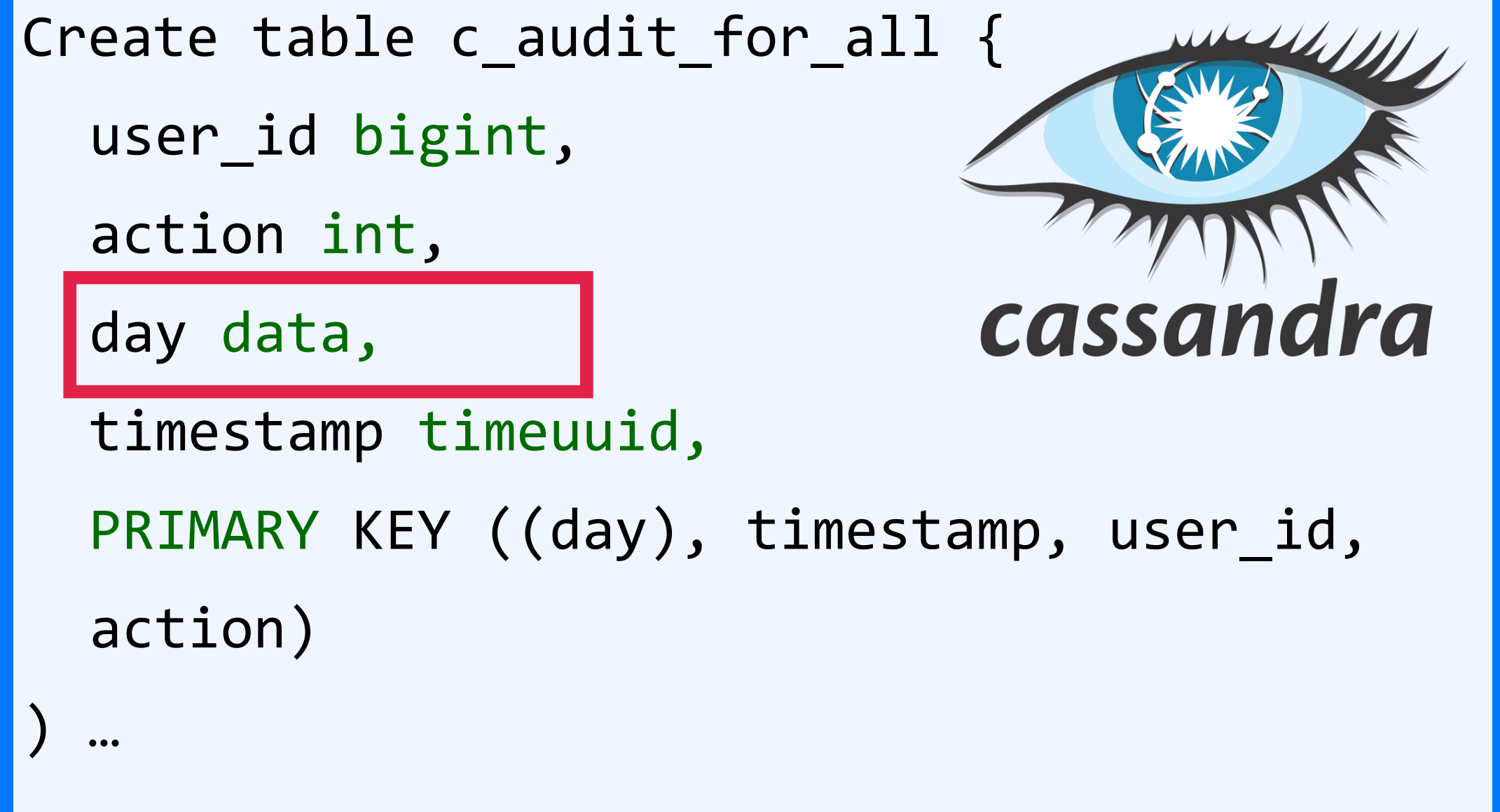

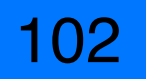

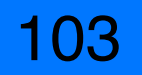

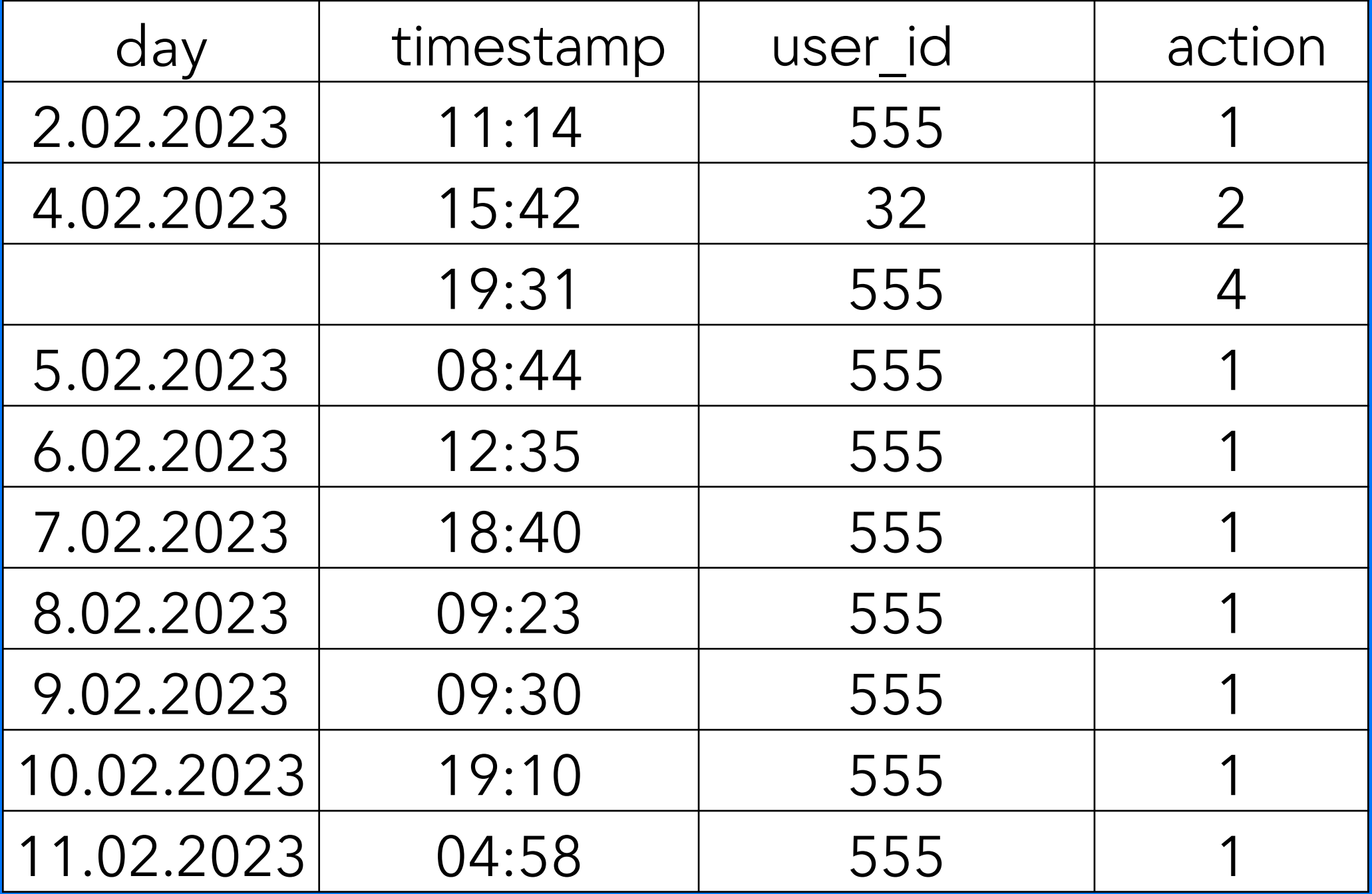

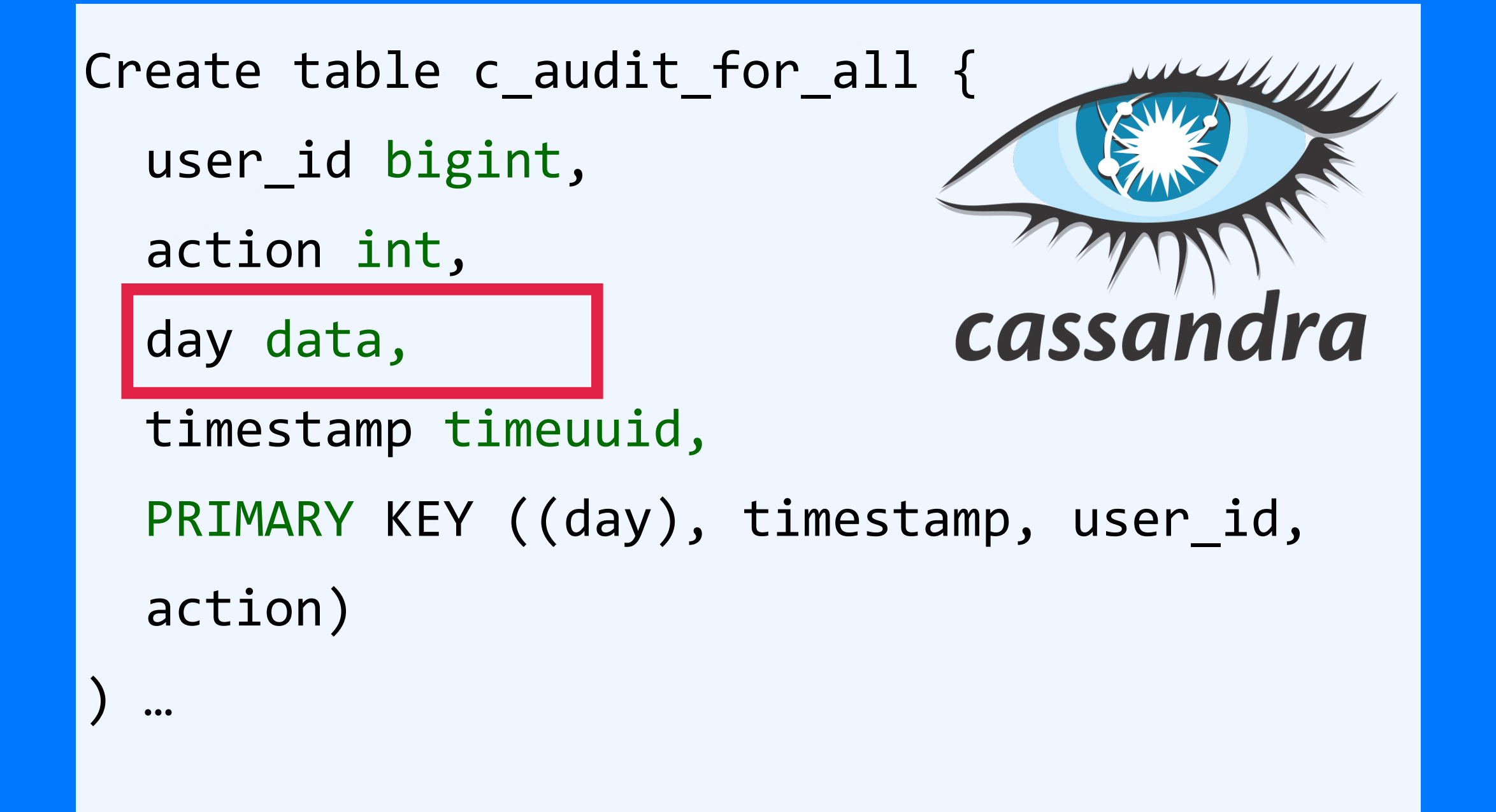

#### А почему именно месяц? А не день? Или год?

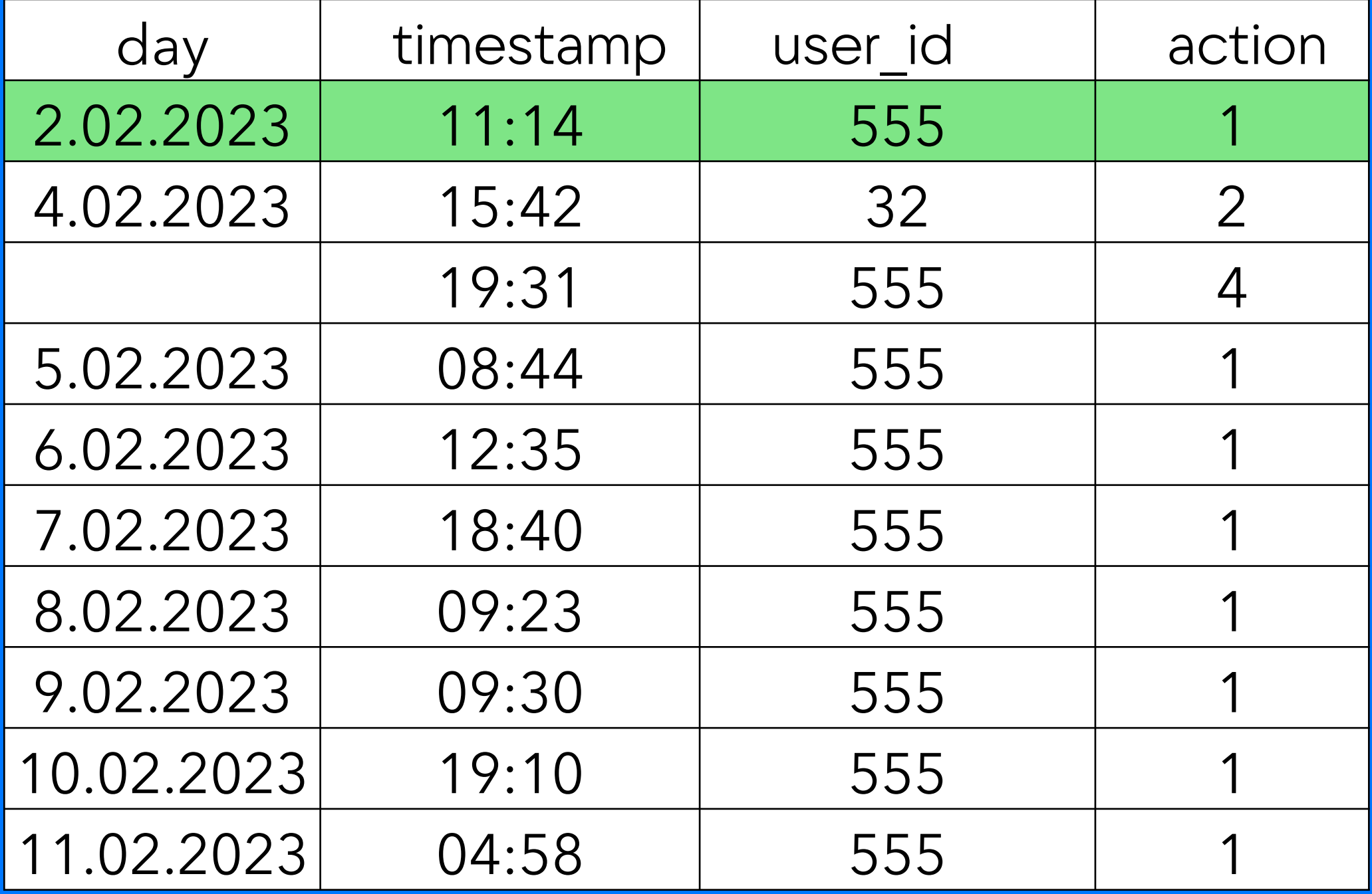

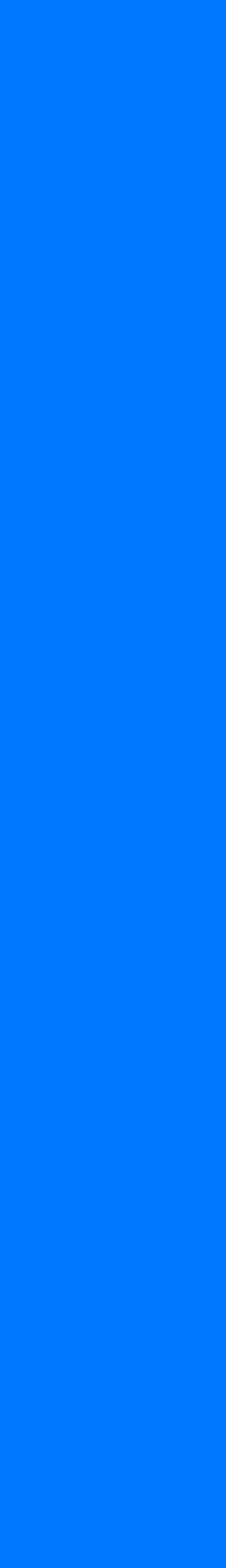

SELECT \* FROM c\_audit\_for\_all WHERE day = 2.02.2023

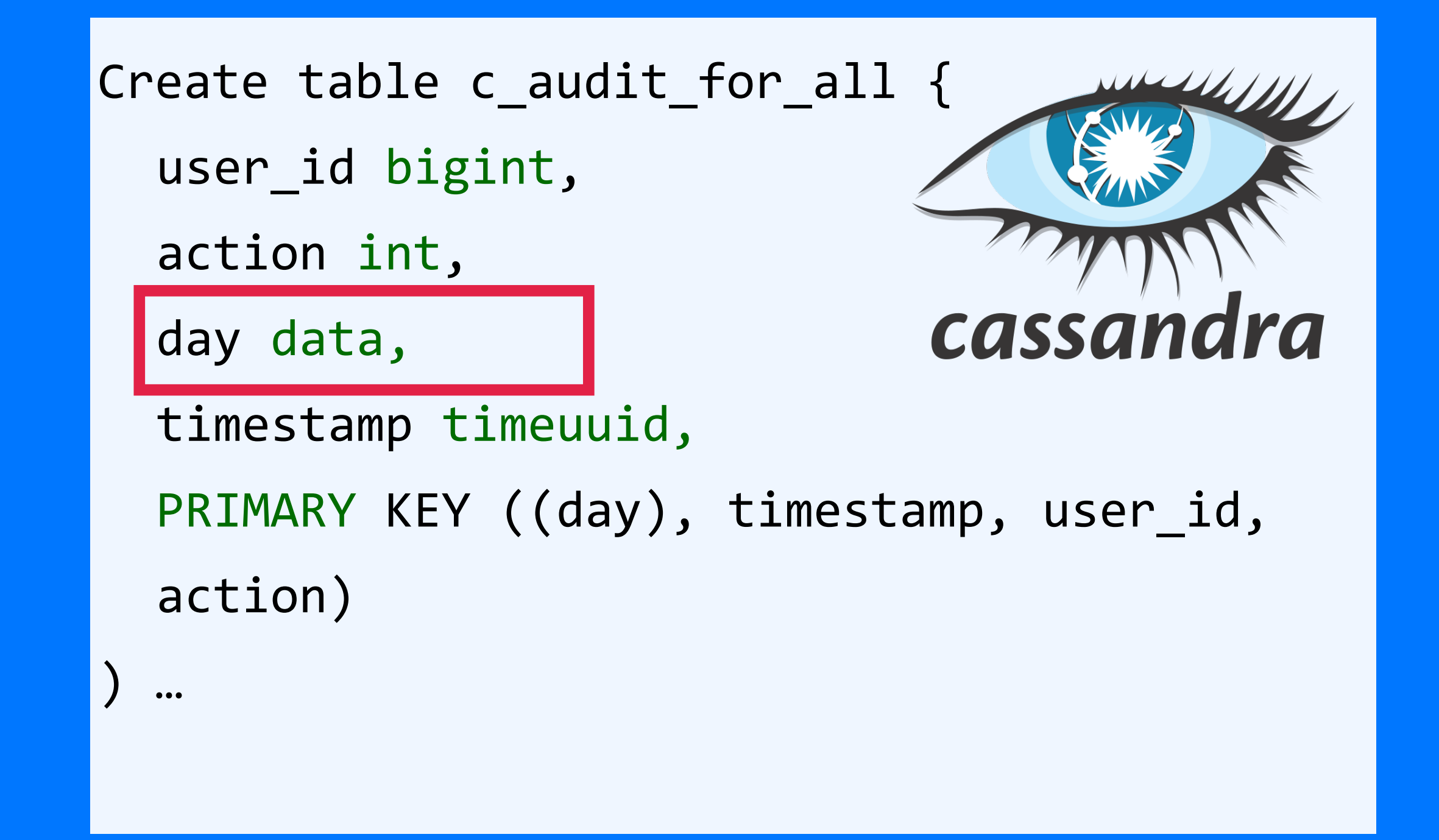

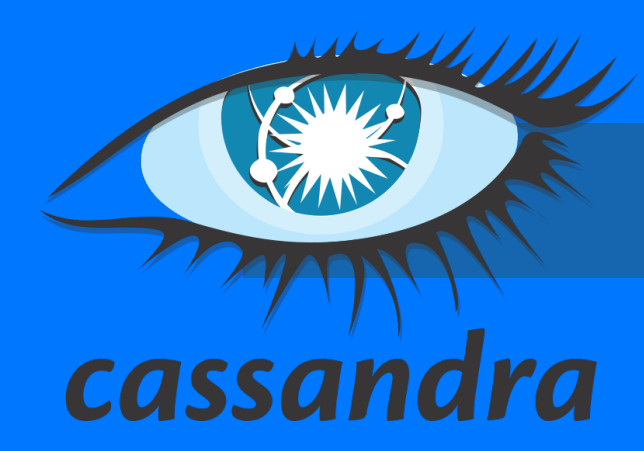

#### А почему именно месяц? А не день? Или год?

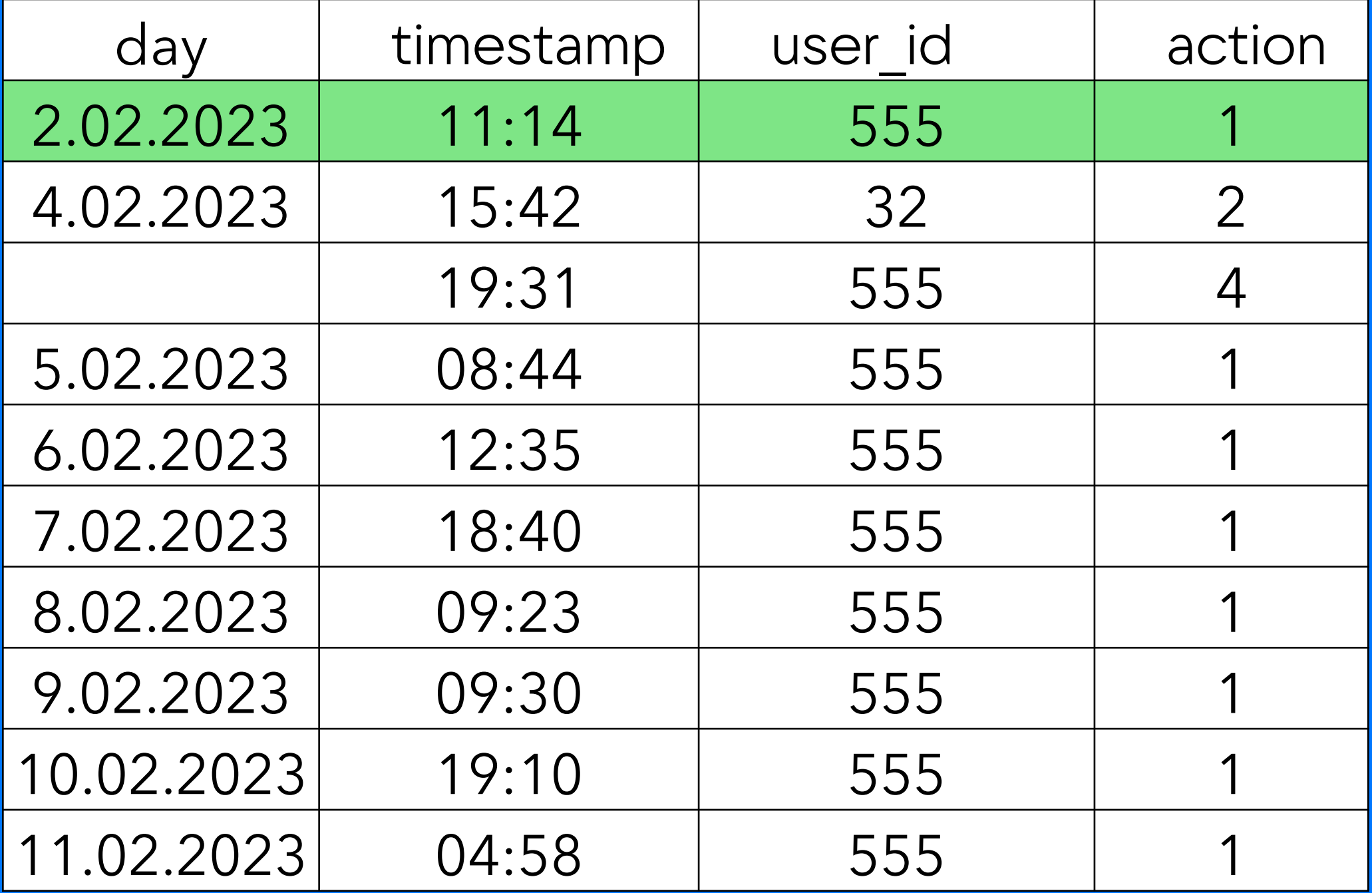

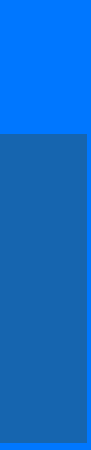

SELECT \* FROM c\_audit\_for\_all WHERE day = 2.02.2023 SELECT \* FROM c\_audit\_for\_all WHERE day = 3.02.2023

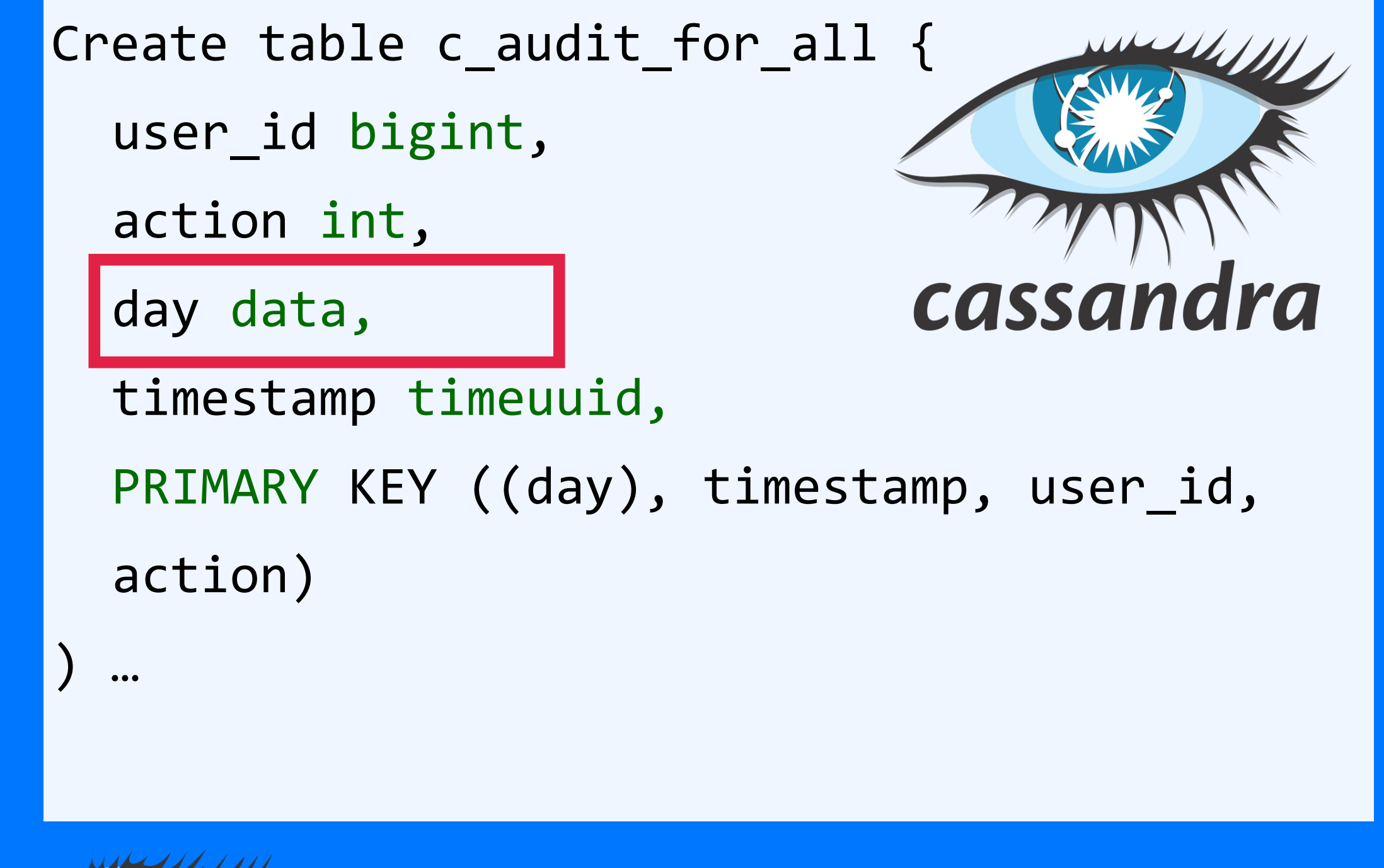

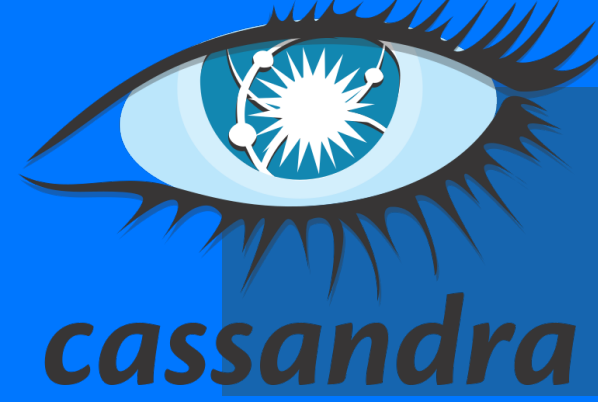

#### А почему именно месяц? А не день? Или год?

SELECT \* FROM c\_audit\_for\_all WHERE day = 2.02.2023 SELECT \* FROM c\_audit\_for\_all WHERE day = 3.02.2023 SELECT  $*$  FROM c audit for all WHERE day = 4.02.2023

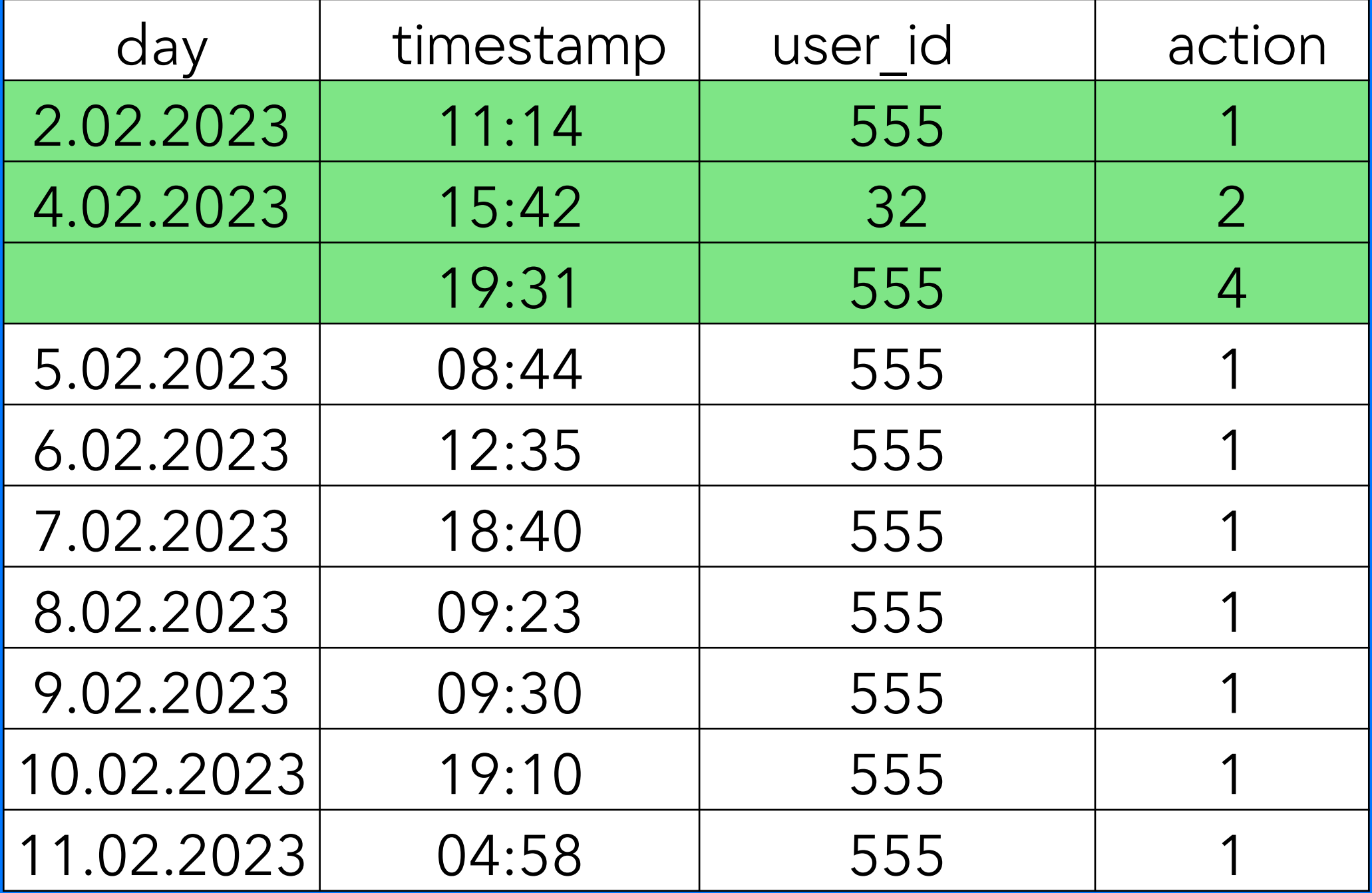

- 
- 

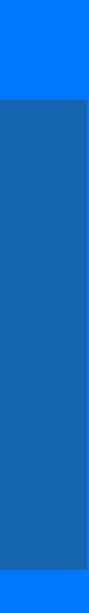

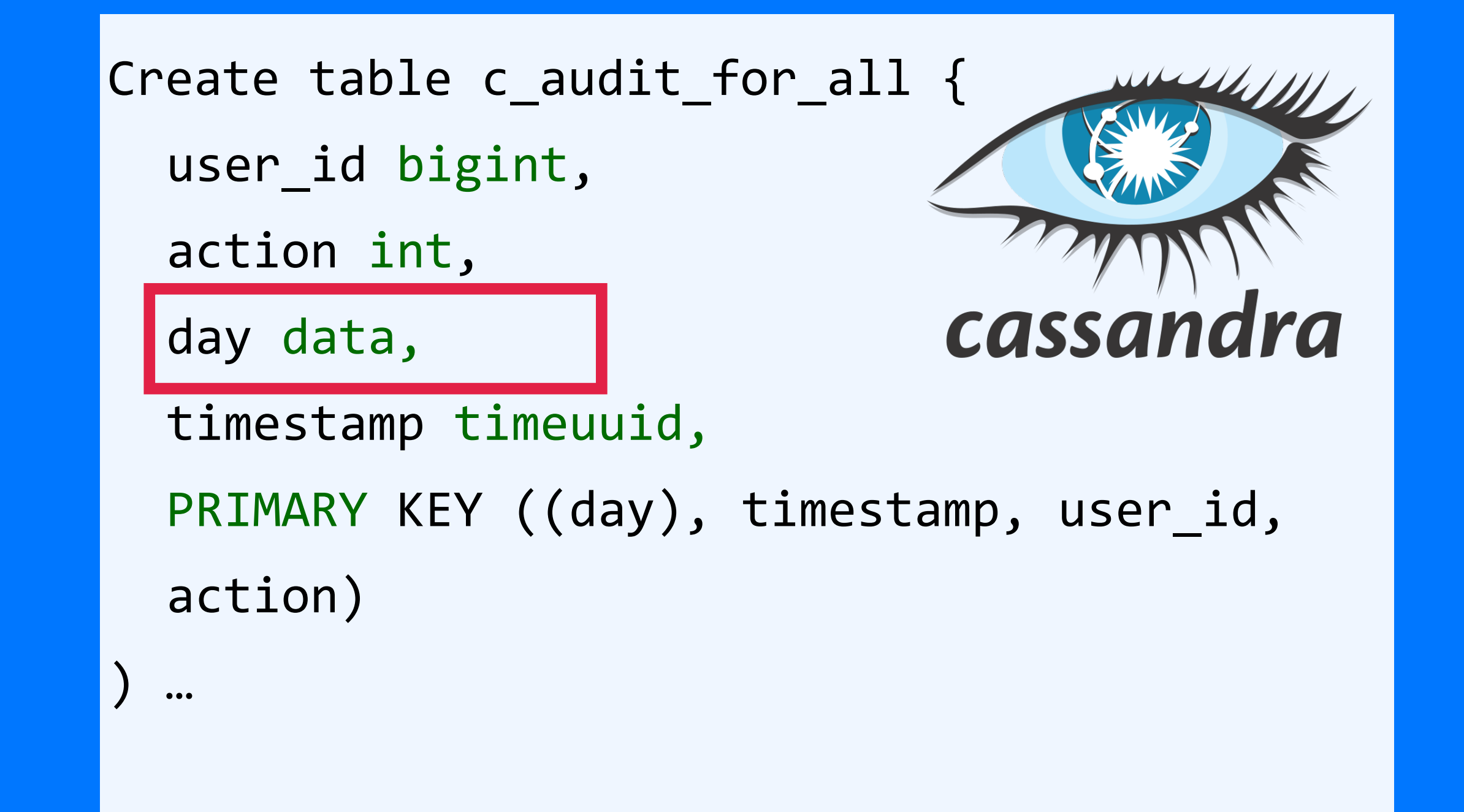

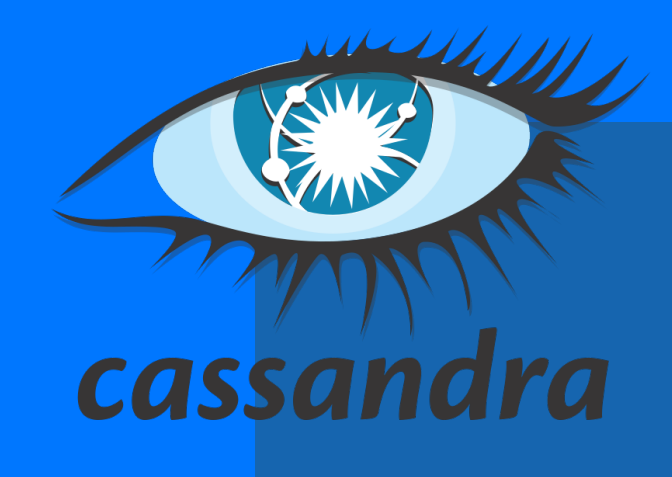

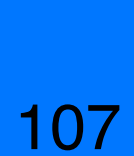

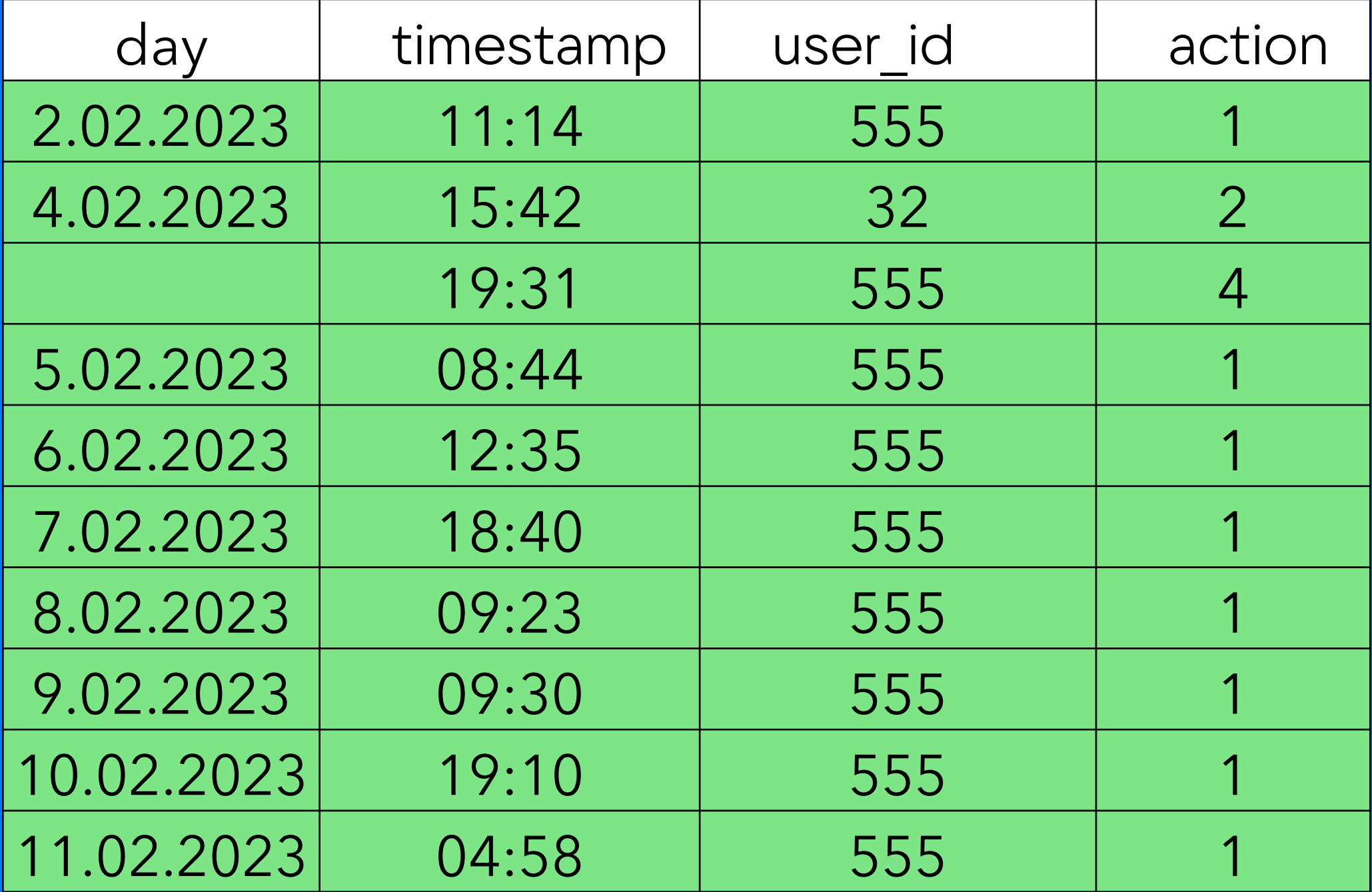

- 
- 
- 
- 
- 
- 

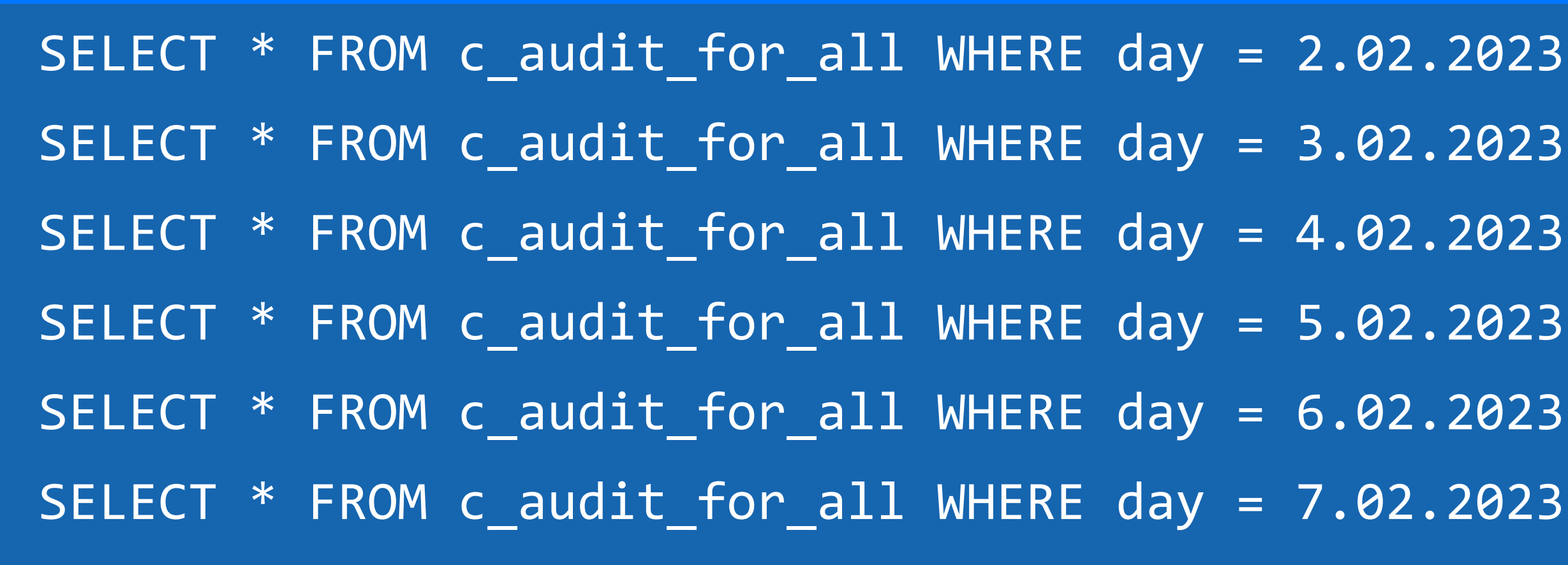

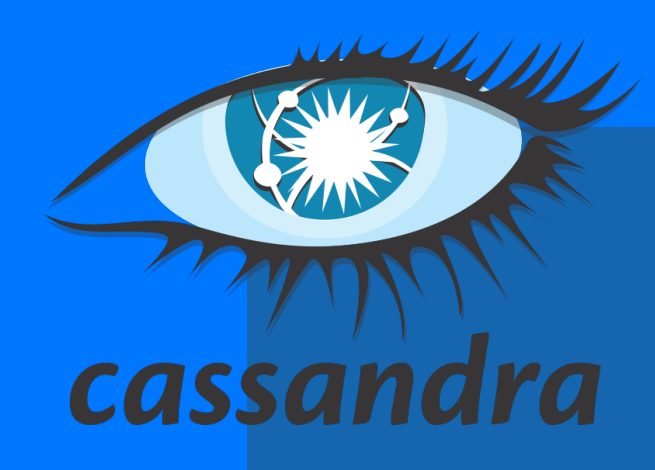

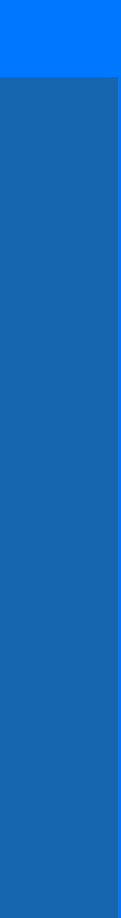

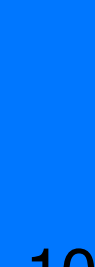

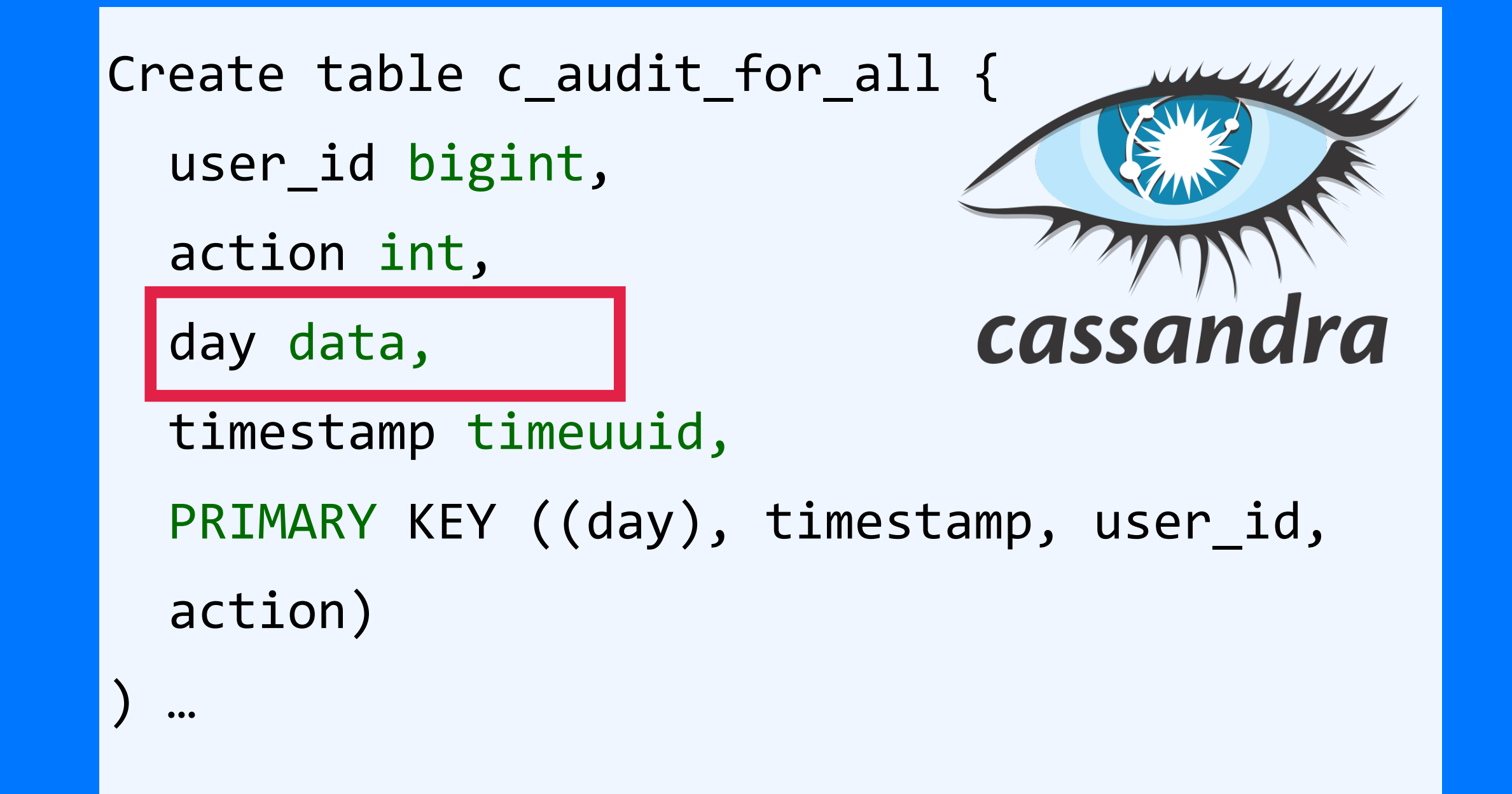

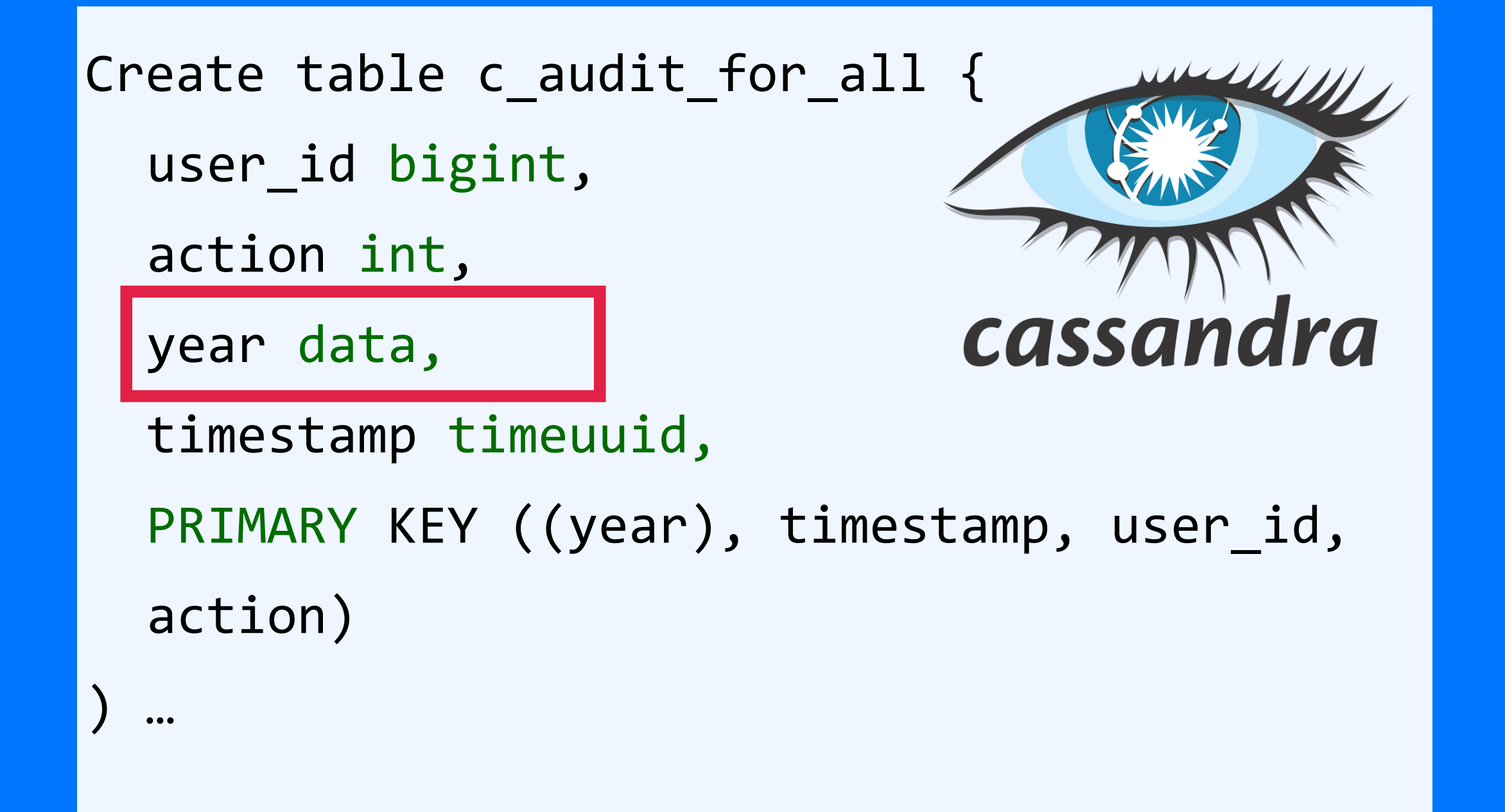

Вводные данные:

- 1 триллион событий в год

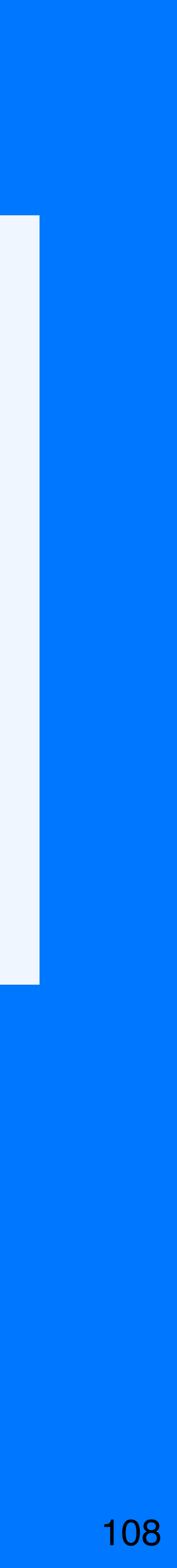
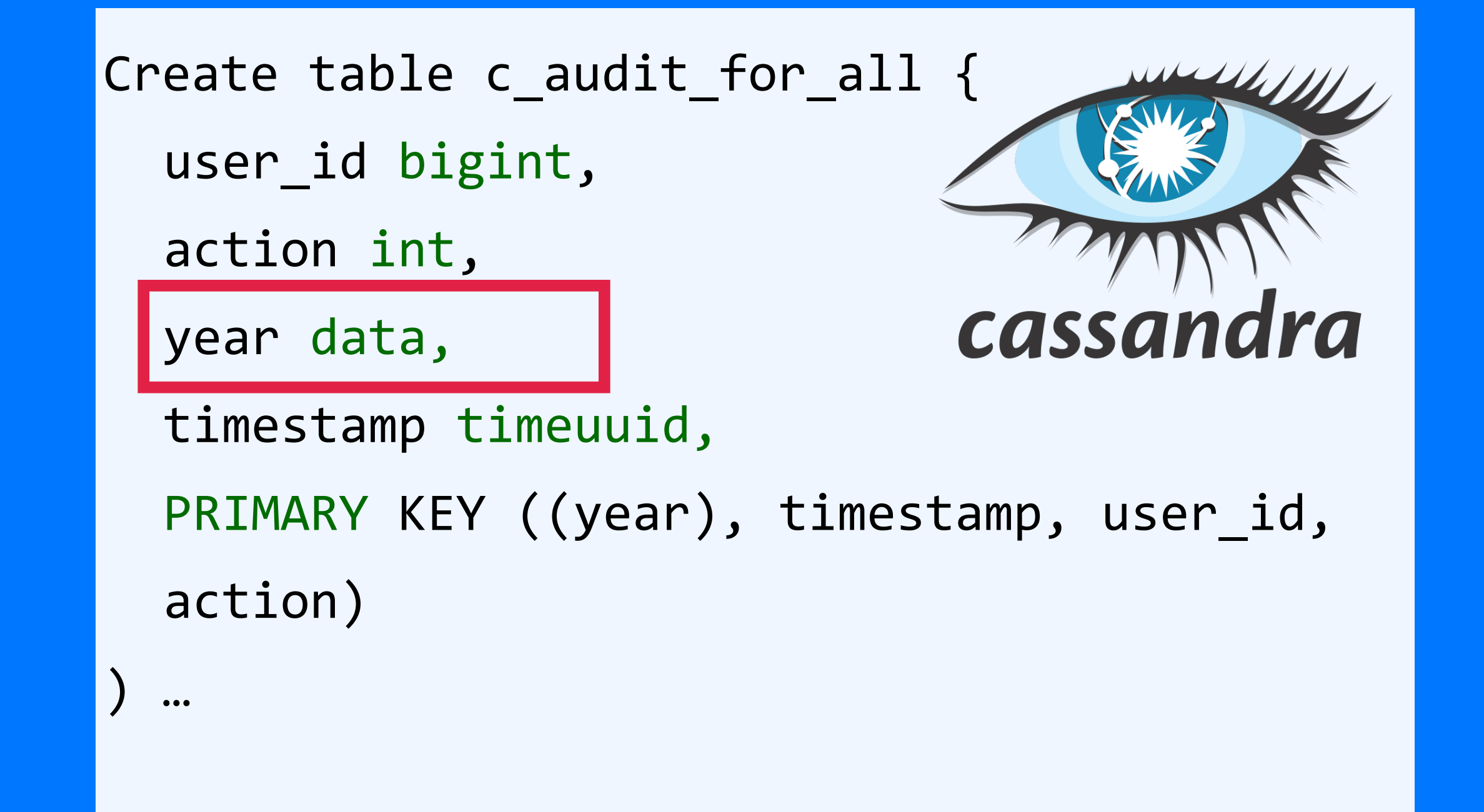

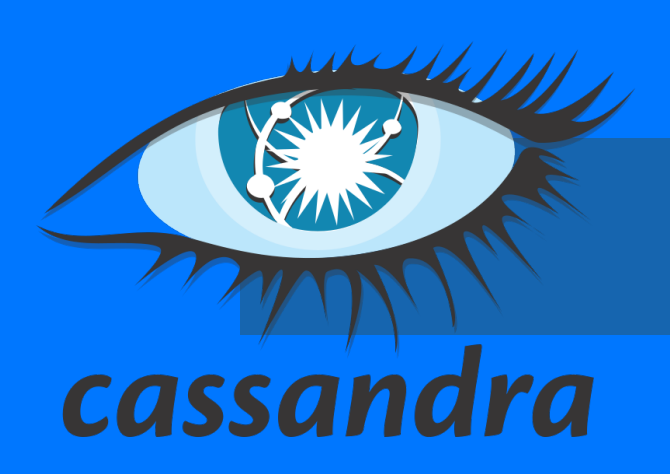

SELECT \* FROM c\_audit\_for\_all WHERE year =  $?$  AND timestamp >  $?$  LIMIT 20

А почему именно месяц? А не день? Или год?

Вводные данные:

- 1 триллион событий в год

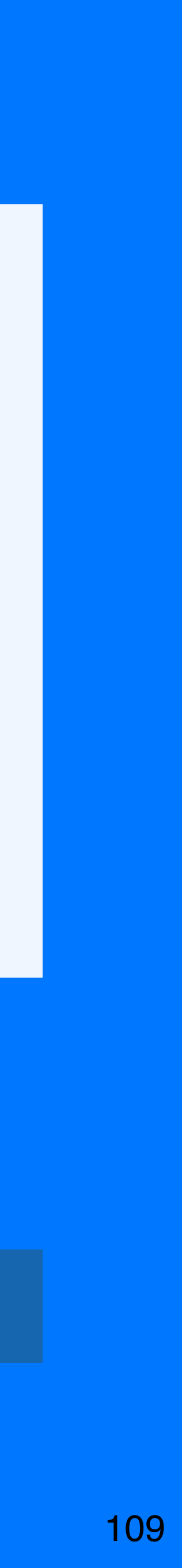

110

### А почему именно месяц? А не день? Или год?

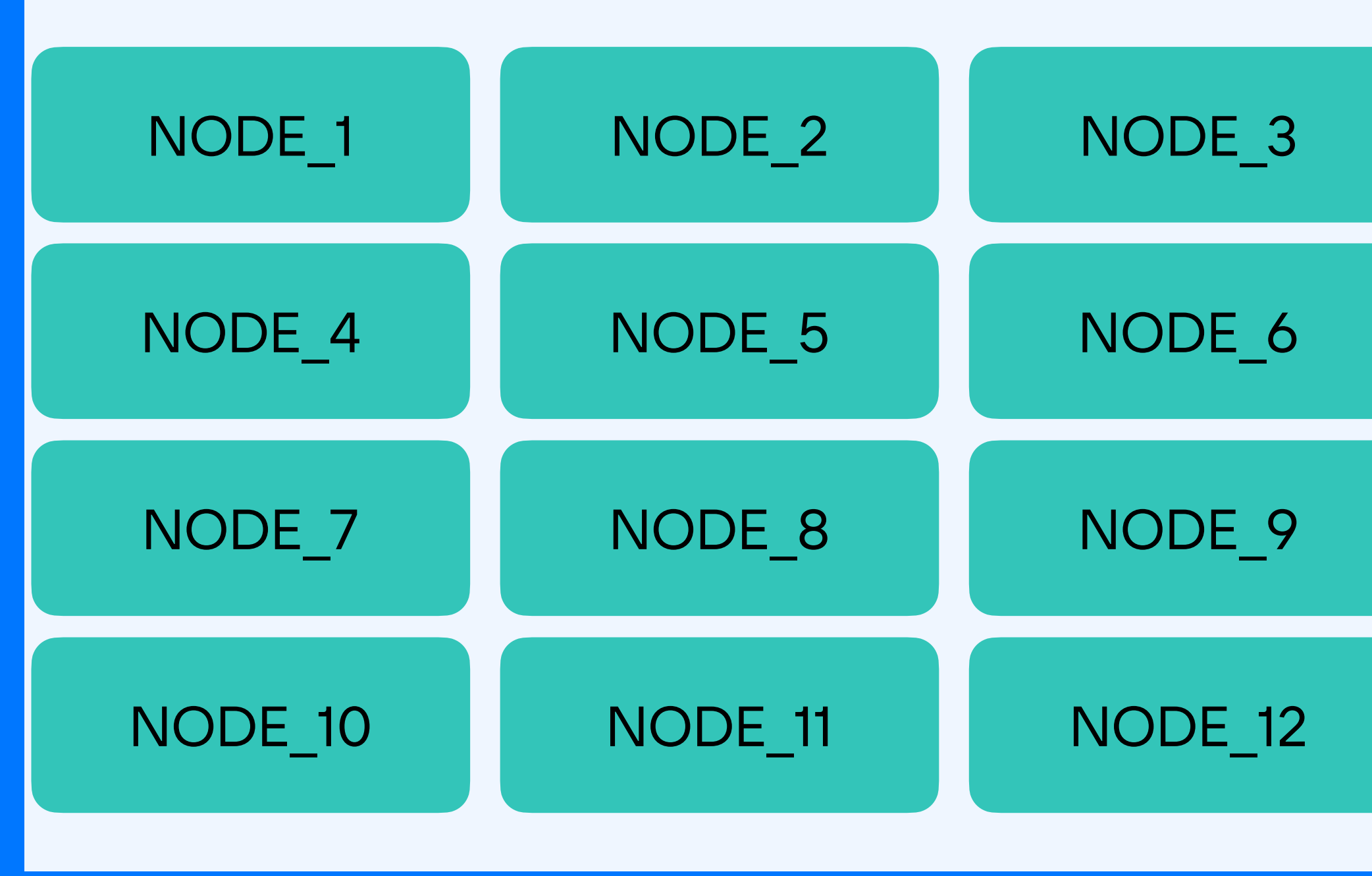

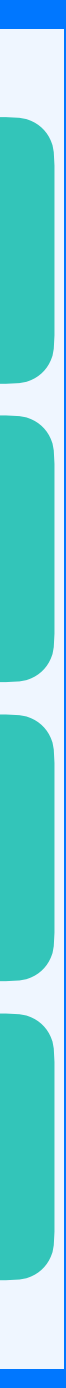

SELECT \* FROM c\_audit\_for\_all WHERE year = ? AND timestamp > ? LIMIT 20

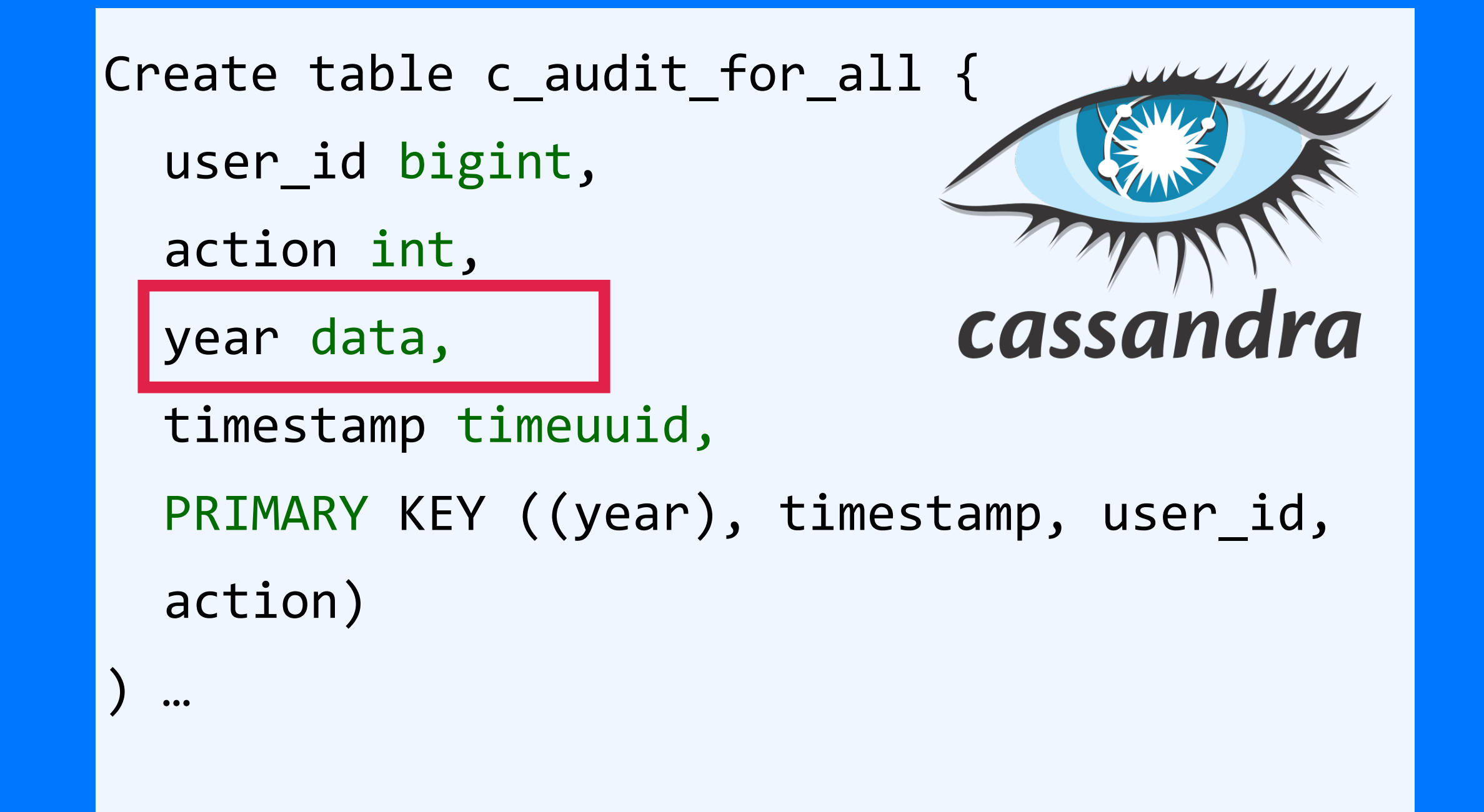

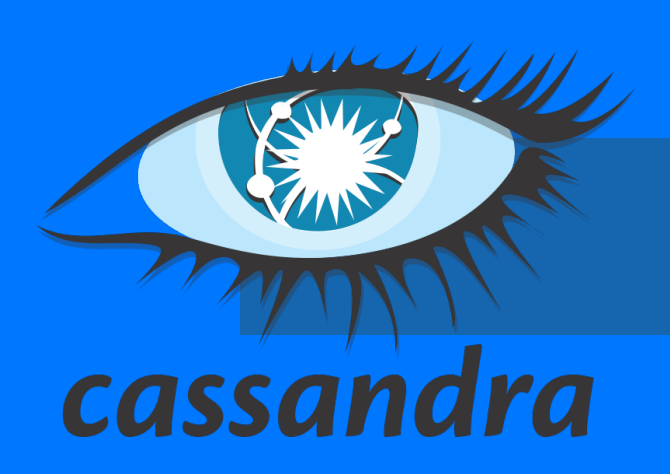

111

### А почему именно месяц? А не день? Или год?

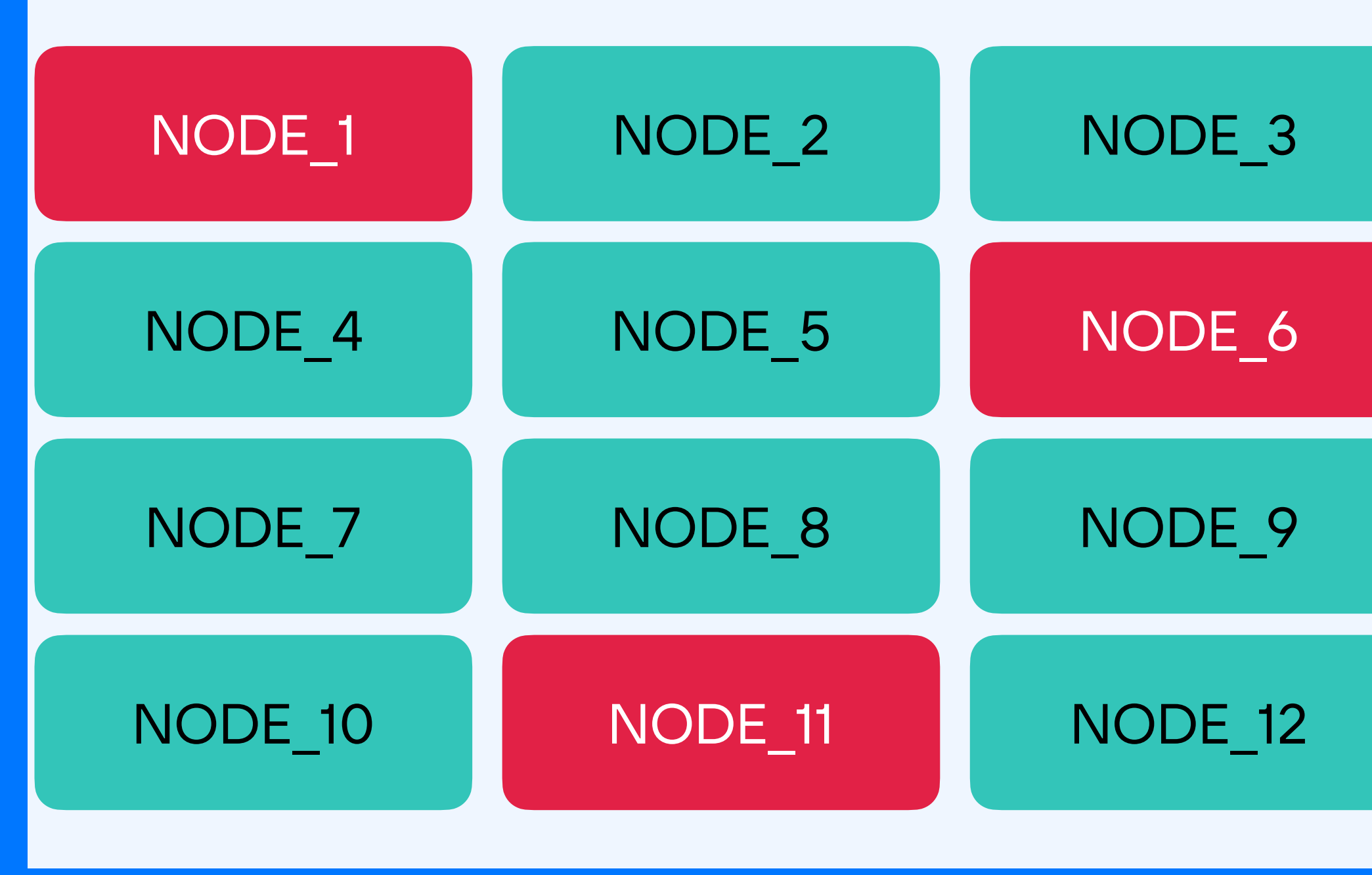

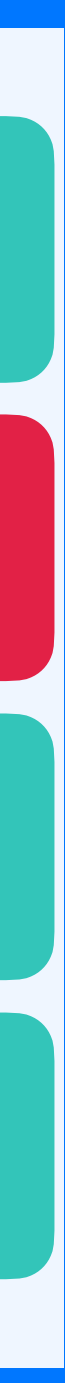

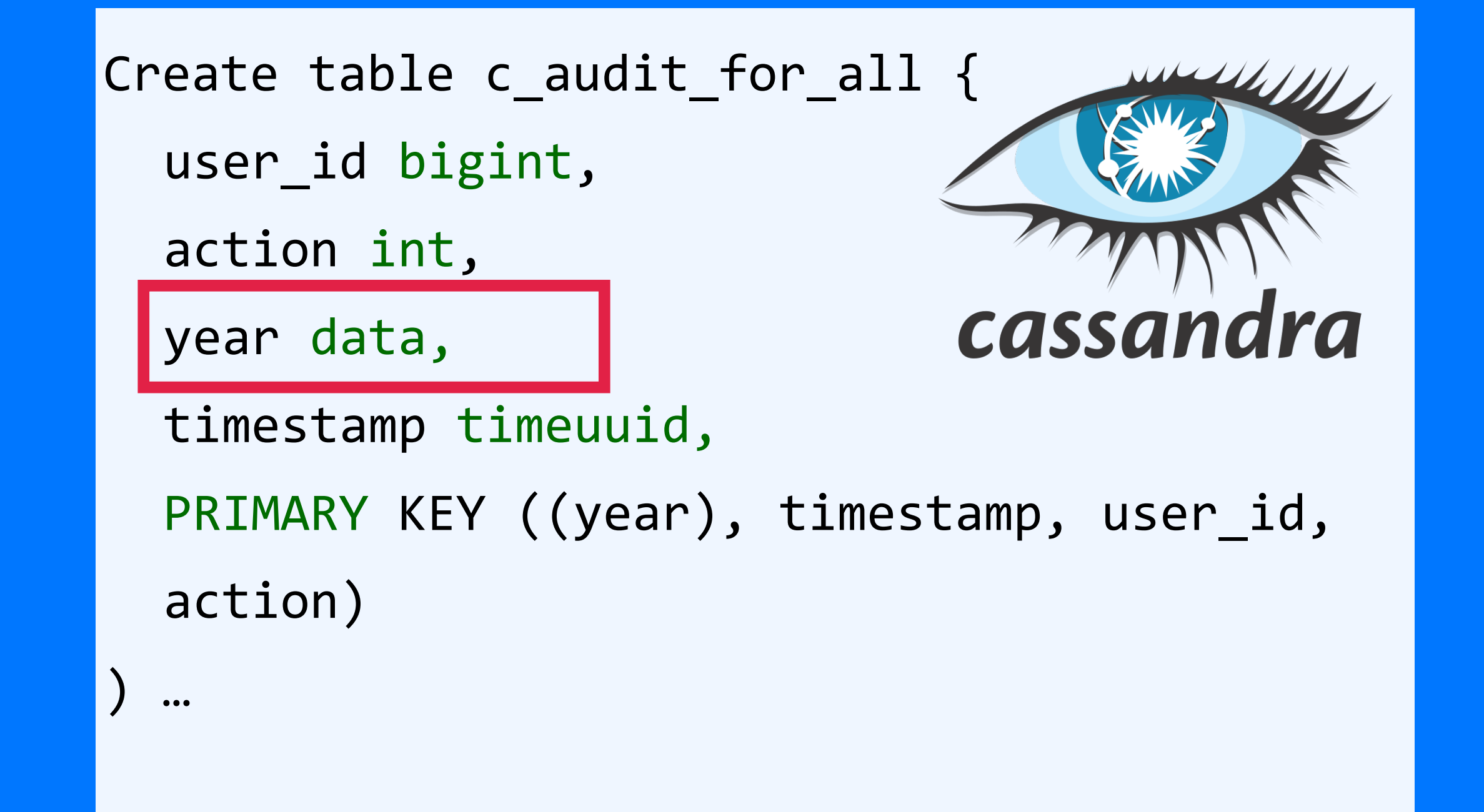

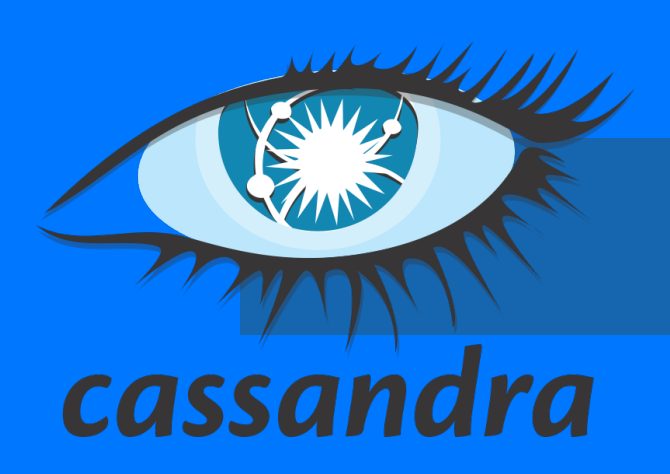

SELECT \* FROM c audit for all WHERE year = ? AND timestamp > ? LIMIT 20

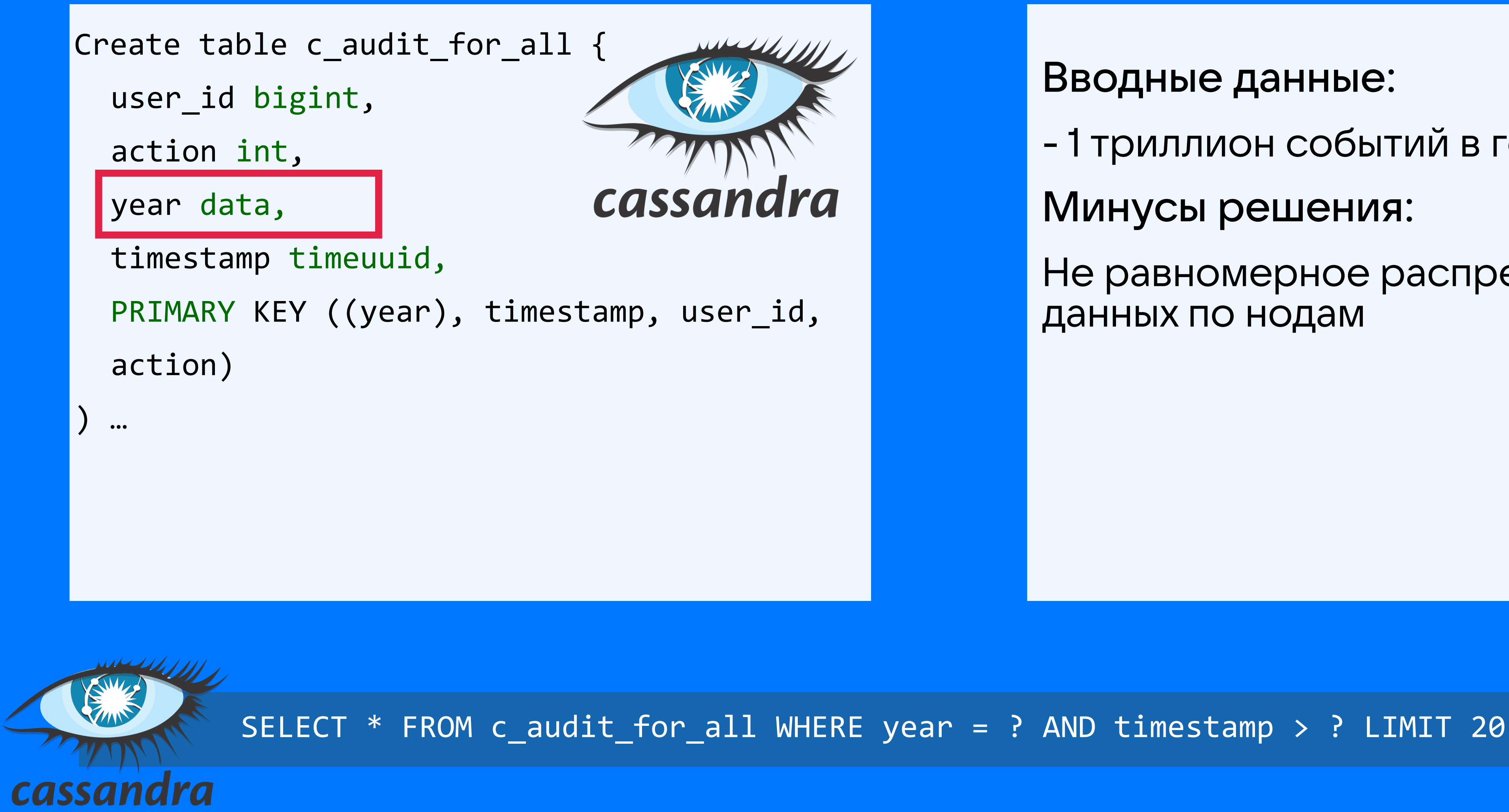

### Вводные данные:

- 1 триллион событий в год

Минусы решения:

Не равномерное распределение данных по нодам

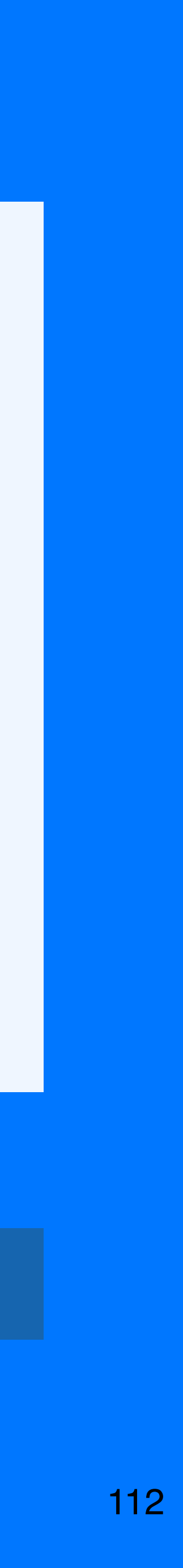

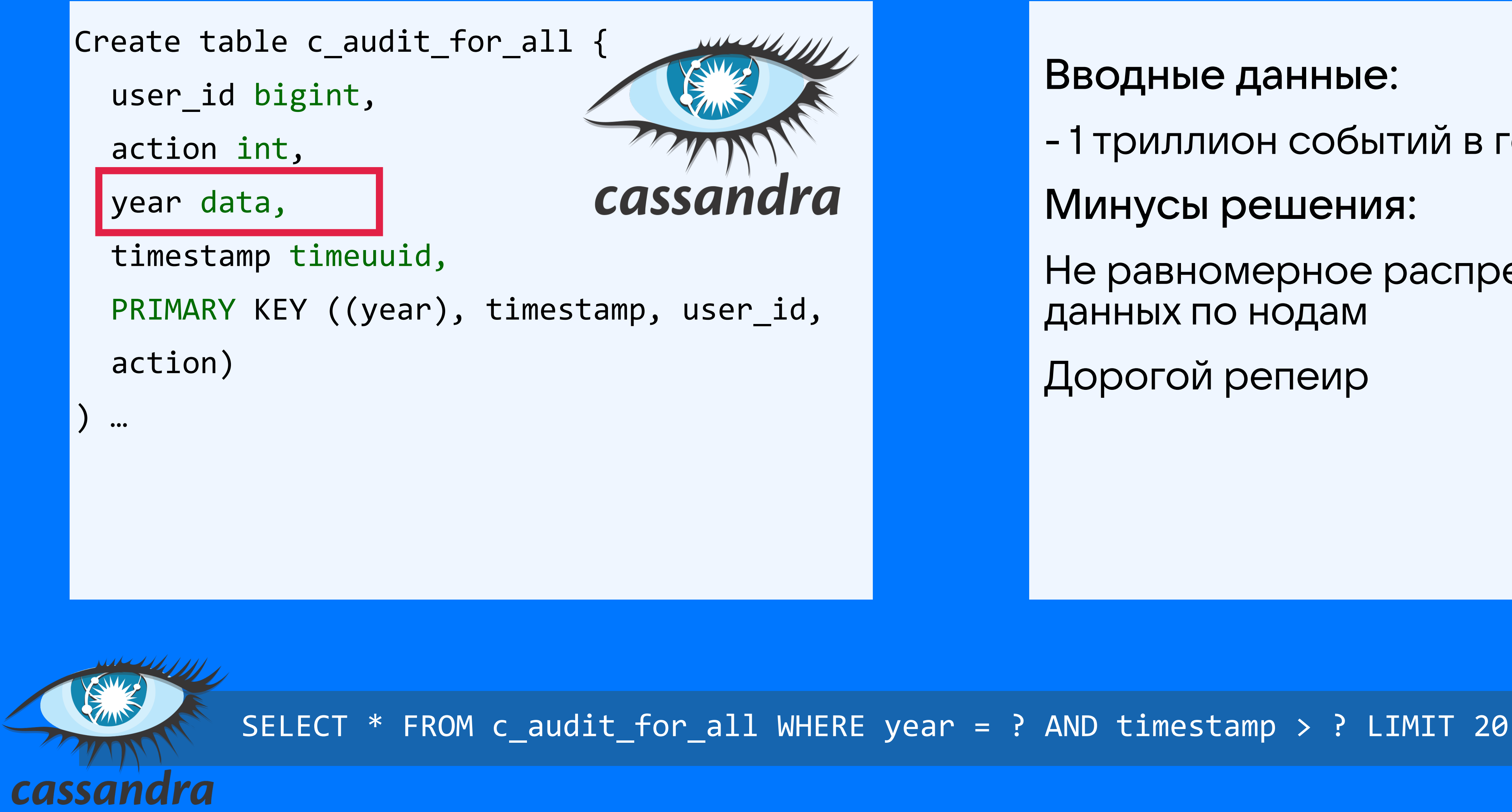

Вводные данные:

- 1 триллион событий в год

Минусы решения:

Не равномерное распределение данных по нодам

Дорогой репеир

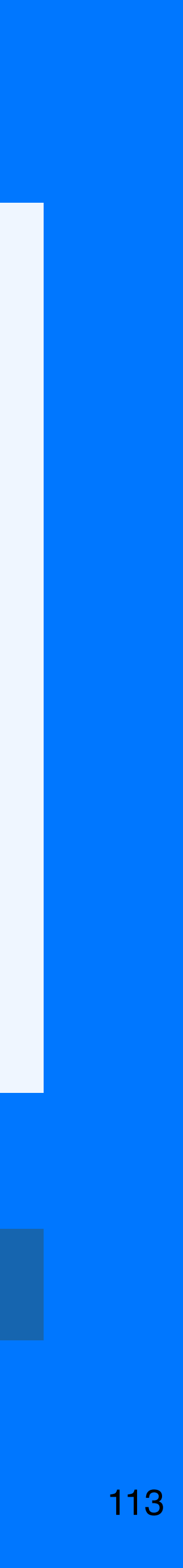

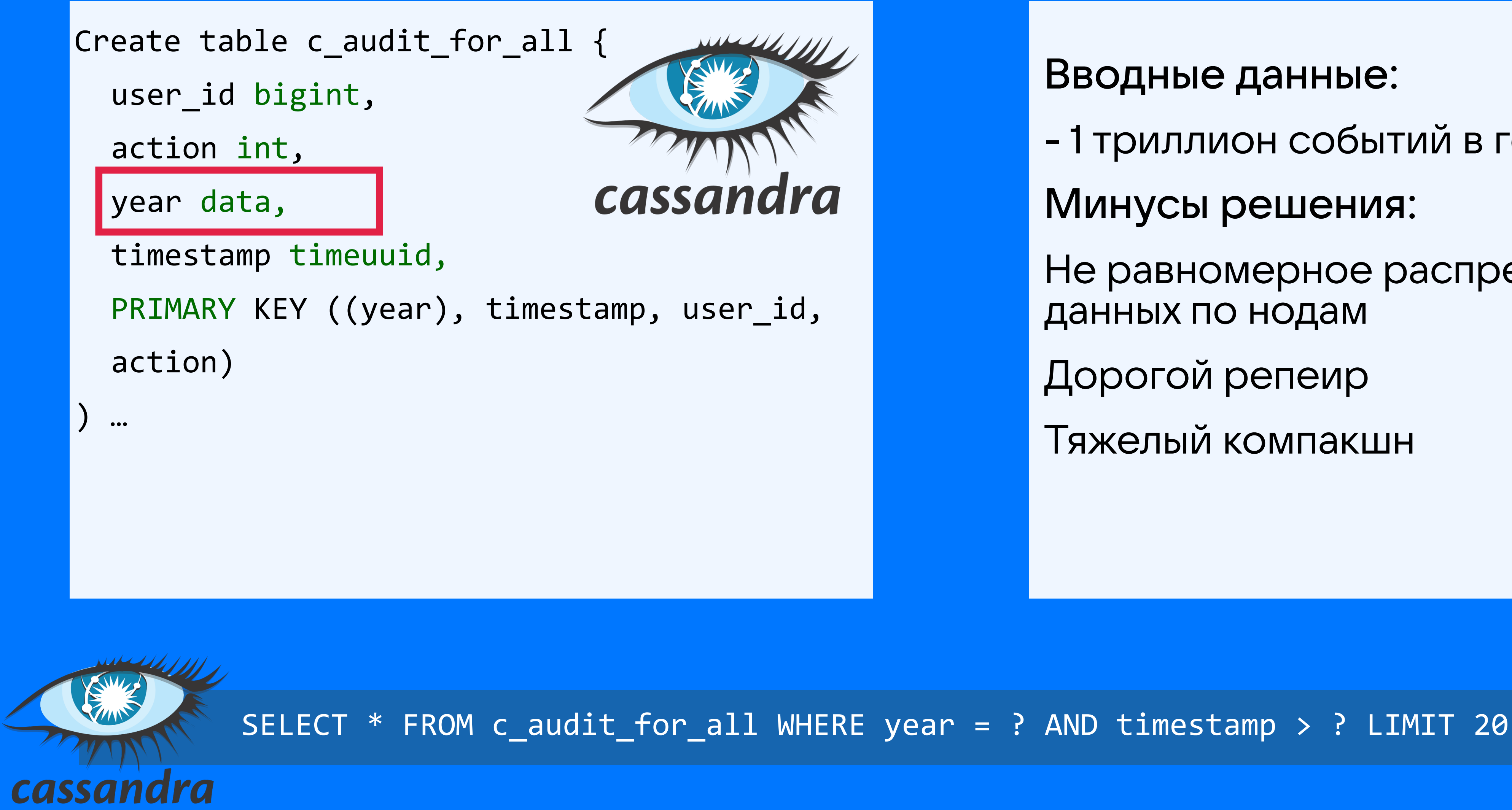

Вводные данные:

- 1 триллион событий в год

Минусы решения:

Не равномерное распределение данных по нодам

Дорогой репеир

Тяжелый компакшн

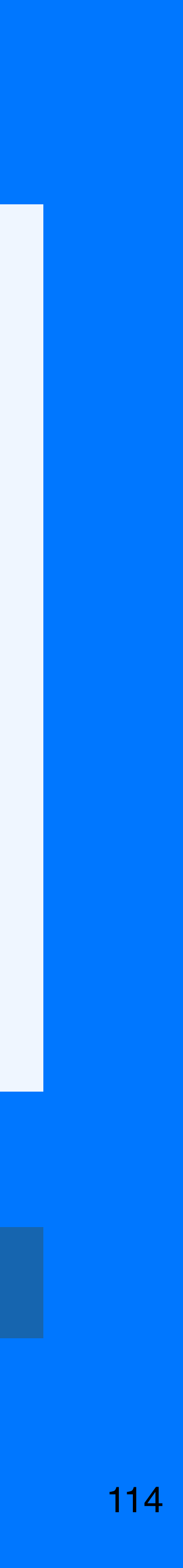

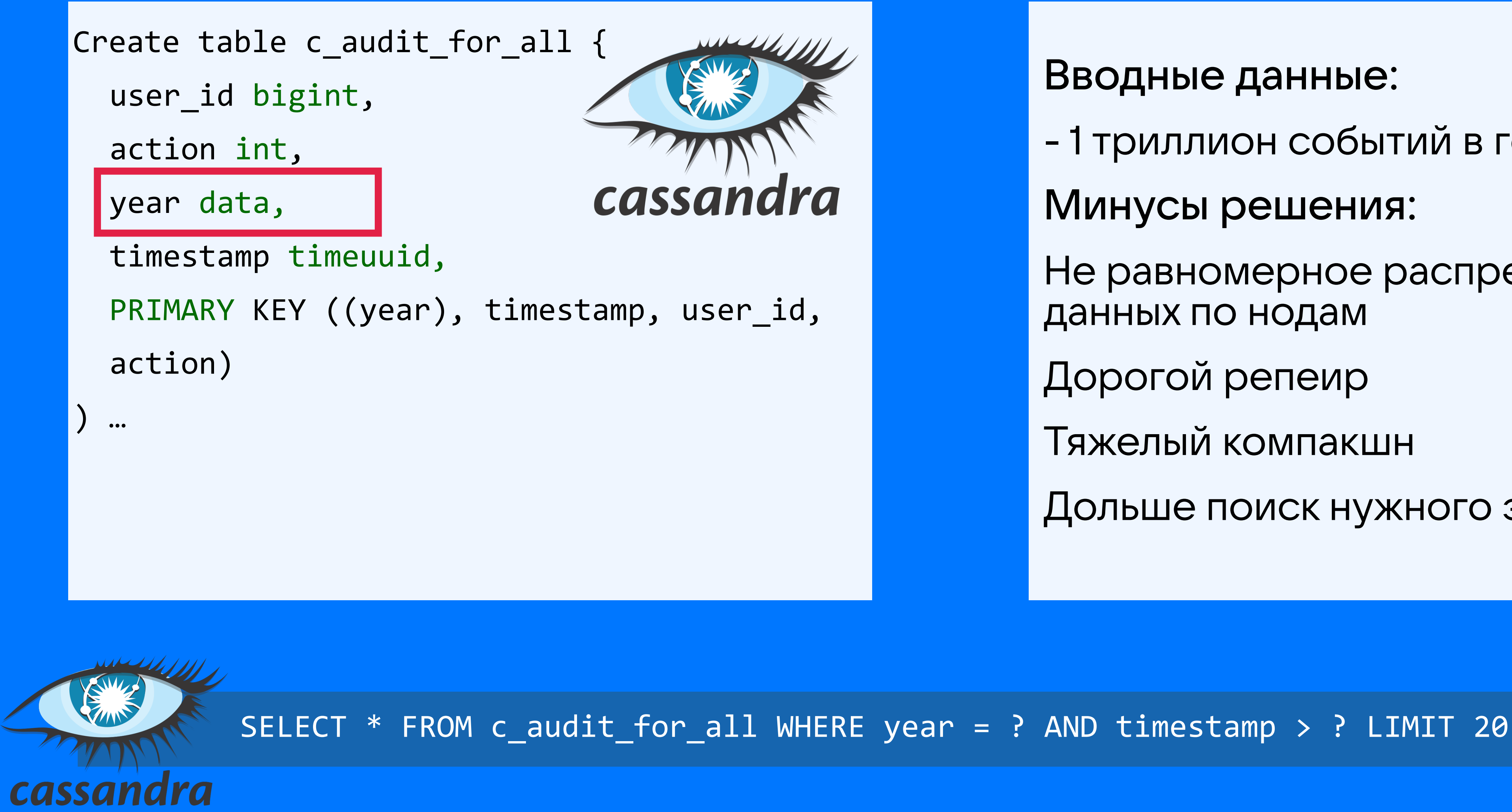

Вводные данные:

- 1 триллион событий в год

Минусы решения:

Не равномерное распределение данных по нодам

Дорогой репеир

Тяжелый компакшн

Дольше поиск нужного элемента

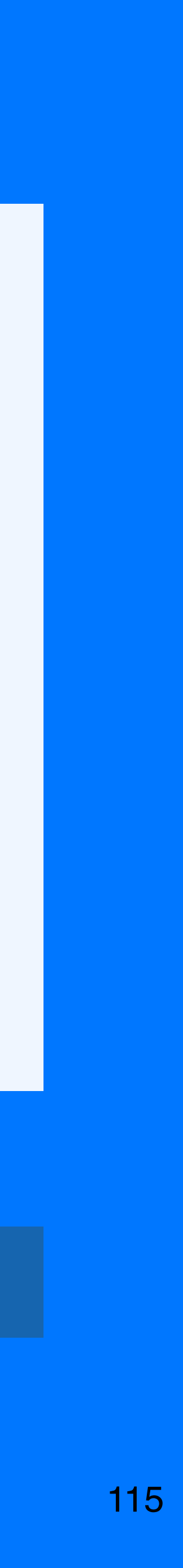

116

### А почему именно месяц? А не день? Или год?

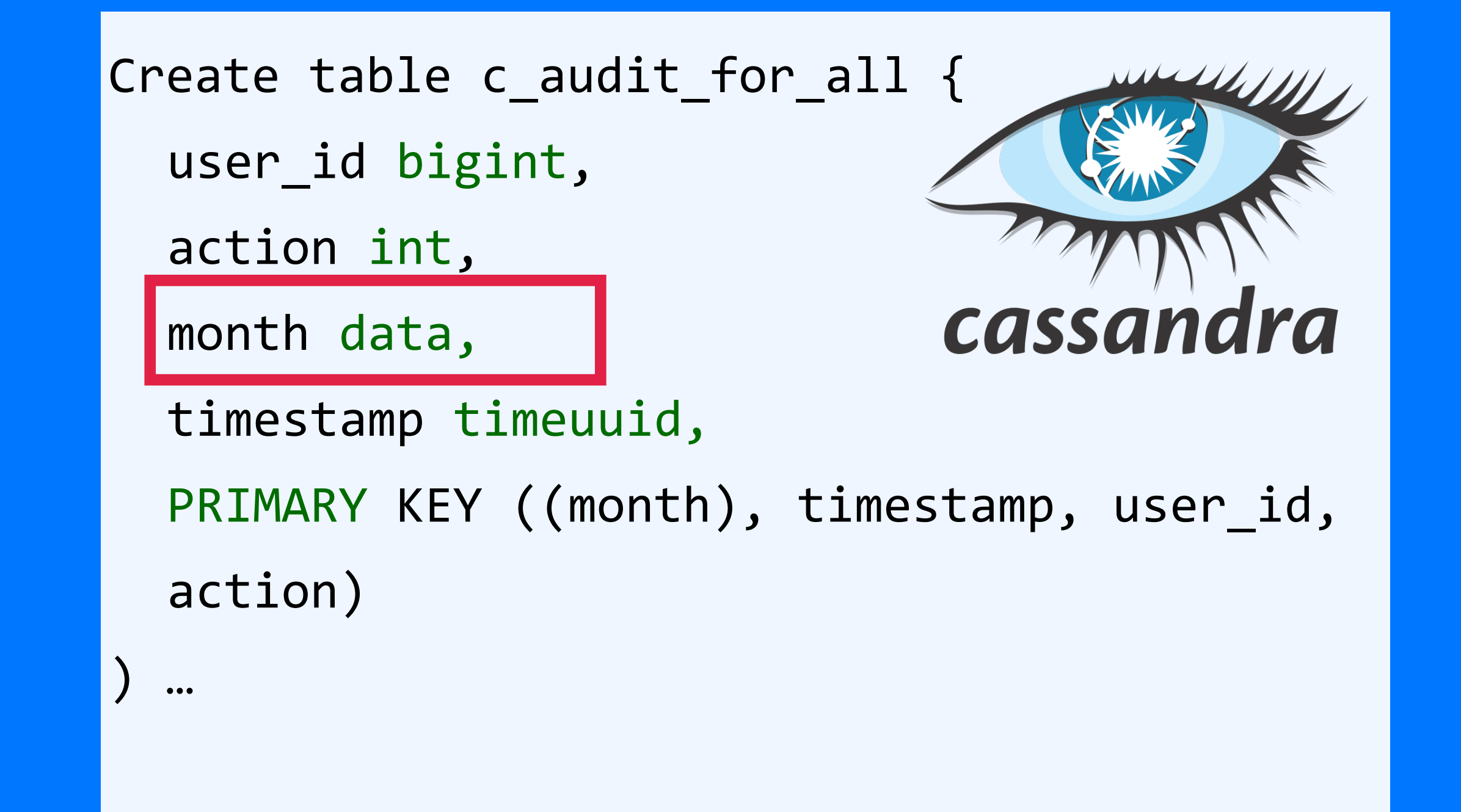

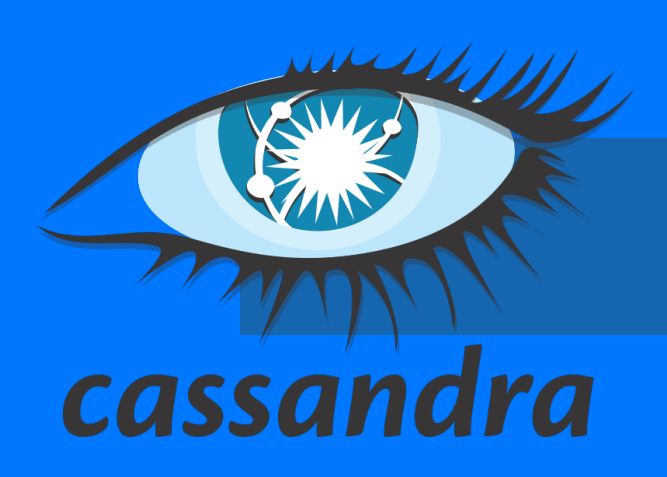

SELECT \* FROM c\_audit\_for\_all WHERE month = ? AND timestamp > ?

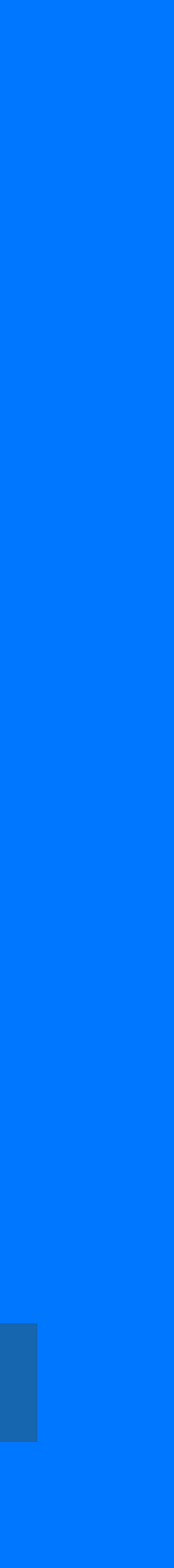

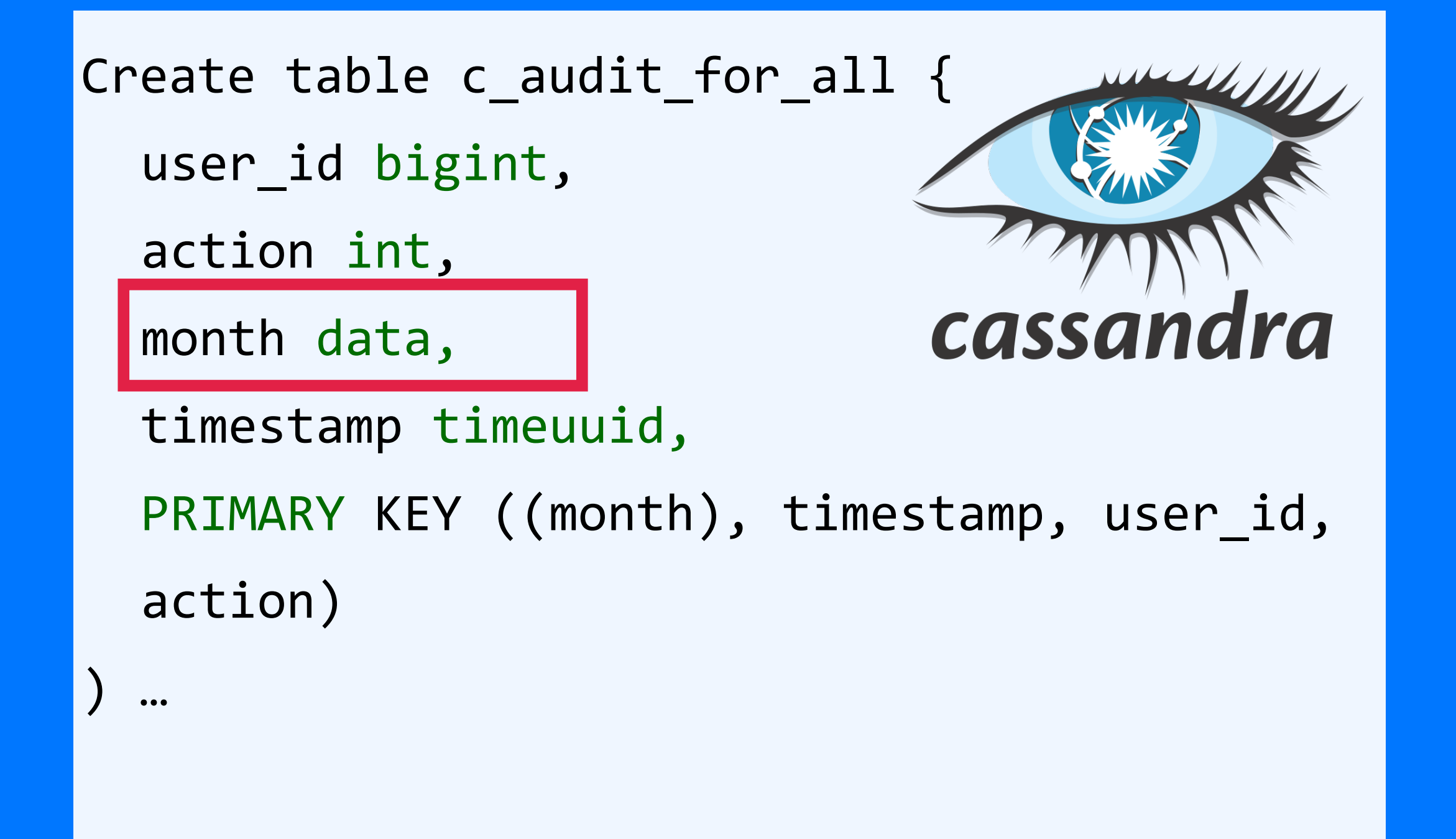

## **Calculating partition size**

For efficient operation, partitions must be sized within certain limits. Two measures of partition size are the number of values in a partition and the partition size on disk. The maximum number of columns per row is two billion. Sizing the disk space is more complex, and involves the number of rows and the number of columns, primary key columns and static columns in each table. Each application will have different efficiency parameters, but a good rule of thumb is to keep the maximum number of values below 100,000 items and the disk size under 100MB.

 $117$ 

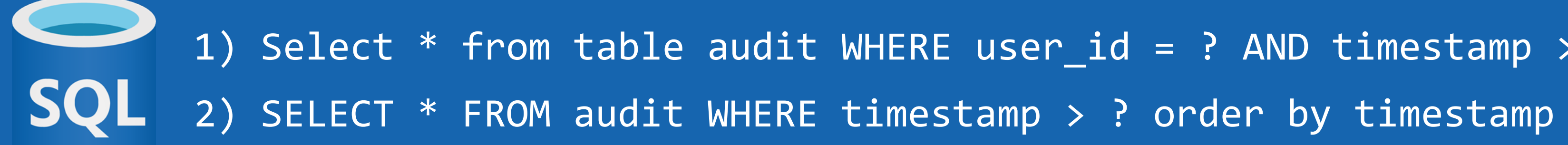

# Это жил аудит в SQL

118

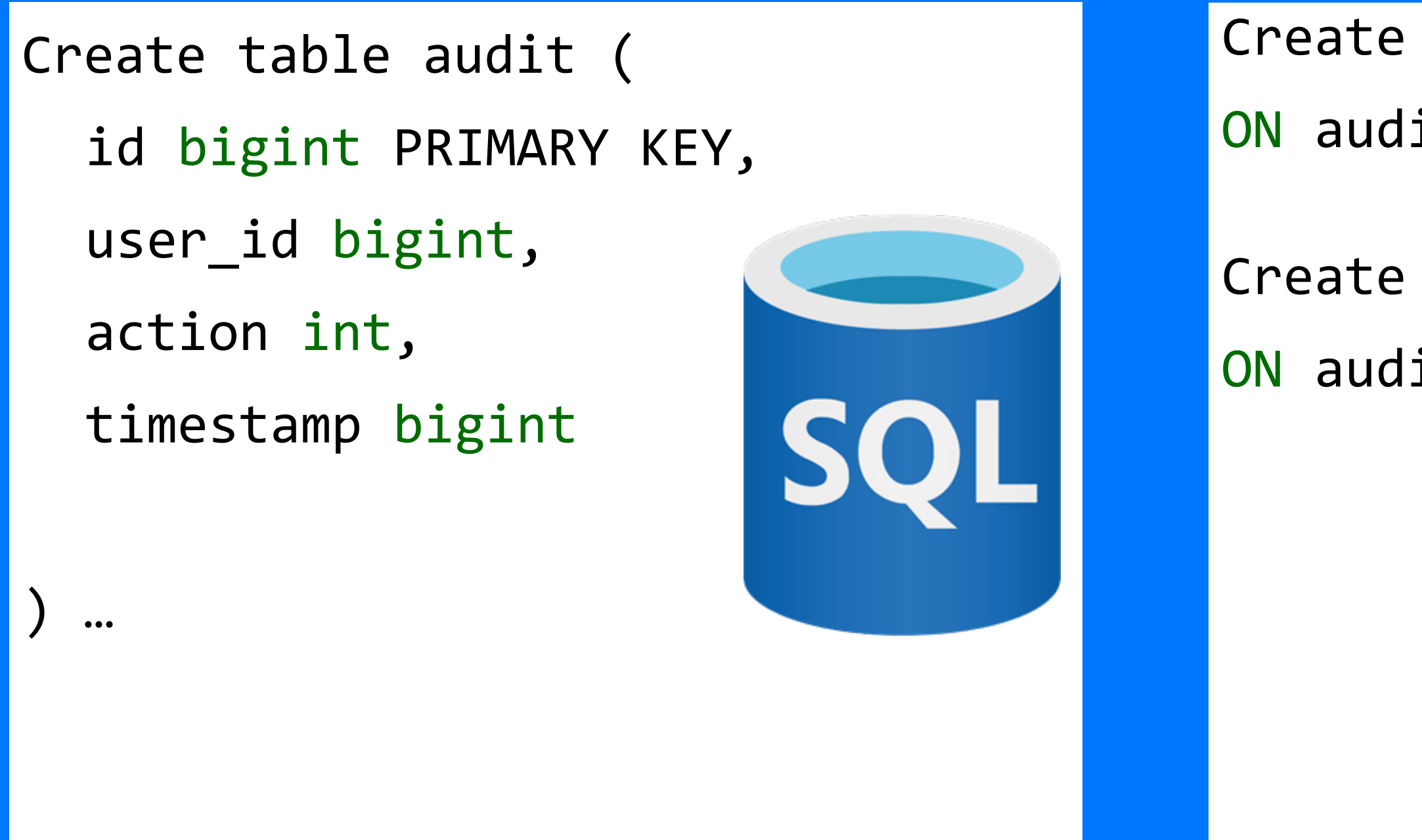

Create index audit\_by\_user ON audit (user\_id, timestamp);

Create index audit\_by\_ts ON audit (timestamp);

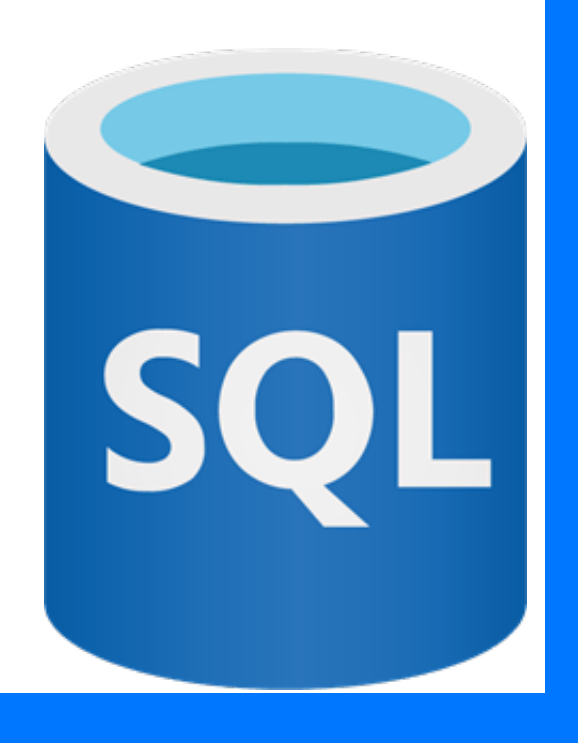

1) Select \* from table audit WHERE user\_id = ? AND timestamp > ?order by timestamp

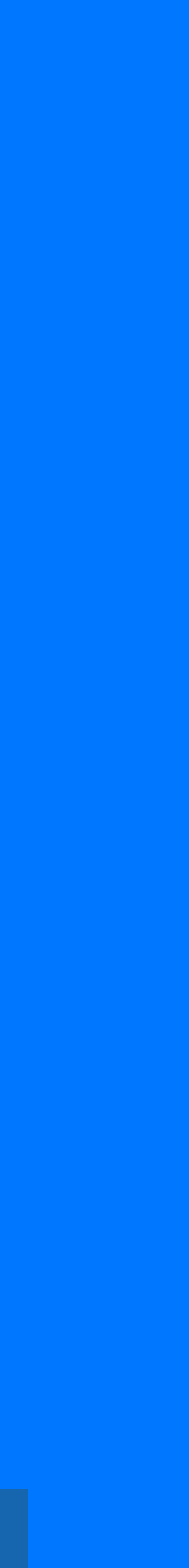

```
Create table c_audit (
user_id bigint,
action int,
                              cassandra
timestamp timeuuid
PRIMARY KEY ((user_id), timestamp, action)
| \cdot \cdot \cdot |
```
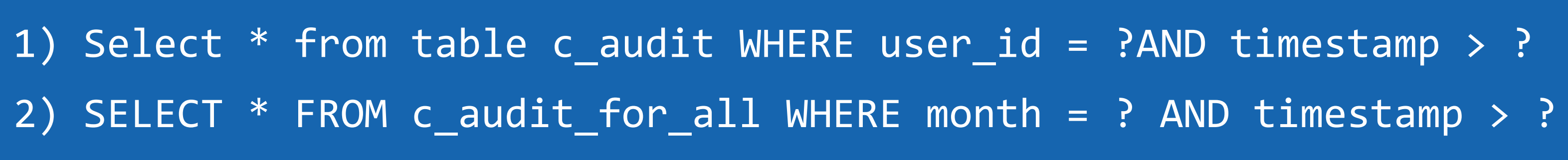

cassandra

```
Create table c_audit_for_all {
user_id bigint,
action int,
                               cassandra
month data,
timestamp timeuuid,
PRIMARY KEY ((month), timestamp, user_id, 
action)
| \bullet \bullet \bullet
```
# Но сейчас уже он в Cassandra

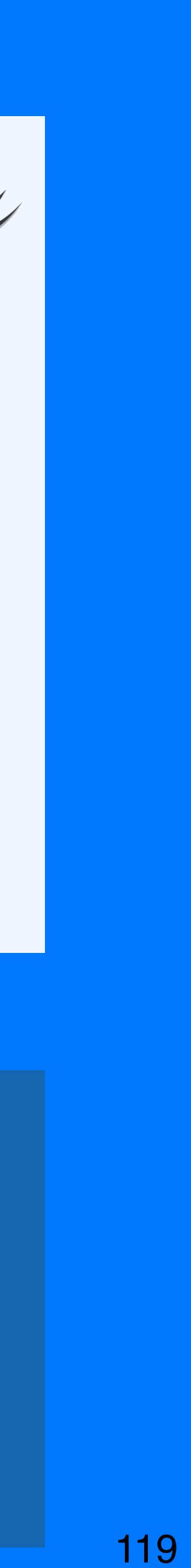

# 2 таблицы вместо 1:

120

### Минусы:

- придется поддерживать консистентно 2 таблицы вместо 1

# 2 таблицы вместо 1:

121

Плюсы:

- Сможем выполнять запрос быстро

### Минусы:

- придется поддерживать консистентно 2 таблицы вместо 1

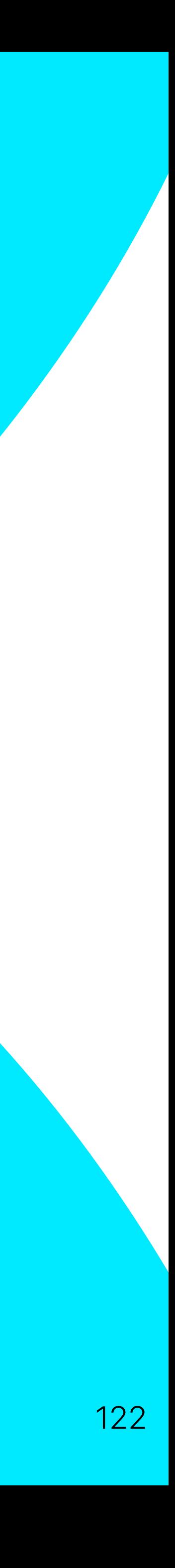

## Как не стоит делать:

123

INSERT INTO c\_audit (user\_id, action, timestamp) VALUES (?, ?, ?); INSERT INTO c\_audit\_for\_all (user\_id, action, month, timestamp) VALUES (?, ?, ?, ?);

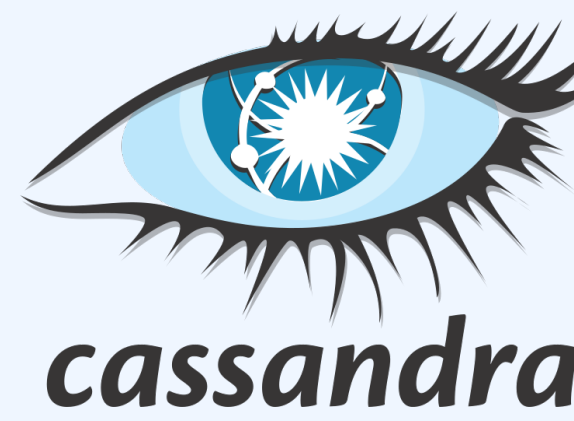

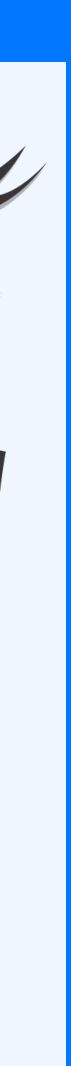

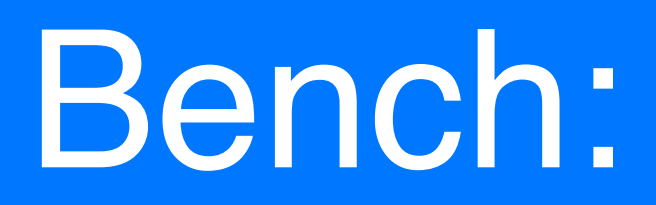

124

## INSERT INTO c\_audit (user\_id, action, timestamp) VALUES (?, ?, ?); INSERT INTO c\_audit\_for\_all (user\_id, action, month, timestamp) VALUES (?, ?, ?, ?);

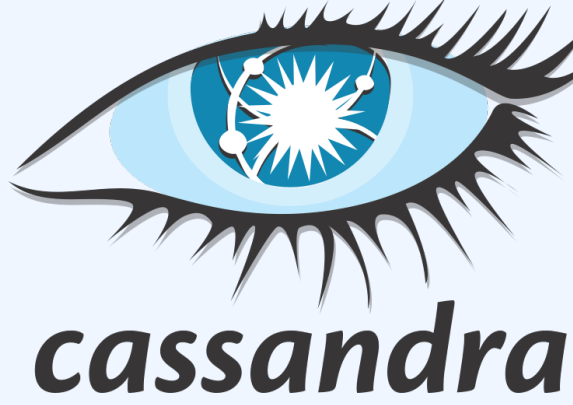

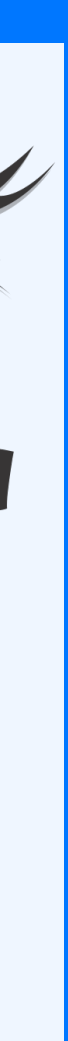

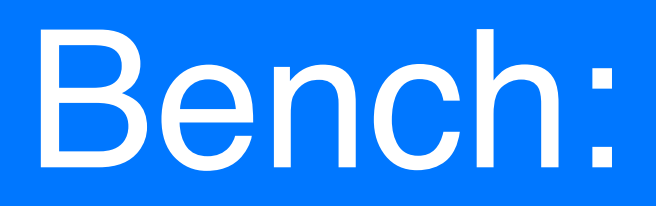

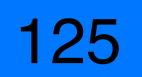

## INSERT INTO c\_audit (user\_id, action, timestamp) VALUES (?, ?, ?); INSERT INTO c\_audit\_for\_all (user\_id, action, month, timestamp) VALUES (?, ?, ?, ?);

Дано:

Cassandra 4.1

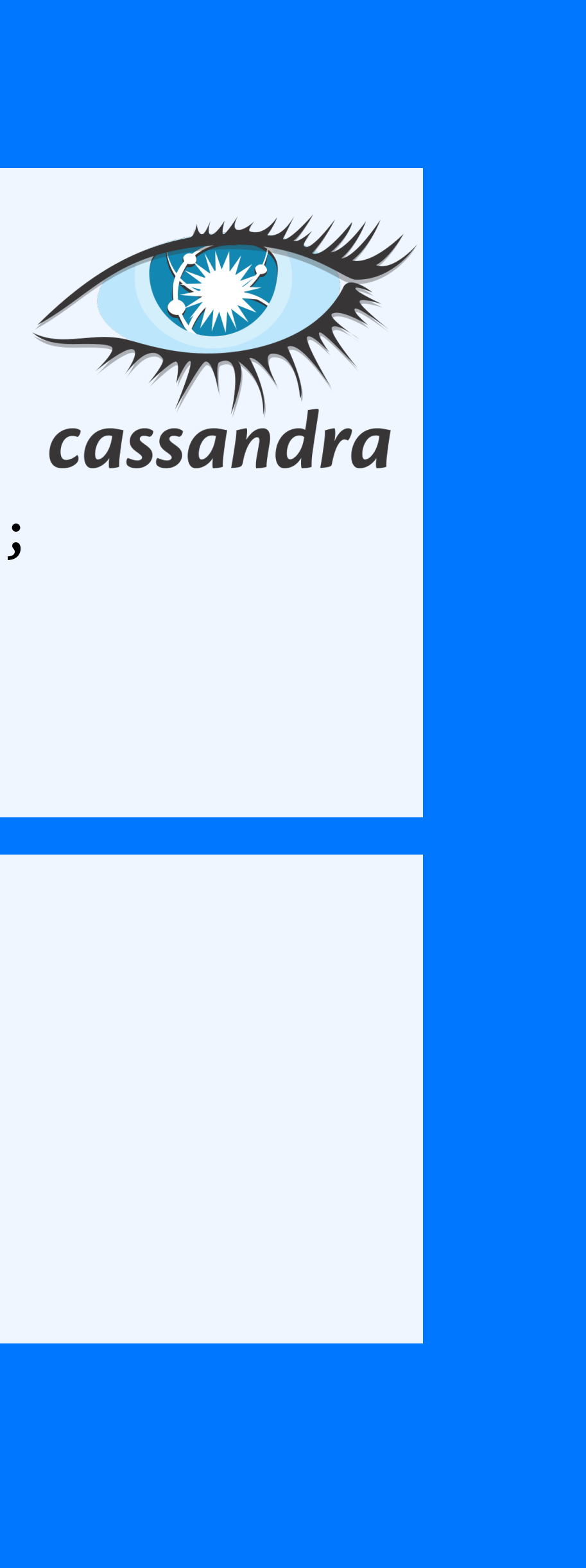

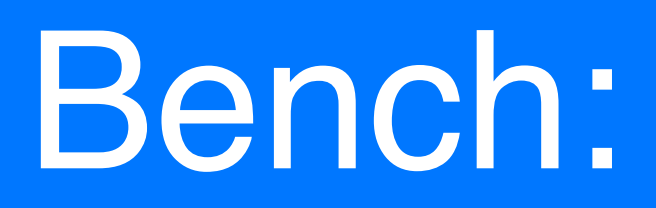

126

## INSERT INTO c\_audit (user\_id, action, timestamp) VALUES (?, ?, ?); INSERT INTO c\_audit\_for\_all (user\_id, action, month, timestamp) VALUES (?, ?, ?, ?);

Дано:

Cassandra 4.1

6 нод

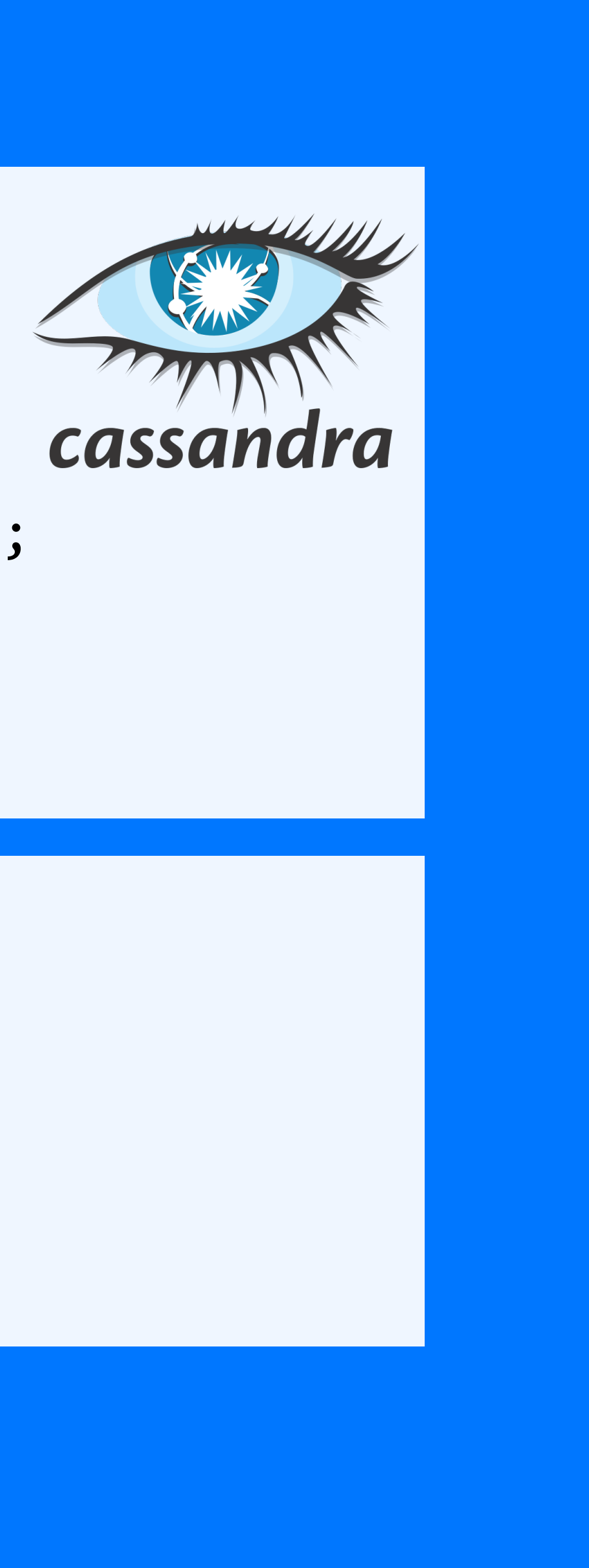

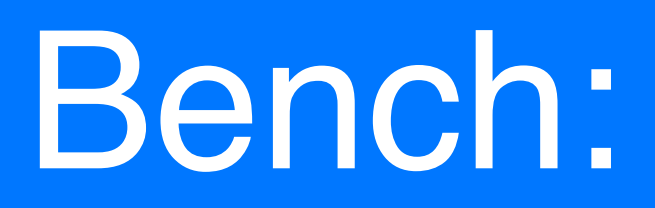

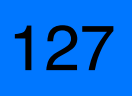

## INSERT INTO c\_audit (user\_id, action, timestamp) VALUES (?, ?, ?); INSERT INTO c\_audit\_for\_all (user\_id, action, month, timestamp) VALUES (?, ?, ?, ?);

Дано:

Cassandra 4.1

6 нод

20 клиентов (cassandra-stress с доработками)

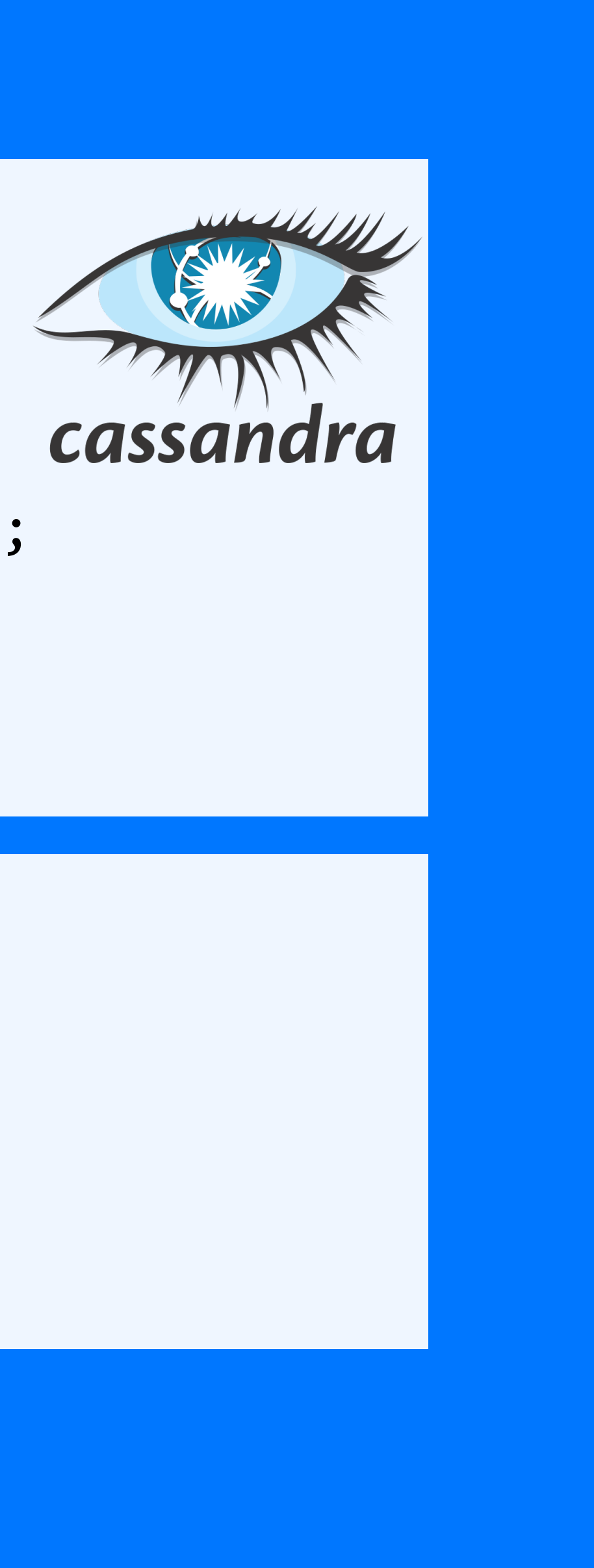

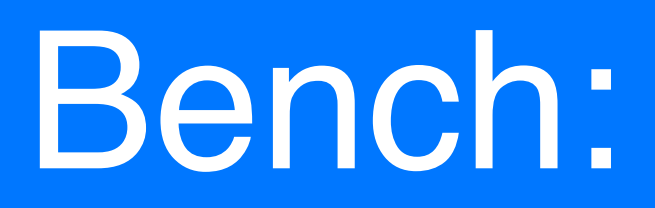

128

## INSERT INTO c\_audit (user\_id, action, timestamp) VALUES (?, ?, ?); INSERT INTO c\_audit\_for\_all (user\_id, action, month, timestamp) VALUES (?, ?, ?, ?);

Дано:

Cassandra 4.1

6 нод

20 клиентов (cassandra-stress с доработками)

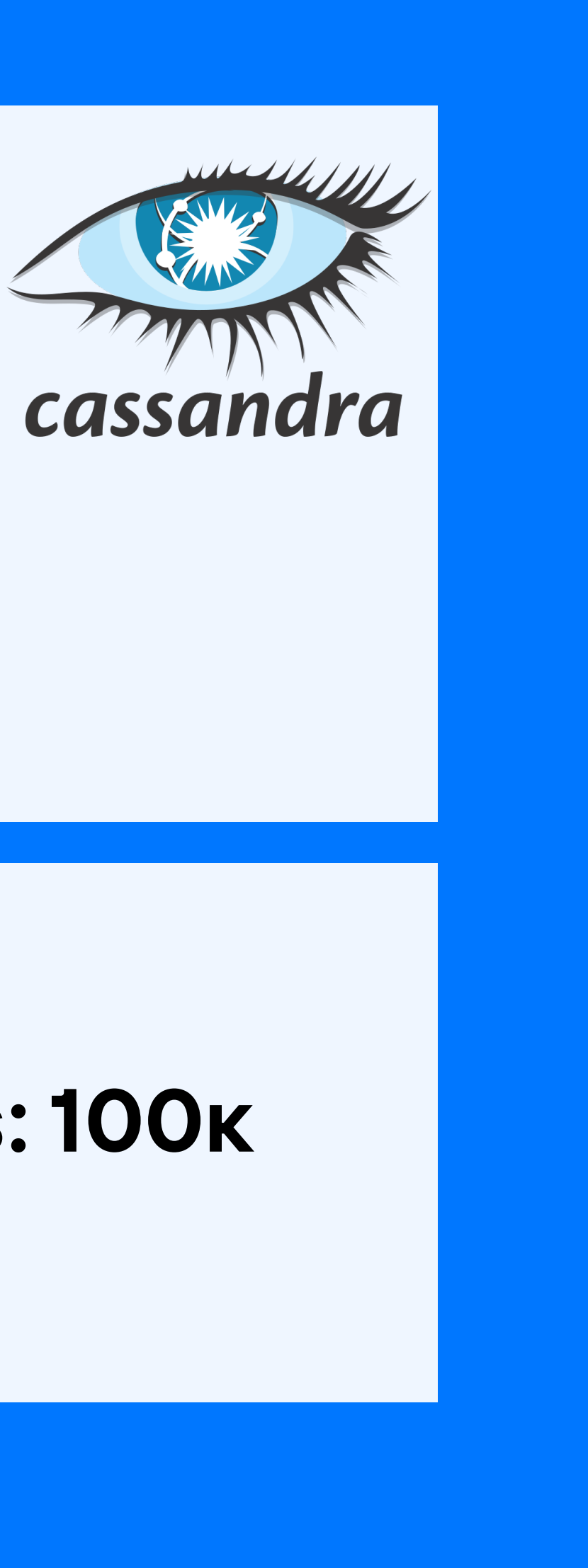

## **Ops: 100к**

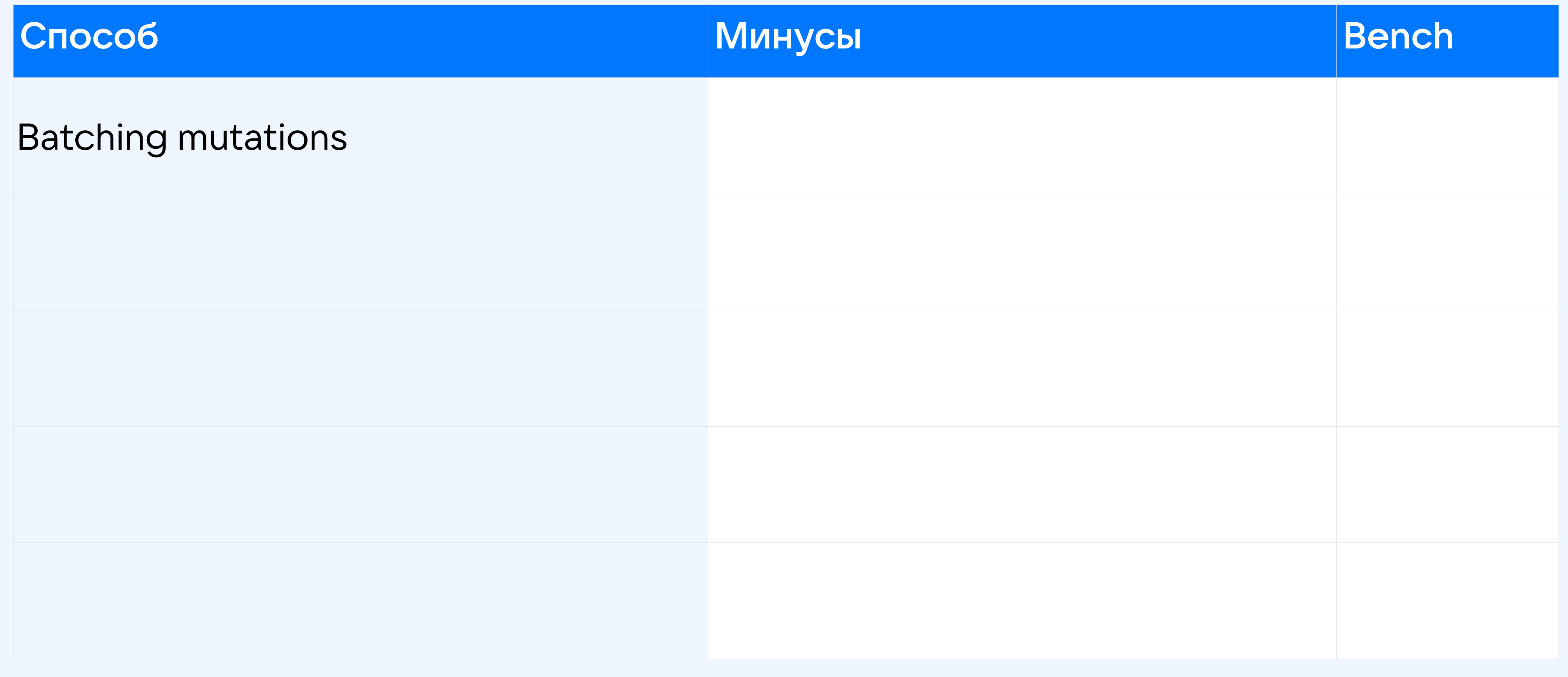

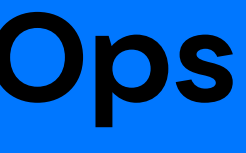

BEGIN BATCH

 INSERT INTO c\_audit (user\_id, action, timestamp) VALUES (?, ?, ?); INSERT INTO c\_audit\_for\_all (user\_id, action, month, timestamp) VALUES (?, ?, ?, ?); APPLY BATCH;

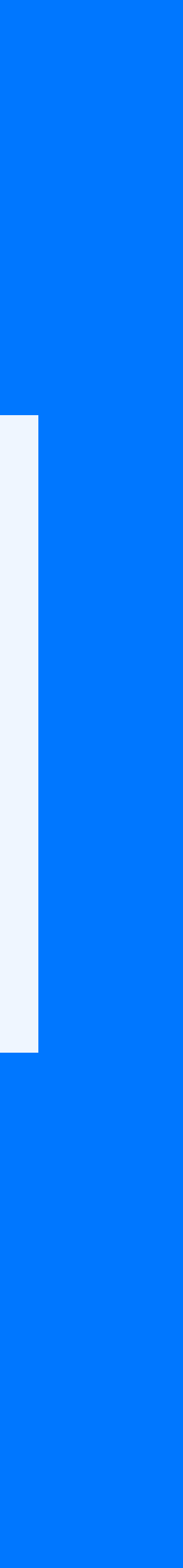

### Атомарность?

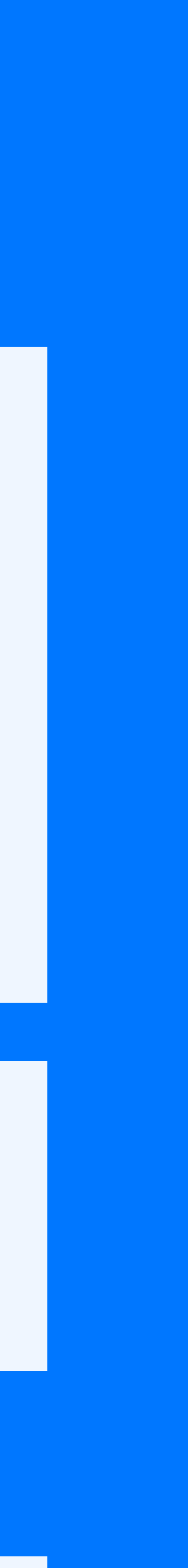

BEGIN BATCH

 INSERT INTO c\_audit (user\_id, action, timestamp) VALUES (?, ?, ?); INSERT INTO c\_audit\_for\_all (user\_id, action, month, timestamp) VALUES (?, ?, ?, ?); APPLY BATCH;

Атомарность?

• <sup>В</sup> рамках одной партиции атомарность <sup>в</sup> привычном понимании

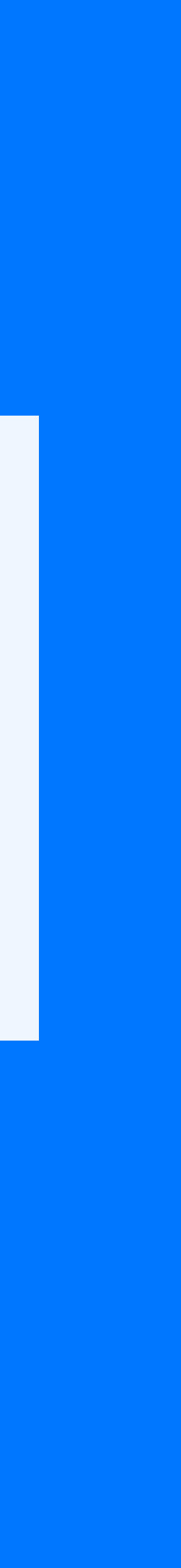

Атомарность?

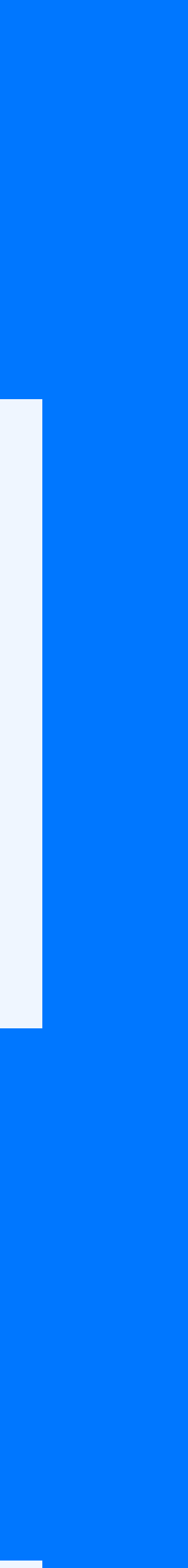

- <sup>В</sup> рамках одной партиции атомарность <sup>в</sup> привычном понимании
- Иначе гарантирует, что все инструкции DML <sup>в</sup> пакете будут успешными или нет

134

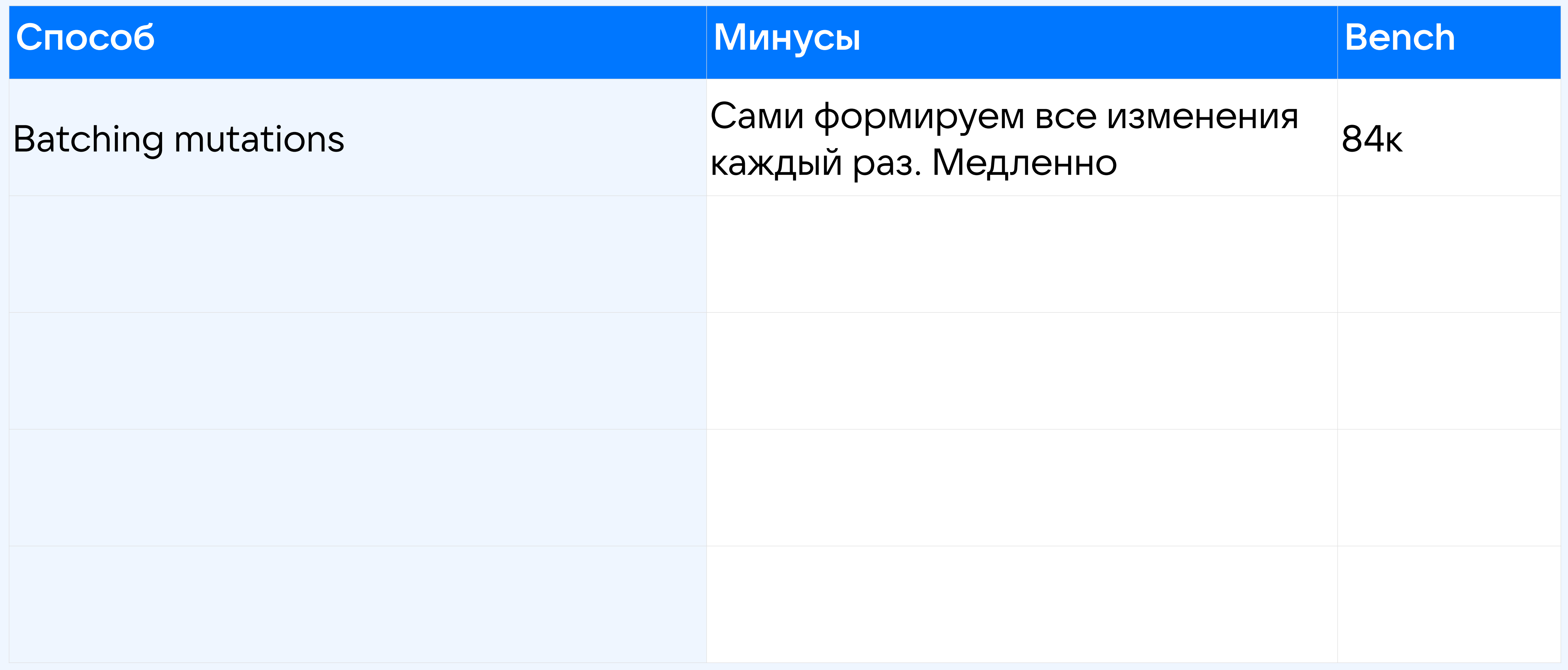

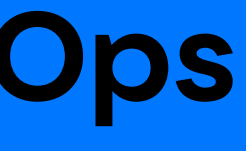

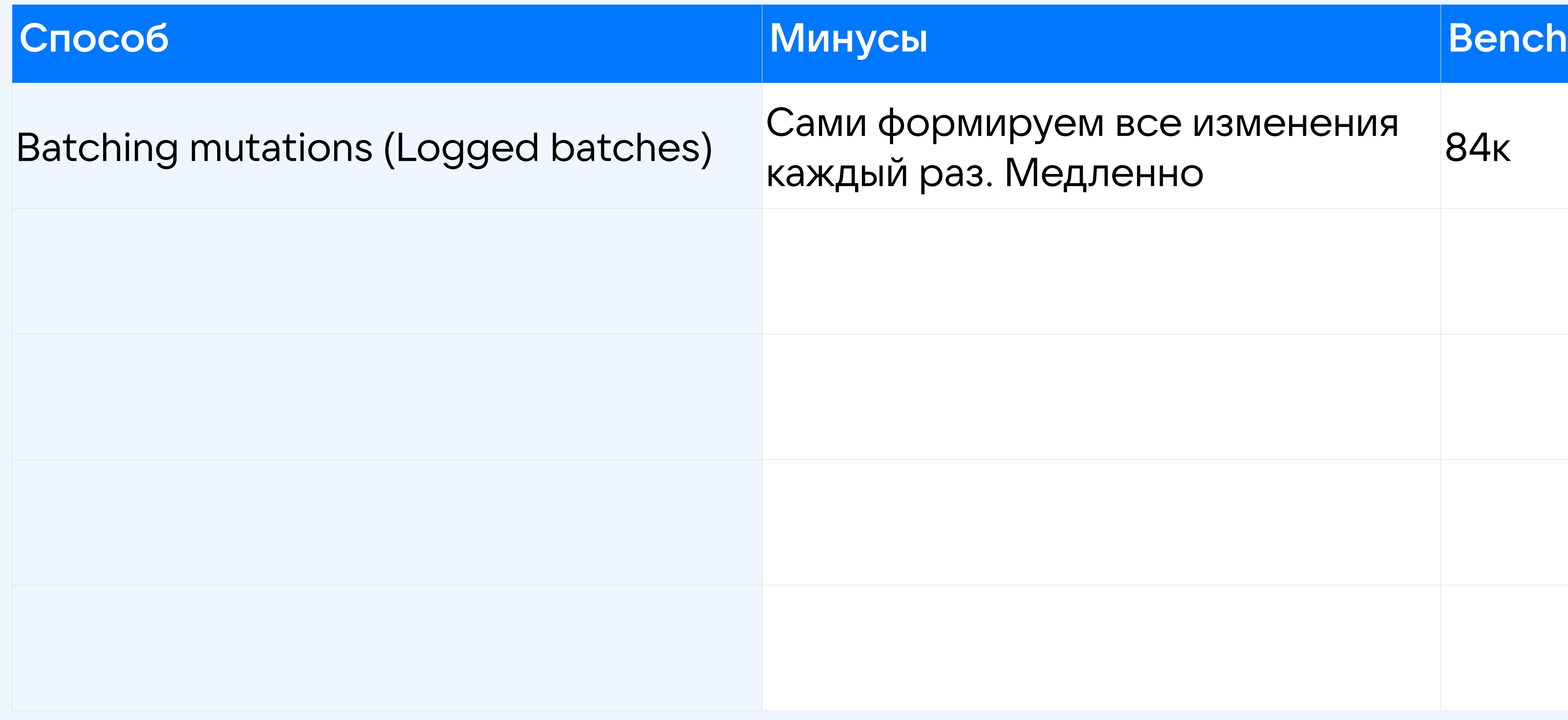

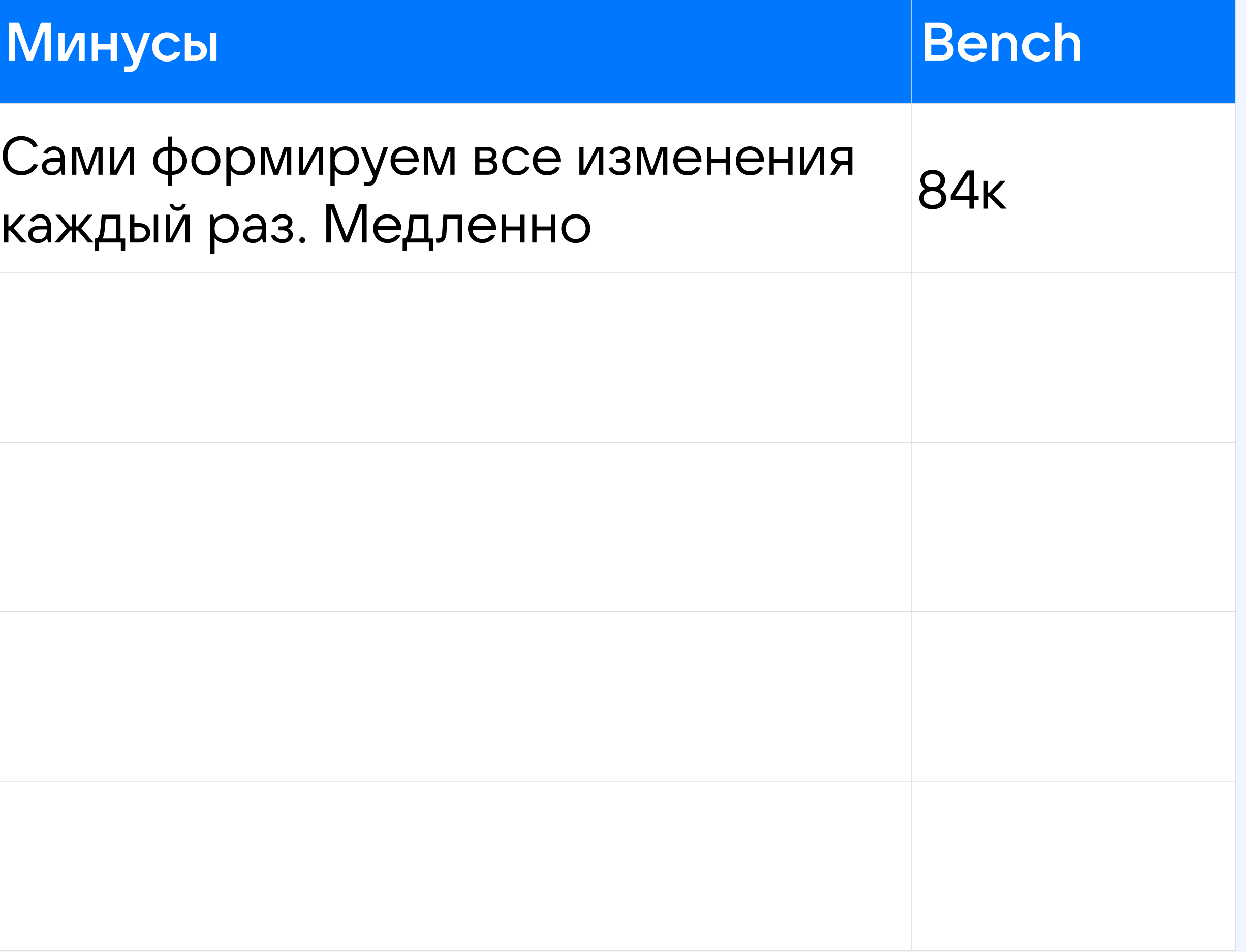

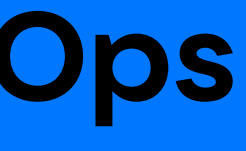

136

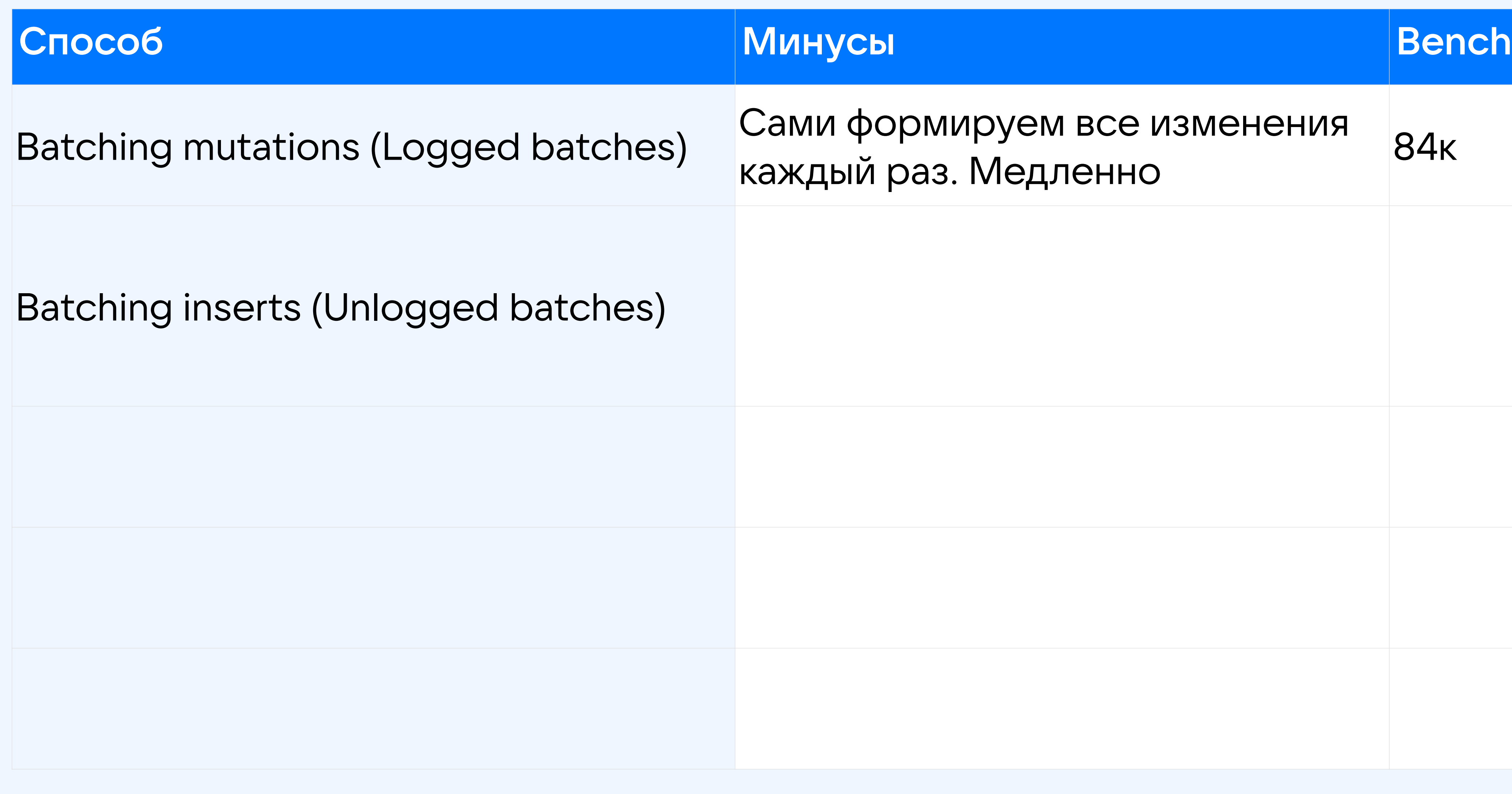

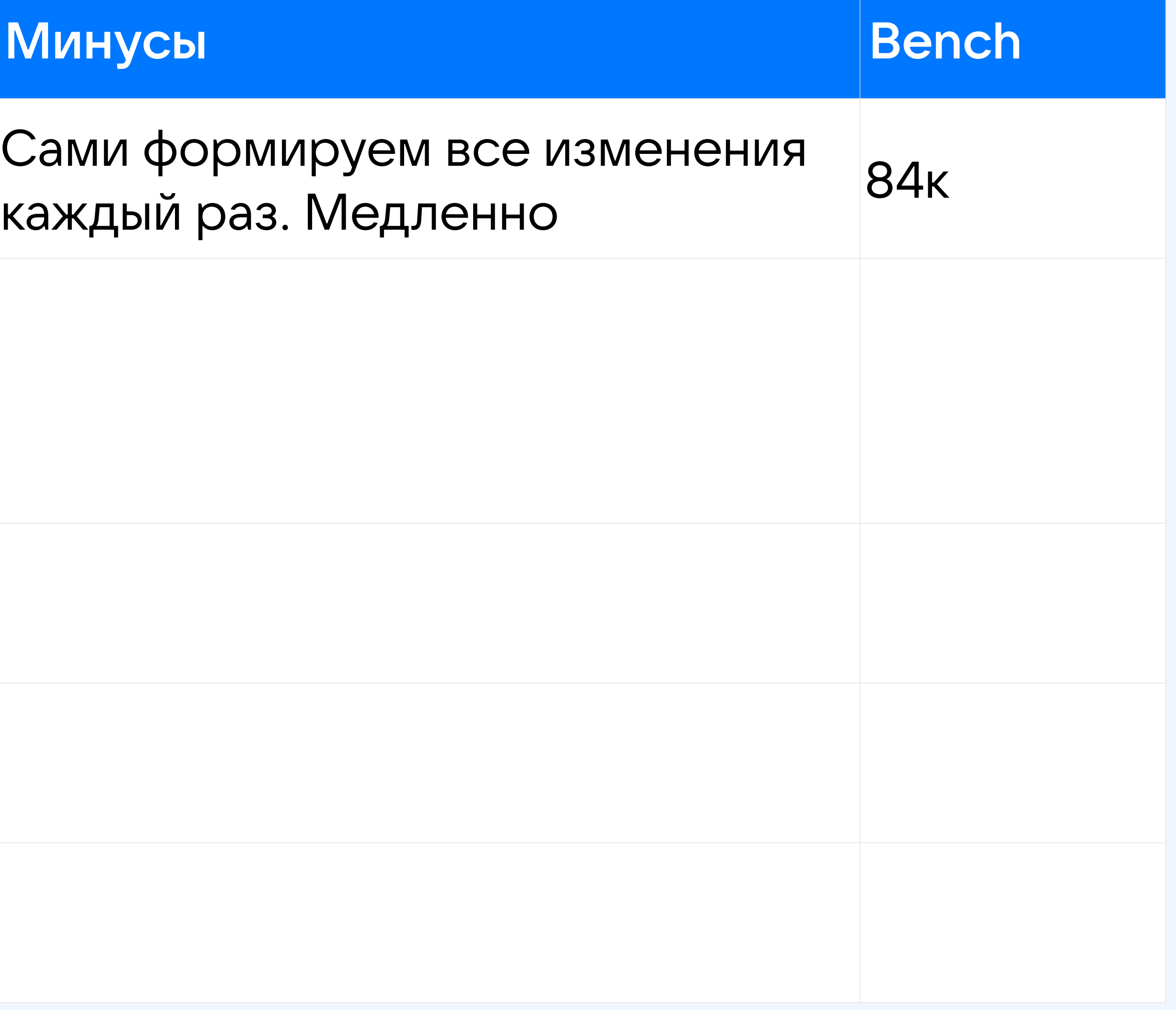

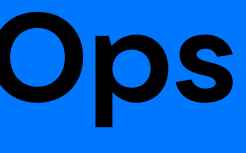

<sup>137</sup> https://docs.datastax.com/en/cql-oss/3.x/cql/cql\_reference/cqlBatch.html

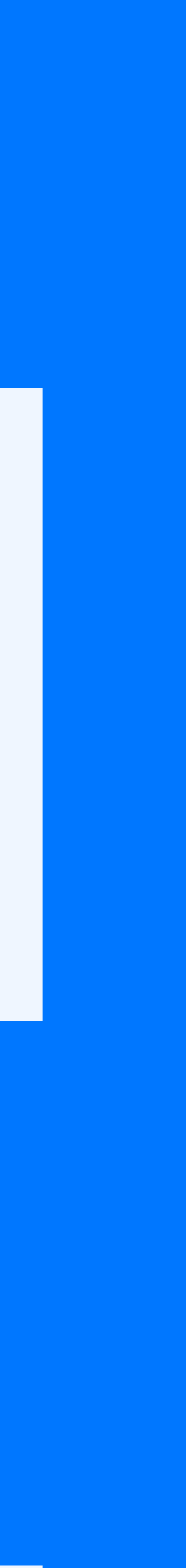

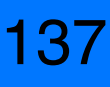

BEGIN UNLOGGED BATCH

 INSERT INTO c\_audit (user\_id, action, timestamp) VALUES (?, ?, ?); INSERT INTO c audit for all (user id, action, month, timestamp) VALUES (?, ?, ?, ?); APPLY BATCH;

138

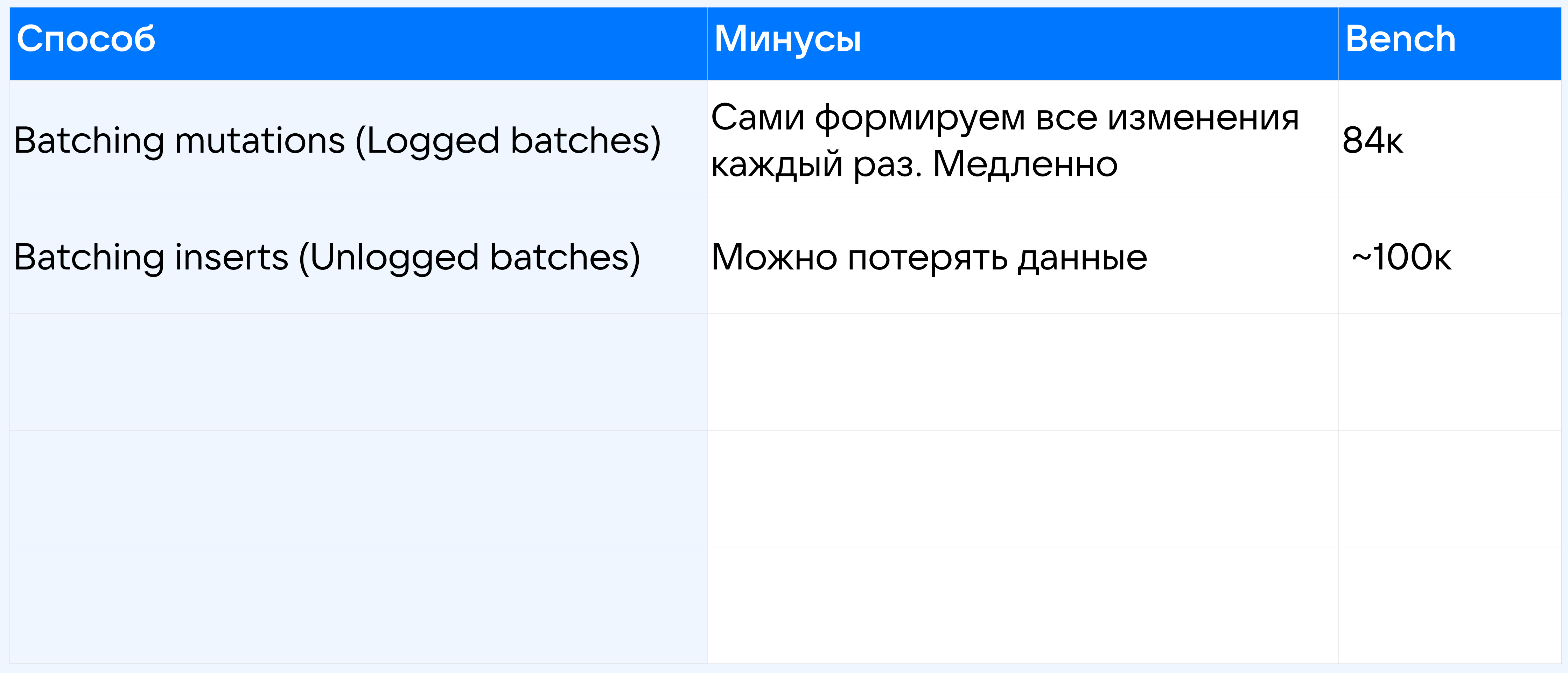

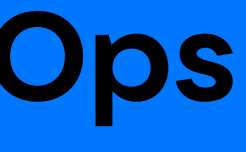

139

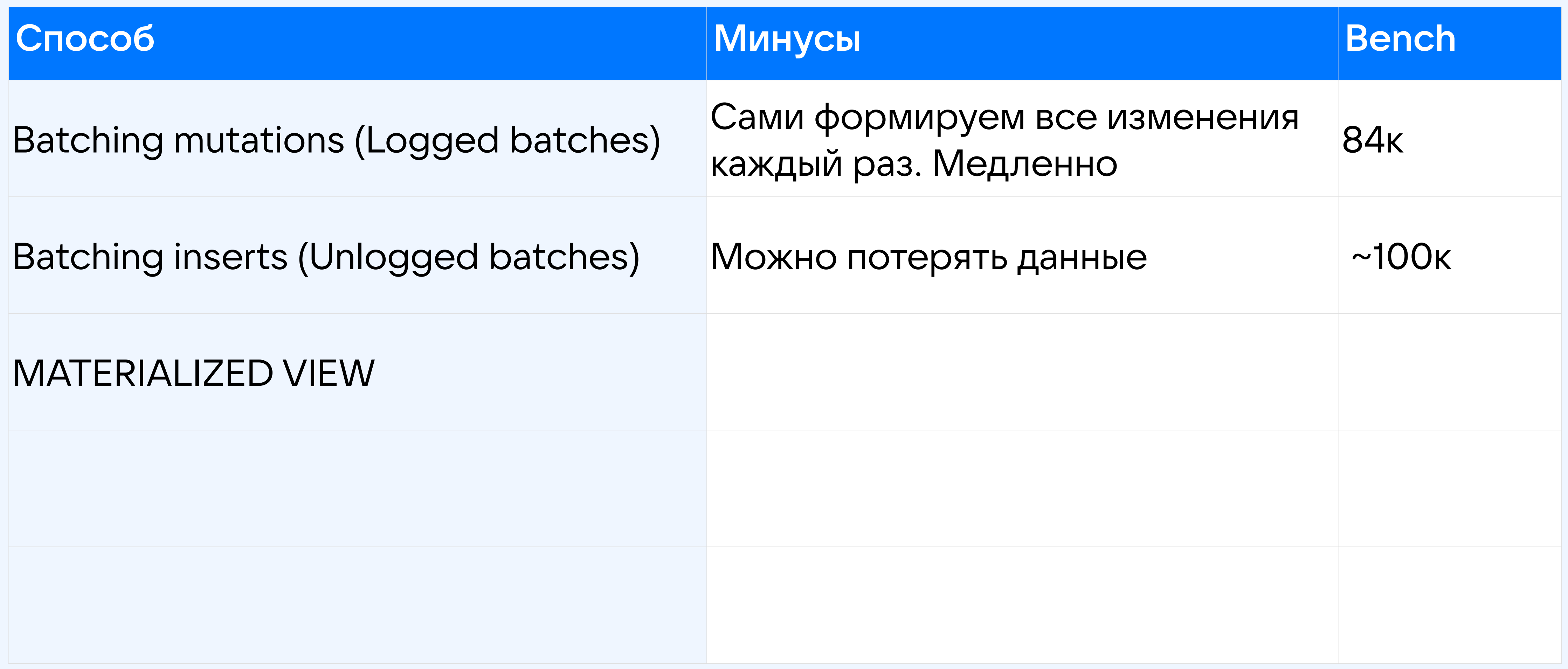

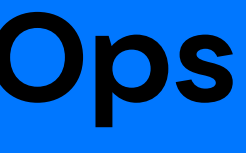

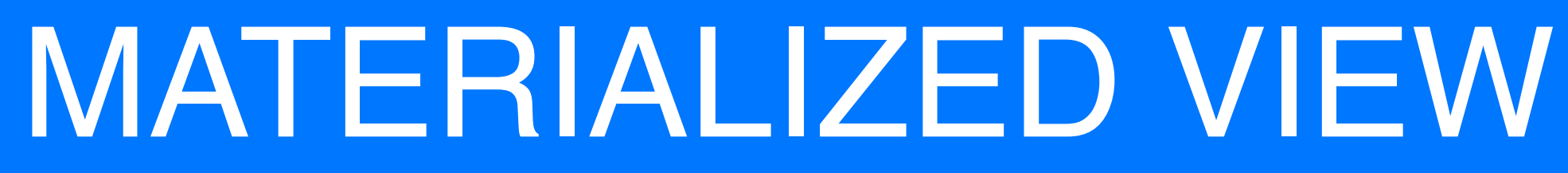

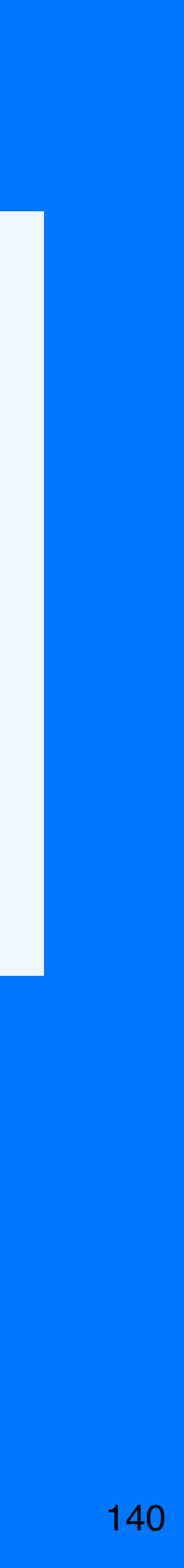

## Определение: способ автоматического создания таблицы.

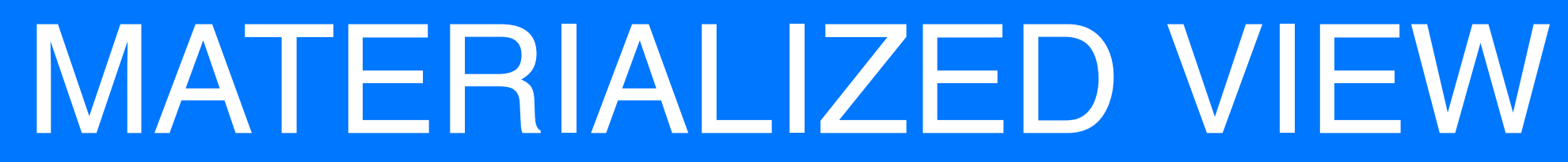

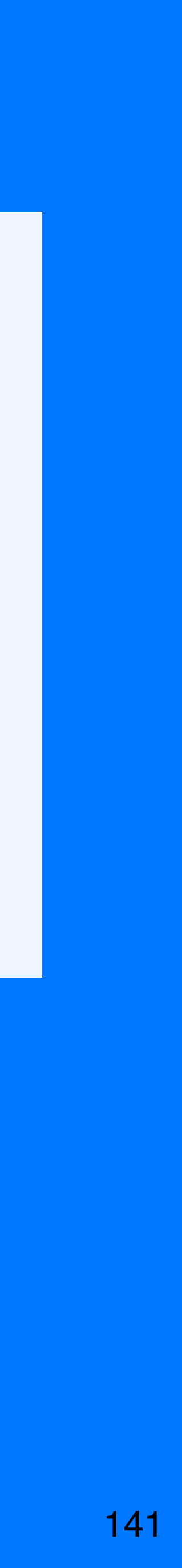

## Ограничения

- Ограничения
	-

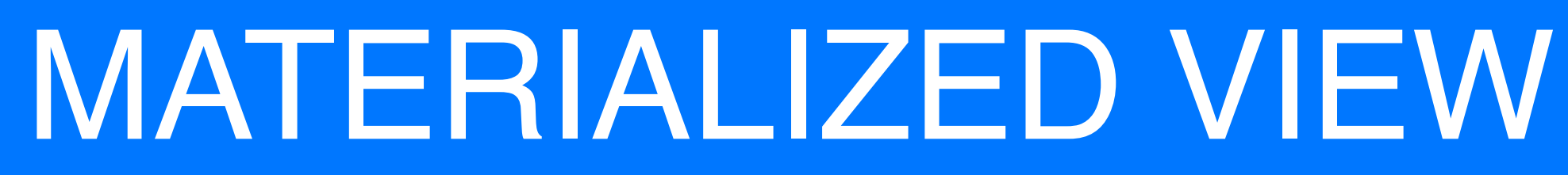

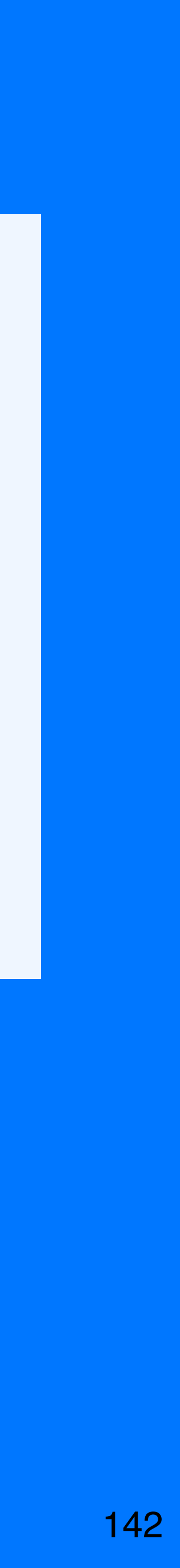

## •MV состоит только из столбцов основной таблицы

Ограничения

https://cassandra.apache.org/doc/latest/cassandra/cql/mvs.html

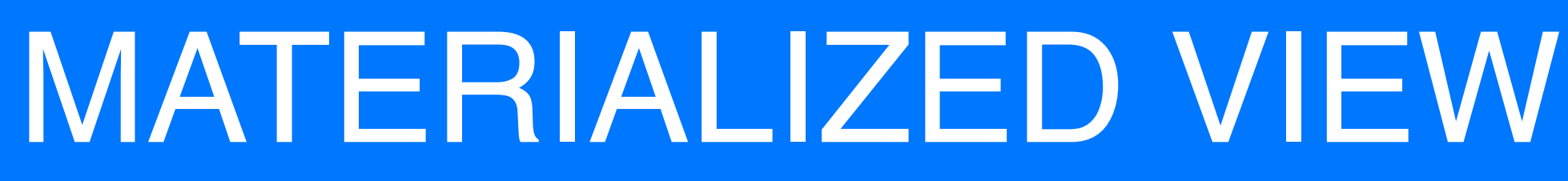

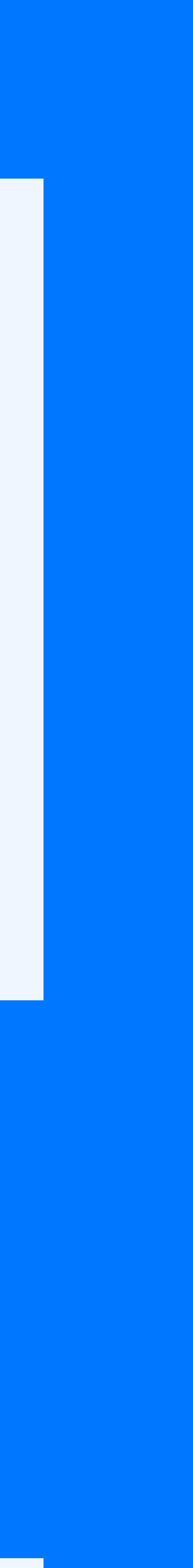

<sup>143</sup>

- •MV состоит только из столбцов основной таблицы
- •Ключ MV содержит все поля из ключа таблицы

# **MATERIALIZED VIEW**

- МV состоит только из столбцов основной таблицы
- Ключ MV содержит все поля из ключа таблицы
- В ключ MV можно добавить максимум одно поле

Ограничения

## https://cassandra.apache.org/doc/latest/cassandra/cql/mvs.html

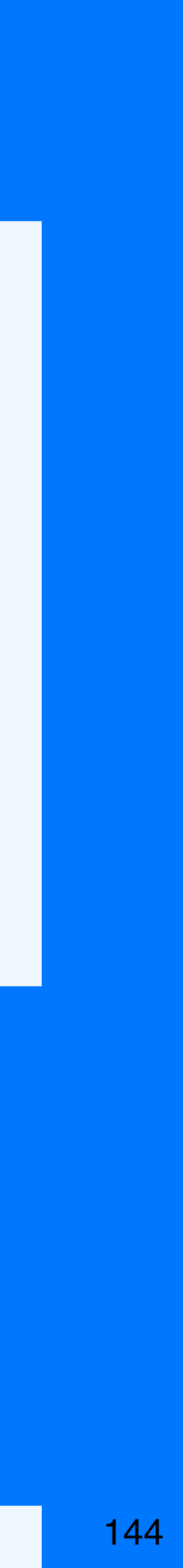
```
Create table c_audit_for_all {
  user_id bigint,
  action int,
                                 cassandra
  month data,
  timestamp timeuuid,
  PRIMARY KEY ((month), timestamp, user_id, 
  action)
  | \bullet \bullet \bullet
```
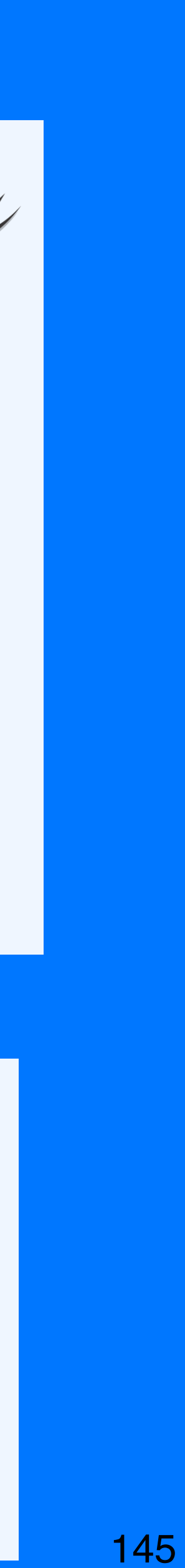

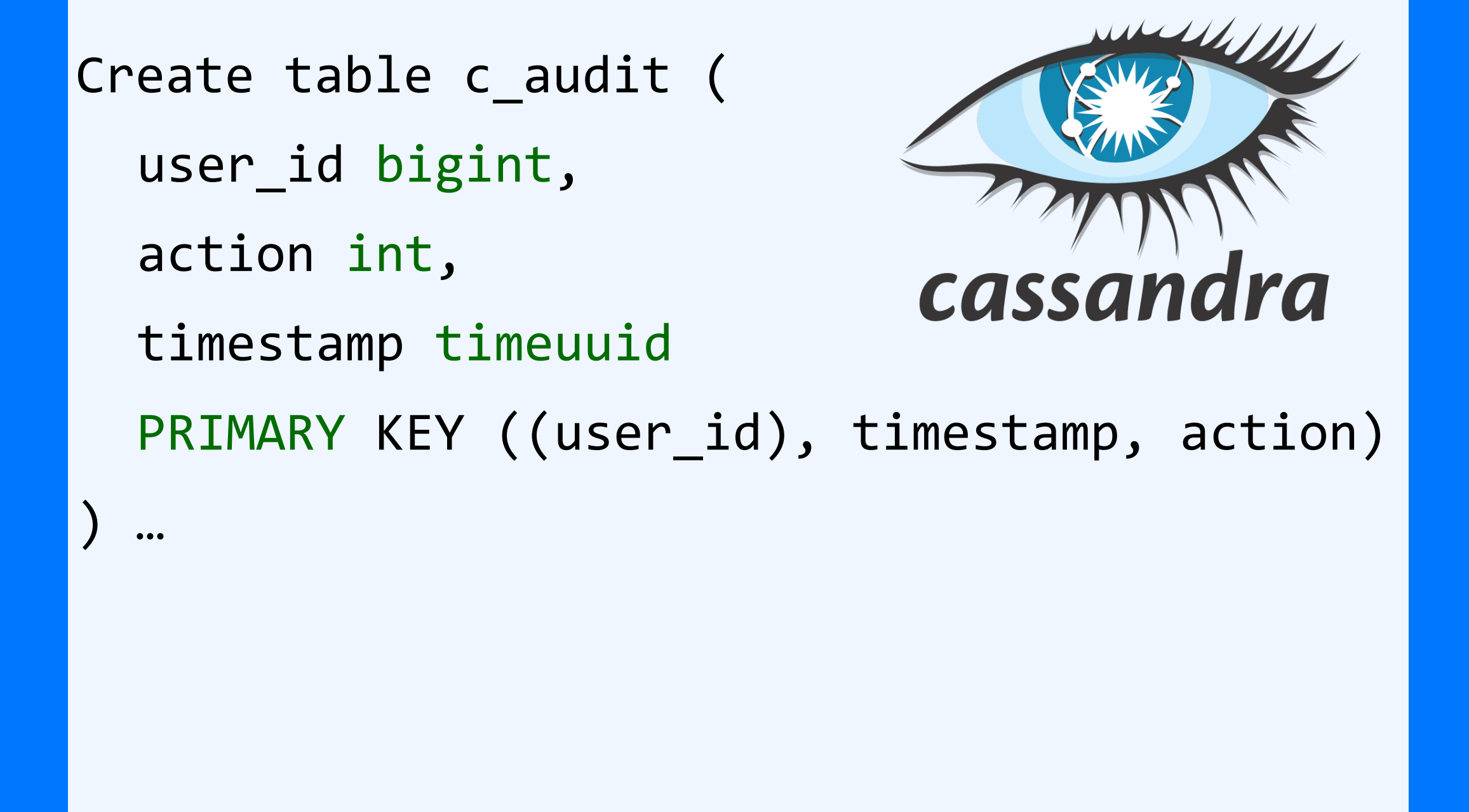

- •MV состоит только из столбцов основной таблицы
- •Ключ MV содержит все поля из ключа таблицы
- •В ключ MV можно добавить максимум одно поле

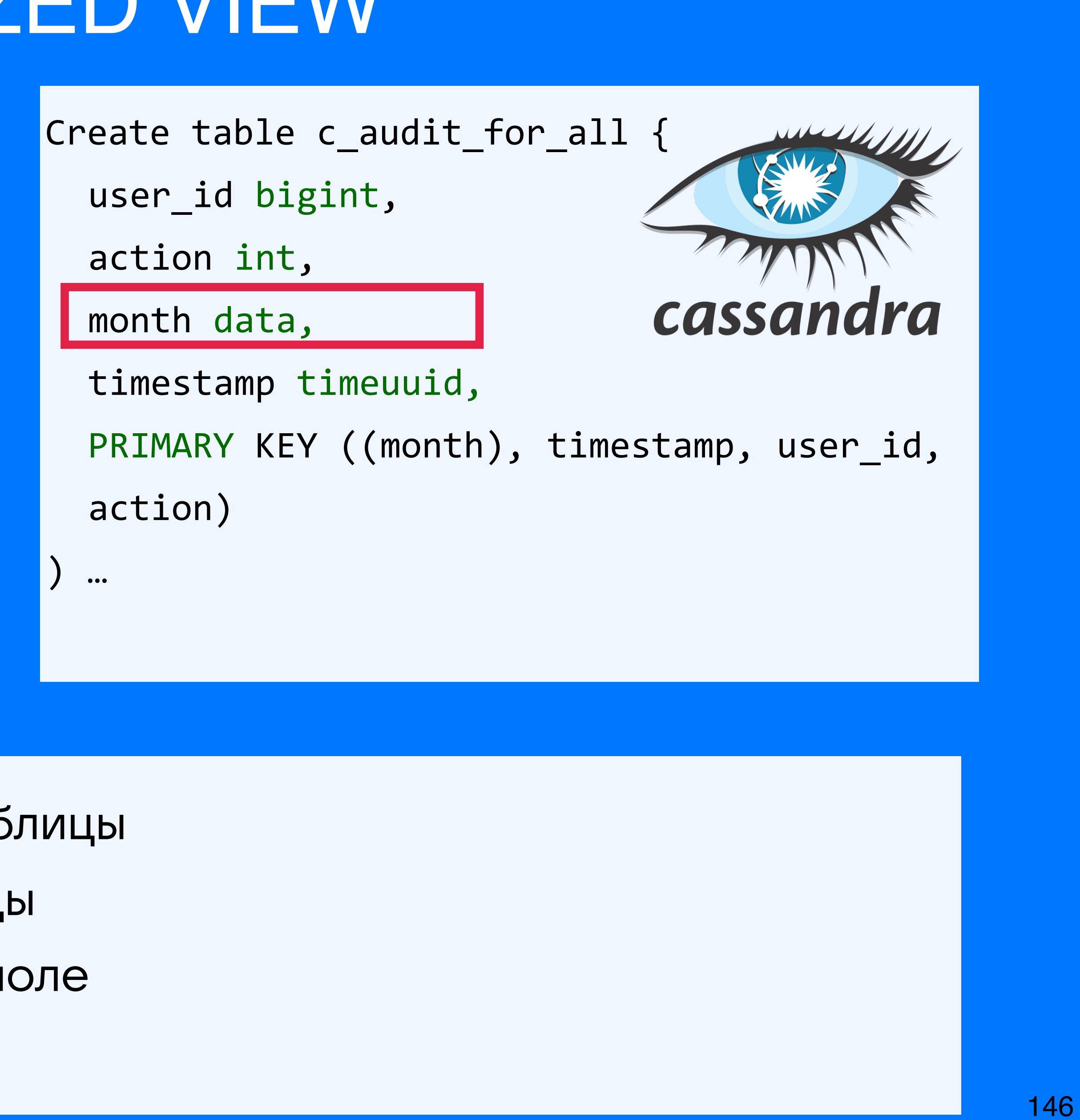

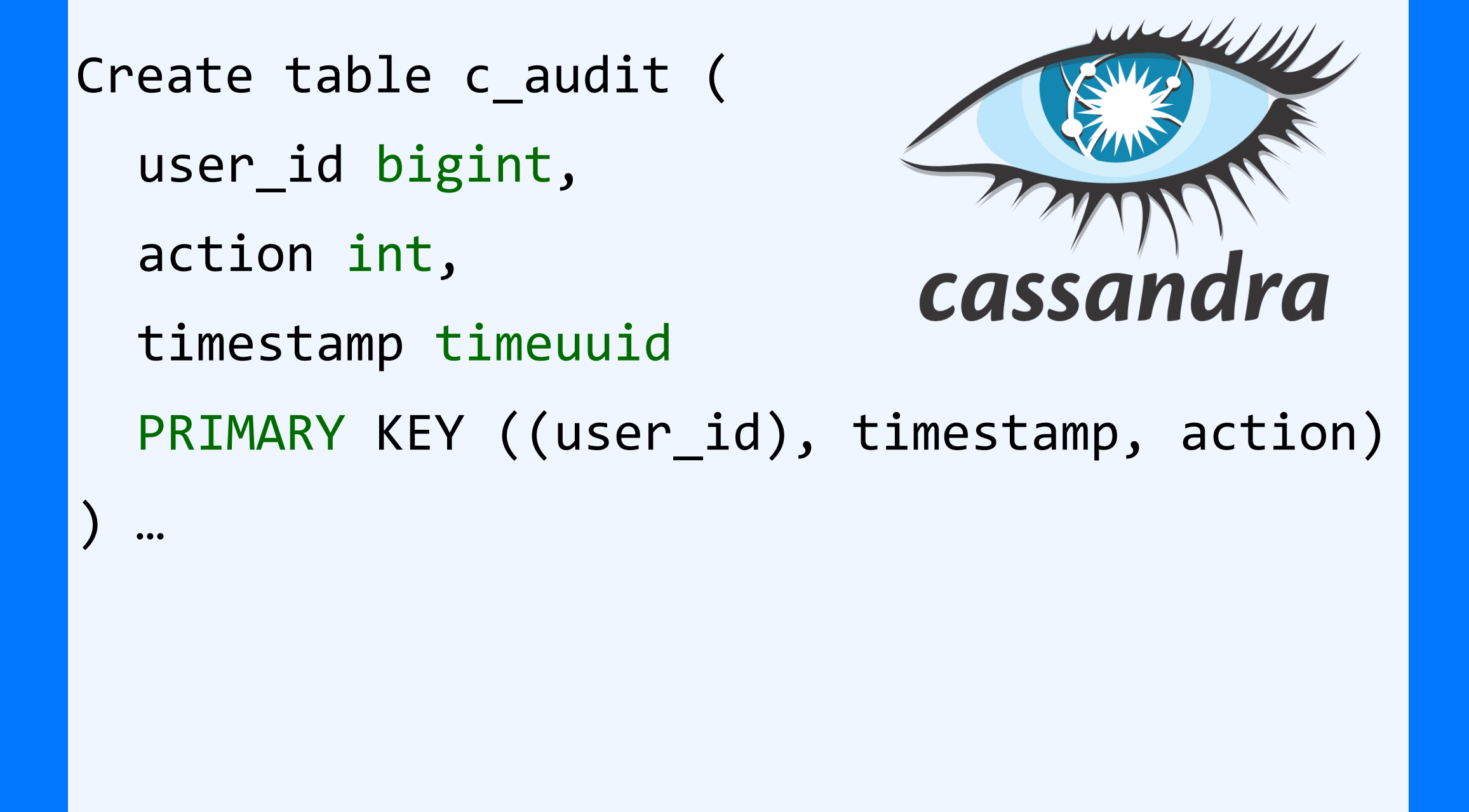

- •MV состоит только из столбцов основной таблицы
- •Ключ MV содержит все поля из ключа таблицы
- •В ключ MV можно добавить максимум одно поле

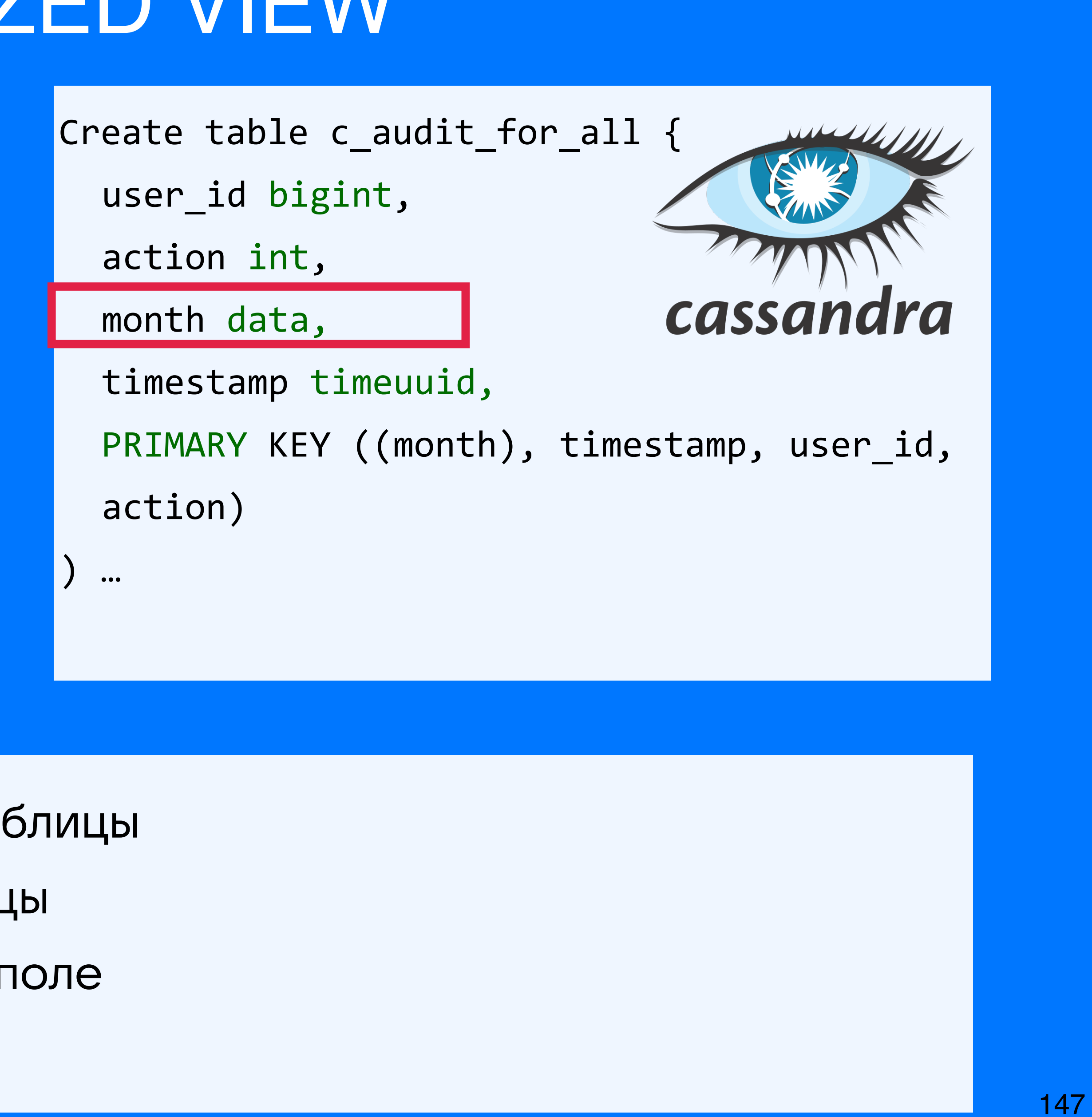

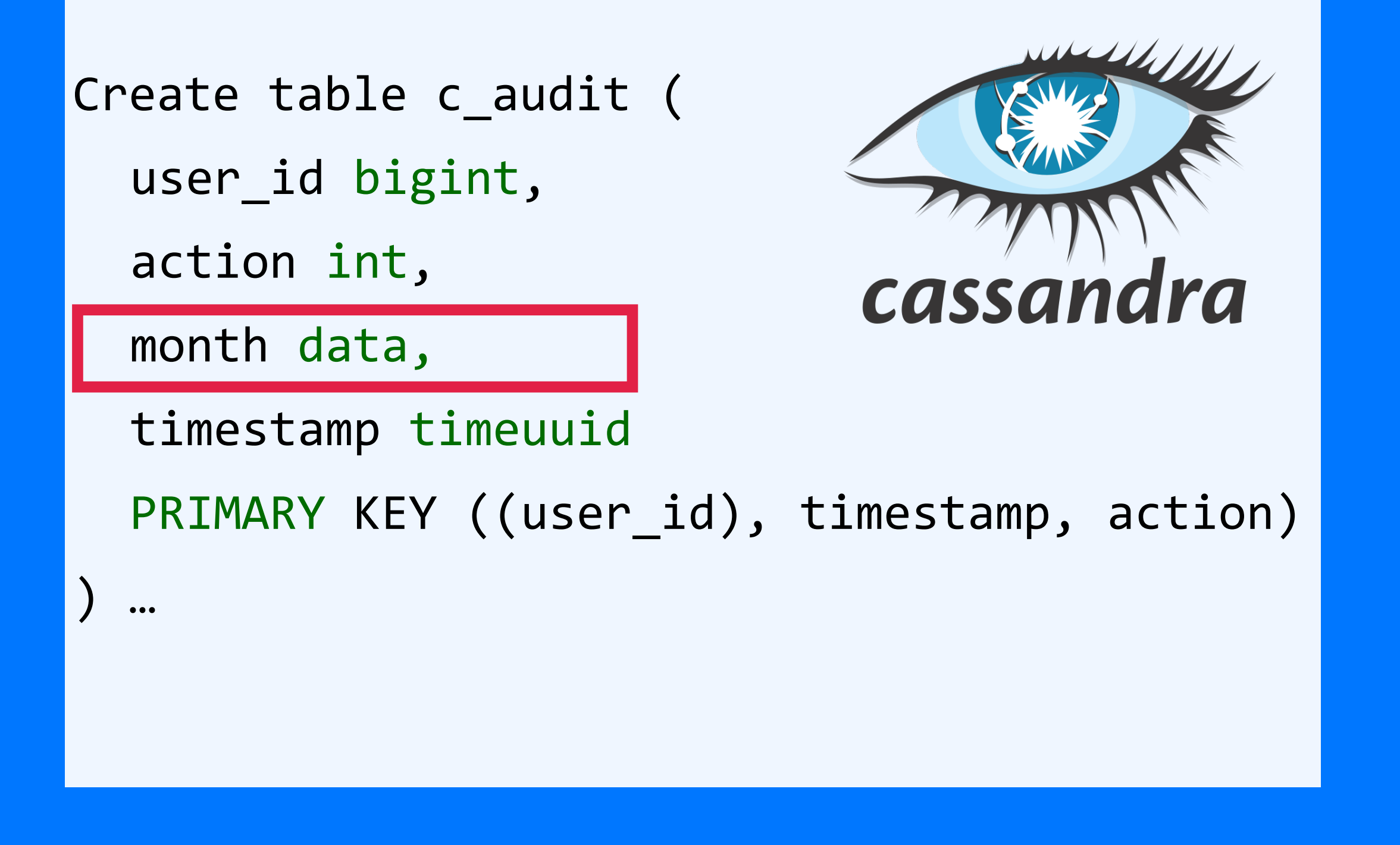

- •MV состоит только из столбцов основной таблицы
- •Ключ MV содержит все поля из ключа таблицы
- •В ключ MV можно добавить максимум одно поле

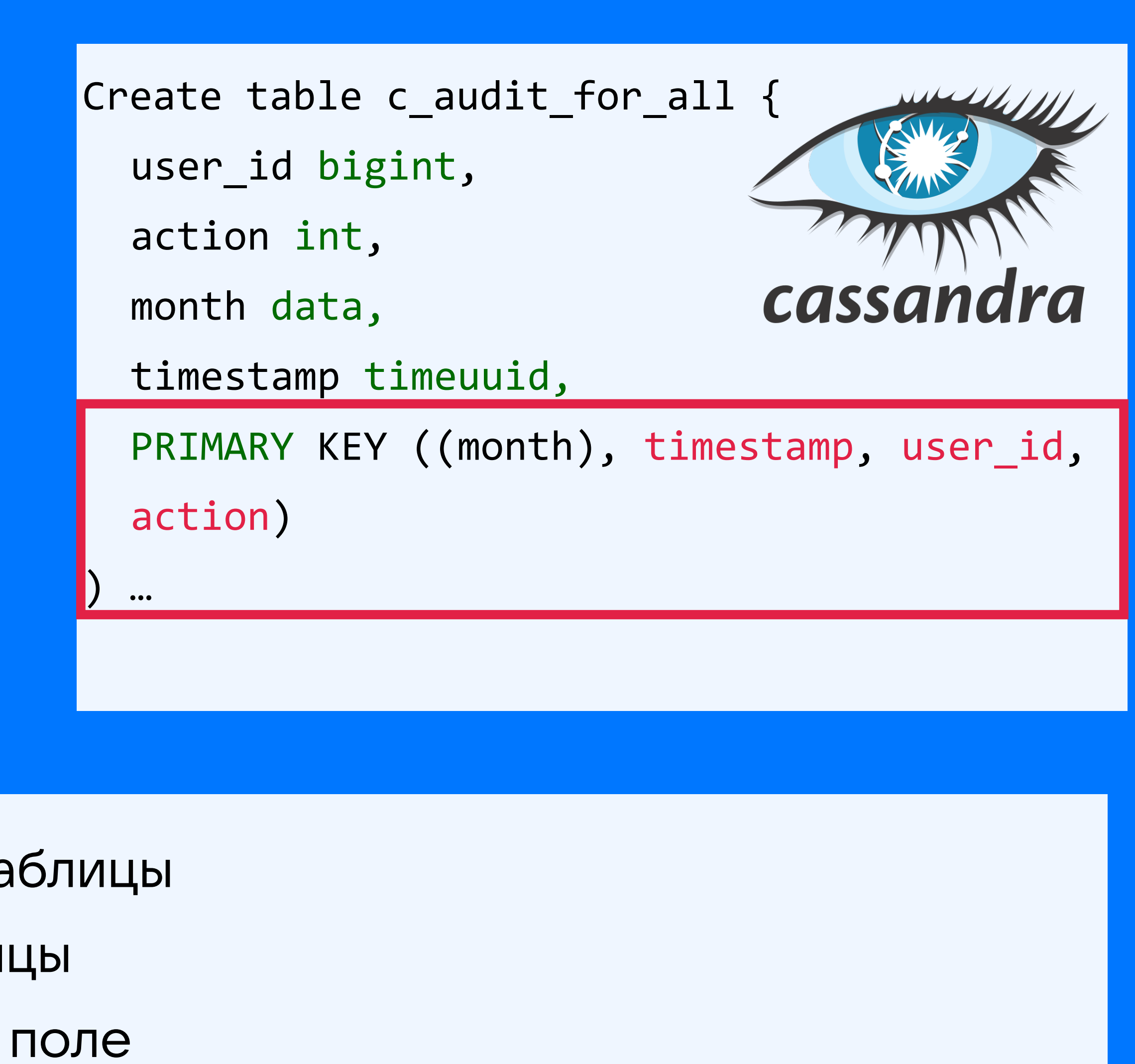

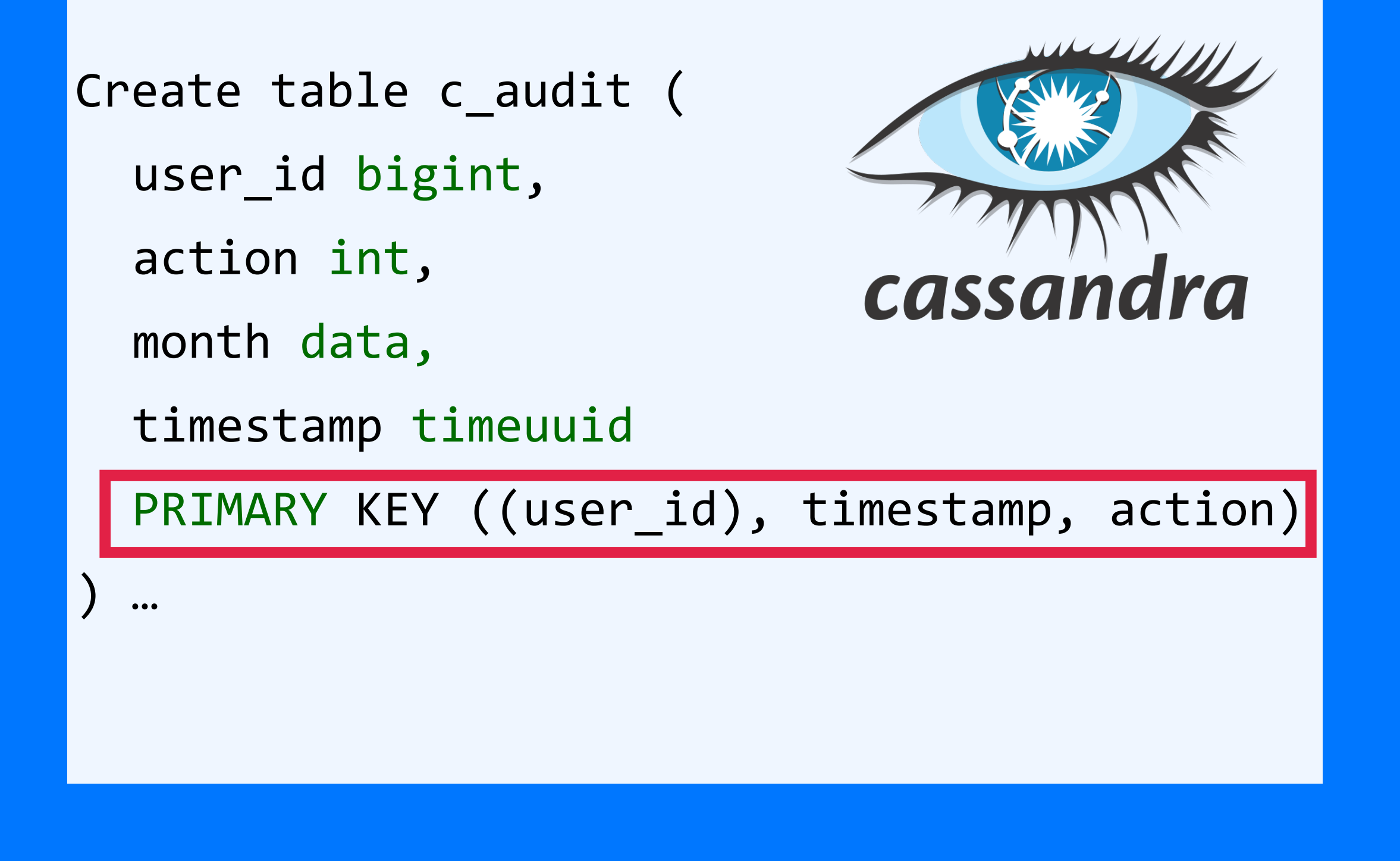

- •MV состоит только из столбцов основной таблицы
- •Ключ MV содержит все поля из ключа таблицы
- •В ключ MV можно добавить максимум одно поле

- •MV состоит только из столбцов основной таблицы
- •Ключ MV содержит все поля из ключа таблицы
- •В ключ MV можно добавить максимум одно поле

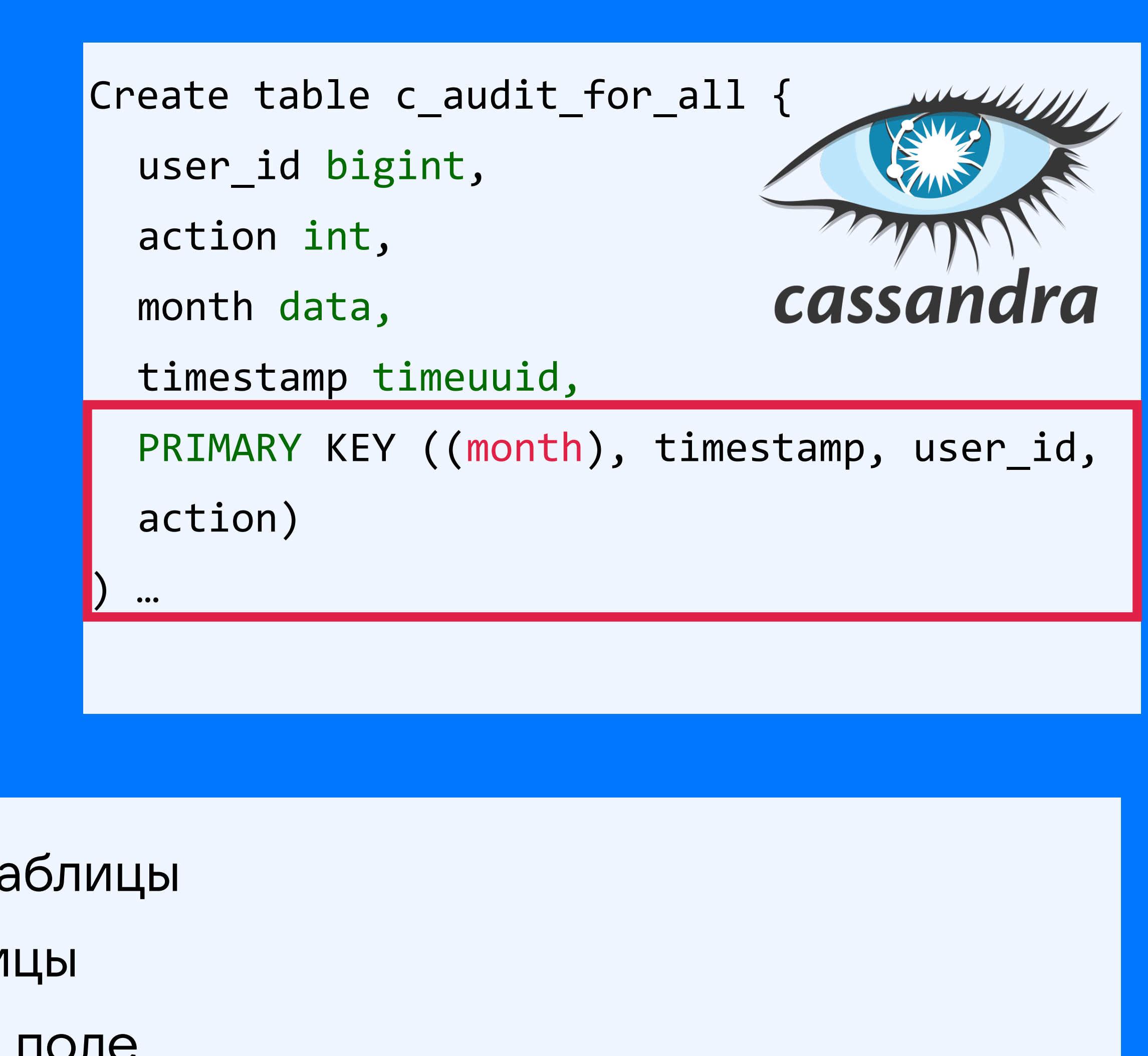

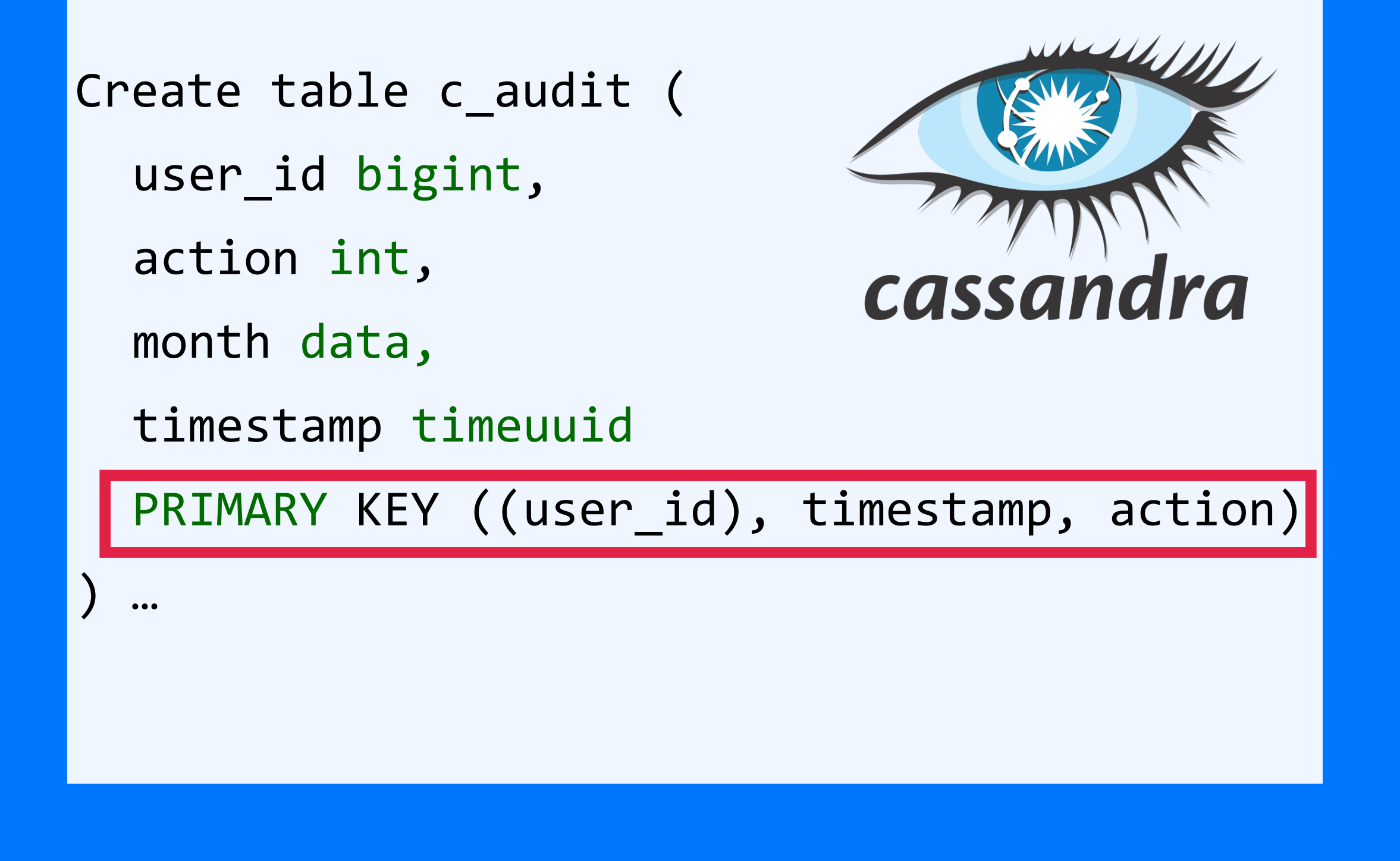

150

```
Create table c_audit (
  user_id bigint,
  action int,
                             cassandra
  month data,
  timestamp timeuuid
  PRIMARY KEY ((user_id), timestamp, action)
 | \cdot |
```
CREATE MATERIALIZED VIEW c\_audit\_for\_all AS SELECT \* FROM c\_audit WHERE user\_id IS NOT NULL AND timestamp IS NOT NULL AND c2 action NOT NULL cassal PRIMARY KEY ((month), timestamp, user\_id, action);

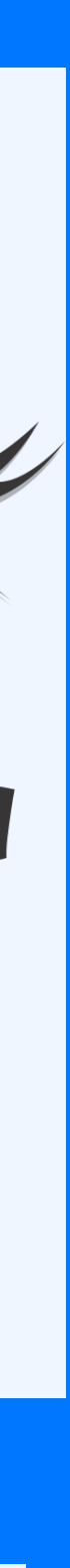

- •MV состоит только из столбцов основной таблицы
- •Ключ MV содержит все поля из ключа таблицы
- •В ключ MV можно добавить максимум одно поле

https://cassandra.apache.org/doc/latest/cassandra/cql/mvs.html

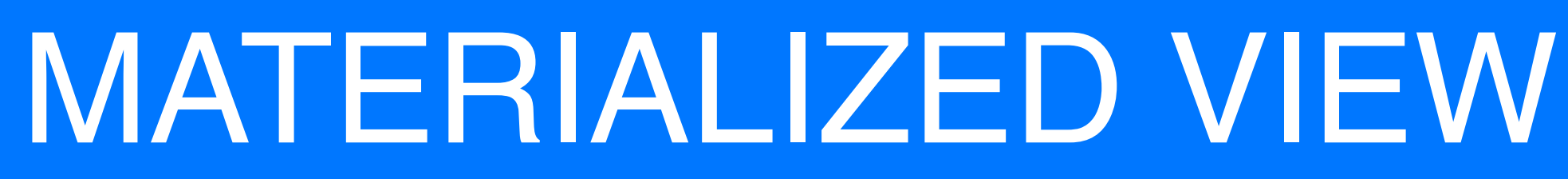

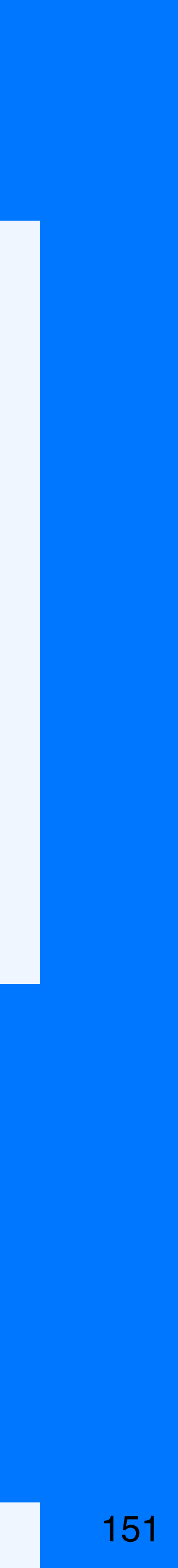

## •Ограничения

# **MATERIALIZED VIEW INSERT**

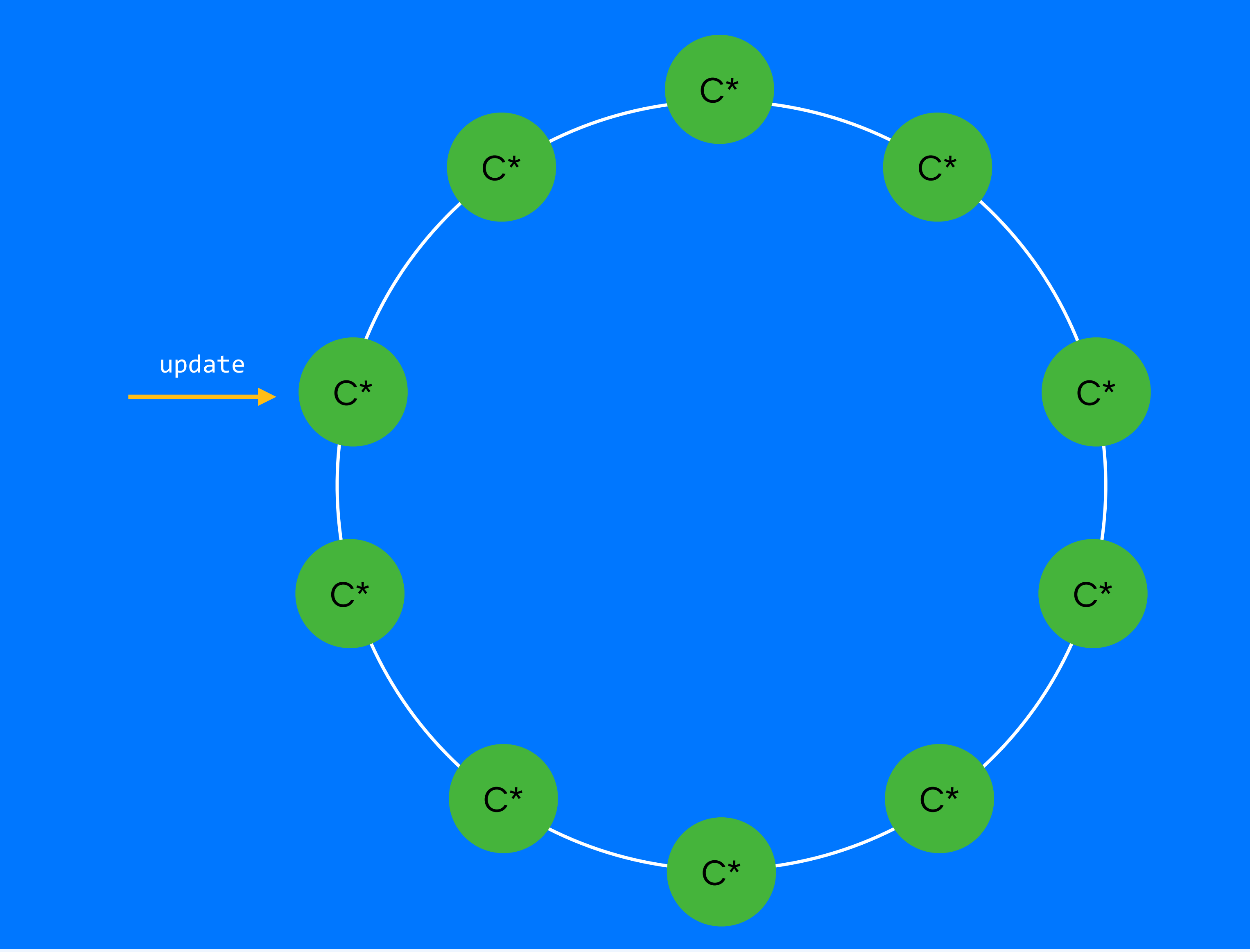

## https://www.doanduyhai.com/blog/?p=1930

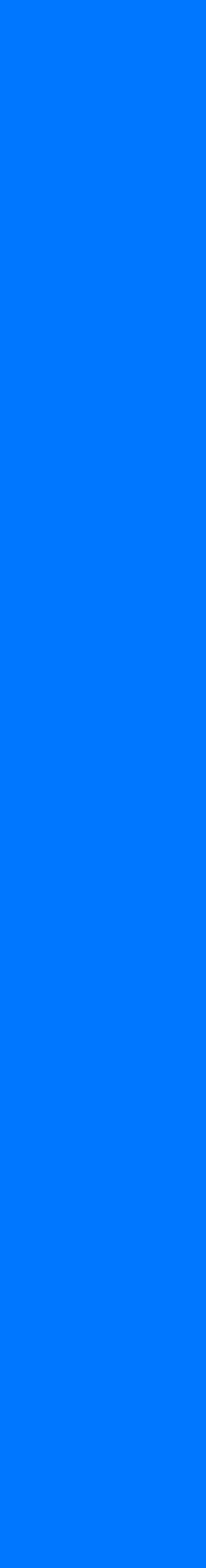

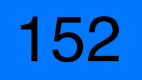

# MATERIALIZED VIEW INSERT

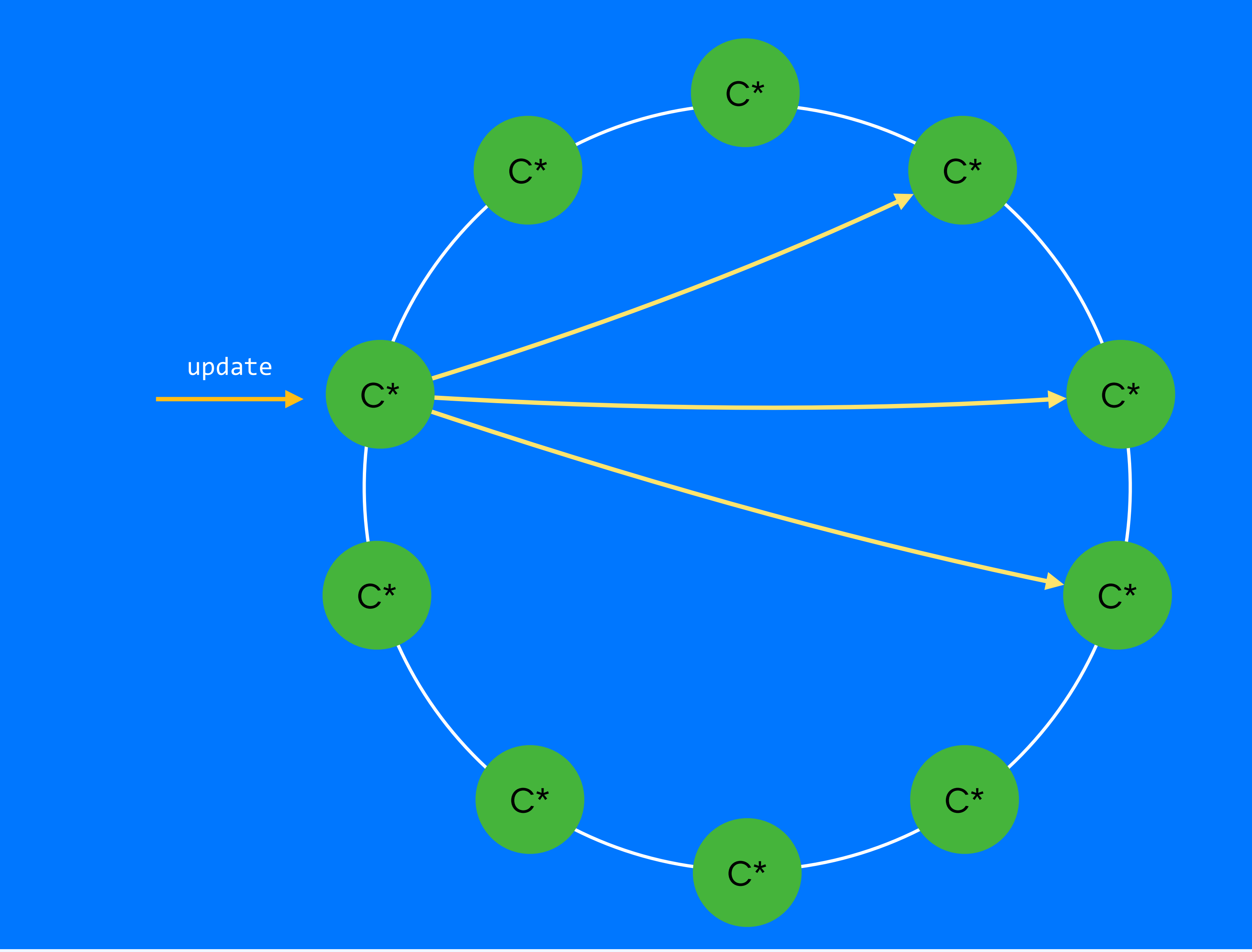

## https://www.doanduyhai.com/blog/?p=1930

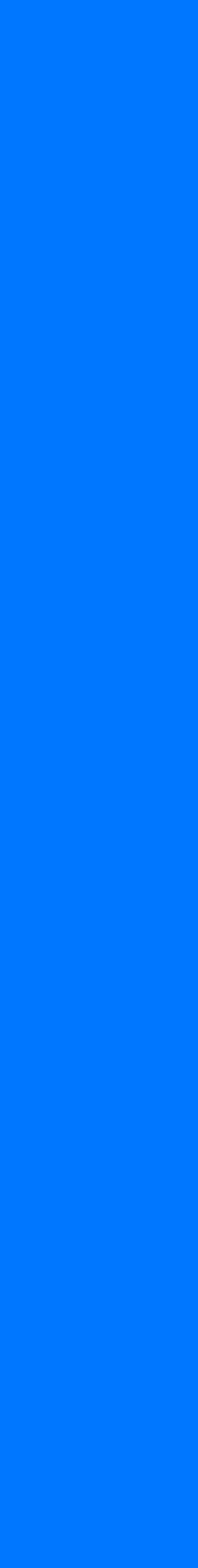

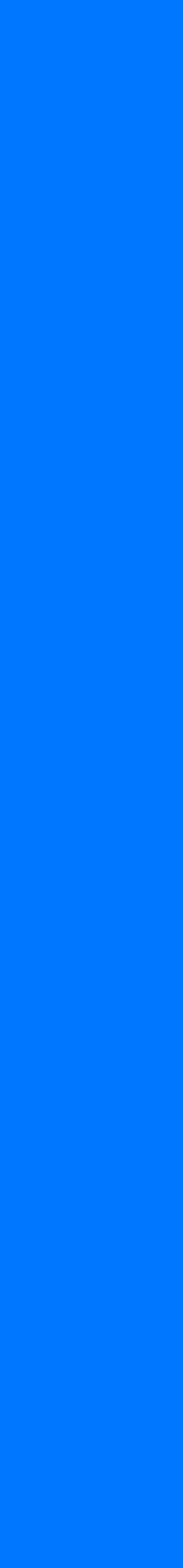

# MATERIALIZED VIEW INSERT

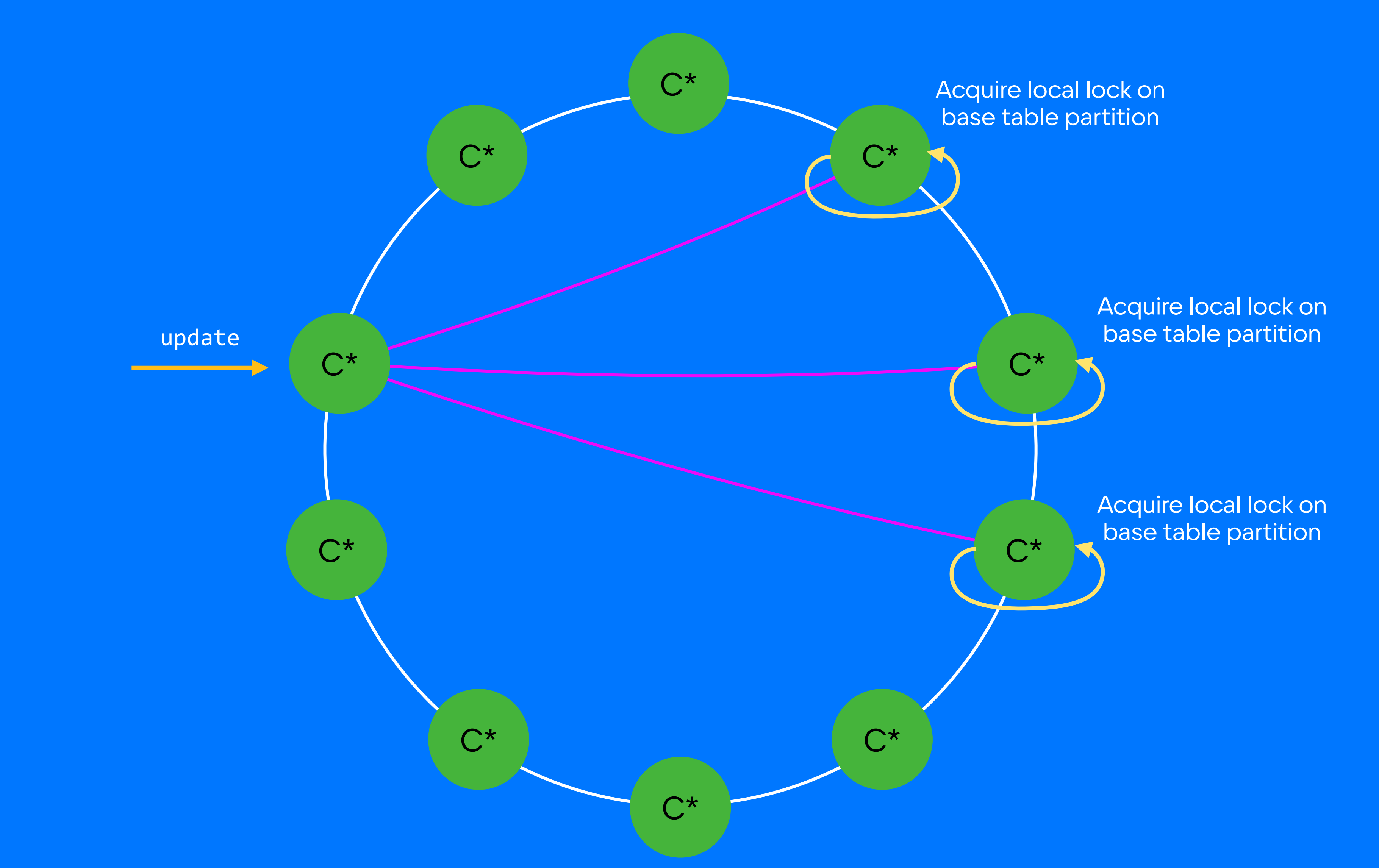

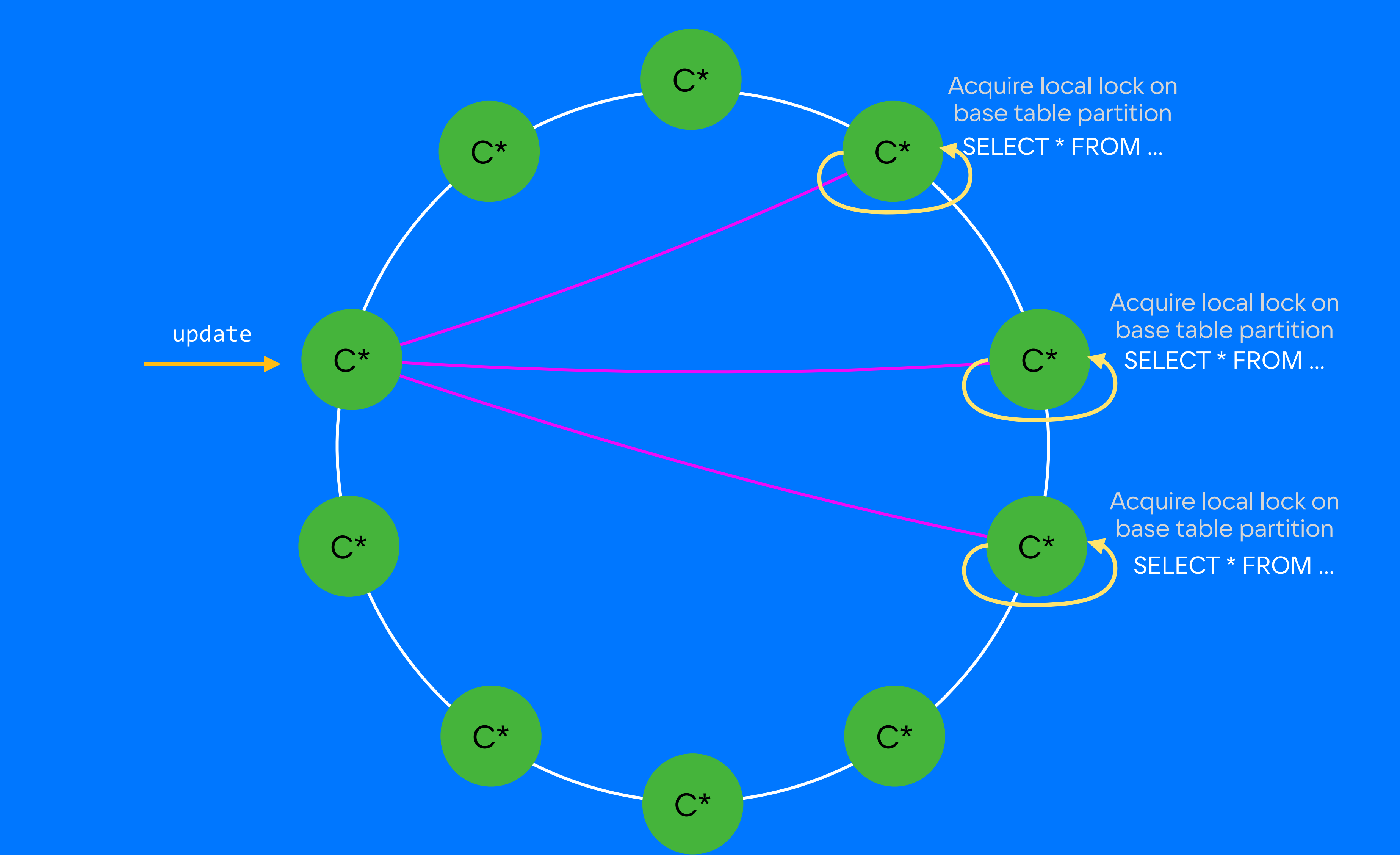

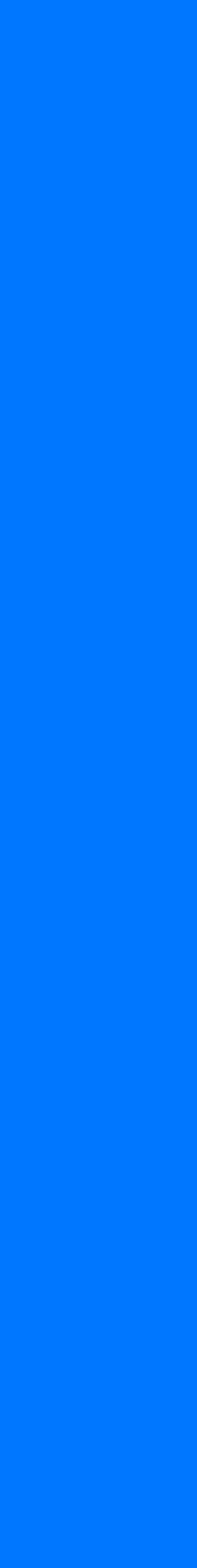

# MATERIALIZED VIEW INSERT

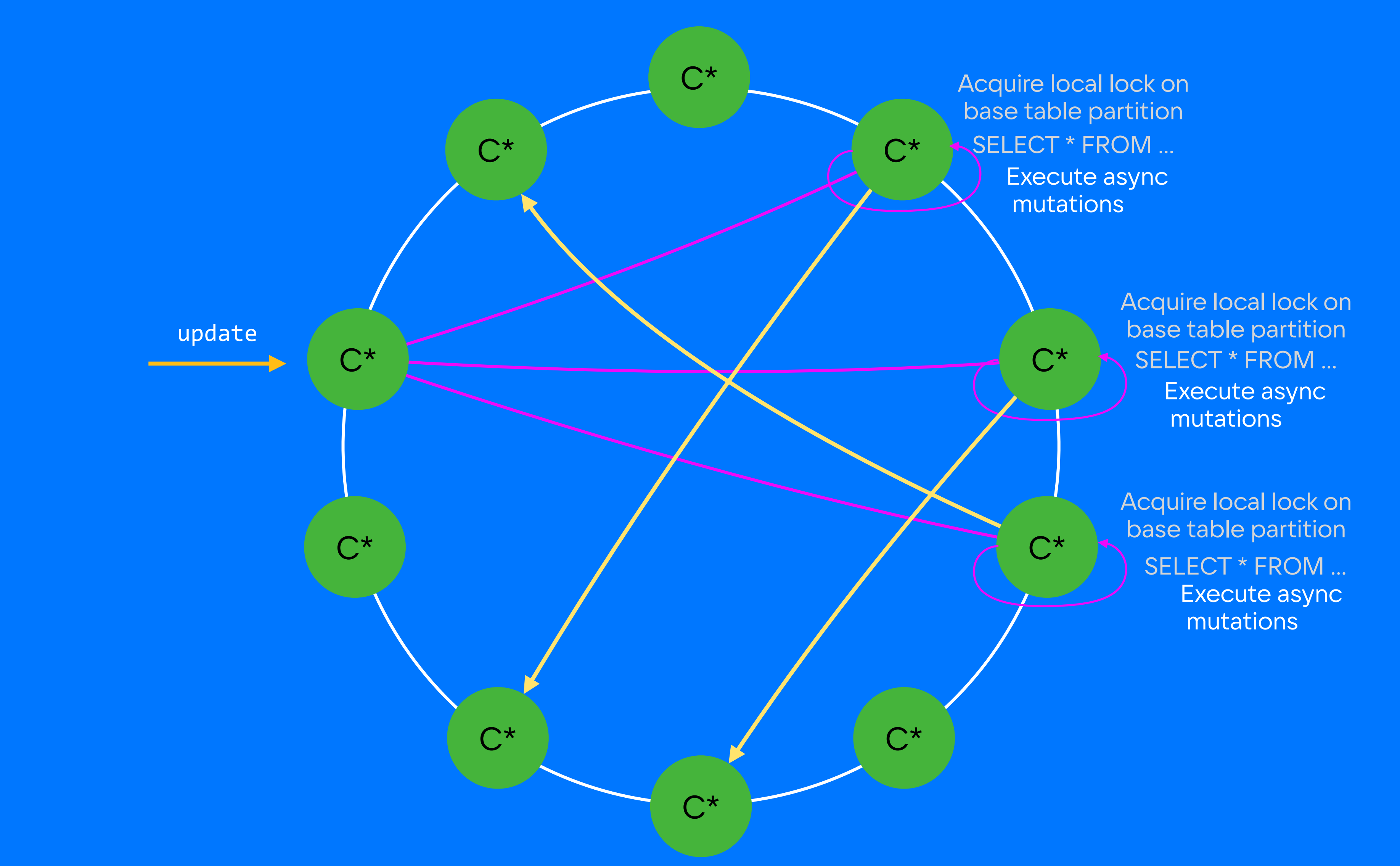

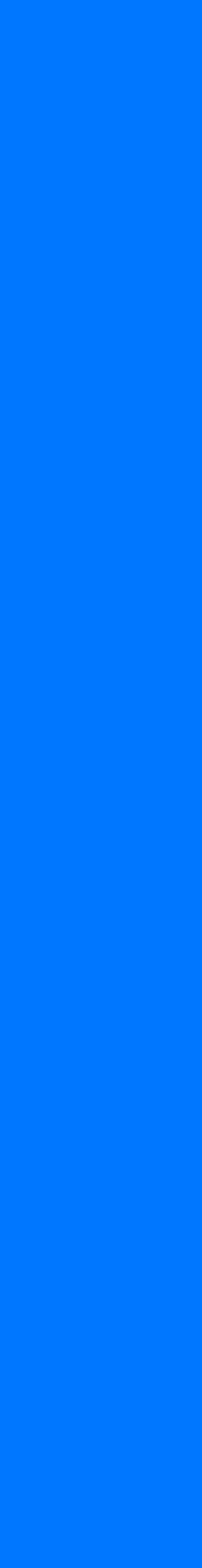

# MATERIALIZED VIEW INSERT

Acquire local lock on base table partition

Acquire local lock on base table partition SELECT \* FROM … Execute async mutations Release local lock

 $C^{\star}$ 

Acquire local lock on base table partition SELECT \* FROM … Execute async mutations Release local lock

## https://www.doanduyhai.com/blog/?p=1930

 $C^{\star}$ 

SELECT \* FROM … Execute async mutations Release local lock

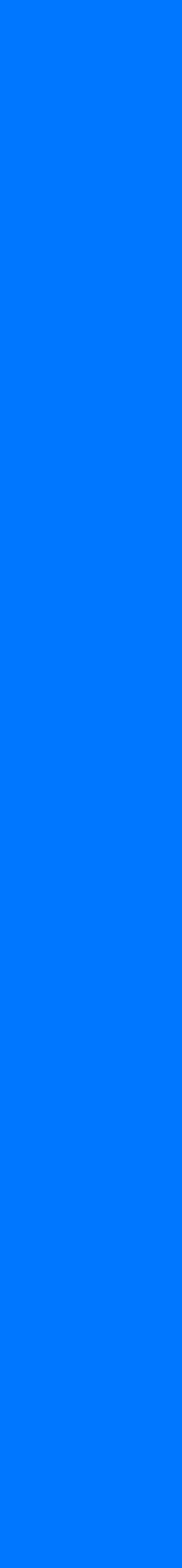

# MATERIALIZED VIEW INSERT

157

C\*

C\*

 $C^{\star}$ 

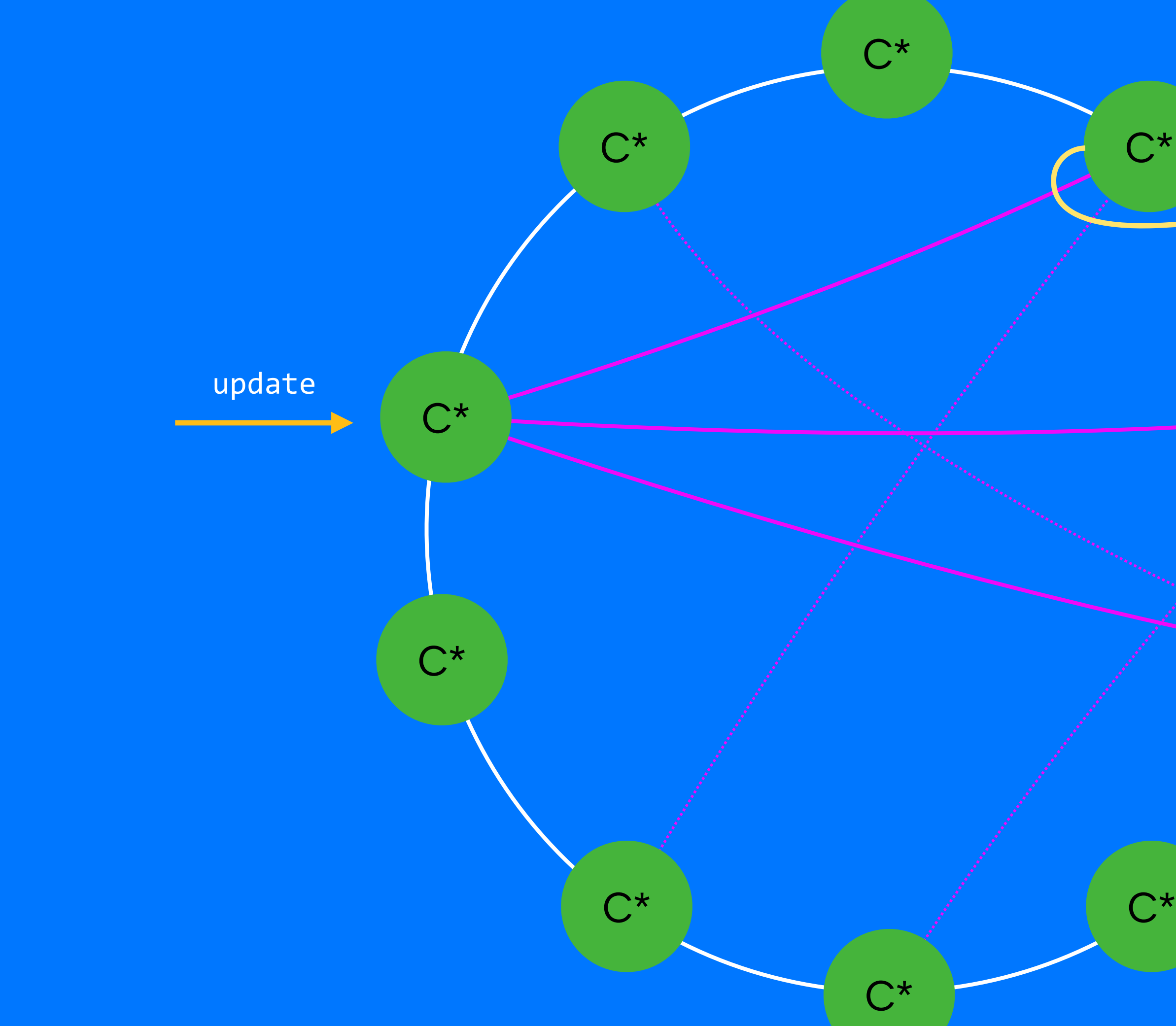

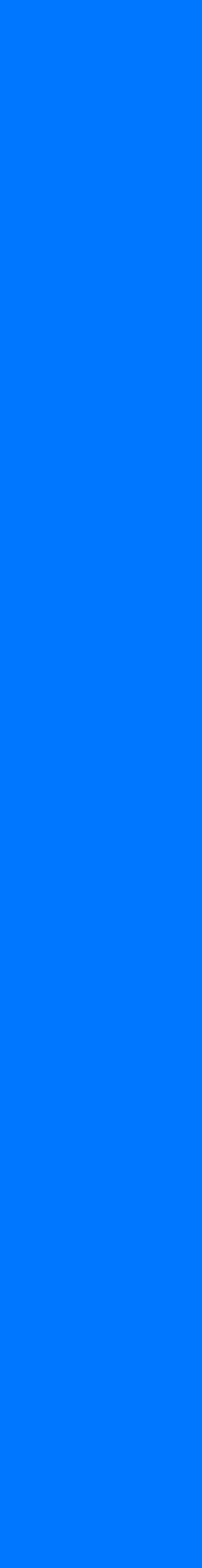

# MATERIALIZED VIEW INSERT

158

C\*

 $C^{\star}$ 

Acquire local lock on base table partition

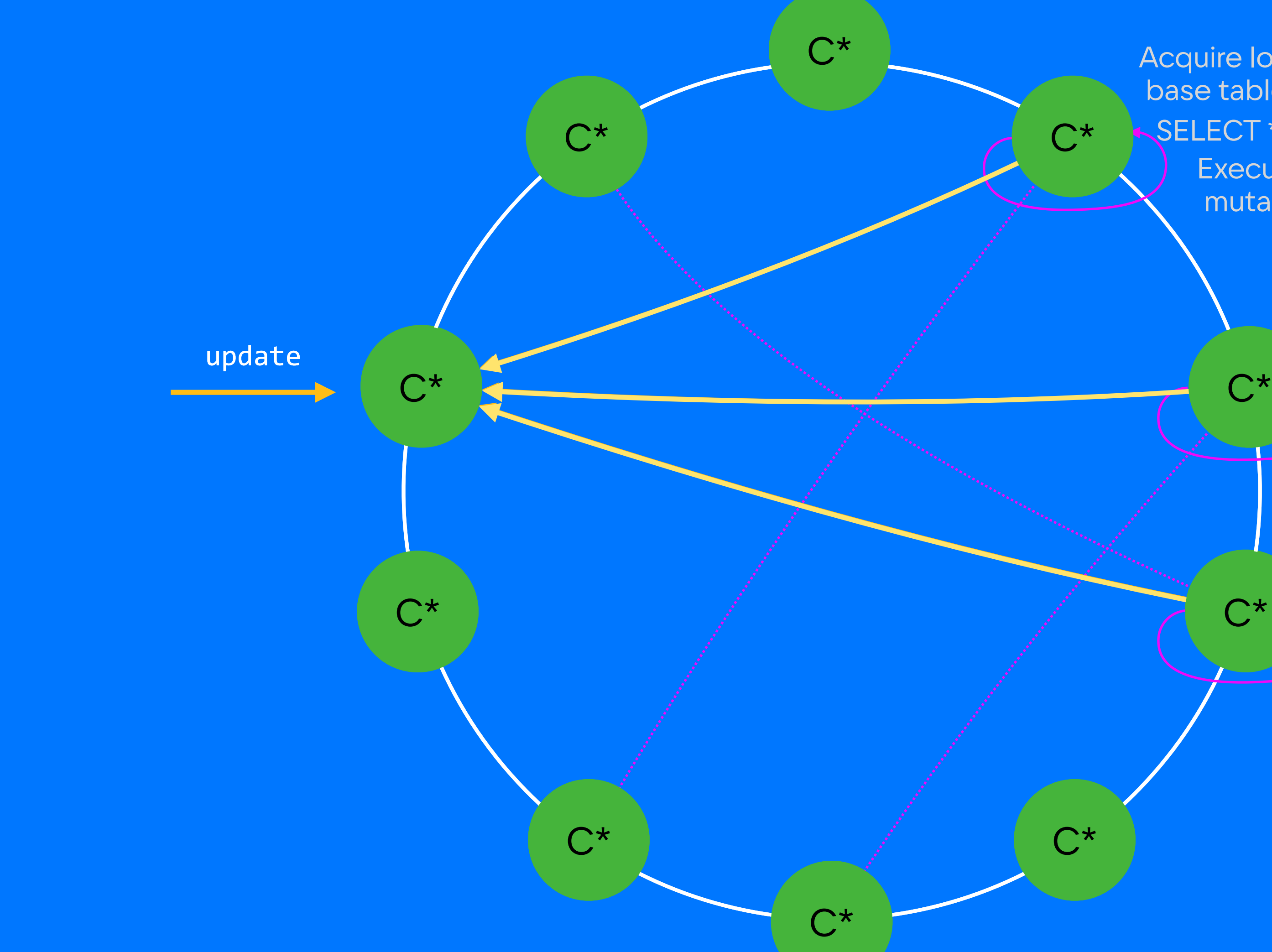

Acquire local lock on base table partition SELECT \* FROM … Execute async mutations Release local lock

> Acquire local lock on base table partition SELECT \* FROM … Execute async mutations Release local lock

SELECT \* FROM … Execute async mutations Release local lock

C\*

https://cassandra.apache.org/doc/latest/cassandra/cql/mvs.html

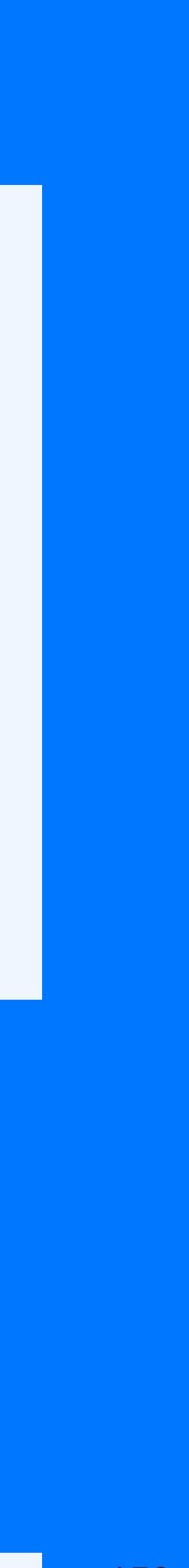

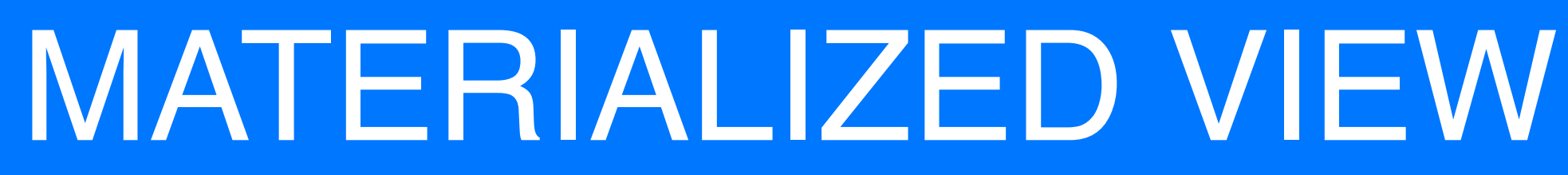

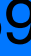

- •Ограничения
- •Eventually update

https://cassandra.apache.org/doc/latest/cassandra/cql/mvs.html

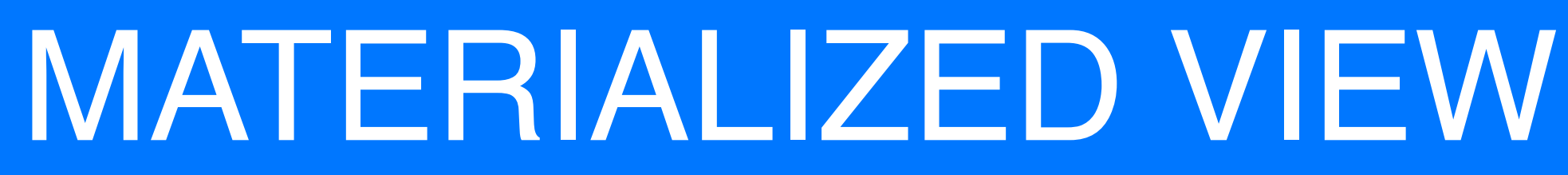

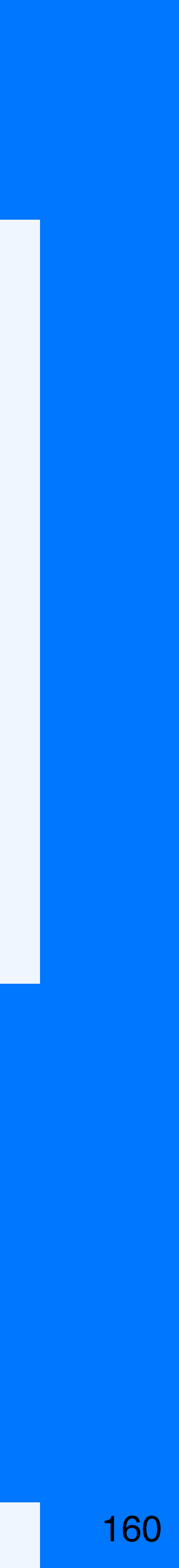

- •Ограничения
- •Eventually update
- «read before update»

https://cassandra.apache.org/doc/latest/cassandra/cql/mvs.html

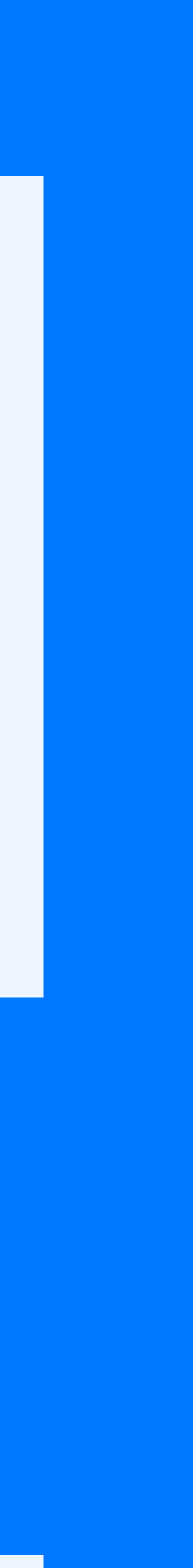

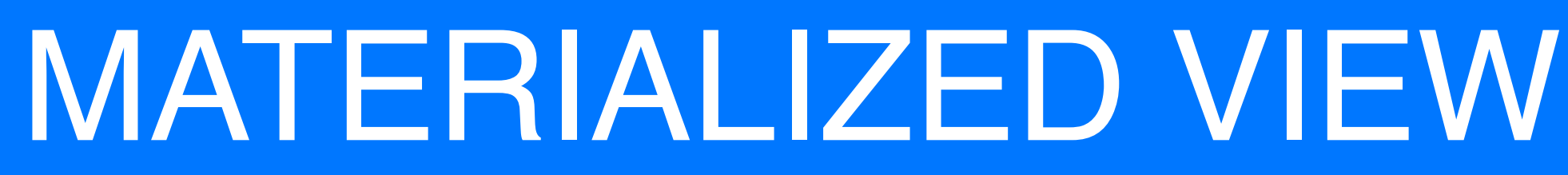

- •Ограничения
- •Eventually update
- «read before update»
- •mv\_enable\_coordinator\_batchlog

## Поддержка консистентности:

162

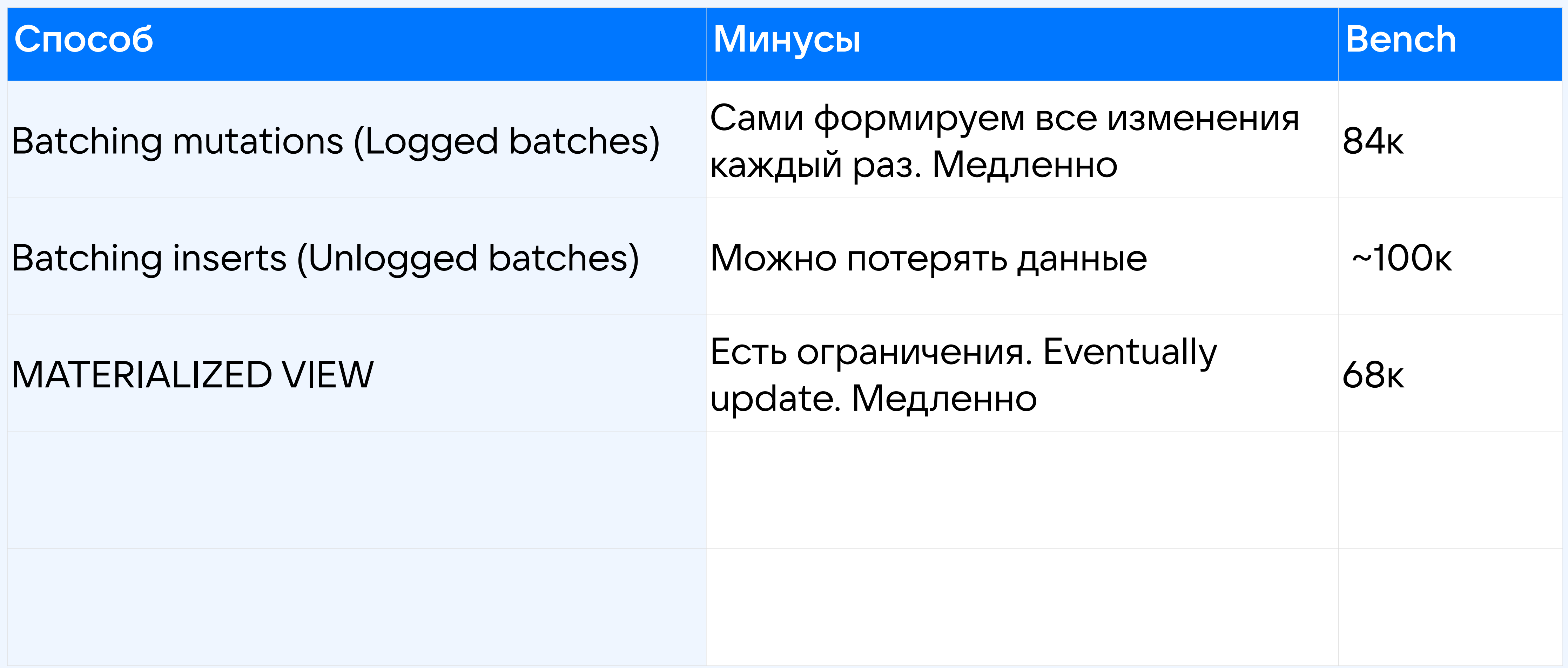

## **2 insert подрят: 100к Ops**

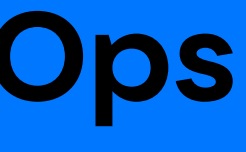

## Поддержка консистентности:

163

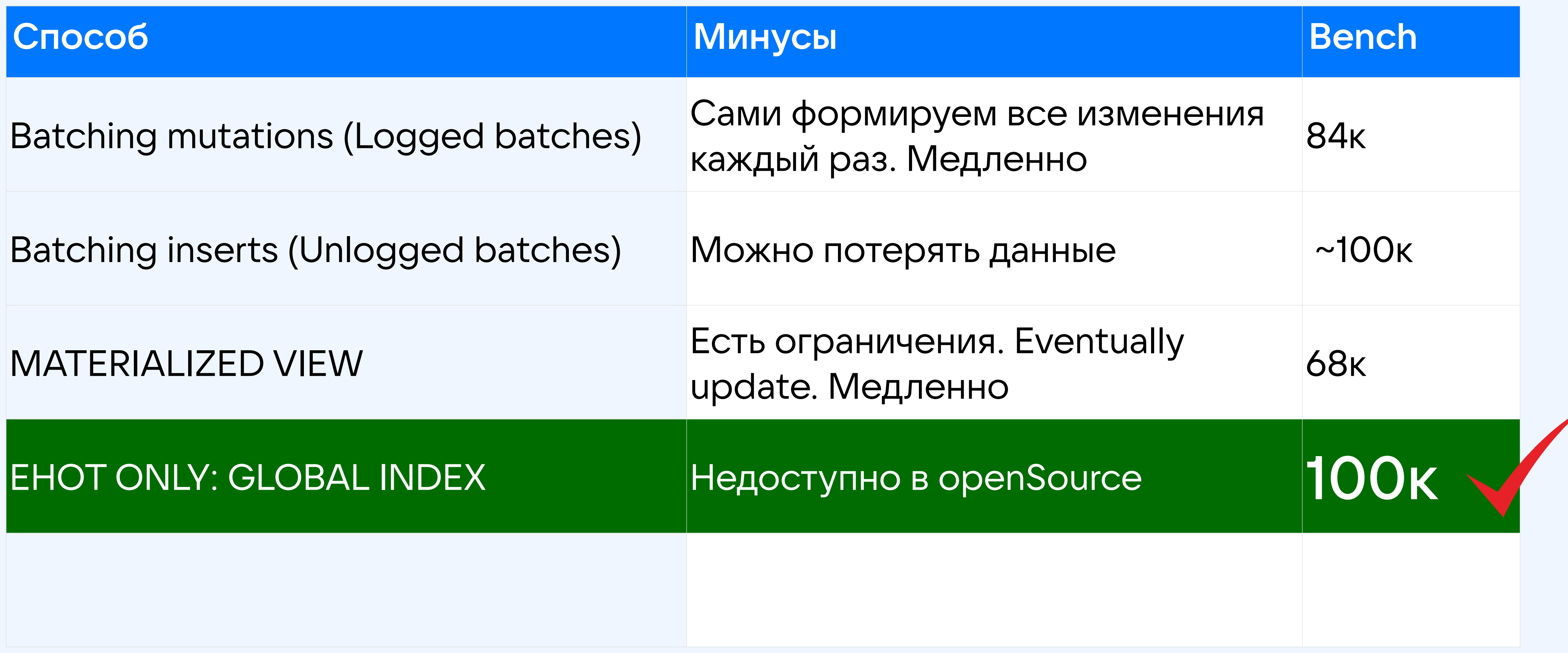

## **2 insert подрят: 100к Ops**

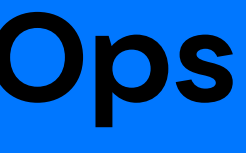

## Олег Анастасьев, Одноклассники За гранью NoSQL: NewSQL на Cassandra

Java conference Joker 2014 Russia, St.Petersburg, 20-21 October 2014

Joker<?>

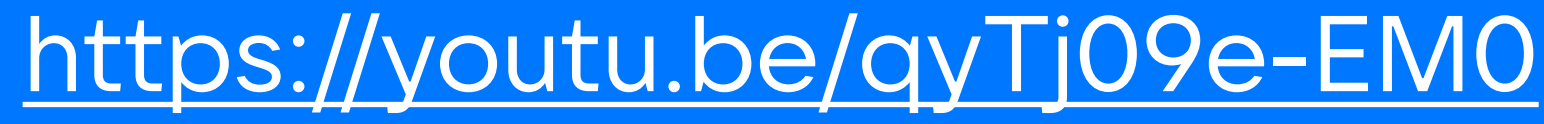

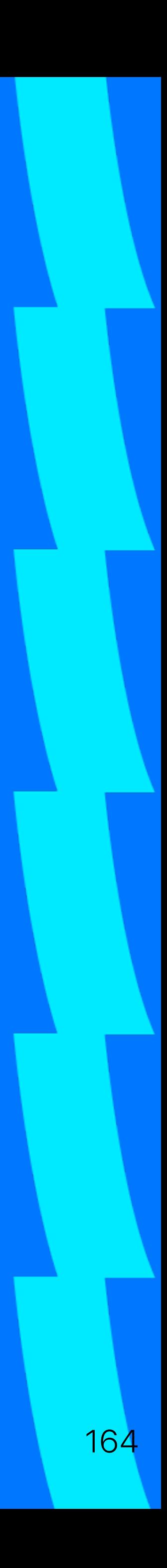

```
Create table c_audit (
  user_id bigint,
  action int,
                                cassandra
  timestamp timeuuid
  PRIMARY KEY ((user_id), timestamp, action)
  | \cdot \cdot \cdot |
```
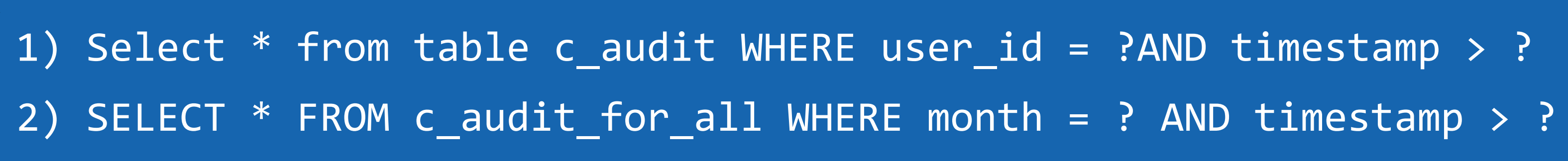

```
Create table c_audit_for_all {
  user_id bigint,
  action int,
                              cassandra
  month data,
  timestamp timeuuid,
  PRIMARY KEY ((month), timestamp, user_id, 
  action)
  | \cdot |
```
## Audit в Cassandra

cassandra

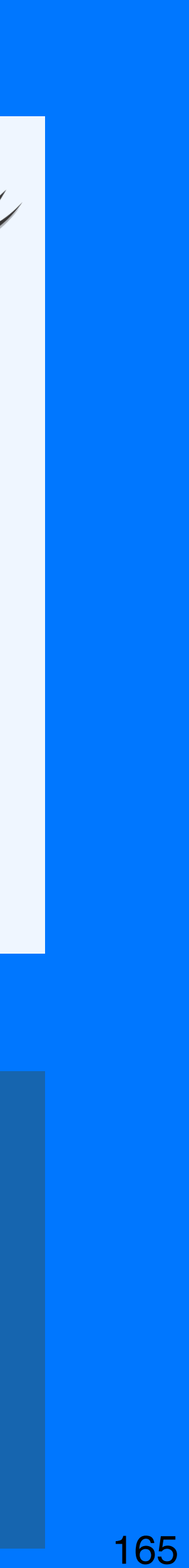

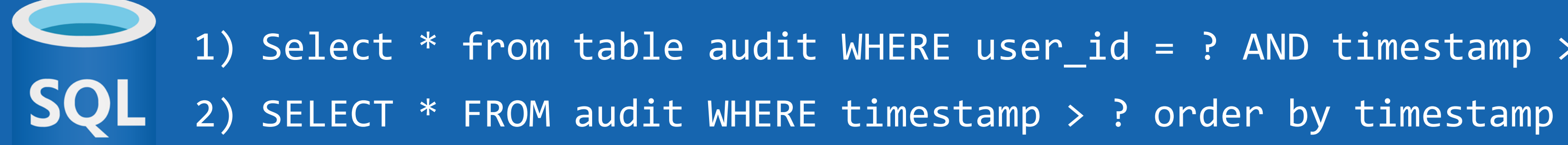

# Это жил аудит в SQL

166

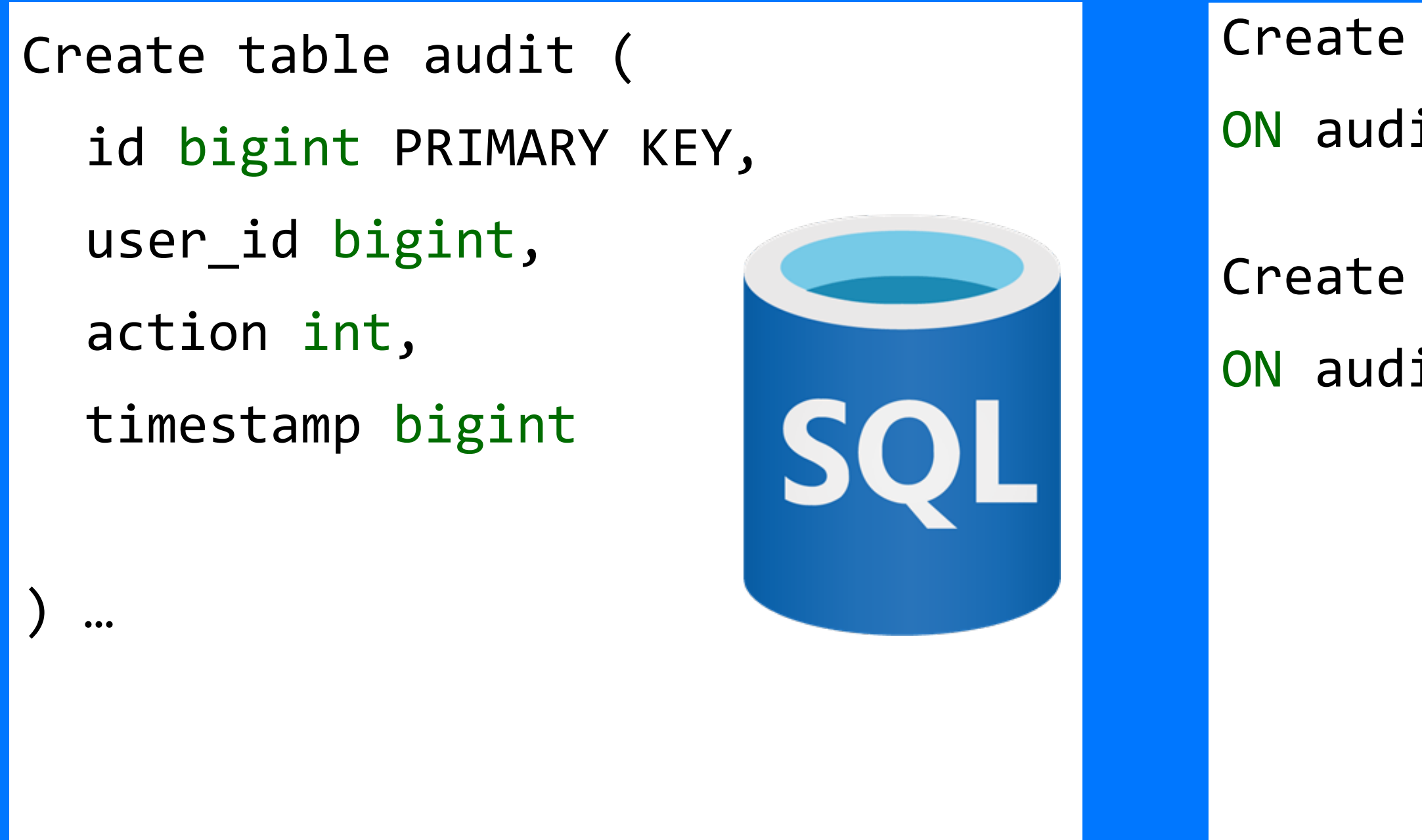

Create index audit\_by\_user ON audit (user\_id, timestamp);

Create index audit\_by\_ts ON audit (timestamp);

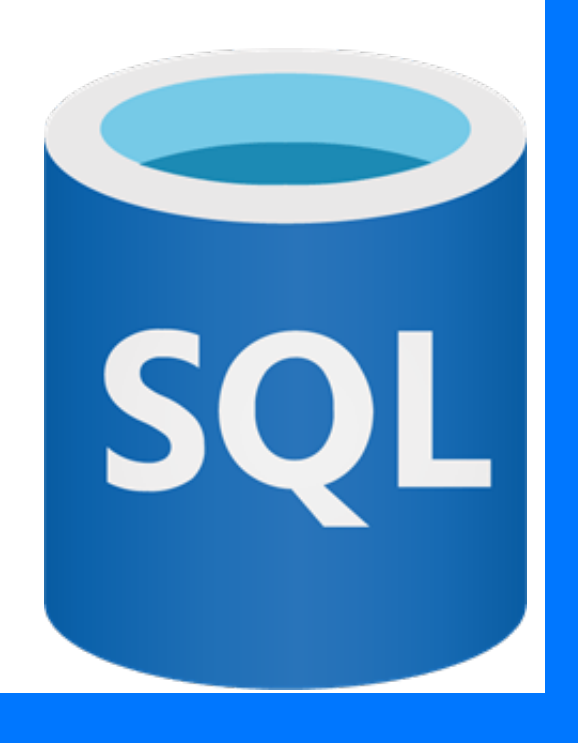

1) Select \* from table audit WHERE user\_id = ? AND timestamp > ?order by timestamp

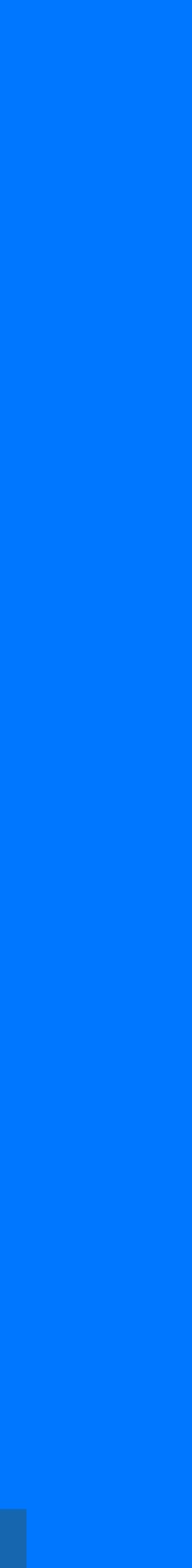

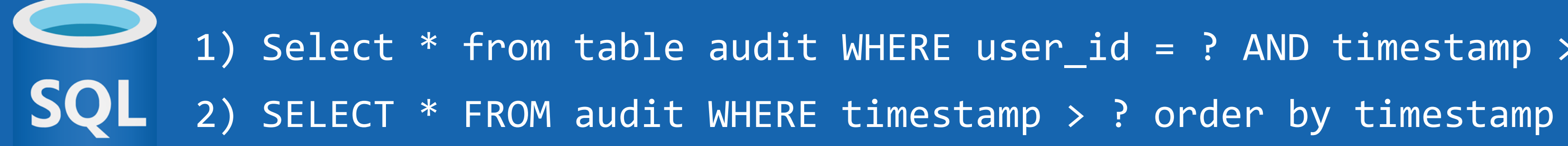

## А еще периодически он чистился.

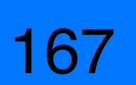

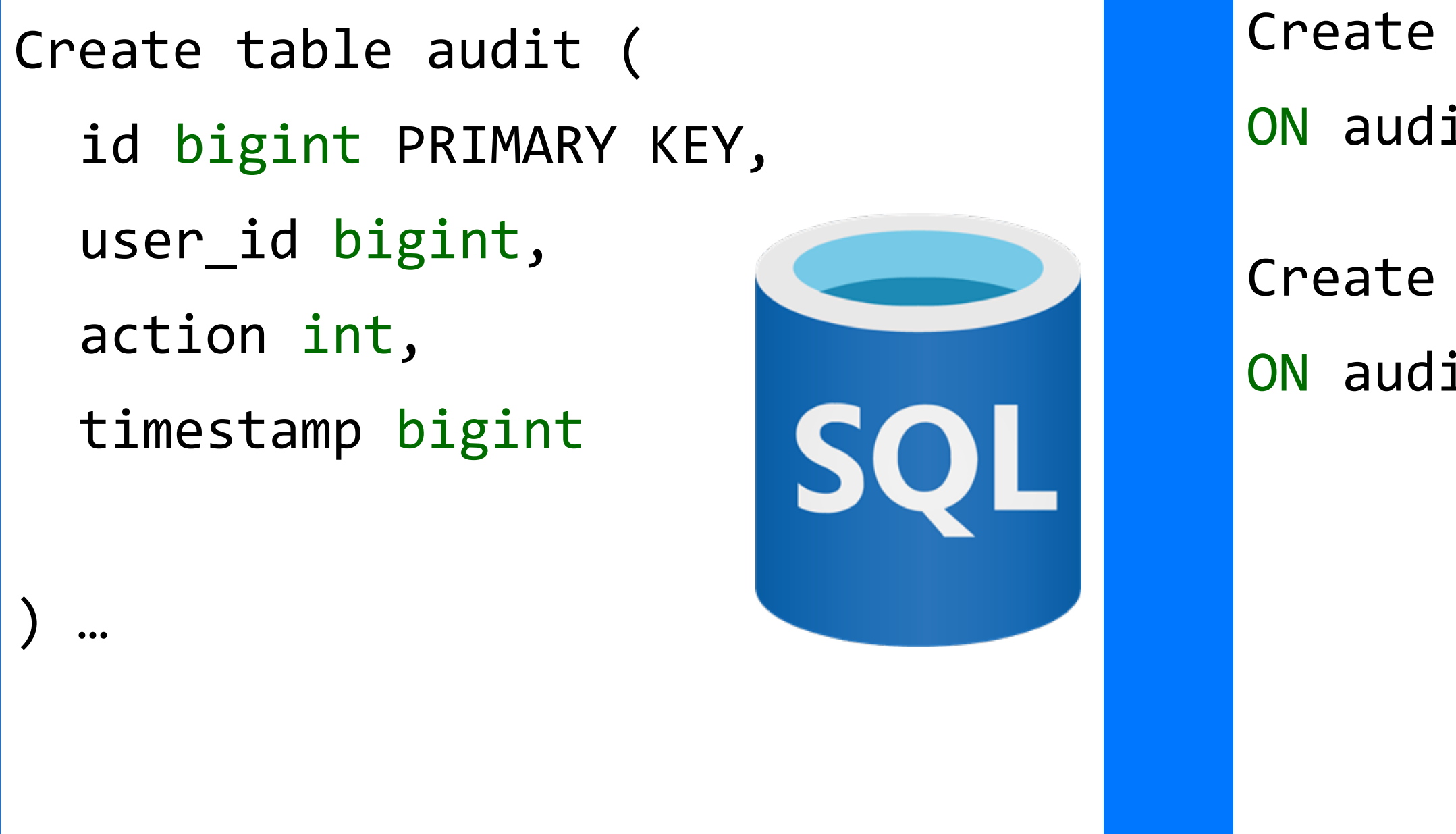

Create index audit\_by\_user ON audit (user\_id, timestamp);

Create index audit\_by\_ts ON audit (timestamp);

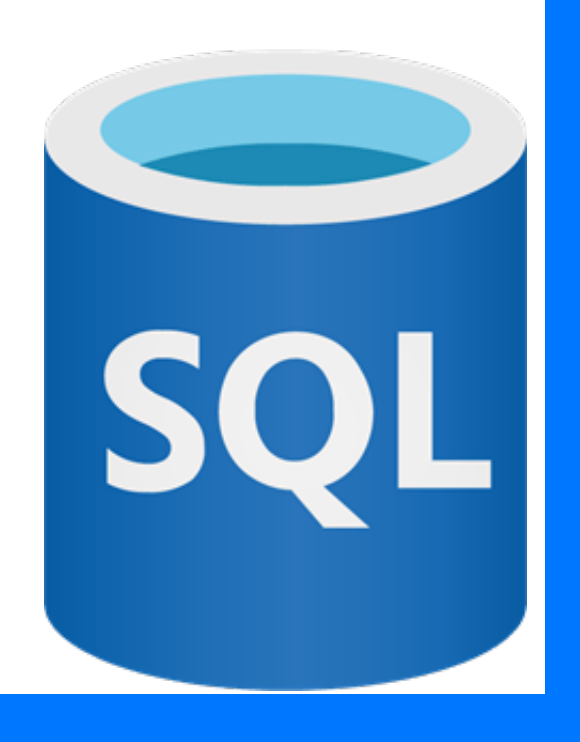

1) Select \* from table audit WHERE user\_id = ? AND timestamp > ?order by timestamp

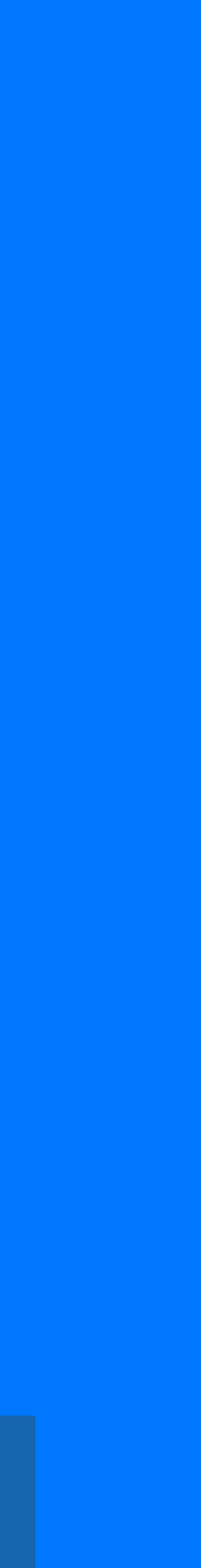

```
Create table c_audit (
  user_id bigint,
  action int,
                                cassandra
  timestamp timeuuid
  PRIMARY KEY ((user_id), timestamp, action)
  | \cdot \cdot \cdot |
```
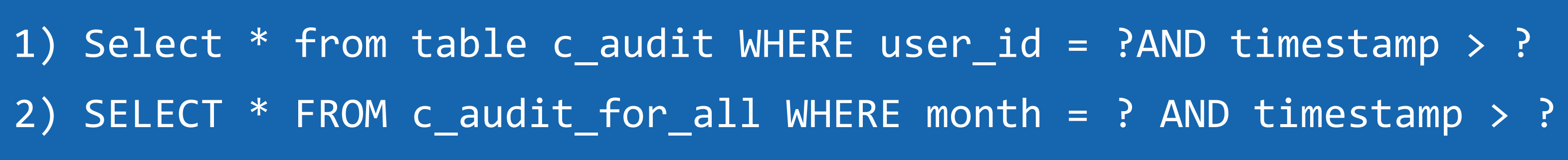

cassandra

```
Create table c_audit_for_all {
  user_id bigint,
  action int,
                                 cassandra
  month data,
  timestamp timeuuid,
  PRIMARY KEY ((month), timestamp, user_id, 
  action)
  | \bullet \bullet \bullet
```
## Но сейчас уже он в Cassandra

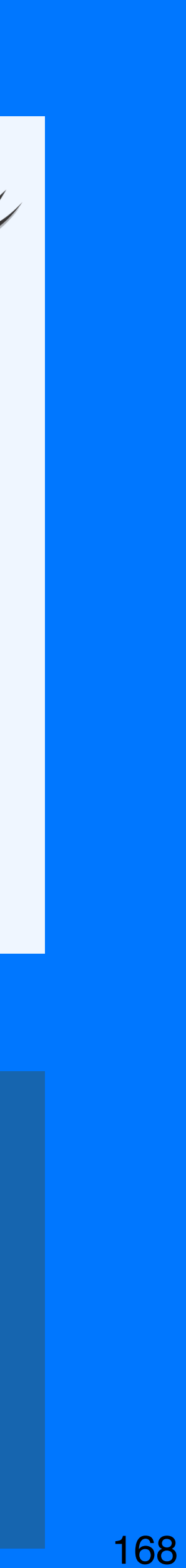

Create table c\_audit ( user\_id bigint, action int, cassandra timestamp timeuuid PRIMARY KEY ((user\_id), timestamp, action)  $...$  default\_time\_to\_live = 157766400; ...

cassandra

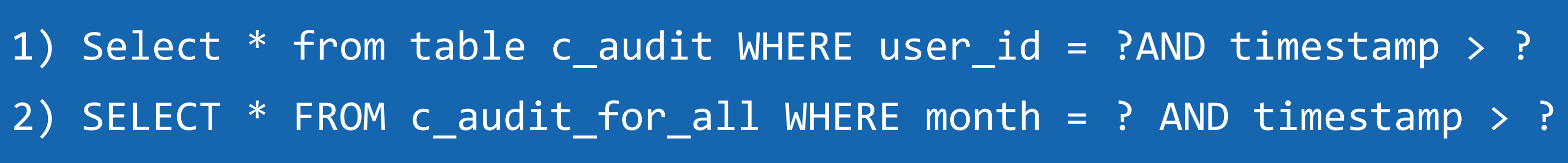

```
Create table c_audit_for_all {
  user_id bigint,
  action int,
                             cassandra
  month data,
  timestamp timeuuid,
  PRIMARY KEY ((month), timestamp, user_id,
  action)
 ... default_time_to_live = 157766400; ...
```
## Но сейчас уже он в Cassandra

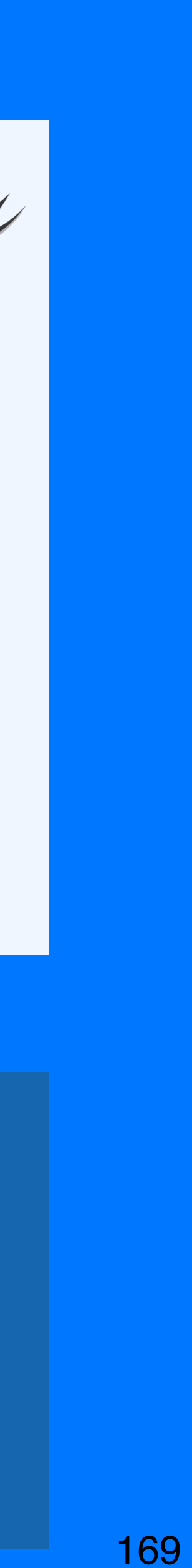

- 1. Обязательно должен быть partition key в запросе
- 
- 3. запрос возможен только по ключам

# 2. не ограниченные операции (>,>=,<, <=) можно указать в запросе один раз и на последнем ключе из тех, что есть в запросе

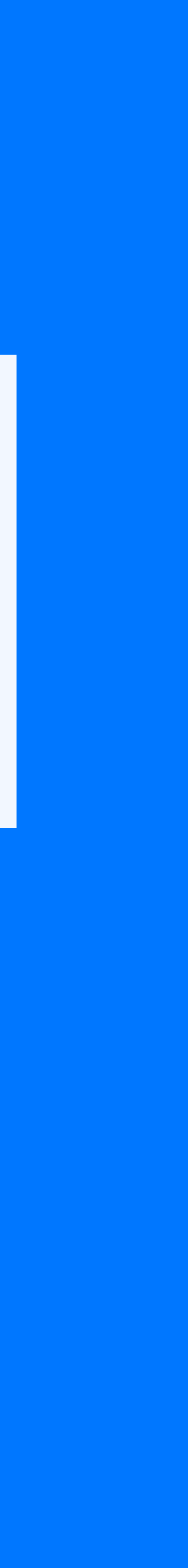

- 1. Обязательно должен быть partition key в запросе
- 2. не ограниченные операции (>,>=,<, <=) можно указать в запросе один раз и на последнем ключе из тех, что есть в запросе
- 3. запрос возможен только по ключам

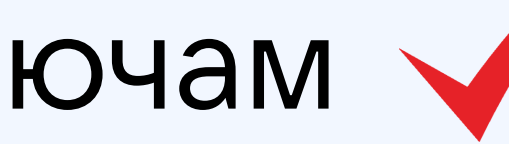

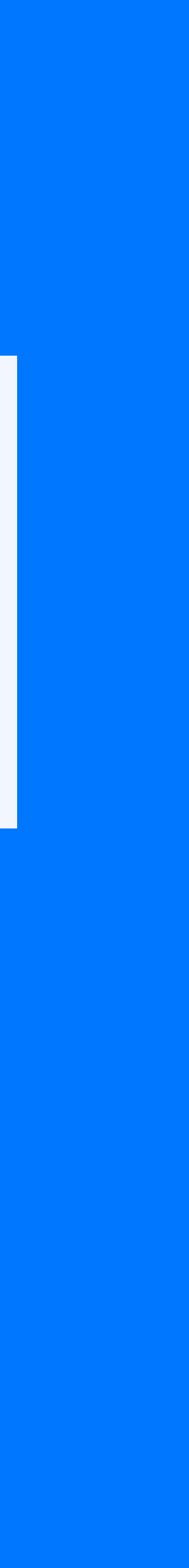

- 1. обязательно должен быть partition key в запросе
- 2. не ограниченные операции (>,>=,<, <=) можно указать в запросе один раз и на последнем ключе из тех, что есть в запросе
- 3. запрос возможен только по ключам

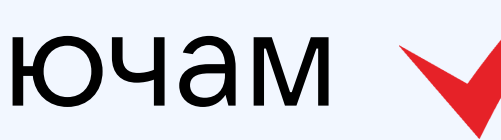

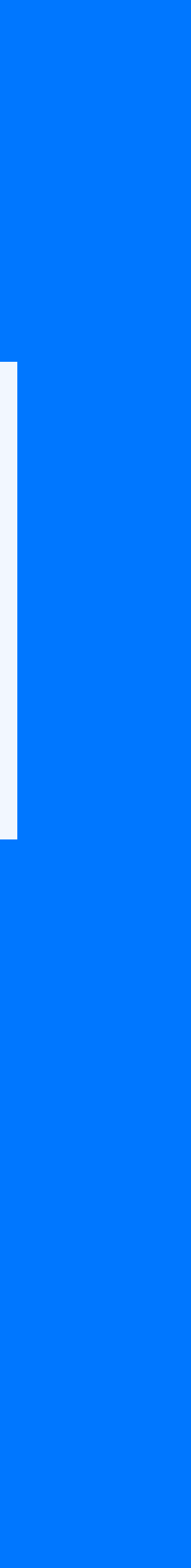

- 1. обязательно должен быть partition key в запросе
- 2. не ограниченные операции (>,>=,<, <=) можно указать в запросе один раз и на последнем ключе из тех, что есть в запросе
- 3. запрос возможен только по ключам

## А так же:

- Избавились от поля ID
- Перед созданием таблиц изучили сколько данных будет
- Разобрали способы поддержания консистентности

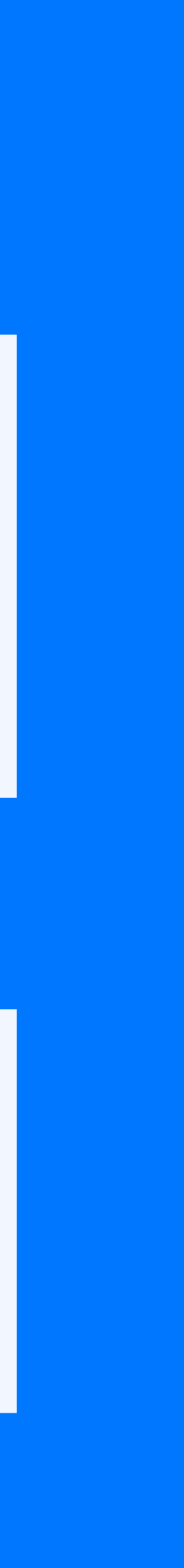

```
Create table payment_request(
  user_id bigint,
 timestamp bigint,
  phone CHAR(15),
  partner int,
  partner_transaction_id NVARCHAR(64),
  PRIMARY KEY (partner, 
  partner_transaction_id)
) …
```
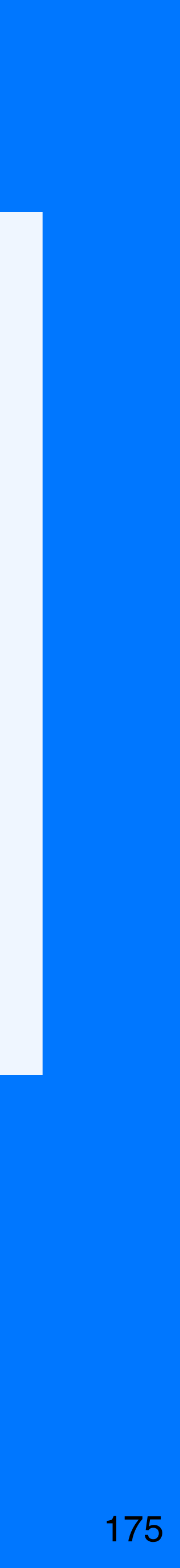

## RPS на таблицу не большой

```
Create table payment_request(
  user_id bigint,
  timestamp bigint,
  phone CHAR(15),
  partner int,
  partner_transaction_id NVARCHAR(64),
  PRIMARY KEY (partner, 
  partner_transaction_id)
) …
```

```
Create table payment_request(
  user_id bigint,
  timestamp bigint,
  phone CHAR(15),
  partner int,
  partner_transaction_id NVARCHAR(64),
  PRIMARY KEY (partner,
  partner_transaction_id)
 \bullet \bullet \bullet
```
## RPS на таблицу не большой

При падении SQL сервера, требовались действия админа, и даунтайм платежей мог быть до 1часа пока идет переключение на standby

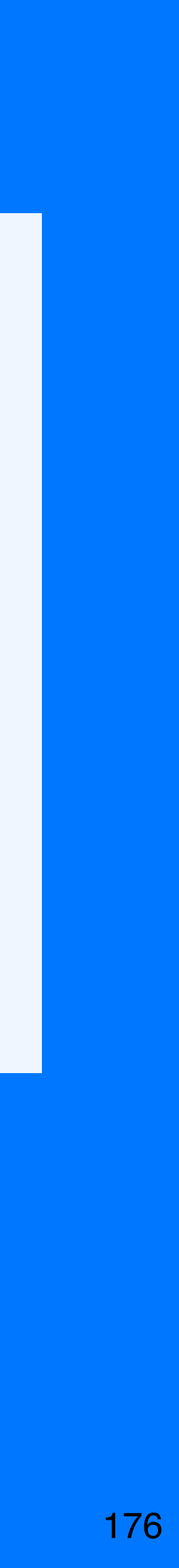

```
Create table payment_request(
  user_id bigint,
 timestamp bigint,
  phone CHAR(15),
  partner int,
  partner_transaction_id NVARCHAR(64),
  PRIMARY KEY (partner, 
  partner_transaction_id)
) …
```
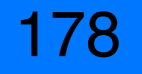

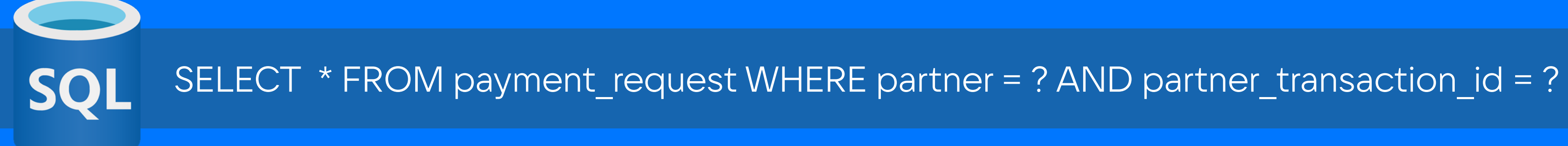

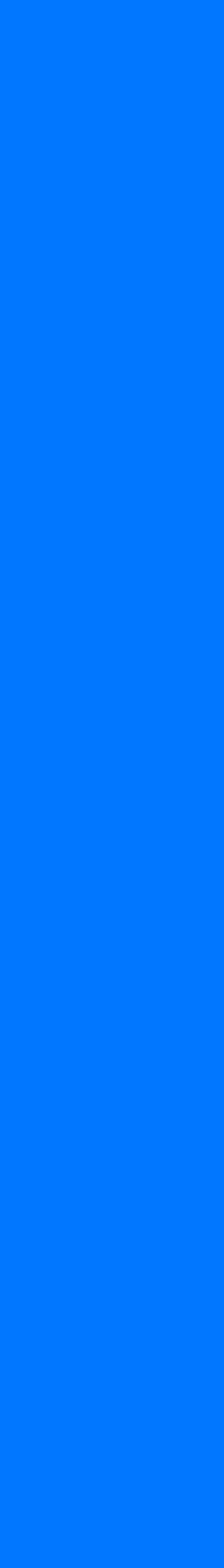

```
Create table payment_request(
  user_id bigint,
  timestamp bigint,
  phone CHAR(15),
  partner int,
  partner_transaction_id NVARCHAR(64),
  PRIMARY KEY (partner, 
  partner_transaction_id)
) …
```
179

SELECT \* FROM payment\_request WHERE partner = ? AND partner\_transaction\_id = ? SQI

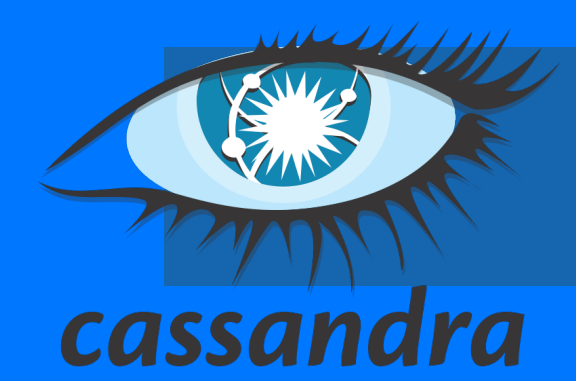

SELECT \* FROM payment request WHERE partner = ? AND partner transaction id = ?

Create table payment\_request\_by\_partner( user\_id bigint, timestamp bigint, phone text, partner\_type int, cassandra month data, partner int, partner\_transaction\_id text PRIMARY KEY (partner,partner\_transaction\_id)

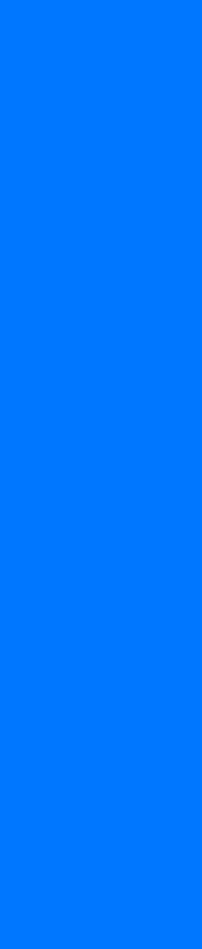

```
Create table payment_request(
  user_id bigint,
 timestamp bigint,
  phone CHAR(15),
  partner int,
  partner_transaction_id NVARCHAR(64),
  PRIMARY KEY (partner, 
  partner_transaction_id)
) …
```
180

## Множество различных запросов

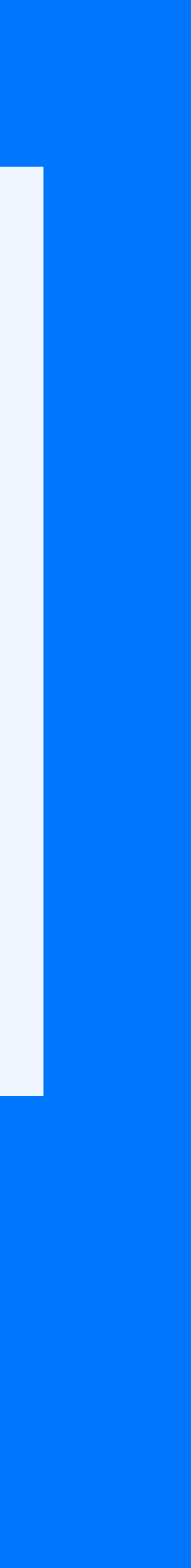

```
Create table payment_request(
  user_id bigint,
  timestamp bigint,
  phone CHAR(15),
  partner int,
  partner_transaction_id NVARCHAR(64),
  PRIMARY KEY (partner, 
  partner_transaction_id)
) …
```
## Payment request: DWH

```
Create table payment_request(
  user_id bigint,
 timestamp bigint,
  phone CHAR(15),
  partner int,
  partner_transaction_id NVARCHAR(64),
  PRIMARY KEY (partner, 
  partner_transaction_id)
) …
```
## Payment request: DWH

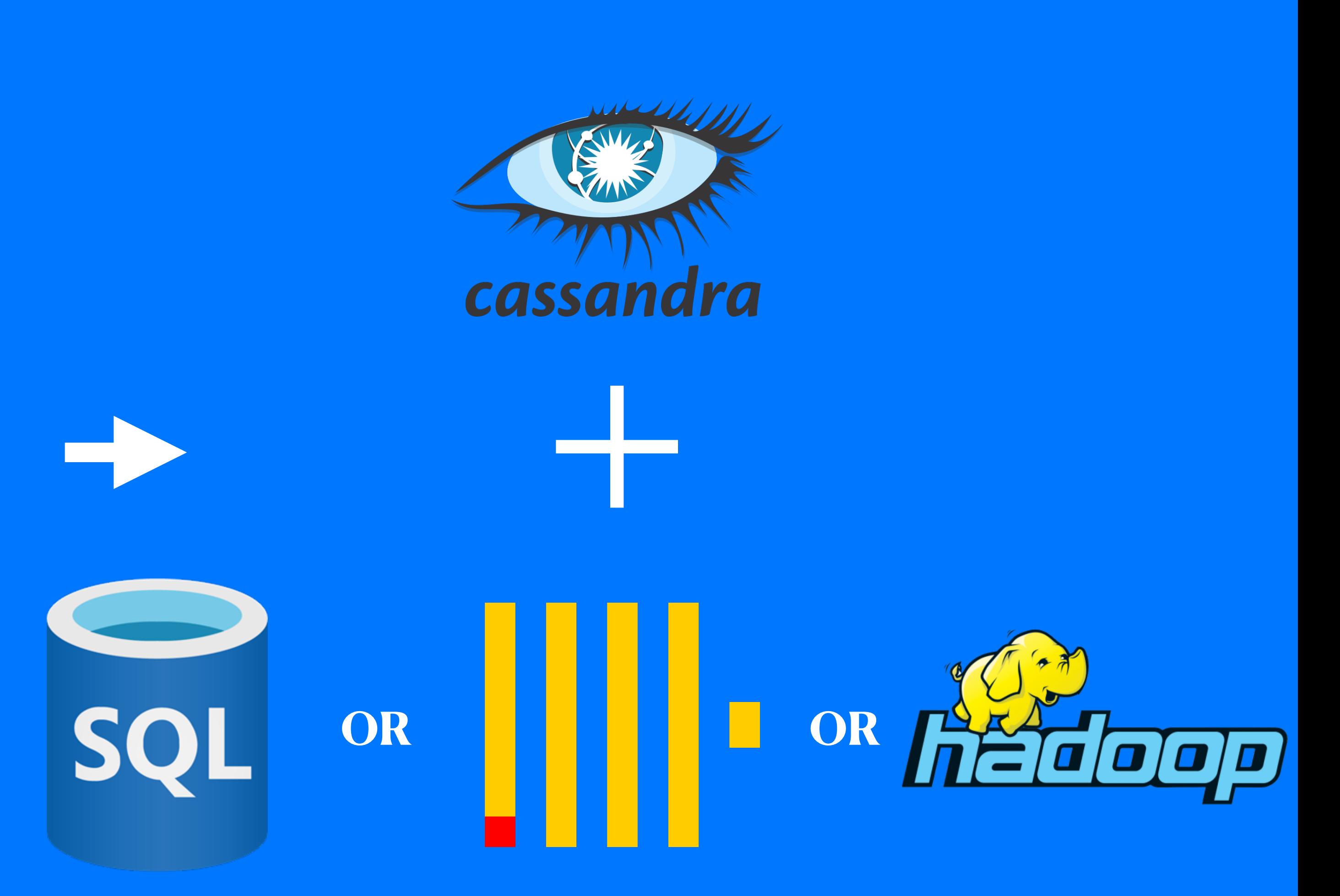

```
Create table payment_request(
  user_id bigint,
 timestamp bigint,
  phone CHAR(15),
  partner int,
  partner_transaction_id NVARCHAR(64),
  PRIMARY KEY (partner, 
  partner_transaction_id)
) …
```
### Организовать надёжную синхронизацию данных из С\* в ОLAP хранилище

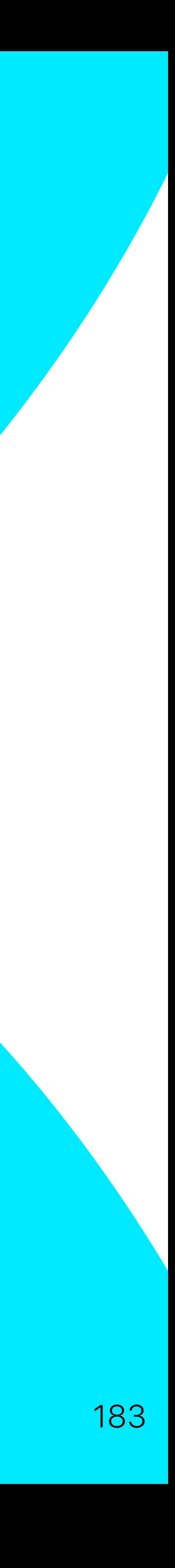

## Payment request

184

### CREATE TRIGGER kafka\_trigger

- ON payment\_request USING
	- 'io.smartcat.cassandra.trigger.KafkaTrigger';

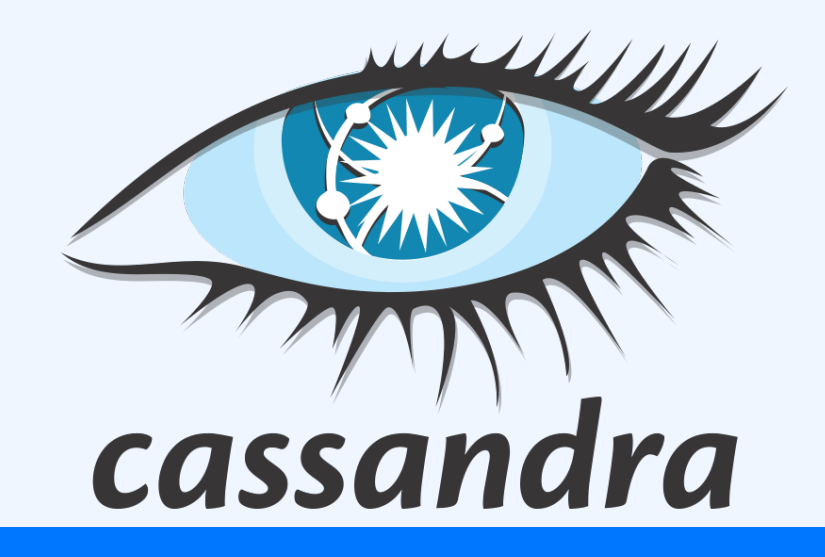

### https://youtu.be/SdQdxp1r8yU

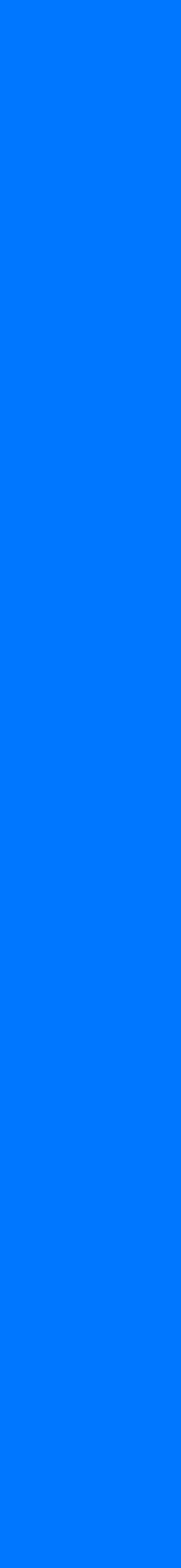

```
Create table payment_request(
```

```
user_id bigint,
```

```
timestamp bigint,
```

```
phone CHAR(15),
```

```
partner int,
```
 $| \cdot |$ 

```
partner_transaction_id NVARCHAR(64),
```

```
PRIMARY KEY (partner,
```

```
partner_transaction_id)
```
### Create table payment\_request(

```
user_id bigint,
```

```
timestamp bigint,
```

```
phone CHAR(15),
```

```
partner int,
```
 $| \cdot |$ 

```
partner_transaction_id NVARCHAR(64),
```

```
PRIMARY KEY (partner,
```

```
partner_transaction_id)
```
### https://cassandra.apache.org/doc/latest/cassandra/operating/cdc.html 185

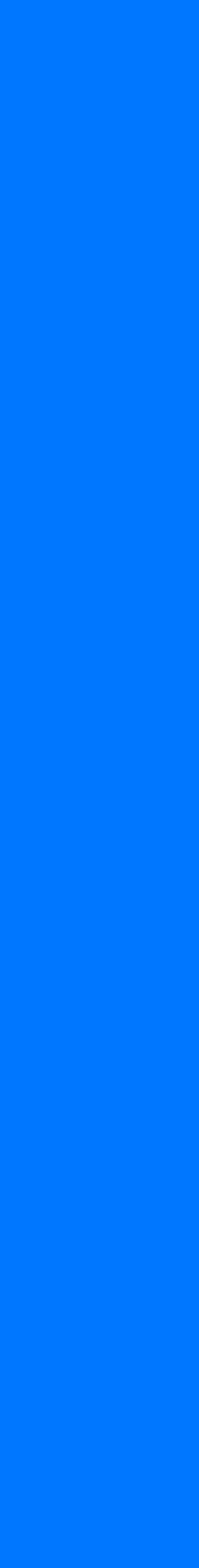

186

WAL

https://cassandra.apache.org/ /blog/Learn-How-CommitLog-Works-in-Apache-Cassandra.html

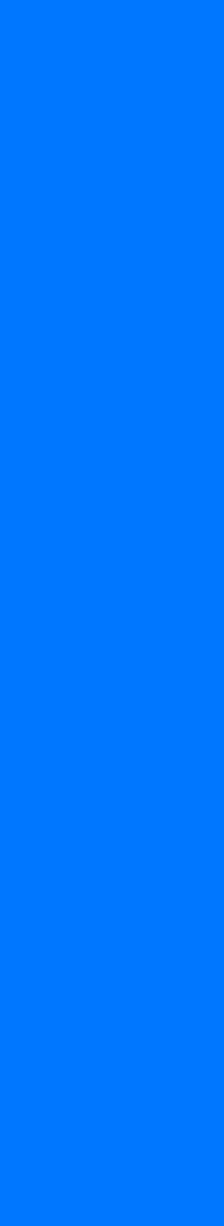

```
user_id bigint,
timestamp bigint,
phone CHAR(15),
partner int,
partner_transaction_id NVARCHAR(64),
PRIMARY KEY (partner, 
partner_transaction_id)
| \cdot |
```
### Create table payment\_request(

187

WAL

cdc\_enabled cdc\_raw\_directory **(default:** \$CASSANDRA\_HOME/data/cdc\_raw**)**

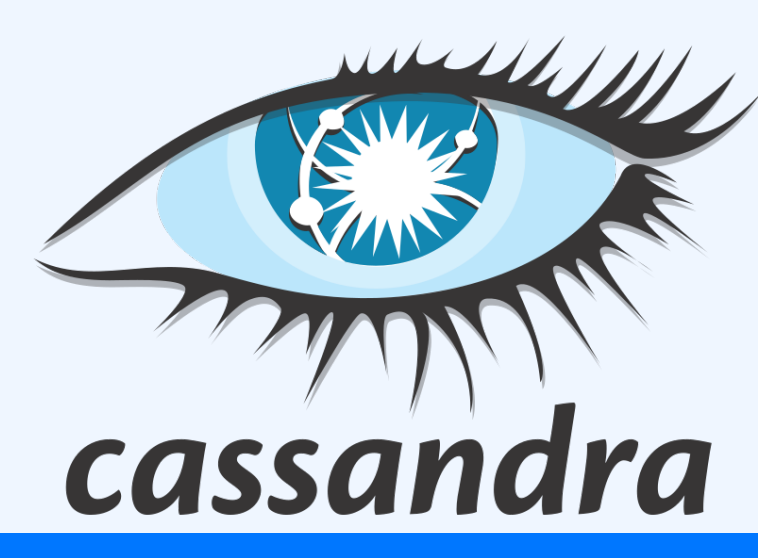

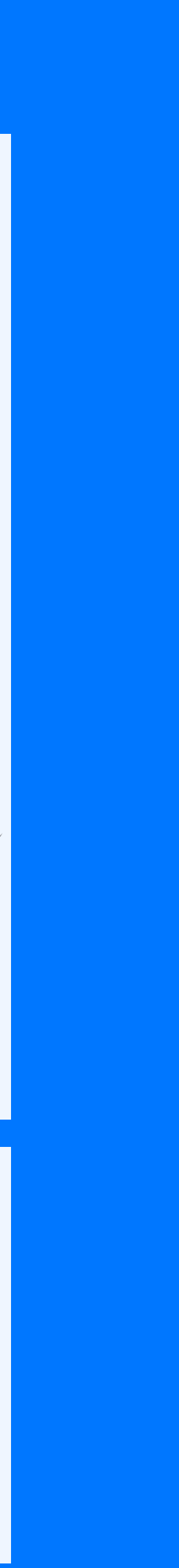

### Create table payment\_request(

```
user_id bigint,
```

```
timestamp bigint,
```

```
phone CHAR(15),
```

```
partner int,
```
 $| \cdot |$ 

```
partner_transaction_id NVARCHAR(64),
```

```
PRIMARY KEY (partner,
```

```
partner_transaction_id)
```
188

WAL

cdc\_enabled cdc\_raw\_directory **(default:** \$CASSANDRA\_HOME/data/cdc\_raw**)**

### ALTER TABLE foo WITH cdc=true;

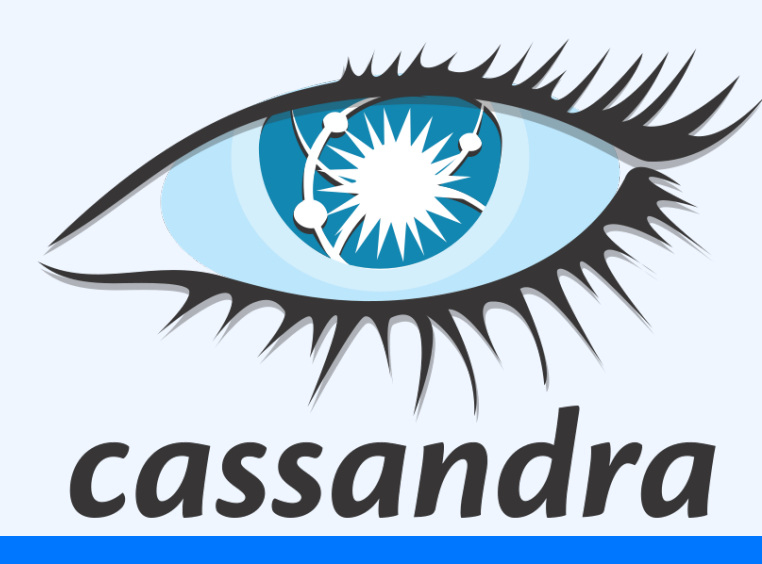

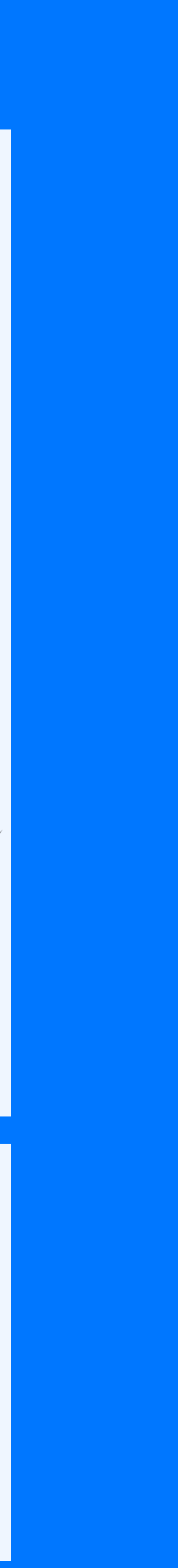

### Create table payment\_request(

```
user_id bigint,
```

```
timestamp bigint,
```

```
phone CHAR(15),
```

```
partner int,
```
 $| \cdot |$ 

```
partner_transaction_id NVARCHAR(64),
```

```
PRIMARY KEY (partner,
```

```
partner_transaction_id)
```
### Create table payment\_request( user\_id bigint, timestamp bigint, phone CHAR(15), partner int, partner\_transaction\_id NVARCHAR(64), PRIMARY KEY (partner, partner\_transaction\_id)  $| \cdot |$

189

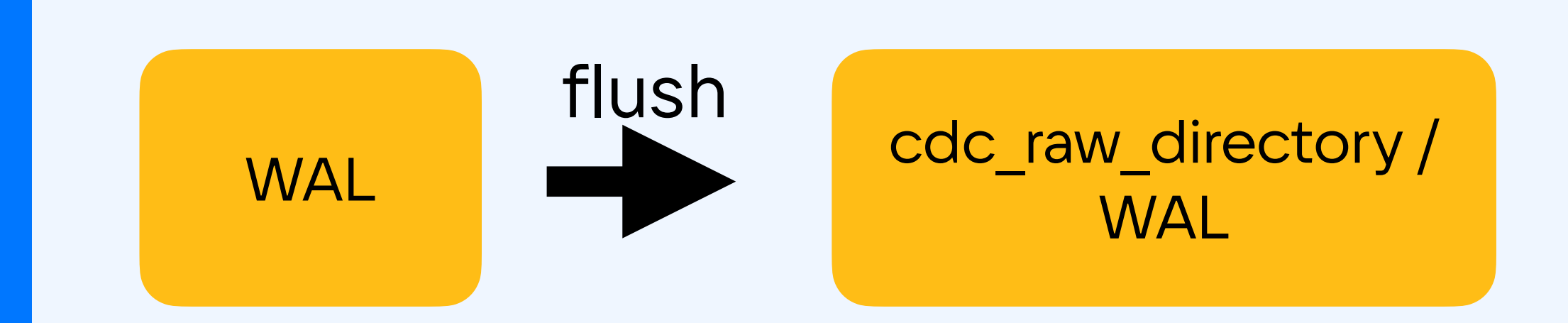

cdc\_enabled cdc\_raw\_directory **(default:** \$CASSANDRA\_HOME/data/cdc\_raw**)**

### ALTER TABLE foo WITH cdc=true;

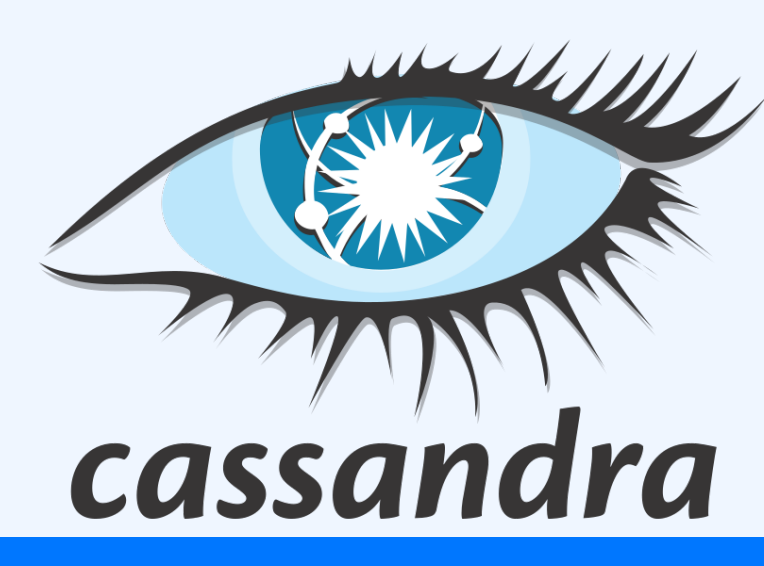

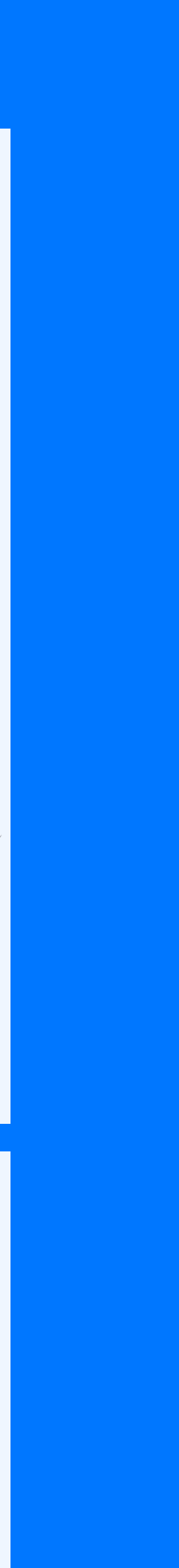

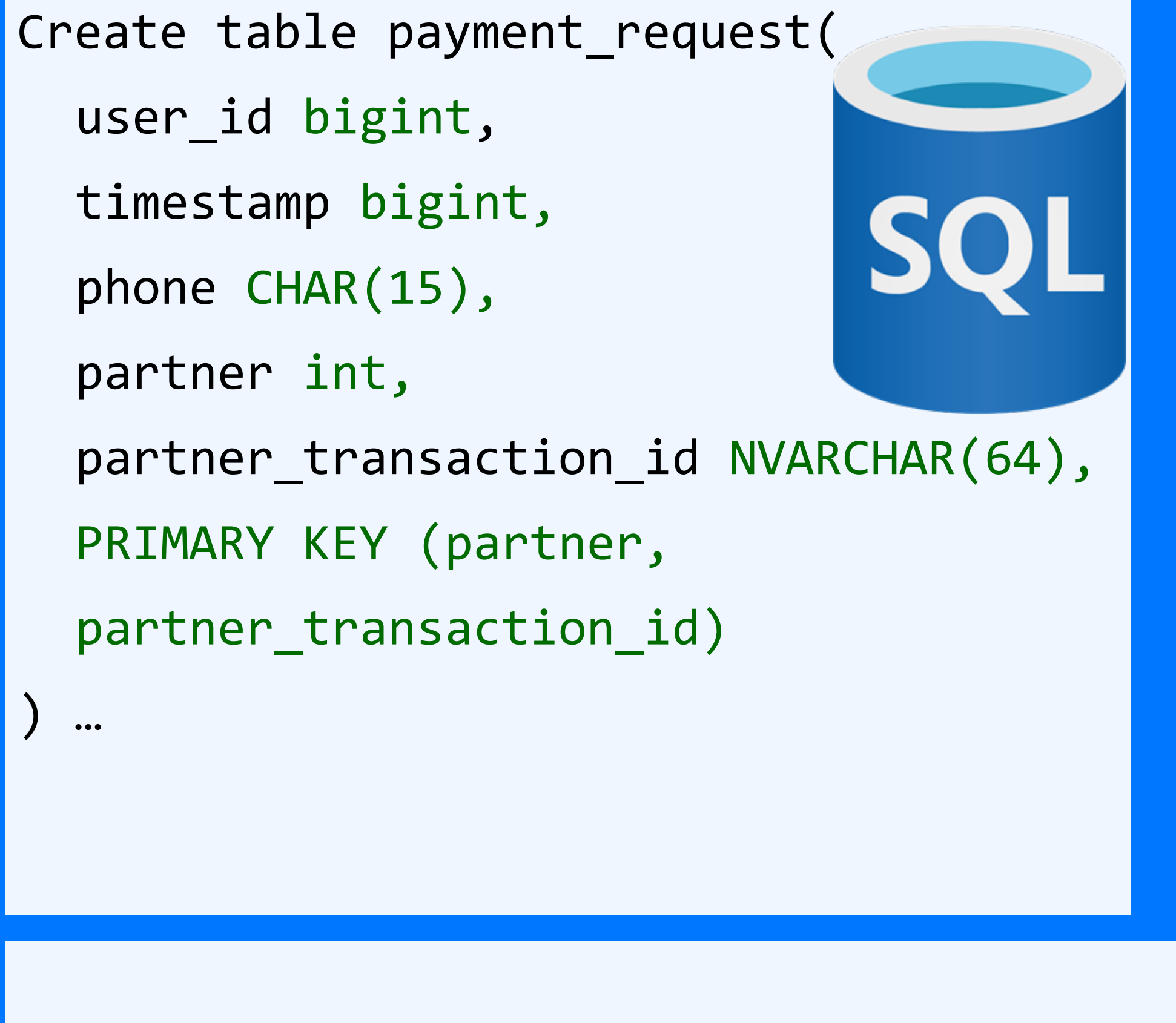

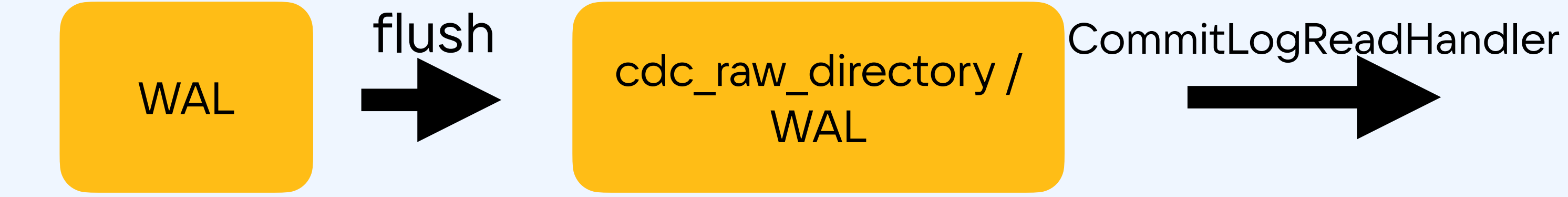

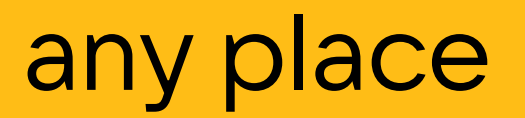

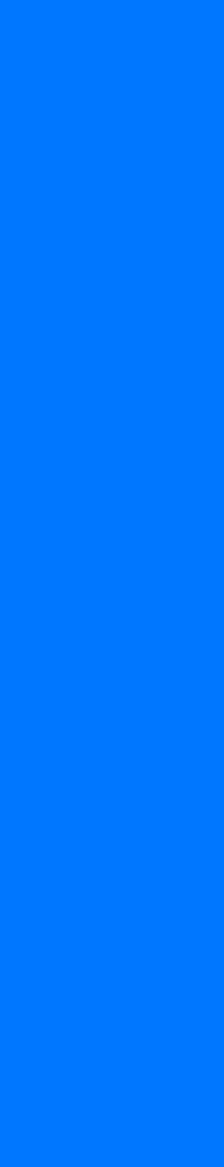

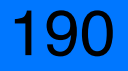

191

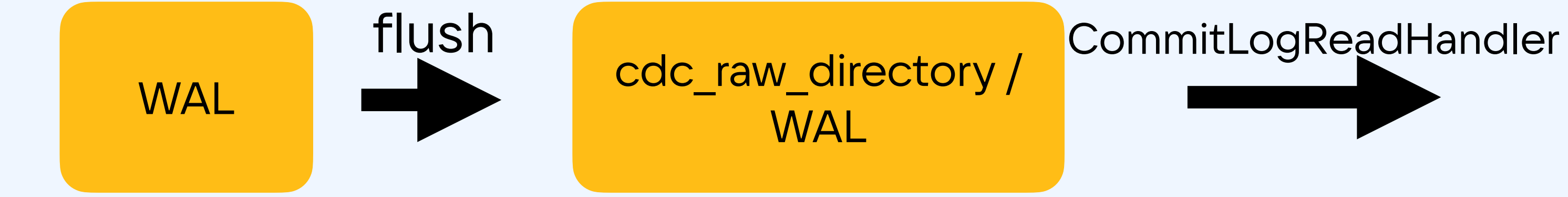

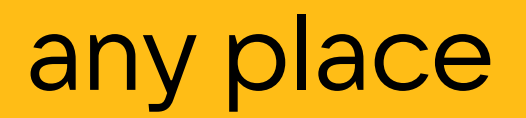

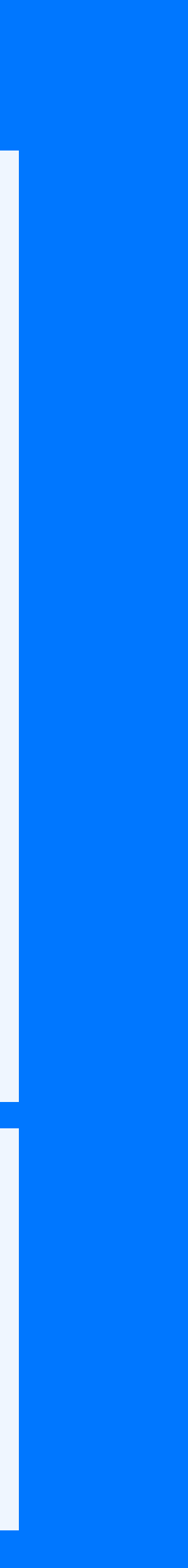

### Debezium Connector for Cassandra - [click](https://debezium.io/documentation/reference/stable/connectors/cassandra.html)

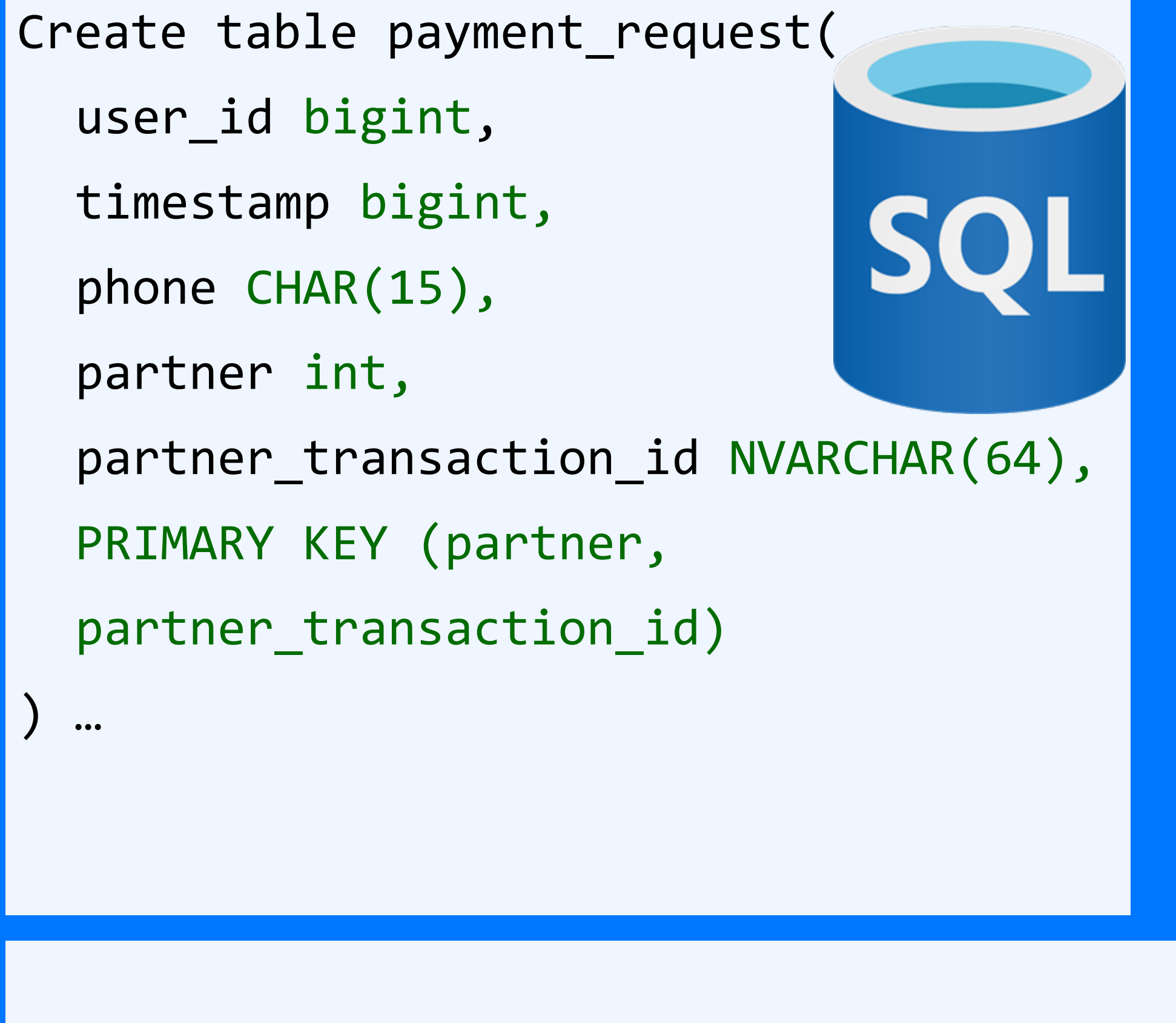

192

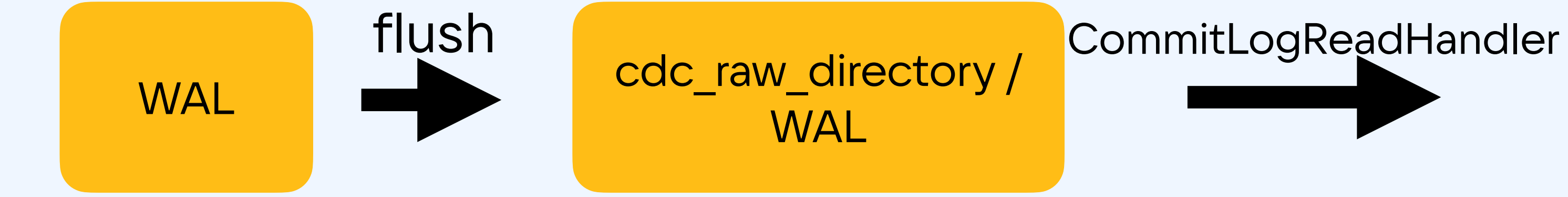

any place

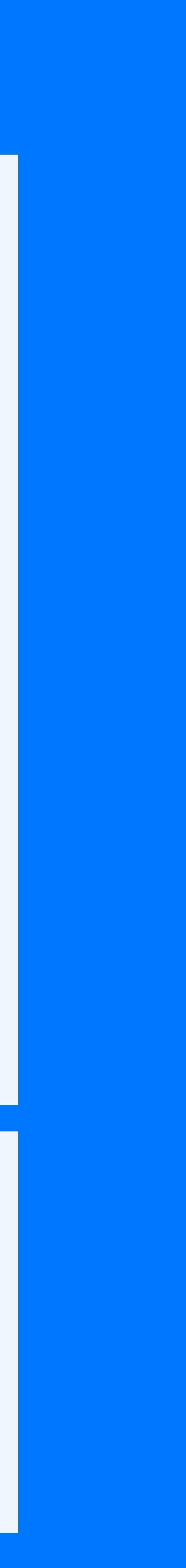

Debezium Connector for Cassandra - [click](https://debezium.io/documentation/reference/stable/connectors/cassandra.html)

Datastax CDC → pulsar - [click](https://github.com/datastax/cdc-apache-cassandra)

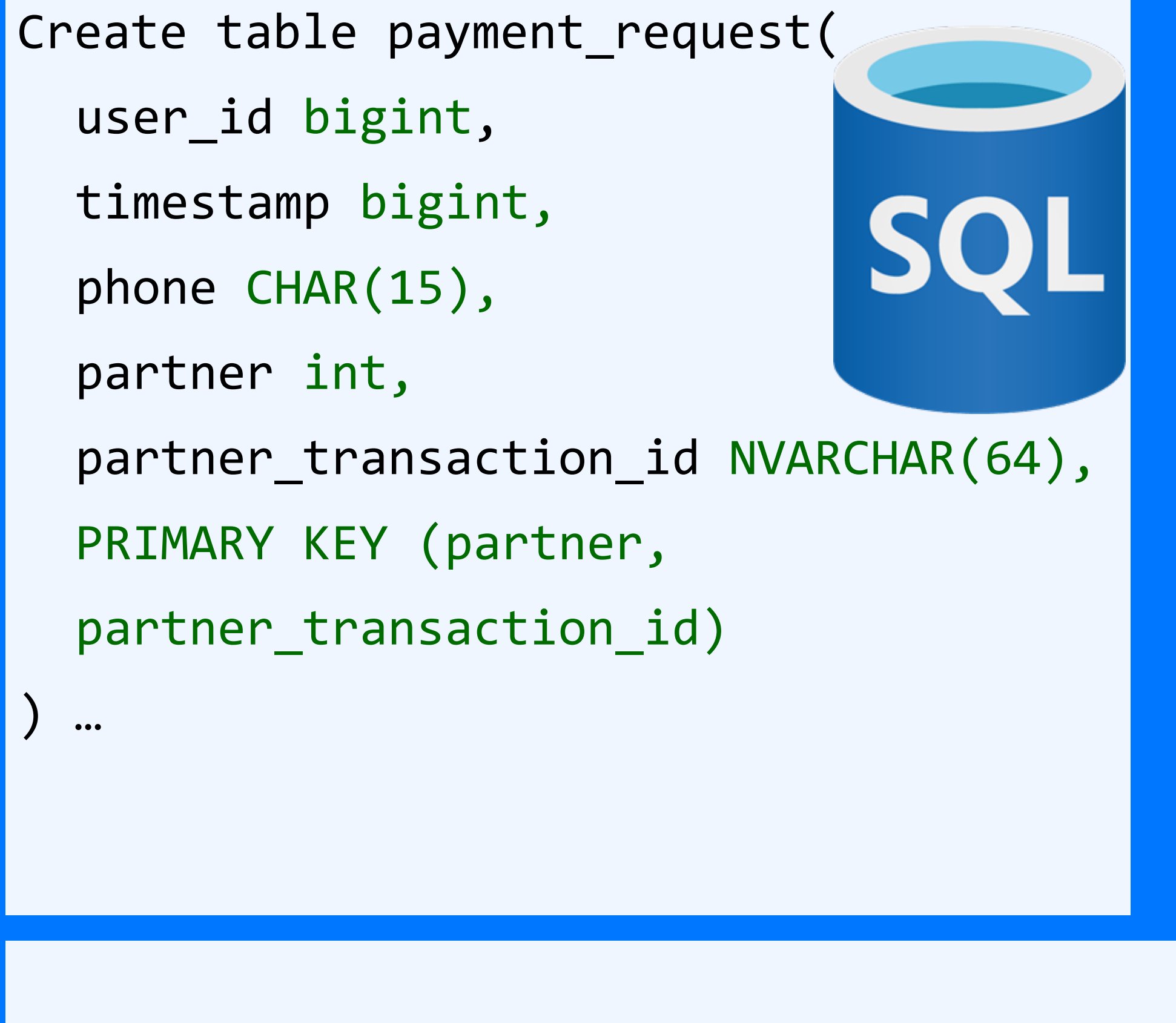

193

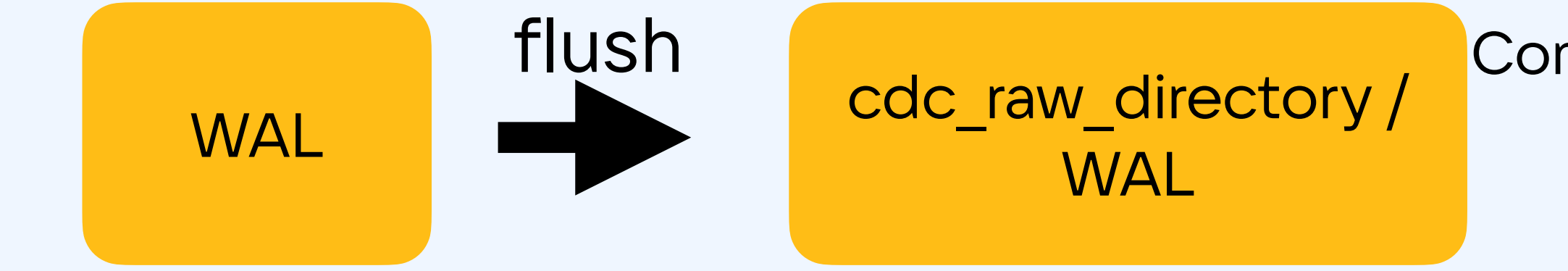

any place

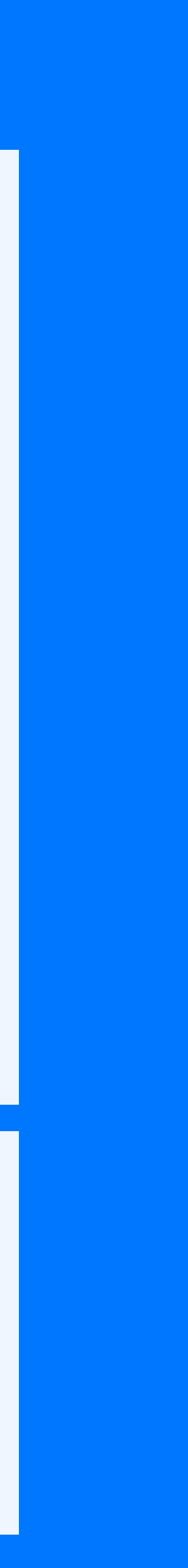

Debezium Connector for Cassandra - [click](https://debezium.io/documentation/reference/stable/connectors/cassandra.html)

Datastax CDC → pulsar - [click](https://github.com/datastax/cdc-apache-cassandra)

Свой

**CommitLogReadHandler** 

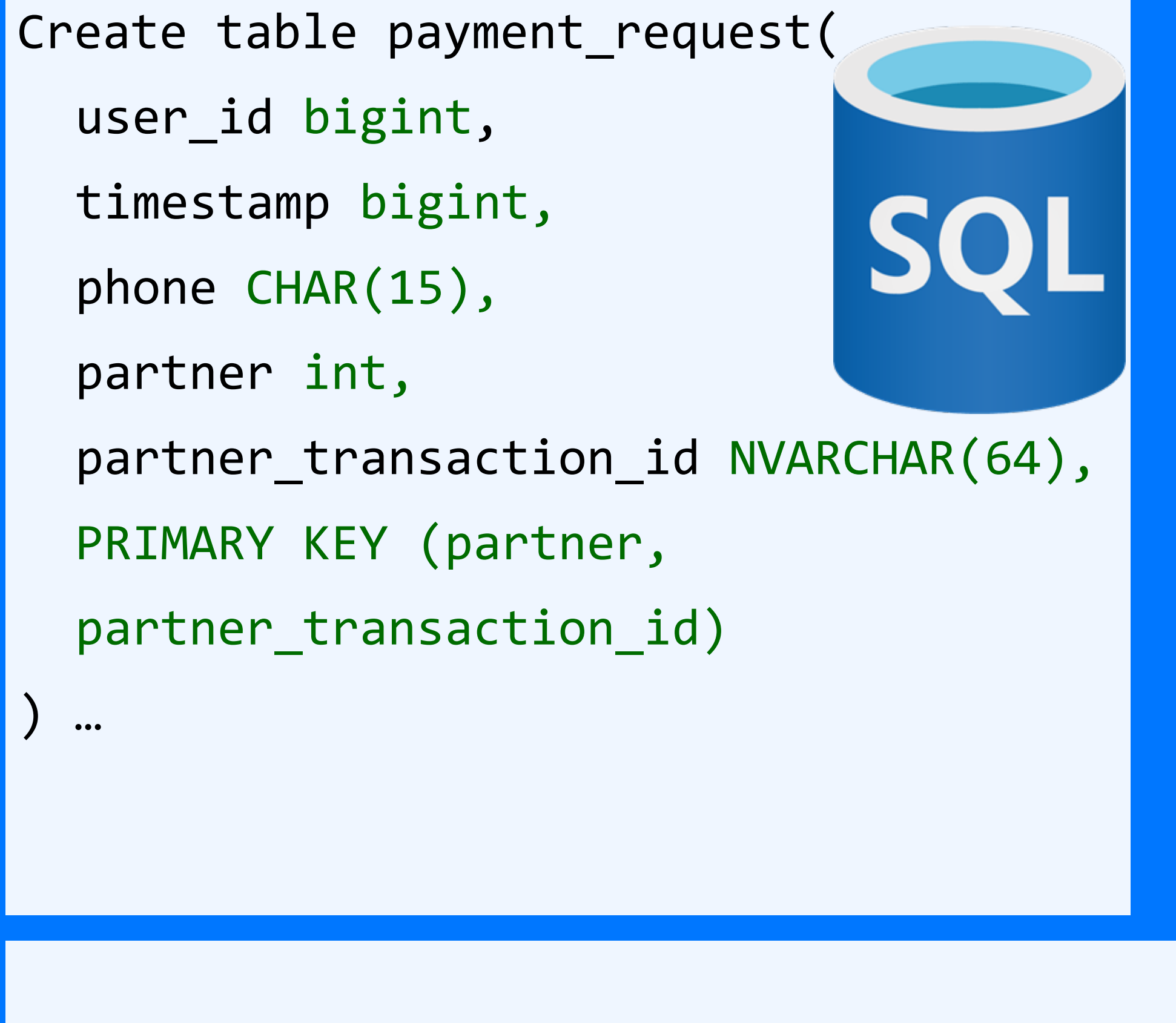

## Payment request: DWH

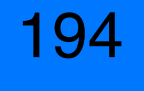

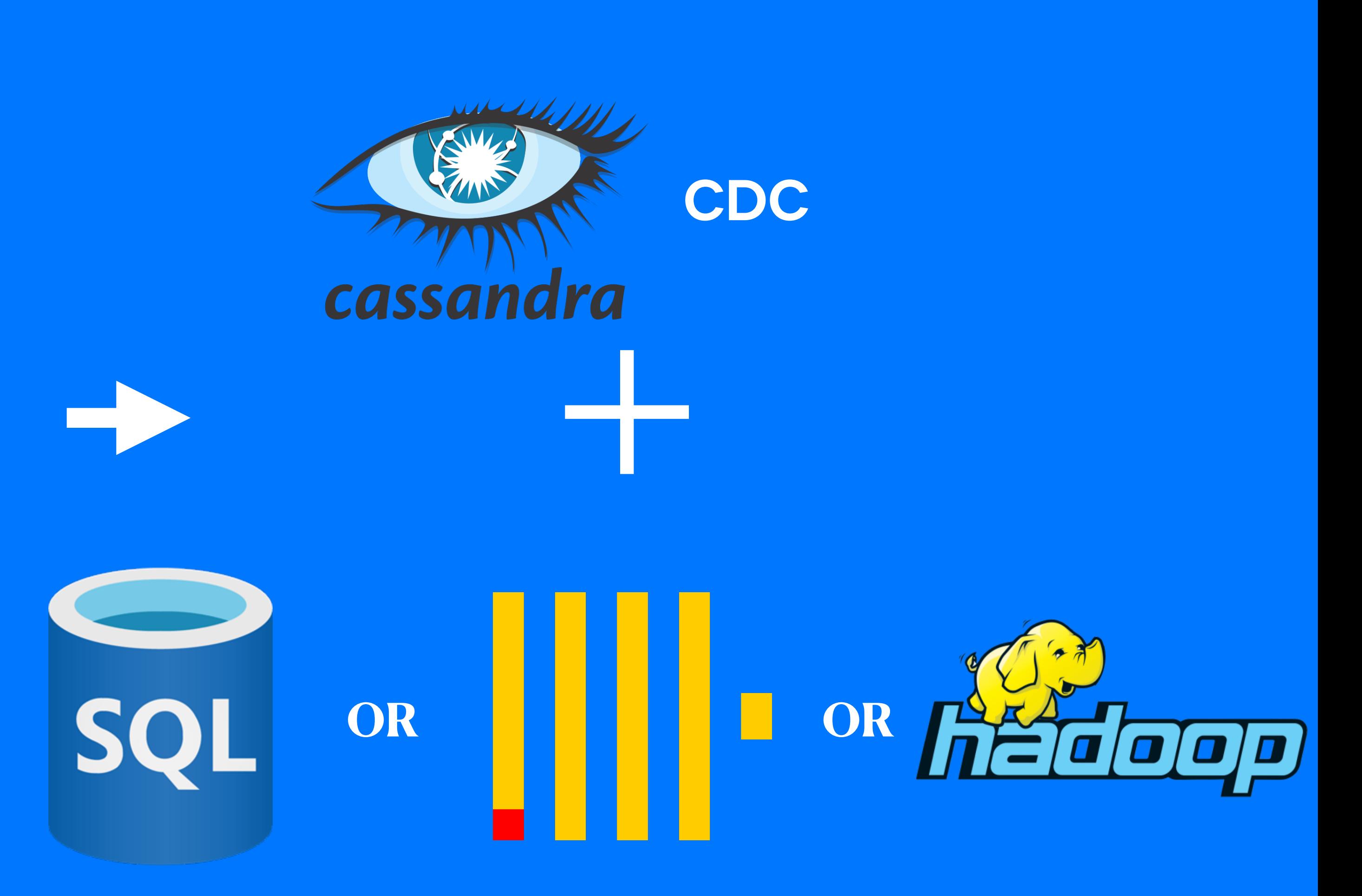

### Create table payment\_request(

```
user_id bigint,
```

```
timestamp bigint,
```

```
phone CHAR(15),
```

```
partner int,
```
 $\bullet \bullet \bullet$ 

```
partner_transaction_id NVARCHAR(64),
```

```
PRIMARY KEY (partner,
```

```
partner_transaction_id)
```
## Payment request

- 
- 
- 
- 
- 
- 
- 
- 

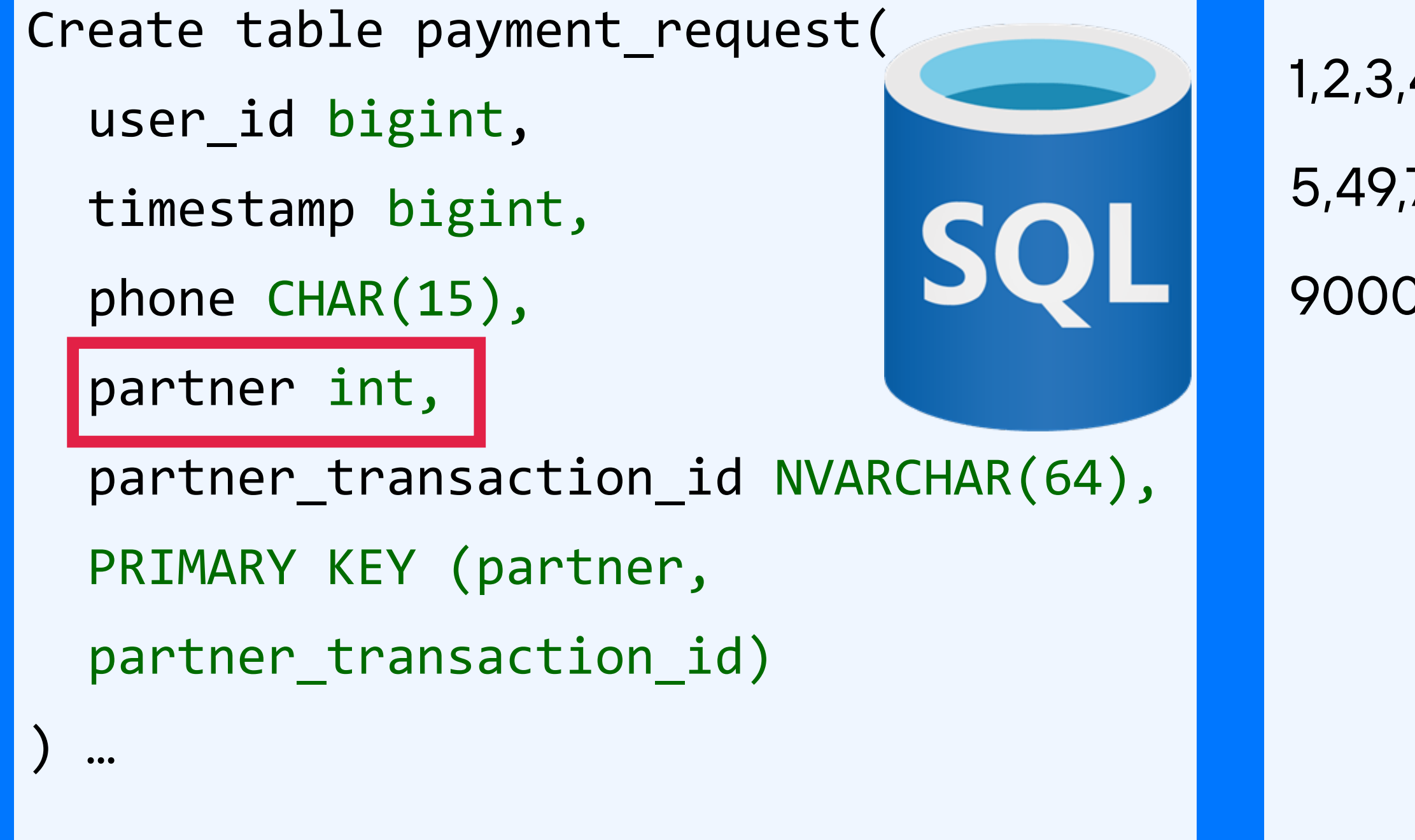

- 1,2,3,4,66: СМС операторы
- 5,49,764: банки
- 9000,9001,9002: электронные деньги

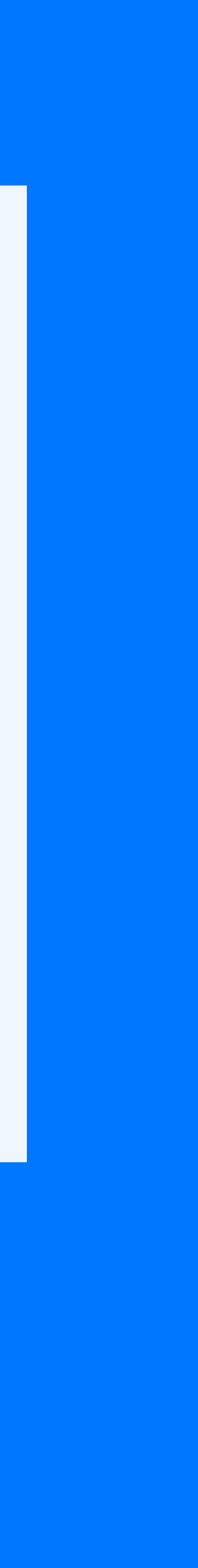

197

SELECT COUNT(\*) FROM payment\_request WHERE partner IN (1,2,3,4,66) AND timestamp > ?

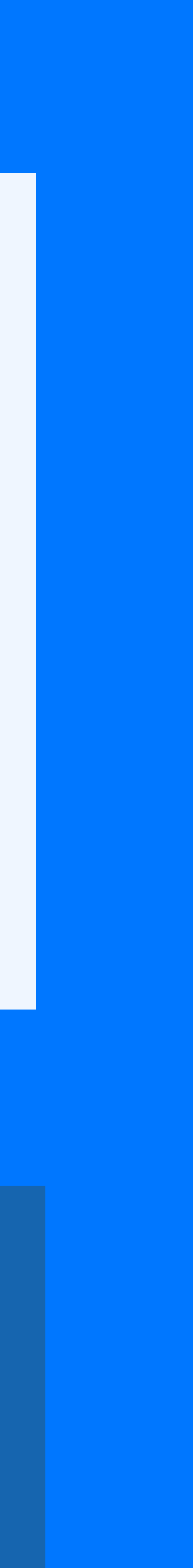

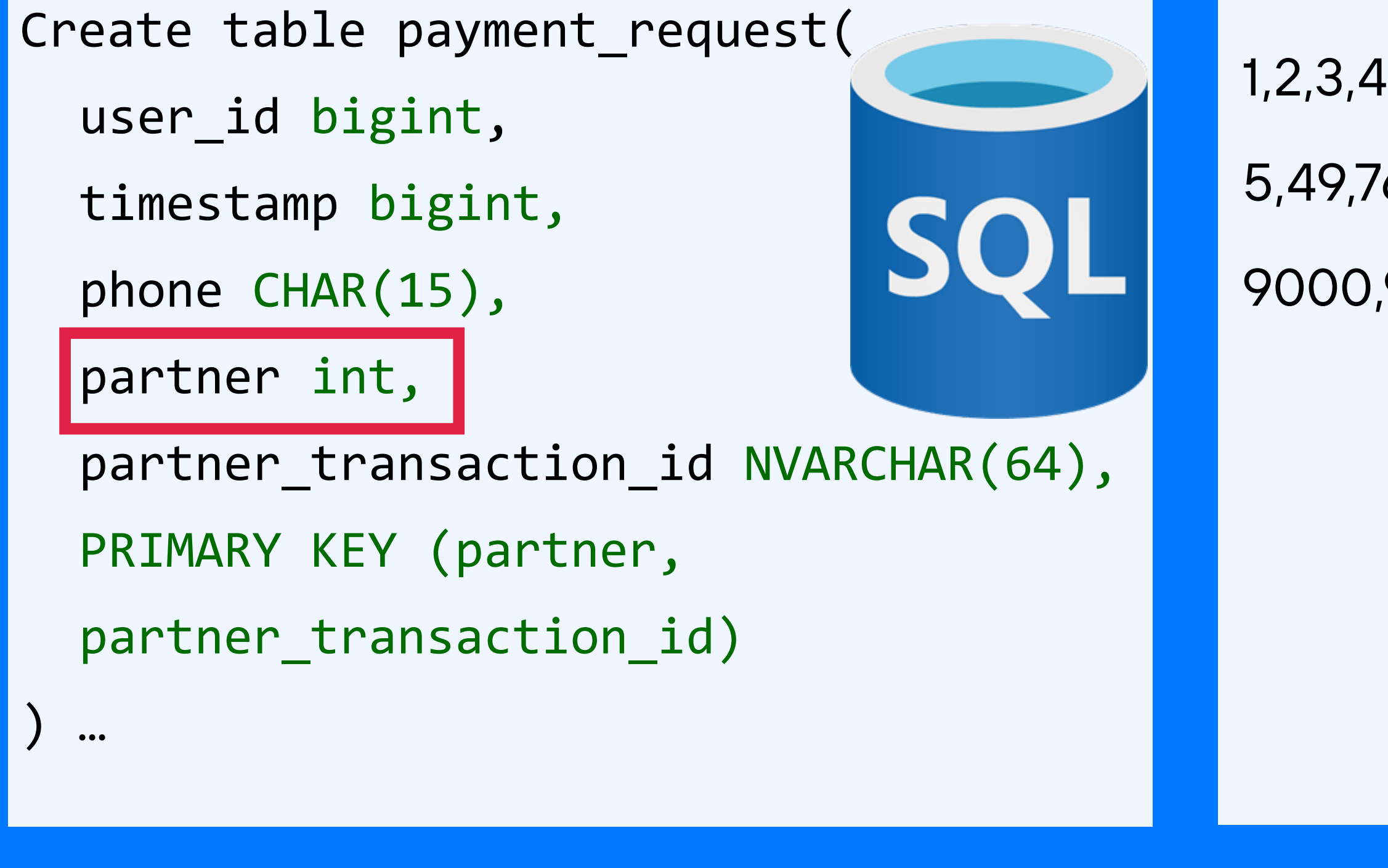

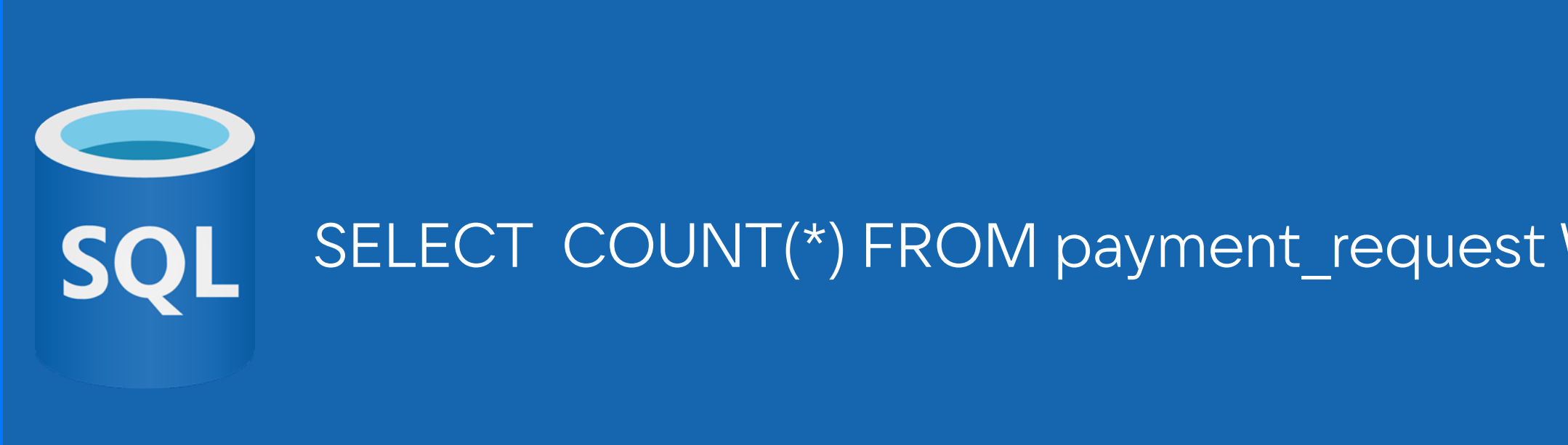

- 1,2,3,4,66: СМС операторы
- 5,49,764: банки
- 9000,9001,9002: электронные деньги

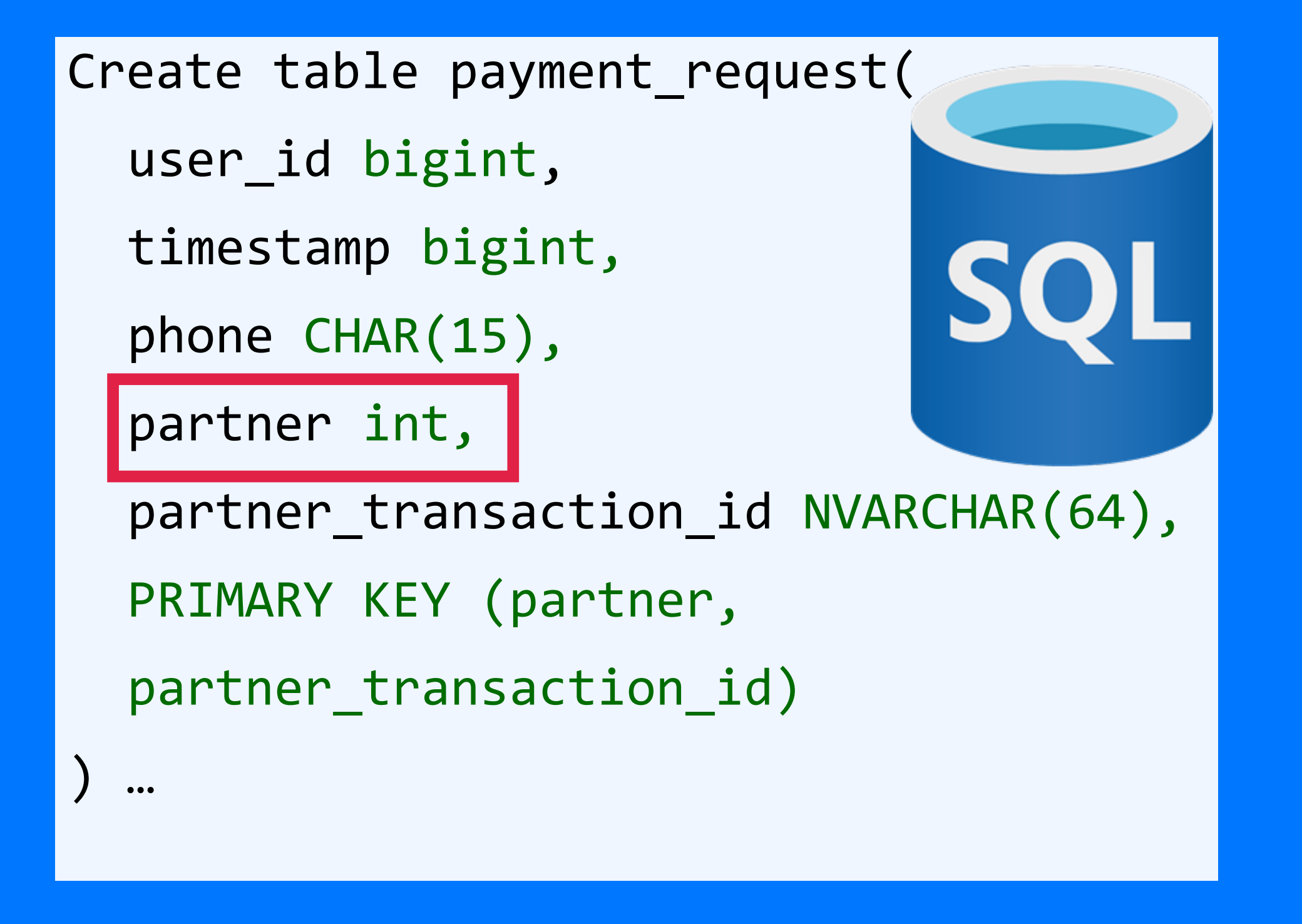

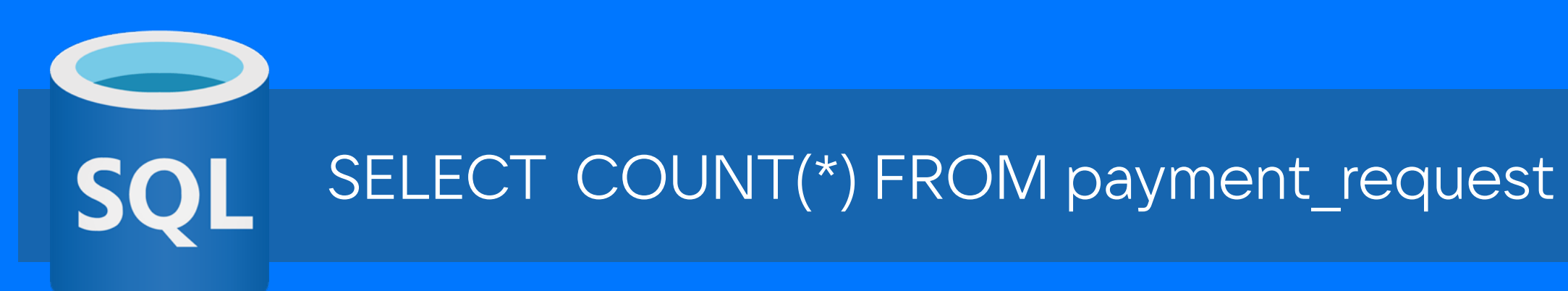

```
Create table payment_request_by_partner (
  user_id bigint,
  timestamp bigint,
  phone text,
  partner int,
                              cassandra
  partner_transaction_id text
  PRIMARY KEY ((?), ?, 
  partner ,partner_transaction_id)
  | \bullet \bullet \bullet
```
198

SELECT COUNT(\*) FROM payment\_request WHERE partner IN (1,2,3,4,66) AND timestamp > ?

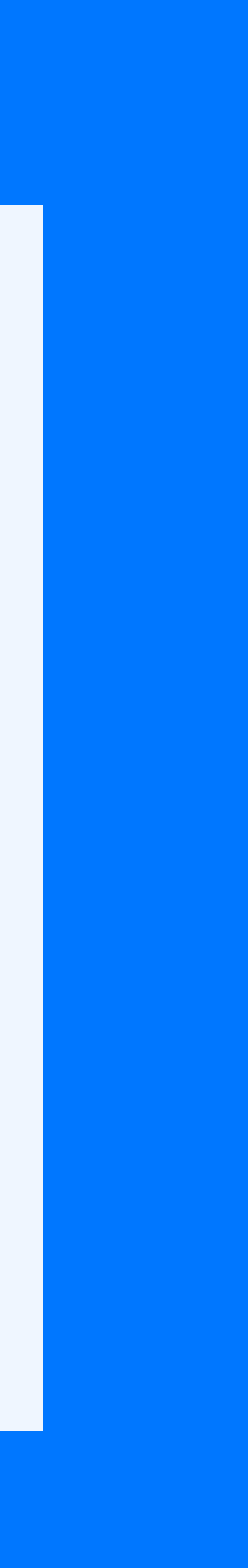

199

```
Create table payment_request_by_partner (
  user id bigint,
  timestamp bigint,
  phone text,
  partner int,
                              cassandra
  partner_transaction_id text
  PRIMARY((partner), timestamp 
  partner_transaction_id)
  | \bullet \bullet \bullet
```
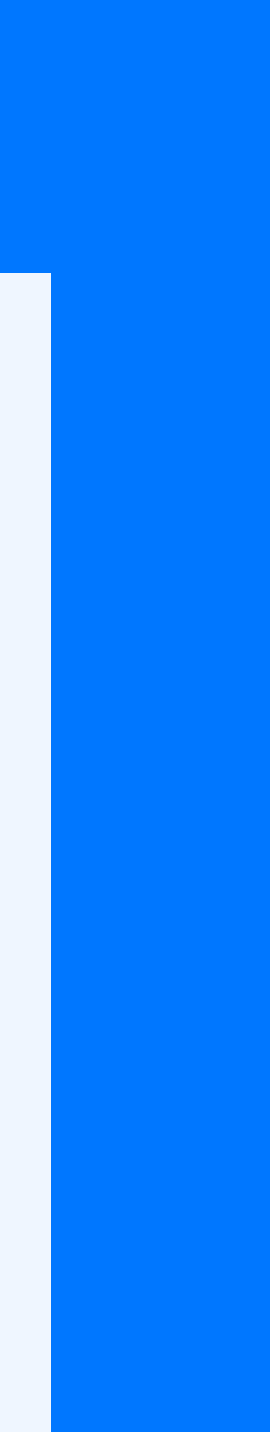

SELECT COUNT(\*) FROM payment\_request WHERE partner IN (1,2,3,4,66) AND timestamp > ?

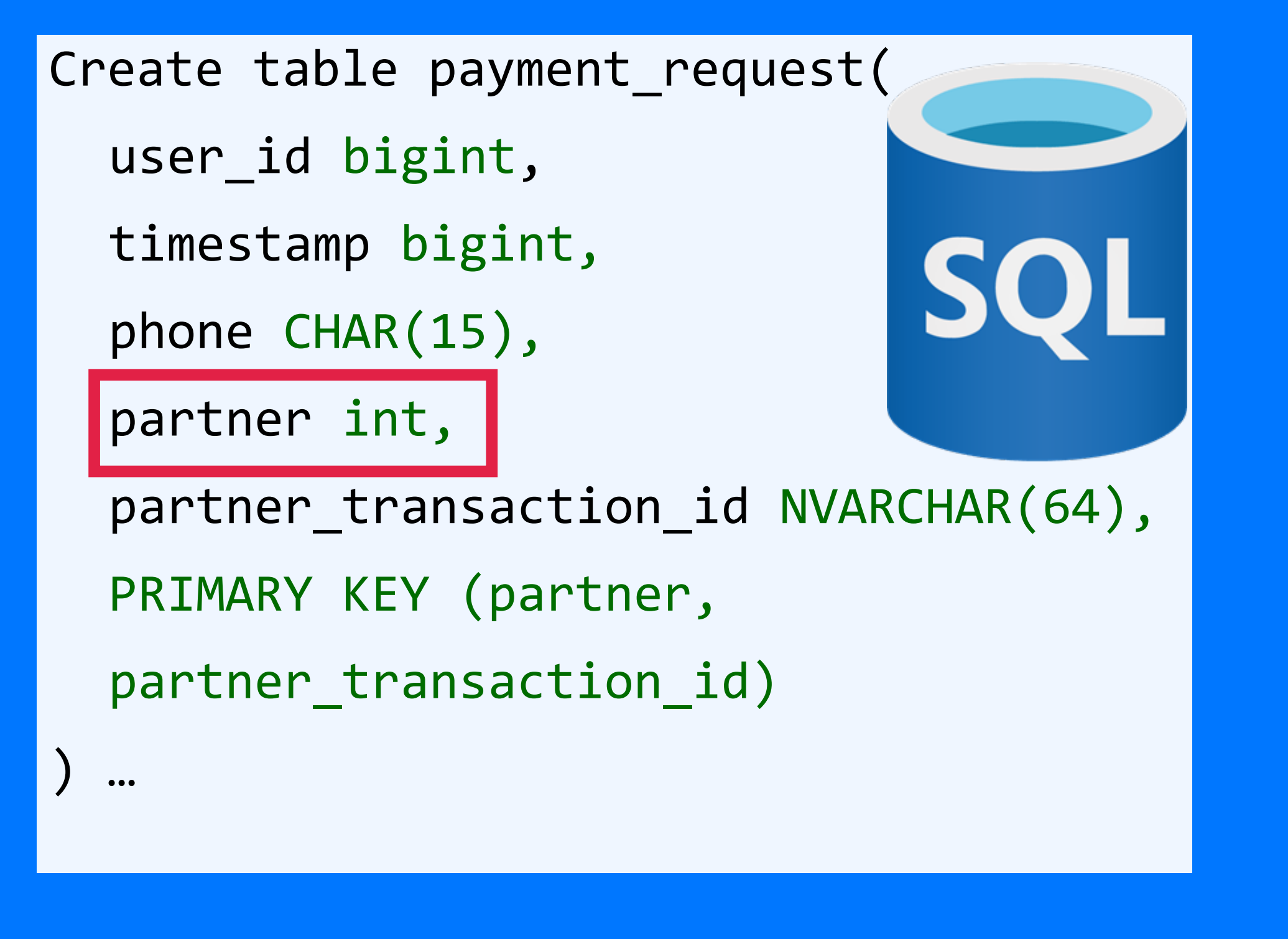

SELECT COUNT(\*) FROM payment\_request WHERE partner IN (1,2,3,4,66) AND timestamp > ? **SQL** 

cassandra

Create table payment\_request\_by\_partner (

```
user_id bigint,
timestamp bigint,
phone text,
partner int,
                              cassandra
partner_transaction_id text,
PRIMARY((partner), timestamp,
partner_transaction_id)
\bullet\bullet\bullet
```
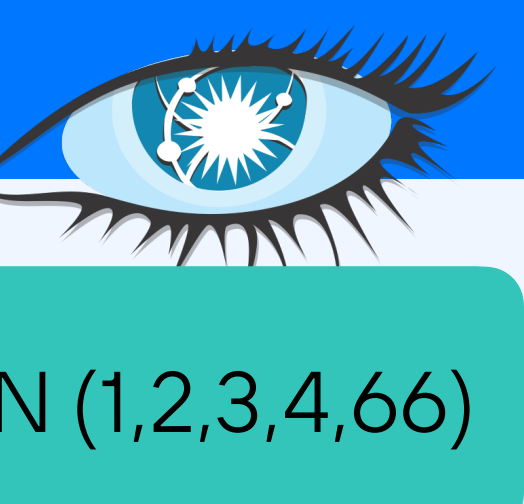

### SELECT \* FROM payment request WHERE partner IN (1,2,3,4,66)

- 
- 
- 
- 
- -

201

```
user_id bigint,
timestamp bigint,
phone text,
partner int,
                            cassandra
partner_transaction_id text,
PRIMARY((partner), timestamp, 
partner_transaction_id)
| . |
```
### SELECT \* FROM payment request WHERE partner IN (1,2,3,4,66)

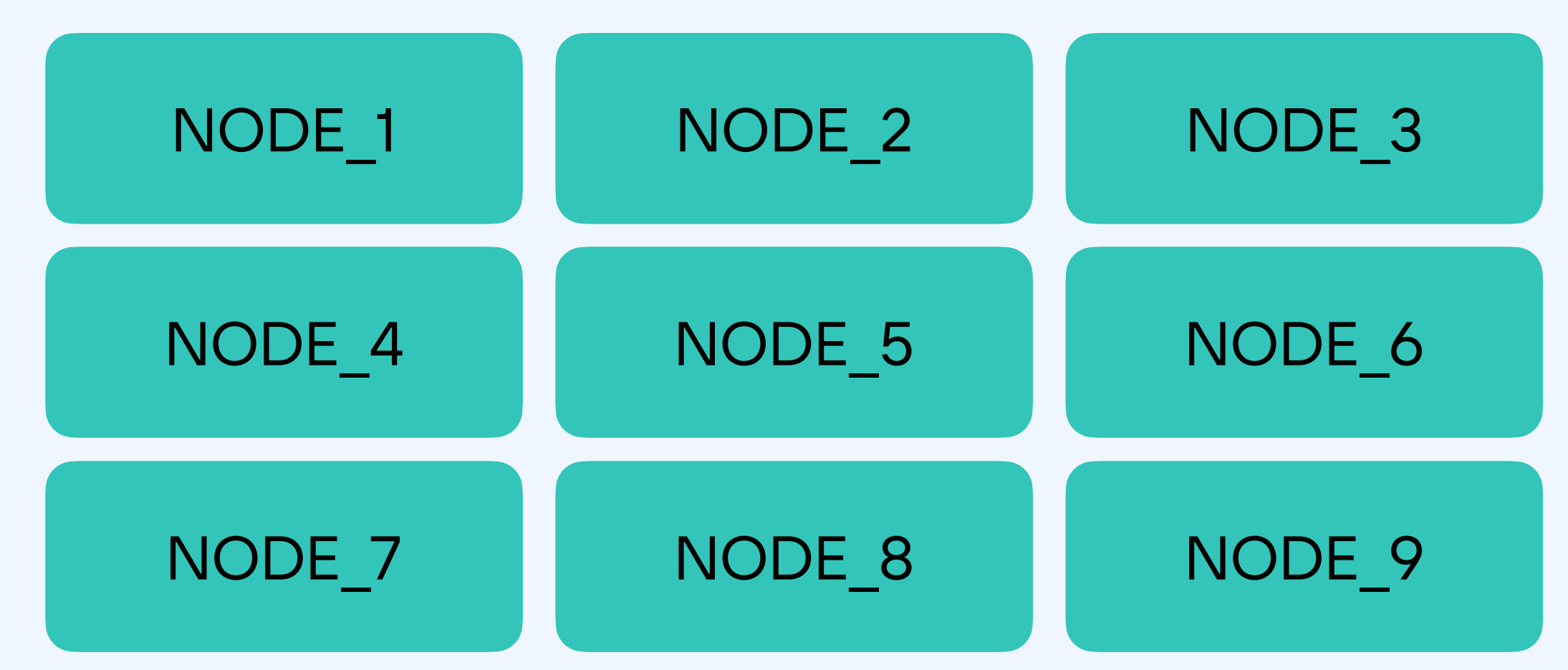

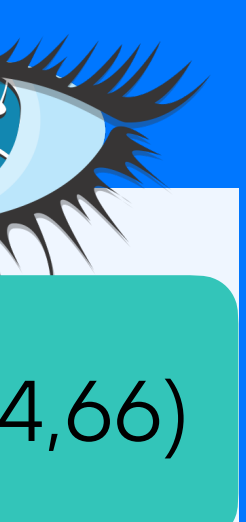

Create table payment\_request\_by\_partner (

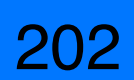

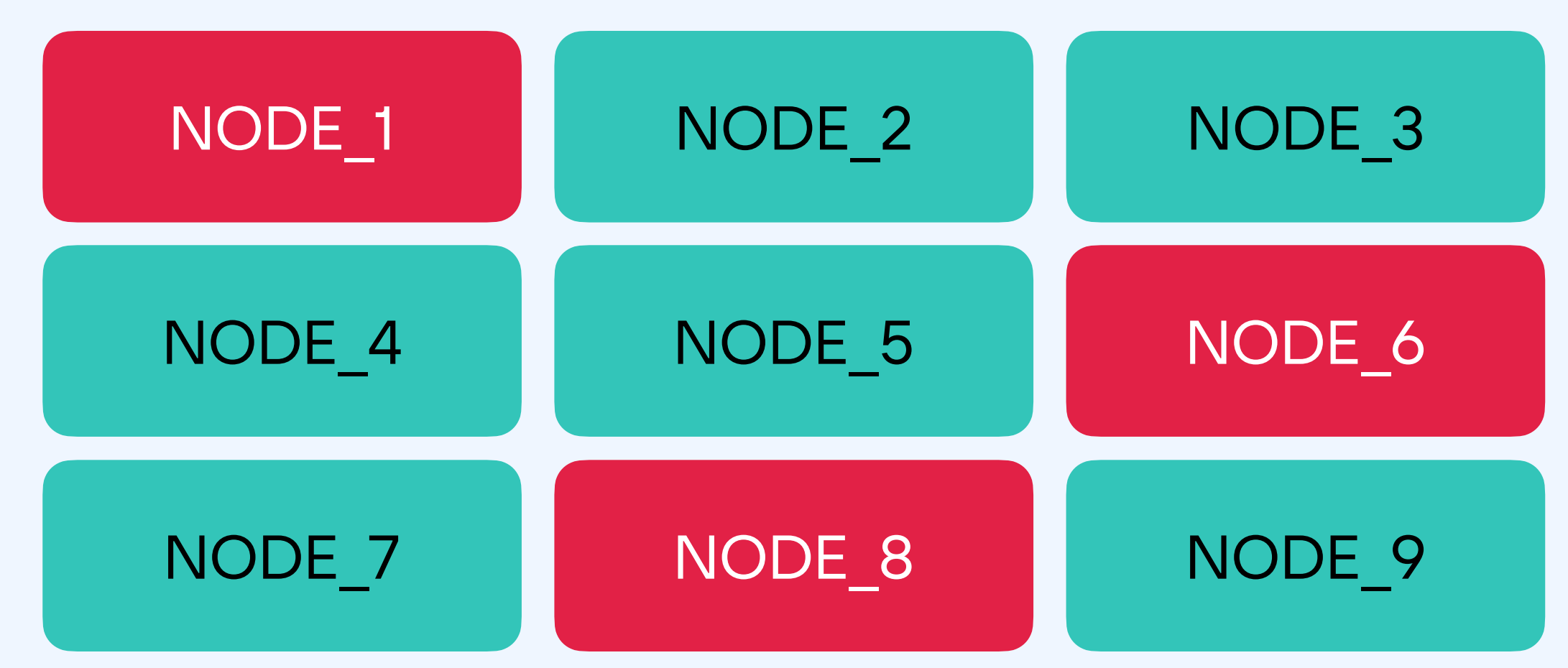

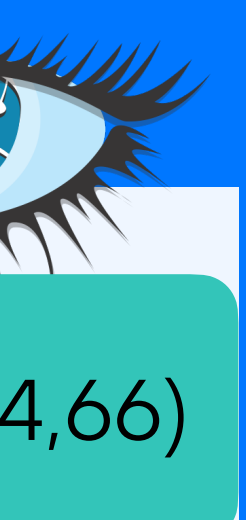

Create table payment\_request\_by\_partner (

```
user id bigint,
timestamp bigint,
phone text,
partner int,
                            cassandra
partner_transaction_id text,
PRIMARY((partner), timestamp, 
partner_transaction_id)
| . |
```
### SELECT \* FROM payment request WHERE partner IN (1,2,3,4,66)

203

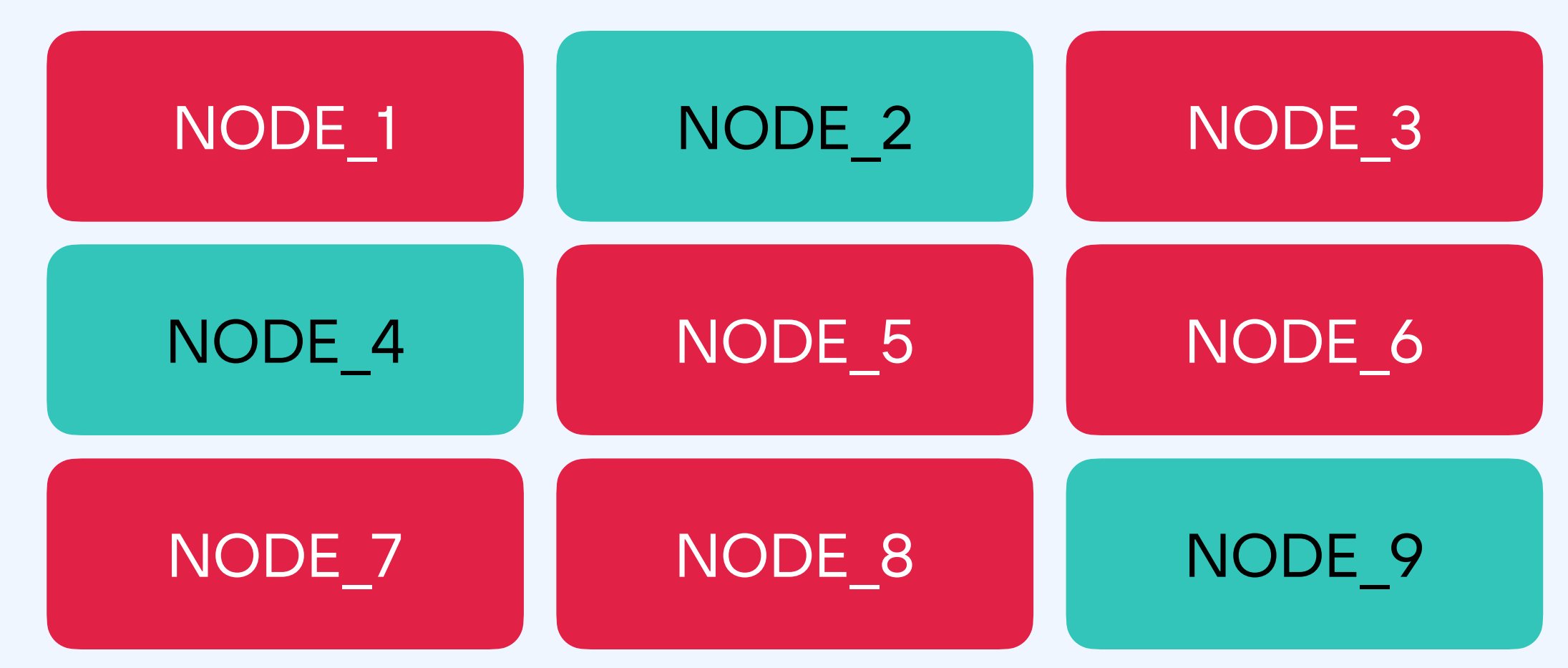

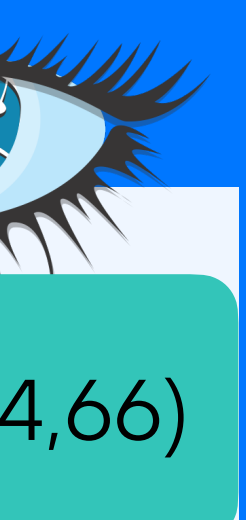

Create table payment\_request\_by\_partner (

```
user id bigint,
timestamp bigint,
phone text,
partner int,
                            cassandra
partner_transaction_id text,
PRIMARY((partner), timestamp, 
partner_transaction_id)
| . |
```
### SELECT \* FROM payment request WHERE partner IN (1,2,3,4,66)

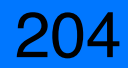

```
user_id bigint,
timestamp bigint,
phone text,
partner int,
                           cassandra
partner_transaction_id text,
PRIMARY((partner), timestamp, 
partner_transaction_id)
|
```
### SELECT \* FROM payment request WHERE partner IN (1,2,3,4,66)

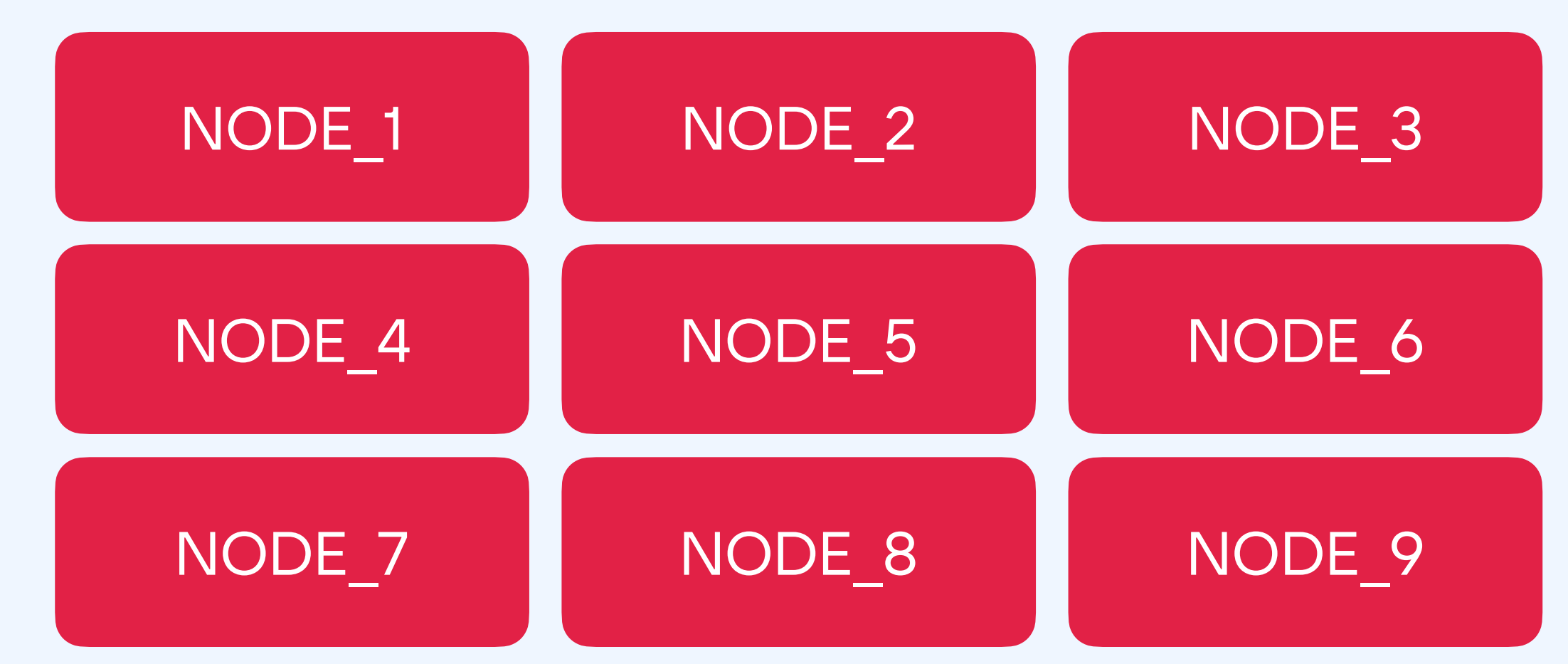

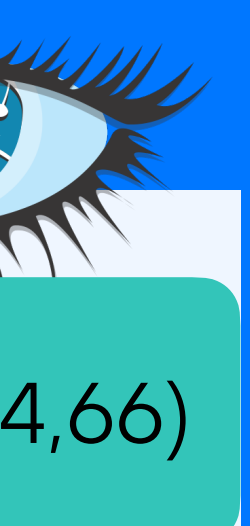

Create table payment\_request\_by\_partner (

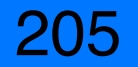

Create table payment\_request\_by\_partner (

```
user_id bigint,
```

```
timestamp bigint,
```
phone text,

```
partner int,
```
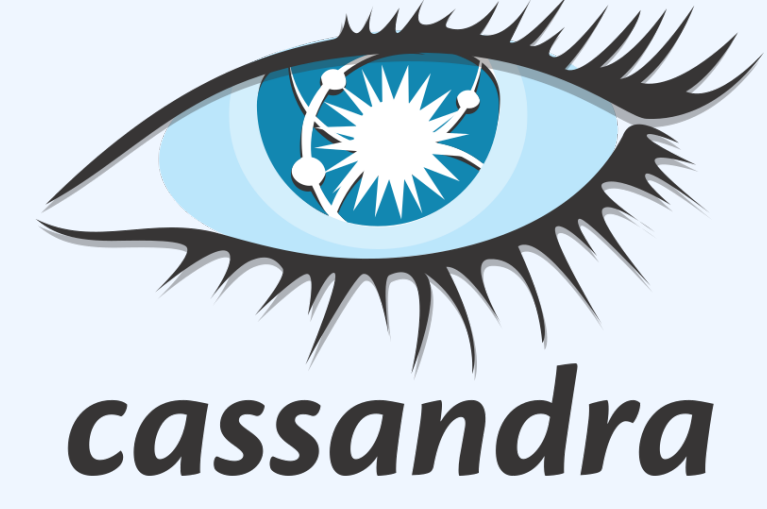

```
partner_transaction_id text,
PRIMARY(?)
```

```
\cdots
```
- 1,2,3,4,66: СМС операторы
- 5,49,764: банки
- 9000,9001,9002: электронные деньги

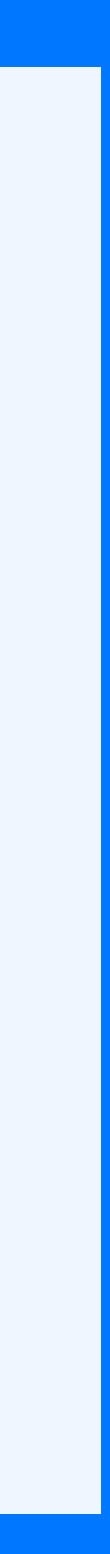

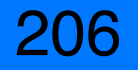

Create table payment\_request\_by\_partner (

```
user_id bigint,
```

```
timestamp bigint,
```
phone text,

```
partner int,
```
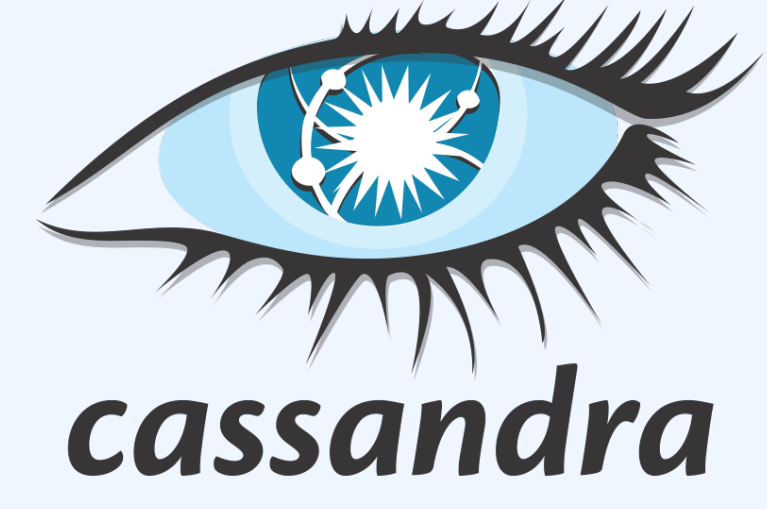

```
partner_transaction_id text,
PRIMARY(?)
```

```
) …
```
- 1,2,3,4,66: СМС операторы (1)
- 5,49,764: банки (2)
- 9000,9001,9002: электронные деньги (3)

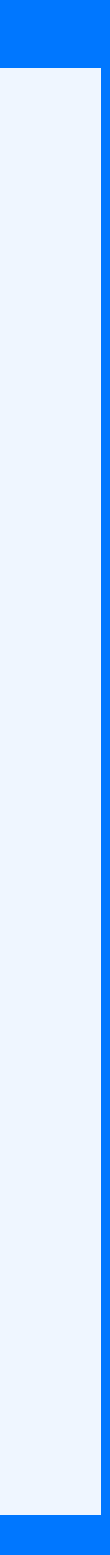

207

- 1,2,3,4,66: СМС операторы (1)
- 5,49,764: банки (2)
- 9000,9001,9002: электронные деньги (3)

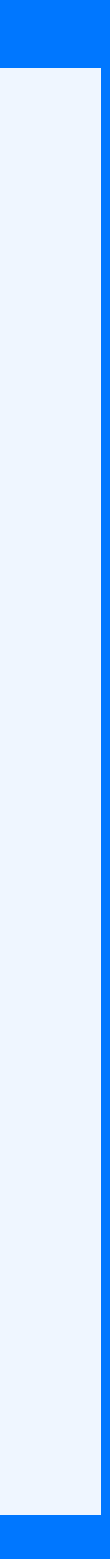

Create table payment\_request\_by\_partner (

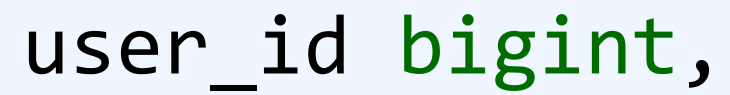

timestamp bigint,

phone text,

partner\_type int,

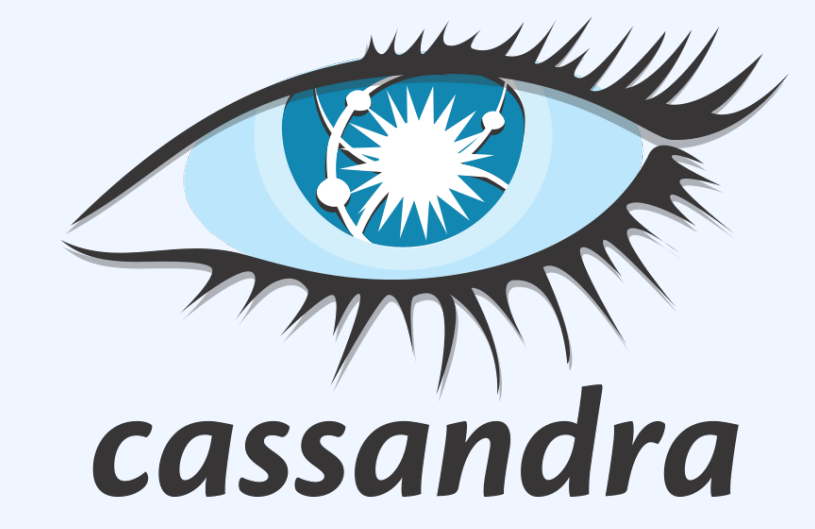

```
partner int,
```
partner\_transaction\_id text,

```
PRIMARY(?)
```
) …

Create table payment\_request\_by\_partner (

```
user_id bigint,
timestamp bigint,
phone text,
partner_type int,
                              cassandra
partner int,
partner_transaction_id text,
PRIMARY((partner_type), timestamp, 
partner, partner_transaction_id)
| \cdot \cdot \cdot |
```
### Payment request: разные партнеры

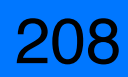

- 1,2,3,4,66: СМС операторы (1)
- 5,49,764: банки (2)
- 9000,9001,9002: электронные деньги (3)

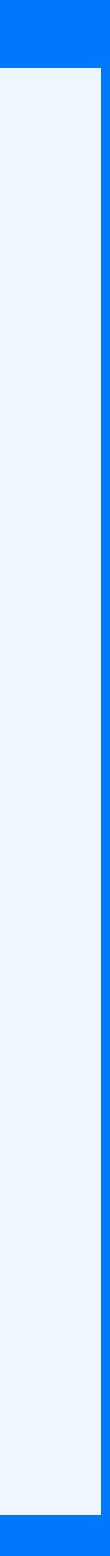

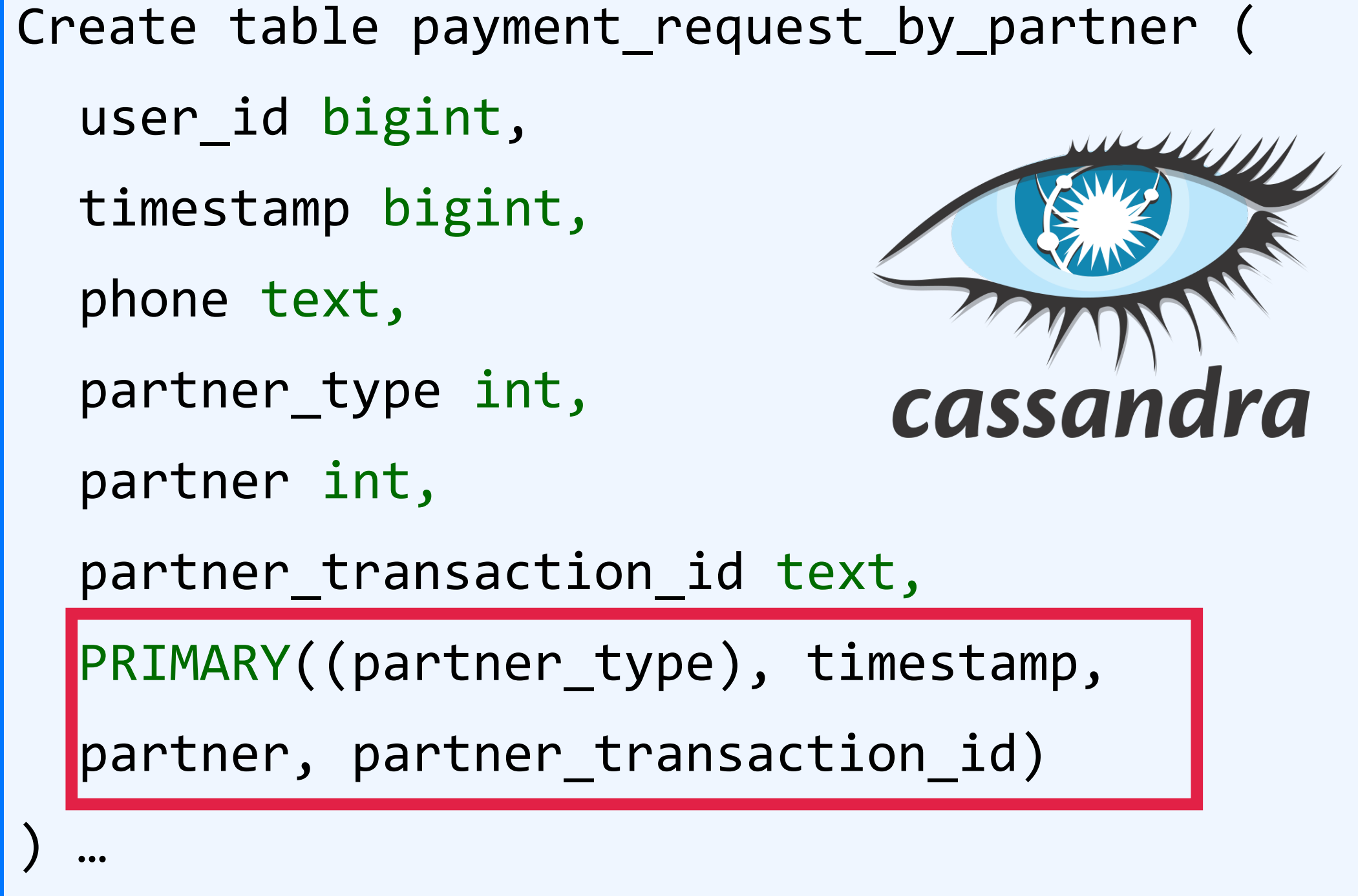

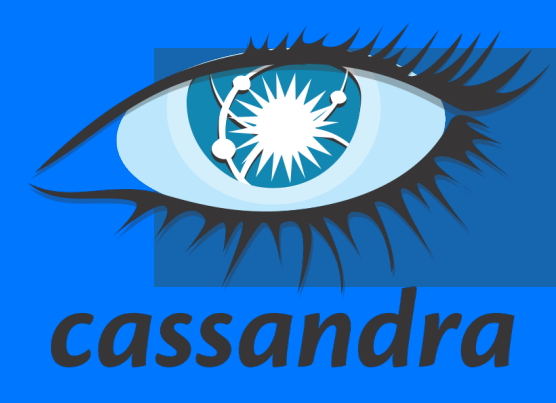

- 1,2,3,4,66: СМС операторы (1)
- 5,49,764: банки (2)
- 9000,9001,9002: электронные деньги (3)

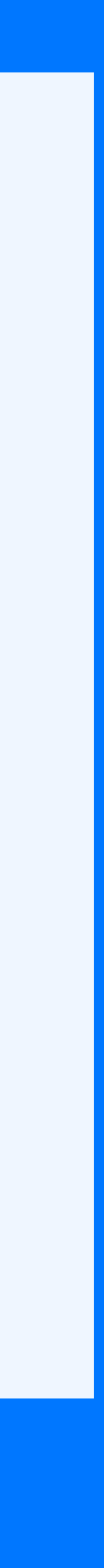

210

SELECT \* FROM payment\_request WHERE partner\_type = ? AND timestamp > ?

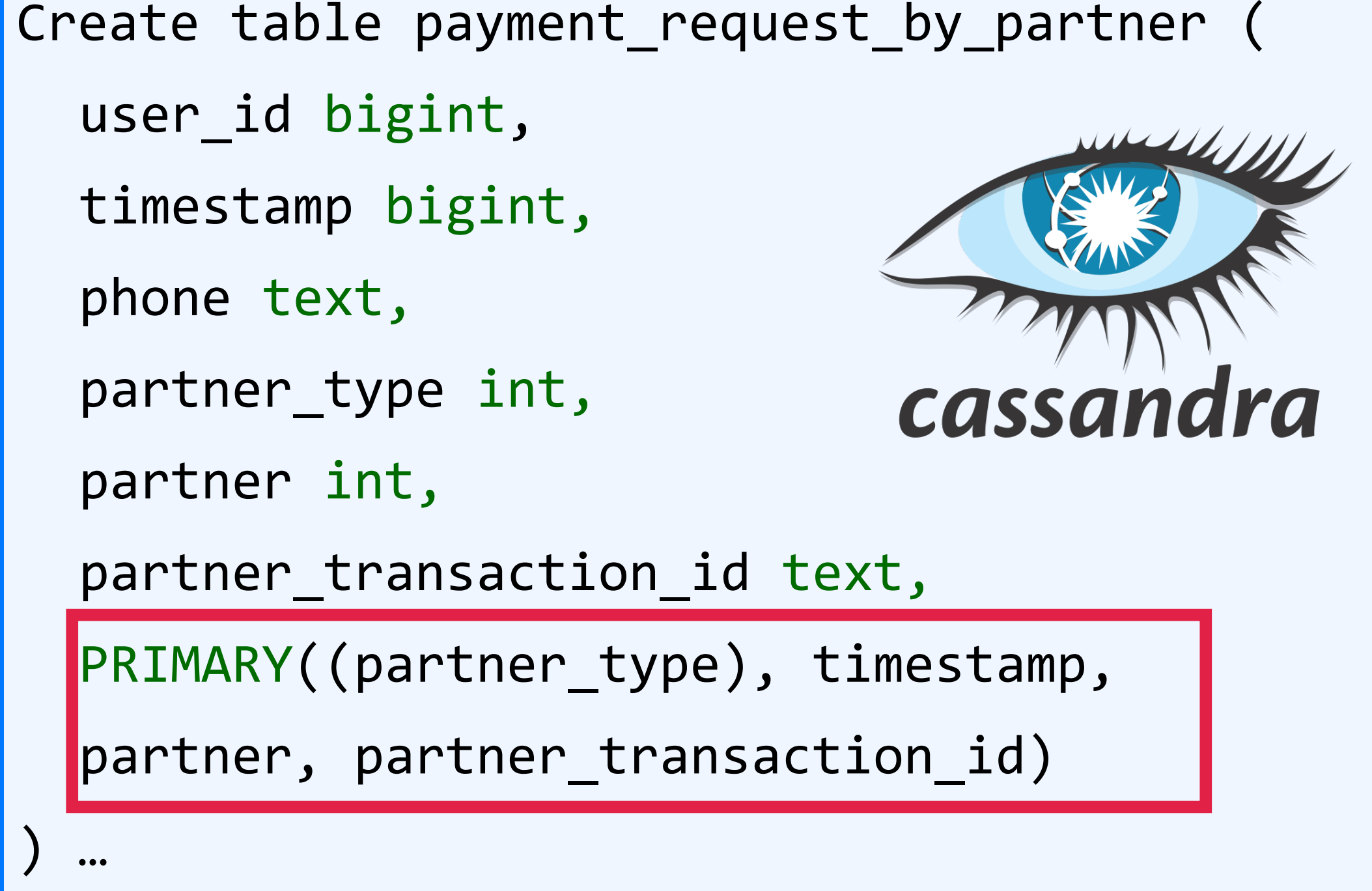

# Опять длинный ряд!!!

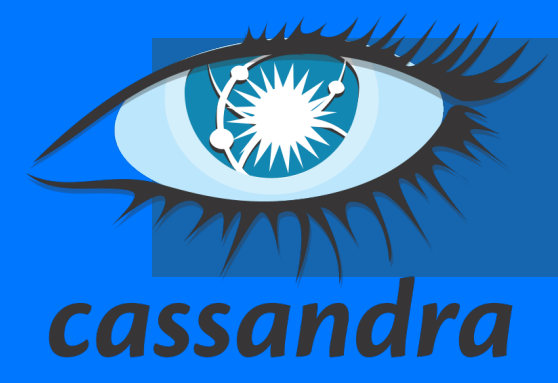

- 1,2,3,4,66: СМС операторы (1)
- 5,49,764: банки (2)
- 9000,9001,9002: электронные деньги (3)

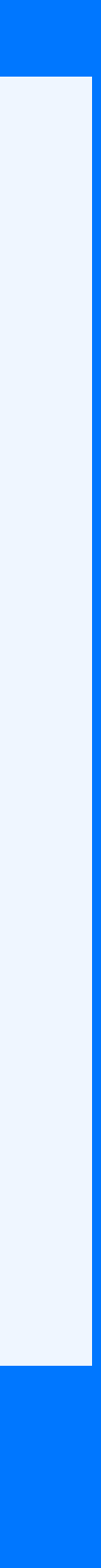

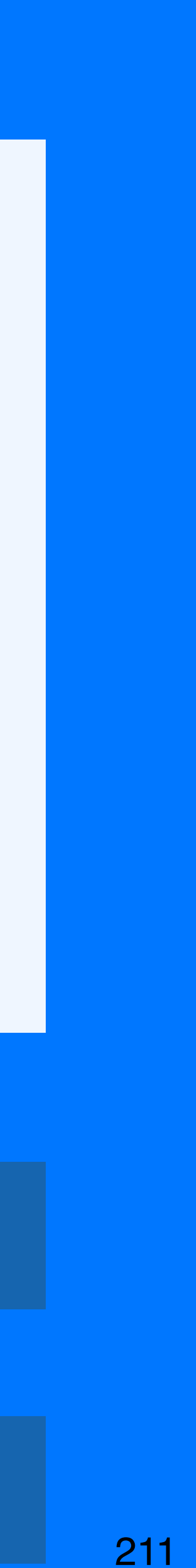

SELECT \* FROM payment\_request WHERE partner IN (1,2,3,4,66)

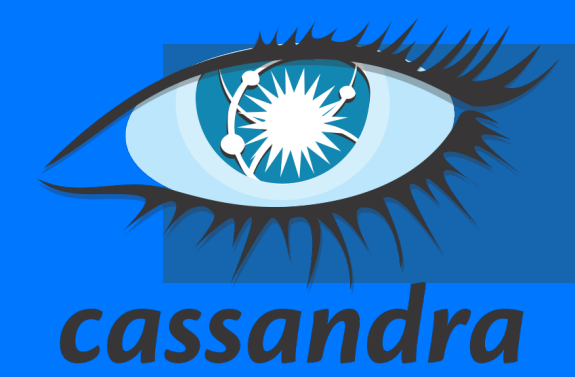

**SQL** 

SELECT \* FROM payment request WHERE partner type = ? AND month = ? AND timestamp > ?

```
Create table payment_request_by_partner (
  user_id bigint,
  timestamp bigint,
  phone text,
  partner_type int,
  partner int,
  partner_transaction_id text,
  PRIMARY((partner_type, month), timestamp, 
  partner, partner_transaction_id)
  \bullet\bullet\bullet
```

```
Create table payment_request(
 user_id bigint,
 timestamp bigint,
  phone CHAR(15),
  partner int,
  partner_transaction_id NVARCHAR(64),
  PRIMARY KEY (partner, 
  partner_transaction_id)
) …
```
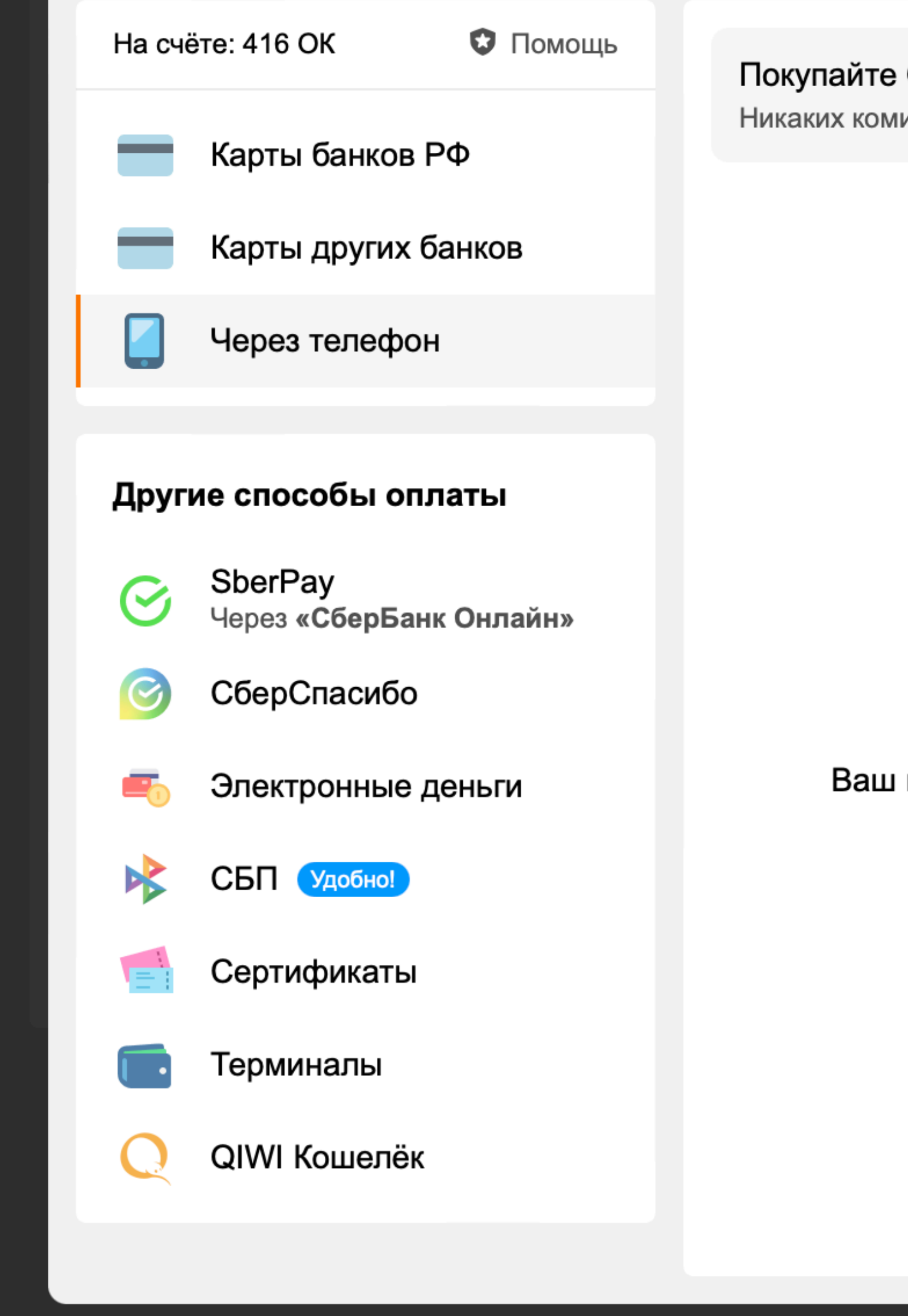

ОКи дешевле через банковскую карту! иссий, экономия до 40%.

Оплатить картой

 $\widetilde{\mathbf{S}}$ 

ама п

ама

 $\bullet$ 

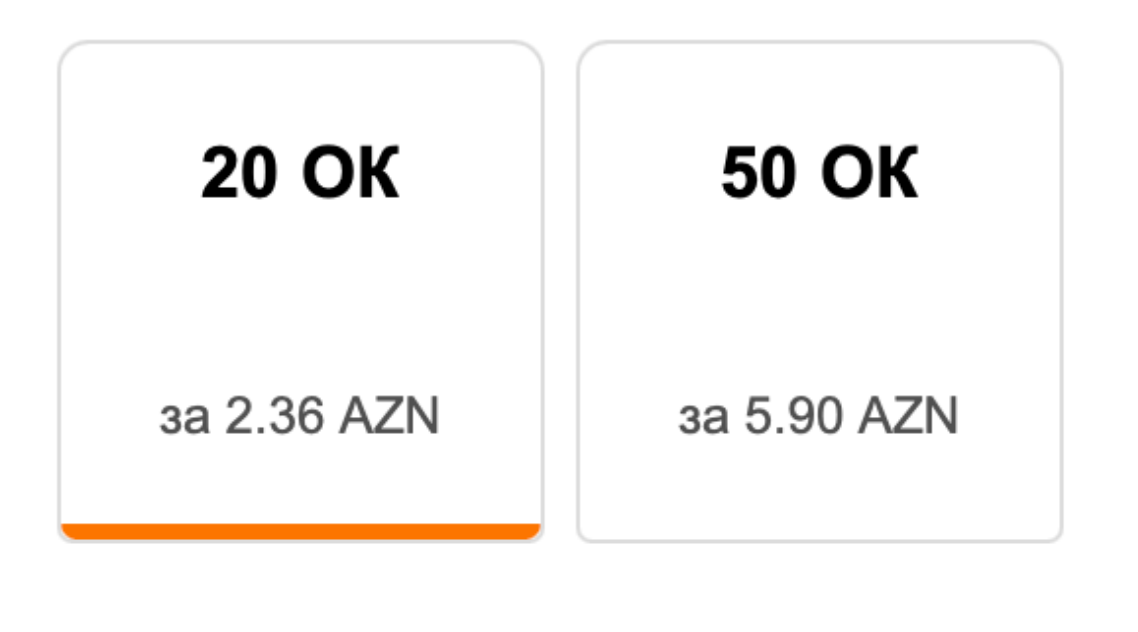

номер телефона

+994 2345362

Вам придёт бесплатное SMS-сообщение с кодом.

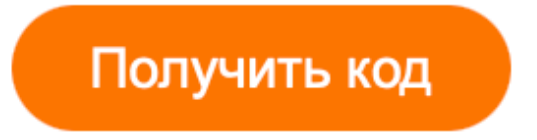

Оплата доступна только для абонентов Azercell.

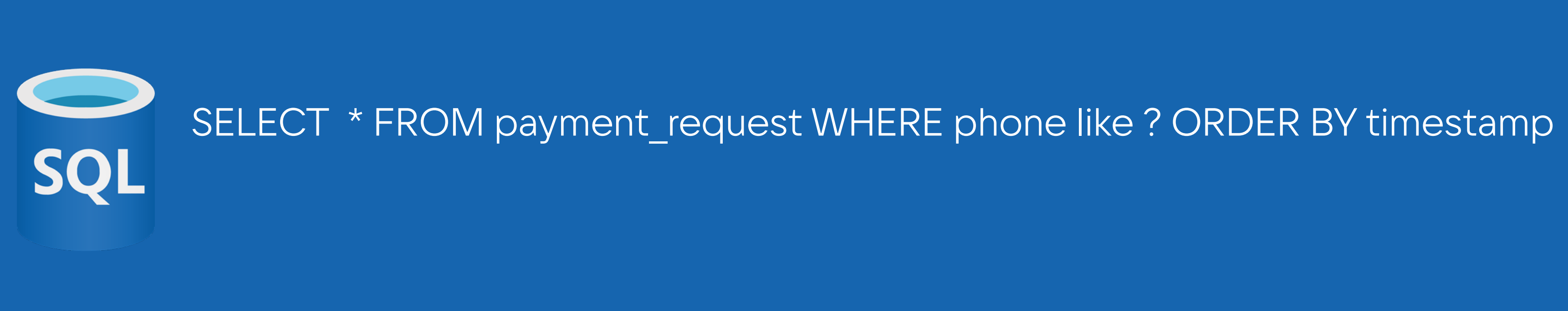

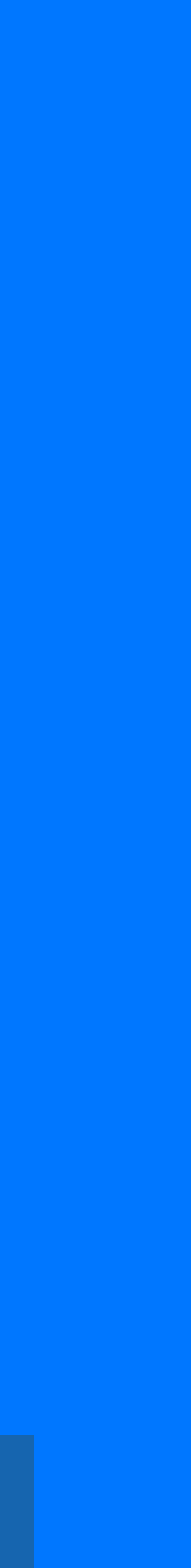

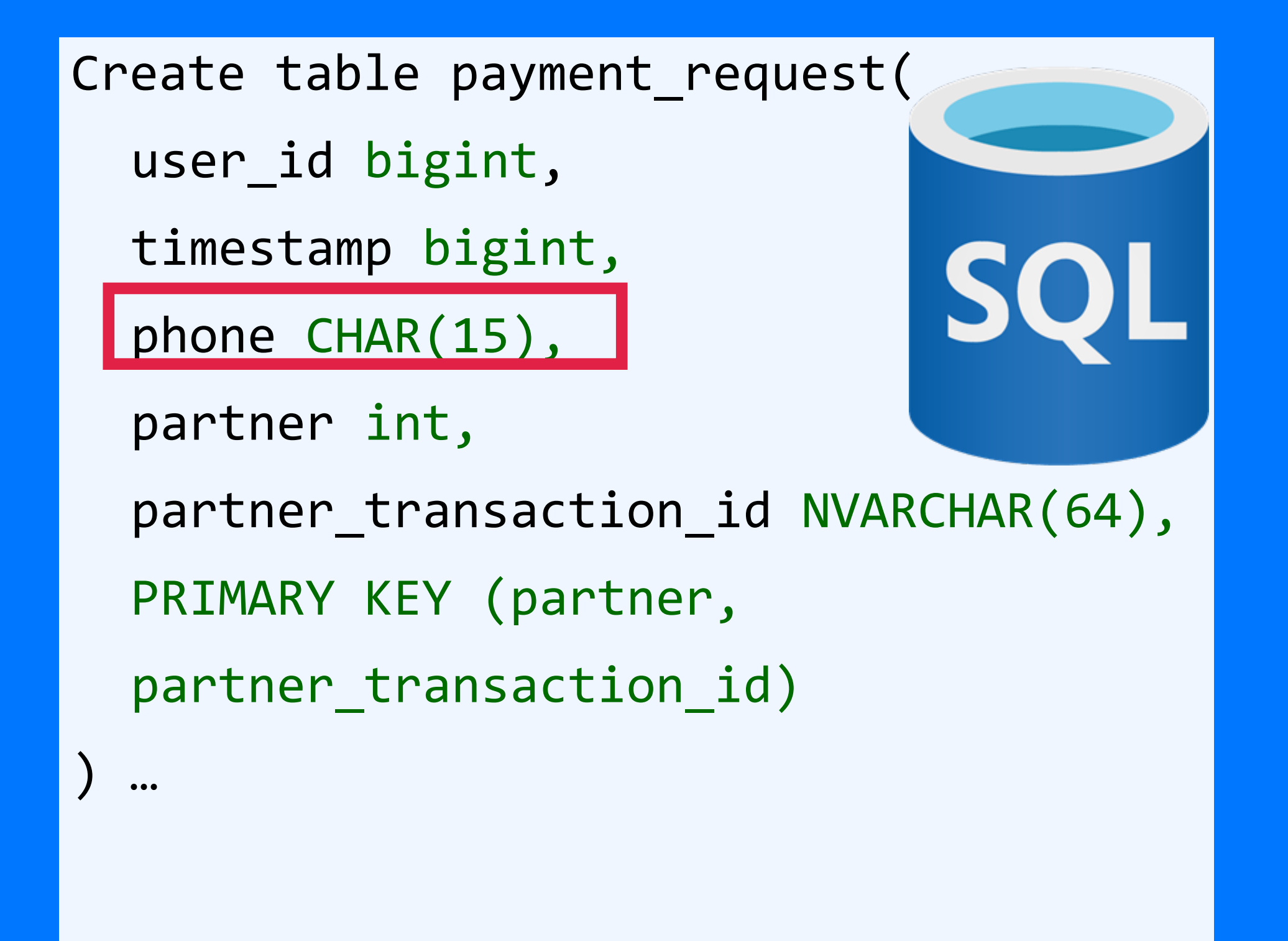

SELECT \* FROM payment\_request WHERE phone like ? ORDER BY timestamp **SQL** SELECT \* FROM payment request WHERE phone like %653423

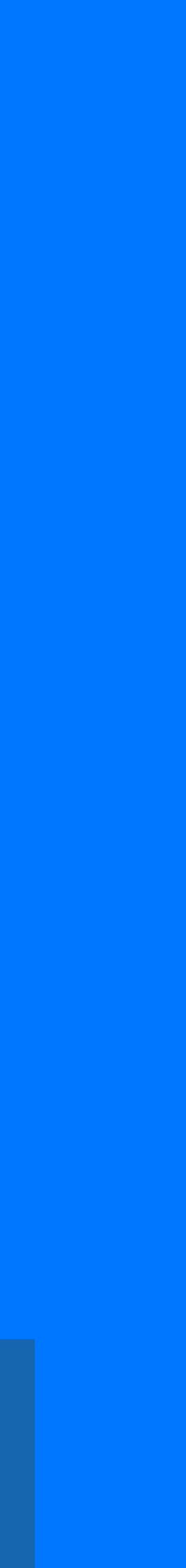

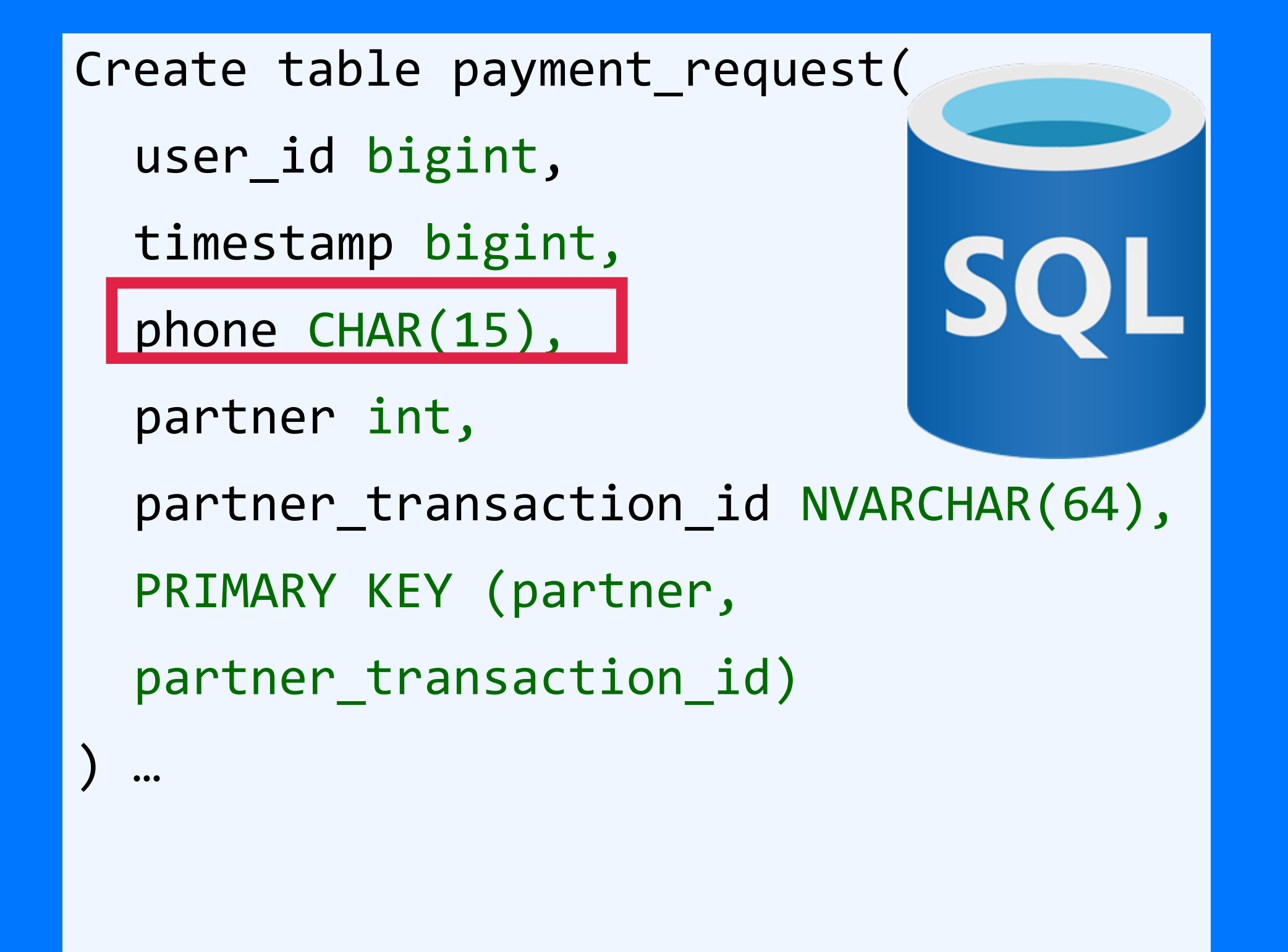

215

### Create table payment\_request\_by\_phone (

user id bigint,

timestamp bigint,

phone text,

SELECT \* FROM payment\_request WHERE phone like ? ORDER BY timestamp **SQL** SELECT \* FROM payment request WHERE phone like %653423

partner\_type int,

month data,

partner int,

partner\_transaction\_id text,

PRIMARY KEY ((?), ?, partner, partner\_transaction\_id)

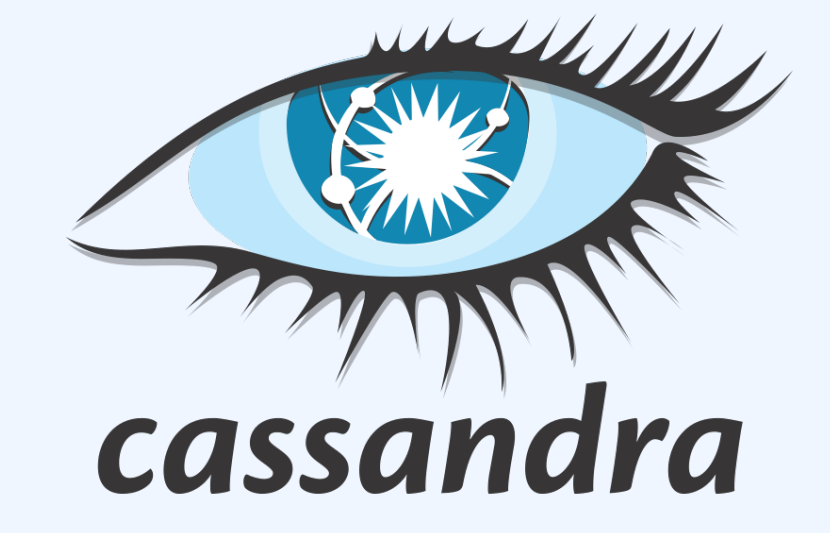

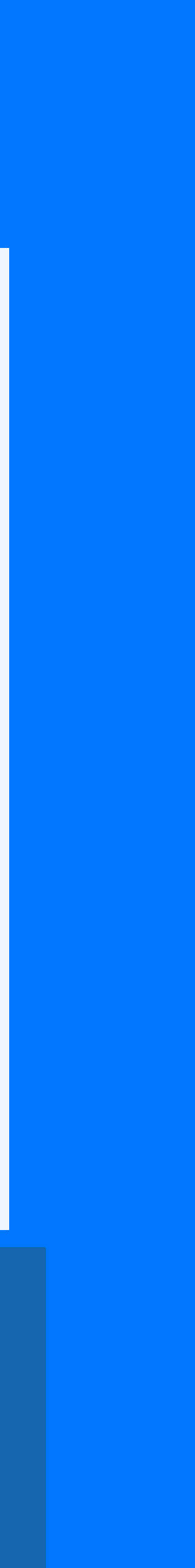

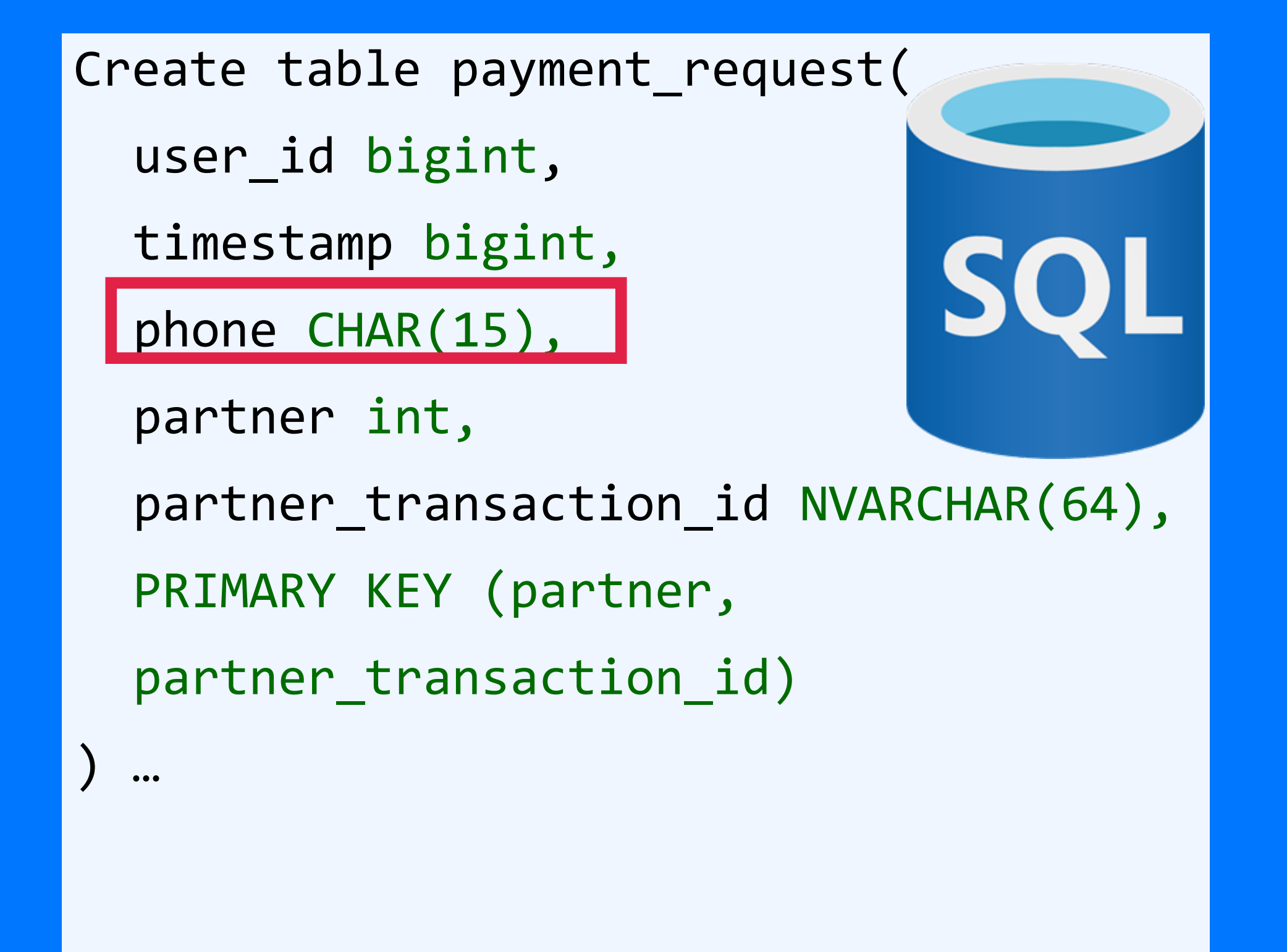

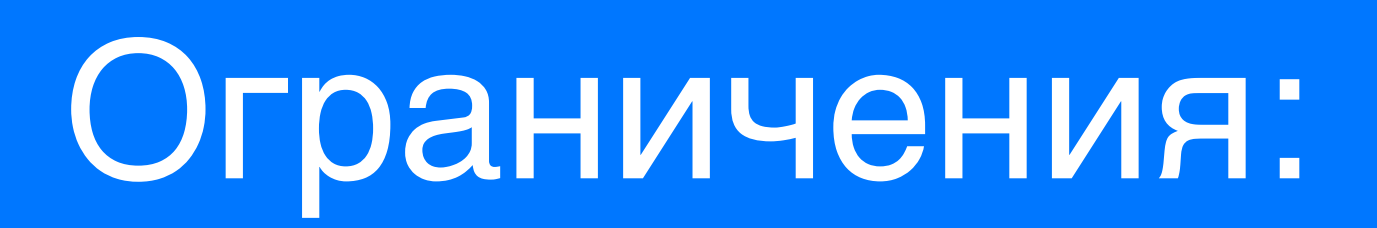

### обязательно должен быть partition key в запросе

- 
- 3. запрос возможен только по ключам

## 2. не ограниченные операции (>,>=,<, <=) можно указать в запросе один раз и на последнем ключе из тех, что есть в запросе

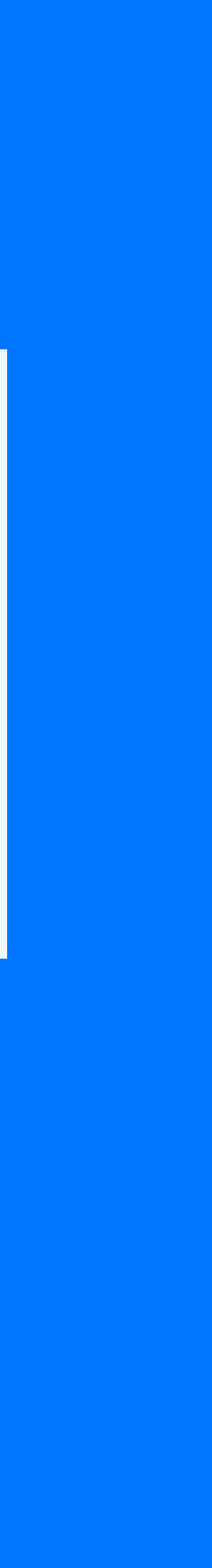

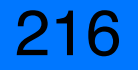
217

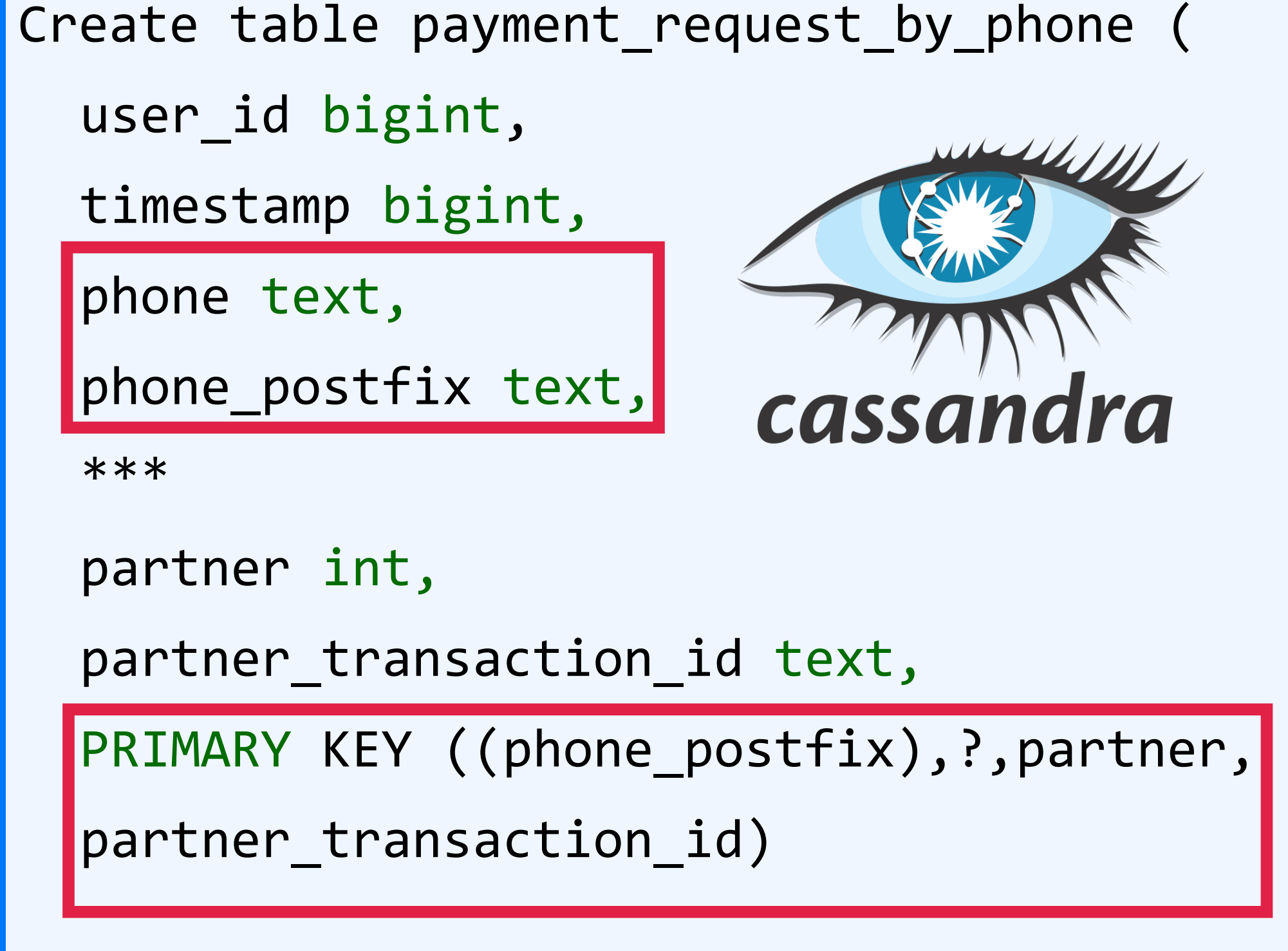

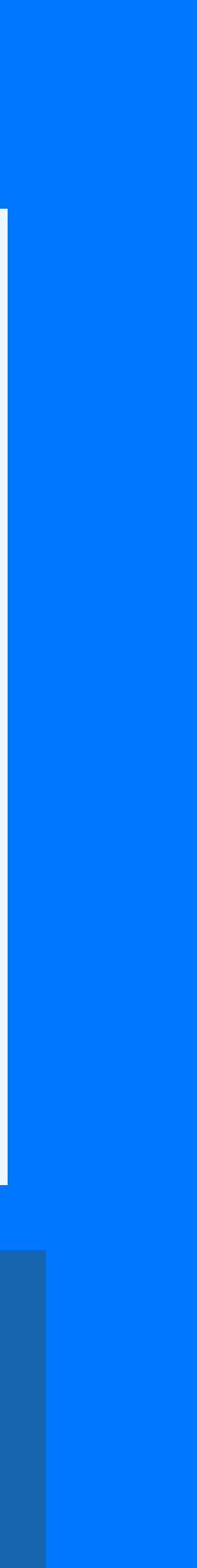

SELECT \* FROM payment\_request WHERE phone like ? ORDER BY timestamp **SQL** SELECT \* FROM payment\_request WHERE phone like %653423

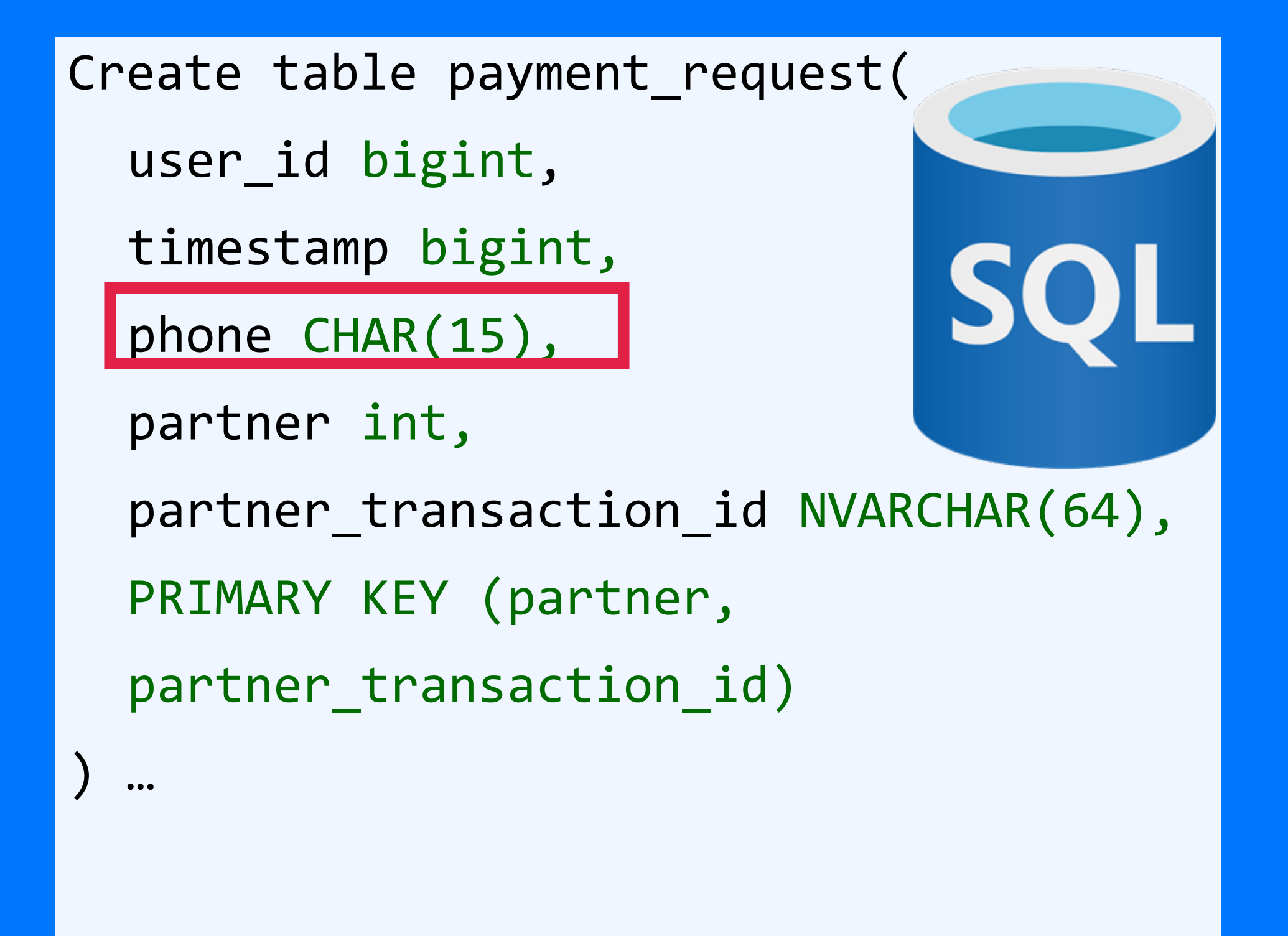

218

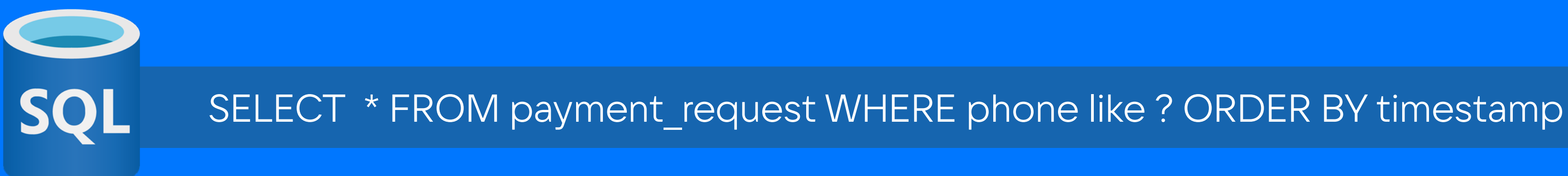

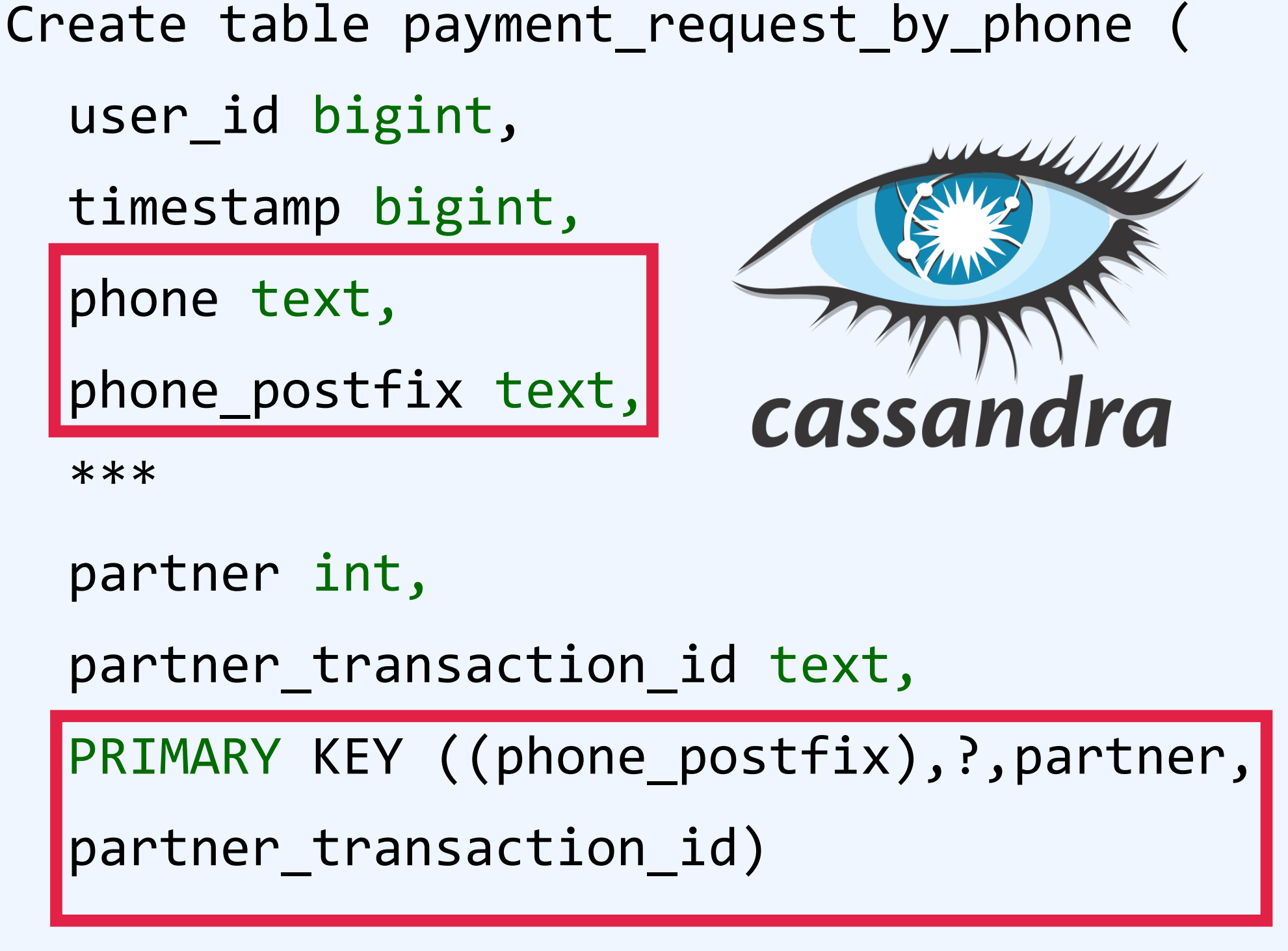

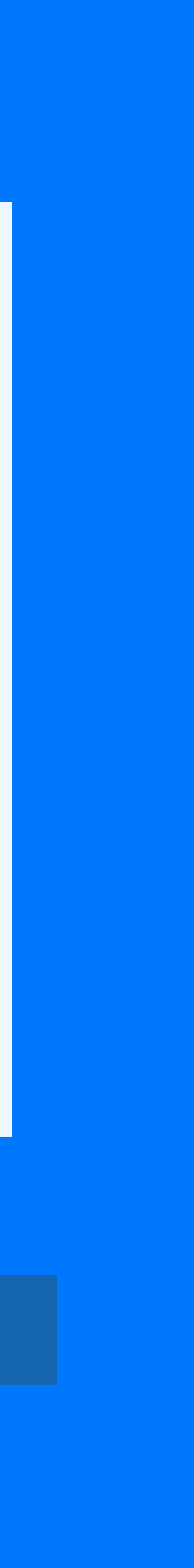

```
Create table payment_request(
  user_id bigint,
  timestamp bigint,
  phone CHAR(15),
  partner int,
  partner_transaction_id NVARCHAR(64),
  PRIMARY KEY (partner, 
  partner_transaction_id)
) …
```
219

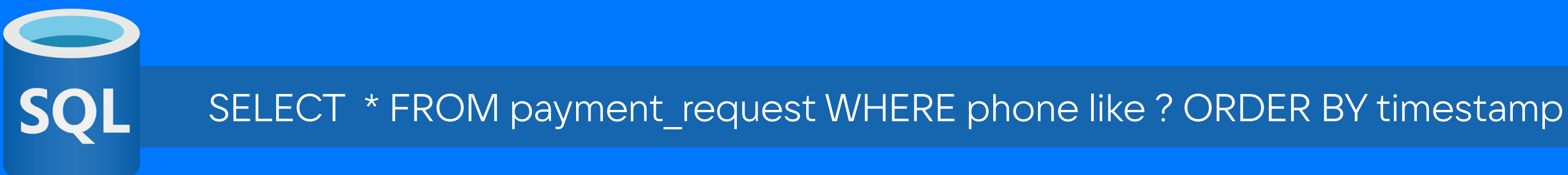

```
Create table payment_request(
  user_id bigint,
  timestamp bigint,
  phone CHAR(15),
  partner int,
  partner_transaction_id NVARCHAR(64),
  PRIMARY KEY (partner, 
  partner_transaction_id)
) …
```
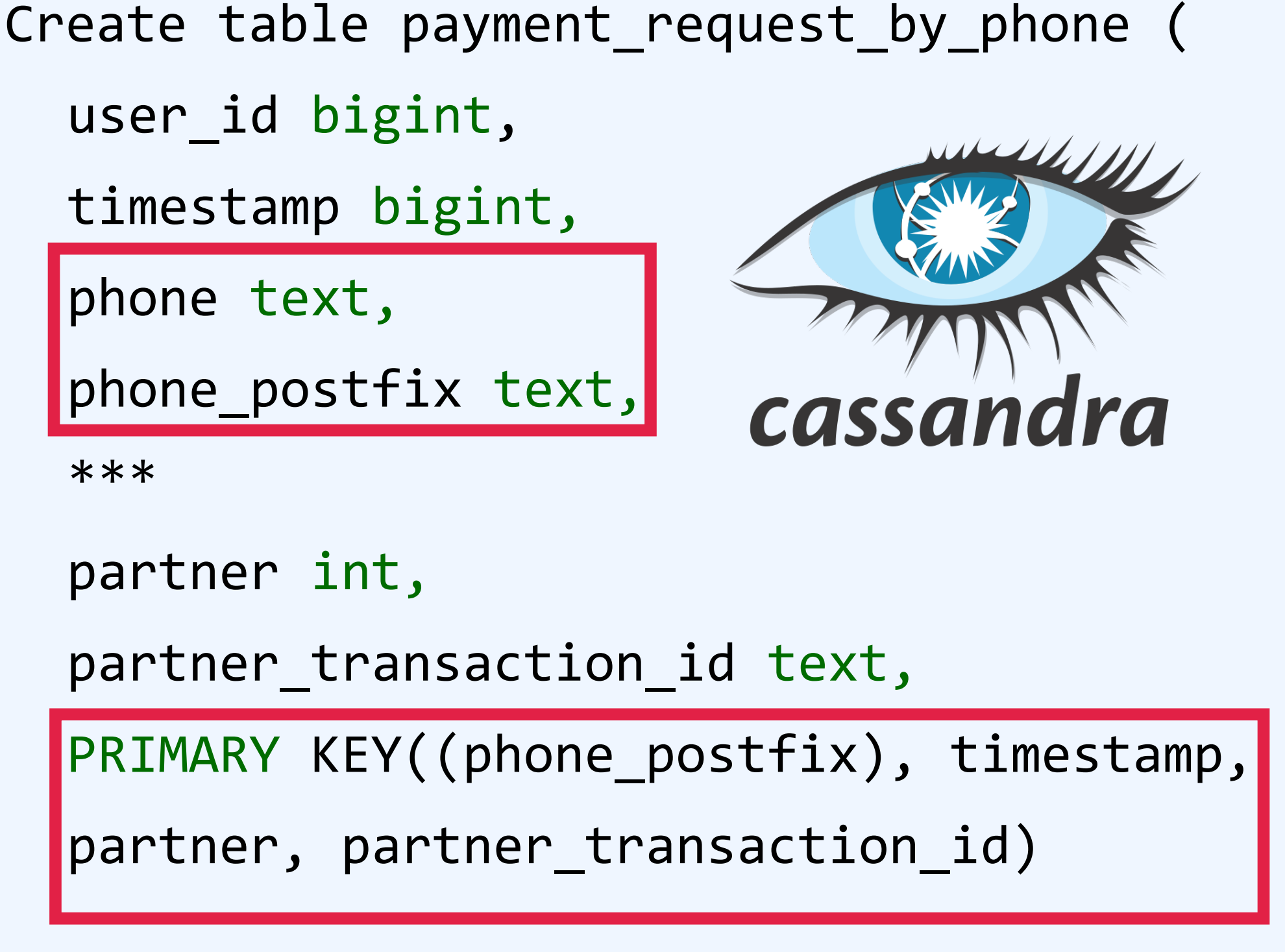

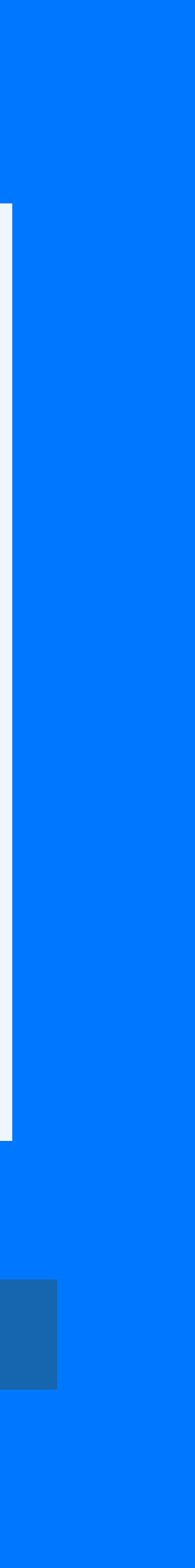

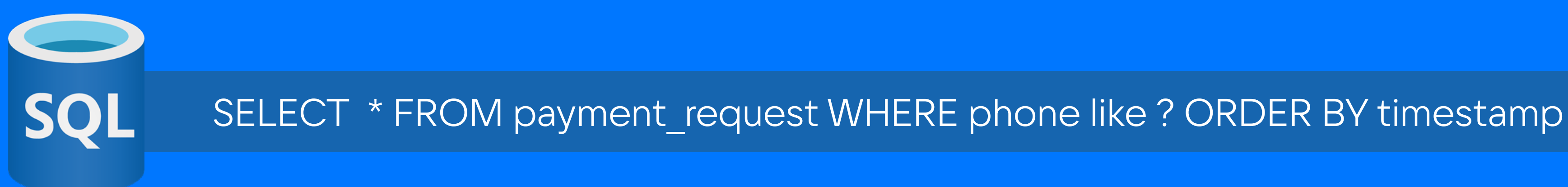

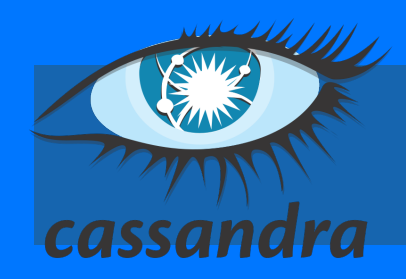

SELECT \* FROM payment\_request WHERE phone\_postfix = ? 220

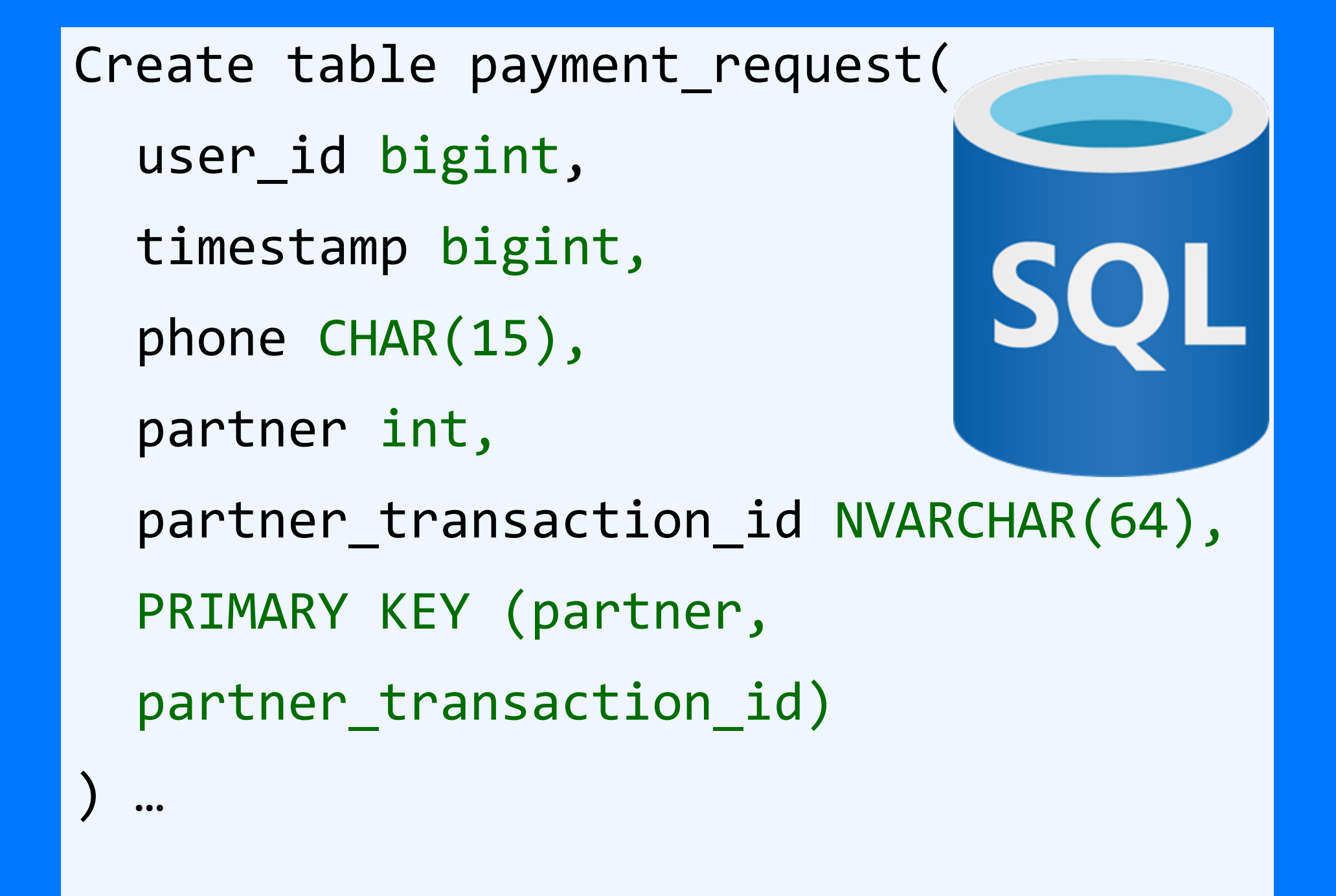

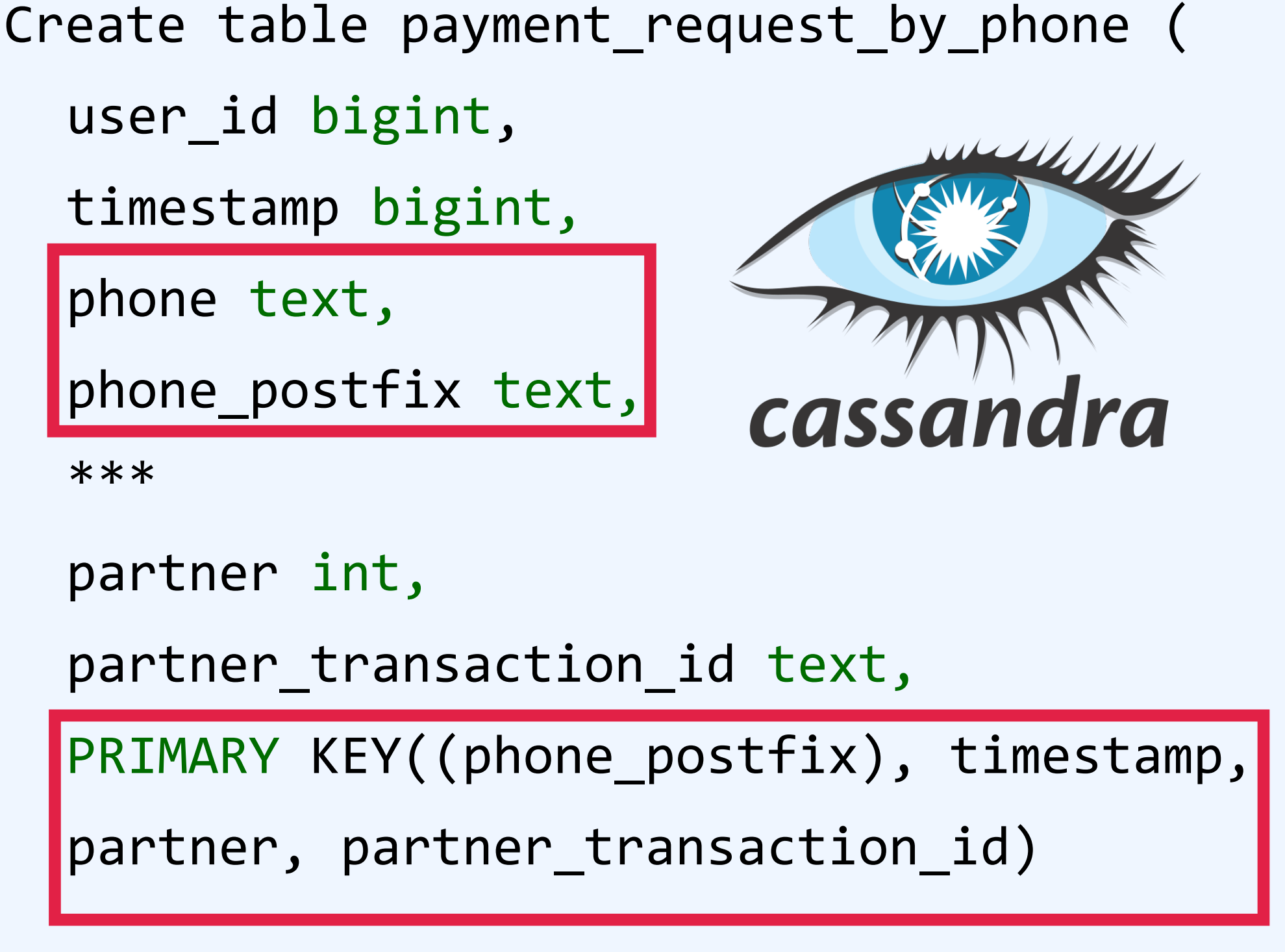

$$
phone\_postfix = ?
$$

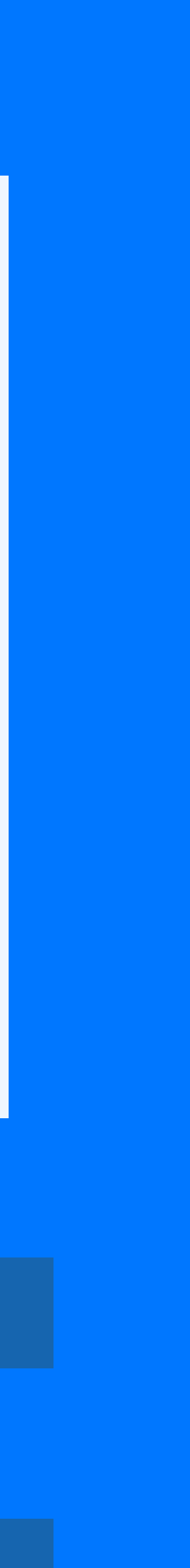

Create table payment\_request\_by\_phone ( user\_id bigint, timestamp bigint, phone text, phone\_postfix text, cassandra \*\*\* partner int, partner\_transaction\_id text, PRIMARY KEY((phone\_postfix), timestamp, partner, partner\_transaction\_id)

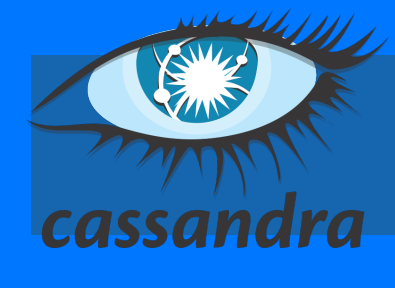

+7 123 456 78 99

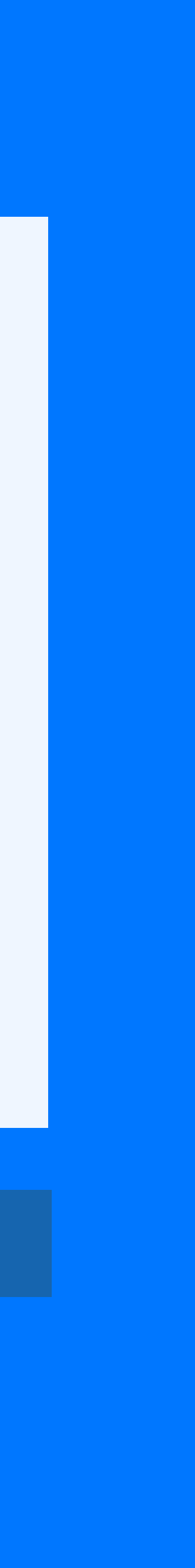

SELECT \* FROM payment\_request WHERE phone\_postfix = ?

222

+7 123 456 78 99

У нас в базе в среднем у нас 2 разных телефона у которых последние 6 цифр одинаковые.

Т.е. для 567899 в базе: 71234567899, 71259567899

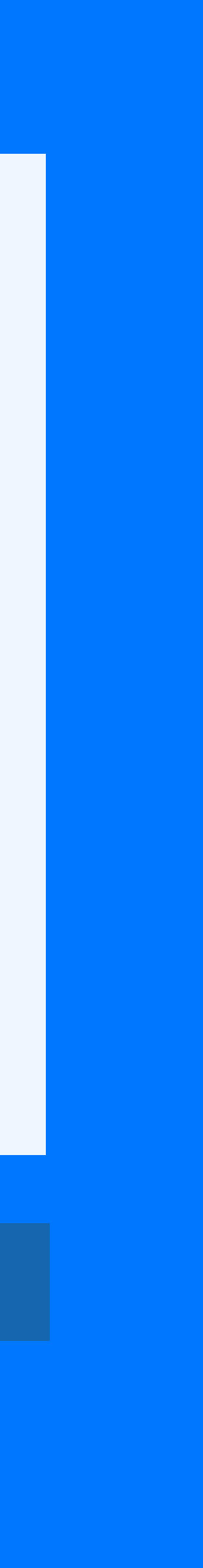

Create table payment\_request\_by\_phone ( user\_id bigint, timestamp bigint, phone text, phone\_postfix text, cassandra \*\*\* partner int, partner\_transaction\_id text, PRIMARY KEY((phone\_postfix), timestamp, partner, partner\_transaction\_id)

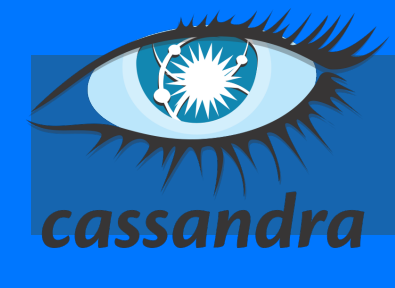

SELECT \* FROM payment request WHERE phone postfix = ?

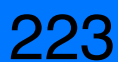

Фильтрация на клиенте

+7 123 456 78 99

У нас в базе в среднем у нас 2 разных телефона у которых последние 6 цифр одинаковые.

Т.е. для 567899 в базе: 71234567899, 71234567899

Т.е. при фильтрации на клиенте мы отбрасываем половину или меньше результатов

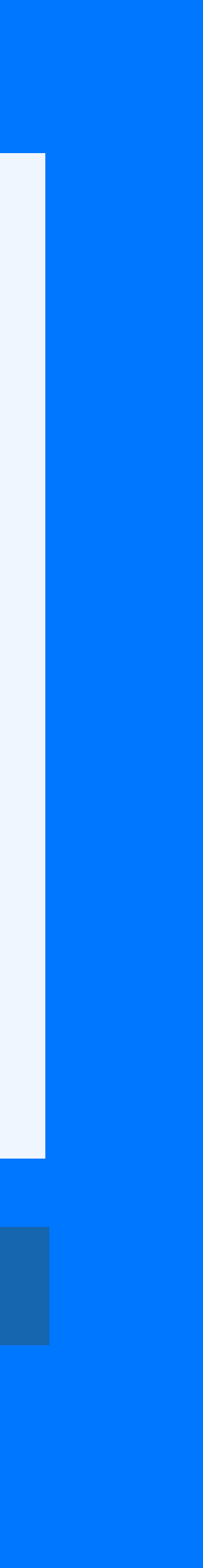

Create table payment\_request\_by\_phone ( user\_id bigint, timestamp bigint, phone text, phone\_postfix text, cassandra \*\*\* partner int, partner\_transaction\_id text, PRIMARY KEY((phone\_postfix), timestamp, partner, partner\_transaction\_id)

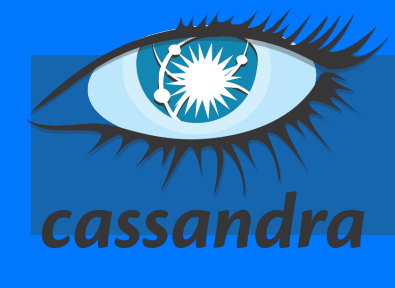

SELECT \* FROM payment request WHERE phone postfix = ?

cassandra

224

Create table payment\_request\_by\_phone (

user\_id bigint,

timestamp bigint,

phone text,

phone\_postfix text,

\*\*\*

partner int,

partner\_transaction\_id text,

PRIMARY KEY((phone\_postfix), timestamp,

phone, partner, partner\_transaction\_id)

cassandra

225

Create table payment\_request\_by\_phone (

user\_id bigint,

timestamp bigint,

phone text,

phone\_postfix text,

\*\*\*

partner int,

partner\_transaction\_id text,

PRIMARY KEY((phone\_postfix), timestamp,

phone, partner, partner\_transaction\_id)

#### SELECT \* FROM payment\_request

WHERE phone\_postfix = ?

AND phone > ?

AND phone < ?

ORDER BY timestamp

allow filtering;

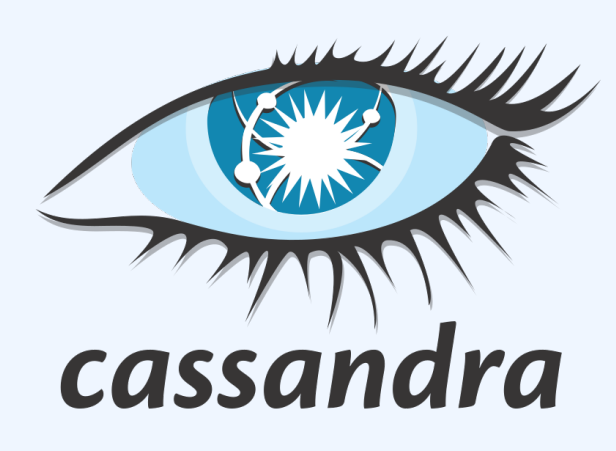

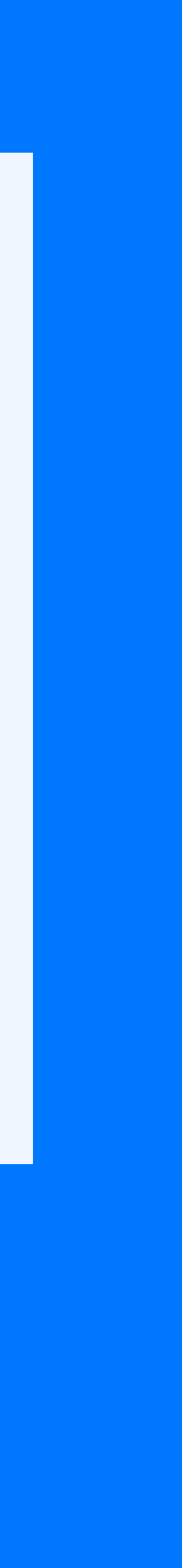

226

#### SELECT \* FROM payment\_request

WHERE phone\_postfix = ?

AND phone > ?

AND phone < ?

ORDER BY timestamp

allow filtering;

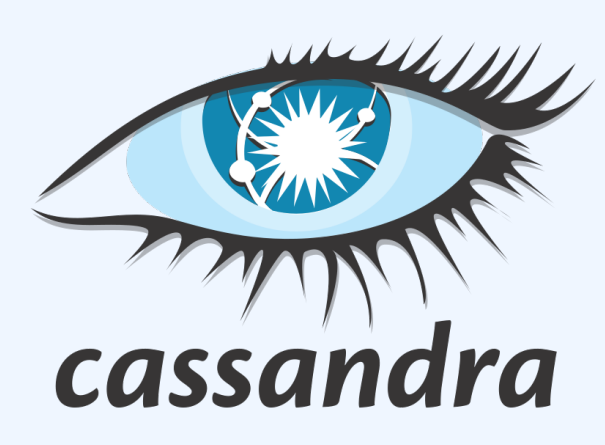

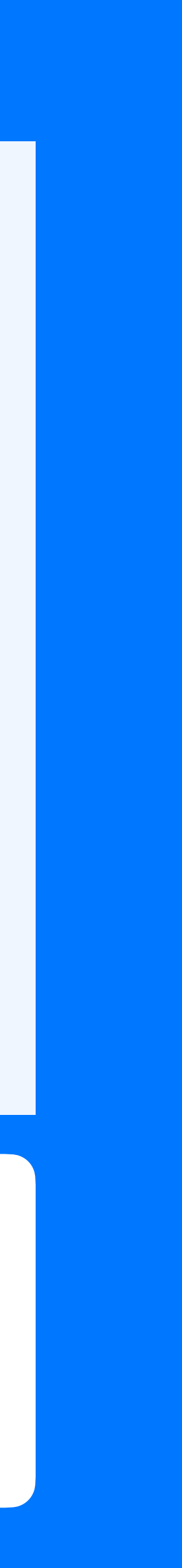

#### Payment request: поиск по телефону

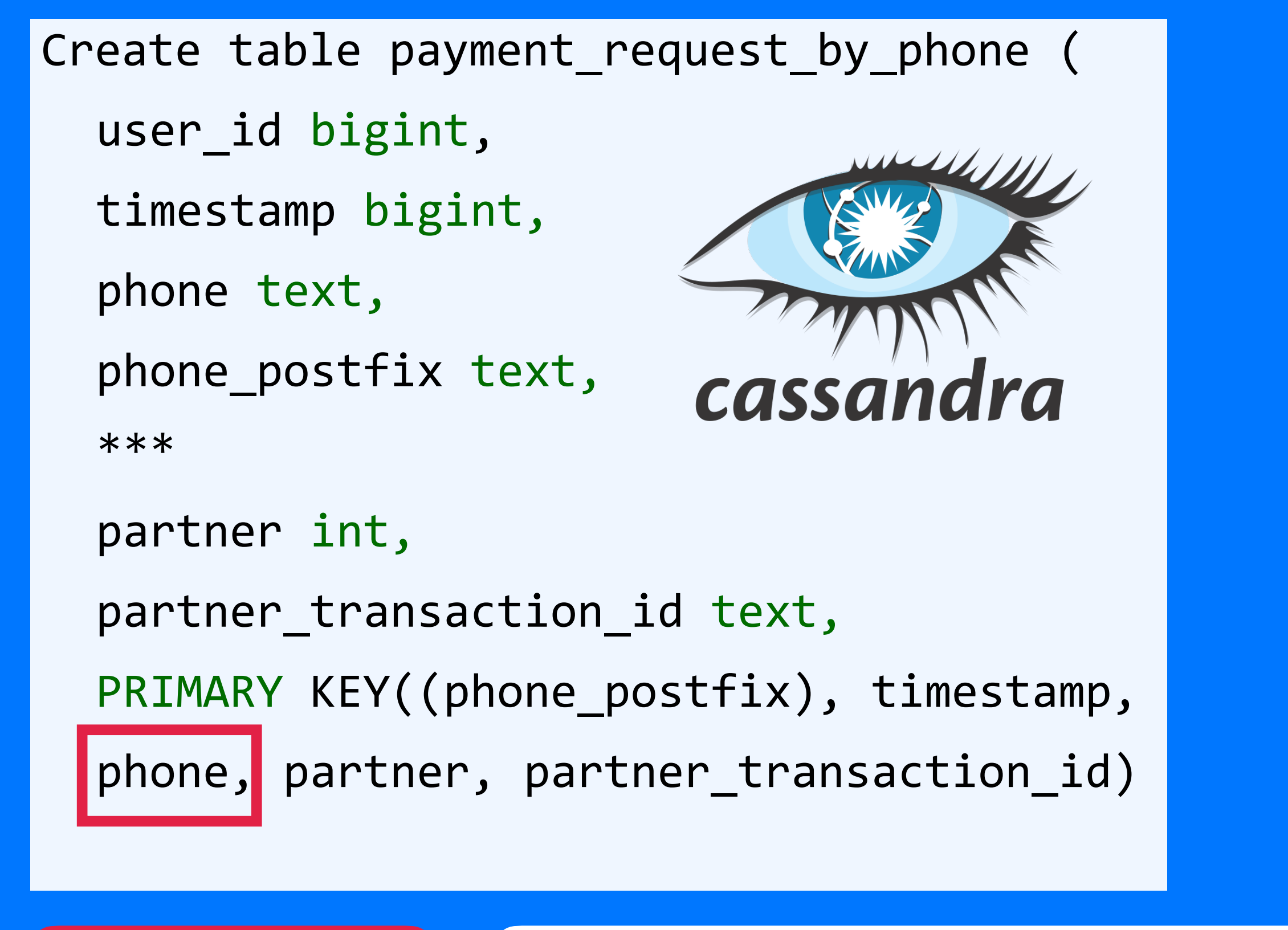

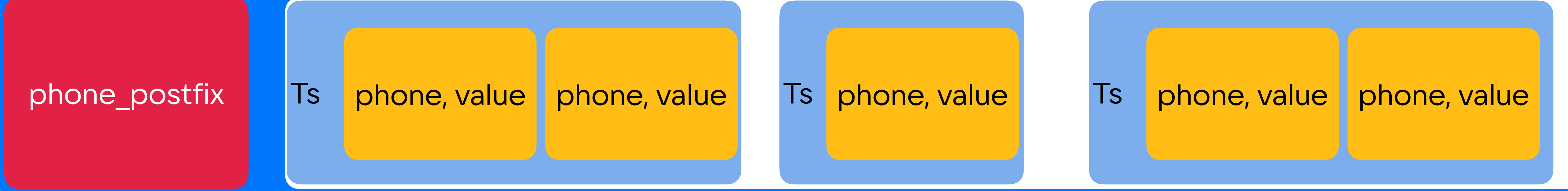

227

#### SELECT \* FROM payment\_request

WHERE phone\_postfix = ?

AND phone > ?

AND phone < ?

ORDER BY timestamp

allow filtering;

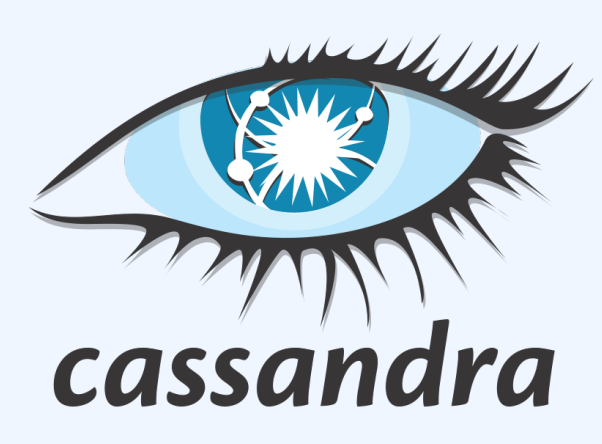

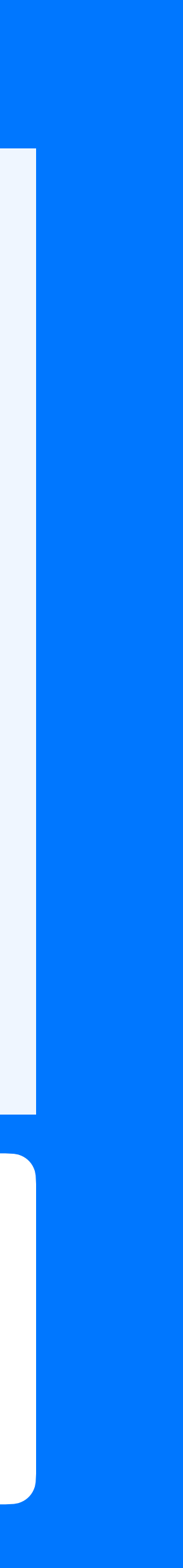

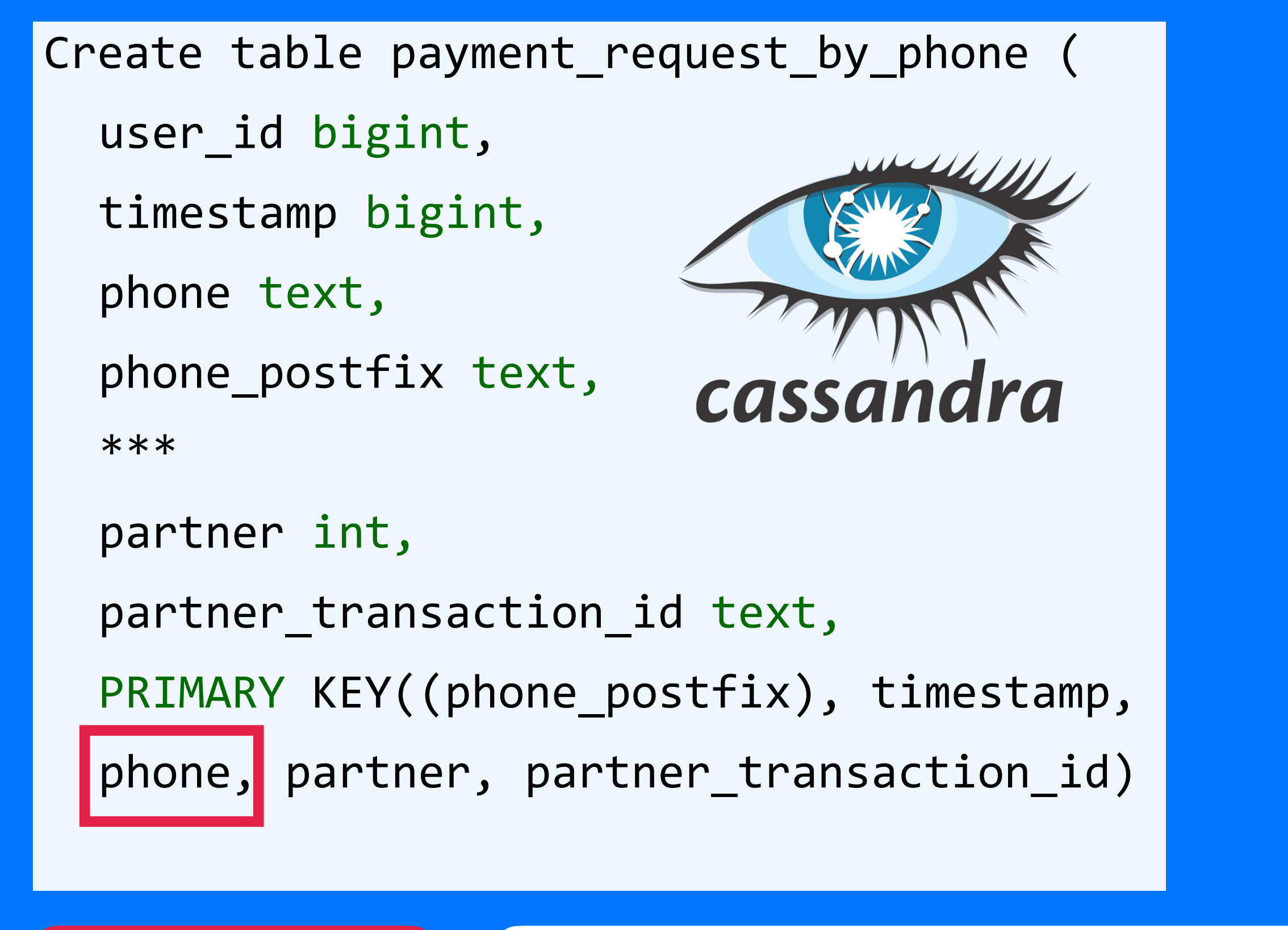

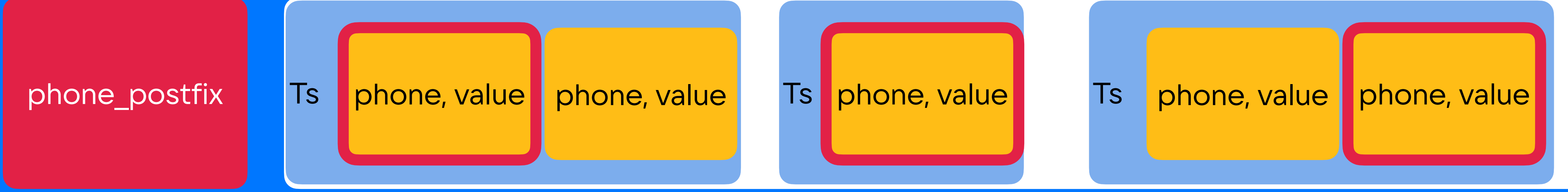

#### «Фильтрация на клиенте» VS «Allow filtering»

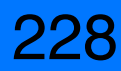

#### Плюсы фильтрации на клиенте:

- Явно видим сложность
- Не зависим от реализации Кассандры
- Сложность не зависит от настроек/версии/багов кассандры

#### Плюсы «allow filtering»

• Фильтруем на стороне Cassandra, меньше сетевых передач

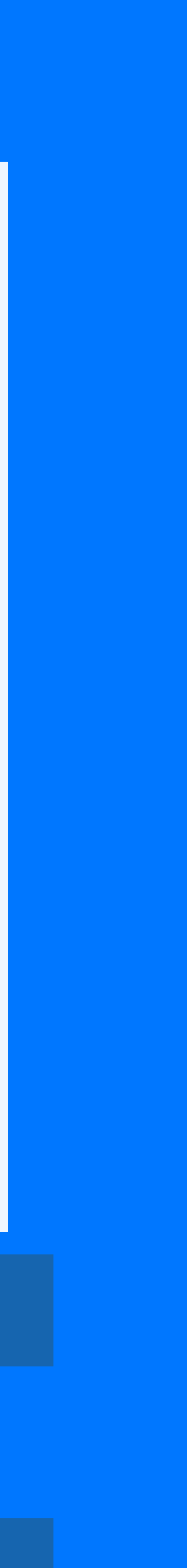

<sup>229</sup>

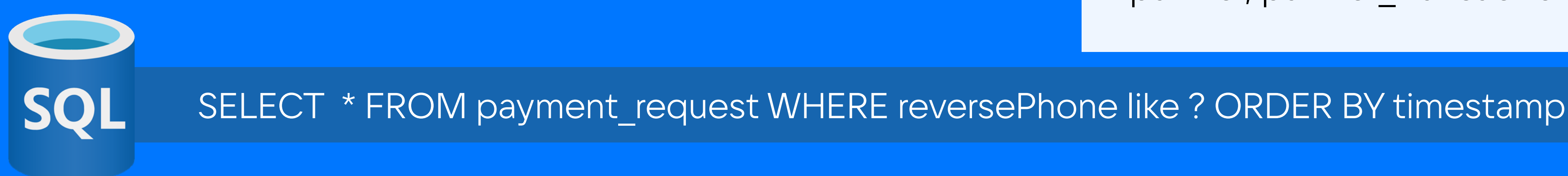

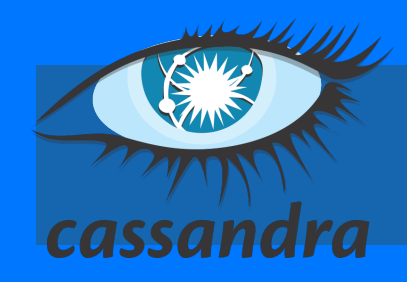

#### Create table payment\_request\_by\_phone (

user\_id bigint,

timestamp bigint,

phone text,

phone\_postfix text,

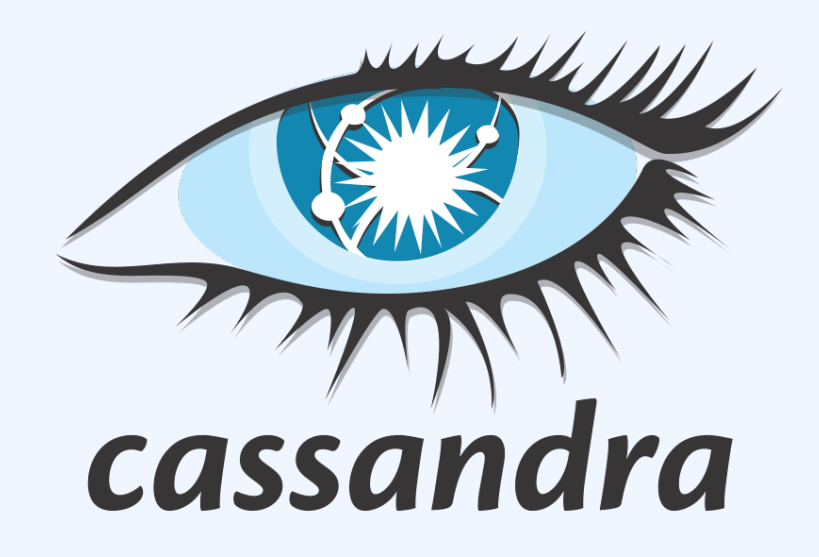

...

partner int,

partner\_transaction\_id text

PRIMARY KEY ((phone postfix), timestamp, partner, partner transaction id)

SELECT \* FROM payment\_request WHERE phone\_postfix = ?

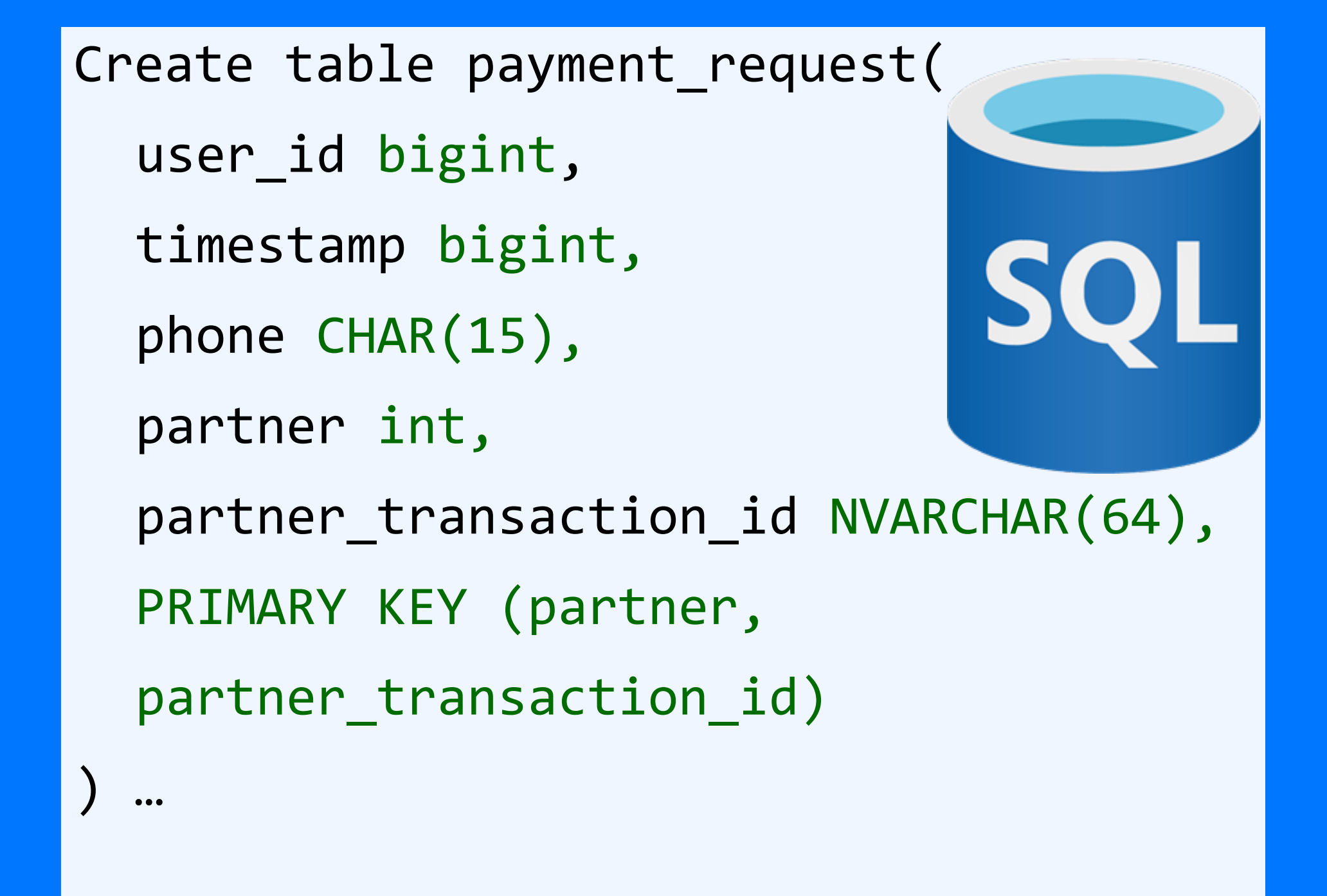

## Payment request

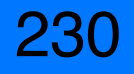

```
Create table payment_request(
```

```
user_id bigint,
```

```
timestamp bigint,
```

```
phone CHAR(15),
```

```
partner int,
```

```
partner_transaction_id NVARCHAR(64),
```

```
PRIMARY KEY (partner,
```

```
partner_transaction_id)
```

```
) …
```
## Payment request

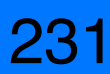

Create table payment\_request\_by\_phone( user id bigint, timestamp bigint, phone text, phone\_postfix text,

...

partner int, partner\_transaction\_id text PRIMARY KEY ((phone\_postfix), timestamp, partner, partner\_transaction\_id)

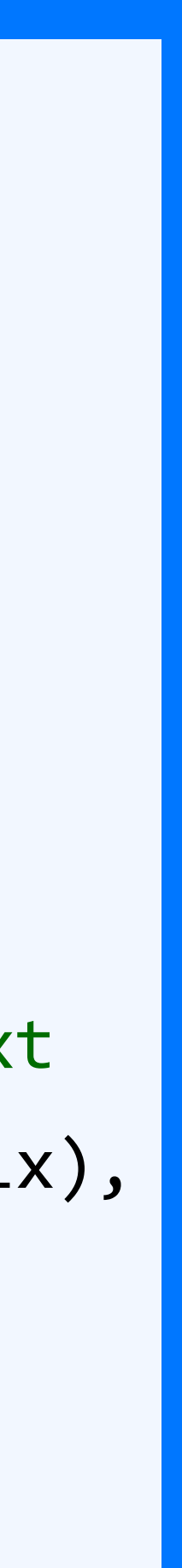

Create table

payment\_request(

user\_id bigint,

timestamp bigint,

phone text,

partner\_type int,

month data,

partner int,

partner\_transaction\_id

text

PRIMARY KEY ((partner,

partner\_transaction\_id))

Create table payment\_request\_by\_partner( user id bigint, timestamp bigint, phone text, partner\_type int, month data, partner int, partner\_transaction\_id text PRIMARY KEY ((partner\_type, month), timestamp, partner, partner\_transaction\_id)

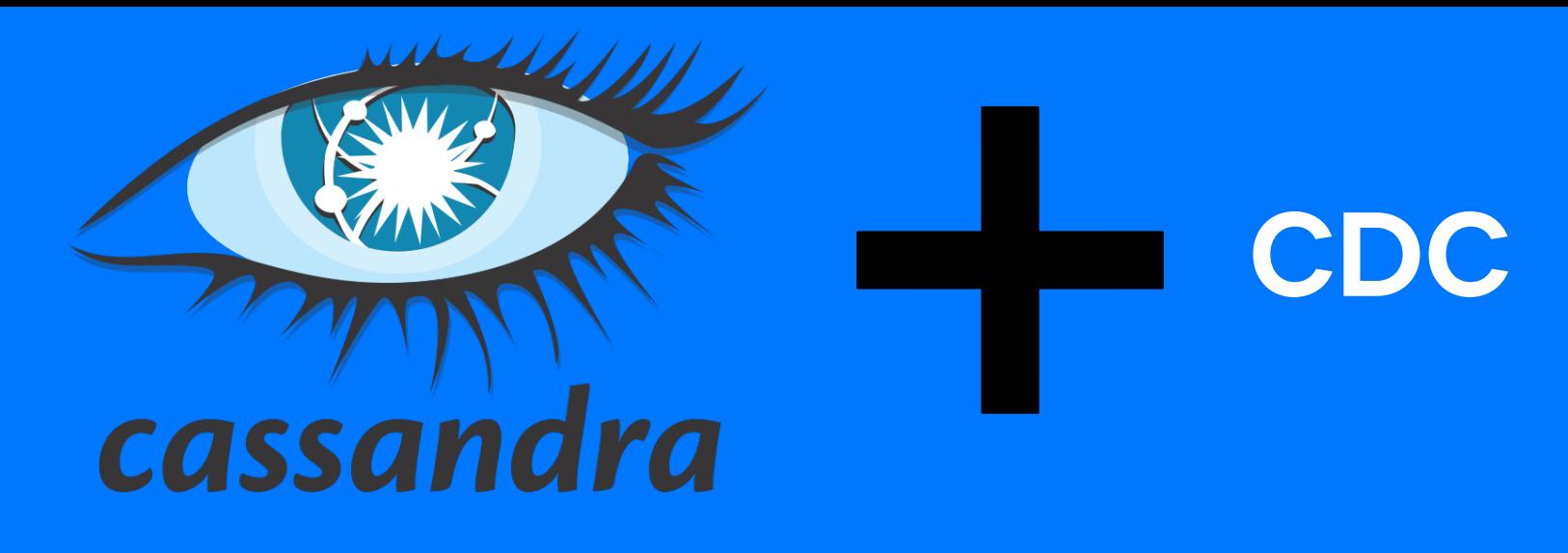

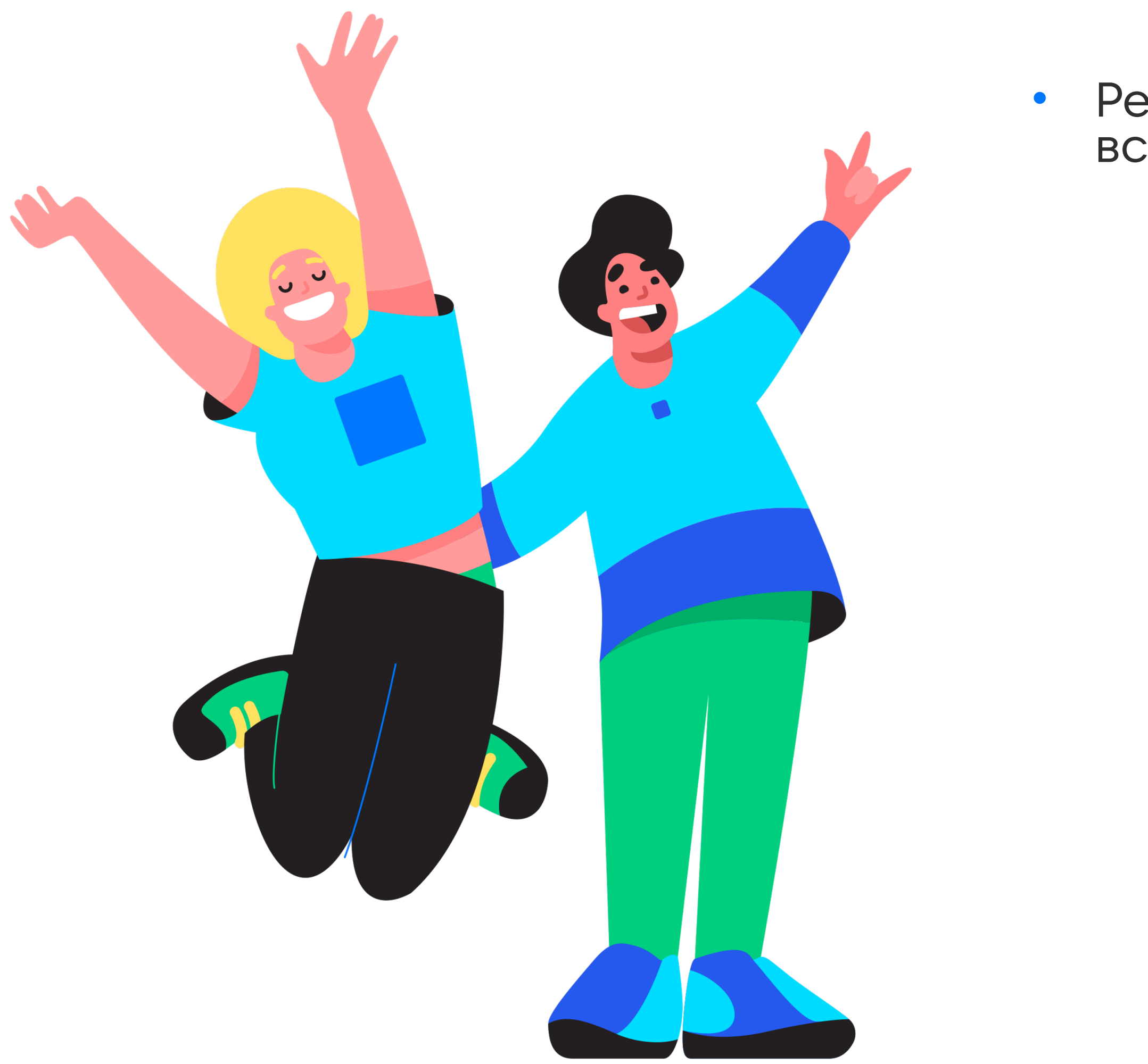

Решили в конкретном случае как обойти ограничение, что<br>всегда необходим partition key

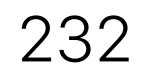

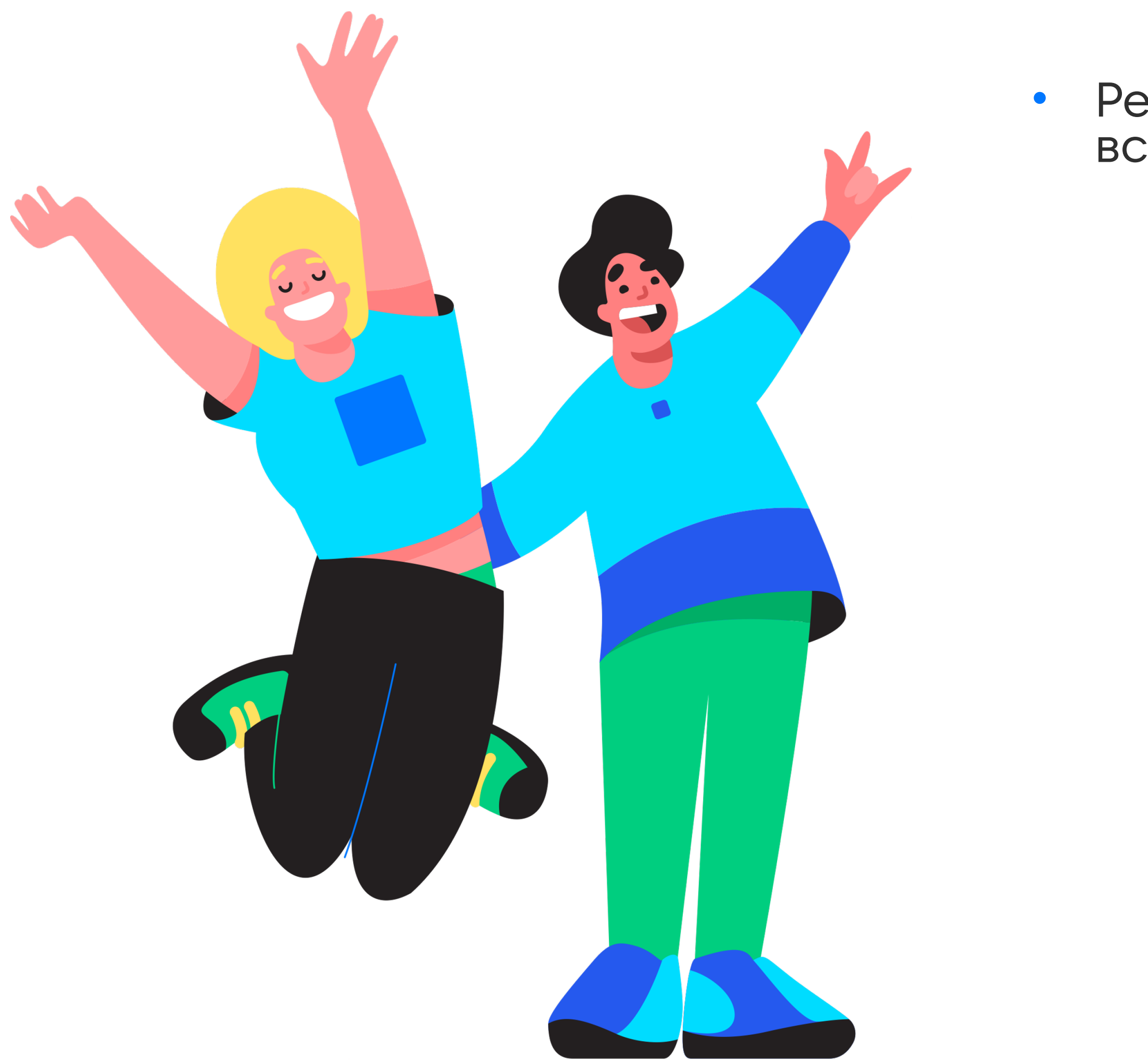

Решили в конкретном случае как обойти ограничение, что<br>всегда необходим partition key

Create table payment\_request\_by\_phone (

user\_id bigint,

timestamp bigint,

phone\_postfix text,

phone text,

 $\bullet$   $\bullet$   $\bullet$ 

partner int,

partner\_transaction\_id text

PRIMARY KEY ((phone\_postfix), timestamp, partner, partner\_transaction\_id)

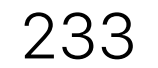

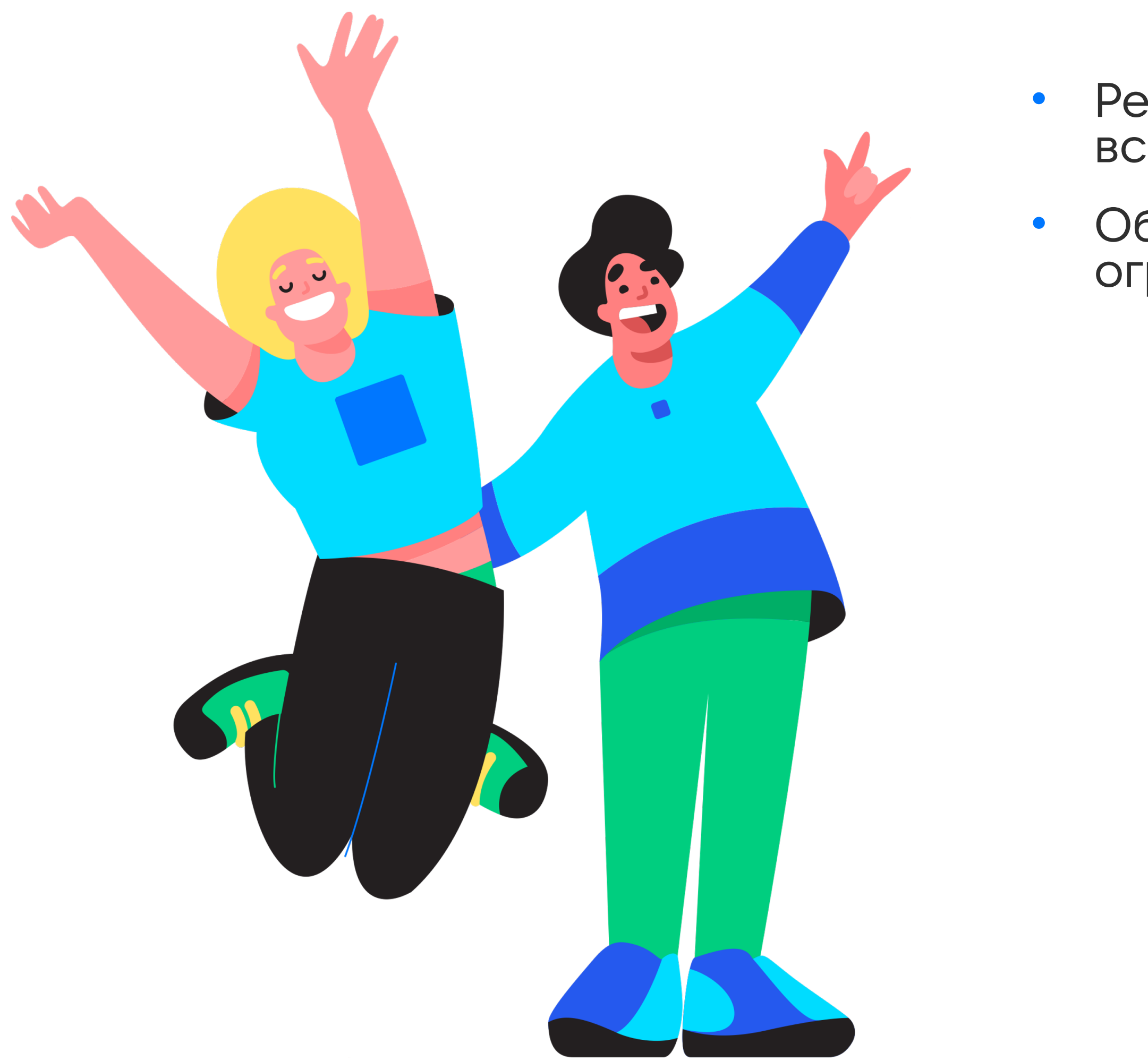

Решили в конкретном случае как обойти ограничение, что<br>всегда необходим partition key

Обошли для конкретного кейса когда 2 поля не ограничены

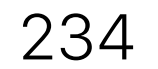

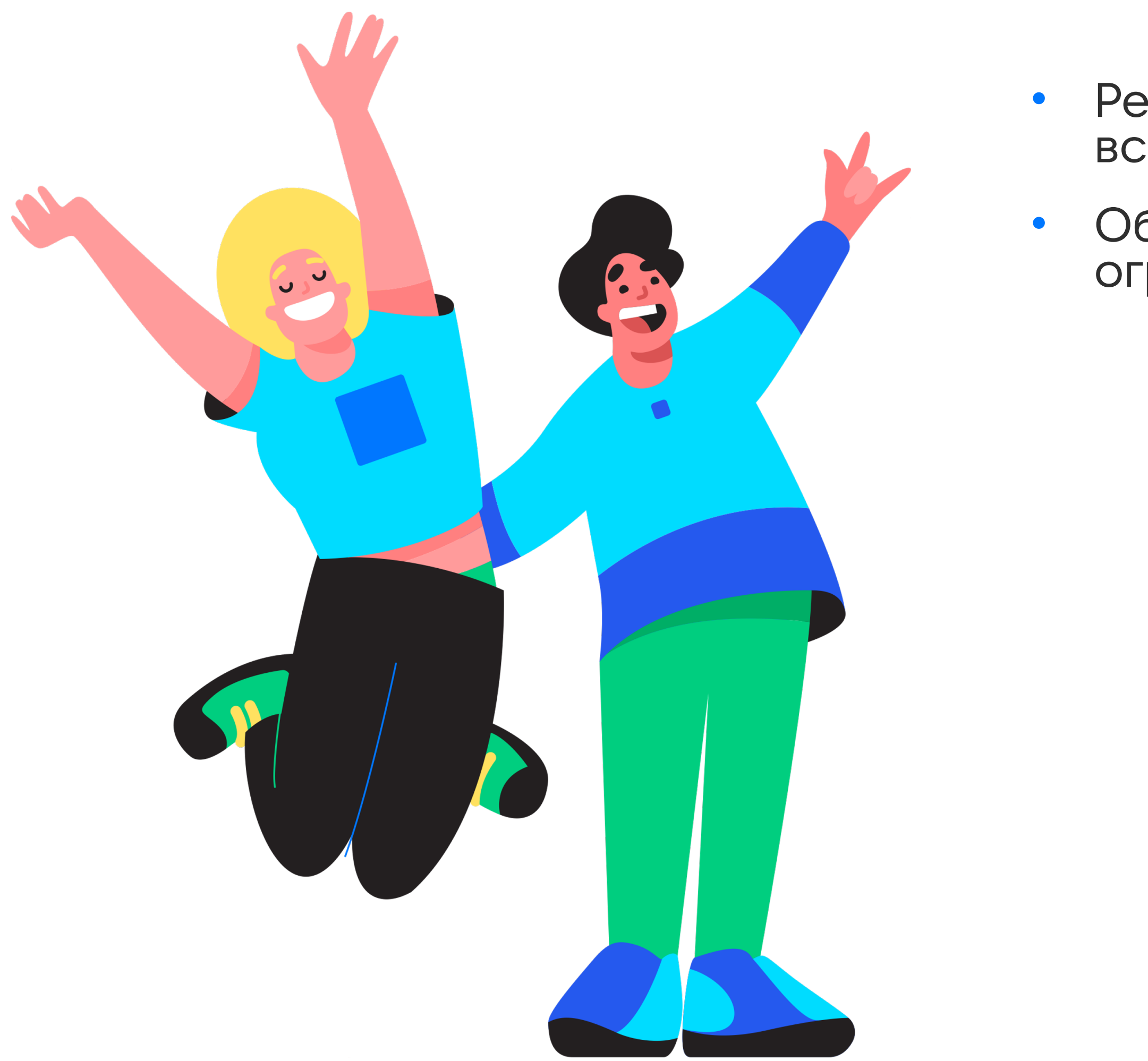

Решили в конкретном случае как обойти ограничение, что<br>всегда необходим partition key

Обошли для конкретного кейса когда 2 поля не ограничены

Create table payment\_request\_by\_phone (

timestamp bigint,

phone\_postfix text,

phone text,

 $\bullet\hspace{0.1cm} \bullet\hspace{0.1cm} \bullet\hspace{0.1cm} \bullet$ 

PRIMARY KEY ((phone\_postfix), timestamp, partner, partner\_transaction\_id)

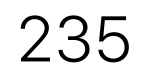

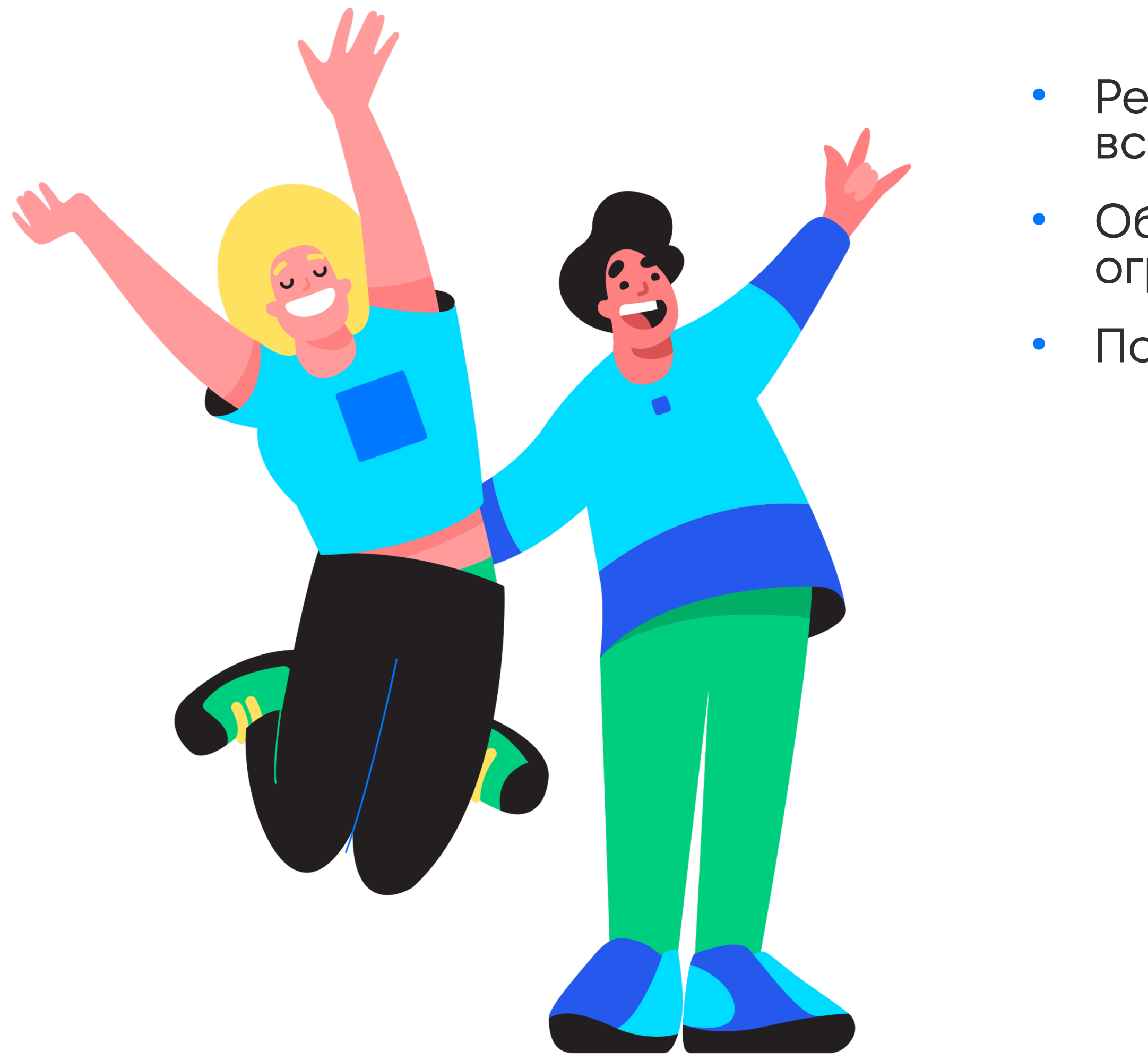

Решили в конкретном случае как обойти ограничение, что<br>всегда необходим partition key

Обошли для конкретного кейса когда 2 поля не ограничены

Посмотрели как можно выгружать в OLAP DB

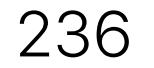

# Удаление в Cassandra

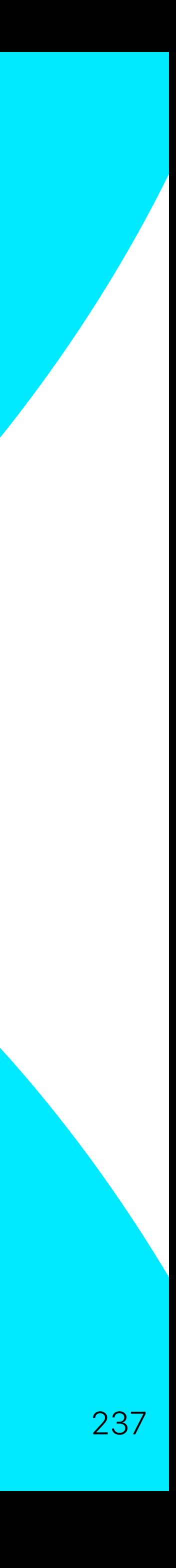

Create table likes( contest\_id int, user\_id bigint, likes bigint, PRIMARY KEY ((contest\_id), user\_id)  $\bullet\bullet\bullet$ 

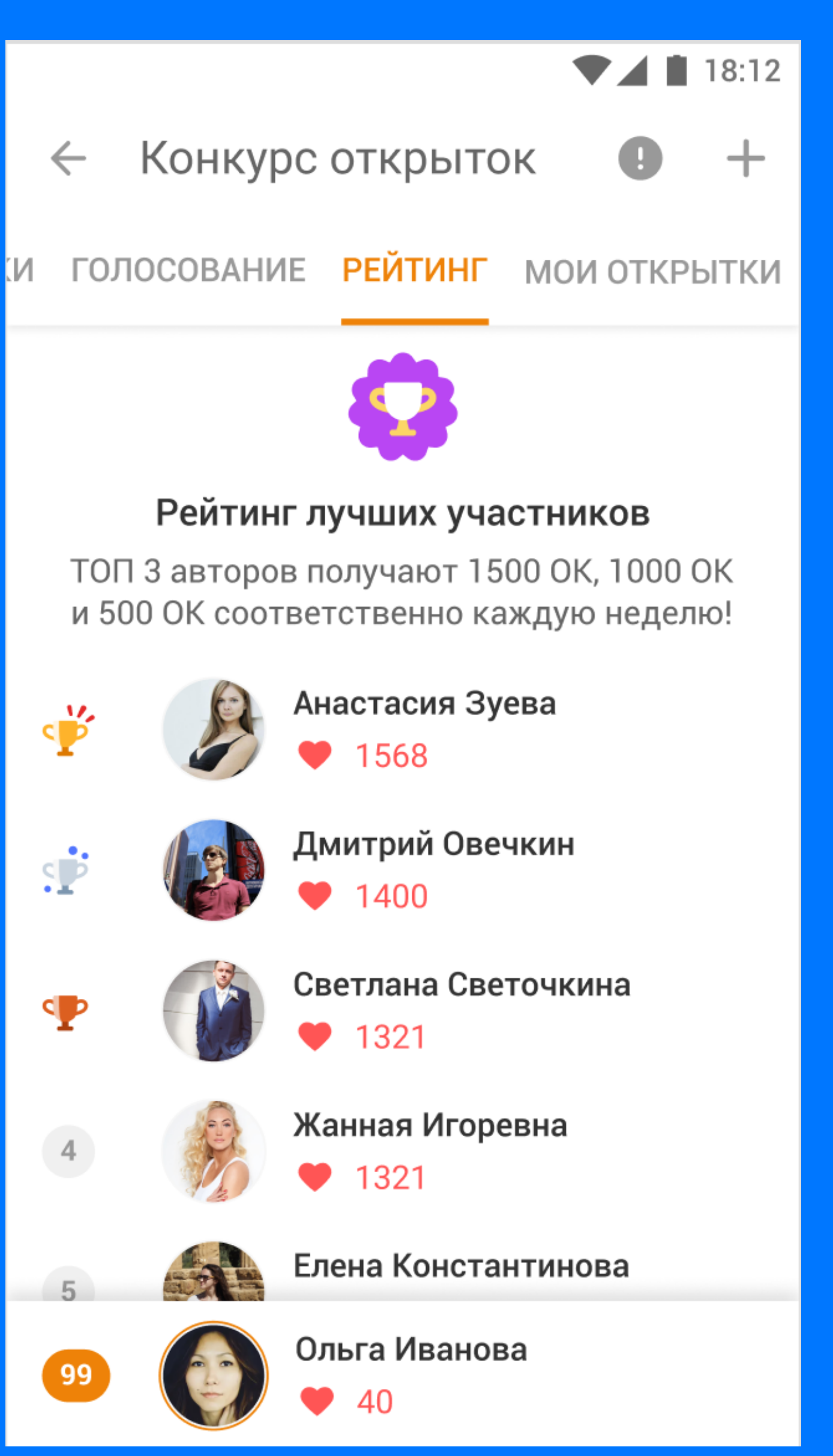

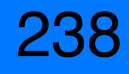

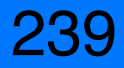

Create table likes\_sort( contest\_id int, user\_id bigint, likes bigint, PRIMARY KEY ((contest\_id), likes, user\_id) ) …

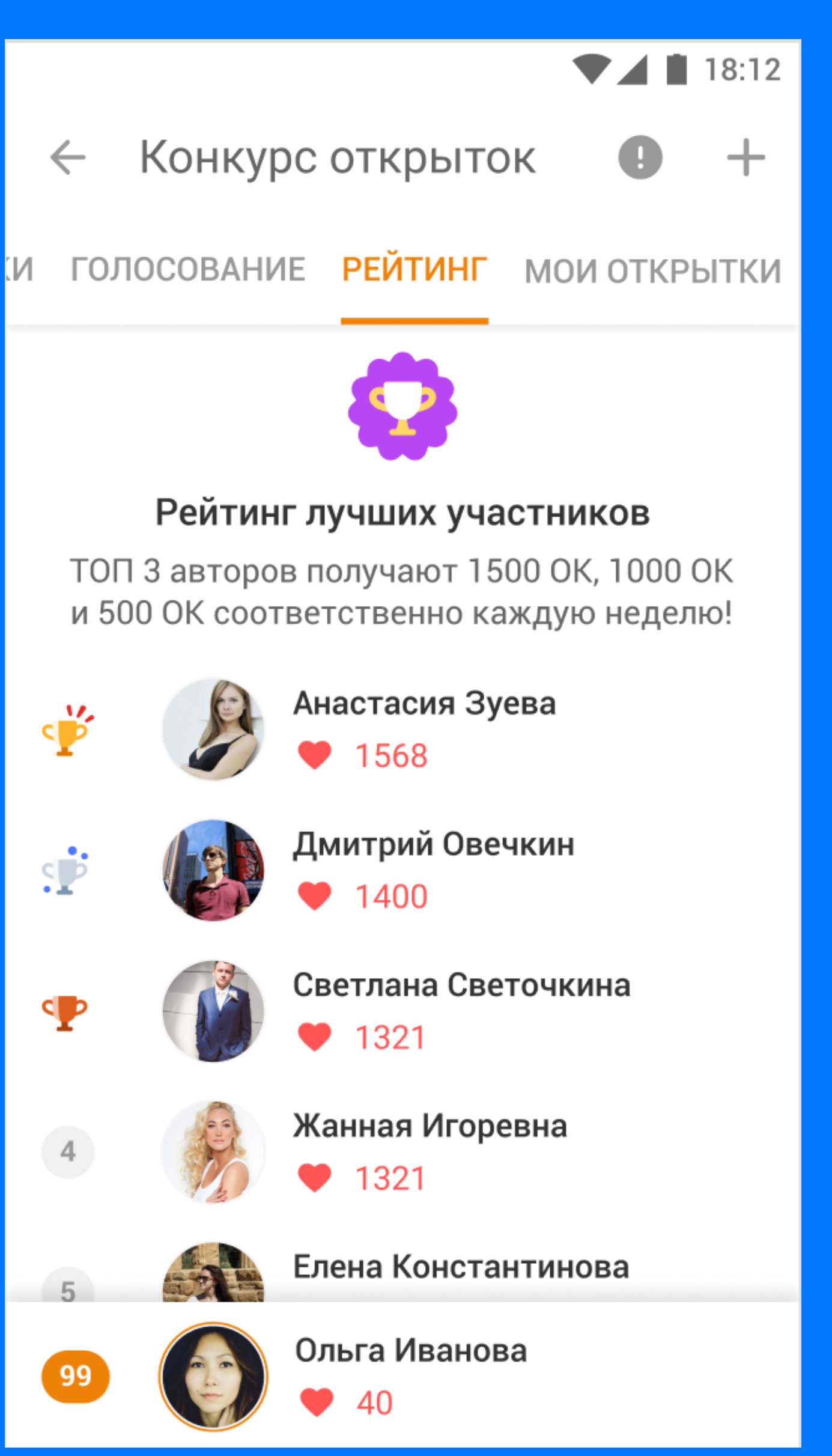

Create table likes( contest\_id int, user\_id bigint, likes bigint, PRIMARY KEY ((contest\_id), user\_id)

) …

Create table likes\_sort { contest\_id int, user\_id bigint, likes bigint, PRIMARY KEY ((contest\_id), likes, user\_id)  $\big| \big|$  ...

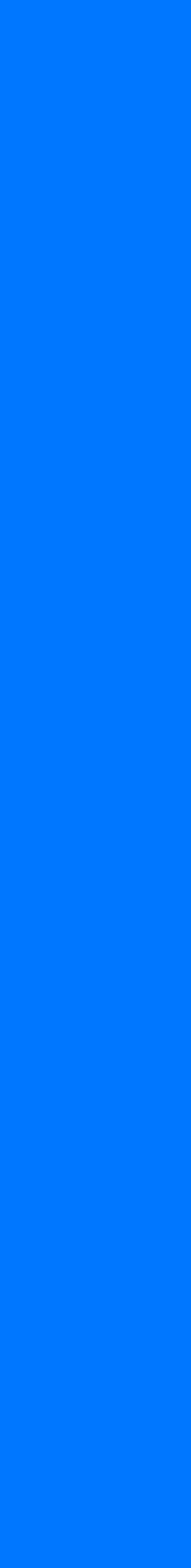

240

241

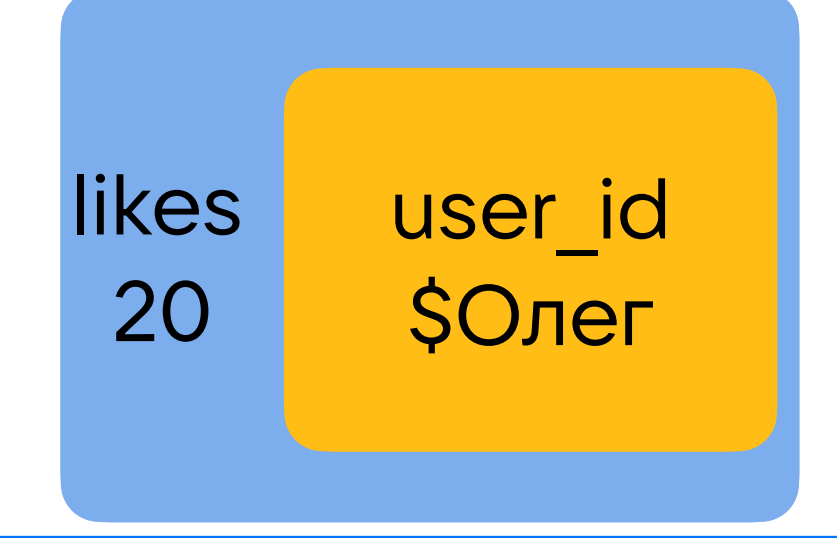

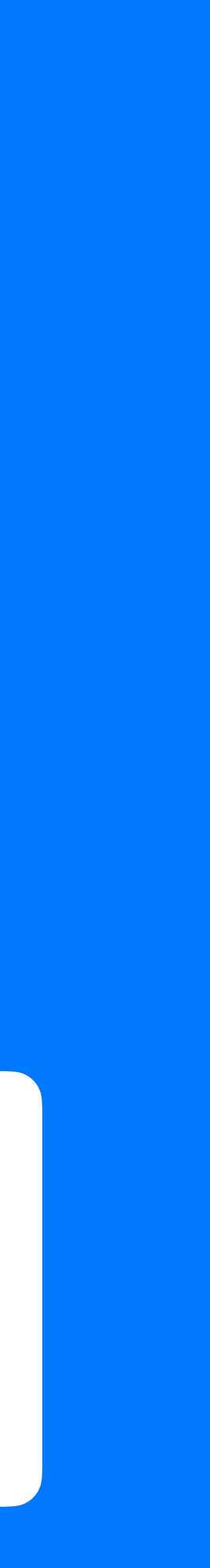

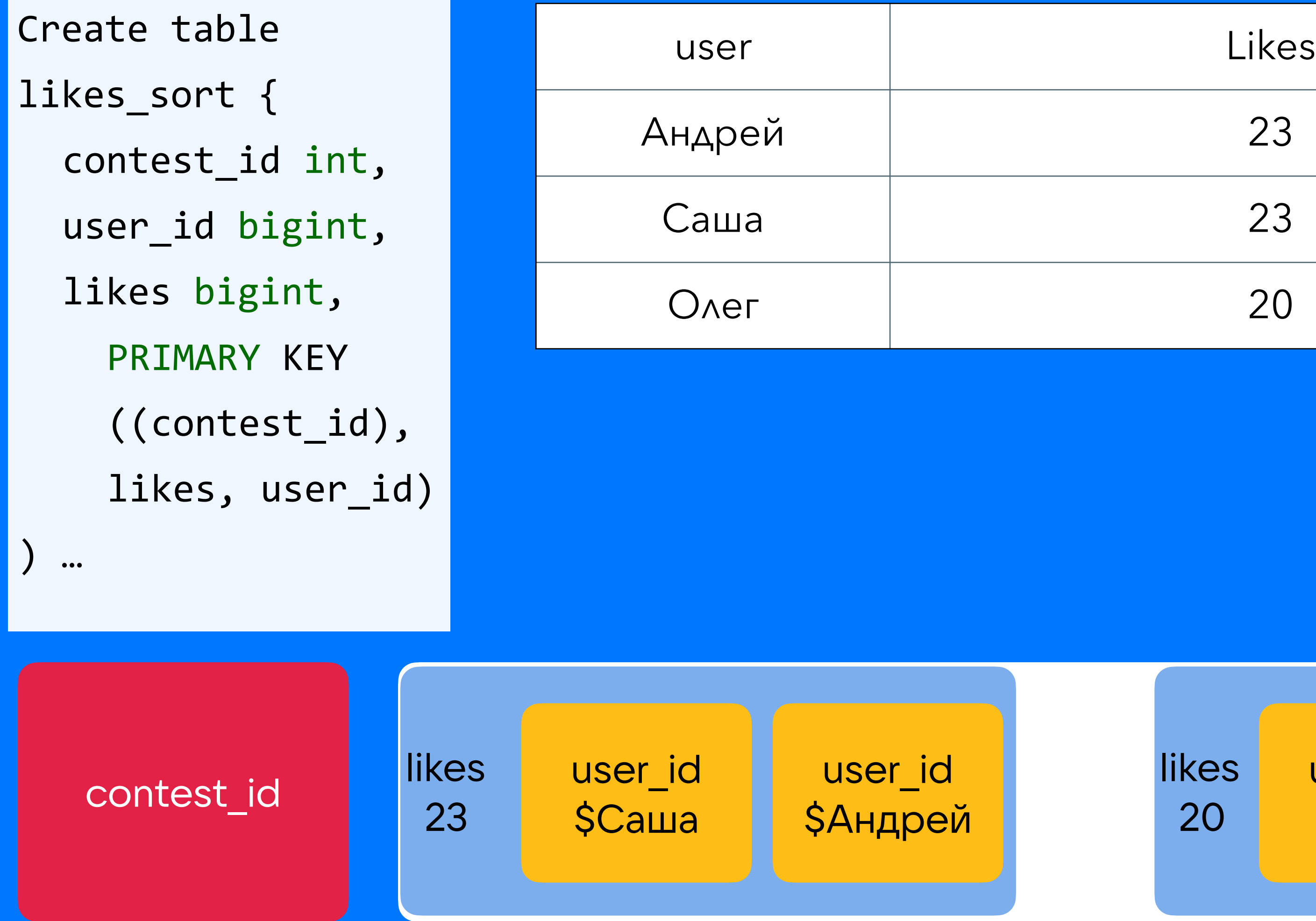

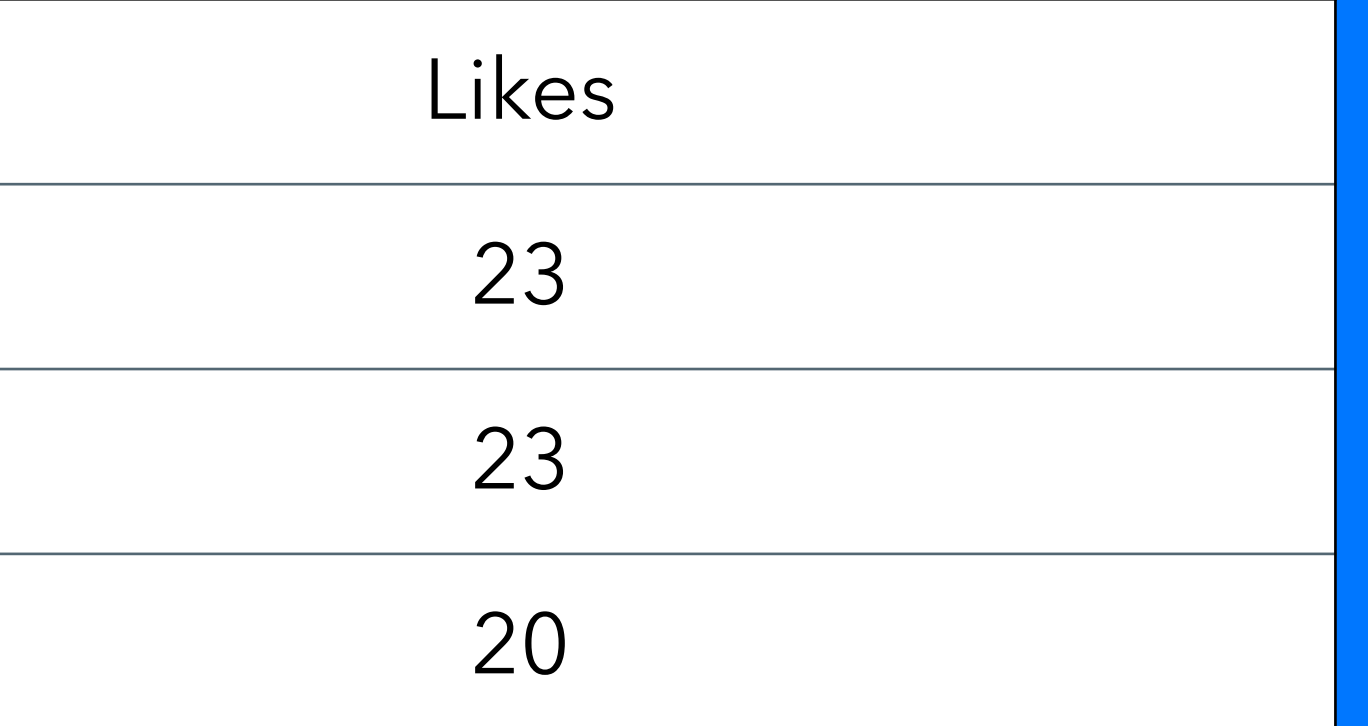

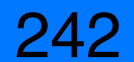

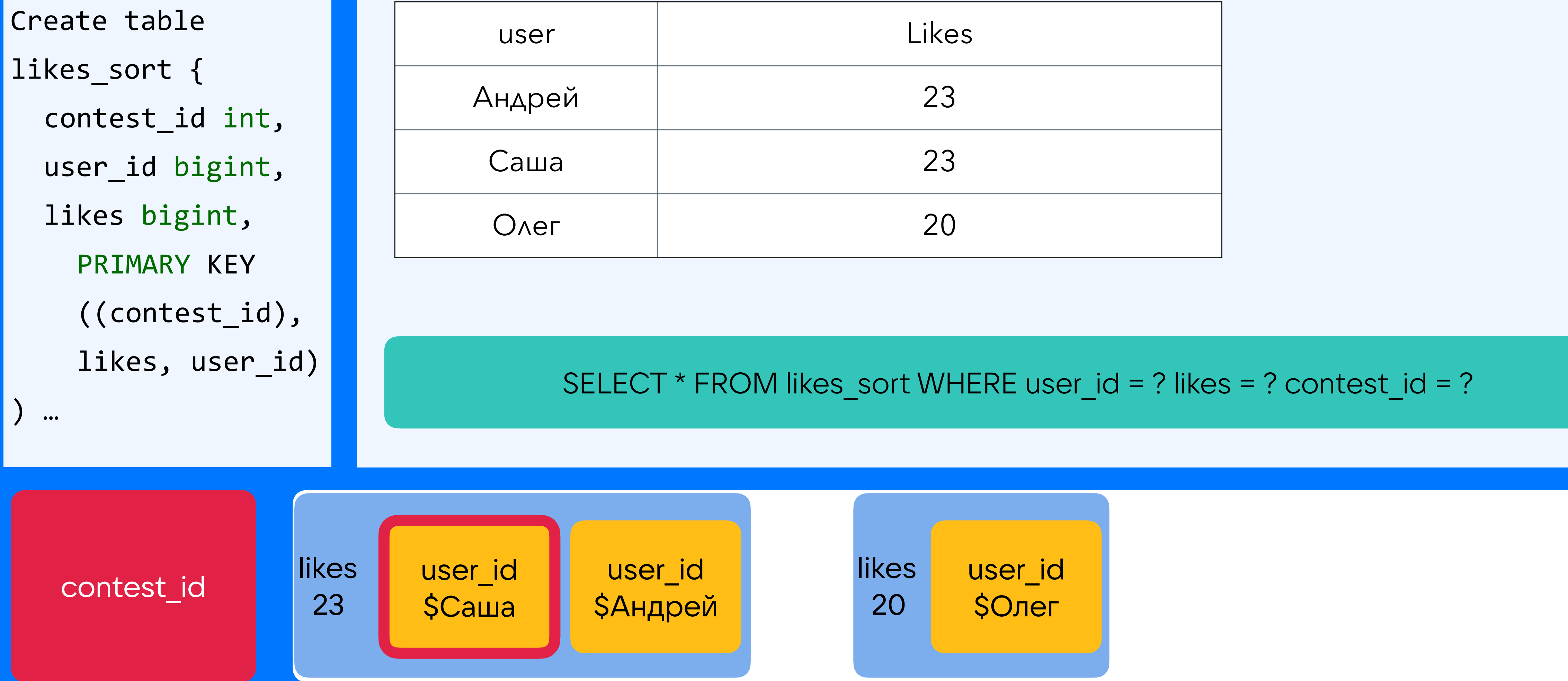

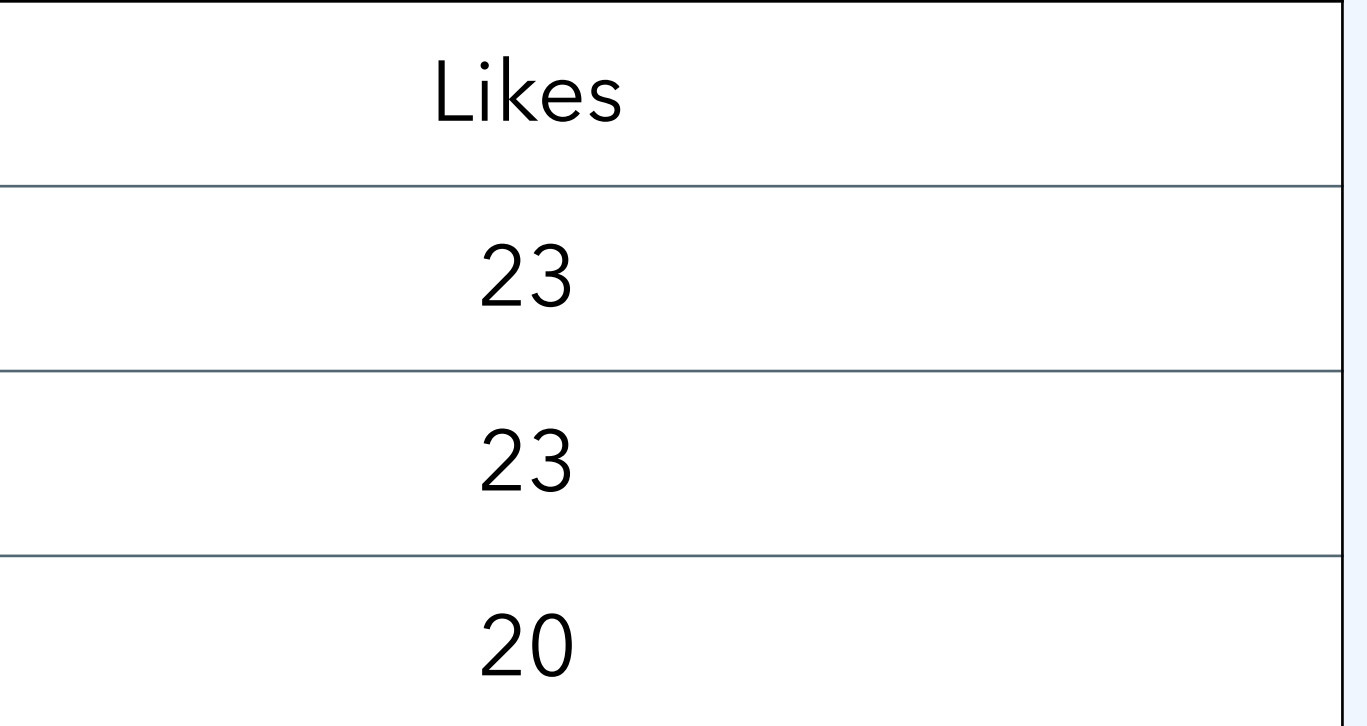

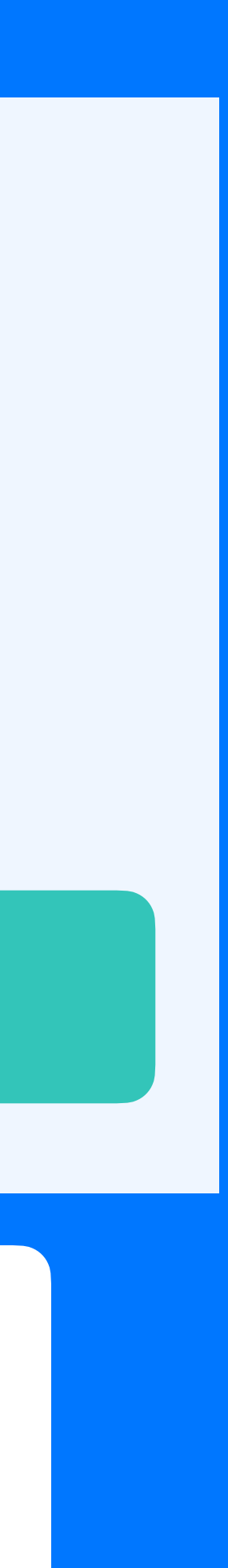

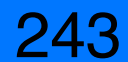

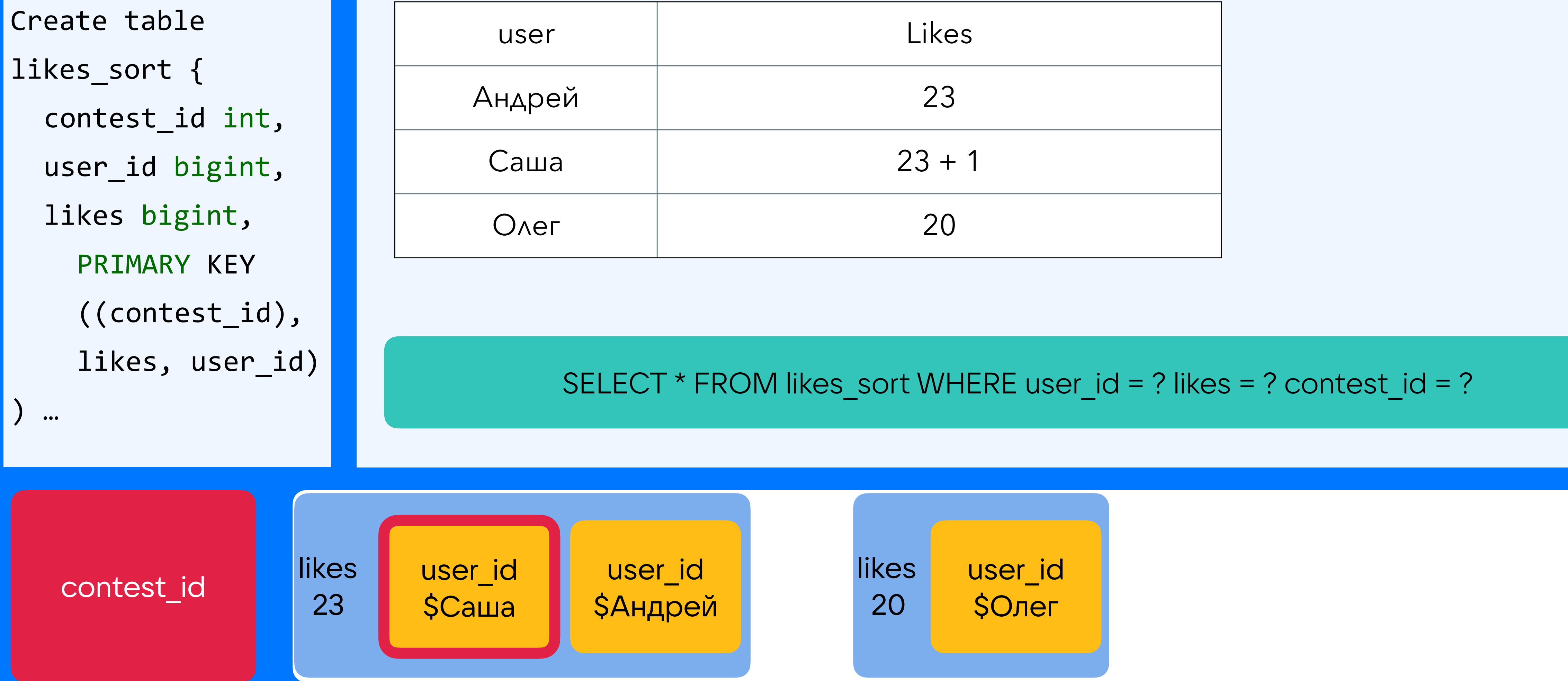

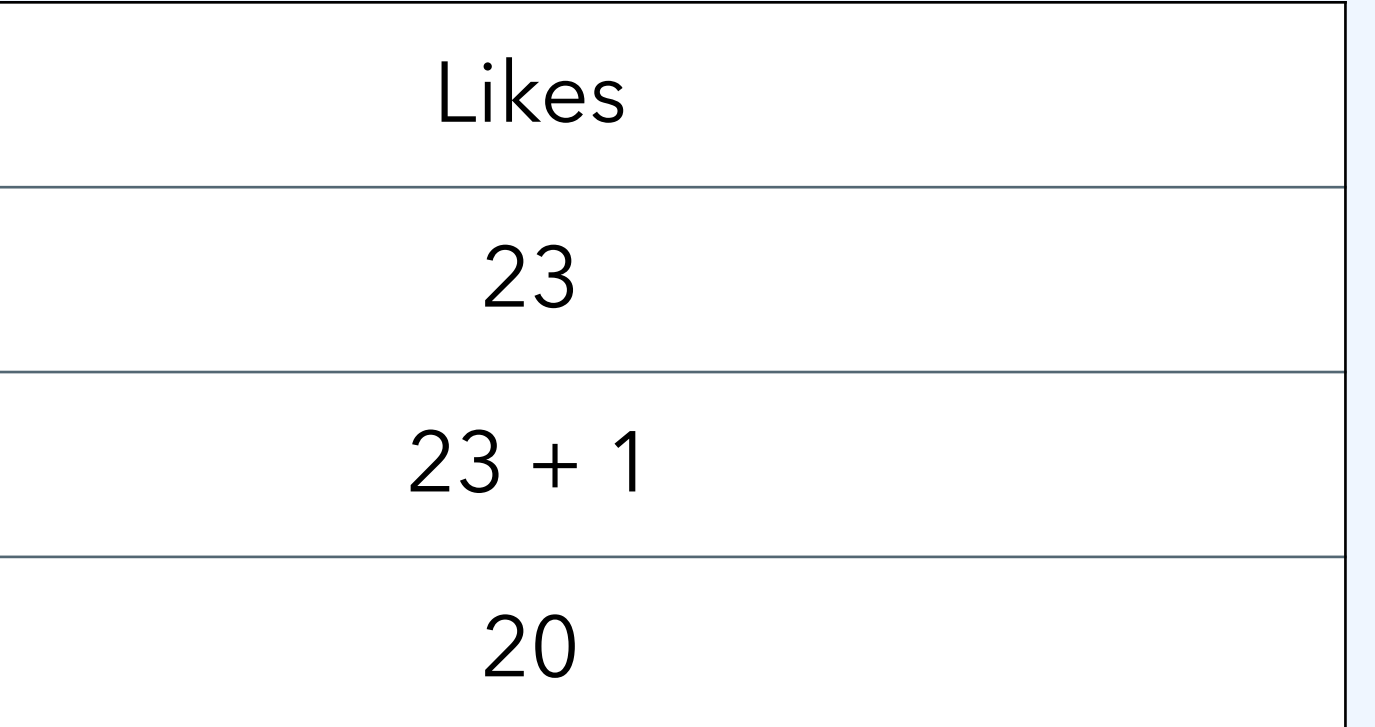

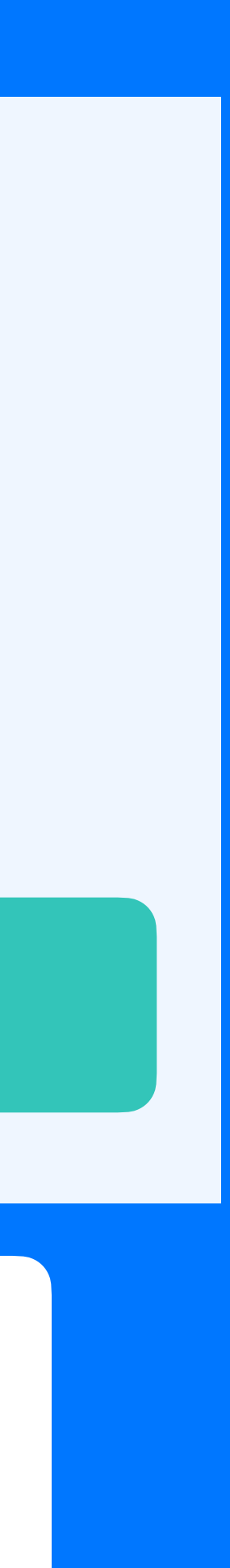

244

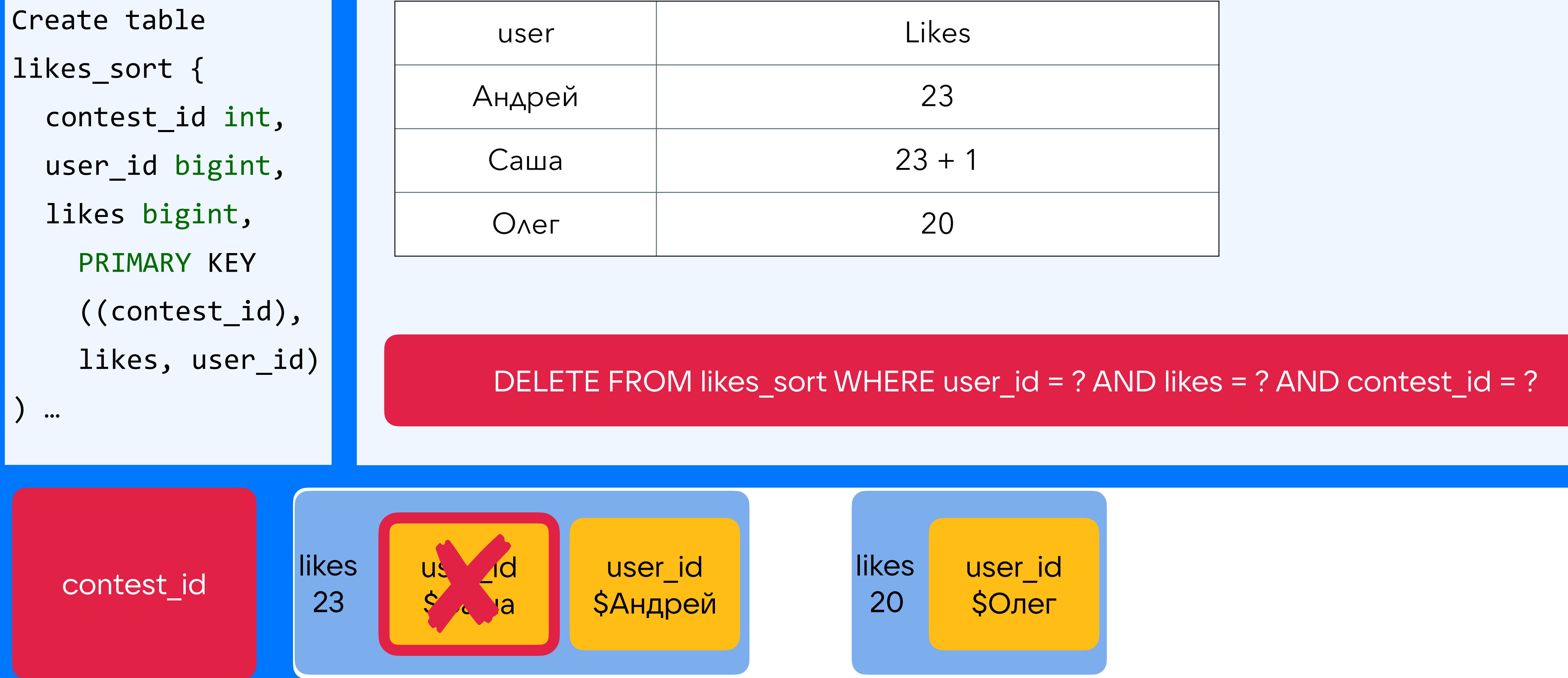

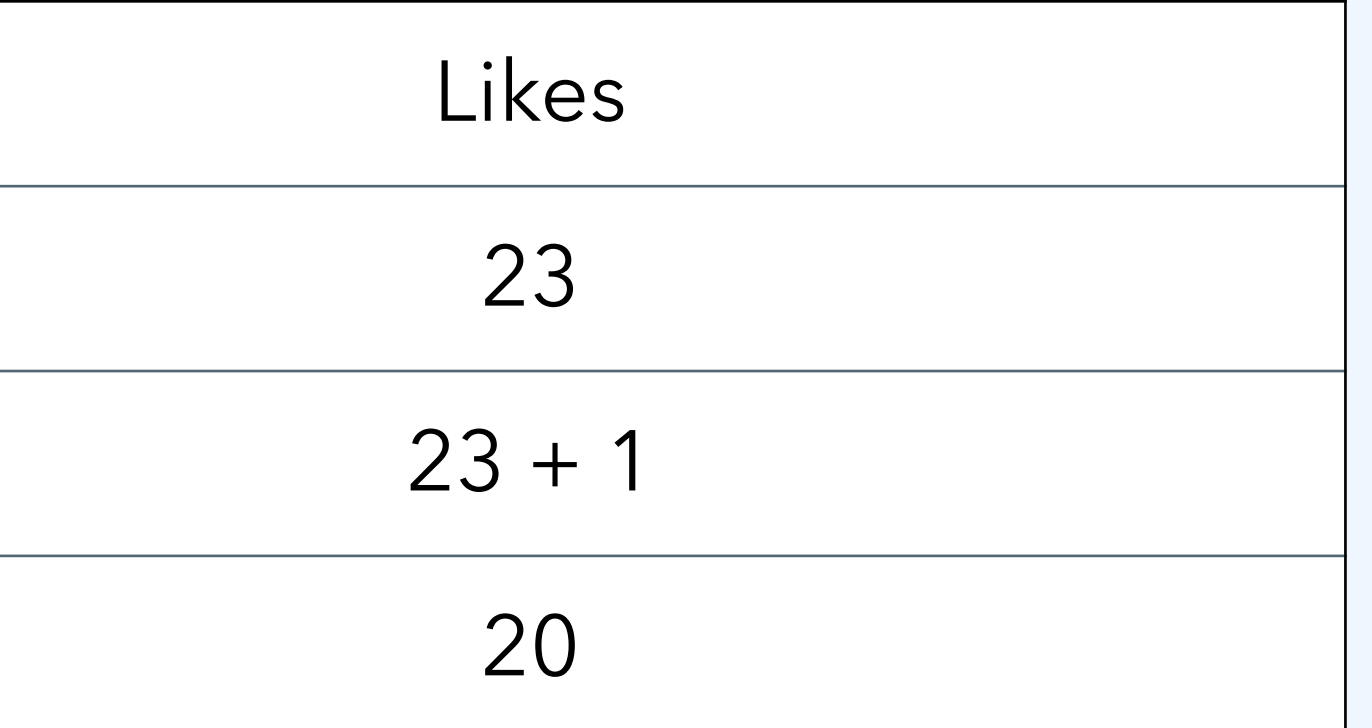

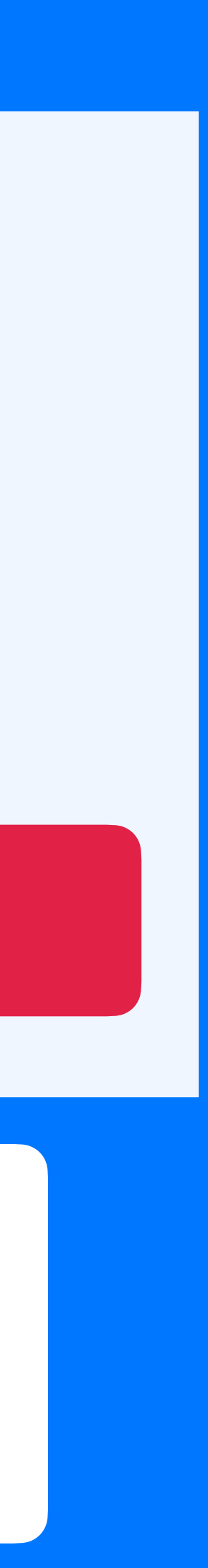

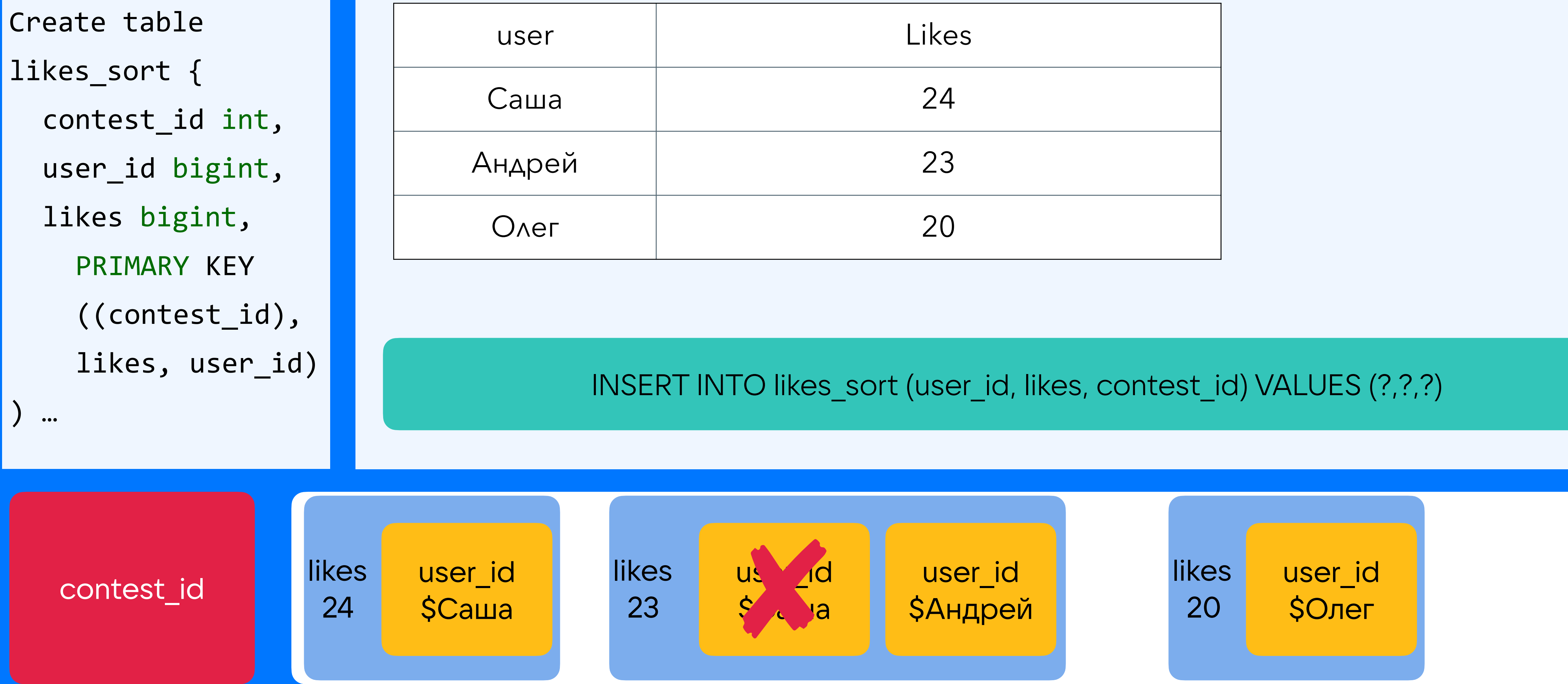

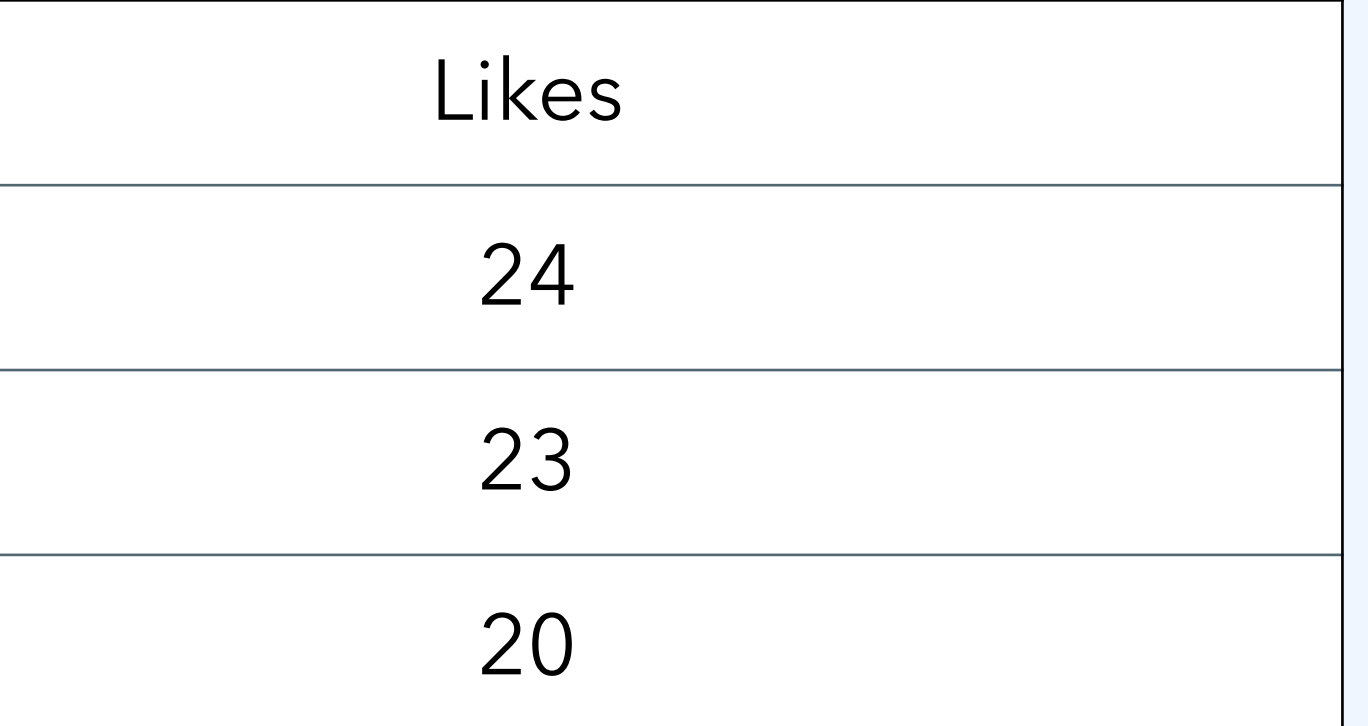

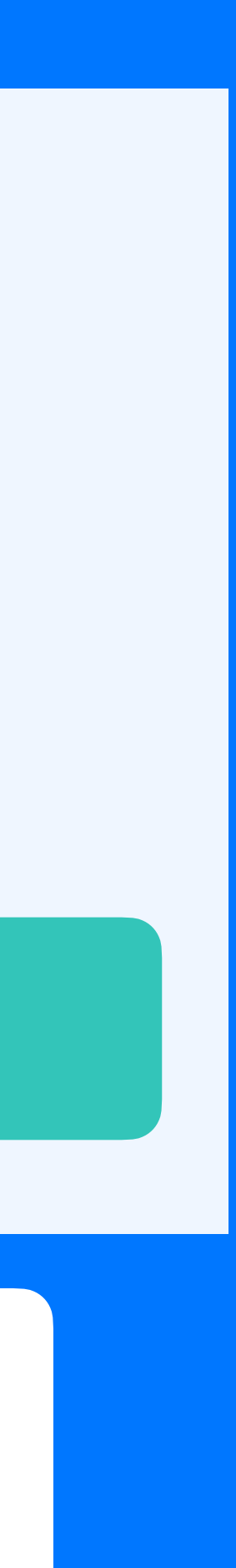

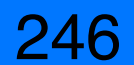

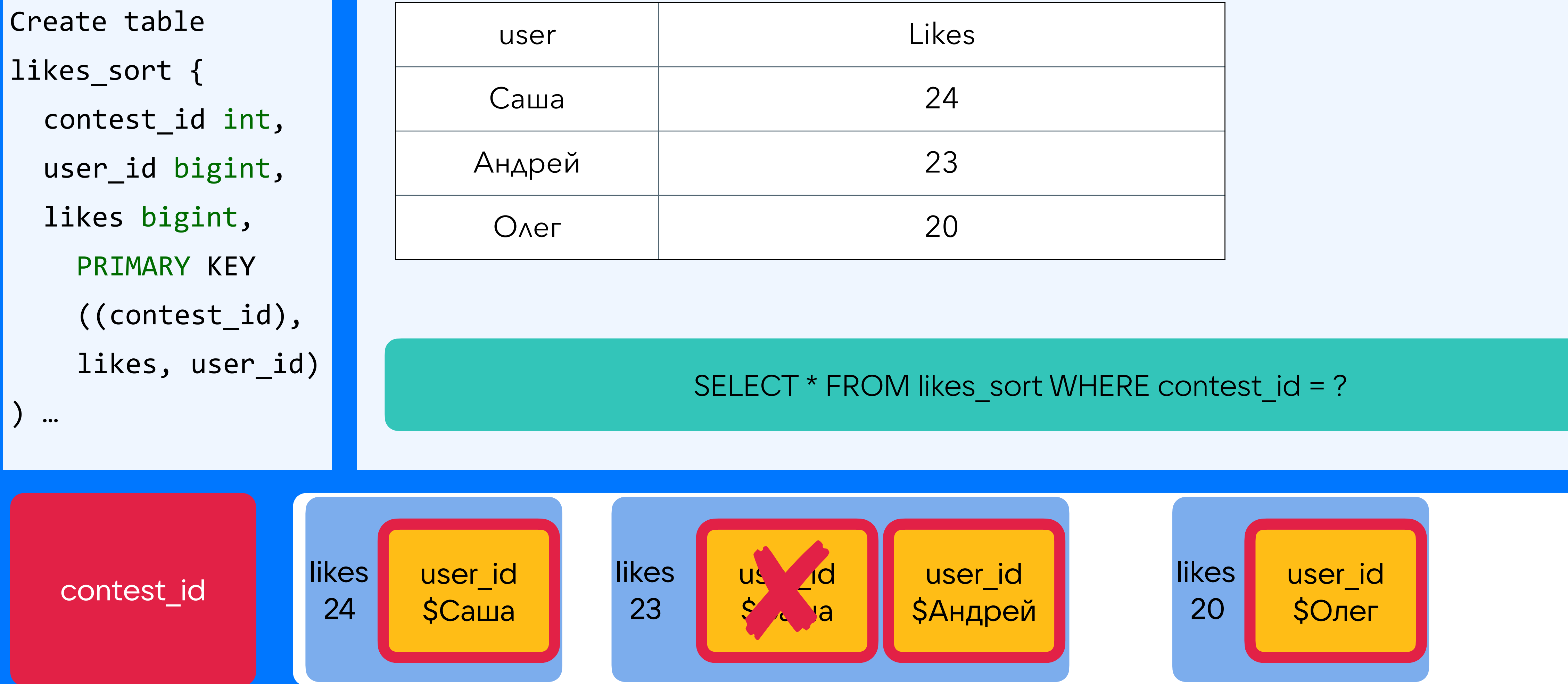

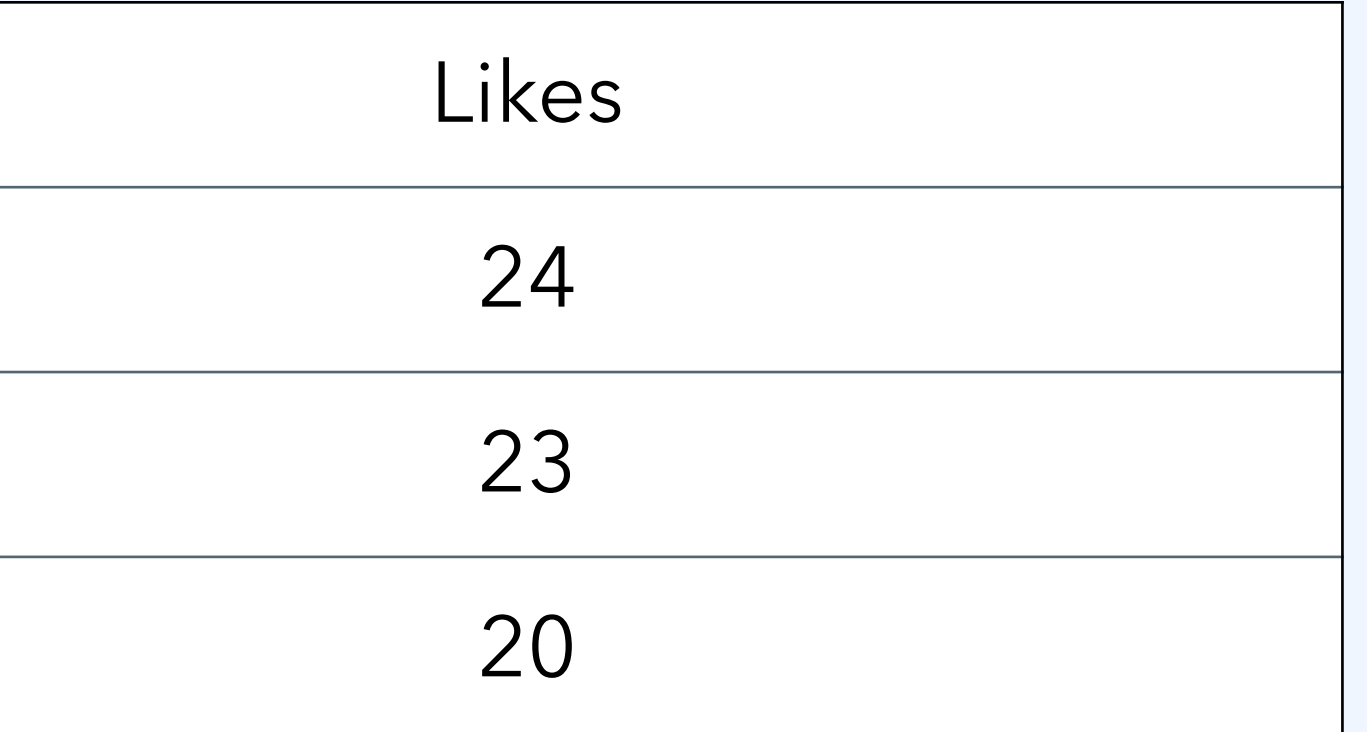

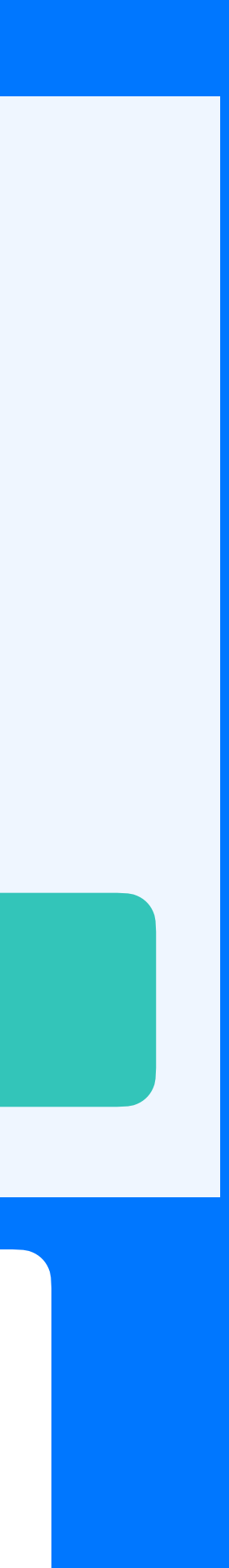

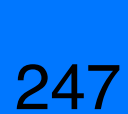

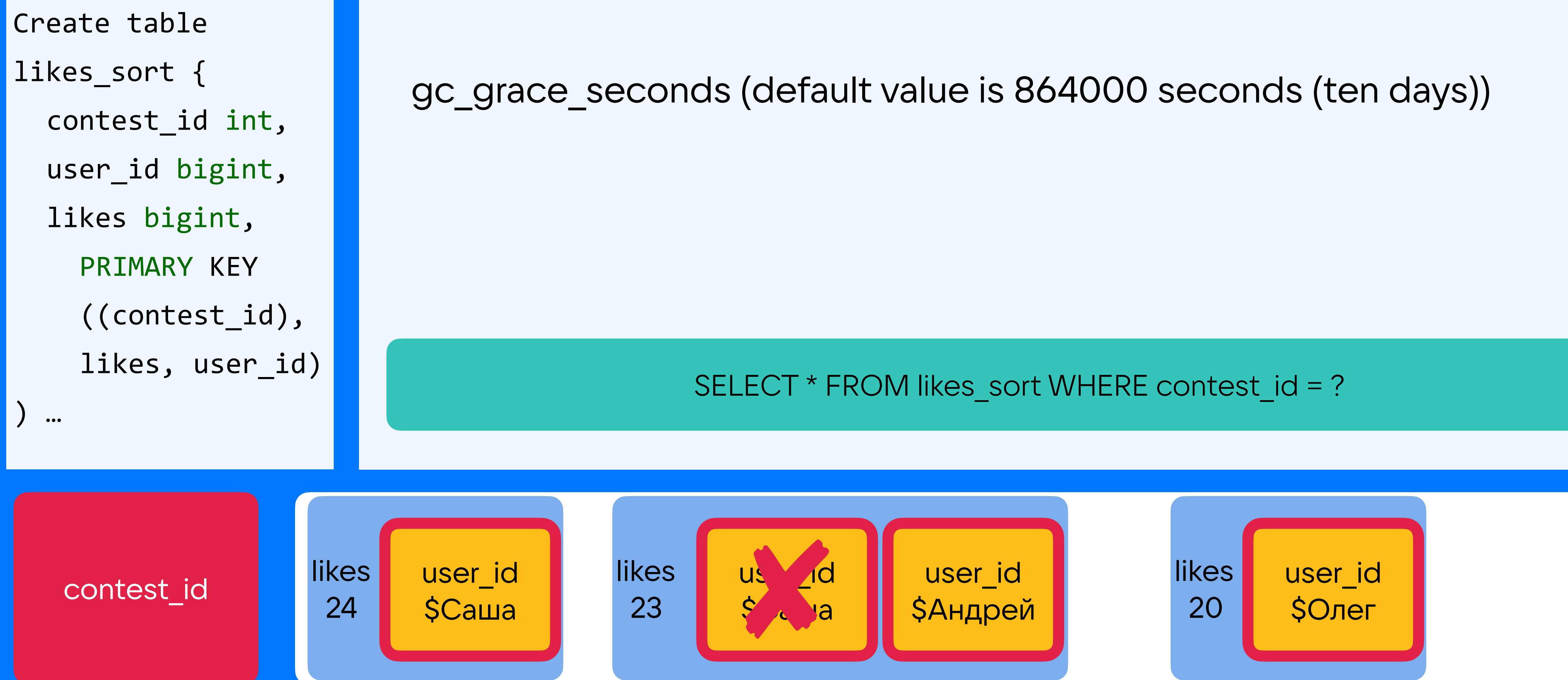

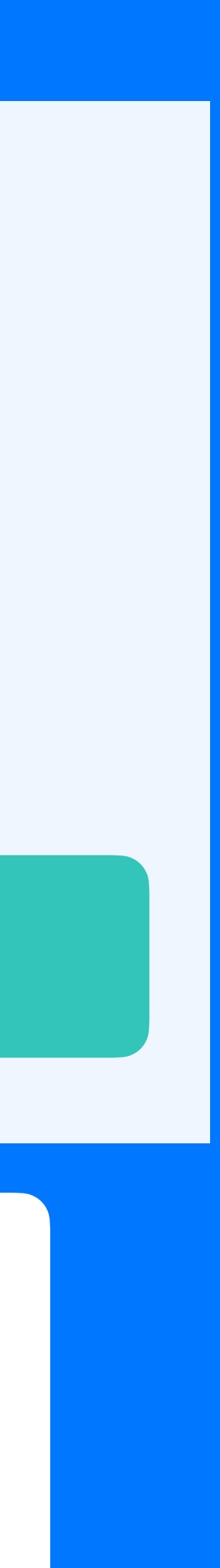

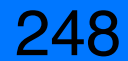

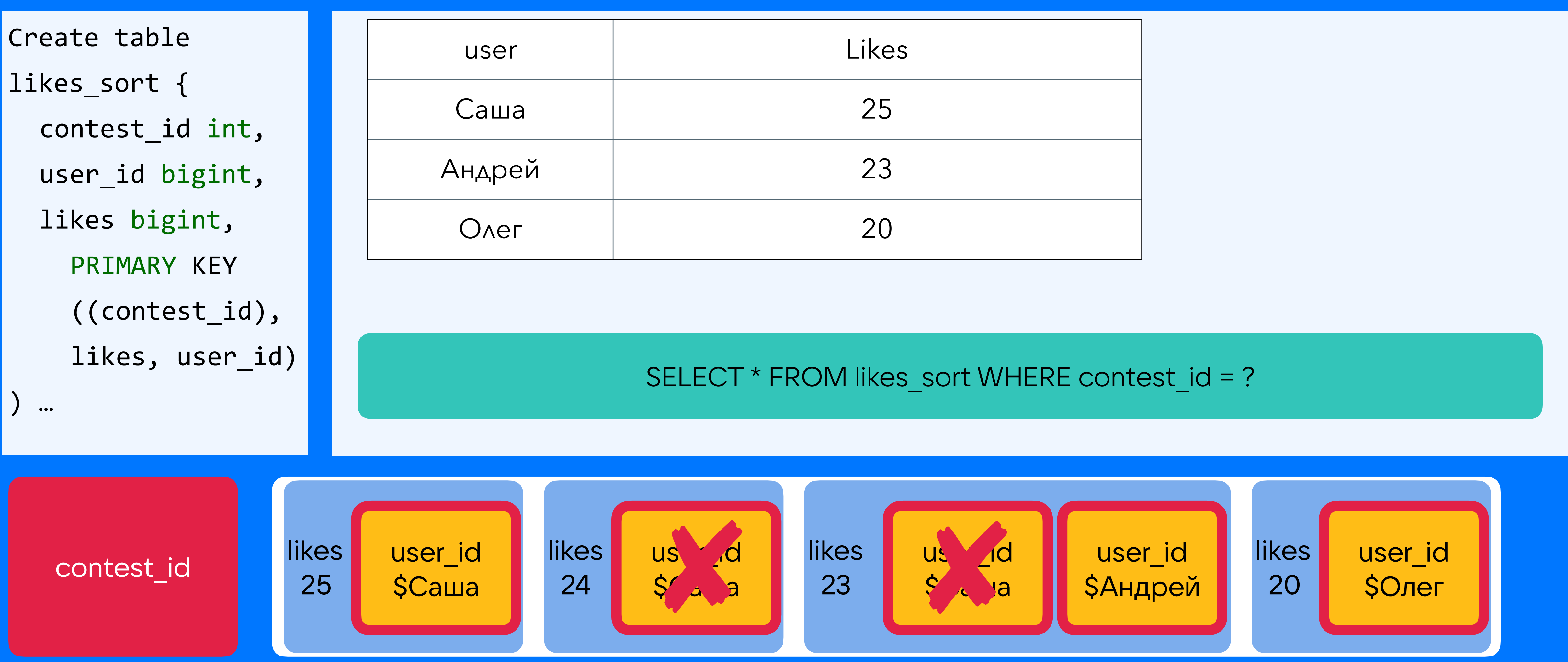

![](_page_247_Picture_137.jpeg)

![](_page_248_Picture_7.jpeg)

![](_page_248_Figure_1.jpeg)

![](_page_248_Picture_130.jpeg)

![](_page_249_Picture_5.jpeg)

![](_page_249_Figure_1.jpeg)

![](_page_249_Picture_128.jpeg)

251

![](_page_250_Figure_1.jpeg)

![](_page_250_Figure_6.jpeg)

![](_page_250_Picture_8.jpeg)

Какие проблемы мы увидим?

- Нагрузка на CPU
- Timeout
- Tombstone failure threshold = 100.000

#### Условия задачи: Условия задачи:

![](_page_251_Picture_2.jpeg)
# Конкурс: у кого больше лайков, тот user и выиграл Условия задачи:

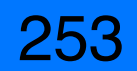

• Достаточно иметь топ 1000, <sup>а</sup> остальным писать место 1000+

- Достаточно иметь топ 1000, <sup>а</sup> остальным писать место 1000+
- Можно обновлять не моментально, <sup>а</sup> <sup>с</sup> задержкой <sup>в</sup> 1 минуту.

# Условия задачи: Конкурс: у кого больше лайков, тот user и выиграл

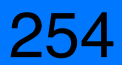

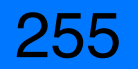

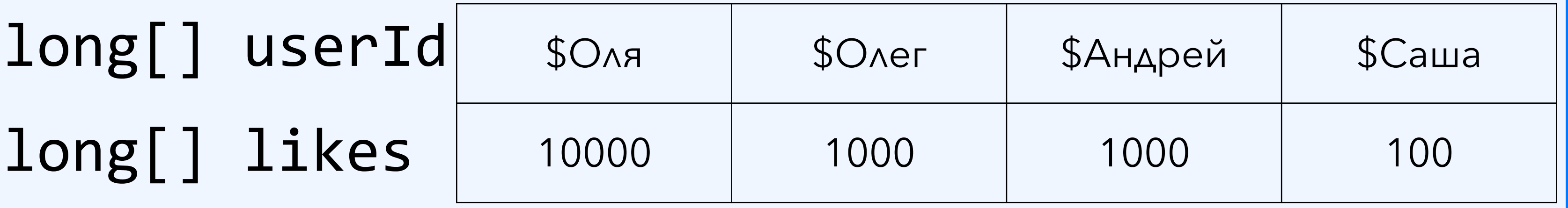

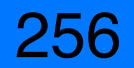

1000 \* (sizeof(long)+sizeof(long)) + sizeof(int) = 16kb  $1000 * (8+8) + 4 = 16kb$ 

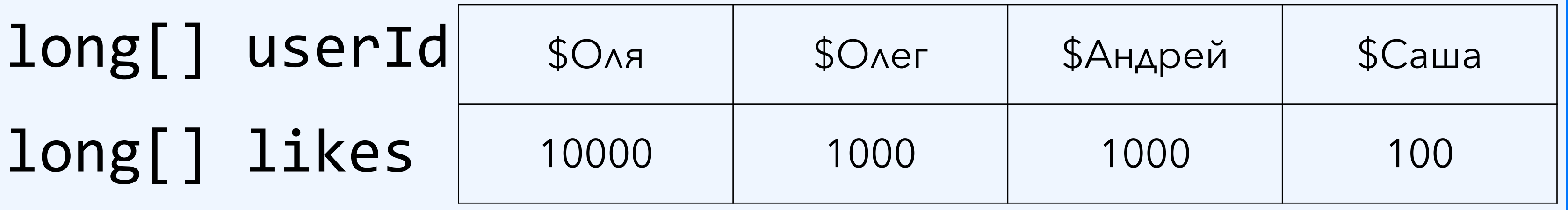

### **Размер структуры:**

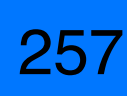

1000 \* (sizeof(long)+sizeof(long)) + sizeof(int) = 16kb  $1000 * (8+8) + 4 = 16kb$ 

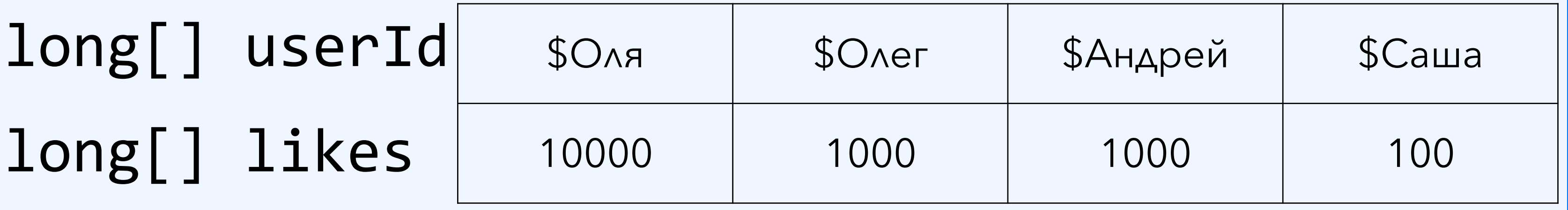

### **Размер структуры:**

### **Принятое решение:**

Создавать эту структуру, где-то хранить и перестраивать раз в 1 мин

Update

Create table likes(

contest\_id int,

user\_id bigint,

likes bigint,

PRIMARY KEY ((contest\_id),user\_id))

Update

**Scheduler** long[] contentId long[] likes

Select \* from likes where contest\_id = ? AND user\_id > ?

Create table likes(

contest\_id int,

user\_id bigint,

likes bigint,

PRIMARY KEY ((contest\_id),user\_id))

Update

**Scheduler** long[] contentId long[] likes

Create table likes\_top( contest\_id int, value blob PRIMARY KEY (contest id))

Create table likes(

contest\_id int,

user\_id bigint,

likes bigint,

PRIMARY KEY ((contest\_id),user\_id))

Select \* from likes where contest id = ? AND user id > ?

Update

**Scheduler** long[] contentId long[] likes

Create table likes\_top( contest\_id int, value blob PRIMARY KEY (contest id))

Select \* from likes where contest\_id = ? AND user\_id > ?

Create table likes(

contest\_id int,

user\_id bigint,

likes bigint,

PRIMARY KEY ((contest\_id),user\_id))

Backend long[] contentId long[] likes

Get 20

Return with limit 20

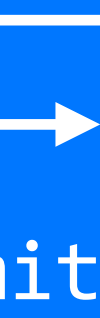

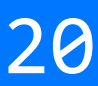

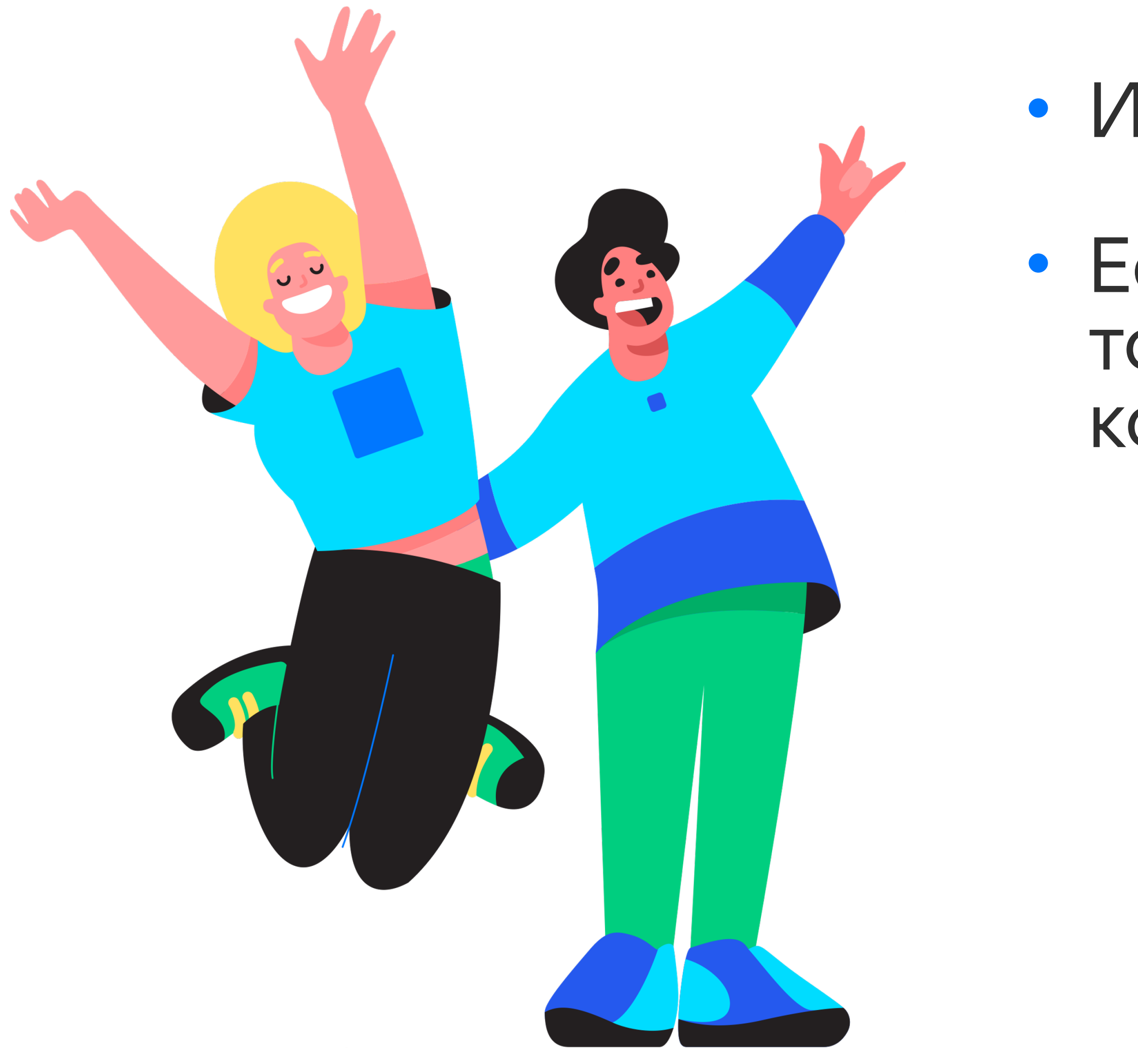

• Избегайте удалений

• Если удаляете много, то проверяйте, что нет запроса, который читает могилки

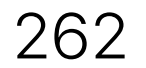

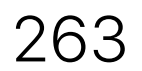

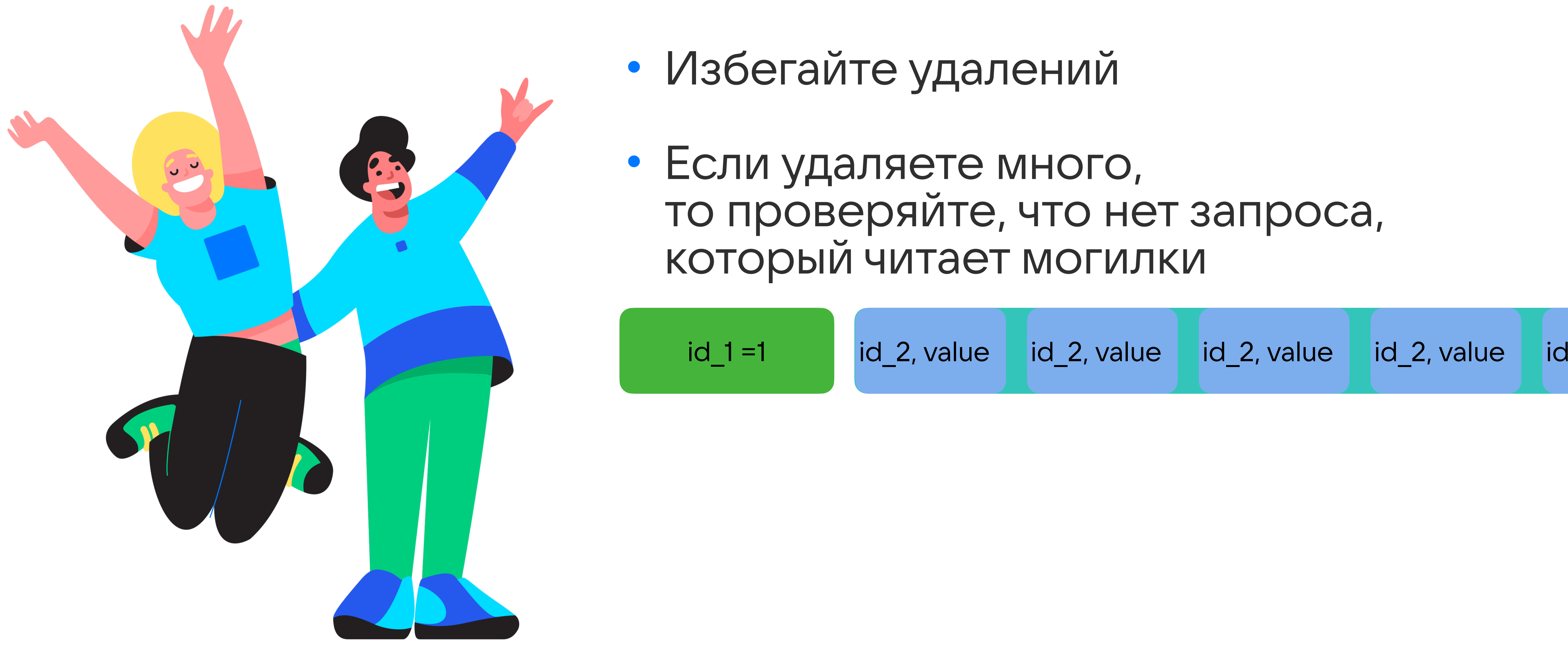

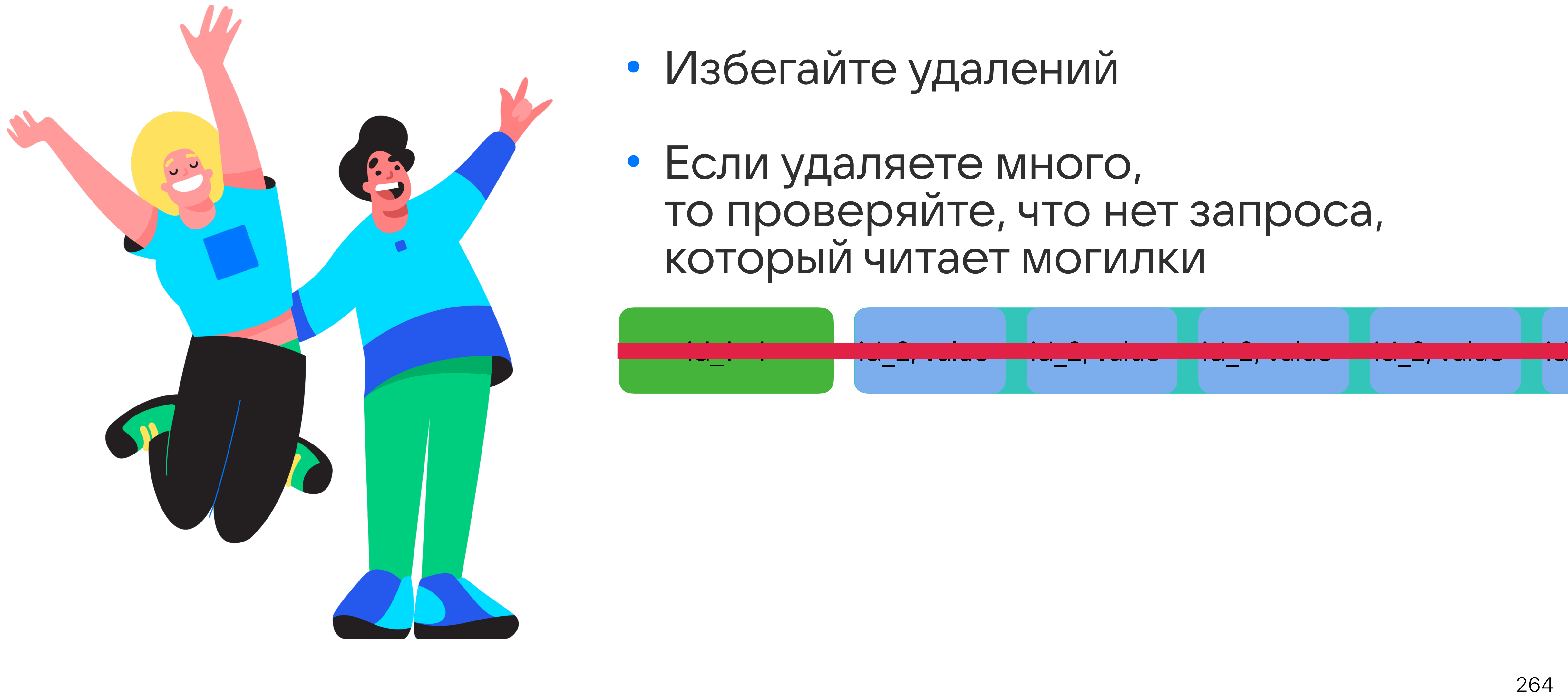

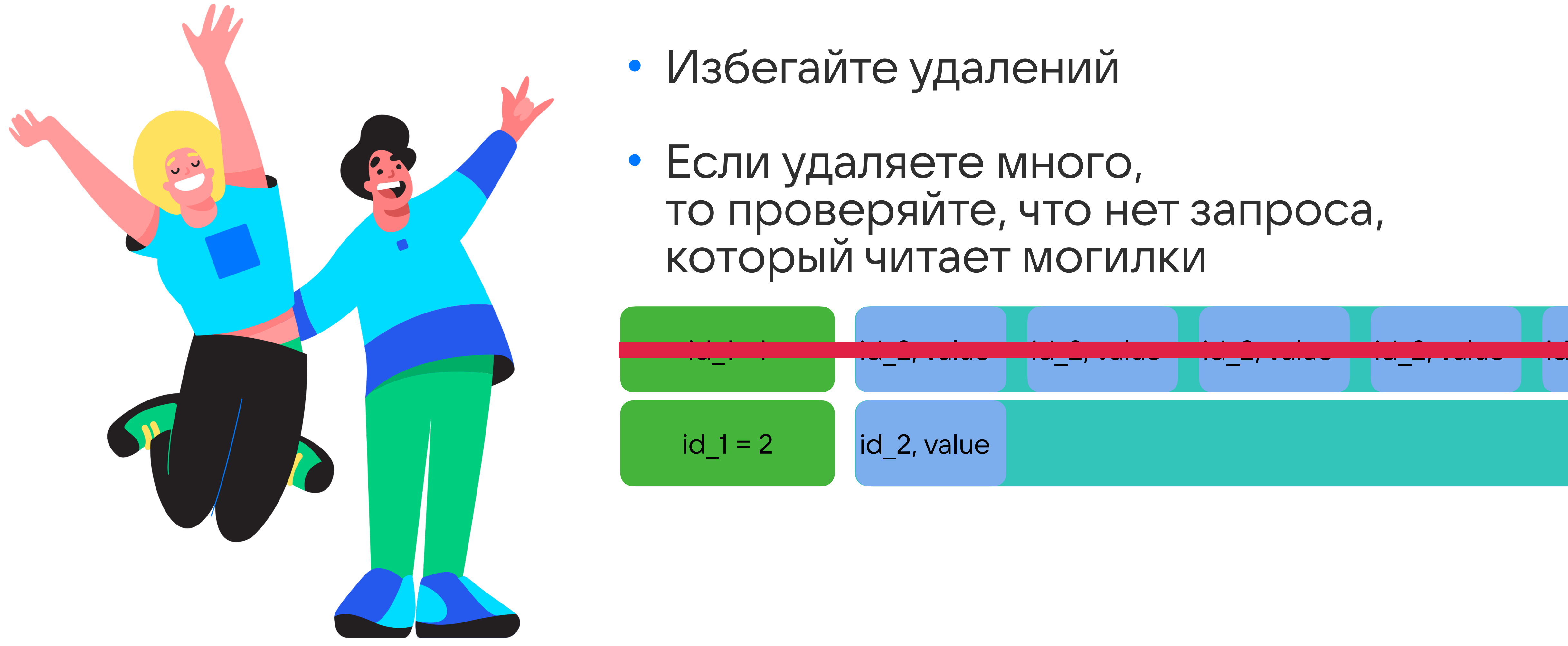

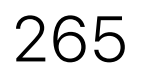

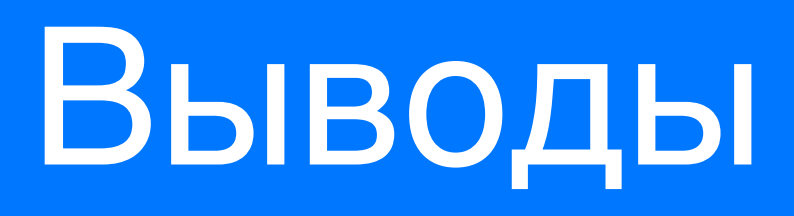

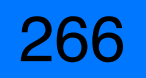

### Cassandra позволит

- Повысить доступность
	- $\cdot$  99.9%  $\rightarrow$  99.9999%
- Ускорить запросы
	- 10мс  $\rightarrow$  2мс (р99)
- Легко масштабировать
	- 10нод → 300нод на ДЦ

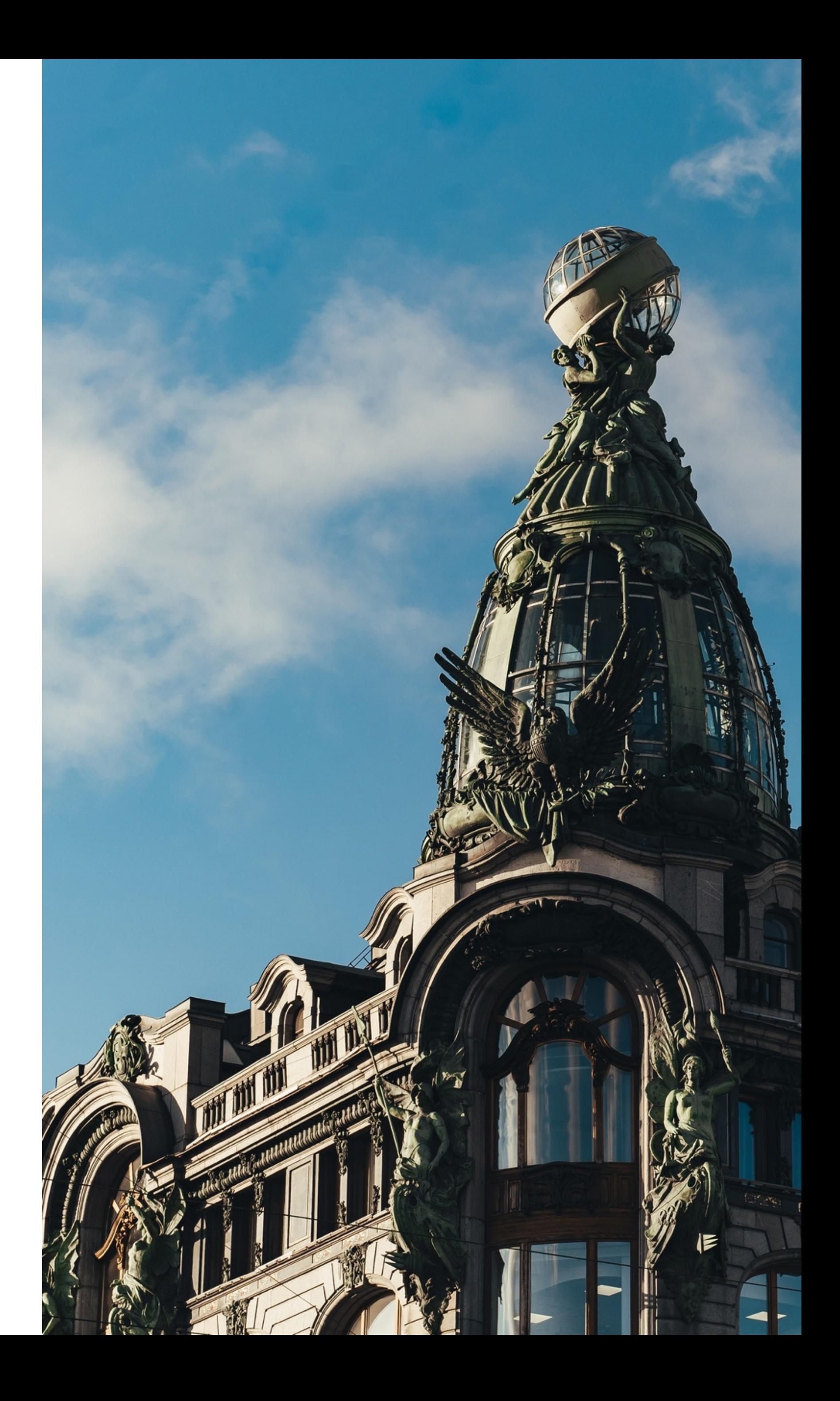

## Cassandra требует

- Вдумчивого проектирования
- Денормализации данных
- Аккуратного удаления

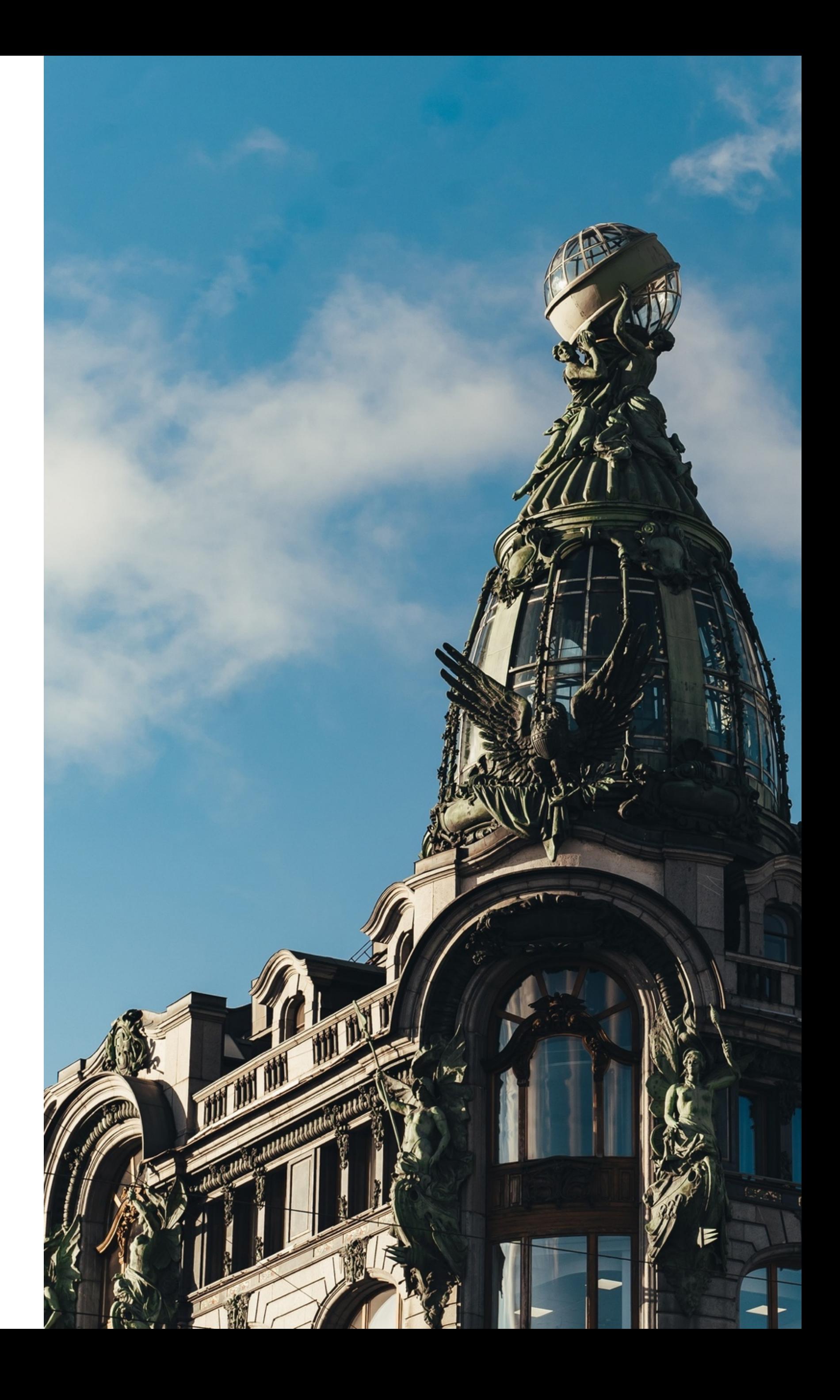

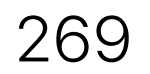

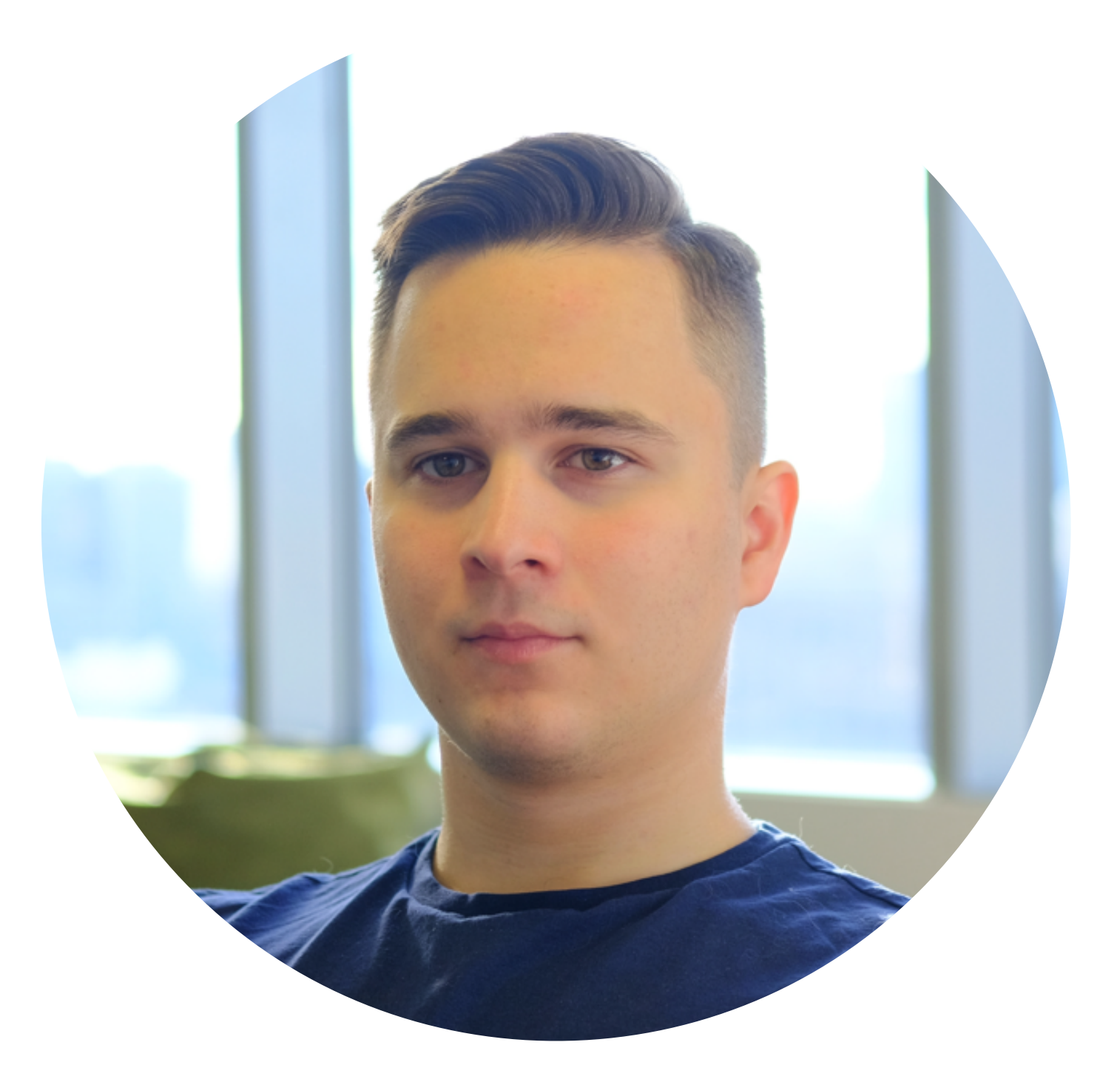

### АЛЕКСАНДР ПАЩЕНКО

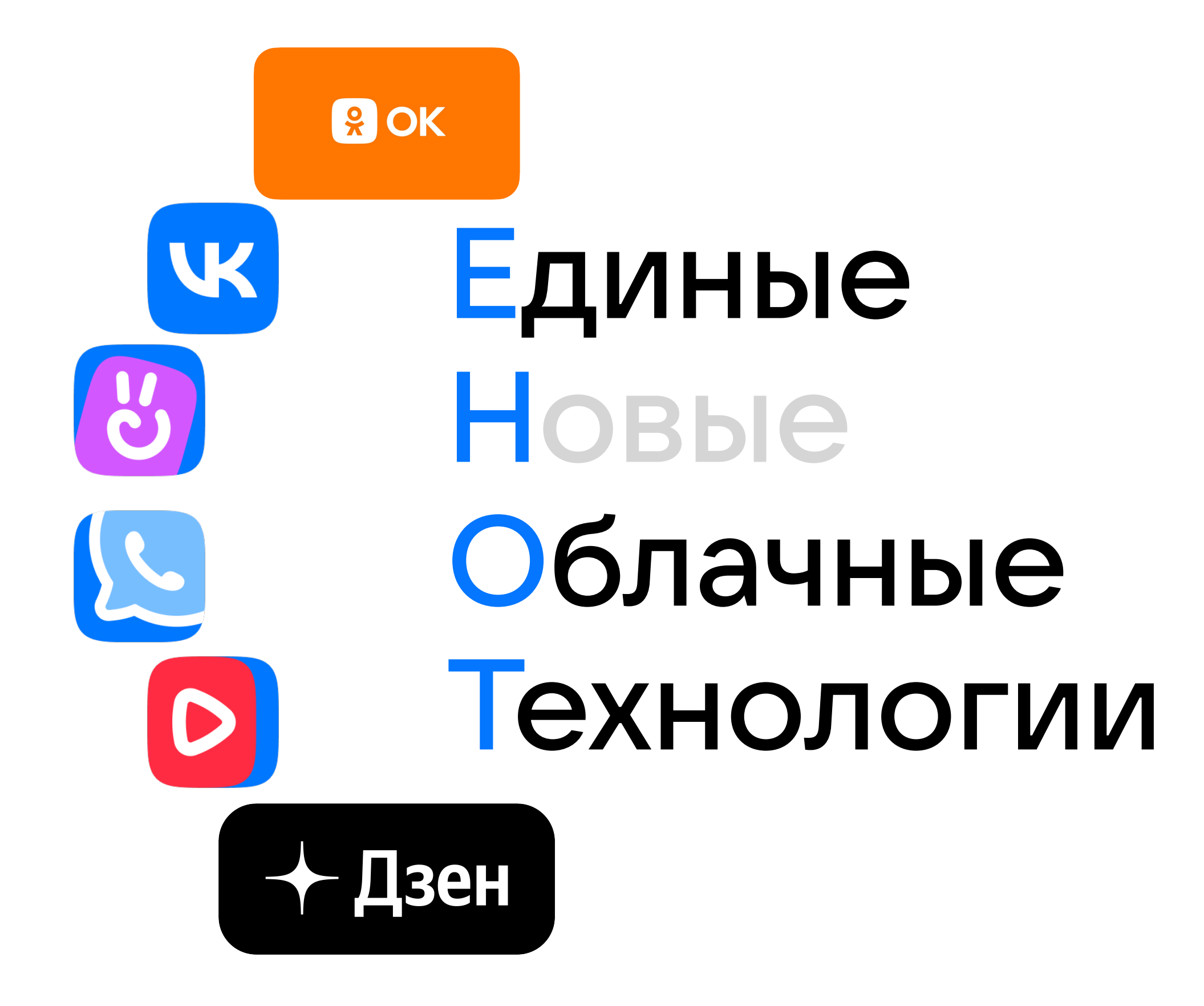